# Lecture Notes on Solving Large Scale Eigenvalue Problems

Prof. Dr. Peter Arbenz D-INFK ETH Zürich Email: arbenz@inf.ethz.ch

with modifications by

Prof. Dr. Daniel Kressner D-MATH ETH Zürich Email: kressner@math.ethz.ch

Spring semester 2012

ii

# **Contents**

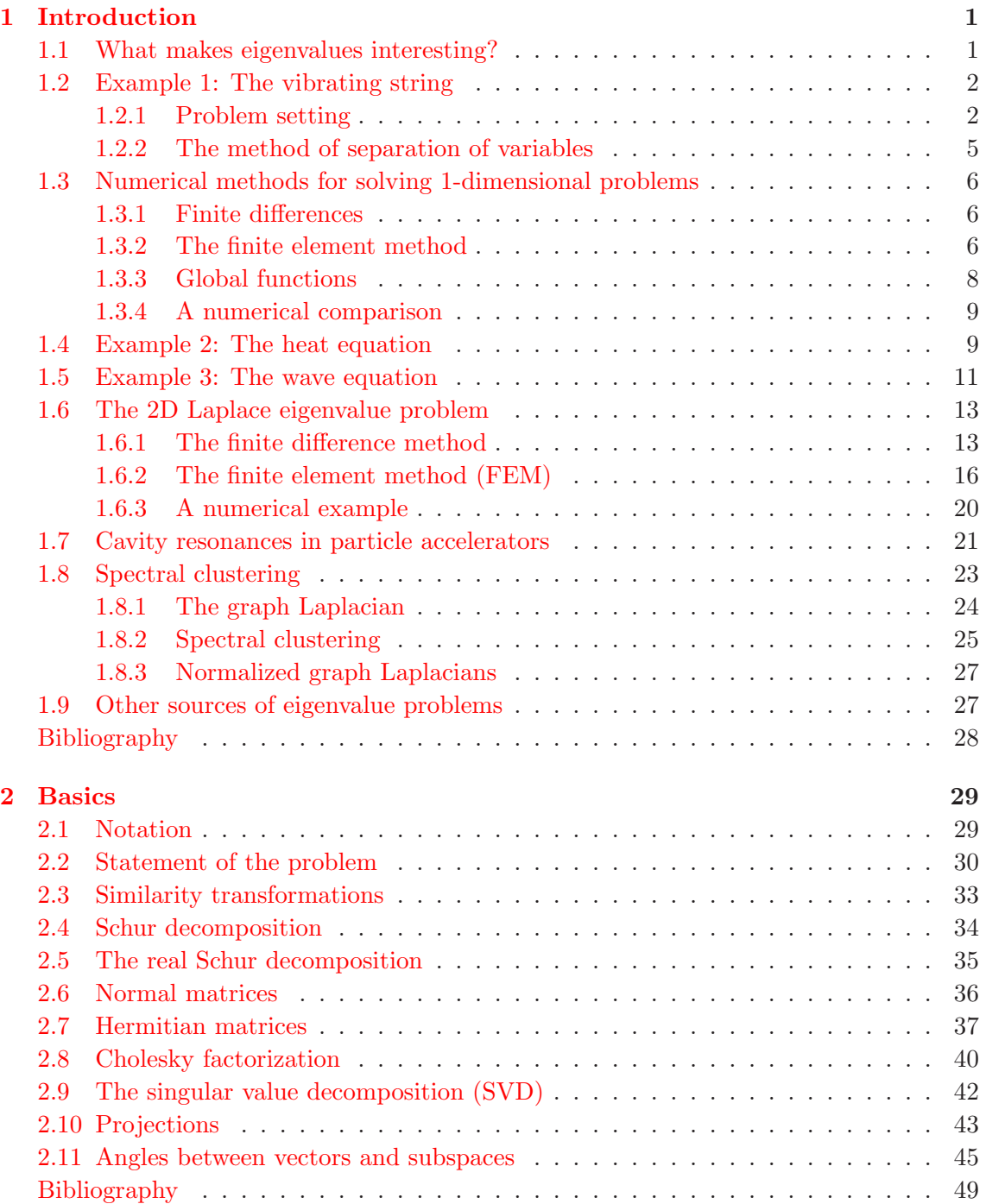

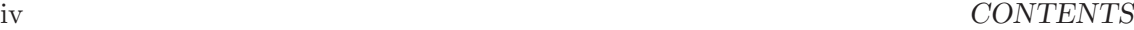

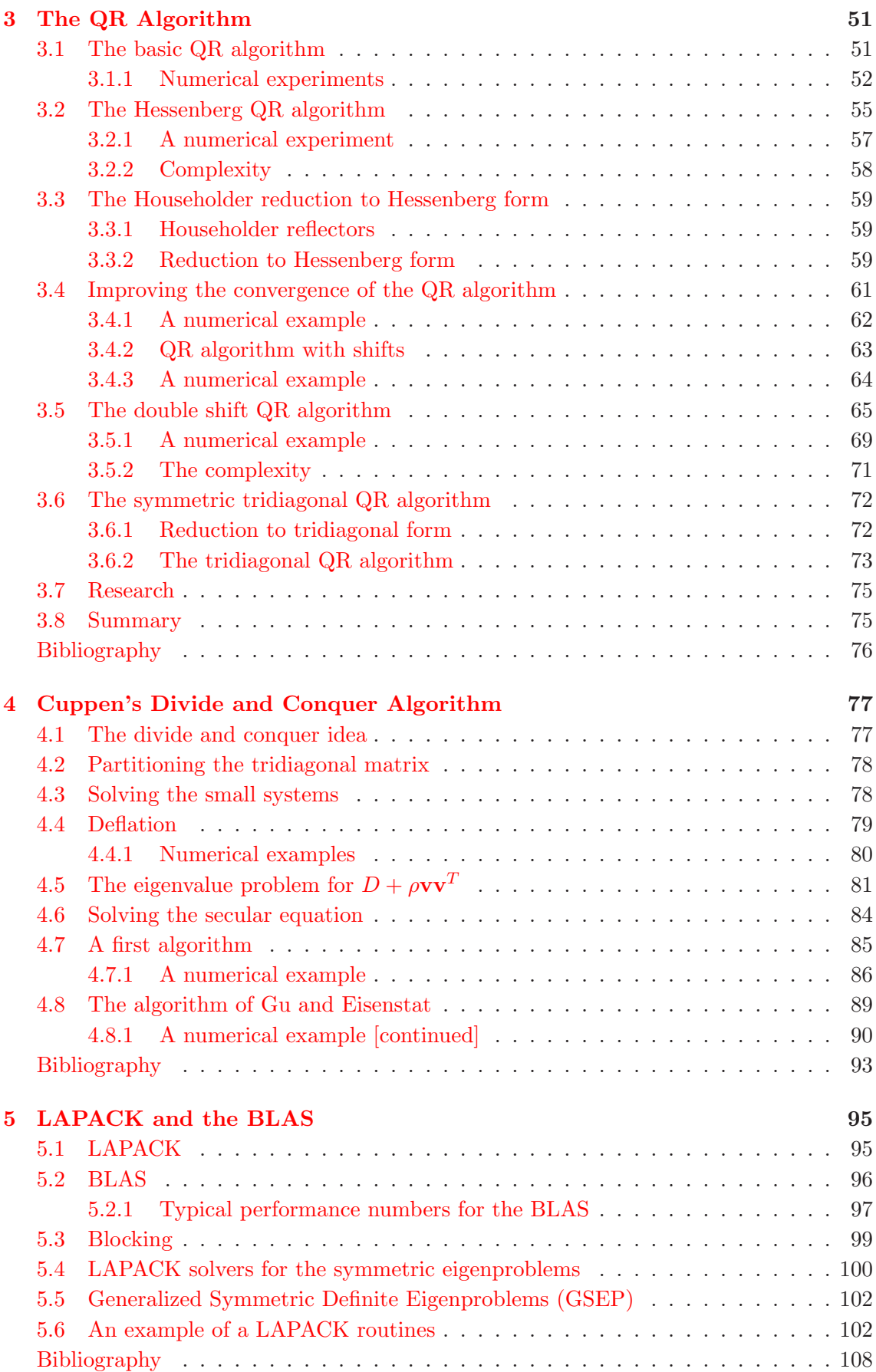

## *CONTENTS* v

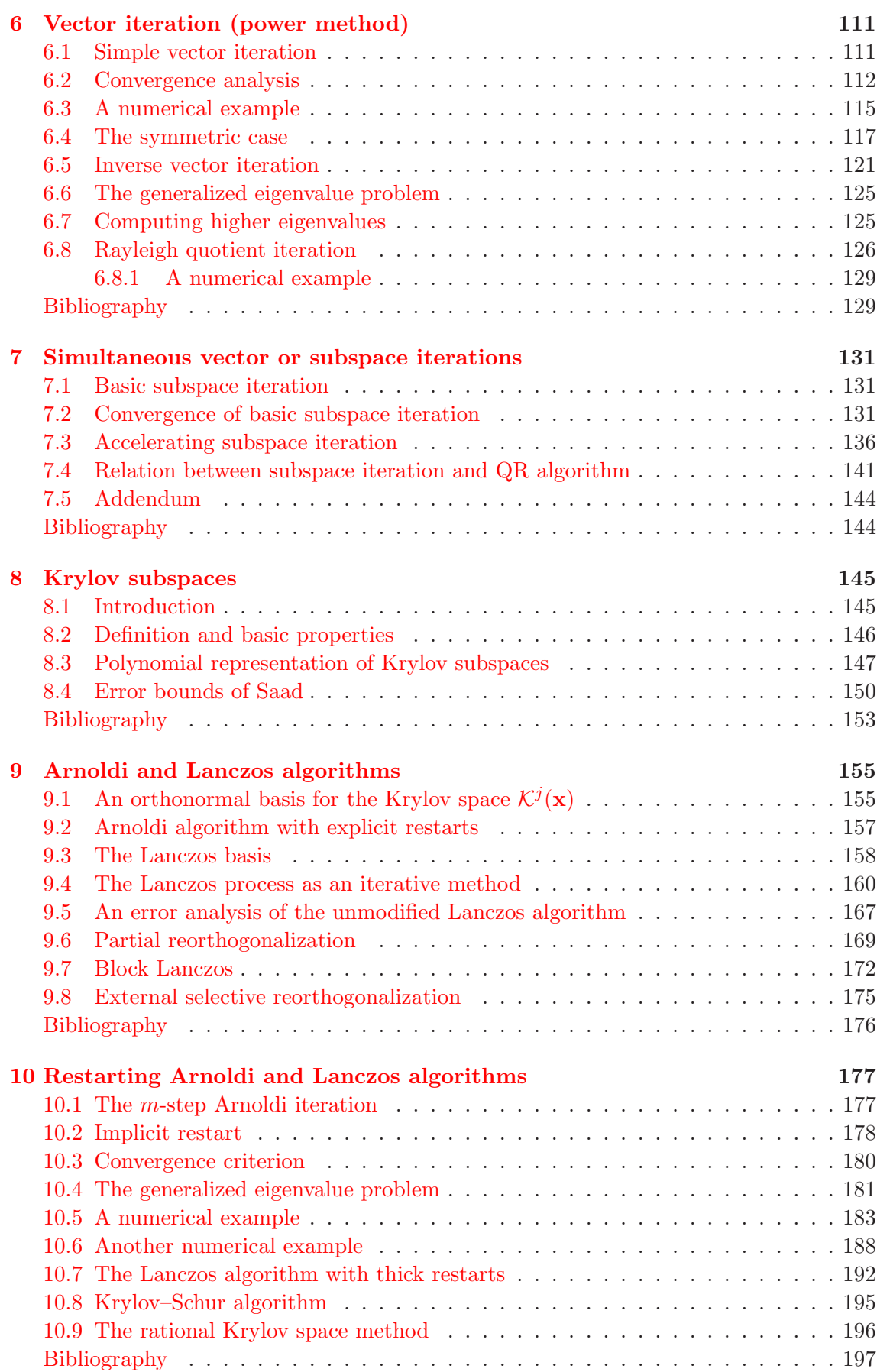

# vi *CONTENTS*

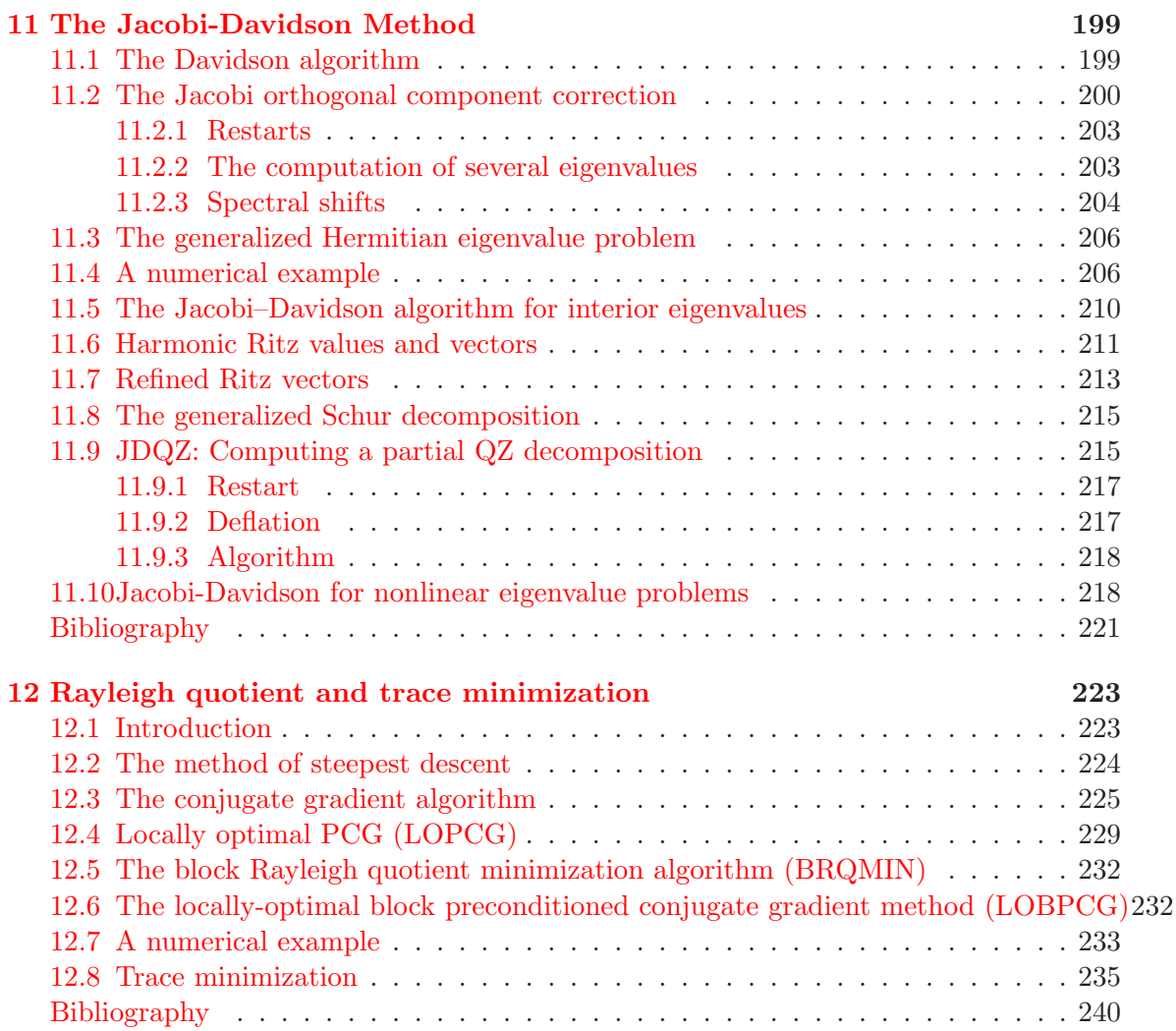

# <span id="page-6-0"></span>Chapter 1

# Introduction

Before we start with the subject of this notes we want to show how one actually arrives at large eigenvalue problems in practice. In the following, we restrict ourselves to problems from physics [\[4,](#page-33-1) [10,](#page-33-2) [7\]](#page-33-3) and computer science.

# <span id="page-6-1"></span>1.1 What makes eigenvalues interesting?

In physics, eigenvalues are usually connected to vibrations. Objects like violin strings, drums, bridges, sky scrapers can swing. They do this at certain frequencies. And in some situations they swing so much that they are destroyed. On November 7, 1940, the Tacoma narrows bridge collapsed, less than half a year after its opening. Strong winds excited the bridge so much that the platform in reinforced concrete fell into pieces. A few years ago the London millennium footbridge started wobbling in a way that it had to be closed. The wobbling had been excited by the pedestrians passing the bridge. These are prominent examples of vibrating structures.

But eigenvalues appear in many other places. Electric fields in cyclotrones, a special form of particle accelerators, have to oscillate in a precise manner, in order to accelerate the charged particles that circle around its center. The solutions of the Schrödinger equation from quantum physics and quantum chemistry have solutions that correspond to vibrations of the, say, molecule it models. The eigenvalues correspond to energy levels that molecule can occupy.

Many characteristic quantities in science are eigenvalues:

- decay factors,
- frequencies,
- norms of operators (or matrices),
- singular values,
- condition numbers.

In the sequel we give a number of examples that show why computing eigenvalues is important. At the same time we introduce some notation.

# <span id="page-7-1"></span><span id="page-7-0"></span>1.2 Example 1: The vibrating string

### 1.2.1 Problem setting

Let us consider a string as displayed in Fig. [1.1.](#page-7-2) The string is fixed at both ends, at  $x = 0$ 

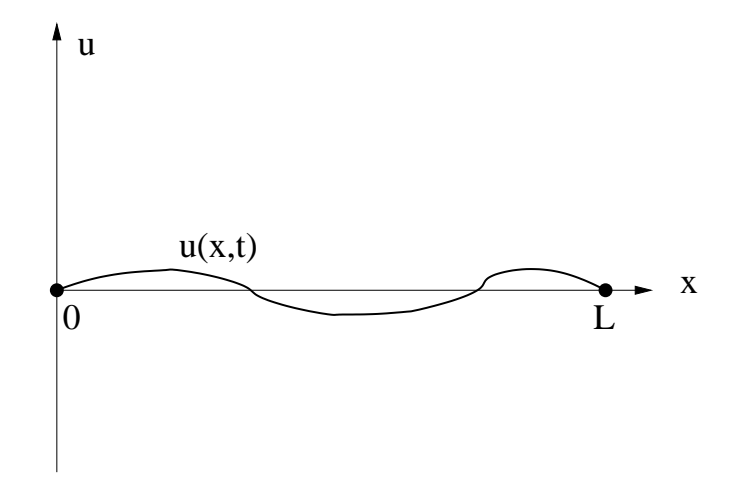

<span id="page-7-2"></span>Figure 1.1: A vibrating string fixed at both ends.

and  $x = L$ . The x-axis coincides with the string's equilibrium position. The displacement of the rest position at  $x, 0 < x < L$ , and time t is denoted by  $u(x, t)$ .

We will assume that the spatial derivatives of  $u$  are not very large:

$$
\left|\frac{\partial u}{\partial x}\right| \text{ is small.}
$$

This assumption entails that we may neglect terms of higher order.

Let  $v(x, t)$  be the velocity of the string at position x and at time t. Then the kinetic energy of a string section ds of mass  $dm = \rho ds$  is given by

(1.1) 
$$
dT = \frac{1}{2} dm v^2 = \frac{1}{2} \rho ds \left(\frac{\partial u}{\partial t}\right)^2.
$$

From Fig. [1.2](#page-8-0) we see that  $ds^2 = dx^2 + \left(\frac{\partial u}{\partial x}\right)^2 dx^2$  and thus

<span id="page-7-3"></span>
$$
\frac{ds}{dx} = \sqrt{1 + \left(\frac{\partial u}{\partial x}\right)^2} = 1 + \frac{1}{2}\left(\frac{\partial u}{\partial x}\right)^2 + \text{ higher order terms.}
$$

Plugging this into [\(1.1\)](#page-7-3) and omitting also the second order term (leaving just the number 1) gives

$$
dT = \frac{\rho \, dx}{2} \left( \frac{\partial u}{\partial t} \right)^2.
$$

The kinetic energy of the whole string is obtained by integrating over its length,

$$
T = \int_0^L dT(x) = \frac{1}{2} \int_0^L \rho(x) \left(\frac{\partial u}{\partial t}\right)^2 dx
$$

The potential energy of the string has two components

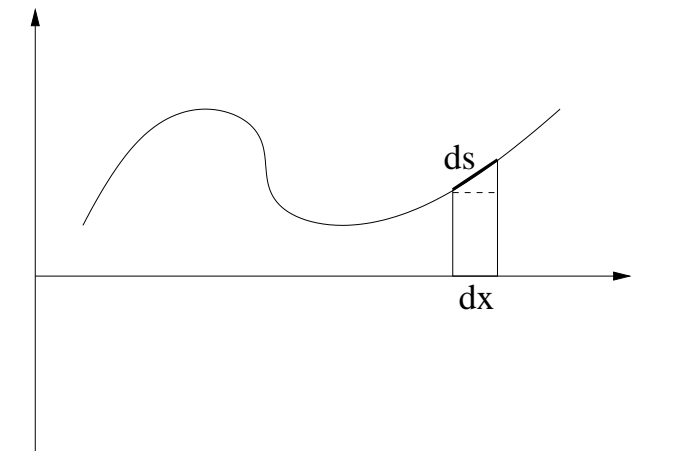

<span id="page-8-0"></span>Figure 1.2: A vibrating string, local picture.

1. the stretching times the exerted strain  $\tau$ ,

$$
\tau \int_0^L ds - \tau \int_0^L dx = \tau \int_0^L \left( \sqrt{1 + \left(\frac{\partial u}{\partial x}\right)^2} - 1 \right) dx
$$

$$
= \tau \int_0^L \left( \frac{1}{2} \left(\frac{\partial u}{\partial x}\right)^2 + \text{ higher order terms} \right) dx
$$

2. exterior forces of density  $f$ ,

$$
-\int_0^L f u dx.
$$

Summing up, the potential energy of the string becomes

(1.2) 
$$
V = \int_0^L \left(\frac{\tau}{2} \left(\frac{\partial u}{\partial x}\right)^2 - fu\right) dx.
$$

To consider the motion (vibration) of the string in a certain time interval  $t_1 \le t \le t_2$  we form the integral

<span id="page-8-1"></span>(1.3) 
$$
I(u) = \int_{t_1}^{t_2} (T - V) dt = \frac{1}{2} \int_{t_1}^{t_2} \int_0^L \left[ \rho(x) \left( \frac{\partial u}{\partial t} \right)^2 - \tau \left( \frac{\partial u}{\partial x} \right)^2 + 2fu \right] dx dt
$$

Here functions  $u(x, t)$  are admitted that are differentiable with respect to x and t and satisfy the boundary conditions (BC) that correspond to the fixing,

(1.4) 
$$
u(0,t) = u(L,t) = 0, \qquad t_1 \le t \le t_2,
$$

as well as given initial conditions and end conditions,

(1.5) 
$$
u(x, t_1) = u_1(x), u(x, t_2) = u_2(x), \qquad 0 < x < L.
$$

According to the principle of Hamilton a mechanical system with kinetic energy T and potential energy V behaves in a time interval  $t_1 \le t \le t_2$  for given initial and end positions such that

$$
I = \int_{t_1}^{t_2} L dt, \qquad L = T - V,
$$

is minimized.

Let  $u(x, t)$  be such that  $I(u) \leq I(w)$  for all w, that satisfy the initial, end, and boundary conditions. Let  $w = u + \varepsilon v$  with

$$
v(0,t) = v(L,t) = 0, \qquad v(x,t_1) = v(x,t_2) = 0.
$$

v is called a variation. We now consider  $I(u + \varepsilon v)$  as a function of  $\varepsilon$ . Then we have the equivalence

$$
I(u)
$$
 minimal  $\iff$   $\frac{dI}{d\varepsilon}(u) = 0$  for all admitted v.

Plugging  $u + \varepsilon v$  into eq. [\(1.3\)](#page-8-1) we obtain

$$
I(u+\varepsilon v) = \frac{1}{2} \int_{t_1}^{t_2} \int_0^L \left[ \rho(x) \left( \frac{\partial(u+\varepsilon v)}{\partial t} \right)^2 - \tau \left( \frac{\partial(u+\varepsilon v)}{\partial x} \right)^2 + 2f(u+\varepsilon v) \right] dx dt
$$
  
(1.6)  

$$
= I(u) + \varepsilon \int_{t_1}^{t_2} \int_0^L \left[ \rho(x) \frac{\partial u}{\partial t} \frac{\partial v}{\partial t} - \tau \frac{\partial u}{\partial x} \frac{\partial v}{\partial x} + 2f v \right] dx dt + \mathcal{O}(\varepsilon^2).
$$

Thus,

<span id="page-9-0"></span>
$$
\frac{\partial I}{\partial \varepsilon} = \int_{t_1}^{t_2} \int_0^L \left[ \rho \frac{\partial^2 u}{\partial t^2} - \tau \frac{\partial^2 u}{\partial x^2} + 2 f \right] v \, dx \, dt = 0
$$

for all admissible v. Therefore, the bracketed expression must vanish,

(1.7) 
$$
-\rho \frac{\partial^2 u}{\partial t^2} + \tau \frac{\partial^2 u}{\partial x^2} = 2 f.
$$

This last differential equation is named Euler-Lagrange equation.

If the force is proportional to the displacement  $u(x, t)$  (like, e.g., in Hooke's law) then we get a differential equation of the form

<span id="page-9-1"></span>(1.8) 
$$
-\rho(x)\frac{\partial^2 u}{\partial t^2} + \frac{\partial}{\partial x}\left(p(x)\frac{\partial u}{\partial x}\right) + q(x)u(x,t) = 0.
$$

$$
u(0,t) = u(1,t) = 0
$$

which is a special case of the Euler-Lagrange equation [\(1.7\)](#page-9-0). Here,  $\rho(x)$  plays the role of a mass density,  $p(x)$  of a locally varying elasticity module. We do not specify initial and end conditions for the moment. Note that there are no *external* forces present in  $(1.7)$ .

From physics we know that  $\rho(x) > 0$  and  $p(x) > 0$  for all x. These properties are of importance also from a mathematical view point! For simplicity, we assume that  $\rho(x) = 1$ .

#### <span id="page-10-0"></span>1.2.2 The method of separation of variables

For the solution u in  $(1.8)$  we make the *ansatz* 

$$
(1.9) \t\t u(x,t) = v(t)w(x).
$$

Here,  $v$  is a function that depends only on the time  $t$ , while  $w$  depends only on the spacial variable x. With this ansatz  $(1.8)$  becomes

(1.10) 
$$
v''(t)w(x) - v(t)(p(x)w'(x))' - q(x)v(t)w(x) = 0.
$$

Now we *separate* the variables depending on  $t$  from those depending on  $x$ ,

<span id="page-10-4"></span><span id="page-10-3"></span><span id="page-10-1"></span>
$$
\frac{v''(t)}{v(t)} = \frac{1}{w(x)}(p(x)w'(x))' + q(x).
$$

This equation holds for any t and x. We can vary t and x independently of each other without changing the value on each side of the equation. Therefore, each side of the equation must be equal to a constant value. We denote this value by  $-\lambda$ . Thus, from the left side we obtain the equation

$$
(1.11)\qquad \qquad -v''(t) = \lambda v(t).
$$

This equation has the well-known solution  $v(t) = a \cdot \cos(\sqrt{\lambda}t) + b \cdot \sin(\sqrt{\lambda}t)$  where  $\lambda > 0$ is assumed. The right side of  $(1.10)$  gives a so-called **Sturm-Liouville problem** 

<span id="page-10-2"></span>(1.12) 
$$
-(p(x)w'(x))' + q(x)w(x) = \lambda w(x), \qquad w(0) = w(1) = 0.
$$

A value  $\lambda$  for which [\(1.12\)](#page-10-2) has a non-trivial (i.e. nonzero) solution w is called an eigenvalue;  $w$  is a corresponding eigenfunction. It is known that all eigenvalues of  $(1.12)$  are positive. By means of our ansatz  $(1.9)$  we get

$$
u(x,t) = w(x) \left[ a \cdot \cos(\sqrt{\lambda}t) + b \cdot \sin(\sqrt{\lambda}t) \right]
$$

as a solution of  $(1.8)$ . It is known that  $(1.12)$  has infinitely many real positive eigenvalues  $0 < \lambda_1 \leq \lambda_2 \leq \cdots$ ,  $(\lambda_{k_{k}} \to \infty)$ . [\(1.12\)](#page-10-2) has a non-zero solution, say  $w_k(x)$ , only for these particular values  $\lambda_k$ . Therefore, the general solution of [\(1.8\)](#page-9-1) has the form

(1.13) 
$$
u(x,t) = \sum_{k=0}^{\infty} w_k(x) \left[ a_k \cdot \cos(\sqrt{\lambda_k} t) + b_k \cdot \sin(\sqrt{\lambda_k} t) \right].
$$

The coefficients  $a_k$  and  $b_k$  are determined by initial and end conditions. We could, e.g., require that

<span id="page-10-5"></span>
$$
u(x, 0) = \sum_{k=0}^{\infty} a_k w_k(x) = u_0(x),
$$
  

$$
\frac{\partial u}{\partial t}(x, 0) = \sum_{k=0}^{\infty} \sqrt{\lambda_k} b_k w_k(x) = u_1(x),
$$

where  $u_0$  and  $u_1$  are given functions. It is known that the  $w_k$  form an orthogonal basis in the space of square integrable functions  $L_2(0,1)$ . Therefore, it is not difficult to compute the coefficients  $a_k$  and  $b_k$ .

In concluding, we see that the difficult problem to solve is the eigenvalue problem [\(1.12\)](#page-10-2). Knowing the eigenvalues and eigenfunctions the general solution of the time-dependent problem [\(1.8\)](#page-9-1) is easy to form.

Eq.  $(1.12)$  can be solved analytically only in very special situation, e.g., if all coefficients are constants. In general a numerical method is needed to solve the Sturm-Liouville problem [\(1.12\)](#page-10-2).

<span id="page-11-0"></span>In this section we consider three methods to solve the Sturm-Liouville problem.

### <span id="page-11-1"></span>1.3.1 Finite differences

We approximate  $w(x)$  by its values at the discrete points  $x_i = ih$ ,  $h = 1/(n + 1)$ ,  $i =$  $1, \ldots, n$ .

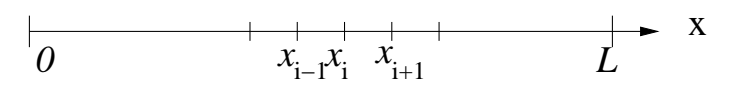

Figure 1.3: Grid points in the interval  $(0, L)$ .

At point  $x_i$  we approximate the derivatives by **finite differences**. We proceed as follows. First we write

$$
\frac{d}{dx}g(x_i) \approx \frac{g(x_{i+\frac{1}{2}}) - g(x_{i-\frac{1}{2}})}{h}.
$$

For  $g = p \frac{dw}{dx}$  we get

$$
g(x_{i+\frac{1}{2}}) = p(x_{i+\frac{1}{2}}) \frac{w(x_{i+1}) - w(x_i)}{h}
$$

and finally, for  $i = 1, \ldots, n$ ,

$$
-\frac{d}{dx}\left(p\frac{dw}{dx}(x_i)\right) \approx -\frac{1}{h}\left[p(x_{i+\frac{1}{2}})\frac{w(x_{i+1}) - w(x_i)}{h} - p(x_{i-\frac{1}{2}})\frac{w(x_i) - w(x_{i-1})}{h}\right]
$$
  

$$
=\frac{1}{h^2}\left[p(x_{i-\frac{1}{2}})w_{i-1} + (p(x_{i-\frac{1}{2}}) + p(x_{i+\frac{1}{2}}))w_i - p(x_{i+\frac{1}{2}})w_{i+1}\right].
$$

Note that at the interval endpoints  $w_0 = w_{n+1} = 0$ .

We can collect all equations in a matrix equation,

$$
\left[\begin{matrix}\n\frac{p(x_{\frac{1}{2}}) + p(x_{\frac{3}{2}})}{h^2} + q(x_1) & -\frac{p(x_{\frac{3}{2}})}{h^2} \\
-\frac{p(x_{\frac{3}{2}})}{h^2} & \frac{p(x_{\frac{3}{2}}) + p(x_{\frac{5}{2}})}{h^2} + q(x_2) & -\frac{p(x_{\frac{5}{2}})}{h^2} \\
-\frac{p(x_{\frac{5}{2}})}{h^2} & \ddots & \ddots\n\end{matrix}\right]\n\left[\begin{matrix}\nw_1 \\
w_2 \\
w_3 \\
\vdots \\
w_n\n\end{matrix}\right] = \lambda \begin{bmatrix}\nw_1 \\
w_2 \\
w_3 \\
\vdots \\
w_n\n\end{bmatrix},
$$

or, briefly,

(1.14) Aw = λw.

By construction, A is symmetric and tridiagonal. One can show that it is positive definite as well. Note that this matrix has just a few nonzeros: out of the  $n^2$  elements of A only  $3n - 2$  are nonzero. This is a first example of a **sparse** matrix.

#### <span id="page-11-2"></span>1.3.2 The finite element method

We write [\(1.12\)](#page-10-2) in the form

# *1.3. NUMERICAL METHODS FOR SOLVING 1-DIMENSIONAL PROBLEMS* 7 Find a twice differentiable function w with  $w(0) = w(1) = 0$  such that

$$
\int_0^1 \left[ -(p(x)w'(x))' + q(x)w(x) - \lambda w(x) \right] \phi(x) dx = 0
$$

for all smooth functions  $\phi$  that satisfy  $\phi(0) = \phi(1) = 0$ .

To relax the requirements on  $w$  we integrate by parts and get the new so-called *weak* form of the problem:

Find a differentiable function w with  $w(0) = w(1) = 0$  such that

<span id="page-12-1"></span>(1.15) 
$$
\int_0^1 \left[ p(x)w(x)'\phi'(x) + q(x)w(x)\phi(x) - \lambda w(x)\phi(x) \right] dx = 0
$$

for all differentiable functions  $\phi$  that satisfy  $\phi(0) = \phi(1) = 0$ .

Remark: Requiring differentiability is too strong and does not lead to a mathematically suitable formulation. In particular, the test functions that will be used below are not differentiable in the classical sense. It is more appropriate to require w and  $\phi$  to be weakly differentiable. In terms of Sobolev spaces:  $w, \phi \in H_0^1([0,1])$ . An introduction to Sobolev spaces is, however, beyond the scope of these notes.

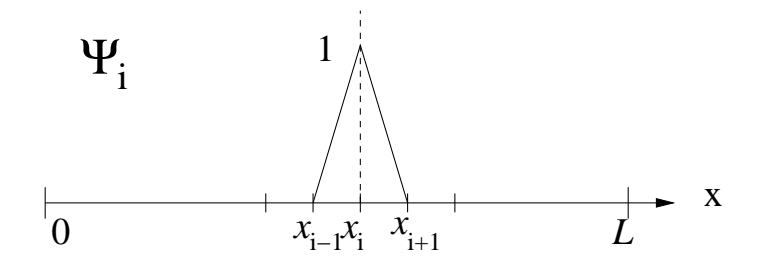

<span id="page-12-0"></span>Figure 1.4: A basis function of the finite element space: a hat function.

We now write  $w$  as the linear combination

(1.16) 
$$
w(x) = \sum_{i=1}^{n} \xi_i \Psi_i(x),
$$

where

(1.17) 
$$
\Psi_i(x) = \left(1 - \frac{|x - x_i|}{h}\right)_+ = \max\{0, 1 - \frac{|x - x_i|}{h}\},
$$

is the function that is linear in each interval  $(x_i, x_{i+1})$  and satisfies

<span id="page-12-2"></span>
$$
\Psi_i(x_k) = \delta_{ik} := \begin{cases} 1, & i = k, \\ 0, & i \neq k. \end{cases}
$$

An example of such a basis function, a so-called *hat function*, is given in Fig. [1.4.](#page-12-0)

We now replace w in  $(1.15)$  by the linear combination  $(1.16)$ , and replace testing 'against all  $\phi$ ' by testing against all  $\Psi_i$ . In this way [\(1.15\)](#page-12-1) becomes

$$
\int_0^1 \left( -p(x) (\sum_{i=1}^n \xi_i \, \Psi'_i(x)) \Psi'_j(x) + (q(x) - \lambda) \sum_{i=1}^n \xi_i \, \Psi_i(x) \Psi_j(x) \right) \, dx, \quad \text{for all } j,
$$

or,

<span id="page-13-1"></span>(1.18) 
$$
\sum_{i=1}^{n} \xi_i \int_0^1 (p(x)\Psi_i'(x)\Psi_j'(x) + (q(x)-\lambda)\Psi_i(x)\Psi_j(x)) dx = 0, \text{ for all } j.
$$

These last equations are called the Rayleigh–Ritz–Galerkin equations. Unknown are the *n* values  $\xi_i$  and the eigenvalue  $\lambda$ . In matrix notation [\(1.18\)](#page-13-1) becomes

$$
(1.19) \t\t Ax = \lambda Mx
$$

with

$$
a_{ij} = \int_0^1 (p(x)\Psi'_i\Psi'_j + q(x)\Psi_i\Psi_j) dx \text{ and } m_{ij} = \int_0^1 \Psi_i\Psi_j dx
$$

For the specific case  $p(x) = 1 + x$  and  $q(x) = 1$  we get

$$
a_{kk} = \int_{(k-1)h}^{kh} \left[ (1+x)\frac{1}{h^2} + \left(\frac{x-(k-1)h}{h}\right)^2 \right] dx
$$
  
+ 
$$
\int_{kh}^{(k+1)h} \left[ (1+x)\frac{1}{h^2} + \left(\frac{(k+1)h-x}{h}\right)^2 \right] dx = 2(n+1+k) + \frac{2}{3}\frac{1}{n+1}
$$
  

$$
a_{k,k+1} = \int_{kh}^{(k+1)h} \left[ (1+x)\frac{1}{h^2} + \frac{(k+1)h-x}{h} \cdot \frac{x-kh}{h} \right] dx = -n - \frac{3}{2} - k + \frac{1}{6}\frac{1}{n+1}
$$

In the same way we get

$$
M = \frac{1}{6(n+1)} \begin{bmatrix} 4 & 1 & & & \\ 1 & 4 & \ddots & \\ & \ddots & \ddots & 1 \\ & & 1 & 4 \end{bmatrix}
$$

Notice that both matrices A and M are symmetric tridiagonal and positive definite.

#### <span id="page-13-0"></span>1.3.3 Global functions

Formally we proceed as with the finite element method. But now we choose the  $\Psi_k(x)$  to be functions with global support<sup>[1](#page-13-2)</sup>. We could, e.g., set

$$
\Psi_k(x) = \sin k\pi x,
$$

functions that are differentiable and satisfy the homogeneous boundary conditions. The  $\Psi_k$ are eigenfunctions of the nearby problem  $-u''(x) = \lambda u(x)$ ,  $u(0) = u(1) = 0$  corresponding to the eigenvalue  $k^2 \pi^2$ . The elements of matrix A are given by

$$
a_{kk} = \int_0^1 \left[ (1+x)k^2 \pi^2 \cos^2 k \pi x + \sin^2 k \pi x \right] dx = \frac{3}{4} k^2 \pi^2 + \frac{1}{2},
$$
  
\n
$$
a_{kj} = \int_0^1 \left[ (1+x)kj \pi^2 \cos k \pi x \cos j \pi x + \sin k \pi x \sin j \pi x \right] dx
$$
  
\n
$$
= \frac{k j (k^2 + j^2) ((-1)^{k+j} - 1)}{(k^2 - j^2)^2}, \quad k \neq j.
$$

<span id="page-13-2"></span><sup>&</sup>lt;sup>1</sup>The support of a function f is the set of arguments x for which  $f(x) \neq 0$ .

### <span id="page-14-0"></span>*1.4. EXAMPLE 2: THE HEAT EQUATION* 9

### 1.3.4 A numerical comparison

We consider the above 1-dimensional eigenvalue problem

<span id="page-14-5"></span>(1.20) 
$$
-((1+x)w'(x))' + w(x) = \lambda w(x), \qquad w(0) = w(1) = 0,
$$

and solve it with the finite difference and finite element methods as well as with the global functions method. The results are given in Table [1.1.](#page-15-0)

Clearly the global function method is the most powerful of them all. With 80 basis functions the eigenvalues all come right. The convergence rate is exponential.

With the finite difference and finite element methods the eigenvalues exhibit quadratic convergence rates. If the mesh width h is reduced by a factor of  $q = 2$ , the error in the eigenvalues is reduced by the factor  $q^2 = 4$ .

## <span id="page-14-1"></span>1.4 Example 2: The heat equation

The instationary temperature distribution  $u(\mathbf{x}, t)$  in an insulated container satisfies the equations

<span id="page-14-3"></span>(1.21) 
$$
\frac{\partial u(\mathbf{x},t)}{\partial t} - \Delta u(\mathbf{x},t) = 0, \quad \mathbf{x} \in \Omega, \ t > 0,
$$

$$
\frac{\partial u(\mathbf{x},t)}{\partial n} = 0, \quad \mathbf{x} \in \partial\Omega, \ t > 0,
$$

$$
u(\mathbf{x},0) = u_0(\mathbf{x}), \quad \mathbf{x} \in \Omega.
$$

Here  $\Omega$  is a 3-dimensional domain<sup>[2](#page-14-2)</sup> with boundary  $\partial\Omega$ .  $u_0(\mathbf{x}), \mathbf{x} = (x_1, x_2, x_3)^T \in \mathbb{R}^3$ , is a given bounded, sufficiently smooth function.

(1.22) 
$$
\Delta u = \sum \frac{\partial^2 u}{\partial x_i^2}
$$

is called the *Laplace operator* and  $\frac{\partial u}{\partial n}$  denotes the derivative of u in direction of the outer normal vector n. To solve the heat equation the method of separation of variables is employed. We write  $u$  in the form

<span id="page-14-6"></span>
$$
(1.23) \t\t u(\mathbf{x},t) = v(t)w(\mathbf{x}).
$$

If a constant  $\lambda$  can be found such that

<span id="page-14-4"></span>(1.24) 
$$
\Delta w(\mathbf{x}) + \lambda w(\mathbf{x}) = 0, \quad w(\mathbf{x}) \neq 0, \quad \mathbf{x} \text{ in } \Omega,
$$

$$
\frac{\partial w(\mathbf{x}, t)}{\partial n} = 0, \quad \mathbf{x} \text{ on } \partial \Omega,
$$

then the product  $u = vw$  is a solution of  $(1.21)$  if and only if

(1.25) 
$$
\frac{dv(t)}{dt} + \lambda v(t) = 0,
$$

the solution of which has the form  $a \cdot \exp(-\lambda t)$ . By separating variables, the problem [\(1.21\)](#page-14-3) is divided in two subproblems that are hopefully easier to solve. A value  $\lambda$ , for which [\(1.24\)](#page-14-4)

<span id="page-14-2"></span><sup>&</sup>lt;sup>2</sup>In the sequel we understand a domain to be bounded and simply connected.

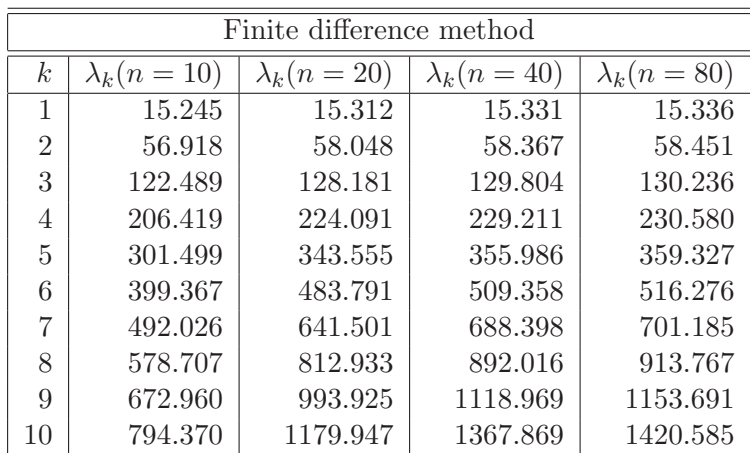

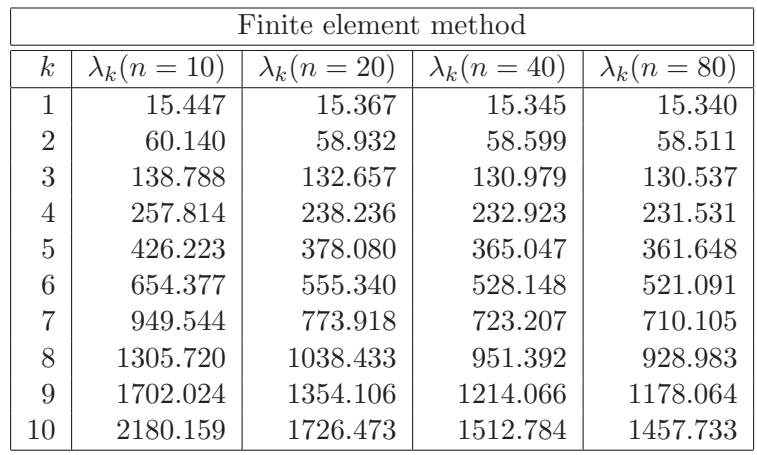

| Global function method |                   |                   |                   |                   |  |
|------------------------|-------------------|-------------------|-------------------|-------------------|--|
| $\boldsymbol{k}$       | $\lambda_k(n=10)$ | $\lambda_k(n=20)$ | $\lambda_k(n=40)$ | $\lambda_k(n=80)$ |  |
| 1                      | 15.338            | 15.338            | 15.338            | 15.338            |  |
| $\overline{2}$         | 58.482            | 58.480            | 58.480            | 58.480            |  |
| 3                      | 130.389           | 130.386           | 130.386           | 130.386           |  |
| 4                      | 231.065           | 231.054           | 231.053           | 231.053           |  |
| 5                      | 360.511           | 360.484           | 360.483           | 360.483           |  |
| 6                      | 518.804           | 518.676           | 518.674           | 518.674           |  |
| 7                      | 706.134           | 705.631           | 705.628           | 705.628           |  |
| 8                      | 924.960           | 921.351           | 921.344           | 921.344           |  |
| 9                      | 1186.674          | 1165.832          | 1165.823          | 1165.822          |  |
| 10                     | 1577.340          | 1439.083          | 1439.063          | 1439.063          |  |

<span id="page-15-0"></span>Table 1.1: Numerical solutions of problem [\(1.20\)](#page-14-5)

#### *1.5. EXAMPLE 3: THE WAVE EQUATION* 11

has a *nontrivial* (i.e. a nonzero) solution is called an *eigenvalue*; w then is called a *corre*sponding eigenfunction.

If  $\lambda_n$  is an eigenvalue of problem [\(1.24\)](#page-14-4) with corresponding eigenfunction  $w_n$ , then

<span id="page-16-1"></span>
$$
e^{-\lambda_n t}w_n(\mathbf{x})
$$

is a solution of the first two equations in  $(1.21)$ . It is known that equation  $(1.24)$  has *infinitely many* real eigenvalues  $0 \leq \lambda_1 \leq \lambda_2 \leq \cdots$ ,  $(\lambda_{n} \to \infty)$ . Multiple eigenvalues are the counted according to their multiplicity. An arbitrary bounded piecewise continuous function can be represented as a linear combination of the eigenfunctions  $w_1, w_2, \ldots$ . Therefore, the solution of  $(1.21)$  can be written in the form

(1.26) 
$$
u(\mathbf{x},t) = \sum_{n=1}^{\infty} c_n e^{-\lambda_n t} w_n(\mathbf{x}),
$$

where the coefficients  $c_n$  are determined such that

(1.27) 
$$
u_0(\mathbf{x}) = \sum_{n=1}^{\infty} c_n w_n(\mathbf{x}).
$$

The smallest eigenvalue of [\(1.24\)](#page-14-4) is  $\lambda_1 = 0$  with  $w_1 = 1$  and  $\lambda_2 > 0$ . Therefore we see from  $(1.26)$  that

(1.28) 
$$
u(\mathbf{x},t) \underset{t \to \infty}{\to} c_1.
$$

Thus, in the limit (i.e., as  $t$  goes to infinity), the temperature will be constant in the whole container. The convergence rate towards this equilibrium is determined by the smallest *positive* eigenvalue  $\lambda_2$  of [\(1.24\)](#page-14-4):

$$
||u(\mathbf{x},t) - c_1|| = ||\sum_{n=2}^{\infty} c_n e^{-\lambda_n t} w_n(\mathbf{x})|| \le \sum_{n=2}^{\infty} |e^{-\lambda_n t}||c_n w_n(\mathbf{x})||
$$
  

$$
\le e^{-\lambda_2 t} \sum_{n=2}^{\infty} ||c_n w_n(\mathbf{x})|| \le e^{-\lambda_2 t} ||u_0(\mathbf{x})||.
$$

Here we have assumed that the value of the constant function  $w_1(\mathbf{x})$  is set to unity.

# <span id="page-16-0"></span>1.5 Example 3: The wave equation

The air pressure  $u(\mathbf{x}, t)$  in a volume with acoustically "hard" walls satisfies the equations

<span id="page-16-4"></span>(1.29) 
$$
\frac{\partial^2 u(\mathbf{x},t)}{\partial t^2} - \Delta u(\mathbf{x},t) = 0, \qquad \mathbf{x} \in \Omega, t > 0,
$$

<span id="page-16-5"></span>(1.30) 
$$
\frac{\partial u(\mathbf{x},t)}{\partial n} = 0, \qquad \mathbf{x} \in \partial \Omega, t > 0,
$$

<span id="page-16-2"></span>(1.31) 
$$
u(\mathbf{x},0) = u_0(\mathbf{x}), \qquad \mathbf{x} \in \Omega,
$$

<span id="page-16-3"></span>(1.32) 
$$
\frac{\partial u(\mathbf{x},0)}{\partial t} = u_1(\mathbf{x}), \qquad \mathbf{x} \in \Omega.
$$

Sound propagates with speed  $-\nabla u$ , along the (negative) gradient from high to low pressure.

### 12 *CHAPTER 1. INTRODUCTION*

To solve the wave equation we proceed as with the heat equation in section [1.4:](#page-14-1) separation of u according to  $(1.23)$  leads again to equation  $(1.24)$  but now together with

(1.33) 
$$
\frac{d^2v(t)}{dt^2} + \lambda v(t) = 0.
$$

We know this equation from the analysis of the vibrating string, see  $(1.11)$ . From there we know that the general solution of the wave equation has the form

(1.13) 
$$
u(x,t) = \sum_{k=0}^{\infty} w_k(x) \left[ a_k \cdot \cos(\sqrt{\lambda_k} t) + b_k \cdot \sin(\sqrt{\lambda_k} t) \right].
$$

where the  $w_k$ ,  $k = 1, 2, \ldots$ , are the eigenfunctions of the eigenvalue problem [\(1.24\)](#page-14-4). The coefficients  $a_k$  and  $b_k$  are determined by  $(1.31)$  and  $(1.32)$ .

If a harmonic oscillation is forced on the system, an inhomogeneous problem

(1.34) 
$$
\frac{\partial^2 u(\mathbf{x},t)}{\partial t^2} - \Delta u(\mathbf{x},t) = f(\mathbf{x},t),
$$

is obtained. The boundary and initial conditions are taken from  $(1.29)$ – $(1.32)$ . This problem can be solved by setting

(1.35)  

$$
u(\mathbf{x},t) := \sum_{n=1}^{\infty} \tilde{v}_n(t) w_n(\mathbf{x}),
$$

$$
f(\mathbf{x},t) := \sum_{n=1}^{\infty} \phi_n(t) w_n(\mathbf{x}).
$$

With this approach,  $\tilde{v}_n$  has to satisfy equation

(1.36) 
$$
\frac{d^2\tilde{v}_n}{dt^2} + \lambda_n \tilde{v}_n = \phi_n(t).
$$

If  $\phi_n(t) = a \sin \omega t$ , then the solution becomes

(1.37) 
$$
\tilde{v}_n = A_n \cos \sqrt{\lambda_n} t + B_n \sin \sqrt{\lambda_n} t + \frac{1}{\lambda_n - \omega^2} a \sin \omega t.
$$

 $A_n$  and  $B_n$  are real constants that are determined by the initial conditions. If  $\omega$  gets close to  $\sqrt{\lambda_1}$ , then the last term can be very large. In the limit, if  $\omega = \sqrt{\lambda_n}$ ,  $\tilde{v}_n$  gets the form

(1.38) 
$$
\tilde{v}_n = A_n \cos \sqrt{\lambda_n} t + B_n \sin \sqrt{\lambda_n} t + at \sin \omega t.
$$

In this case,  $\tilde{v}_n$  is not bounded in time anymore. This phenomenon is called *resonance*. Often resonance is not desirable; it may, e.g., mean the blow up of some structure. In order to prevent resonances eigenvalues have to be known. Possible remedies are changing the domain (the structure).

Remark 1.1. Vibrating membranes satisfy the wave equation, too. In general the boundary conditions are different from  $(1.30)$ . If the membrane (of a drum) is fixed at its boundary, the condition

$$
(1.39) \t\t u(\mathbf{x},t) = 0
$$

is imposed. This boundary conditions is called *Dirichlet boundary conditions*. The boundary conditions in  $(1.21)$  and  $(1.30)$  are called *Neumann boundary conditions*. Combinations of these two can occur.  $\square$ 

<span id="page-18-0"></span>*1.6. THE 2D LAPLACE EIGENVALUE PROBLEM* 13

# 1.6 Numerical methods for solving the Laplace eigenvalue problem in 2D

In this section we again consider the eigenvalue problem

<span id="page-18-2"></span>(1.40) 
$$
-\Delta u(\mathbf{x}) = \lambda u(\mathbf{x}), \quad \mathbf{x} \in \Omega,
$$

with the more general boundary conditions

<span id="page-18-4"></span>(1.41)  $u(\mathbf{x}) = 0, \quad \mathbf{x} \in C_1 \subset \partial \Omega,$ 

<span id="page-18-3"></span>(1.42) 
$$
\frac{\partial u}{\partial n}(\mathbf{x}) + \alpha(\mathbf{x})u(\mathbf{x}) = 0, \quad \mathbf{x} \in C_2 \subset \partial \Omega.
$$

Here,  $C_1$  and  $C_2$  are *disjoint* subsets of  $\partial\Omega$  with  $C_1 \cup C_2 = \partial\Omega$ . We restrict ourselves in the following on two-dimensional domains and write  $(x, y)$  instead of  $(x_1, x_2)$ .

In general it is not possible to solve a problem of the form  $(1.40)$ – $(1.42)$  exactly (analytically). Therefore, one has to resort to numerical approximations. Because we cannot compute with infinitely many variables we have to construct a finite-dimensional eigenvalue problem that represents the given problem as well as possible, i.e., that yields good approximations for the desired eigenvalues and eigenvectors. Since finite-dimensional eigenvalue problem only have a finite number of eigenvalues one cannot expect to get good approximations for all eigenvalues of  $(1.40)$ – $(1.42)$ .

Two methods for the discretization of eigenvalue problems of the form  $(1.40)$ – $(1.42)$ are the Finite Difference Method  $[6, 9]$  $[6, 9]$  $[6, 9]$  and the Finite Element Method (FEM)  $[8, 5]$  $[8, 5]$  $[8, 5]$ . We briefly introduce these methods in the following subsections.

#### <span id="page-18-1"></span>1.6.1 The finite difference method

In this section we just want to mediate some impression what the finite difference method is about. Therefore we assume for simplicity that the domain  $\Omega$  is a square with sides of length 1:  $\Omega = (0, 1) \times (0, 1)$ . We consider the eigenvalue problem

(1.43) 
$$
-\Delta u(x, y) = \lambda u(x, y), \qquad 0 < x, y < 1
$$

$$
u(0, y) = u(1, y) = u(x, 0) = 0, \qquad 0 < x, y < 1,
$$

$$
\frac{\partial u}{\partial n}(x, 1) = 0, \qquad 0 < x < 1.
$$

This eigenvalue problem occurs in the computation of eigenfrequencies and eigenmodes of a homogeneous quadratic membrane with three fixed and one free side. It can be solved analytically by separation of the two spatial variables  $x$  and  $y$ . The eigenvalues are

$$
\lambda_{k,l} = \left(k^2 + \frac{(2l-1)^2}{4}\right)\pi^2, \quad k, l \in \mathbb{N},
$$

and the corresponding eigenfunctions are

$$
u_{k,l}(x,y) = \sin k\pi x \sin \frac{2l-1}{2}\pi y.
$$

In the finite difference method one proceeds by defining a rectangular grid with grid points  $(x_i, y_j)$ ,  $0 \le i, j \le N$ . The coordinates of the grid points are

$$
(x_i, y_j) = (ih, jh), \qquad h = 1/N.
$$

#### 14 *CHAPTER 1. INTRODUCTION*

By a Taylor expansion one can show that for sufficiently smooth functions  $u$ 

$$
-\Delta u(x,y) = \frac{1}{h^2} (4u(x,y) - u(x-h,y) - u(x+h,y) - u(x,y-h) - u(x,y+h)) + O(h^2).
$$

It is therefore straightforward to replace the differential equation  $-\Delta u(x, y) = \lambda u(x, y)$ by a difference equation at the interior grid points

<span id="page-19-0"></span>(1.44) 
$$
4u_{i,j} - u_{i-1,j} - u_{i+1,j} - u_{i,j-1} - u_{i,j+1} = \lambda h^2 u_{i,j}, \quad 0 < i, j < N.
$$

We consider the unknown variables  $u_{i,j}$  as approximations of the eigenfunctions at the grid points  $(i, j)$ :

$$
(1.45) \t\t\t u_{i,j} \approx u(x_i, x_j).
$$

The Dirichlet boundary conditions are replaced by the equations

<span id="page-19-3"></span>
$$
(1.46) \t\t u_{i,0} = u_{i,N} = u_{0,i}, \t 0 < i < N.
$$

At the points at the upper boundary of  $\Omega$  we first take the difference equation [\(1.44\)](#page-19-0)

<span id="page-19-1"></span>
$$
(1.47) \t 4u_{i,N} - u_{i-1,N} - u_{i+1,N} - u_{i,N-1} - u_{i,N+1} = \lambda h^2 u_{i,N}, \t 0 \le i \le N.
$$

The value  $u_{i,N+1}$  corresponds to a grid point *outside* of the domain! However the Neumann boundary conditions suggest to reflect the domain at the upper boundary and to extend the eigenfunction symmetrically beyond the boundary. This procedure leads to the equation  $u_{i,N+1} = u_{i,N-1}$ . Plugging this into [\(1.47\)](#page-19-1) and multiplying the new equation by the factor  $1/2$  gives

<span id="page-19-2"></span>(1.48) 
$$
2u_{i,N} - \frac{1}{2}u_{i-1,N} - \frac{1}{2}u_{i+1,N} - u_{i,N-1} = \frac{1}{2}\lambda h^2 u_{i,N}, \quad 0 < i < N.
$$

In summary, from  $(1.44)$  and  $(1.48)$ , taking into account that  $(1.46)$  we get the matrix

equation

$$
(1.49)
$$
\n
$$
\begin{pmatrix}\n4 & -1 & 0 & -1 \\
-1 & 4 & -1 & 0 & -1 \\
0 & -1 & 4 & 0 & 0 & -1 \\
-1 & 0 & 0 & 4 & -1 & 0 & -1 \\
-1 & 0 & -1 & 4 & -1 & 0 & -1 \\
-1 & 0 & -1 & 4 & 0 & 0 & -1 \\
-1 & 0 & -1 & 4 & -1 & 0 & -1 \\
-1 & 0 & -1 & 4 & -1 & 0 & -1 \\
-1 & 0 & -1 & 4 & 0 & 0 & -1 \\
-1 & 0 & -1 & 4 & 0 & 0 & -1 \\
-1 & 0 & 0 & 2 & -\frac{1}{2} & 0 \\
-1 & 0 & -\frac{1}{2} & 2 & -\frac{1}{2} \\
-1 & 0 & -\frac{1}{2} & 2 & -\frac{1}{2} \\
-1 & 0 & -\frac{1}{2} & 2 & -\frac{1}{2} \\
u_{4,1} & -1 & 0 & -\frac{1}{2} & 2\n\end{pmatrix}\n\begin{pmatrix}\nu_{1,1} \\
u_{2,2} \\
u_{3,3} \\
u_{4,1} \\
u_{4,2} \\
u_{4,3}\n\end{pmatrix}
$$
\n
$$
= \lambda h^2\n\begin{pmatrix}\n1 \\
1 \\
1 \\
1 \\
1 \\
1 \\
1\n\end{pmatrix}
$$
\n
$$
\begin{pmatrix}\n1 \\
1 \\
1 \\
1 \\
1 \\
1 \\
u_{3,2} \\
u_{4,3}\n\end{pmatrix}
$$
\n
$$
\begin{pmatrix}\n1 \\
1 \\
1 \\
1 \\
1 \\
1 \\
u_{3,3} \\
u_{4,2} \\
u_{4,3}\n\end{pmatrix}
$$
\n
$$
\begin{pmatrix}\n1 \\
1 \\
1 \\
1 \\
1 \\
u_{4,2} \\
u_{4,3}\n\end{pmatrix}
$$

For arbitrary  $N > 1$  we define

$$
\mathbf{u}_{i} := \begin{pmatrix} u_{i,1} \\ u_{i,2} \\ \vdots \\ u_{i,N-1} \end{pmatrix} \in \mathbb{R}^{N-1},
$$
  

$$
T := \begin{pmatrix} 4 & -1 \\ -1 & 4 & \ddots \\ & \ddots & \ddots & -1 \\ & & -1 & 4 \end{pmatrix} \in \mathbb{R}^{(N-1)\times(N-1)},
$$
  

$$
I := \begin{pmatrix} 1 & & & \\ & 1 & & \\ & & \ddots & \\ & & & 1 \end{pmatrix} \in \mathbb{R}^{(N-1)\times(N-1)}.
$$

In this way we obtain from [\(1.44\)](#page-19-0), [\(1.46\)](#page-19-3), [\(1.48\)](#page-19-2) the discrete eigenvalue problem

<span id="page-20-0"></span>
$$
(1.50) \qquad \begin{pmatrix} T & -I \\ -I & T & \cdots \\ & \ddots & \ddots & -I \\ & & -I & \frac{1}{2}T \end{pmatrix} \begin{pmatrix} \mathbf{u}_1 \\ \vdots \\ \mathbf{u}_3 \\ \mathbf{u}_4 \end{pmatrix} = \lambda h^2 \begin{pmatrix} I \\ & \ddots \\ & & I \\ & & \frac{1}{2}I \end{pmatrix} \begin{pmatrix} \mathbf{u}_1 \\ \vdots \\ \mathbf{u}_{N-1} \\ \mathbf{u}_N \end{pmatrix}
$$

of size  $N \times (N-1)$ . This is a **matrix eigenvalue problem** of the form

$$
(1.51) \t\t Ax = \lambda Mx,
$$

where A and M are symmetric and M additionally is positive definite. If M is the identity matrix, we call [\(1.51\)](#page-21-1) a special and otherwise a generalized eigenvalue problem. In these lecture notes we deal with numerical methods, to solve eigenvalue problems like these.

In the case [\(1.50\)](#page-20-0) it is easy to obtain a special (symmetric) eigenvalue problem by a simple transformation: By left multiplication by

<span id="page-21-1"></span>
$$
\begin{pmatrix} I & & \\ & I & \\ & & I & \\ & & & \sqrt{2}I \end{pmatrix}
$$

we obtain from [\(1.50\)](#page-20-0)

(1.52) 
$$
\begin{pmatrix} T & -I \\ -I & T & -I \\ & -I & T & -\sqrt{2}I \\ & & -\sqrt{2}I & T \end{pmatrix} \begin{pmatrix} u_1 \\ u_2 \\ u_3 \\ \frac{1}{\sqrt{2}}u_4 \end{pmatrix} = \lambda h^2 \begin{pmatrix} u_1 \\ u_2 \\ u_3 \\ \frac{1}{\sqrt{2}}u_4 \end{pmatrix}.
$$

A property common to matrices obtained by the finite difference method are its sparsity. Sparse matrices have only very few nonzero elements.

In real-world applications domains often cannot be covered easily by a rectangular grid. In this situation and if boundary conditions are complicated the method of finite differences can be difficult to implement. Because of this the finite element method is often the method of choice.

Nevertheless, problems that are posed on rectangular grids can be solved very efficiently. Therefore, tricks are used to deal with irregular boundaries. The solution of the problem may be extended artificially beyond the boundary, see e.g. [\[1\]](#page-33-8). Similar techiques, so-called *immersed boundary conditions* are applied at (irregular) interfaces where, e.g., equations or parameters change [\[6\]](#page-33-4).

### <span id="page-21-0"></span>1.6.2 The finite element method (FEM)

Let  $(\lambda, u) \in \mathbb{R} \times V$  be an eigenpair of problem  $(1.40)$ – $(1.42)$ . Then

(1.53) 
$$
\int_{\Omega} (\Delta u + \lambda u) v \, dx \, dy = 0, \quad \forall v \in V,
$$

where  $V$  is vector space of bounded twice differentiable functions that satisfy the boundary conditions  $(1.41)$ – $(1.42)$ . By partial integration (Green's formula) this becomes

(1.54) 
$$
\int_{\Omega} \nabla u \nabla v \, dx \, dy + \int_{\partial \Omega} \alpha \, u \, v \, ds = \lambda \int_{\Omega} u \, v \, dx \, dy, \quad \forall v \in V,
$$

or

$$
(1.55) \t a(u,v) = (u,v), \t \forall v \in V
$$

where

$$
a(u, v) = \int_{\Omega} \nabla u \, \nabla v \, dx \, dy + \int_{\partial \Omega} \alpha \, u \, v \, ds, \quad \text{and} \quad (u, v) = \int_{\Omega} u \, v \, dx \, dy.
$$

We complete the space V with respect to the Sobolev norm  $[5, 2]$  $[5, 2]$ 

$$
\sqrt{\int_{\Omega} (u^2 + |\nabla u|^2) \, dx \, dy}
$$

to become a Hilbert space  $H$  [\[2,](#page-33-9) [12\]](#page-33-10). H is the space of quadratic integrable functions with quadratic integrable first derivatives that satisfy the Dirichlet boundary conditions [\(1.41\)](#page-18-4)

<span id="page-22-0"></span>
$$
u(x, y) = 0, \qquad (x, y) \in C_1.
$$

(Functions in H in general do not satisfy the so-called *natural* boundary conditions  $(1.42)$ .) One can show  $[12]$  that the eigenvalue problem  $(1.40)$ – $(1.42)$  is equivalent with the eigenvalue problem

(1.56) Find 
$$
(\lambda, u) \in \mathbb{R} \times H
$$
 such that  
\n $a(u, v) = \lambda(u, v) \quad \forall v \in H$ .

(The essential point is to show that the eigenfunctions of  $(1.56)$  are elements of  $V$ .)

#### The Rayleigh–Ritz–Galerkin method

In the Rayleigh–Ritz–Galerkin method one proceeds as follows: A set of linearly independent functions

$$
(1.57) \qquad \qquad \phi_1(x,y), \cdots, \phi_n(x,y) \in H,
$$

are chosen. These functions span a *subspace* S of H. Then, problem  $(1.56)$  is solved where  $H$  is replaced by  $S$ .

<span id="page-22-1"></span>(1.58) Find 
$$
(\lambda, u) \in \mathbb{R} \times S
$$
 such that  

$$
a(u, v) = \lambda(u, v) \quad \forall v \in S.
$$

With the Ritz ansatz [\[8\]](#page-33-6)

$$
(1.59) \t\t u = \sum_{i=1}^{n} x_i \phi_i,
$$

equation [\(1.58\)](#page-22-1) becomes

<span id="page-22-2"></span>(1.60) Find 
$$
(\lambda, \mathbf{x}) \in \mathbb{R} \times \mathbb{R}^n
$$
 such that  
\n
$$
\sum_{i=1}^n x_i a(\phi_i, v) = \lambda \sum_{i=1}^n x_i (\phi_i, v), \quad \forall v \in S.
$$

Eq. [\(1.60\)](#page-22-2) must hold for all  $v \in S$ , in particular for  $v = \phi_1, \dots, \phi_n$ . But since the  $\phi_i, 1 \leq i \leq n$ , form a basis of S, equation [\(1.60\)](#page-22-2) is equivalent with

(1.61) 
$$
\sum_{i=1}^{n} x_i a(\phi_i, \phi_j) = \lambda \sum_{i=1}^{n} x_i (\phi_i, \phi_j), \quad 1 \leq j \leq n.
$$

This is a matrix eigenvalue problem of the form

<span id="page-22-3"></span>(1.62) Ax = λMx

where

$$
(1.63) \quad \mathbf{x} = \begin{pmatrix} x_1 \\ \vdots \\ x_n \end{pmatrix}, \quad A = \begin{pmatrix} a_{11} & \cdots & a_{1n} \\ \vdots & \ddots & \vdots \\ a_{n1} & \cdots & a_{nn} \end{pmatrix}, \quad M = \begin{pmatrix} m_{11} & \cdots & m_{1n} \\ \vdots & \ddots & \vdots \\ m_{n1} & \cdots & m_{nn} \end{pmatrix}
$$

with

$$
a_{ij} = a(\phi_i, \phi_j) = \int_{\Omega} \nabla \phi_i \nabla \phi_j \, dx \, dy + \int_{\partial \Omega} \alpha \, \phi_i \, \phi_j \, ds
$$

and

$$
m_{ij} = (\phi_i, \phi_j) = \int_{\Omega} \phi_i \, \phi_j \, dx \, dy.
$$

The **finite element method (FEM)** is a *special case* of the Rayleigh–Ritz method. In the FEM the subspace S and in particular the basis  $\{\phi_i\}$  is chosen in a particularly clever way. For simplicity we assume that the domain  $\Omega$  is a simply connected domain with a polygonal boundary, c.f. Fig [1.5.](#page-23-0) (This means that the boundary is composed entirely of straight line segments.) This domain is now partitioned into triangular subdomains

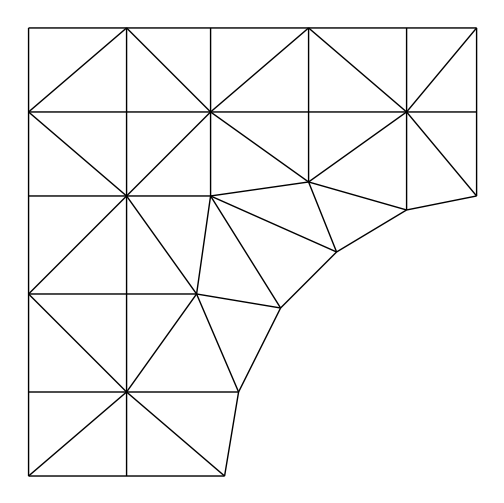

<span id="page-23-0"></span>Figure 1.5: Triangulation of a domain  $\Omega$ 

 $T_1, \cdots, T_N$ , so-called *elements*, such that

(1.64) 
$$
T_i \cap T_j = \emptyset
$$
 for all  $i \neq j$ , and  $\bigcup_e \overline{T_e} = \overline{\Omega}$ .

Finite element spaces for solving  $(1.40)$ – $(1.42)$  are typically composed of functions that are continuous in  $\Omega$  and are polynomials on the individual subdomains  $T_e$ . Such functions are called piecewise polynomials. Notice that this construction provides a subspace of the Hilbert space  $H$  but not of  $V$ , i.e., the functions in the finite element space are not very smooth and the natural boundary conditions are not satisfied.

An essential issue is the selection of the basis of the finite element space S. If  $S_1 \subset H$ is the space of continuous, piecewise linear functions (the restriction to  $T_e$  is a polynomial of degree 1) then a function in  $S_1$  is uniquely determined by its values at the vertices of the triangles. Let these *nodes*, except those on the boundary portion  $C_1$ , be numbered from 1 to *n*, see Fig. [1.6.](#page-24-0) Let the coordinates of the *i*-th node be  $(x_i, y_i)$ . Then  $\phi_i(x, y) \in S_1$  is defined by

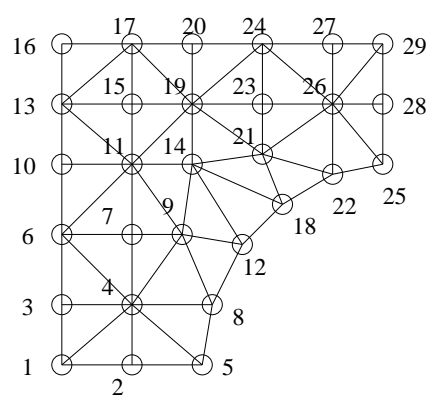

<span id="page-24-0"></span>Figure 1.6: Numbering of nodes on  $\Omega$  (piecewise linear polynomials)

(1.65) 
$$
\phi_i((x_j, y_j)) := \delta_{ij} = \begin{cases} 1 & i = j \\ 0 & i \neq j \end{cases}
$$

A typical basis function  $\phi_i$  is sketched in Figure [1.7.](#page-24-1)

<span id="page-24-2"></span>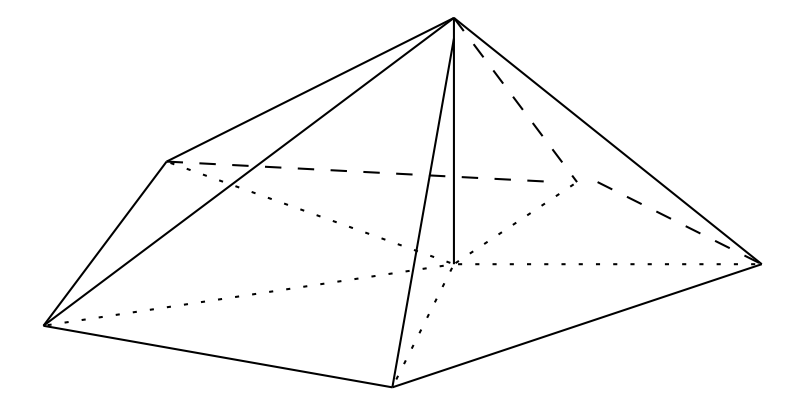

<span id="page-24-1"></span>Figure 1.7: A piecewise linear basis function (or hat function)

Another often used finite element element space is  $S_2 \subset H$ , the space of continuous, piecewise quadratic polynomials. These functions are (or can be) uniquely determined by their values at the vertices and edge midpoints of the triangle. The basis functions are defined according to [\(1.65\)](#page-24-2). There are two kinds of basis functions  $\phi_i$  now, first those that are 1 at a vertex and second those that are 1 in an edge midpoint, cf. Fig. [1.8.](#page-25-1) One immediately sees that for most  $i \neq j$ 

(1.66) 
$$
a(\phi_i, \phi_j) = 0, \quad (\phi_i, \phi_j) = 0.
$$

Therefore the matrices A and M in  $(1.62)$  will be **sparse**. The matrix M is positive definite as

$$
(1.67) \t \mathbf{x}^T M \mathbf{x} = \sum_{i,j=1}^N x_i x_j m_{ij} = \sum_{i,j=1}^N x_i x_j (\phi_i, \phi_j) = (u, u) > 0, \t u = \sum_{i=1}^N x_i \phi_i \neq 0,
$$

because the  $\phi_i$  are linearly independent and because  $||u|| = \sqrt{(u, u)}$  is a norm. Similarly it is shown that

## 20 *CHAPTER 1. INTRODUCTION*

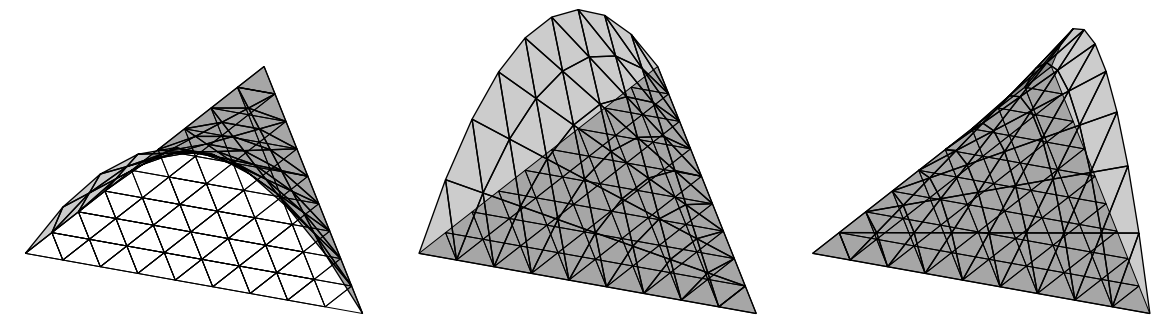

<span id="page-25-1"></span>Figure 1.8: The piecewise quadratic basis functions corresponding to the edge midpoints [\[3\]](#page-33-11)

It is possible to have  $\mathbf{x}^T \mathbf{A} \mathbf{x} = 0$  for a nonzero vector **x**. This is the case if the constant function  $u = 1$  is contained in S. This happens if Neumann boundary conditions  $\frac{\partial u}{\partial n} = 0$ are posed on the *whole* boundary  $\partial\Omega$ . Then,

$$
u(x,y) = 1 = \sum_{i} \phi_i(x,y),
$$

i.e., we have  $\mathbf{x}^{\mathrm{T}} \mathbf{A} \mathbf{x} = 0$  for  $\mathbf{x} = [1, 1, \dots, 1].$ 

#### <span id="page-25-0"></span>1.6.3 A numerical example

We want to determine the acoustic eigenfrequencies and corresponding modes in the interior of a car. This is of interest in the manufacturing of cars, since an appropriate shape of the form of the interior can suppress the often unpleasant droning of the motor. The problem is three-dimensional, but by separation of variables the problem can be reduced to two dimensions. If rigid, acoustically hard walls are assumed, the mathematical model of the problem is again the Laplace eigenvalue problem [\(1.24\)](#page-14-4) together with Neumann boundary conditions. The domain is given in Fig. [1.9](#page-26-1) where three finite element triangulations are shown with 87 (grid<sub>1</sub>), 298 (grid<sub>2</sub>), and 1095 (grid<sub>3</sub>) vertices (nodes), respectively. The

| Finite element method |                              |                            |                              |  |  |  |
|-----------------------|------------------------------|----------------------------|------------------------------|--|--|--|
| k                     | $\lambda_k(\mathrm{grid}_1)$ | $\lambda_k(\text{grid}_2)$ | $\lambda_k(\mathrm{grid}_3)$ |  |  |  |
| 1                     | 0.0000                       | $-0.0000$                  | 0.0000                       |  |  |  |
| $\overline{2}$        | 0.0133                       | 0.0129                     | 0.0127                       |  |  |  |
| 3                     | 0.0471                       | 0.0451                     | 0.0444                       |  |  |  |
| 4                     | 0.0603                       | 0.0576                     | 0.0566                       |  |  |  |
| 5                     | 0.1229                       | 0.1182                     | 0.1166                       |  |  |  |
| 6                     | 0.1482                       | 0.1402                     | 0.1376                       |  |  |  |
|                       | 0.1569                       | 0.1462                     | 0.1427                       |  |  |  |
| 8                     | 0.2162                       | 0.2044                     | 0.2010                       |  |  |  |
| 9                     | 0.2984                       | 0.2787                     | 0.2726                       |  |  |  |
| 10                    | 0.3255                       | 0.2998                     | 0.2927                       |  |  |  |

<span id="page-25-2"></span>Table 1.2: Numerical solutions of acoustic vibration problem

results obtained with piecewise linear polynomials are listed in Table [1.2.](#page-25-2) From the results we notice the quadratic convergence rate. The smallest eigenvalue is always zero. The corresponding eigenfunction is the constant function. This function can be represented exactly by the finite element spaces, whence its value is correct (up to rounding error).

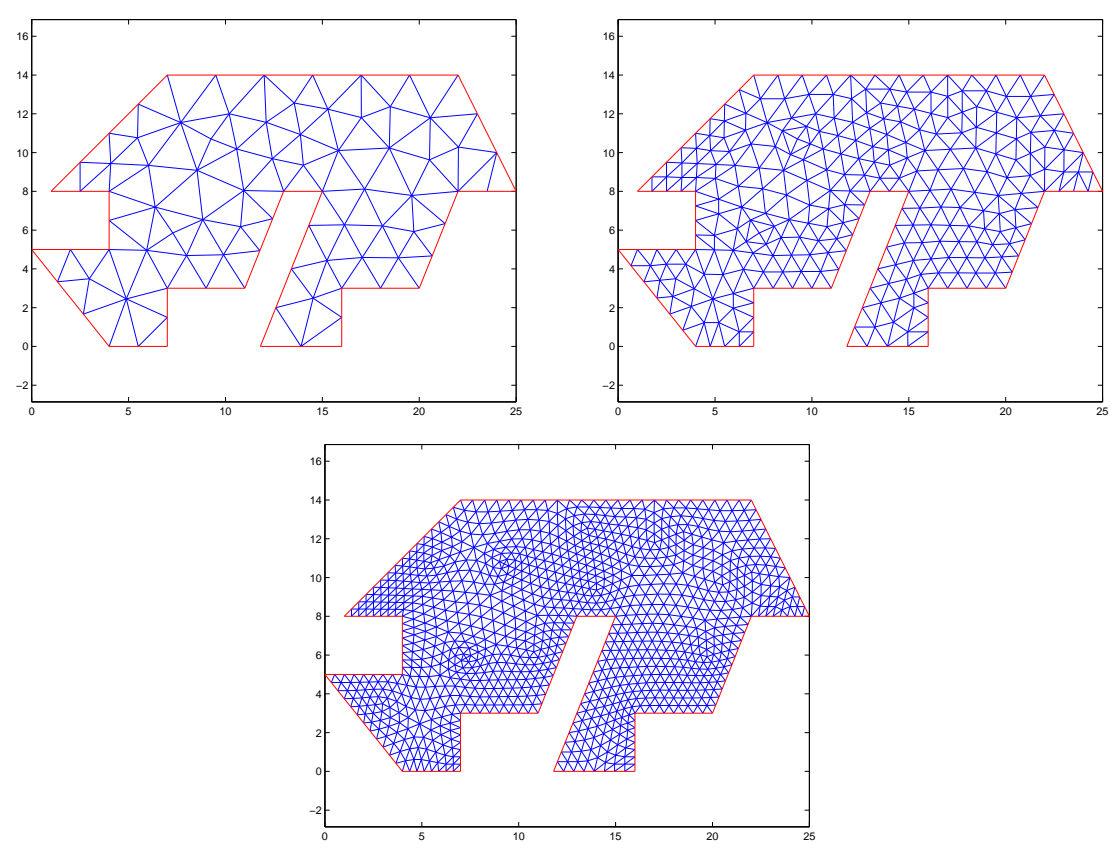

<span id="page-26-1"></span>Figure 1.9: Three meshes for the car length cut

The fourth eigenfunction of the acoustic vibration problem is displayed in Fig. [1.10.](#page-27-0) The physical meaning of the function value is the difference of the pressure at a given location to the normal pressure. Large amplitudes thus means that the corresponding noise is very much noticable.

# <span id="page-26-0"></span>1.7 Cavity resonances in particle accelerators

The Maxwell equations in vacuum are given by

$$
\begin{aligned}\n\textbf{curl } \mathbf{E}(\mathbf{x},t) &= -\frac{\partial \mathbf{B}}{\partial t}(\mathbf{x},t), & \text{(Faraday's law)} \\
\textbf{curl } \mathbf{H}(\mathbf{x},t) &= \frac{\partial \mathbf{D}}{\partial t}(\mathbf{x},t) + \mathbf{j}(\mathbf{x},t), & \text{(Maxwell–Ampère law)} \\
\text{div } \mathbf{D}(\mathbf{x},t) &= \rho(\mathbf{x},t), & \text{(Gauss's law)} \\
\text{div } \mathbf{B}(\mathbf{x},t) &= 0. & \text{(Gauss's law – magnetic)}\n\end{aligned}
$$

where  $\bf{E}$  is the electric field intensity,  $\bf{D}$  is the electric flux density,  $\bf{H}$  is the magnetic field intensity, **B** is the magnetic flux density, **j** is the electric current density, and  $\rho$  is the electric charge density. Often the "optical" problem is analyzed, i.e. the situation when the cavity is not driven (cold mode), hence  $\mathbf{j}$  and  $\rho$  are assumed to vanish.

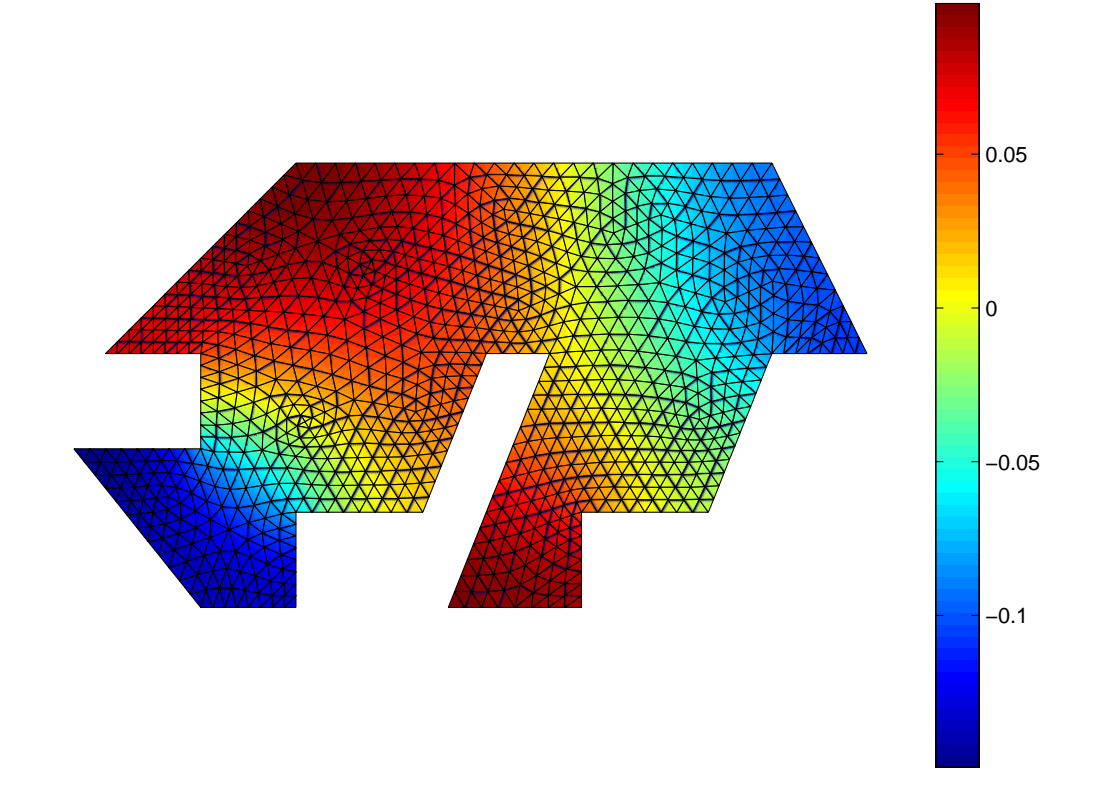

<span id="page-27-0"></span>Figure 1.10: Fourth eigenmode of the acoustic vibration problem

#### *1.8. SPECTRAL CLUSTERING* 23

Again by separating variables, i.e. assuming a time harmonic behavior f the fields, e.g.,

$$
\mathbf{E}(\mathbf{x},t) = \mathbf{e}(\mathbf{x})e^{i\omega t}
$$

using the constitutive relations

<span id="page-28-1"></span>
$$
\mathbf{D} = \epsilon \mathbf{E}, \quad \mathbf{B} = \mu \mathbf{H}, \quad \mathbf{j} = \sigma \mathbf{E},
$$

one obtains after elimination of the magnetic field intensity the so called time-harmonic Maxwell equations

(1.68)  
\n
$$
\operatorname{curl} \mu^{-1} \operatorname{curl} \mathbf{e}(\mathbf{x}) = \lambda \epsilon \mathbf{e}(\mathbf{x}), \qquad \mathbf{x} \in \Omega,
$$
\n
$$
\operatorname{div} \epsilon \mathbf{e}(\mathbf{x}) = 0, \qquad \mathbf{x} \in \Omega,
$$
\n
$$
\mathbf{n} \times \mathbf{e} = 0, \qquad \mathbf{x} \in \partial\Omega.
$$

Here, additionally, the cavity boundary  $\partial\Omega$  is assumed to be *perfectly electrically conduct*ing, i.e.  $\mathbf{E}(\mathbf{x}, t) \times \mathbf{n}(\mathbf{x}) = \mathbf{0}$  for  $\mathbf{x} \in \partial \Omega$ .

The eigenvalue problem  $(1.68)$  is a *constrained eigenvalue problem*. Only functions are taken into account that are divergence-free. This constraint is enforced by Lagrange multipliers. A weak formulation of the problem is then

Find 
$$
(\lambda, \mathbf{e}, p) \in \mathbb{R} \times H_0(\text{curl}; \Omega) \times H_0^1(\Omega)
$$
 such that  $\mathbf{e} \neq \mathbf{0}$  and  
\n(a)  $(\mu^{-1}\text{curl } \mathbf{e}, \text{curl } \mathbf{\Psi}) + (\text{grad } p, \mathbf{\Psi}) = \lambda(\epsilon \mathbf{e}, \mathbf{\Psi}), \qquad \forall \mathbf{\Psi} \in H_0(\text{curl}; \Omega),$   
\n(b)  $(\mathbf{e}, \text{grad } q) = 0, \qquad \forall q \in H_0^1(\Omega).$ 

With the correct finite element discretization this problem turns in a matrix eigenvalue problem of the form

$$
\begin{bmatrix} A & C \\ C^T & O \end{bmatrix} \begin{bmatrix} \mathbf{x} \\ \mathbf{y} \end{bmatrix} = \lambda \begin{bmatrix} M & O \\ O & O \end{bmatrix} \begin{bmatrix} \mathbf{x} \\ \mathbf{y} \end{bmatrix}.
$$

The solution of this matrix eigenvalue problem correspond to vibrating electric fields.

# <span id="page-28-0"></span>1.8 Spectral clustering

This section is based on a tutorial by von Luxburg [\[11\]](#page-33-12).

The goal of *clustering* is to group a given set of data points  $x_1, \ldots, x_n$  into k clusters such that members from the same cluster are (in some sense) close to each other and members from different clusters are (in some sense) well separated from each other.

A popular approach to clustering is based on similarity graphs. For this purpose, we need to assume some notion of similarity  $s(\mathbf{x}_i, \mathbf{x}_j) \geq 0$  between pairs of data points  $\mathbf{x}_i$ and  $x_i$ . An undirected graph  $G = (V, E)$  is constructed such that its vertices correspond to the data points:  $V = {\mathbf{x}_1, ..., \mathbf{x}_n}$ . Two vertices  $\mathbf{x}_i, \mathbf{x}_j$  are connected by an edge if the similarity  $s_{ij}$  between  $\mathbf{x}_i$  and  $\mathbf{x}_j$  is sufficiently large. Moreover, a weight  $w_{ij} > 0$  is assigned to the edge, depending on  $s_{ij}$ . If two vertices are not connected we set  $w_{ij} = 0$ . The weights are collected into a weighted adjacency matrix

$$
W = \left(w_{ij}\right)_{i,j=1}^n.
$$

There are several possibilities to define the weights of the similarity graph associated with a set of data points and a similarity function:

- fully connected graph All points with positive similarity are connected with each other and we simply set  $w_{ij} = s(\mathbf{x}_i, \mathbf{x}_j)$ . Usually, this will only result in reasonable clusters if the similarity function models locality very well. One example of such a similarity function is the Gaussian  $s(\mathbf{x}_i, \mathbf{x}_j) = \exp\left(-\frac{\|\mathbf{x}_i - \mathbf{x}_j\|^2}{2\sigma^2}\right)$  $\frac{-\mathbf{x}_j\|^2}{2\sigma^2}$ , where  $\|\mathbf{x}_i - \mathbf{x}_j\|$  is some distance measure (e.g., Euclidean distance) and  $\sigma$  is some parameter controlling how strongly locality is enforced.
- k-nearest neighbors Two vertices  $x_i, x_j$  are connected if  $x_i$  is among the k-nearest neighbors of  $x_j$  or if  $x_j$  is among the k-nearest neighbors of  $x_i$  (in the sense of some distance measure). The weight of the edge between connected vertices  $x_i, x_j$  is set to the similarity function  $s(\mathbf{x}_i, \mathbf{x}_j)$ .
- $\epsilon$ -neighbors Two vertices  $x_i, x_j$  are connected if their pairwise distance is smaller than  $\epsilon$  for some parameter  $\epsilon > 0$ . In this case, the weights are usually chosen uniformly, e.g.,  $w_{ij} = 1$  if  $\mathbf{x}_i, \mathbf{x}_j$  are connected and  $w_{ij} = 0$  otherwise.

Assuming that the similarity function is symmetric  $(s(\mathbf{x}_i, \mathbf{x}_j) = s(\mathbf{x}_j, \mathbf{x}_i)$  for all  $\mathbf{x}_i, \mathbf{x}_j$  all definitions above give rise to a symmetric weight matrix  $W$ . In practice, the choice of the most appropriate definition depends – as usual – on the application.

#### <span id="page-29-0"></span>1.8.1 The graph Laplacian

In the following we construct the so called graph Laplacian, whose spectral decomposition will later be used to determine clusters. For simplicity, we assume the weight matrix  $W$ to be symmetric. The degree of a vertex  $x_i$  is defined as

(1.69) 
$$
d_i = \sum_{j=1}^n w_{ij}.
$$

In the case of an unweighted graph, the degree  $d_i$  amounts to the number of vertices adjacent to  $v_i$  (counting also  $v_i$  if  $w_{ii} = 1$ ). The degree matrix is defined as

<span id="page-29-1"></span>
$$
D = diag(d_1, d_2, \ldots, d_n).
$$

The graph Laplacian is then defined as

$$
(1.70) \t\t\t L = D - W.
$$

By  $(1.69)$ , the row sums of L are zero. In other words,  $Le = 0$  with e the vector of all ones. This implies that 0 is an eigenvalue of  $L$  with the associated eigenvector **e**. Since  $L$ is symmetric all its eigenvalues are real and one can show that 0 is the smallest eigenvalue; hence  $L$  is positive semidefinite. It may easily happen that more than one eigenvalue is zero. For example, if the set of vertices can be divided into two subsets  $\{x_1, \ldots, x_k\}$ ,  ${x_{k+1}, \ldots, x_n}$ , and vertices from one subset are not connected with vertices from the other subset, then

$$
L = \left( \begin{array}{cc} L_1 & 0 \\ 0 & L_2 \end{array} \right),
$$

where  $L_1, L_2$  are the Laplacians of the two disconnected components. Thus L has two eigenvectors  $\begin{pmatrix} e \\ 0 \end{pmatrix}$  $\binom{e}{0}$  and  $\binom{0}{e}$  $\binom{0}{e}$  with eigenvalue 0. Of course, any linear combination of these two linearly independent eigenvectors is also an eigenvector of L.

#### *1.8. SPECTRAL CLUSTERING* 25

The observation above leads to the basic idea behind spectral graph partitioning: If the vertices of the graph decompose into k connected components  $V_1, \ldots, V_k$  there are k zero eigenvalues and the associated invariant subspace is spanned by the vectors

<span id="page-30-1"></span>
$$
\chi_{V_1}, \chi_{V_2}, \ldots, \chi_{V_k},
$$

where  $\chi_{V_j}$  is the indicator vector having a 1 at entry *i* if  $\mathbf{x}_i \in V_j$  and 0 otherwise.

#### <span id="page-30-0"></span>1.8.2 Spectral clustering

On a first sight, it may seem that [\(1.71\)](#page-30-1) solves the graph clustering problem. One simply computes the eigenvectors belonging to the  $k$  zero eigenvalues of the graph Laplacian and the zero structure [\(1.71\)](#page-30-1) of the eigenvectors can be used to determine the vertices belonging to each component. Each component gives rise to a cluster.

This tempting idea has two flaws. First, one cannot expect the eigenvectors to have the structure [\(1.71\)](#page-30-1). Any computational method will yield an arbitrary eigenbasis, e.g., arbitrary linear combinations of  $\chi_{V_1}, \chi_{V_2}, \ldots, \chi_{V_k}$ . In general, the method will compute an orthonormal basis  $U$  with

<span id="page-30-3"></span>
$$
(1.72) \t\t\t U = (\mathbf{v}_1, \dots, \mathbf{v}_k)Q,
$$

where Q is an arbitrary orthogonal  $k \times k$  matrix and  $\mathbf{v}_j = \chi_{V_j}/|V_j|$  with the cardinality  $|V_j|$ of  $V_i$ . Second and more importantly, the goal of graph clustering is not to detect connected components of a graph<sup>[3](#page-30-2)</sup>. Requiring the components to be completely disconnected to each other is too strong and will usually not lead to a meaningful clustering. For example, when using a fully connected similarity graph only one eigenvalue will be zero and the corresponding eigenvector e yields one component, which is the graph itself! Hence, instead of computing an eigenbasis belonging to zero eigenvalues, one determines an eigenbasis belonging to the k smallest eigenvalues.

Example 1.1 200 real numbers are generated by superimposing samples from 4 Gaussian distributions with 4 different means:

```
m = 50; randn('state',0); x =[2+randn(m,1)/4;4+randn(m,1)/4;6+randn(m,1)/4;8+randn(m,1)/4];
```
The following two figures show the histogram of the distribution of the entries of  $x$  and the eigenvalues of the graph Laplacian for the fully connected similarity graph with similarity function  $s(\mathbf{x}_i, \mathbf{x}_j) = \exp\left(-\frac{|\mathbf{x}_i - \mathbf{x}_j|^2}{2}\right)$  $\frac{-\mathbf{x}_j|^2}{2}$ ):

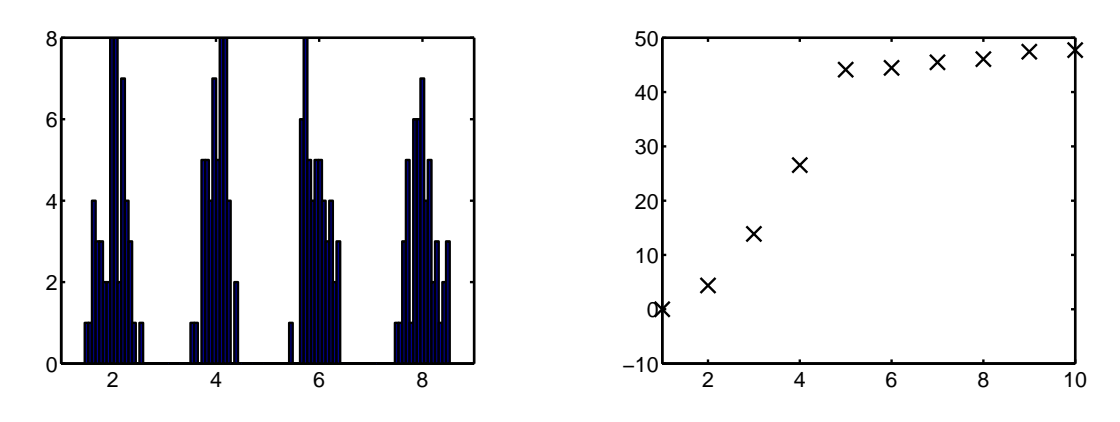

<span id="page-30-2"></span> $3$ There are more efficient algorithms for finding connected components, e.g., breadth-first and depth-first search.

As expected, one eigenvalue is (almost) exactly zero. Additionally, the four smallest eigenvalues have a clearly visible gap to the other eigenvalues. The following four figures show the entries of the 4 eigenvectors belonging to the 4 smallest eigenvalues of  $L$ :

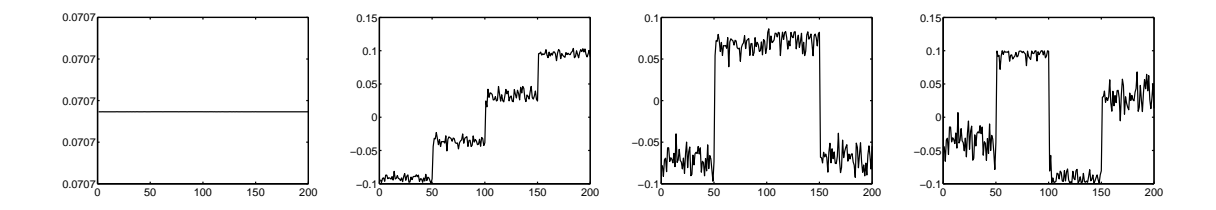

On the one hand, it is clearly visible that the eigenvectors are well approximated by linear combinations of indicator vectors. On the other hand, none of the eigenvectors is close to an indicator vector itself and hence no immediate conclusion on the clusters is possible.

To solve the issue that the eigenbasis  $(1.72)$  may be transformed by an arbitrary orthogonal matrix, we "transpose" the basis and consider the row vectors of  $U$ :

$$
U^T = (u_1, u_2, \dots, u_n), \quad u_i \in \mathbb{R}^k.
$$

If U contained indicator vectors then each of the short vectors  $u_i$  would be a unit vector  $e_j$  for some  $1 \leq j \leq k$  (possibly divided by  $|V_j|$ ). In particular, the  $u_i$  would separate very well into k different clusters. The latter property does not change if the vectors  $u_i$  undergo an orthogonal transformation  $Q^T$ . Hence, applying a clustering algorithm to  $u_1, \ldots, u_n$ allows us to detect the membership of  $u_i$  independent of the orthogonal transformation. The key point is that the short vectors  $u_1, \ldots, u_n$  are much better separated than the original data  $x_1, \ldots, x_n$ . Hence, much simpler algorithm can be used for clustering. One of the most basic algorithms is  $k$ -means clustering. Initially, this algorithm assigns each  $u_i$  randomly<sup>[4](#page-31-0)</sup> to a cluster  $\ell$  with  $1 \leq \ell \leq k$  and then iteratively proceeds as follows:

1. Compute cluster centers  $c_{\ell}$  as cluster means:

$$
c_{\ell} = \sum_{i \text{ in cluster } \ell} u_i \bigg/ \sum_{i \text{ in cluster } \ell} 1.
$$

- 2. Assign each  $u_i$  to the cluster with the nearest cluster center.
- 3. Goto Step 1.

The algorithm is stopped when the assigned clusters do not change in an iteration.

**Example 1.1 (cont'd).** The k-means algorithm applied to the eigenbasis from Example 1.1 converges after 2 iterations and results in the following clustering:

<span id="page-31-0"></span><sup>&</sup>lt;sup>4</sup>For unlucky choices of random assignments the k-means algorithm may end up with less than k clusters. A simple albeit dissatisfying solution is to restart k-means with a different random assignment.

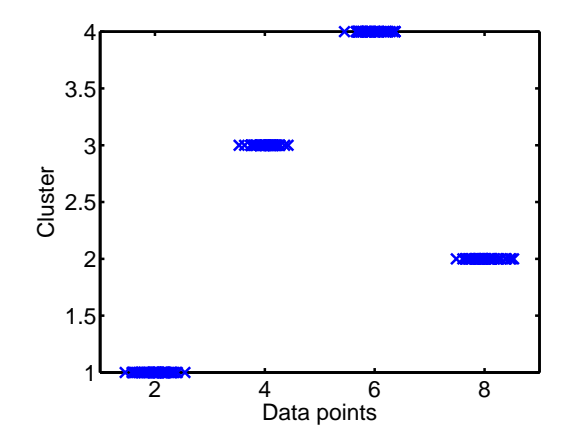

#### <span id="page-32-0"></span>1.8.3 Normalized graph Laplacians

It is sometimes advantageous to use a normalized Laplacian

$$
(1.73)\t\t\t D^{-1}L = I - D^{-1}W
$$

instead of the standard Laplacians. Equivalently, this means that we compute the eigenvectors belonging to the smallest eigenvalues of the generalized eigenvalue problem  $\lambda D$  − W. Alternatively, one may also compute the eigenvalues from the symmetric matrix  $D^{-1/2}WD^{-1/2}$  but the eigenvectors need to be adjusted to compensate this transformation.

Example 1.1 (cont'd). The eigenvalues of the normalized Laplacian for Example 1.1 are shown below:

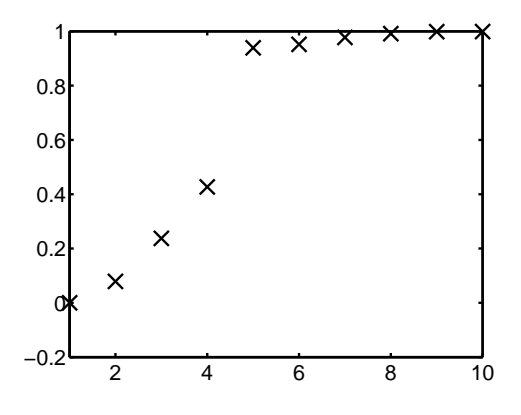

In comparison to the eigenvalues of the standard Laplacian, the four smallest eigenvalues of the are better separated from the rest. Otherwise, the shape of the eigenvectors is similar and the resulting clustering is identical with the one obtained with the standard Laplacian.

# <span id="page-32-1"></span>1.9 Other sources of eigenvalue problems

The selection of applications above may lead to the impression that eigenvalue problems in practice virtually always require the computation of the smallest eigenvalues of a symmetric matrix. This is not the case. For example, a linear stability analysis requires the

#### 28 *CHAPTER 1. INTRODUCTION*

computation of all eigenvalues on or close to the imaginary axis of a nonsymmetric matrix. Computational methods for decoupling the stable/unstable parts of a dynamical system require the computation of all eigenvalues in the left and/or right half of the complex plane. The principal component analysis (PCA), which plays an important role in a large variety of applications, requires the computation of the largest eigenvalues (or rather singular values). As we will see in the following chapters, the region of eigenvalues we are interested in determines the difficulty of the eigenvalue problem to a large extent (along with the matrix order and structure). It should also guide the choice of algorithm for solving an eigenvalue problem.

Saad [\[7\]](#page-33-3) discusses further interesting sources of eigenvalue problems like electronic structure calculations, the stability of dynamical systems, or Markov chain models.

# <span id="page-33-8"></span><span id="page-33-0"></span>Bibliography

- [1] A. Adelmann, P. Arbenz, and Y. Ineichen, A fast parallel Poisson solver on irregular domains applied to beam dynamics simulations, J. Comp. Phys., 229 (2010), pp. 4554–4566.
- <span id="page-33-11"></span><span id="page-33-9"></span>[2] O. Axelsson and V. Barker, Finite Element Solution of Boundary Value Problems, Academic Press, Orlando FL, 1984.
- [3] O. CHINELLATO, The Complex-Symmetric Jacobi–Davidson Algorithm and its Application to the Computation of some Resonance Frequencies of Anisotropic Lossy Axisymmetric Cavities, PhD Thesis No. 16243, ETH Zürich, 2005. (Available at URL <http://e-collection.ethbib.ethz.ch/show?type=diss&nr=16243>).
- <span id="page-33-7"></span><span id="page-33-1"></span>[4] R. Courant and D. Hilbert, Methoden der Mathematischen Physik, Springer, Berlin, 1968.
- <span id="page-33-4"></span>[5] H. C. Elman, D. J. Silvester, and A. J. Wathen, Finite Elements and Fast Iterative Solvers, Oxford University Press, Oxford, 2005.
- <span id="page-33-3"></span>[6] R. J. LeVeque, Finite Difference Methods for Ordinary and Partial Differential Equations, SIAM, Philadelphia, PA, 2007.
- [7] Y. Saad, Numerical Methods for Large Eigenvalue Problems, SIAM, Philadelphia, PA, 2011.
- <span id="page-33-6"></span><span id="page-33-5"></span>[8] H. R. Schwarz, Methode der finiten Elemente, Teubner, Stuttgart, 3rd ed., 1991.
- <span id="page-33-2"></span>[9] *\_\_\_, Numerische Mathematik*, Teubner, Stuttgart, 3rd ed. ed., 1993.
- [10] G. Strang, Introduction to Applied Mathematics, Wellesley-Cambridge Press, Wellesley, 1986.
- <span id="page-33-12"></span>[11] U. von Luxburg, A tutorial on spectral clustering, Stat. Comput., 17 (2007), pp. 395–416.
- <span id="page-33-10"></span>[12] H. F. Weinberger, Variational Methods for Eigenvalue Approximation, Regional Conference Series in Applied Mathematics 15, SIAM, Philadelphia, PA, 1974.

# <span id="page-34-0"></span>Chapter 2

# Basics

# <span id="page-34-1"></span>2.1 Notation

The fields of real and complex numbers are denoted by  $\mathbb R$  and  $\mathbb C$ , respectively. Elements in R and C, scalars, are denoted by lowercase letters,  $a, b, c, \ldots$ , and  $\alpha, \beta, \gamma, \ldots$ 

Vectors are denoted by boldface lowercase letters, a, b, c, ..., and  $\alpha$ ,  $\beta$ ,  $\gamma$ , ... We denote the space of vectors of n real components by  $\mathbb{R}^n$  and the space of vectors of n *complex* components by  $\mathbb{C}^n$ .

(2.1) 
$$
\mathbf{x} \in \mathbb{R}^n \Longleftrightarrow \mathbf{x} = \begin{bmatrix} x_1 \\ x_2 \\ \vdots \\ x_n \end{bmatrix}, \quad x_i \in \mathbb{R}.
$$

We often make statements that hold for real or complex vectors or matrices. Then we write, e.g.,  $\mathbf{x} \in \mathbb{F}^n$ .

<span id="page-34-2"></span>The **inner product** of two *n*-vectors in  $\mathbb C$  is defined as

(2.2) 
$$
(\mathbf{x}, \mathbf{y}) = \sum_{i=1}^{n} x_i \bar{y}_i = \mathbf{y}^* \mathbf{x},
$$

that is, we require linearity in the first component and anti-linearity in the second.

 $y^* = (\bar{y}_1, \bar{y}_2, \dots, \bar{y}_n)$  denotes conjugate transposition of complex vectors. To simplify notation we denote real transposition by an asterisk as well.

Two vectors **x** and **y** are called **orthogonal**,  $\mathbf{x} \perp \mathbf{y}$ , if  $\mathbf{x}^* \mathbf{y} = 0$ . The inner product  $(2.2)$  induces a norm in  $\mathbb{F}$ ,

(2.3) 
$$
\|\mathbf{x}\| = \sqrt{(\mathbf{x}, \mathbf{x})} = \left(\sum_{i=1}^{n} |x_i|^2\right)^{1/2}
$$

This norm is often called Euclidean norm or 2-norm.

<span id="page-34-3"></span>The set of *m*-by-*n* **matrices** with components in the field  $\mathbb{F}$  is denoted by  $\mathbb{F}^{m \times n}$ ,

.

(2.4) 
$$
A \in \mathbb{F}^{m \times n} \Longleftrightarrow A = \begin{pmatrix} a_{11} & a_{12} & \dots & a_{1n} \\ a_{21} & a_{22} & \dots & a_{2n} \\ \vdots & \vdots & & \vdots \\ a_{m1} & a_{m2} & \dots & a_{mn} \end{pmatrix}, a_{ij} \in \mathbb{F}.
$$

The matrix  $A^* \in \mathbb{F}^{n \times m}$ ,

(2.5) 
$$
A^* = \begin{pmatrix} \bar{a}_{11} & \bar{a}_{21} & \dots & \bar{a}_{m1} \\ \bar{a}_{12} & \bar{a}_{22} & \dots & \bar{a}_{m2} \\ \vdots & \vdots & & \vdots \\ \bar{a}_{1n} & \bar{a}_{2n} & \dots & \bar{a}_{nm} \end{pmatrix}
$$

is the **Hermitian transpose** of A. Notice, that with this notation *n*-vectors can be identified with n-by-1 matrices.

The following classes of square matrices are of particular importance:

- $A \in \mathbb{F}^{n \times n}$  is called **Hermitian** if and only if  $A^* = A$ .
- A real Hermitian matrix is called symmetric.
- $U \in \mathbb{F}^{n \times n}$  is called **unitary** if and only if  $U^{-1} = U^*$ .
- Real unitary matrices are called **orthogonal**.
- $A \in \mathbb{F}^{n \times n}$  is called **normal** if  $A^*A = AA^*$ . Both, Hermitian and unitary matrices are normal.

We define the norm of a matrix to be the norm induced by the vector norm  $(2.3)$ ,

(2.6) 
$$
||A|| := \max_{\mathbf{x} \neq \mathbf{0}} \frac{||A\mathbf{x}||}{||\mathbf{x}||} = \max_{||\mathbf{x}||=1} ||A\mathbf{x}||.
$$

The condition number of a nonsingular matrix is defined as  $\kappa(A) = ||A|| ||A^{-1}||$ . It is easy to show that if U is unitary then  $||Ux|| = ||x||$  for all x. Thus the condition number of a unitary matrix is 1.

# <span id="page-35-0"></span>2.2 Statement of the problem

The (standard) eigenvalue problem is as follows.

<span id="page-35-2"></span><span id="page-35-1"></span>Given a square matrix  $A \in \mathbb{F}^{n \times n}$ . Find scalars  $\lambda \in \mathbb{C}$  and vectors  $\mathbf{x} \in \mathbb{C}^n$ ,  $\mathbf{x} \neq \mathbf{0}$ , such that (2.7)  $A\mathbf{x} = \lambda \mathbf{x}$ , i.e., such that (2.8)  $(A - \lambda I)\mathbf{x} = \mathbf{0}$ has a nontrivial (nonzero) solution.

So, we are looking for numbers  $\lambda$  such that  $A - \lambda I$  is *singular*.

**Definition 2.1** Let the pair  $(\lambda, \mathbf{x})$  be a solution of [\(2.7\)](#page-35-1) or [\(2.8\)](#page-35-2), respectively. Then

- $\lambda$  is called an **eigenvalue** of A,
- x is called an eigenvector corresponding to  $\lambda$
### *2.2. STATEMENT OF THE PROBLEM* 31

- $(\lambda, \mathbf{x})$  is called **eigenpair** of A.
- The set  $\sigma(A)$  of all eigenvalues of A is called **spectrum** of A.
- The set of all eigenvectors corresponding to an eigenvalue  $\lambda$  together with the vector **0** form a linear subspace of  $\mathbb{C}^n$  called the **eigenspace** of  $\lambda$ . As the eigenspace of  $\lambda$ is the null space of  $\lambda I - A$  we denote it by  $\mathcal{N}(\lambda I - A)$ .
- The dimension of  $\mathcal{N}(\lambda I A)$  is called **geometric multiplicity**  $g(\lambda)$  of  $\lambda$ .
- An eigenvalue  $\lambda$  is a zero of the **characteristic polynomial**

$$
\chi(\lambda) := \det(\lambda I - A) = \lambda^n + a_{n-1}\lambda^{n-1} + \dots + a_0.
$$

The multiplicity of  $\lambda$  as a zero of  $\chi$  is called the **algebraic multiplicity**  $m(\lambda)$  of  $\lambda$ . We will later see that

$$
1 \le g(\lambda) \le m(\lambda) \le n, \qquad \lambda \in \sigma(A), \quad A \in \mathbb{F}^{n \times n}.
$$

Remark 2.1. A nontrivial solution solution y of

$$
y^*A = \lambda y^*
$$

is called **left eigenvector** corresponding to  $\lambda$ . A left eigenvector of A is a right eigenvector of  $A^*$ , corresponding to the eigenvalue  $\bar{\lambda}$ ,  $A^*y = \bar{\lambda}y$ .

**Problem 2.2** Let x be a (right) eigenvector of A corresponding to an eigenvalue  $\lambda$  and let y be a left eigenvector of A corresponding to a different eigenvalue  $\mu \neq \lambda$ . Show that  $\mathbf{x}^* \mathbf{y} = 0.$ 

Remark 2.2. Let A be an upper triangular matrix,

(2.10) 
$$
A = \begin{pmatrix} a_{11} & a_{12} & \dots & a_{1n} \\ a_{22} & \dots & a_{2n} \\ \vdots & \vdots & \vdots \\ a_{nn} \end{pmatrix}, \quad a_{ik} = 0 \text{ for } i > k.
$$

Then we have

<span id="page-36-0"></span>
$$
\det(\lambda I - A) = \prod_{i=1}^{n} (\lambda - a_{ii}).
$$

 $\Box$ 

**Problem 2.3** Let  $\lambda = a_{ii}$ ,  $1 \le i \le n$ , be an eigenvalue of A in [\(2.10\)](#page-36-0). Can you give a corresponding eigenvector? Can you explain a situation where  $g(\lambda) < m(\lambda)$ ?

The (generalized) eigenvalue problem is as follows.

<span id="page-36-2"></span><span id="page-36-1"></span>Given two square matrices  $A, B \in \mathbb{F}^{n \times n}$ . Find scalars  $\lambda \in \mathbb{C}$  and vectors  $\mathbf{x} \in \mathbb{C}$ ,  $\mathbf{x} \neq \mathbf{0}$ , such that  $(Ax = \lambda Bx,$ or, equivalently, such that (2.12)  $(A - \lambda B)\mathbf{x} = \mathbf{0}$ has a nontrivial solution.

**Definition 2.4** Let the pair  $(\lambda, \mathbf{x})$  be a solution of  $(2.11)$  or  $(2.12)$ , respectively. Then

- $\lambda$  is called an eigenvalue of A relative to B,
- x is called an eigenvector of A relative to B corresponding to  $\lambda$ .
- $(\lambda, \mathbf{x})$  is called an eigenpair of A relative to B,
- The set  $\sigma(A;B)$  of all eigenvalues of  $(2.11)$  is called the **spectrum** of A relative to B.

Let us look at some examples.

• Let  $B$  be nonsingular. Then

(2.13) 
$$
A\mathbf{x} = \lambda B\mathbf{x} \Longleftrightarrow B^{-1}A\mathbf{x} = \lambda \mathbf{x}
$$

• Let both A and B be Hermitian,  $A = A^*$  and  $B = B^*$ . Let further be B positive definite and  $B = LL^*$  be its Cholesky factorization. Then

(2.14) 
$$
A\mathbf{x} = \lambda B\mathbf{x} \Longleftrightarrow L^{-1}AL^{-*}\mathbf{y} = \lambda \mathbf{y}, \quad \mathbf{y} = L^*\mathbf{x}.
$$

• Let A be invertible. Then  $A\mathbf{x} = \mathbf{0}$  implies  $\mathbf{x} = \mathbf{0}$ . That is,  $0 \notin \sigma(A; B)$ . Therefore,

(2.15) 
$$
A\mathbf{x} = \lambda B\mathbf{x} \Longleftrightarrow \mu \mathbf{x} = A^{-1}B\mathbf{x}, \quad \mu = \frac{1}{\lambda}
$$

- Difficult situation: both  $A$  and  $B$  are singular.
	- 1. Let, e.g.,

<span id="page-37-0"></span>
$$
A = \begin{pmatrix} 1 & 0 \\ 0 & 0 \end{pmatrix}, \quad B = \begin{pmatrix} 0 & 0 \\ 0 & 1 \end{pmatrix}.
$$

Then,

$$
A\mathbf{e}_2 = \mathbf{0} = 0 \cdot B\mathbf{e}_2 = 0 \cdot \mathbf{e}_2,
$$

such that  $0$  is an eigenvalue of  $A$  relative to  $B$ . Since

$$
A\mathbf{e}_1=\mathbf{e}_1=\lambda B\mathbf{e}_1=\lambda \mathbf{0}
$$

 $e_1$  cannot be an eigenvector of A relative to B. As in  $(2.15)$  we may swap the roles of A and B. Then

$$
B\mathbf{e}_1 = \mathbf{0} = \mu A\mathbf{e}_1 = 0\mathbf{e}_1.
$$

So,  $\mu = 0$  is an eigenvalue of B relative to A. We therefore say, informally, that  $\lambda = \infty$  is an eigenvalue of A relative to B. So,  $\sigma(A;B) = \{0,\infty\}.$ 

2. Let

$$
A = \begin{pmatrix} 1 & 0 \\ 0 & 0 \end{pmatrix}, \quad B = \begin{pmatrix} 1 & 0 \\ 0 & 0 \end{pmatrix} = A.
$$

Then,

$$
A\mathbf{e}_1 = 1 \cdot B\mathbf{e}_1,
$$
  

$$
A\mathbf{e}_2 = \mathbf{0} = \lambda B\mathbf{e}_2 = \lambda \mathbf{0}, \text{ for all } \lambda \in \mathbb{C}.
$$

Therefore, in this case,  $\sigma(A;B) = \mathbb{C}$ .

### *2.3. SIMILARITY TRANSFORMATIONS* 33

## 2.3 Similarity transformations

**Definition 2.5** A matrix  $A \in \mathbb{F}^{n \times n}$  is **similar** to a matrix  $C \in \mathbb{F}^{n \times n}$ ,  $A \sim C$ , if and only if there is a nonsingular matrix  $S$  such that

$$
(2.16)\qquad \qquad S^{-1}AS = C.
$$

The mapping  $A \longrightarrow S^{-1}AS$  is called a **similarity transformation**.

**Theorem 2.6** Similar matrices have equal eigenvalues with equal multiplicities. If  $(\lambda, \mathbf{x})$ is an eigenpair of A and  $C = S^{-1}AS$  then  $(\lambda, S^{-1}x)$  is an eigenpair of C.

*Proof.*  $A\mathbf{x} = \lambda \mathbf{x}$  and  $C = S^{-1}AS$  imply that

<span id="page-38-0"></span>
$$
CS^{-1}x = S^{-1}ASS^{-1}x = S^{-1}\lambda x.
$$

Hence, A and C have equal eigenvalues and their geometric multiplicity is not changed by the similarity transformation. From

$$
\det(\lambda I - C) = \det(\lambda S^{-1}S - S^{-1}AS)
$$
  
= 
$$
\det(S^{-1}(\lambda I - A)S) = \det(S^{-1})\det(\lambda I - A)\det(S) = \det(\lambda I - A)
$$

it follows that the characteristic polynomials of  $A$  and  $C$  are equal and hence also the algebraic eigenvalue multiplicities are equal.

**Definition 2.7** Two matrices A and B are called unitarily similar if S in  $(2.16)$  is unitary. If the matrices are real the term orthogonally similar is used.

Unitary similarity transformations are very important in numerical computations. Let U be unitary. Then  $||U|| = ||U^{-1}|| = 1$ , the condition number of U is therefore  $\kappa(U) = 1$ . Hence, if  $C = U^{-1}AU$  then  $C = U^*AU$  and  $||C|| = ||A||$ . In particular, if A is disturbed by  $\delta A$  (e.g., roundoff errors introduced when storing the entries of A in finite-precision arithmetic) then

$$
U^*(A + \delta A)U = C + \delta C, \qquad \|\delta C\| = \|\delta A\|.
$$

Hence, errors (perturbations) in A are not amplified by a unitary similarity transformation. This is in contrast to arbitrary similarity transformations. However, as we will see later, small eigenvalues may still suffer from large relative errors.

Another reason for the importance of unitary similarity transformations is the preservation of symmetry: If A is symmetric then  $U^{-1}AU = U^*AU$  is symmetric as well.

For generalized eigenvalue problems, similarity transformations are not so crucial since we can operate with different matrices from both sides. If  $S$  and  $T$  are nonsingular

$$
A\mathbf{x} = \lambda B\mathbf{x} \quad \Longleftrightarrow \quad TAS^{-1}S\mathbf{x} = \lambda TBS^{-1}S\mathbf{x}.
$$

This sometimes called *equivalence transformation* of A, B. Thus,  $\sigma(A;B) = \sigma(TAS^{-1}, TBS^{-1})$ . Let us consider a special case: let B be invertible and let  $B = LU$  be the LU-factorization of B. Then we set  $S = U$  and  $T = L^{-1}$  and obtain  $TBU^{-1} = L^{-1}LUU^{-1} = I$ . Thus,  $\sigma(A;B) = \sigma(L^{-1}AU^{-1}, I) = \sigma(L^{-1}AU^{-1}).$ 

## 2.4 Schur decomposition

<span id="page-39-3"></span>**Theorem 2.8 (Schur decomposition)** If  $A \in \mathbb{C}^{n \times n}$  then there is a unitary matrix  $U \in \mathbb{C}^{n \times n}$  such that

(2.17) U ∗AU = T

is upper triangular. The diagonal elements of  $T$  are the eigenvalues of  $A$ .

*Proof.* The proof is by induction. For  $n = 1$ , the theorem is obviously true.

Assume that the theorem holds for matrices of order  $\leq n-1$ . Let  $(\lambda, \mathbf{x}), ||\mathbf{x}|| = 1$ , be an eigenpair of A,  $A\mathbf{x} = \lambda \mathbf{x}$ . We construct a unitary matrix  $U_1$  with first column  $\mathbf{x}$  (e.g. the Householder reflector  $U_1$  with  $U_1\mathbf{x} = \mathbf{e}_1$ . Partition  $U_1 = [\mathbf{x}, \overline{U}]$ . Then

<span id="page-39-0"></span>
$$
U_1^* A U_1 = \left[ \begin{array}{cc} \mathbf{x}^* A \mathbf{x} & \mathbf{x}^* A \overline{U} \\ \overline{U}^* A \mathbf{x} & \overline{U}^* A \overline{U} \end{array} \right] = \left[ \begin{array}{cc} \lambda & \times \cdots \times \\ \mathbf{0} & \hat{A} \end{array} \right]
$$

as  $A\mathbf{x} = \lambda \mathbf{x}$  and  $\overline{U}^* \mathbf{x} = \mathbf{0}$  by construction of  $U_1$ . By assumption, there exists a unitary matrix  $\hat{U} \in \mathbb{C}^{(n-1)\times(n-1)}$  such that  $\hat{U}^*\hat{A}\hat{U} = \hat{T}$  is upper triangular. Setting  $U := U_1(1 \oplus \hat{U}),$ we obtain  $(2.17)$ .

Notice , that this proof is not constructive as we assume the knowledge of an eigenpair  $(\lambda, \mathbf{x})$ . So, we cannot employ it to actually compute the Schur form. The QR algorithm is used for this purpose. We will discuss this basic algorithm in Chapter [3.](#page-56-0)

Let  $U^*AU = T$  be a Schur decomposition of A with  $U = [\mathbf{u}_1, \mathbf{u}_2, \dots, \mathbf{u}_n]$ . The Schur decomposition can be written as  $AU = UT$ . The k-th column of this equation is

<span id="page-39-2"></span>(2.18) 
$$
A\mathbf{u}_k = \lambda \mathbf{u}_k + \sum_{i=1}^{k-1} t_{ik} \mathbf{u}_i, \qquad \lambda_k = t_{kk}.
$$

This implies that

(2.19) 
$$
A\mathbf{u}_k \in \text{span}\{\mathbf{u}_1,\ldots,\mathbf{u}_k\}, \quad \forall k.
$$

Thus, the first k **Schur vectors**  $\mathbf{u}_1, \ldots, \mathbf{u}_k$  $\mathbf{u}_1, \ldots, \mathbf{u}_k$  $\mathbf{u}_1, \ldots, \mathbf{u}_k$  form an **invariant subspace**<sup>1</sup> for A. From  $(2.18)$  it is clear that the *first* Schur vector is an eigenvector of A. The other columns of U, however, are in general not eigenvectors of A. Notice, that the Schur decomposition is not unique. In the proof we have chosen *any* eigenvalue  $\lambda$ . This indicates that the eigenvalues can be arranged in any order in the diagonal of  $T$ . This also indicates that the order with which the eigenvalues appear on T's diagonal can be manipulated.

#### Problem 2.9 Let

$$
A = \begin{bmatrix} \lambda_1 & \alpha \\ 0 & \lambda_2 \end{bmatrix}.
$$

Find an orthogonal  $2 \times 2$  matrix Q such that

$$
Q^*AQ = \begin{bmatrix} \lambda_2 & \beta \\ 0 & \lambda_1 \end{bmatrix}.
$$

Hint: the first column of Q must be the (normalized) eigenvector of A with eigenvalue  $\lambda_2$ .

<span id="page-39-1"></span><sup>&</sup>lt;sup>1</sup>A subspace  $V \subset \mathbb{F}^n$  is called invariant for A if  $A V \subset V$ .

### *2.5. THE REAL SCHUR DECOMPOSITION* 35

## 2.5 The real Schur decomposition

Real matrices can have complex eigenvalues. If complex eigenvalues exist, then they occur in complex conjugate pairs! That is, if  $\lambda$  is an eigenvalue of the real matrix A, then also  $\lambda$ is an eigenvalue of A. The following theorem indicates that complex computation can be avoided.

**Theorem 2.10** (Real Schur decomposition) If  $A \in \mathbb{R}^{n \times n}$  then there is an orthogonal  $matrix Q \in \mathbb{R}^{n \times n}$  such that

(2.20) 
$$
Q^{T}AQ = \begin{bmatrix} R_{11} & R_{12} & \cdots & R_{1m} \\ & R_{22} & \cdots & R_{2m} \\ & & \ddots & \vdots \\ & & & R_{mm} \end{bmatrix}
$$

is upper quasi-triangular. The diagonal blocks  $R_{ii}$  are either  $1 \times 1$  or  $2 \times 2$  matrices. A  $1 \times 1$  block corresponds to a real eigenvalue, a  $2 \times 2$  block corresponds to a pair of complex conjugate eigenvalues.

Remark 2.3. The matrix

<span id="page-40-0"></span>
$$
\begin{bmatrix} \alpha & \beta \\ -\beta & \alpha \end{bmatrix}, \quad \alpha, \beta \in \mathbb{R},
$$

has the eigenvalues  $\alpha + i\beta$  and  $\alpha - i\beta$ .  $\Box$ 

*Proof.* Let  $\lambda = \alpha + i\beta$ ,  $\beta \neq 0$ , be an eigenvalue of A with eigenvector  $\mathbf{x} = \mathbf{u} + i\mathbf{v}$ . Then  $\bar{\lambda} = \alpha - i\beta$  is an eigenvalue corresponding to  $\bar{\mathbf{x}} = \mathbf{u} - i\mathbf{v}$ . To see this we first observe that

$$
A\mathbf{x} = A(\mathbf{u} + i\mathbf{v}) = A\mathbf{u} + iA\mathbf{v},
$$
  
\n
$$
\lambda \mathbf{x} = (\alpha + i\beta)(\mathbf{u} + i\mathbf{v}) = (\alpha \mathbf{u} - \beta \mathbf{v}) + i(\beta \mathbf{u} - \alpha \mathbf{v}).
$$

Thus,

$$
A\overline{\mathbf{x}} = A(\mathbf{u} - i\mathbf{v}) = A\mathbf{u} - iA\mathbf{v},
$$
  
=  $(\alpha \mathbf{u} - \beta \mathbf{v}) - i(\beta \mathbf{u} + \alpha \mathbf{v})$   
=  $(\alpha - i\beta)\mathbf{u} - i(\alpha - i\beta)\mathbf{v} = (\alpha - i\beta)(\mathbf{u} - i\mathbf{v}) = \overline{\lambda}\overline{\mathbf{x}}.$ 

Now, the actual proof starts. Let  $k$  be the number of complex conjugate pairs. We prove the theorem by induction on k.

First we consider the case  $k = 0$ . In this case A has real eigenvalues and eigenvectors. It is clear that we can repeat the proof of the Schur decomposition of Theorem [2.8](#page-39-3) in real arithmetic to get the decomposition [\(2.17\)](#page-39-0) with  $U \in \mathbb{R}^{n \times n}$  and  $T \in \mathbb{R}^{n \times n}$ . So, there are n diagonal blocks  $R_{jj}$  in [\(2.20\)](#page-40-0) all of which are  $1 \times 1$ .

Let us now assume that the theorem is true for all matrices with fewer than  $k$  complex conjugate pairs. Then, with  $\lambda = \alpha + i\beta$ ,  $\beta \neq 0$  and  $\mathbf{x} = \mathbf{u} + i\mathbf{v}$ , as previously, we have

$$
A[\mathbf{u}, \mathbf{v}] = [\mathbf{u}, \mathbf{v}] \begin{bmatrix} \alpha & \beta \\ -\beta & \alpha \end{bmatrix}.
$$

Let  $\{x_1, x_2\}$  be an orthonormal basis of span( $[u, v]$ ). Then, since u and v are linearly independent<sup>[2](#page-40-1)</sup>, there is a nonsingular  $2 \times 2$  real square matrix C with

$$
[\mathbf{x}_1, \mathbf{x}_2] = [\mathbf{u}, \mathbf{v}]C.
$$

<span id="page-40-1"></span><sup>&</sup>lt;sup>2</sup>If u and v were linearly dependent then it follows that  $\beta$  must be zero.

Now,

$$
A[\mathbf{x}_1, \mathbf{x}_2] = A[\mathbf{u}, \mathbf{v}]C = A[\mathbf{u}, \mathbf{v}] \begin{bmatrix} \alpha & \beta \\ -\beta & \alpha \end{bmatrix} C
$$

$$
= [\mathbf{x}_1, \mathbf{x}_2]C^{-1} \begin{bmatrix} \alpha & \beta \\ -\beta & \alpha \end{bmatrix} C =: [\mathbf{x}_1, \mathbf{x}_2]S.
$$

S and  $\begin{bmatrix} \alpha & \beta \\ -\beta & \alpha \end{bmatrix}$ are similar and therefore have equal eigenvalues. Now we construct an orthogonal matrix  $[\mathbf{x}_1, \mathbf{x}_2, \mathbf{x}_3, \ldots, \mathbf{x}_n] =: [\mathbf{x}_1, \mathbf{x}_2, W]$ . Then

$$
\begin{bmatrix} [\mathbf{x}_1, \mathbf{x}_2], W \end{bmatrix}^T A \begin{bmatrix} [\mathbf{x}_1, \mathbf{x}_2], W \end{bmatrix} = \begin{bmatrix} \mathbf{x}_1^T \\ \mathbf{x}_2^T \\ W^T \end{bmatrix} \begin{bmatrix} [\mathbf{x}_1, \mathbf{x}_2] S, AW \end{bmatrix} = \begin{bmatrix} S & [\mathbf{x}_1, \mathbf{x}_2]^T A W \\ O & W^T A W \end{bmatrix}.
$$

The matrix  $W^T A W$  has less than k complex-conjugate eigenvalue pairs. Therefore, by the induction assumption, there is an orthogonal  $Q_2 \in \mathbb{R}^{(n-2)\times (n-2)}$  such that the matrix

 $Q_2^T (W^T A W) Q_2$ 

is quasi-triangular. Thus, the orthogonal matrix

$$
Q = [\mathbf{x}_1, \mathbf{x}_2, \mathbf{x}_3, \dots, \mathbf{x}_n] \begin{pmatrix} I_2 & O \\ O & Q_2 \end{pmatrix}
$$

transforms A similarly to quasi-triangular form.

## 2.6 Normal matrices

**Definition 2.11** A matrix  $A \in \mathbb{F}^{n \times n}$  is called **normal** if

$$
(2.21)\quad A A^* = A^* A.
$$

Let  $A = URU^*$  be the Schur decomposition of A. Then,

$$
RR^* = U^*AUU^*A^*U = U^*AA^*U = U^*A^*AU = U^*A^*UU^*AU = R^*R.
$$

Therefore, also the upper triangular R is normal. We look at the  $(1,1)$ -elements of  $RR^*$ and  $R^*R$  that evidently must be equal. On one hand we have

$$
(R^*R)_{11} = \bar{r}_{11}r_{11} = |r_{11}|^2,
$$

on the other hand

$$
(RR^*)_{11} = \sum_{j=1}^n r_{1j}\overline{r}_{1j} = |r_{11}|^2 + \sum_{j=2}^n |r_{1j}|^2.
$$

Therefore, the latter sum must vanish, i.e.,  $r_{1j} = 0$  for  $j = 2, \ldots, n$ . Comparing the (2,2)elements, (3,3)-elements, etc., of  $RR^*$  and  $R^*R$ , we see that R is diagonal. In this way we arrive at

Theorem 2.12 A matrix is normal if and only if it is diagonalizable by a unitary matrix.

(Note that unitarily diagonalizable matrices are trivially normal.)

### <span id="page-42-1"></span>*2.7. HERMITIAN MATRICES* 37

## 2.7 Hermitian matrices

**Definition 2.13** A matrix  $A \in \mathbb{F}^{n \times n}$  is **Hermitian** if

$$
(2.22) \t\t A = A^*.
$$

The Schur decomposition for Hermitian matrices is particularly simple. We first note that A being Hermitian implies that the upper triangular  $\Lambda$  in the Schur decomposition  $A = U\Lambda U^*$  is Hermitian and thus diagonal. In fact, because

<span id="page-42-0"></span>
$$
\overline{\Lambda} = \Lambda^* = (U^*AU)^* = U^*A^*U = U^*AU = \Lambda,
$$

each diagonal element  $\lambda_i$  of  $\Lambda$  satisfies  $\lambda_i = \lambda_i$ . So,  $\Lambda$  has to be *real*. In summary have the following result.

Theorem 2.14 (Spectral theorem for Hermitian matrices) Let A be Hermitian. Then there is a unitary matrix U and a real diagonal matrix  $\Lambda$  such that

(2.23) 
$$
A = U\Lambda U^* = \sum_{i=1}^n \lambda_i \mathbf{u}_i \mathbf{u}_i^*.
$$

The columns  $\mathbf{u}_1, \ldots, \mathbf{u}_n$  of U are eigenvectors corresponding to the eigenvalues  $\lambda_1, \ldots, \lambda_n$ . They form an orthonormal basis for  $\mathbb{F}^n$ .

The decomposition [\(2.23\)](#page-42-0) is called a spectral decomposition of A.

As the eigenvalues are real we can sort them with respect to their magnitude. We can, e.g., arrange them in ascending order such that  $\lambda_1 \leq \lambda_2 \leq \cdots \leq \lambda_n$ .

If  $\lambda_i = \lambda_j$ , then any nonzero linear combination of  $\mathbf{u}_i$  and  $\mathbf{u}_j$  is an eigenvector corresponding to  $\lambda_i$ ,

$$
A(\mathbf{u}_i\alpha + \mathbf{u}_j\beta) = \mathbf{u}_i\lambda_i\alpha + \mathbf{u}_j\lambda_j\beta = (\mathbf{u}_i\alpha + \mathbf{u}_j\beta)\lambda_i.
$$

However, eigenvectors corresponding to *different* eigenvalues are orthogonal. Let  $A\mathbf{u} = \mathbf{u}\lambda$ and  $A\mathbf{v} = \mathbf{v}\mu, \lambda \neq \mu$ . Then

$$
\lambda \mathbf{u}^* \mathbf{v} = (\mathbf{u}^* A) \mathbf{v} = \mathbf{u}^* (A \mathbf{v}) = \mathbf{u}^* \mathbf{v} \mu,
$$

and thus

$$
(\lambda - \mu)\mathbf{u}^*\mathbf{v} = 0,
$$

from which we deduce  $\mathbf{u}^*\mathbf{v} = 0$  as  $\lambda \neq \mu$ .

In summary, the eigenvectors corresponding to a particular eigenvalue  $\lambda$  form a subspace, the *eigenspace*  $\{ \mathbf{x} \in \mathbb{F}^n, A\mathbf{x} = \lambda \mathbf{x} \} = \mathcal{N}(A - \lambda I)$ . They are perpendicular to the eigenvectors corresponding to all the other eigenvalues. Therefore, the spectral decompo-sition [\(2.23\)](#page-42-0) is unique up to  $\pm$  signs if all the eigenvalues of A are distinct. In case of multiple eigenvalues, we are free to choose any orthonormal basis for the corresponding eigenspace.

Remark 2.4. The notion of Hermitian or symmetric has a wider background. Let  $\langle x, v \rangle$ be an inner product on  $\mathbb{F}^n$ . Then a matrix A is symmetric with respect to this inner product if  $\langle Ax, y \rangle = \langle x, Ay \rangle$  for all vectors x and y. For the ordinary Euclidean inner product  $(x, y) = x^*y$  we arrive at the element-wise Definition [2.7](#page-42-1) if we set x and y equal to coordinate vectors.

It is important to note that all the properties of Hermitian matrices that we will derive subsequently hold similarly for matrices symmetric with respect to a certain inner product. $\Box$ 

### 38 *CHAPTER 2. BASICS*

Example 2.15 We consider the one-dimensional Sturm-Liouville eigenvalue problem

(2.24) 
$$
-u''(x) = \lambda u(x), \quad 0 < x < \pi, \quad u(0) = u(\pi) = 0,
$$

that models the vibration of a homogeneous string of length  $\pi$  that is *clamped* at both ends. The eigenvalues and eigenvectors or eigenfunctions of [\(2.24\)](#page-43-0) are

<span id="page-43-0"></span>
$$
\lambda_k = k^2, \quad u_k(x) = \sin kx, \qquad k \in \mathbb{N}.
$$

Let  $u_i^{(n)}$  $\sum_{i=1}^{n}$  denote the approximation of an (eigen)function u at the grid point  $x_i$ ,

$$
u_i \approx u(x_i), \quad x_i = ih, \quad 0 \le i \le n+1, \quad h = \frac{\pi}{n+1}.
$$

We approximate the second derivative of  $u$  at the *interior* grid points by

(2.25) 
$$
\frac{1}{h^2}(-u_{i-1}+2u_i-u_{i+1})=\lambda u_i, \qquad 1 \le i \le n.
$$

Collecting these equations and taking into account the boundary conditions,  $u_0 = 0$  and  $u_{n+1} = 0$ , we get a (matrix) eigenvalue problem

$$
(2.26) \t\t T_n \mathbf{x} = \lambda \mathbf{x}
$$

where

<span id="page-43-1"></span>
$$
T_n := \frac{(n+1)^2}{\pi^2} \begin{bmatrix} 2 & -1 & & & \\ -1 & 2 & -1 & & \\ & -1 & 2 & -1 & \\ & & \ddots & \ddots & \ddots & \\ & & & -1 & 2 & -1 \\ & & & & -1 & 2 \end{bmatrix} \in \mathbb{R}^{n \times n}.
$$

The matrix eigenvalue problem [\(2.26\)](#page-43-1) can be solved explicitly [\[3,](#page-54-0) p.229]. Eigenvalues and eigenvectors are given by

(2.27) 
$$
\lambda_k^{(n)} = \frac{(n+1)^2}{\pi^2} (2 - 2 \cos \phi_k) = \frac{4(n+1)^2}{\pi^2} \sin^2 \frac{k\pi}{2(n+1)},
$$

$$
\mathbf{u}_k^{(n)} = \left(\frac{2}{n+1}\right)^{1/2} \left[\sin \phi_k, \sin 2\phi_k, \dots, \sin n\phi_k\right]^T, \qquad \phi_k = \frac{k\pi}{n+1}.
$$

Clearly,  $\lambda_k^{(n)}$ <sup>(n)</sup> converges to  $\lambda_k$  as  $n \to \infty$ . (Note that  $\sin \xi \to \xi$  as  $\xi \to 0$ .) When we identify  $\mathbf{u}_k^{(n)}$  with the piecewise linear function that takes on the values given by  $\mathbf{u}_k^{(n)}$  $\binom{n}{k}$  at the grid points  $x_i$  then this function evidently converges to sin  $kx$ .

Let  $p(\lambda)$  be a polynomial of degree d,  $p(\lambda) = \alpha_0 + \alpha_1 \lambda + \alpha_2 \lambda^2 + \cdots + \alpha_d \lambda^d$ . As  $A^{j} = (U\Lambda U^{*})^{j} = U\Lambda^{j}U^{*}$  we can define a *matrix polynomial* as

(2.28) 
$$
p(A) = \sum_{j=0}^{d} \alpha_j A^j = \sum_{j=0}^{d} \alpha_j U \Lambda^j U^* = U \left( \sum_{j=0}^{d} \alpha_j \Lambda^j \right) U^*.
$$

This equation shows that  $p(A)$  has the same eigenvectors as the original matrix A. The eigenvalues are modified though,  $\lambda_k$  becomes  $p(\lambda_k)$ . Similarly, more complicated functions of A can be computed if the function is defined on spectrum of A.

### *2.7. HERMITIAN MATRICES* 39

### Definition 2.16 The quotient

$$
\rho(\mathbf{x}) := \frac{\mathbf{x}^* A \mathbf{x}}{\mathbf{x}^* \mathbf{x}}, \qquad \mathbf{x} \neq \mathbf{0},
$$

is called the Rayleigh quotient of  $A$  at  $\mathbf{x}$ .

Notice, that  $\rho(\mathbf{x}\alpha) = \rho(\mathbf{x}), \alpha \neq 0$ . Hence, the properties of the Rayleigh quotient can be investigated by just considering its values on the unit sphere. Using the spectral decomposition  $A = U\Lambda U^*$ , we get

$$
\mathbf{x}^* A \mathbf{x} = \mathbf{x}^* U \Lambda U^* \mathbf{x} = \sum_{i=1}^n \lambda_i |\mathbf{u}_i^* \mathbf{x}|^2.
$$

Similarly,  $\mathbf{x}^* \mathbf{x} = \sum_{i=1}^n |\mathbf{u}_i^* \mathbf{x}|^2$ . With  $\lambda_1 \leq \lambda_2 \leq \cdots \leq \lambda_n$ , we have

$$
\lambda_1 \sum_{i=1}^n |\mathbf{u}_i^* \mathbf{x}|^2 \le \sum_{i=1}^n \lambda_i |\mathbf{u}_i^* \mathbf{x}|^2 \le \lambda_n \sum_{i=1}^n |\mathbf{u}_i^* \mathbf{x}|^2.
$$

So,

$$
\lambda_1 \leq \rho(\mathbf{x}) \leq \lambda_n, \qquad \text{for all } \mathbf{x} \neq \mathbf{0}.
$$

As

$$
\rho(\mathbf{u}_k) = \lambda_k,
$$

the extremal values  $\lambda_1$  and  $\lambda_n$  are actually attained for  $\mathbf{x} = \mathbf{u}_1$  and  $\mathbf{x} = \mathbf{u}_n$ , respectively. Thus we have proved the following theorem.

Theorem 2.17 Let A be Hermitian. Then the Rayleigh quotient satisfies

(2.29) 
$$
\lambda_1 = \min \rho(\mathbf{x}), \qquad \lambda_n = \max \rho(\mathbf{x}).
$$

As the Rayleigh quotient is a continuous function it attains all values in the closed interval  $[\lambda_1, \lambda_n]$ .

The next theorem generalizes the above theorem to interior eigenvalues. The following theorems is attributed to Poincaré, Fischer and Pólya.

Theorem 2.18 (Minimum-maximum principle) Let A be Hermitian. Then

(2.30) 
$$
\lambda_p = \min_{X \in \mathbb{F}^{n \times p}, \text{rank}(X) = p} \max_{\mathbf{x} \neq \mathbf{0}} \rho(X\mathbf{x})
$$

*Proof.* Let  $U_{p-1} = [\mathbf{u}_1, \dots, \mathbf{u}_{p-1}]$ . For every X with full rank we can choose  $\mathbf{x} \neq \mathbf{0}$  such that  $U_{p-1}^* X \mathbf{x} = \mathbf{0}$ . Then  $\mathbf{0} \neq \mathbf{z} := X \mathbf{x} = \sum_{i=p}^n z_i \mathbf{u}_i$ . As in the proof of the previous theorem we obtain the inequality

<span id="page-44-0"></span>
$$
\rho(\mathbf{z}) \geq \lambda_p.
$$

To prove that equality holds in  $(2.30)$  we choose  $X = [\mathbf{u}_1, \dots, \mathbf{u}_p]$ . Then

$$
U_{p-1}^* X \mathbf{x} = \begin{bmatrix} 1 & & & 0 \\ & \ddots & & \vdots \\ & & 1 & 0 \end{bmatrix} \mathbf{x} = \mathbf{0}
$$

implies that  $\mathbf{x} = \mathbf{e}_p$ , i.e., that  $\mathbf{z} = X\mathbf{x} = \mathbf{u}_p$ . So,  $\rho(\mathbf{z}) = \lambda_p$ .

An important consequence of the minimum-maximum principle is the following

ш

**Theorem 2.19 (Monotonicity principle)** Let  $q_1, \ldots, q_p$  be normalized, mutually orthogonal vectors and  $Q := [\mathbf{q}_1, \dots, \mathbf{q}_p]$ . Let  $A' := Q^*AQ \in \mathbb{F}^{p \times p}$ . Then the p eigenvalues  $\lambda'_1 \leq \cdots \leq \lambda'_p$  of A' satisfy

(2.31) λ<sup>k</sup> ≤ λ ′ k , 1 ≤ k ≤ p.

*Proof.* Let  $\mathbf{w}_1, \ldots, \mathbf{w}_p \in \mathbb{F}^p$  be the eigenvectors of  $A'$ ,

(2.32) 
$$
A' \mathbf{w}_i = \lambda_i' \mathbf{w}_i, \qquad 1 \leq i \leq p,
$$

with  $\mathbf{w}^* \mathbf{w}_j = \delta_{ij}$ . Then the vectors  $Q\mathbf{w}_1, \ldots, Q\mathbf{w}_p$  are normalized and mutually orthogonal. Therefore, we can construct a vector

<span id="page-45-1"></span><span id="page-45-0"></span>
$$
\mathbf{x}_0 := a_1 Q \mathbf{w}_1 + \dots + a_k Q \mathbf{w}_k, \quad \|\mathbf{x}_0\| = 1,
$$

that is orthogonal to the first  $k-1$  eigenvectors of A,

$$
\mathbf{x}_0^* \mathbf{x}_i = 0, \qquad 1 \le i \le k - 1.
$$

Then, with the minimum-maximum principle we have

$$
\lambda_k = \min_{\substack{\mathbf{x} \neq \mathbf{0} \\ \mathbf{x} \neq \mathbf{x}_1 = \dots = \mathbf{x}^* \mathbf{x}_{k-1} = 0}} R(\mathbf{x}) \leq R(\mathbf{x}_0) = \mathbf{x}_0^* A \mathbf{x}_0
$$

$$
= \sum_{i,j=1}^p \bar{a}_i a_j \mathbf{w}_i^* Q^* A Q \mathbf{w}_j = \sum_{i,j=1}^k \bar{a}_i a_j \lambda_i' \delta_{ij} = \sum_{i=1}^k |a|_i^2 \lambda_i' \leq \lambda_k'.
$$

The last inequality holds since  $\|\mathbf{x}_0\| = 1$  implies  $\sum_{i=1}^{k} |a_i|^2 = 1$ . Remark 2.5. (The proof of this statement is an exercise)

It is possible to prove the inequalities [\(2.31\)](#page-45-0) without assuming that the  $\mathbf{q}_1, \ldots, \mathbf{q}_p$  are orthonormal. But then one has to use the eigenvalues  $\lambda'_{k}$  of

$$
A' \mathbf{x} = \lambda' B \mathbf{x}, \quad B' = Q^* Q,
$$

instead of  $(2.32)$ .  $\Box$ 

The *trace* of a matrix  $A \in \mathbb{F}^{n \times n}$  is defined to be the sum of the diagonal elements of a matrix. Matrices that are similar have equal trace. Hence, by the spectral theorem,

(2.33) 
$$
\text{trace}(A) = \sum_{i=1}^{n} a_{ii} = \sum_{i=1}^{n} \lambda_i.
$$

The following theorem is proved in a similar way as the minimum-maximum theorem.

Theorem 2.20 (Trace theorem)

(2.34) 
$$
\lambda_1 + \lambda_2 + \dots + \lambda_p = \min_{X \in \mathbb{F}^{n \times p}, X^* X = I_p} \operatorname{trace}(X^* AX)
$$

## 2.8 Cholesky factorization

Definition 2.21 A Hermitian matrix is called positive definite (positive semi-definite) if all its eigenvalues are positive (nonnegative).

### *2.8. CHOLESKY FACTORIZATION* 41

For a Hermitian positive definite matrix A, the LU decomposition can be written in a particular form reflecting the symmetry of A.

**Theorem 2.22** *(Cholesky factorization)* Let  $A \in \mathbb{F}^{n \times n}$  be Hermitian positive definite. Then there is a lower triangular matrix L such that

$$
(2.35) \t\t A = LL^*.
$$

L is unique if we choose its diagonal elements to be positive.

Proof. We prove the theorem by giving an algorithm that computes the desired factorization.

Since A is positive definite, we have  $a_{11} = e_1^* A e_1 > 0$ . Therefore we can form the matrix  $\Gamma$ √

$$
L_1 = \begin{bmatrix} l_{11}^{(1)} & & & \\ l_{21}^{(1)} & 1 & & \\ \vdots & & \ddots & \\ l_{n1}^{(1)} & & & 1 \end{bmatrix} = \begin{bmatrix} \sqrt{a_{11}} & & & \\ \frac{a_{21}}{\sqrt{a_{1,1}}} & 1 & & \\ \vdots & & \ddots & \\ \frac{a_{n1}}{\sqrt{a_{1,1}}} & & & 1 \end{bmatrix}.
$$

We now form the matrix

$$
A_1 = L_1^{-1} A L_1^{-1*} = \begin{bmatrix} 1 & 0 & \dots & 0 \\ 0 & a_{22} - \frac{a_{21} a_{12}}{a_{11}} & \dots & a_{2n} - \frac{a_{21} a_{1n}}{a_{11}} \\ \vdots & \vdots & \ddots & \vdots \\ 0 & a_{n2} - \frac{a_{n1} a_{12}}{a_{11}} & \dots & a_{nn} - \frac{a_{n1} a_{1n}}{a_{11}} \end{bmatrix}.
$$

This is the first step of the algorithm. Since positive definiteness is preserved by a congruence transformation  $X^*AX$  (see also Theorem [2.24](#page-47-0) below),  $A_1$  is again positive definite. Hence, we can proceed in a similar fashion factorizing  $A_1(2:n, 2:n)$ , etc.

Collecting  $L_1, L_2, \ldots$ , we obtain

$$
I = L_n^{-1} \cdots L_2^{-1} L_1^{-1} A (L_1^*)^{-1} (L_2^*)^{-1} \cdots (L_n^*)^{-1}
$$

or

$$
(L_1L_2\cdots L_n)(L_n^*\cdots L_2^*L_1^*)=A.
$$

which is the desired result. It is easy to see that  $L_1L_2 \cdots L_n$  is a triangular matrix and that 1

$$
L_1 L_2 \cdots L_n = \begin{bmatrix} l_{11}^{(1)} & & & \\ l_{21}^{(1)} & l_{22}^{(2)} & & \\ l_{31}^{(1)} & l_{32}^{(2)} & l_{33}^{(3)} & \\ \vdots & \vdots & \vdots & \ddots & \\ l_{n1}^{(1)} & l_{n2}^{(2)} & l_{n3}^{(3)} & \dots & l_{nn}^{(n)} \end{bmatrix}
$$

Remark 2.6. When working with symmetric matrices, one often stores only half of the matrix, e.g. the lower triangle consisting of all elements including and below the diagonal. The L-factor of the Cholesky factorization can overwrite this information in-place to save memory.  $\square$ 

**Definition 2.23** The inertia of a Hermitian matrix is the triple  $(\nu, \zeta, \pi)$  where  $\nu, \zeta, \pi$  is the number of negative, zero, and positive eigenvalues.

<span id="page-47-0"></span>**Theorem 2.24** (Sylvester's law of inertia) If  $A \in \mathbb{C}^{n \times n}$  is Hermitian and  $X \in \mathbb{C}^{n \times n}$ is nonsingular then A and X∗AX have the same inertia.

Proof. The proof is given, for example, in [\[2\]](#page-54-1).

*Remark 2.7.* Two matrices A and B are called congruent if there is a nonsingular matrix X such that  $B = X^*AX$ . Thus, Sylvester's law of inertia can be stated in the following form: The inertia is invariant under congruence transformations.  $\Box$ 

## 2.9 The singular value decomposition (SVD)

**Theorem 2.25** (Singular value decomposition) If  $A \in \mathbb{C}^{m \times n}$  then there exist unitary matrices  $U \in \mathbb{C}^{m \times m}$  and  $V \in \mathbb{C}^{n \times n}$  such that

<span id="page-47-1"></span>(2.36) 
$$
U^*AV = \Sigma = \begin{pmatrix} \text{diag}(\sigma_1, \dots, \sigma_p) & 0 \\ 0 & 0 \end{pmatrix}, \qquad p = \min(m, n),
$$

where  $\sigma_1 \geq \sigma_2 \geq \cdots \geq \sigma_p \geq 0$ .

*Proof.* If  $A = O$ , the theorem holds with  $U = I_m$ ,  $V = I_n$  and  $\Sigma$  equal to the  $m \times n$  zero matrix.

We now assume that  $A \neq O$ . Let **x**,  $\|\mathbf{x}\| = 1$ , be a vector that maximizes  $\|A\mathbf{x}\|$  and let  $Ax = \sigma y$  where  $\sigma = ||A|| = ||Ax||$  and  $||y|| = 1$ . As  $A \neq O$ ,  $\sigma > 0$ . Consider the scalar function

$$
f(\alpha) := \frac{\|A(\mathbf{x} + \alpha \mathbf{y})\|^2}{\|\mathbf{x} + \alpha \mathbf{y}\|^2} = \frac{(\mathbf{x} + \alpha \mathbf{y})^* A^* A(\mathbf{x} + \alpha \mathbf{y})}{(\mathbf{x} + \alpha \mathbf{y})^* (\mathbf{x} + \alpha \mathbf{y})}
$$

Because of the extremality of Ax, the derivative  $f'(\alpha)$  of  $f(\alpha)$  must vanish at  $\alpha = 0$ . This holds for all y! We have

$$
\frac{df}{d\alpha}(\alpha) = \frac{(\mathbf{x}^* A^* A \mathbf{y} + \bar{\alpha} \mathbf{y}^* A^* A \mathbf{y}) ||\mathbf{x} + \alpha \mathbf{y}||^2 - (\mathbf{x}^* \mathbf{y} + \bar{\alpha} \mathbf{y}^* \mathbf{y}) ||A(\mathbf{x} + \alpha \mathbf{y})||^2}{||\mathbf{x} + \alpha \mathbf{y}||^4}
$$

Thus, we have for all **v**.

$$
\frac{df}{d\alpha}(\alpha)\Big|_{\alpha=0} = \frac{\mathbf{x}^* A^* A \mathbf{y} ||\mathbf{x}||^2 - \mathbf{x}^* \mathbf{y} ||A(\mathbf{x})||^2}{||\mathbf{x}||^4} = 0.
$$

As  $\|\mathbf{x}\| = 1$  and  $\|A\mathbf{x}\| = \sigma$ , we have

$$
(\mathbf{x}^* A^* A - \sigma^2 \mathbf{x}^*) \mathbf{y} = (A^* A \mathbf{x} - \sigma^2 \mathbf{x})^* \mathbf{y} = 0, \quad \text{for all } \mathbf{y},
$$

from which

$$
A^* A \mathbf{x} = \sigma^2 \mathbf{x}
$$

follow. Multiplying  $A\mathbf{x} = \sigma \mathbf{y}$  from the left by  $A^*$  we get  $A^*A\mathbf{x} = \sigma A^*\mathbf{y} = \sigma^2\mathbf{x}$  from which

$$
A^* \mathbf{y} = \sigma \mathbf{x}
$$

and  $AA^*y = \sigma Ax = \sigma^2y$  follows. Therefore, x is an eigenvector of  $A^*A$  corresponding to the eigenvalue  $\sigma^2$  and y is an eigenvector of  $AA^*$  corresponding to the same eigenvalue.

Now, we construct a unitary matrix  $U_1$  with first column y and a unitary matrix  $V_1$ with first column **x**,  $U_1 = [\mathbf{y}, \bar{U}]$  and  $V_1 = [\mathbf{x}, \bar{V}]$ . Then

$$
U_1^* A V_1 = \left[ \begin{array}{cc} \mathbf{y}^* A \mathbf{x} & \mathbf{y}^* A \overline{U} \\ \overline{U}^* A \mathbf{x} & \overline{U}^* A \overline{V} \end{array} \right] = \left[ \begin{array}{cc} \sigma & \sigma \mathbf{x}^* \overline{U} \\ \sigma \overline{U}^* \mathbf{y} & \overline{U}^* A \overline{V} \end{array} \right] = \left[ \begin{array}{cc} \sigma & \mathbf{0}^* \\ \mathbf{0} & \hat{A} \end{array} \right]
$$

### *2.10. PROJECTIONS* 43

where  $\hat{A} = \overline{U}^* A \overline{V}$ .

The proof above is due to W. Gragg. It nicely shows the relation of the singular value decomposition with the spectral decomposition of the Hermitian matrices  $A^*A$  and  $AA^*$ ,

<span id="page-48-0"></span>(2.37) 
$$
A = U\Sigma V^* \implies A^*A = U\Sigma^2 U^*, \qquad AA^* = V\Sigma^2 V^*.
$$

Note that the proof given in [\[2\]](#page-54-1) is shorter and may be more elegant.

The SVD of dense matrices is computed in a way that is very similar to the dense Hermitian eigenvalue problem. However, in the presence of roundoff error, it is not advisable to make use of the matrices  $A^*A$  and  $AA^*$ . Instead, let us consider the  $(n+m) \times (n+m)$ Hermitian matrix

$$
\begin{bmatrix} O & A \\ A^* & O \end{bmatrix}.
$$

Making use of the SVD [\(2.36\)](#page-47-1) we immediately get

<span id="page-48-1"></span>
$$
\begin{bmatrix} O & A \\ A^* & O \end{bmatrix} = \begin{bmatrix} U & O \\ O & V \end{bmatrix} \begin{bmatrix} O & \Sigma \\ \Sigma^T & O \end{bmatrix} \begin{bmatrix} U^* & O \\ O & V^* \end{bmatrix}.
$$

Now, let us assume that  $m \geq n$ . Then we write  $U = [U_1, U_2]$  where  $U_1 \in \mathbb{F}^{m \times n}$  and  $\Sigma = \begin{bmatrix} \Sigma_1 \\ \Omega \end{bmatrix}$  $\overline{O}$ with  $\Sigma_1 \in \mathbb{R}^{n \times n}$ . Then

$$
\begin{bmatrix} O & A \\ A^* & O \end{bmatrix} = \begin{bmatrix} U_1 & U_2 & O \\ O & O & V \end{bmatrix} \begin{bmatrix} O & O & \Sigma_1 \\ O & O & O \\ \Sigma_1 & O & O \end{bmatrix} \begin{bmatrix} U_1^* & O \\ U_2^* & O \\ O & V^* \end{bmatrix} = \begin{bmatrix} U_1 & O & U_2 \\ O & V & O \end{bmatrix} \begin{bmatrix} O & \Sigma_1 & O \\ \Sigma_1 & O & O \\ O & O & O \end{bmatrix} \begin{bmatrix} U_1^* & O \\ O & V^* \\ U_2^* & O \end{bmatrix}.
$$

The first and third diagonal zero blocks have order  $n$ . The middle diagonal block has order  $n - m$ . Now we employ the fact that

$$
\begin{bmatrix} 0 & \sigma \\ \sigma & 0 \end{bmatrix} = \frac{1}{\sqrt{2}} \begin{bmatrix} 1 & 1 \\ 1 & -1 \end{bmatrix} \begin{bmatrix} \sigma & 0 \\ 0 & -\sigma \end{bmatrix} \frac{1}{\sqrt{2}} \begin{bmatrix} 1 & 1 \\ 1 & -1 \end{bmatrix}
$$

to obtain

$$
(2.39) \qquad \begin{bmatrix} O & A \\ A^* & O \end{bmatrix} = \begin{bmatrix} \frac{1}{\sqrt{2}}U_1 & \frac{1}{\sqrt{2}}U_1 & U_2 \\ \frac{1}{\sqrt{2}}V & -\frac{1}{\sqrt{2}}V & O \end{bmatrix} \begin{bmatrix} \Sigma_1 & O & O \\ O & -\Sigma_1 & O \\ O & O & O \end{bmatrix} \begin{bmatrix} \frac{1}{\sqrt{2}}U_1^* & \frac{1}{\sqrt{2}}V^* \\ \frac{1}{\sqrt{2}}U_1^* & -\frac{1}{\sqrt{2}}V^* \\ U_2^* & O \end{bmatrix}.
$$

Thus, there are three ways how to treat the computation of the singular value decomposition as an eigenvalue problem. One of the two forms in  $(2.37)$  is used *implicitly* in the QR algorithm for dense matrices A, see [\[2\]](#page-54-1), [\[1\]](#page-54-2). The form  $(2.38)$  is suited if A is a sparse matrix.

## 2.10 Projections

**Definition 2.26** A matrix  $P$  that satisfies

<span id="page-48-2"></span>
$$
(2.40) \t\t P2 = P
$$

is called a projection.

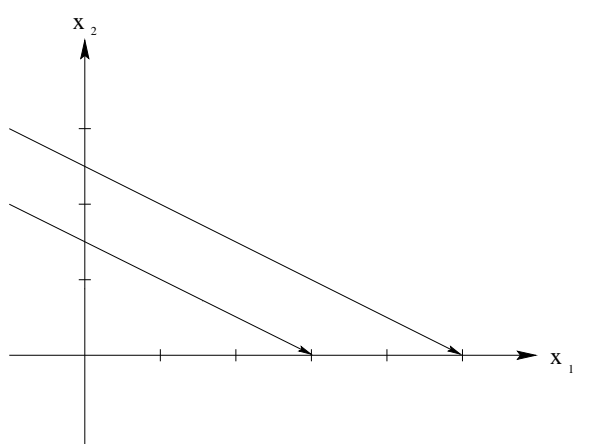

<span id="page-49-0"></span>Figure 2.1: Oblique projection of example [2.10](#page-49-0)

Obviously, a projection is a square matrix. If P is a projection then  $P\mathbf{x} = \mathbf{x}$  for all **x** in the range  $\mathcal{R}(P)$  of P. In fact, if  $\mathbf{x} \in \mathcal{R}(P)$  then  $\mathbf{x} = Py$  for some  $\mathbf{y} \in \mathbb{F}^n$  and  $P$ **x** =  $P(Py) = P^2y = Py = x.$ 

Example 2.27 Let

$$
P=\left(\begin{array}{cc} 1 & 2 \\ 0 & 0 \end{array}\right).
$$

The range of P is  $\mathcal{R}(P) = \mathbb{F} \times \{0\}$ . The effect of P is depicted in Figure [2.1:](#page-49-0) All points **x** that lie on a line parallel to span $\{(2, -1)^*\}$  are mapped on the same point on the  $x_1$  axis. So, the projection is along span $\{(2,-1)^*\}$  which is the null space  $\mathcal{N}(P)$  of P.

**Example 2.28** Let **x** and **y** be arbitrary vectors such that  $y^*x \neq 0$ . Then

$$
(2.41) \t\t P = \frac{\mathbf{xy}^*}{\mathbf{y}^*\mathbf{x}}
$$

is a projection. Notice that the projector of the previous example can be expressed in the form [\(2.41\)](#page-49-1).

**Problem 2.29** Let  $X, Y \in \mathbb{F}^{n \times p}$  such that  $Y^*X$  is nonsingular. Show that

<span id="page-49-1"></span>
$$
P := X(Y^*X)^{-1}Y^*
$$

is a projection.

If P is a projection then  $I - P$  is a projection as well. In fact,  $(I - P)^2 = I - 2P + P^2 =$  $I-2P+P=I-P$ . If  $P\mathbf{x}=\mathbf{0}$  then  $(I-P)\mathbf{x}=\mathbf{x}$ . Therefore, the range of  $I-P$  coincides with the null space of  $P$ ,  $\mathcal{R}(I - P) = \mathcal{N}(P)$ . It can be shown that  $\mathcal{R}(P) = \mathcal{N}(P^*)^{\perp}$ .

Notice that  $\mathcal{R}(P) \cap \mathcal{R}(I-P) = \mathcal{N}(I-P) \cap \mathcal{N}(P) = \{0\}$ . For, if  $P\mathbf{x} = \mathbf{0}$  then  $(I-P)\mathbf{x} =$ x, which can only be zero if  $x = 0$ . So, any vector x can be uniquely decomposed into

(2.42) 
$$
\mathbf{x} = \mathbf{x}_1 + \mathbf{x}_2, \quad \mathbf{x}_1 \in \mathcal{R}(P), \quad \mathbf{x}_2 \in \mathcal{R}(I - P) = \mathcal{N}(P).
$$

The most interesting situation occurs if the decomposition is orthogonal, i.e., if  $\mathbf{x}_1^* \mathbf{x}_2 =$ 0 for all x.

**Definition 2.30** A matrix  $P$  is called an orthogonal projection if

(2.43)   
 (i) 
$$
P^2 = P
$$
  
 (ii)  $P^* = P$ .

**Proposition 2.31** Let P be a projection. Then the following statements are equivalent.  $(i)$   $P^* = P$ ,

(ii)  $\mathcal{R}(I - P) \perp \mathcal{R}(P)$ , i.e.  $(P\mathbf{x})^*(I - P)\mathbf{y} = 0$  for all  $\mathbf{x}, \mathbf{y}$ .

*Proof.* (ii) follows trivially from (i) and  $(2.40)$ .

Now, let us assume that (ii) holds. Then

$$
\mathbf{x}^* P^* \mathbf{y} = (P\mathbf{x})^* \mathbf{y} = (P\mathbf{x})^* (P\mathbf{y} + (I - P)\mathbf{y})
$$
  
=  $(P\mathbf{x})^* (P\mathbf{y})$   
=  $(P\mathbf{x} + (I - P)\mathbf{x}) (P\mathbf{y}) = \mathbf{x}^* (P\mathbf{y}).$ 

This equality holds for any x and y and thus implies (i).

**Example 2.32** Let **q** be an arbitrary vector of norm 1,  $\|\mathbf{q}\| = \mathbf{q}^*\mathbf{q} = 1$ . Then  $P = \mathbf{q}\mathbf{q}^*$ is the orthogonal projection onto span $\{q\}.$ 

**Example 2.33** Let  $Q \in \mathbb{F}^{n \times p}$  with  $Q^*Q = I_p$ . Then  $QQ^*$  is the orthogonal projector onto  $\mathcal{R}(Q)$ , which is the space spanned by the columns of Q.

**Problem 2.34** Let  $Q, Q_1 \in \mathbb{F}^{n \times p}$  with  $Q^*Q = Q_1^*Q_1 = I_p$  such that  $\mathcal{R}(Q) = \mathcal{R}(Q_1)$ . This means that the columns of  $Q$  and  $Q_1$ , respectively, are orthonormal bases of the *same* subspace of  $\mathbb{F}^n$ . Show that the projector does not depend on the basis of the subspace, i.e., that  $QQ^* = Q_1 Q_1^*$ .

**Problem 2.35** Let  $Q = [Q_1, Q_2], Q_1 \in \mathbb{F}^{n \times p}$ ,  $Q_2 \in \mathbb{F}^{n \times (n-p)}$  be a unitary matrix.  $Q_1$ contains the first p columns of Q,  $Q_2$  the last  $n - p$ . Show that  $Q_1 Q_1^* + Q_2 Q_2^* = I$ . Hint: Use  $QQ^* = I$ . Notice, that if  $P = Q_1 Q_1^*$  then  $I - P = Q_2 Q_2^*$ .

**Problem 2.36** What is the form of the orthogonal projection onto span $\{q\}$  if the inner product is defined as  $\langle \mathbf{x}, \mathbf{y} \rangle := \mathbf{y}^*M\mathbf{x}$  where M is a symmetric positive definite matrix?

## 2.11 Angles between vectors and subspaces

Let  $q_1$  and  $q_2$  be unit vectors, cf. Fig. [2.2.](#page-51-0) The length of the orthogonal projection of  $q_2$ on span $\{q_1\}$  is given by

(2.44) 
$$
c := ||\mathbf{q}_1 \mathbf{q}_1^* \mathbf{q}_2|| = |\mathbf{q}_1^* \mathbf{q}_2| \leq 1.
$$

<span id="page-50-0"></span>The length of the orthogonal projection of  $\mathbf{q}_2$  on  $\text{span}\{\mathbf{q}_1\}^{\perp}$  is

(2.45) 
$$
s := ||(\mathbf{I} - \mathbf{q}_1 \mathbf{q}_1^*) \mathbf{q}_2||.
$$

As  $\mathbf{q}_1 \mathbf{q}_1^*$  is an orthogonal projection we have by Pythagoras' formula that

(2.46) 
$$
1 = ||\mathbf{q}_2||^2 = ||\mathbf{q}_1 \mathbf{q}_1 \cdot \mathbf{q}_2||^2 + ||(\mathbf{I} - \mathbf{q}_1 \mathbf{q}_1 \cdot \mathbf{q}_2||^2 = s^2 + c^2.
$$

 $\overline{\phantom{a}}$ 

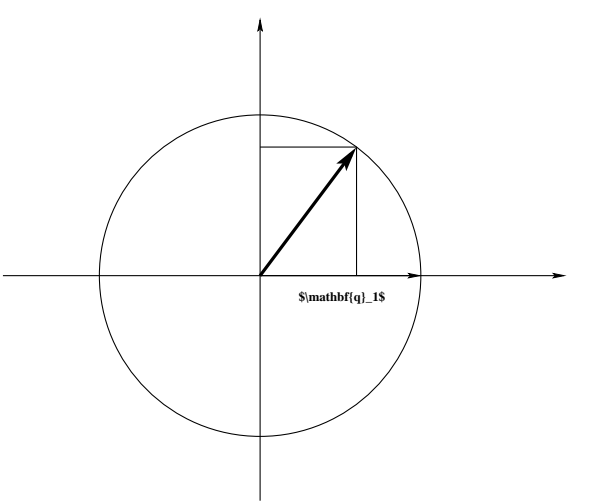

<span id="page-51-0"></span>Figure 2.2: Angle between vectors  $q_1$  and  $q_2$ 

Alternatively, we can conclude from [\(2.45\)](#page-50-0) that

(2.47)  
\n
$$
s^{2} = ||(\mathbf{I} - \mathbf{q}_{1}\mathbf{q}_{1}^{*})\mathbf{q}_{2}||^{2}
$$
\n
$$
= \mathbf{q}_{2}^{*}(\mathbf{I} - \mathbf{q}_{1}\mathbf{q}_{1}^{*})\mathbf{q}_{2}
$$
\n
$$
= \mathbf{q}_{2}^{*}\mathbf{q}_{2} - (\mathbf{q}_{2}^{*}\mathbf{q}_{1})(\mathbf{q}_{1}^{*}\mathbf{q}_{2})
$$
\n
$$
= 1 - c^{2}
$$

So, there is a number, say,  $\vartheta$ ,  $0 \le \vartheta \le \frac{\pi}{2}$  $\frac{\pi}{2}$ , such that  $c = \cos \vartheta$  and  $s = \sin \vartheta$ . We call this uniquely determined number  $\vartheta$  the **angle** between the vectors  $\mathbf{q}_1$  and  $\mathbf{q}_2$ :

$$
\vartheta = \angle(\mathbf{q}_1, \mathbf{q}_2).
$$

The generalization to arbitrary vectors is straightforward.

**Definition 2.37** The angle  $\theta$  between two nonzero vectors **x** and **y** is given by

(2.48) 
$$
\vartheta = \angle(\mathbf{x}, \mathbf{y}) = \arcsin\left(\left\| \left(I - \frac{\mathbf{x}\mathbf{x}^*}{\|\mathbf{x}\|^2} \right) \frac{\mathbf{y}}{\|\mathbf{y}\|} \right\| \right) = \arccos\left(\frac{\|\mathbf{x}^* \mathbf{y}\|}{\|\mathbf{x}\| \|\mathbf{y}\|} \right).
$$

When investigating the convergence behaviour of eigensolvers we usually show that the angle between the approximating and the desired vector tends to zero as the number of iterations increases. In fact it is more convenient to work with the sine of the angle.

In the formulae above we used the projections P and  $I - P$  with  $P = \mathbf{q}_1 \mathbf{q}_1^*$ . We would have arrived at the same point if we had exchanged the roles of  $q_1$  and  $q_2$ . As

$$
\|\mathbf{q}_1\mathbf{q}_1^*\mathbf{q}_2\| = \|\mathbf{q}_2\mathbf{q}_2^*\mathbf{q}_1\| = |\mathbf{q}_2^*\mathbf{q}_1|
$$

we get

$$
||(I - \mathbf{q}_1\mathbf{q}_1^*)\mathbf{q}_2|| = ||(I - \mathbf{q}_2\mathbf{q}_2^*)\mathbf{q}_1||.
$$

This immediately leads to

$$
\textbf{Lemma 2.38} \qquad \sin \angle(\mathbf{q}_1, \mathbf{q}_2) = \|\mathbf{q}_1\mathbf{q}_1^* - \mathbf{q}_2\mathbf{q}_2^*\|.
$$

Let now  $Q_1 \in \mathbb{F}^{n \times p}$ ,  $Q_2 \in \mathbb{F}^{n \times q}$  be matrices with orthonormal columns,  $Q_1^* Q_1 =$  $I_p, Q_2^*Q_2 = I_q$ . Let  $S_i = \mathcal{R}(Q_i)$ , then  $S_1$  and  $S_2$  are subspaces of  $\mathbb{F}^n$  of dimension p and q, respectively. We want to investigate how we can define a distance or an angle between  $S_1$  and  $S_2$  [\[2\]](#page-54-1).

It is certainly straightforward to define the angle between the subspaces  $S_1$  and  $S_2$  to be the angle between two vectors  $x_1 \in S_1$  and  $x_2 \in S_2$ . It is, however, not clear right-away how these vectors should be chosen.

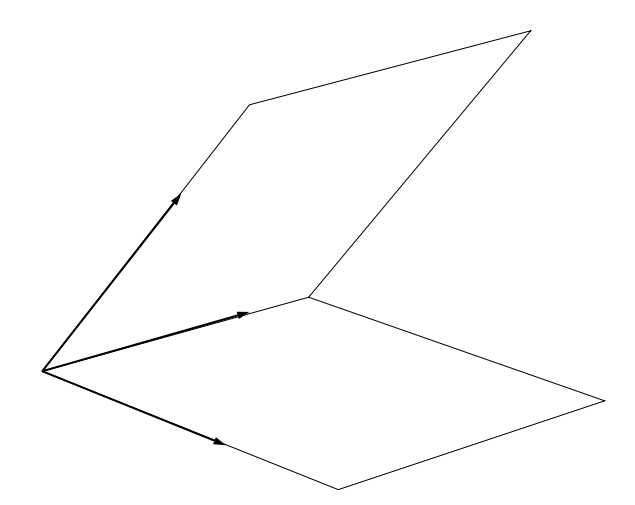

<span id="page-52-1"></span><span id="page-52-0"></span>Figure 2.3: Two intersecting planes in 3-space

Let us consider the case of two 2-dimensional subspaces in  $\mathbb{R}^3$ , cf. Fig. [\(2.3\)](#page-52-0). Let  $S_1 = \text{span}\{\mathbf{q}_1, \ \mathbf{q}_2\}$  and  $S_2 = \text{span}\{\mathbf{q}_1, \ \mathbf{q}_3\}$  where we assume that  $\mathbf{q}_1^*\mathbf{q}_2 = \mathbf{q}_1^*\mathbf{q}_3 = 0$ . We might be tempted to define the angle between  $S_1$  and  $S_2$  as the maximal angle between any two vectors in  $S_1$  and  $S_2$ ,

(2.49) 
$$
\angle(S_1, S_2) = \max_{\substack{\mathbf{x}_1 \in S_1 \\ \mathbf{x}_2 \in S_2}} \angle(\mathbf{x}_1, \mathbf{x}_2).
$$

This would give an angle of  $90^{\circ}$  as we could chose  $q_1$  in  $S_1$  and  $q_3$  in  $S_2$ . This angle would not change as we turn  $S_2$  around  $q_1$ . It would even stay the same if the two planes coincided.

What if we would take the minimum in  $(2.49)$ ? This definition would be equally unsatisfactory as we could chose  $q_1$  in  $S_1$  as well as in  $S_2$  to obtain an angle of  $0^o$ . In fact, any two 2-dimensional subspaces in 3 dimensions would have an angle of  $0^o$ . Of course, we would like to reserve the angle of  $0^o$  to coinciding subspaces.

A way out of this dilemma is to proceed as follows: Take any vector  $x_1 \in S_1$  and determine the angle between  $x_1$  and its orthogonal projection  $(I - Q_2^*Q_2)x_1$  on  $S_2$ . We now maximize the angle by varying  $x_1$  among all non-zero vectors in  $S_1$ . In the above 3-dimensional example we would obtain the angle between  $x_2$  and  $x_3$  as the angle between  $S_1$  and  $S_3$ . Is this a reasonable definition? In particular, is it well-defined in the sense that it does not depend on how we number the two subspaces? Let us now assume that  $S_1, S_2 \subset \mathbb{F}^n$  have dimensions p and q. Formally, the above procedure gives an angle  $\vartheta$  with

<span id="page-53-0"></span>
$$
\sin \vartheta := \max_{\mathbf{r} \in S_1} || (I_n - Q_2 Q_2^*) \mathbf{r} ||
$$
  
\n
$$
||\mathbf{r}|| = 1
$$
  
\n
$$
= \max_{\mathbf{a} \in \mathbb{F}^p} || (I_n - Q_2 Q_2^*) Q_1 \mathbf{a} ||
$$
  
\n
$$
= || (I_n - Q_2 Q_2^*) Q_1 ||.
$$

Because  $I_n - Q_2 Q_2^*$  is an orthogonal projection, we get

(2.51)  
\n
$$
\begin{aligned}\n||(I_n - Q_2 Q_2^*)Q_1 \mathbf{a}||^2 &= \mathbf{a}^* Q_1^*(I_n - Q_2 Q_2^*)(I_n - Q_2 Q_2^*)Q_1 \mathbf{a} \\
&= \mathbf{a}^* Q_1^*(I_n - Q_2 Q_2^*)Q_1 \mathbf{a} \\
&= \mathbf{a}^*(Q_1^* Q_1 - Q_1^* Q_2 Q_2^* Q_1) \mathbf{a} \\
&= \mathbf{a}^*(I_p - (Q_1^* Q_2)(Q_2^* Q_1)) \mathbf{a} \\
&= \mathbf{a}^*(I_p - W^* W) \mathbf{a}\n\end{aligned}
$$

where  $W := Q_2^* Q_1 \in \mathbb{F}^{q \times p}$ . With  $(2.50)$  we obtain

<span id="page-53-1"></span>
$$
\sin^2 \theta = \max_{\|\mathbf{a}\|=1} \mathbf{a}^*(I_p - W^*W)\mathbf{a}
$$
  
(2.52)  

$$
= \text{largest eigenvalue of } I_p - W^*W
$$

$$
= 1 - \text{smallest eigenvalue of } W^*W.
$$

If we change the roles of  $Q_1$  and  $Q_2$  we get in a similar way

(2.53) 
$$
\sin^2 \varphi = || (I_n - Q_1 Q_1^*) Q_2 || = 1 - \text{smallest eigenvalue of } WW^*.
$$

Notice, that  $W^*W \in \mathbb{F}^{p \times p}$  and  $WW^* \in \mathbb{F}^{q \times q}$  and that both matrices have equal rank. Thus, if W has full rank and  $p < q$  then  $\vartheta < \varphi = \pi/2$ . However if  $p = q$  then  $W^*W$  and WW<sup>∗</sup> have equal eigenvalues, and, thus,  $\vartheta = \varphi$ . In this most interesting case we have

$$
\sin^2 \theta = 1 - \lambda_{\min}(W^*W) = 1 - \sigma_{\min}^2(W),
$$

where  $\sigma_{\min}(W)$  is the smallest singular value of W [\[2,](#page-54-1) p.16].

For our purposes in the analysis of eigenvalue solvers the following definition is most appropriate.

**Definition 2.39** Let  $S_1, S_2 \subset \mathbb{F}^n$  be of dimensions p and q and let  $Q_1 \in \mathbb{F}^{n \times p}$  and  $Q_2 \in \mathbb{F}^{n \times q}$  be matrices the columns of which form orthonormal bases of  $S_1$  and  $S_2$ , respectively, i.e.  $S_i = \mathcal{R}(Q_i)$ ,  $i = 1, 2$ . Then we define the angle  $\vartheta$ ,  $0 \le \vartheta \le \pi/2$ , between  $S_1$  and  $S_2$  by

$$
\sin \vartheta = \sin \angle (S_1, S_2) = \begin{cases} \sqrt{1 - \sigma_{\min}^2 (Q_1^* Q_2)} & \text{if } p = q, \\ 1 & \text{if } p \neq q. \end{cases}
$$

If  $p = q$  the equations  $(2.50)$ – $(2.52)$  imply that

(2.54)  
\n
$$
\sin^2 \theta = \max_{\|\mathbf{a}\|=1} \mathbf{a}^*(I_p - W^*W)\mathbf{a} = \max_{\|\mathbf{b}\|=1} \mathbf{b}^*(I_p - WW^*)\mathbf{b}
$$
\n
$$
= ||(I_n - Q_2 Q_2^*)Q_1|| = ||(I_n - Q_1 Q_1^*)Q_2||
$$
\n
$$
= ||(Q_1 Q_1^* - Q_2 Q_2^*)Q_1|| = ||(Q_1 Q_1^* - Q_2 Q_2^*)Q_2||
$$

Let  $\mathbf{x} \in S_1 + S_2$ . Then  $\mathbf{x} = \tilde{\mathbf{q}}_1 + \tilde{\mathbf{q}}_2$  with  $\tilde{\mathbf{q}}_i \in S_i$ . We write

$$
\mathbf{x} = \tilde{\mathbf{q}}_1 + Q_1 Q_1^* \tilde{\mathbf{q}}_2 + (I_n - Q_1 Q_1^*) \tilde{\mathbf{q}}_2 =: \mathbf{q}_1 + \mathbf{q}_2
$$

with  ${\bf q}_1 = Q_1 {\bf a}$  and  ${\bf q}_2 = Q_2 {\bf b} = (I_n - Q_1 Q_1^*) Q_2 {\bf b}$ . Then

$$
\begin{aligned}\n\|(Q_1Q_1^* - Q_2Q_2^*)\mathbf{x}\|^2 &= \|(Q_1Q_1^* - Q_2Q_2^*)(Q_1\mathbf{a} + Q_2\mathbf{b})\|^2 \\
&= \|Q_1\mathbf{a} + Q_2Q_2^*Q_1\mathbf{a} + Q_2\mathbf{b}\|^2 \\
&= \|(I_n - Q_2Q_2^*)Q_1\mathbf{a} + Q_2\mathbf{b}\|^2 \\
&= \mathbf{a}^*Q_1^*(I_n - Q_2Q_2^*)Q_1\mathbf{a} \\
&\quad + 2\text{Re}(\mathbf{a}^*\mathbf{Q}_1^*(I_n - Q_2Q_2^*)Q_2\mathbf{b}) + \mathbf{b}^*Q_2^*Q_2\mathbf{b} \\
&\sin^2\vartheta = \max_{\|\mathbf{a}\|=1} \mathbf{a}^*\mathbf{Q}_1^*(I_n - Q_2Q_2^*)Q_1\mathbf{a}, \\
&= \max_{\|\mathbf{a}\|=1} \mathbf{a}^*\mathbf{Q}_1^*(Q_1Q_1^* - Q_2Q_2^*)Q_1\mathbf{a}, \\
&= \max_{\mathbf{x} \in S_1 \setminus \{\mathbf{0}\}} \frac{\mathbf{x}^*(Q_1Q_1^* - Q_2Q_2^*)\mathbf{x}}{\mathbf{x}^*\mathbf{x}}.\n\end{aligned}
$$

Thus, sin  $\vartheta$  is the maximum of the Rayleigh quotient  $R(\mathbf{x})$  corresponding to  $Q_1Q_1^* - Q_2Q_2^*$ , that is the largest eigenvalue of  $Q_1Q_1^* - Q_2Q_2^*$ . As  $Q_1Q_1^* - Q_2Q_2^*$  is symmetric and positive semi-definite, its largest eigenvalue equals its norm,

Lemma 2.40  $\sin \angle (S_1, S_2) = ||Q_2 Q_2^* - Q_1 Q_1^*||$ 

Lemma 2.41  $\angle(S_1, S_2) = \angle(S_1^{\perp}, S_2^{\perp}).$ 

Proof. Because

<span id="page-54-3"></span>
$$
||Q_2Q_2^* - Q_1Q_1^*|| = ||(I - Q_2Q_2^*) - (I - Q_1Q_1^*)||
$$

the claim immediately follows from Lemma [2.40.](#page-54-3)

## <span id="page-54-2"></span>Bibliography

- [1] E. Anderson, Z. Bai, C. Bischof, J. Demmel, J. Dongarra, J. D. Croz, A. Greenbaum, S. Hammarling, A. McKenney, S. Ostrouchov, and D. Sorensen, LAPACK Users' Guide - Release 2.0, SIAM, Philadelphia, PA, 1994. (Software and guide are available from Netlib at URL <http://www.netlib.org/lapack/>).
- <span id="page-54-1"></span>[2] G. H. Golub and C. F. van Loan, Matrix Computations, The Johns Hopkins University Press, Baltimore, MD, 2nd ed., 1989.
- <span id="page-54-0"></span>[3] R. ZURMÜHL, Matrizen und ihre technischen Anwendungen, Springer, Berlin, 4th ed., 1964.

 $\blacksquare$ 

*CHAPTER 2. BASICS*

## <span id="page-56-0"></span>Chapter 3

# The QR Algorithm

The QR algorithm computes a Schur decomposition of a matrix. It is certainly one of the most important algorithm in eigenvalue computations [\[7\]](#page-81-0). However, it is applied to dense (or: full) matrices only.

The QR algorithm consists of two separate stages. First, by means of a similarity transformation, the original matrix is transformed in a finite number of steps to Hessenberg form or – in the Hermitian/symmetric case – to real tridiagonal form. This first stage of the algorithm prepares its second stage, the actual QR iterations that are applied to the Hessenberg or tridiagonal matrix. The overall complexity (number of floating points) of the algorithm is  $\mathcal{O}(n^3)$ , which we will see is not entirely trivial to obtain.

The major limitation of the QR algorithm is that already the first stage generates usually complete fill-in in general sparse matrices. It can therefore not be applied to large sparse matrices, simply because of excessive memory requirements. On the other hand, the QR algorithm computes all eigenvalues (and eventually eigenvectors) which is rarely desired in sparse matrix computations anyway.

The treatment of the QR algorithm in these lecture notes on large scale eigenvalue computation is justified in two respects. First, there are of course large or even huge *dense* eigenvalue problems. Second, the QR algorithm is employed in most other algorithms to solve 'internal' small auxiliary eigenvalue problems.

## 3.1 The basic QR algorithm

In 1958 Rutishauser [\[8\]](#page-81-1) of ETH Zurich experimented with a similar algorithm that we are going to present, but based on the LR factorization, i.e., based on Gaussian elimination without pivoting. That algorithm was not successful as the LR factorization (nowadays called LU factorization) is not stable without pivoting. Francis [\[4\]](#page-81-2) noticed that the QR factorization would be the preferred choice and devised the QR algorithm with many of the bells and whistles used nowadays.

Before presenting the complete picture, we start with a basic iteration, given in Algorithm [3.1,](#page-57-0) discuss its properties and improve on it step by step until we arrive at Francis' algorithm.

<span id="page-56-1"></span>We notice first that

(3.1) 
$$
A_k = R_k Q_k = Q_k^* A_{k-1} Q_k,
$$

and hence  $A_k$  and  $A_{k-1}$  are unitarily similar. The matrix sequence  $\{A_k\}$  converges (under certain assumptions) towards an upper triangular matrix [\[9\]](#page-81-3). Let us assume that the

## <span id="page-57-0"></span>Algorithm 3.1 Basic QR algorithm

1: Let  $A \in \mathbb{C}^{n \times n}$ . This algorithm computes an upper triangular matrix T and a unitary matrix U such that  $A = UTU^*$  is the Schur decomposition of A. 2: Set  $A_0 := A$  and  $U_0 = I$ . 3: for  $k = 1, 2, ...$  do 4:  $A_{k-1} =: Q_k R_k$ ; /\* QR factorization \*/<br>5:  $A_k := R_k Q_k$ ;  $A_k := R_k Q_k;$ 6:  $U_k := U_{k-1} Q_k$ ; /\* Update transformation matrix \*/ 7: end for 8: Set  $T := A_{\infty}$  and  $U := U_{\infty}$ .

eigenvalues are mutually different in magnitude and we can therefore number the eigenvalues such that  $|\lambda_1| > |\lambda_2| > \cdots > |\lambda_n|$ . Then – as we will show in Chapter 6 – the elements of  $A_k$  below the diagonal converge to zero like

<span id="page-57-1"></span>(3.2) 
$$
|a_{ij}^{(k)}| = \mathcal{O}(|\lambda_i/\lambda_j|^k), \quad i > j.
$$

From  $(3.1)$  we see that

(3.3) 
$$
A_k = Q_k^* A_{k-1} Q_k = Q_k^* Q_{k-1}^* A_{k-2} Q_{k-1} Q_k = \cdots = Q_k^* \cdots Q_1^* A_0 \underbrace{Q_1 \cdots Q_k}_{U_k}.
$$

With the same assumption on the eigenvalues,  $A_k$  tends to an upper triangular matrix and  $U_k$  converges to the matrix of Schur vectors.

### 3.1.1 Numerical experiments

We conduct two MATLAB experiments to illustrate the convergence rate given in  $(3.2)$ . To that end, we construct a random  $4 \times 4$  matrix with eigenvalues 1, 2, 3, and 4.

```
D = diag([4 3 2 1]);rand('seed',0);
format short e
S=rand(4); S = (S - .5)*2;A = S*D/S % A_0 = A = S*D*S^{-1}for i=1:20,
   [Q, R] = qr(A); A = R*Qend
```
This yields the matrix sequence

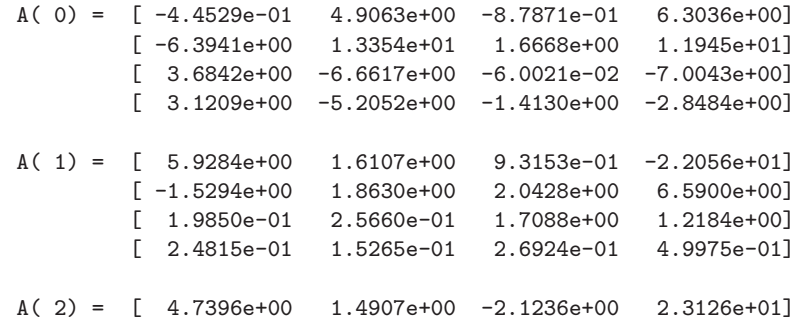

## *3.1. THE BASIC QR ALGORITHM* 53

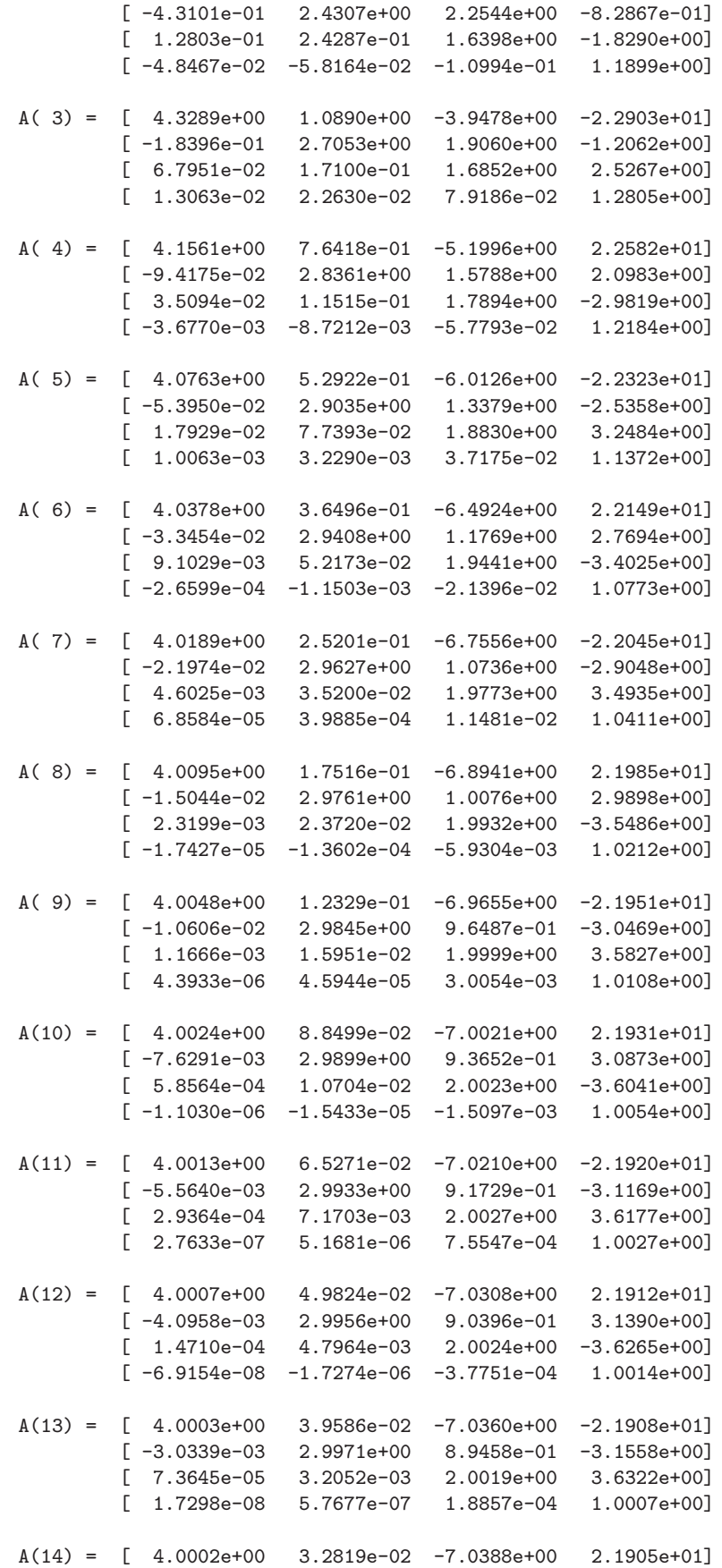

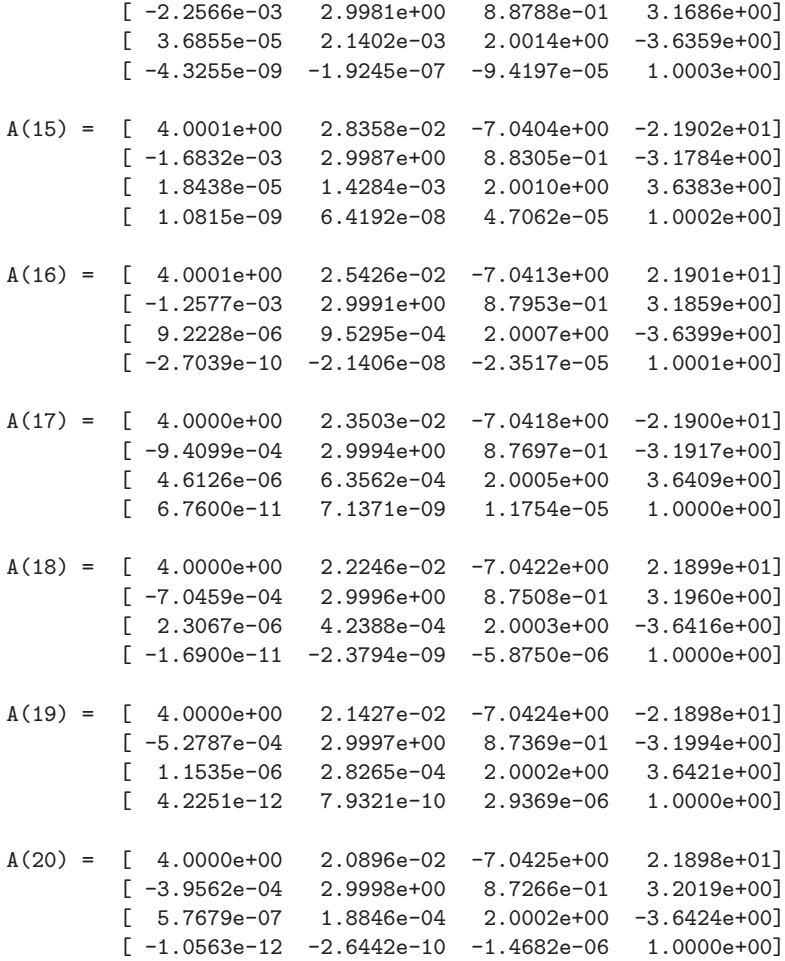

Looking at the element-wise quotients of the last two matrices one recognizes the convergence rates claimed in [\(3.2\)](#page-57-1).

> $A(20)$ ./ $A(19) = [ 1.0000 0.9752 1.0000 -1.0000]$  $[ 0.7495 1.0000 0.9988 -1.0008]$  $[ 0.5000 0.6668 1.0000 -1.0001]$  $[-0.2500 -0.3334 -0.4999 1.0000]$

The elements above and on the diagonal are relatively stable.

If we run the same little MATLAB script but with the initial diagonal matrix  $D$  replaced by

 $D = diag([5 2 2 1]);$ 

then we obtain

 $A(19) = [ 5.0000e+00 4.0172e+00 -9.7427e+00 -3.3483e+01]$  $[-4.2800e-08$  2.0000e+00 2.1100e-05 -4.3247e+00]<br> $[-1.3027e-08$  7.0605e-08 2.0000e+00 2.1769e+00]  $[1.3027e-08 7.0605e-08 2.0000e+00]$  $[ 8.0101e-14 -2.4420e-08 4.8467e-06 1.0000e+00]$  $A(20) = [ 5.0000e+00 4.0172e+00 -9.7427e+00 3.3483e+01]$  $[-1.7120e-08$  2.0000e+00 1.0536e-05 4.3247e+00]<br>  $[-5.2106e-09$  3.3558e-08 2.0000e+00 -2.1769e+00]  $3.3558e-08$   $2.0000e+00$   $-2.1769e+00$ ]  $[-1.6020e-14 \quad 1.2210e-08 \quad -2.4234e-06 \quad 1.0000e+00]$ 

So, again the eigenvalues are visible on the diagonal of  $A_{20}$ . The element-wise quotients of  $A_{20}$  relative to  $A_{19}$  are

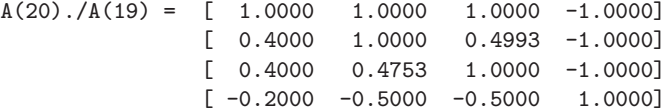

Notice that [\(3.2\)](#page-57-1) does not state a rate for the element at position (3, 2).

These little numerical tests are intended to demonstrate that the convergence rates given in [\(3.2\)](#page-57-1) are in fact seen in a real run of the basic QR algorithm. The conclusions we can draw are the following:

- 1. The convergence of the algorithm is slow. In fact it can be arbitrarily slow if eigenvalues are very close to each other.
- 2. The algorithm is expensive. Each iteration step requires the computation of the QR factorization of a full  $n \times n$  matrix, i.e., each single iteration step has a complexity  $\mathcal{O}(n^3)$ . Even if we assume that the number of steps is proportional to n we would get an  $\mathcal{O}(n^4)$  complexity. The latter assumption is not even assured, see point 1 of this discussion.

In the following we want to improve on both issues. First we want to find a matrix structure that is preserved by the QR algorithm and that lowers the cost of a single iteration step. Then, we want to improve on the convergence properties of the algorithm.

## 3.2 The Hessenberg QR algorithm

A matrix structure that is close to upper triangular form and that is preserved by the QR algorithm is the Hessenberg form.

**Definition 3.1** A matrix  $H$  is a Hessenberg matrix if its elements below the lower offdiagonal are zero,

$$
h_{ij} = 0, \qquad i > j+1.
$$

Theorem 3.2 The Hessenberg form is preserved by the QR algorithms.

*Proof.* We give a constructive proof, i.e., given a Hessenberg matrix  $H$  with QR factorization  $H = QR$ , we show that  $\overline{H} = RQ$  is again a Hessenberg matrix.

The Givens rotation or plane rotation  $G(i, j, \vartheta)$  is defined by

(3.4)  

$$
G(i,j,\vartheta) := \begin{bmatrix} 1 & \cdots & 0 & \cdots & 0 & \cdots & 0 \\ \vdots & \ddots & \vdots & & \vdots & & \vdots \\ 0 & \cdots & c & \cdots & s & \cdots & 0 \\ \vdots & & \vdots & \ddots & \vdots & & \vdots \\ 0 & \cdots & -s & \cdots & c & \cdots & 0 \\ \vdots & & \vdots & & \vdots & \ddots & \vdots \\ 0 & \cdots & 0 & \cdots & 0 & \cdots & 1 \end{bmatrix} \begin{matrix} \downarrow \\ \leftarrow i \\ \leftarrow j \\ \uparrow \\ \uparrow \\ \uparrow \end{matrix}
$$

where  $c = \cos(\vartheta)$  and  $s = \sin(\vartheta)$ . Pre-multiplication by  $G(i, j, \vartheta)$  amounts to a counterclockwise rotation by  $\vartheta$  radians in the  $(i, j)$  coordinate plane. Clearly, a Givens rotation is

### 56 *CHAPTER 3. THE QR ALGORITHM*

an orthogonal matrix. For a unitary version see [\[3\]](#page-81-4). If  $\mathbf{x} \in \mathbb{R}^n$  and  $\mathbf{y} = G(i, j, \vartheta)^* \mathbf{x}$ , then

<span id="page-61-1"></span>
$$
y_k = \begin{cases} cx_i - sx_j, & k = i \\ sx_i + cx_j, & k = j \\ x_k, & k \neq i, j \end{cases}
$$

We can force  $y_j$  to be zero by setting

(3.5) 
$$
c = \frac{x_i}{\sqrt{|x_i|^2 + |x_j|^2}}, \qquad s = \frac{-x_j}{\sqrt{|x_i|^2 + |x_j|^2}}.
$$

Thus, it is a simple matter to zero a *single specific* entry in a vector by using a Givens rotation<sup>[1](#page-61-0)</sup>.

Now, let us look at a Hessenberg matrix  $H$ . We can show the principle procedure by means of a  $4 \times 4$  example.

$$
H = \begin{bmatrix} \times & \times & \times & \times \\ \times & \times & \times & \times \\ 0 & \times & \times & \times \\ 0 & 0 & \times & \times \end{bmatrix} \xrightarrow{G(1,2,\vartheta_1)^*} \begin{bmatrix} \times & \times & \times & \times \\ 0 & \times & \times & \times \\ 0 & \times & \times & \times \\ 0 & 0 & \times & \times \end{bmatrix}
$$

$$
\xrightarrow{G(2,3,\vartheta_2)^*} \begin{bmatrix} \times & \times & \times & \times \\ 0 & \times & \times & \times \\ 0 & 0 & \times & \times \\ 0 & 0 & \times & \times \end{bmatrix} \xrightarrow{G(3,4,\vartheta_3)^*} \begin{bmatrix} \times & \times & \times & \times \\ 0 & \times & \times & \times \\ 0 & 0 & \times & \times \\ 0 & 0 & 0 & \times \end{bmatrix} = R
$$

So, with  $G_k = G(k, k + 1, \vartheta_k)$ , we get

$$
\underbrace{G_3^* G_2^* G_1^*}{Q^*} H = R \qquad \Longleftrightarrow \qquad H = QR.
$$

Multiplying  $Q$  and  $R$  in reversed order gives

$$
\overline{H} = RQ = RG_1G_2G_3,
$$

or, pictorially,

$$
R = \begin{bmatrix} \times & \times & \times & \times \\ 0 & \times & \times & \times \\ 0 & 0 & \times & \times \\ 0 & 0 & 0 & \times \end{bmatrix} \xrightarrow{\cdot G(1, 2, \vartheta_1)} \begin{bmatrix} \times & \times & \times & \times \\ \times & \times & \times & \times \\ 0 & 0 & \times & \times \\ 0 & 0 & 0 & \times \end{bmatrix}
$$

$$
\xrightarrow{\cdot G(2, 3, \vartheta_2)} \begin{bmatrix} \times & \times & \times & \times \\ \times & \times & \times & \times \\ 0 & \times & \times & \times \\ 0 & 0 & 0 & \times \end{bmatrix} \xrightarrow{\cdot G(3, 4, \vartheta_1)} \begin{bmatrix} \times & \times & \times & \times \\ \times & \times & \times & \times \\ 0 & \times & \times & \times \\ 0 & 0 & \times & \times \end{bmatrix} = \overline{H}
$$

More generally, if H is  $n \times n$ ,  $n-1$  Givens rotations  $G_1, \ldots, G_{n-1}$  are needed to transform  $H$  to upper triangular form. Applying the rotations from the right restores the Hessenberg form.

Remark 3.1. The Hessenberg nonzero pattern isn't the only pattern that is preserved by the QR algoritm, see [\[2\]](#page-81-5), however it is the most simple one.  $\square$ 

<span id="page-61-0"></span><sup>&</sup>lt;sup>1</sup>For a stable way to compute Givens rotations see Algorithm 5.1.3 in [\[5\]](#page-81-6).

### 3.2.1 A numerical experiment

We repeat one of the previous two MATLAB experiments

```
D = diag([4 3 2 1]);rand('seed',0);
S=rand(4); S = (S - .5)*2;A = S*D/S % A_0 = A = S*D*S^[-1]H = \text{hess}(A); % built-in MATLAB function
for i=1:30,
   [Q, R] = qr(H); H = R*Qend
```
This yields the matrix sequence

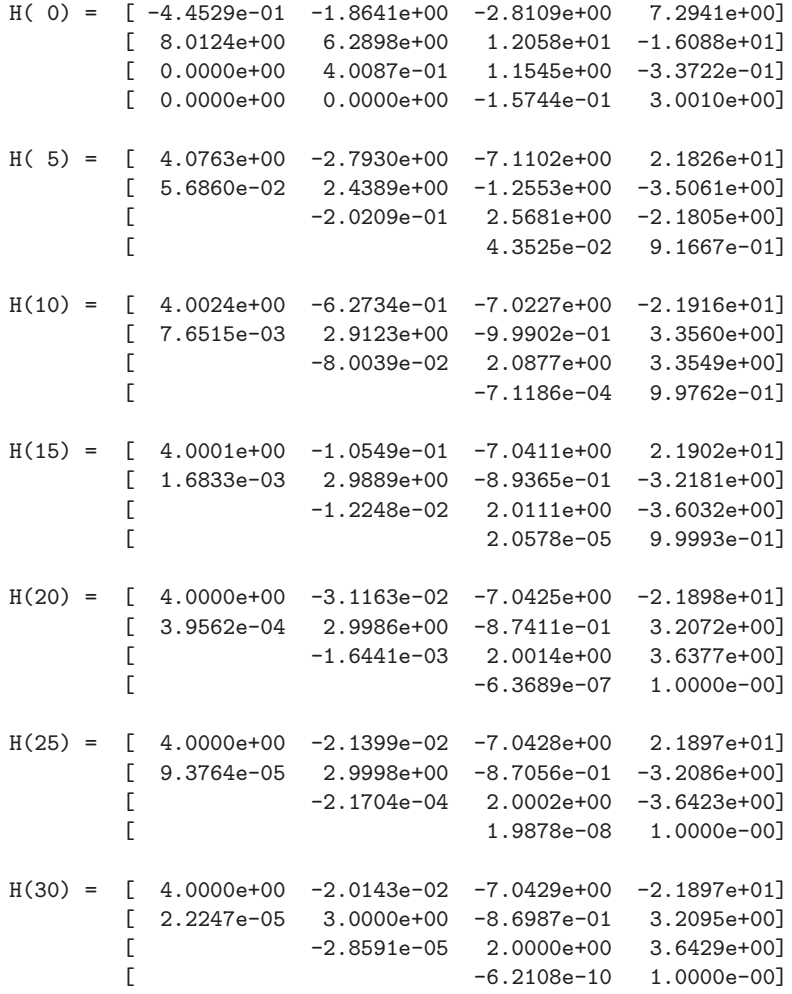

Finally we compute the element-wise quotients of the last two matrices.

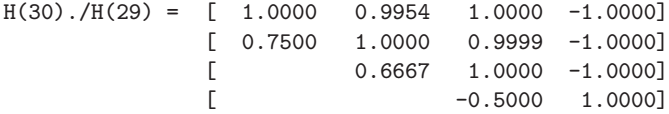

Again the elements in the lower off-diagonal reflect nicely the convergence rates in [\(3.2\)](#page-57-1).

### 3.2.2 Complexity

We give the algorithm for a single Hessenberg-QR-step in a MATLAB-like way, see Algorithm [3.2.](#page-63-0) By

 $H_{k:i,m:n}$ 

we denote the submatrix of H consisting of rows k through j and columns m through n.

<span id="page-63-0"></span>Algorithm 3.2 A Hessenberg QR step

1: Let  $H \in \mathbb{C}^{n \times n}$  be an upper Hessenberg matrix. This algorithm overwrites H with  $\overline{H} = RQ$  where  $H = QR$  is a QR factorization of H. 2: for  $k = 1, 2, ..., n - 1$  do<br>3:  $\frac{1}{2}$  Generate  $G_k$  and the 3:  $\frac{\partial^*}{\partial s}$  Generate  $G_k$  and then apply it:  $H = G(k, k+1, \vartheta_k)^* H^* /$ 4:  $[c_k, s_k] := \textbf{givens}(H_{k,k}, H_{k+1,k});$ 5:  $H_{k:k+1,k:n} =$  $\begin{bmatrix} c_k & -s_k \end{bmatrix}$  $s_k$   $c_k$ 1  $H_{k:k+1,k:n};$ 6: end for 7: for  $k = 1, 2, ..., n - 1$  do 8:  $\frac{\partial^*}{\partial s}$  /\* Apply the rotations  $G_k$  from the right \*/ 9:  $H_{1:k+1,k:k+1} = H_{1:k+1,k:k+1} \begin{bmatrix} c_k & s_k \end{bmatrix}$  $-s_k$   $c_k$ 1 ; 10: end for

If we neglect the determination of the parameters  $c_k$  and  $s_k$ , see [\(3.5\)](#page-61-1), then each of the two loops requires

$$
\sum_{i=1}^{n-1} 6i = 6 \frac{n(n-1)}{2} \approx 3n^2 \text{ flops.}
$$

A flop is a floating point operation  $(+,-, \times, /)$ . We do not distinguish between them, although they may slightly differ in their execution time on a computer. Optionally, we also have to execute the operation  $U_k := U_{k-1} Q_k$  of Algorithm [3.1.](#page-57-0) This is achieved by a loop similar to the second loop in Algorithm [3.2.](#page-63-0) Since all the rows and columns of U are

;

1: for  $k=1,2,...,n-1$  do 2:  $U_{1:n,k:k+1} = U_{1:n,k:k+1} \begin{bmatrix} c_k & s_k \ c_k & c_k \end{bmatrix}$  $-s_k$   $c_k$ 1 3: end for

involved, executing the loop costs

$$
\sum_{i=1}^{n-1} 6n \approx 6n^2 \text{ flops.}
$$

Altogether, a QR step with a Hessenberg matrix, including the update of the unitary transformation matrix, requires  $12n^2$  floating point operations. This has to be set in relation to a QR step with a full matrix that costs  $\frac{7}{3}n^3$ . Consequently, we have gained a factor of  $\mathcal{O}(n)$  in terms of operations by moving from dense to Hessenberg form. However, we may still have very slow convergence if one of the quotients  $|\lambda_k|/|\lambda_{k+1}|$  is close to 1.

## 3.3 The Householder reduction to Hessenberg form

In the previous section we discovered that it is a good idea to perform the QR algorithm with Hessenberg matrices instead of full matrices. But we have not discussed how we transform a full matrix (by means of similarity transformations) into Hessenberg form. We catch up on this issue in this section.

### 3.3.1 Householder reflectors

Givens rotations are designed to zero a single element in a vector. Householder reflectors are more efficient if a number of elements of a vector are to be zeroed at once. Here, we follow the presentation given in [\[5\]](#page-81-6).

Definition 3.3 A matrix of the form

 $P = I - 2uu^*, \qquad ||u|| = 1,$ 

is called a Householder reflector.

It is easy to verify that Householder reflectors are *Hermitian* and that  $P^2 = I$ . From this we deduce that  $P$  is *unitary*. It is clear that we only have to store the **Householder vector u** to be able to multiply a vector (or a matrix) with  $P$ ,

$$
(3.6) \t\t\t P\mathbf{x} = \mathbf{x} - \mathbf{u}(2\mathbf{u}^*\mathbf{x}).
$$

This multiplication only costs  $4n$  flops where n is the length of the vectors.

A task that we repeatedly want to carry out with Householder reflectors is to transform a vector  $x$  on a multiple of  $e_1$ ,

$$
P\mathbf{x} = \mathbf{x} - \mathbf{u}(2\mathbf{u}^*\mathbf{x}) = \alpha \mathbf{e}_1.
$$

Since P is unitary, we must have  $\alpha = \rho ||\mathbf{x}||$ , where  $\rho \in \mathbb{C}$  has absolute value one. Therefore,

$$
\mathbf{u} = \frac{\mathbf{x} - \rho \|\mathbf{x}\| \mathbf{e}_1}{\|\mathbf{x} - \rho\|\mathbf{x}\| \mathbf{e}_1\|} = \frac{1}{\|\mathbf{x} - \rho\|\mathbf{x}\| \mathbf{e}_1\|} \begin{bmatrix} x_1 - \rho \|\mathbf{x}\| \\ x_2 \\ \vdots \\ x_n \end{bmatrix}
$$

We can freely choose  $\rho$  provided that  $|\rho| = 1$ . Let  $x_1 = |x_1|e^{i\phi}$ . To avoid numerical cancellation we set  $\rho = -e^{i\phi}$ .

In the real case, one commonly sets  $\rho = -\text{sign}(x_1)$ . If  $x_1 = 0$  we can set  $\rho$  in any way.

### 3.3.2 Reduction to Hessenberg form

Now we show how to use Householder reflectors to reduce an arbitrary square matrix to Hessenberg form. We show the idea by means of a  $5 \times 5$  example. In the first step of the reduction we introduce zeros in the first column below the second element,

$$
A = \begin{bmatrix} \times & \times & \times & \times & \times \\ \times & \times & \times & \times & \times \\ \times & \times & \times & \times & \times \\ \times & \times & \times & \times & \times \end{bmatrix} \xrightarrow{P_{1} \ast} \begin{bmatrix} \times & \times & \times & \times & \times \\ \times & \times & \times & \times & \times \\ 0 & \times & \times & \times & \times \\ 0 & \times & \times & \times & \times \end{bmatrix} \xrightarrow{\ast P_{1}} \begin{bmatrix} \times & \times & \times & \times & \times \\ \times & \times & \times & \times & \times \\ 0 & \times & \times & \times & \times \\ 0 & \times & \times & \times & \times \end{bmatrix} = P_{1}^{*} A P_{1}.
$$

.

Notice that  $P_1 = P_1^*$  since it is a Householder reflector! It has the structure

$$
P_1 = \begin{bmatrix} 1 & 0 & 0 & 0 & 0 \\ 0 & \times & \times & \times & \times \\ 0 & \times & \times & \times & \times \\ 0 & \times & \times & \times & \times \\ 0 & \times & \times & \times & \times \end{bmatrix} = \begin{bmatrix} 1 & \mathbf{0}^T \\ \mathbf{0} & I_4 - 2\mathbf{u}_1 \mathbf{u}_1^* \end{bmatrix}
$$

The Householder vector  $\mathbf{u}_1$  is determined such that

$$
(I - 2\mathbf{u}_1 \mathbf{u}_1^*) \begin{bmatrix} a_{21} \\ a_{31} \\ a_{41} \\ a_{51} \end{bmatrix} = \begin{bmatrix} \alpha \\ 0 \\ 0 \\ 0 \end{bmatrix} \quad \text{with} \quad \mathbf{u}_1 = \begin{bmatrix} u_1 \\ u_2 \\ u_3 \\ u_4 \end{bmatrix}.
$$

The multiplication of  $P_1$  from the left inserts the desired zeros in column 1 of A. The multiplication from the right is necessary in order to have similarity. Because of the nonzero structure of  $P_1$  the first column of  $P_1A$  is not affected. Hence, the zeros stay there.

The reduction continues in a similar way:

$$
P_1AP_1 = \begin{bmatrix} \times & \times & \times & \times & \times \\ \times & \times & \times & \times & \times \\ 0 & \times & \times & \times & \times \\ 0 & \times & \times & \times & \times \end{bmatrix} \xrightarrow{P_2 \times / * P_2} \begin{bmatrix} \times & \times & \times & \times & \times \\ \times & \times & \times & \times & \times \\ 0 & \times & \times & \times & \times \\ 0 & 0 & \times & \times & \times \\ 0 & 0 & \times & \times & \times \end{bmatrix}
$$

$$
\xrightarrow{P_3 \times / * P_3} \begin{bmatrix} \times & \times & \times & \times & \times \\ \times & \times & \times & \times & \times \\ 0 & \times & \times & \times & \times \\ 0 & \times & \times & \times & \times \\ 0 & 0 & \times & \times & \times \end{bmatrix} = P_3 P_2 P_1 A P_1 P_2 P_3.
$$

Algorithm [3.3](#page-66-0) gives the details for the general  $n \times n$  case. In step 4 of this algorithm, the Householder reflector is generated such that

$$
(I - 2\mathbf{u}_k \mathbf{u}_k^*) \begin{bmatrix} a_{k+1,k} \\ a_{k+2,k} \\ \vdots \\ a_{n,k} \end{bmatrix} = \begin{bmatrix} \alpha \\ 0 \\ 0 \\ 0 \end{bmatrix} \quad \text{with} \quad \mathbf{u}_k = \begin{bmatrix} u_1 \\ u_2 \\ \vdots \\ u_{n-k} \end{bmatrix} \quad \text{and} \quad |\alpha| = ||\mathbf{x}||
$$

according to the considerations of the previous subsection. The Householder vectors are stored at the locations of the zeros. Therefore the matrix  $U = P_1 \cdots P_{n-2}$  that effects the similarity transformation from the full  $A$  to the Hessenberg  $H$  is computed after all Householder vectors have been generated, thus saving  $(2/3)n^3$  flops. The overall complexity of the reduction is

- Application of  $P_k$  from the left:  $\sum_{n=1}^{n-2}$  $\sum_{k=1}^{n} 4(n-k-1)(n-k) \approx \frac{4}{3}$  $\frac{4}{3}n^3$
- Application of  $P_k$  from the right:  $\sum_{k=1}^{n-2}$  $\sum_{k=1} 4(n)(n-k) \approx 2n^3$

<span id="page-66-0"></span>Algorithm 3.3 Reduction to Hessenberg form

1: This algorithm reduces a matrix  $A \in \mathbb{C}^{n \times n}$  to Hessenberg form H by a sequence of Householder reflections. H overwrites A. 2: for  $k = 1$  to  $n-2$  do<br>3: Generate the House Generate the Householder reflector  $P_k$ ; 4:  $\left(\right)^*$  Apply  $P_k = I_k \oplus (I_{n-k} - 2\mathbf{u_k}\mathbf{u_k}^*)$  from the left to  $A^*$ / 5:  $A_{k+1:n,k:n} := A_{k+1:n,k:n} - 2\mathbf{u}_{k}(\mathbf{u}_{k} * A_{k+1:n,k:n});$ 6:  $\left/^*$  Apply  $P_k$  from the right,  $A := AP_k$ <sup>\*</sup>/ 7:  $A_{1:n,k+1:n} := A_{1:n,k+1:n} - 2(A_{1:n,k+1:n}\mathbf{u_k})\mathbf{u_k}^*;$ 8: end for 9: if eigenvectors are desired form  $U = P_1 \cdots P_{n-2}$  then<br>10:  $U := I_n$ ;  $U := I_n;$ 11: **for**  $k = n-2$  downto 1 **do**<br>12:  $\frac{1}{k}$  Undate  $U := P_k U^*$  $/$ \* Update  $U := P_k U^*$ 13:  $U_{k+1:n,k+1:n} := U_{k+1:n,k+1:n} - 2\mathbf{u}_{\mathbf{k}}(\mathbf{u}_{\mathbf{k}}^*U_{k+1:n,k+1:n});$ 14: end for 15: end if

• Form 
$$
U = P_1 \cdots P_{n-2}
$$
: 
$$
\sum_{k=1}^{n-2} 4(n-k)(n-k) \approx \frac{4}{3}n^3
$$

Thus, the reduction to Hessenberg form costs  $\frac{10}{3}n^3$  flops without forming the transformation matrix and  $\frac{14}{3}n^3$  including forming this matrix.

## 3.4 Improving the convergence of the QR algorithm

We have seen how the QR algorithm for computing the Schur form of a matrix  $A$  can be executed more economically if the matrix A is first transformed to Hessenberg form. Now we want to show how the convergence of the Hessenberg QR algorithm can be improved dramatically by introducing (spectral) shifts into the algorithm.

<span id="page-66-1"></span>**Lemma 3.4** Let H be an **irreducible** Hessenberg matrix, i.e.,  $h_{i+1,i} \neq 0$  for all  $i =$  $1, \ldots, n-1$ . Let  $H = QR$  be the QR factorization of H. Then for the diagonal elements of R we have

 $|r_{kk}| > 0$ , for all  $k < n$ .

Thus, if H is singular then  $r_{nn} = 0$ .

Proof. Let us look at the k-th step of the Hessenberg QR factorization. For illustration, let us consider the case  $k = 3$  in a  $5 \times 5$  example, where the matrix has the structure

$$
\begin{bmatrix} + & + & + & + & + \\ 0 & + & + & + & + \\ 0 & 0 & + & + & + \\ 0 & 0 & \times & \times & \times \\ 0 & 0 & 0 & \times & \times \end{bmatrix}.
$$

The plus-signs indicate elements that have been modified. In step 3, the (nonzero) element  $h_{43}$  will be zeroed by a Givens rotation  $G(3, 4, \varphi)$  that is determined such that

$$
\begin{bmatrix}\n\cos(\varphi) & -\sin(\varphi) \\
\sin(\varphi) & \cos(\varphi)\n\end{bmatrix}\n\begin{bmatrix}\n\tilde{h}_{kk} \\
h_{k+1,k}\n\end{bmatrix} =\n\begin{bmatrix}\nr_{kk} \\
0\n\end{bmatrix}.
$$

Because the Givens rotation preserves vector lengths, we have

$$
|r_{kk}|^2 = |\tilde{h}_{kk}|^2 + |h_{k+1,k}|^2 \ge |h_{k+1,k}|^2 > 0,
$$

which confirms the claim.

We apply this Lemma to motivate a further strategy to speed up the convergence of the QR algorithm.

Let  $\lambda$  be an eigenvalue of the irreducible Hessenberg matrix H. Let us check what happens it we perform

1:  $H - \lambda I = QR$  /\* QR factorization \*/ 2:  $\overline{H} = RQ + \lambda I$ 

First we notice that  $\overline{H} \sim H$ . In fact,

$$
\overline{H} = Q^*(H - \lambda I)Q + \lambda I = Q^*HQ.
$$

Second, by Lemma [3.4](#page-66-1) we have

$$
H - \lambda I = QR, \quad \text{with} \quad R = \begin{bmatrix} \diagdown \\ & 0 \end{bmatrix}.
$$

Thus,

$$
RQ=\left[\begin{array}{c}\displaystyle\bigvee_{\mathbf{0}\mathbf{0}}\end{array}\right]
$$

and

$$
\overline{H} = RQ + \lambda I = \begin{bmatrix} \sqrt{\lambda} \\ 0 \lambda \end{bmatrix} = \begin{bmatrix} \overline{H}_1 & \mathbf{h}_1 \\ \mathbf{0}^T & \lambda \end{bmatrix}.
$$

So, if we apply a QR step with a perfect shift to a Hessenberg matrix, the eigenvalue drops out. We then could deflate, i.e., proceed the algorithm with the smaller matrix  $\overline{H}_1$ .

Remark 3.2. We could prove the existence of the Schur decomposition in the following way. (1) transform the arbitrary matrix to Hessenberg form. (2) Do the perfect shift Hessenberg QR with the eigenvalues which we known to exist one after the other.  $\square$ 

### 3.4.1 A numerical example

We use a matrix of a previous MATLAB experiments to show that perfect shifts actually work.

```
D = diag([4 3 2 1]); rand('seed', 0);S=rand(4); S = (S - .5)*2;
A = S*D/S:
format short e
H = \text{hess}(A)[Q, R] = qr(H - 2*eye(4))H1 = R*Q + 2*eye(4)format long
lam = eig(H1(1:3,1:3))
```
MATLAB produces the output

```
H = [ -4.4529e-01 -1.8641e+00 -2.8109e+00 7.2941e+00][ 8.0124e+00  6.2898e+00  1.2058e+01 -1.6088e+01][ 4.0087e-01 1.1545e+00 -3.3722e-01]
    [ -1.5744e-01 3.0010e+00]
Q = \begin{bmatrix} -2.9190e-01 & -7.6322e-01 & -4.2726e-01 & -3.8697e-01 \end{bmatrix}\lceil 9.5645e-01 -2.3292e-01 -1.3039e-01 -1.1810e-01 \rceil[ 6.0270e-01 -5.9144e-01 -5.3568e-01]
    [ -6.7130e-01 7.4119e-01]
R = [ 8.3772e+00 4.6471e+00 1.2353e+01 -1.7517e+01]
    [ 6.6513e-01 -1.1728e+00 -2.0228e+00]
    [ 2.3453e-01 -1.4912e+00]
    [H1 = [ 3.9994e+00 -3.0986e-02 2.6788e-01 -2.3391e+01]
    [ 6.3616e-01 1.1382e+00 1.9648e+00 -9.4962e-01]
    [ 1.4135e-01 2.8623e+00 -1.2309e+00]
    [ 1.6396e-14 2.0000e+00]
```
lam = [9.99999999999993e-01 4.00000000000003e+00 3.00000000000000e+00]

### 3.4.2 QR algorithm with shifts

This considerations indicate that it may be good to introduce shifts into the QR algorithm. However, we cannot choose perfect shifts because we do not know the eigenvalues of the matrix! We therefore need heuristics how to *estimate* eigenvalues. One such heuristic is the Rayleigh quotient shift: Set the shift  $\sigma_k$  in the k-th step of the QR algorithm equal to the last diagonal element:

(3.7) 
$$
\sigma_k := h_{n,n}^{(k-1)} = \mathbf{e}_n^* H^{(k-1)} \mathbf{e}_n.
$$

<span id="page-68-0"></span>Algorithm 3.4 The Hessenberg QR algorithm with Rayleigh quotient shift

1: Let  $H_0 = H \in \mathbb{C}^{n \times n}$  be an upper Hessenberg matrix. This algorithm computes its Schur normal form  $H = U T U^*$ .

```
2: k := 0:
 3: for m = n, n-1, \ldots, 2 do
 4: repeat
 5: k := k + 1;6: \sigma_k := h_{m,m}^{(k-1)};7: H_{k-1} - \sigma_k I =: Q_k R_k;8: H_k := R_k Q_k + \sigma_k I;9: U_k := U_{k-1} Q_k;10: until |h_{m,i}^{(k)}\>\binom{N}{m,m-1} is sufficiently small
11: end for
12: T := H_k;
```
Algorithm [3.4](#page-68-0) implements this heuristic. Notice that the shift changes in each iteration step! Notice also that deflation is incorporated in Algorithm [3.4.](#page-68-0) As soon as the last lower off-diagonal element is sufficiently small, it is declared zero, and the algorithm proceeds with a smaller matrix. In Algorithm [3.4](#page-68-0) the 'active portion' of the matrix is  $m \times m$ .

Lemma [3.4](#page-66-1) guarantees that a zero is produced at position  $(n, n-1)$  in the Hessenberg matrix H if the shift equals an eigenvalue of H. What happens, if  $h_{n,n}$  is a good approximation to an eigenvalue of  $H$ ? Let us assume that we have an irreducible Hessenberg matrix

$$
\begin{bmatrix} \times & \times & \times & \times & \times \\ \times & \times & \times & \times & \times \\ 0 & \times & \times & \times & \times \\ 0 & 0 & \times & \times & \times \\ 0 & 0 & 0 & \varepsilon & h_{n,n} \end{bmatrix},
$$

where  $\varepsilon$  is a small quantity. If we perform a shifted Hessenberg QR step, we first have to factor  $H - h_{n,n}I$ ,  $QR = H - h_{n,n}I$ . After  $n-2$  steps of this factorization the R-factor is almost upper triangular,

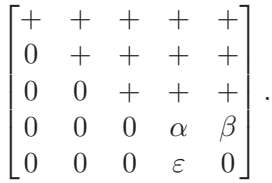

From  $(3.5)$  we see that the last Givens rotation has the nontrivial elements

<span id="page-69-0"></span>
$$
c_{n-1} = \frac{\alpha}{\sqrt{|\alpha|^2 + |\varepsilon|^2}}, \qquad s_{n-1} = \frac{-\varepsilon}{\sqrt{|\alpha|^2 + |\varepsilon|^2}}.
$$

Applying the Givens rotations from the right one sees that the last lower off-diagonal element of  $\overline{H} = RQ + h_{n,n}I$  becomes

(3.8) 
$$
\bar{h}_{n,n-1} = \frac{\varepsilon^2 \beta}{\alpha^2 + \varepsilon^2}.
$$

So, we have *quadratic convergence* unless  $\alpha$  is also tiny.

<span id="page-69-1"></span>A second even more often used shift strategy is the Wilkinson shift:

(3.9) 
$$
\sigma_k := \text{eigenvalue of } \begin{bmatrix} h_{n-1,n-1}^{(k-1)} & h_{n-1,n}^{(k-1)} \\ h_{n,n-1}^{(k-1)} & h_{n,n}^{(k-1)} \end{bmatrix} \text{ that is closer to } h_{n,n}^{(k-1)}.
$$

### 3.4.3 A numerical example

We give an example for the Hessenberg QR algorithm with shift, but without deflation. The MATLAB code

```
D = diag([4 3 2 1]);rand('seed',0);
S=rand(4); S = (S - .5)*2;
A = S*D/S;H = \text{hess}(A)for i=1:8,
   [Q,R] = qr(H-H(4,4)*eye(4)); H = R*Q+H(4,4)*eye(4);end
```
produces the output

### *3.5. THE DOUBLE SHIFT QR ALGORITHM* 65

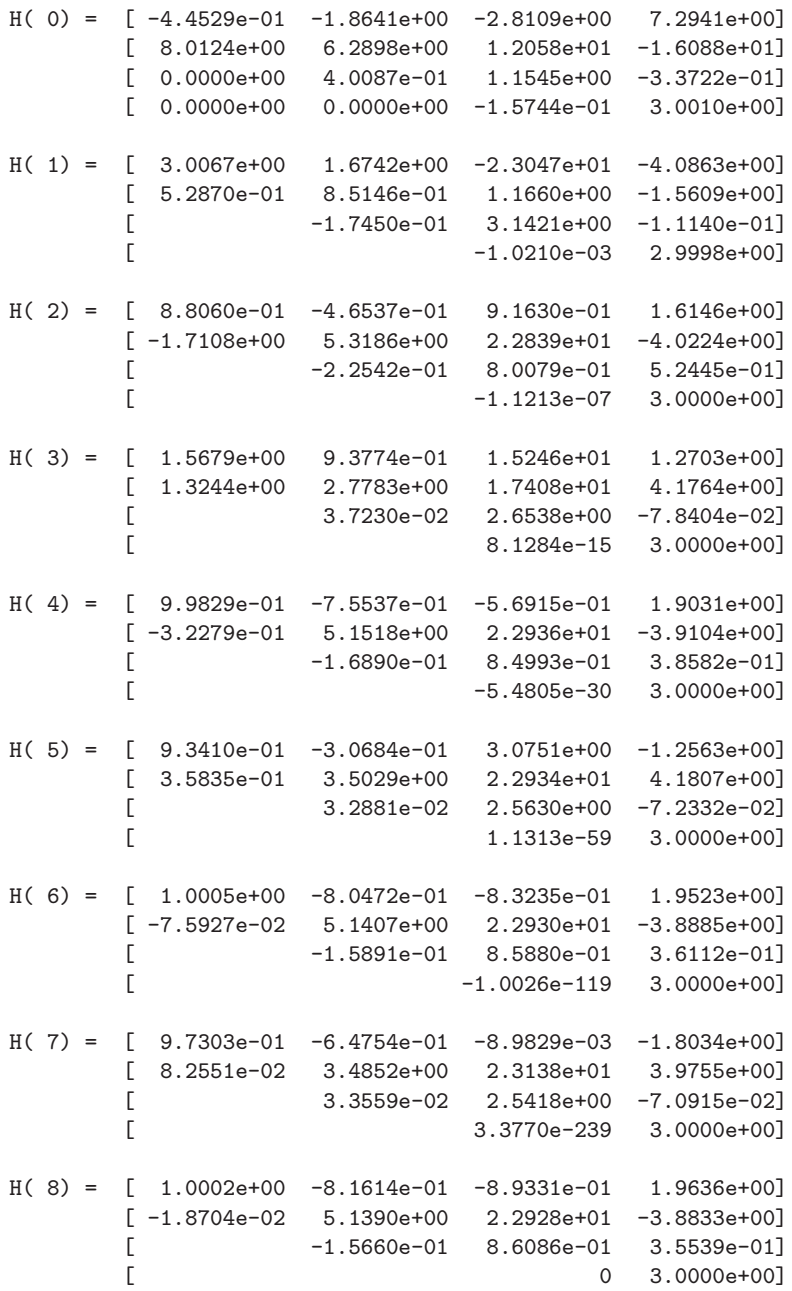

The numerical example shows that the shifted Hessenberg QR algorithm can work very nicely. In this example the  $(4,3)$  element is about  $10^{-30}$  after 3 steps. (We could stop there.) The example also nicely shows a quadratic convergence rate.

## 3.5 The double shift QR algorithm

The shifted Hessenberg QR algorithm does not always work so nicely as in the previous example. If  $\alpha$  in [\(3.8\)](#page-69-0) is  $\mathcal{O}(\varepsilon)$  then  $h_{n,n-1}$  can be large. (A small  $\alpha$  indicates a near singular  $H_{1:n-1,1:n-1}$ .)

Another problem occurs if real Hessenberg matrices have complex eigenvalues. We know that for reasonable convergence rates the shifts must be complex. If an eigenvalue  $\lambda$  has been found we can execute a single perfect shift with  $\overline{\lambda}$ . It is (for rounding errors) unprobable however that we will get back to a real matrix.

Since the eigenvalues come in complex conjugate pairs it is natural to search for a pair of eigenvalues right-away. This is done by collapsing two shifted QR steps in one double step with the two shifts being complex conjugates of each other.

Let  $\sigma_1$  and  $\sigma_2$  be two eigenvalues of the real matrix (cf. Wilkinson shift  $(3.9)$ )

$$
G = \begin{bmatrix} h_{n-1,n-1}^{(k-1)} & h_{n-1,n}^{(k-1)} \\ h_{n,n-1}^{(k-1)} & h_{n,n}^{(k-1)} \end{bmatrix} \in \mathbb{R}^{2 \times 2}.
$$

If  $\sigma_1 \in \mathbb{C} \setminus \mathbb{R}$  then  $\sigma_2 = \bar{\sigma}_1$ . Let us perform two QR steps using  $\sigma_1$  and  $\sigma_2$  as shifts. Setting  $k = 1$  for convenience we get

(3.10)  
\n
$$
H_0 - \sigma_1 I = Q_1 R_1,
$$
\n
$$
H_1 = R_1 Q_1 + \sigma_1 I,
$$
\n
$$
H_1 - \sigma_2 I = Q_2 R_2,
$$
\n
$$
H_2 = R_2 Q_2 + \sigma_2 I.
$$

From the second and third equation in [\(3.10\)](#page-71-0) we obtain

<span id="page-71-0"></span>
$$
R_1Q_1 + (\sigma_1 - \sigma_2)I = Q_2R_2.
$$

Multiplying this equation with  $Q_1$  from the left and with  $R_1$  from the right we get

$$
Q_1R_1Q_1R_1 + (\sigma_1 - \sigma_2)Q_1R_1 = Q_1R_1(Q_1R_1 + (\sigma_1 - \sigma_2)I)
$$
  
= 
$$
(H_0 - \sigma_1I)(H_0 - \sigma_2I) = Q_1Q_2R_2R_1.
$$

Because  $\sigma_2 = \bar{\sigma}_1$  we have

$$
M := (H_0 - \sigma_1 I)(H_0 - \bar{\sigma}_1 I) = H_0^2 - 2\text{Re}(\sigma)H_0 + |\sigma|^2 I = Q_1 Q_2 R_2 R_1.
$$

Therefore,  $(Q_1Q_2)(R_2R_1)$  is the QR factorization of a *real matrix*. We can choose (scale)  $Q_1$  and  $Q_2$  such that  $Z := Q_1 Q_2$  is real orthogonal. (Then also  $R_2 R_1$  is real.) By consequence,

$$
H_2 = (Q_1 Q_2)^* H_0 (Q_1 Q_2) = Z^T H_0 Z
$$

is real.

A procedure to compute  $H_2$  by avoiding complex arithmetic could consist of three steps:

1. Form the real matrix  $M = H_0^2 - sH_0 + tI$  with  $s = 2\text{Re}(\sigma) = \text{trace}(G) = h_{n-1,n-1}^{(k-1)} +$  $h_{n,n}^{(k-1)}$  and  $t = |\sigma|^2 = \det(G) = h_{n-1,n-1}^{(k-1)} h_{n,n}^{(k-1)} - h_{n-1,n}^{(k-1)} h_{n,n-1}^{(k-1)}$  $_{n,n-1}^{(\kappa-1)}$ . Notice that M has two lower off-diagonals,

$$
M=\left[\begin{matrix} \bigotimes \rule{0pt}{2ex}\bigotimes \rule{0pt}{2ex}\bigg . \end{matrix}\right].
$$

- 2. Compute the OR factorization  $M = ZR$ ,
- 3. Set  $H_2 = Z^T H_0 Z$ .

This procedure is however too expensive since item 1, i.e., forming  $H^2$  requires  $\mathcal{O}(n^3)$ flops.

A remedy for the situation is provided by the Implicit Q Theorem.
**Theorem 3.5** (The implicit Q theorem) Let  $A \in \mathbb{R}^{n \times n}$ . Let  $Q = [q_1, \ldots, q_n]$  and  $V = [\mathbf{v}_1, \dots, \mathbf{v}_n]$  be orthogonal matrices that both similarly transform A to Hessenberg form,  $H = Q^T A Q$  and  $G = V^T A V$ . Let k denote the smallest positive integer for which  $h_{k+1,k} = 0$ , with  $k = n$  if H is irreducible.

If  $q_1 = v_1$  then  $q_i = \pm v_i$  and  $|h_{i,i-1}| = |g_{i,i-1}|$  for  $i = 2, \ldots, k$ . If  $k < n$ , then  $q_{k+1,k} = 0.$ 

*Proof.* [\[5\]](#page-81-0) Let  $W = V^T Q$ . Clearly, W is orthogonal, and  $GW = WH$ .

We first show that the first  $k$  columns of  $W$  form an upper triangular matrix, i.e.,

 $\mathbf{w}_i = W \mathbf{e}_i \in \text{span}\{\mathbf{e}_1, \dots, \mathbf{e}_i\}, \qquad i \leq k.$ 

(Notice that orthogonal upper triangular matrices are diagonal.)

For  $i = 1$  we have  $\mathbf{w}_1 = \mathbf{e}_1$  by the assumption that  $\mathbf{q}_1 = \mathbf{v}_1$ . For  $1 < i \leq k$  we use the equality  $GW = WH$ . The  $(i-1)$ -th column of this equation reads

$$
G\mathbf{w}_{i-1} = GW\mathbf{e}_{i-1} = W H \mathbf{e}_{i-1} = \sum_{j=1}^{i} \mathbf{w}_j h_{j,i-1}.
$$

Since  $h_{i,i-1} \neq 0$  we have

$$
\mathbf{w}_i h_{i,i-1} = G \mathbf{w}_{i-1} - \sum_{j=1}^{i-1} \mathbf{w}_j h_{j,i-1} \in \text{span}\{\mathbf{e}_1, \dots \mathbf{e}_i\},\
$$

as G is a Hessenberg matrix. Thus  $\mathbf{w}_i = \pm \mathbf{e}_i, i \leq k$ .

Since  $\mathbf{w}_i = \pm V^T Q \mathbf{e}_i = V^T \mathbf{q}_i = \pm \mathbf{e}_i$  we see that  $\mathbf{q}_i$  is orthogonal to all columns of V except the *i*-th. Therefore, we must have  $\mathbf{q}_i = \pm \mathbf{v}_i$ . Further,

$$
h_{i,i-1} = \mathbf{e}_i^T H \mathbf{e}_{i-1} = \mathbf{e}_i^T Q^T A Q \mathbf{e}_{i-1} = \mathbf{e}_i^T Q^T V G V^T Q \mathbf{e}_{i-1} = \mathbf{w}_i^T G \mathbf{w}_{i-1} = \pm g_{i,i-1},
$$

thus,  $|h_{i,i-1}| = |g_{i,i-1}|$ . If  $h_{k+1,k} = 0$  then

$$
g_{k+1,k} = \mathbf{e}_{k+1}^T G \mathbf{e}_k = \pm \mathbf{e}_{k+1}^T G W \mathbf{e}_k = \pm \mathbf{e}_{k+1}^T W H \mathbf{e}_k = \pm \mathbf{e}_{k+1}^T \sum_{j=1}^k \mathbf{w}_j h_{j,k} = 0.
$$

since  $\mathbf{e}_{k+1}^T \mathbf{w}_j = \pm \mathbf{e}_{k+1}^T \mathbf{e}_j = 0$  for  $j \leq k$ .

Golub and van Loan  $[5, p.347]$  write that "The gist of the implicit Q theorem is that if  $Q^T A Q = H$  and  $Z^T A Z = G$  are both unreduced Hessenberg matrices and Q and Z have the same first column, the G and H are "essentially equal" in the sense that  $G = DHD$ with  $D = \text{diag}(\pm 1, \ldots, \pm 1)$ ."

We apply the Implicit Q Theorem in the following way: We want to compute the Hessenberg matrix  $H_{k+1} = Z^T H_{k-1} Z$  where  $ZR$  is the QR factorization of  $M = H_{k-1}^2 - K$  $sH_{k-1} + tI$ . The Implicit Q Theorem now tells us that we essentially get  $H_{k+1}$  by any orthogonal similarity transformation  $H_{k-1} \to Z_1^* H_{k-1} Z_1$  provided that  $Z_1^* H Z_1$  is Hessenberg and  $Z_1\mathbf{e}_1 = Z\mathbf{e}_1$ .

Let  $P_0$  be the Householder reflector with

$$
P_0^T M \mathbf{e}_1 = P_0^T (H_{k-1}^2 - 2\mathrm{Re}(\sigma) H_{k-1} + |\sigma|^2 I) \mathbf{e}_1 = \alpha \mathbf{e}_1.
$$

П

Since only the first three elements of the first column  $M\mathbf{e}_1$  of  $M$  are nonzero,  $P_0$  has the structure

$$
P_0 = \begin{bmatrix} \times & \times & \times & & & & \\ \times & \times & \times & & & & \\ \times & \times & \times & & & & \\ & & & & 1 & & \\ & & & & & & \ddots & \\ & & & & & & & 1 \end{bmatrix}.
$$

So,

$$
H'_{k-1} := P_0^T H_{k-1} P_0 = \begin{bmatrix} \times & \times & \times & \times & \times & \times \\ \times & \times & \times & \times & \times & \times \\ + & \times & \times & \times & \times & \times \\ + & \times & \times & \times & \times & \times \\ & & & \times & \times & \times & \times \\ & & & \times & \times & \times & \times \\ & & & & \times & \times & \times \end{bmatrix}.
$$

We now reduce  $P_0^T H_{k-1} P_0$  similarly to Hessenberg form the same way as we did earlier, by a sequence of Householder reflectors  $P_1, \ldots, P_{n-2}$ . However,  $P_0^T H_{k-1} P_0$  is a Hessenberg matrix up to the bulge at the top left. We take into account this structure when forming the  $P_i = I - 2\mathbf{p}_i \mathbf{p}_i^T$ . So, the structures of  $P_1$  and of  $P_1^T P_0^T H_{k-1} P_0 P_1$  are

$$
P_1=\left[\begin{array}{ccccc}1&&&&&\\ &\times&\times&\times&&&\\ &\times&\times&\times&&&\\ &\times&\times&\times&&&\\ &&&1&\\&&&&1&\\&&&&&1\end{array}\right],\quad H_{k-1}''=P_1^TH_{k-1}'P_1=\left[\begin{array}{ccccc} \times&\times&\times&\times&\times&\times&\times&\times\\ \hline \times&\times&\times&\times&\times&\times&\times&\times\\ 0&\times&\times&\times&\times&\times&\times&\times\\ \hline &+&+&\times&\times&\times&\times&\times\\ &+&+&\times&\times&\times&\times&\times\\ &\times&\times&\times&\times&\times&\times\end{array}\right].
$$

The transformation with  $P_1$  has chased the bulge one position down the diagonal. The consecutive reflectors push it further by one position each until it falls out of the matrix at the end of the diagonal. Pictorially, we have

l,

H′′′ <sup>k</sup>−<sup>1</sup> = P T <sup>2</sup> H′′ <sup>k</sup>−1P<sup>2</sup> = × × × × × × × × × × × × × × × × × × × × 0 × × × × × 0 + × × × × + + × × × × × H′′′′ <sup>k</sup>−<sup>1</sup> = P T <sup>3</sup> H′′′ <sup>k</sup>−1P<sup>3</sup> = × × × × × × × × × × × × × × × × × × × × × × × × × 0 × × × × 0 + × × × + + × × 

H′′′′′ <sup>k</sup>−<sup>1</sup> = P T <sup>4</sup> H′′′′ <sup>k</sup>−1P<sup>4</sup> = × × × × × × × × × × × × × × × × × × × × × × × × × × × × × 0 × × × 0 + × × H′′′′′′ <sup>k</sup>−<sup>1</sup> = P T <sup>5</sup> H′′′′′ <sup>k</sup>−1P<sup>5</sup> = × × × × × × × × × × × × × × × × × × × × × × × × × × × × × × × × 0 × × 

It is easy to see that the Householder vector  $\mathbf{p}_i$ ,  $i < n-2$ , has only three nonzero elements at position  $i + 1$ ,  $i + 2$ ,  $i + 3$ . Of  $\mathbf{p}_{n-2}$  only the last two elements are nonzero. Clearly,  $P_0P_1 \cdots P_{n-2}e_1 = P_0e_1 = Me_1/\alpha.$ 

Remark 3.3. Notice that in Algorithm [3.5](#page-75-0) a double step is taken also if the eigenvalues of

$$
G = \begin{bmatrix} h_{qq} & h_{qp} \\ h_{pq} & h_{pp} \end{bmatrix}
$$

are real. As in the complex case we set  $s = \text{trace}(G)$  and  $t = \text{det}(G)$ .  $\Box$ 

#### 3.5.1 A numerical example

We consider a simple MATLAB implementation of the Algorithm [3.5](#page-75-0) to compute the eigenvalues of the real matrix

$$
A = \begin{bmatrix} 7 & 3 & 4 & -11 & -9 & -2 \\ -6 & 4 & -5 & 7 & 1 & 12 \\ -1 & -9 & 2 & 2 & 9 & 1 \\ -8 & 0 & -1 & 5 & 0 & 8 \\ -4 & 3 & -5 & 7 & 2 & 10 \\ 6 & 1 & 4 & -11 & -7 & -1 \end{bmatrix}
$$

that has the spectrum

$$
\sigma(A) = \{1 \pm 2i, 3, 4, 5 \pm 6i\}.
$$

The intermediate output of the code was (after some editing) the following:

```
>> H=hess(A)
```

```
H(0) =
```
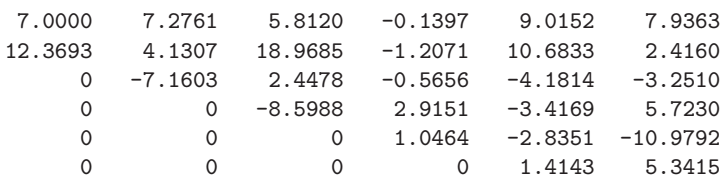

<span id="page-75-0"></span>Algorithm 3.5 The Francis double step QR algorithm

1: Let  $H_0 = H \in \mathbb{R}^{n \times n}$  be an upper Hessenberg matrix. This algorithm computes its real Schur form  $H = U T U^T$  using the Francis double step QR algorithm. T is a quasi upper triangular matrix. 2:  $p := n$ ; /\* p indicates the 'active' matrix size. \*/ 3: while  $p > 2$  do 4:  $q := p - 1$ ; 5:  $s := H_{q,q} + H_{p,p}; t := H_{q,q}H_{p,p} - H_{q,p}H_{p,q};$ <br>6: /\* compute first 3 elements of first column /\* compute first 3 elements of first column of  $M^*/$ 7:  $x := H_{1,1}^2 + H_{1,2}H_{2,1} - sH_{1,1} + t;$ 8:  $y := H_{2,1}(H_{1,1} + H_{2,2} - s);$ <br>9:  $z := H_{2,1}H_{3,2};$  $z := H_{2,1}H_{3,2};$ 10: **for**  $k = 0$  to  $p - 3$  **do**<br>11: Determine the Hous 11: Determine the Householder reflector P with  $P^T [x; y; z]^T = \alpha \mathbf{e}_1;$ 12:  $r := \max\{1, k\};$ 13:  $H_{k+1:k+3,r:n} := P^T H_{k+1:k+3,r:n};$ 14:  $r := \min\{k+4, p\};$ <br>
15:  $H_{1:r\,k+1:k+3} := H_{1:}$  $H_{1:r,k+1:k+3} := H_{1:r,k+1:k+3}P;$ 16:  $x := H_{k+2,k+1}; \quad y := H_{k+3,k+1};$ 17: if  $k < p-3$  then 18:  $z := H_{k+4,k+1};$ 19: end if 20: end for 21: Determine the Givens rotation P with  $P^T [x; y]^T = \alpha \mathbf{e}_1;$ 22:  $H_{q:p,p-2:n} := P^T H_{q:p,p-2:n};$ 23:  $H_{1:p,p-1:p} := H_{1:p,p-1:p}P;$ <br>24:  $\frac{1}{2}$  obeck for convergence  $\frac{1}{2}$  check for convergence  $\frac{1}{2}$ 25: if  $|H_{p,q}| < \varepsilon$  ( $|H_{q,q}| + |H_{p,p}|$ ) then 26:  $H_{p,q} := 0; \quad p := p-1; \quad q := p-1;$ <br>
27: **else if**  $|H_{p-1,q-1}| < \varepsilon$   $(|H_{q-1,q-1}| + |$ 27: else if  $|H_{p-1,q-1}| < \varepsilon (|H_{q-1,q-1}| + |H_{q,q}|)$  then<br>
28:  $H_{n-1,q-1} := 0$ :  $p := p-2$ :  $q := p-1$ :  $H_{p-1,q-1} := 0; \ \ p := p-2; \ \ q := p-1;$ 29: end if 30: end while

```
>> PR=qr2st(H)
[it\_step, p = n\_true, H(p,p-1), H(p-1,p-2)]1 6 -1.7735e-01 -1.2807e+00
    2 6 -5.9078e-02 -1.7881e+00
    3 6 -1.6115e-04 -5.2705e+00
    4 6 -1.1358e-07 -2.5814e+00
    5 6 1.8696e-14 1.0336e+01
    6 6 -7.1182e-23 -1.6322e-01
H(6) =5.0000 6.0000 2.3618 5.1837 -13.4434 -2.1391
  -6.0000 5.0000 2.9918 10.0456 -8.7743 -21.0094
   0.0000 -0.0001 -0.9393 3.6939 11.7357 3.8970
```
#### *3.5. THE DOUBLE SHIFT QR ALGORITHM* 71

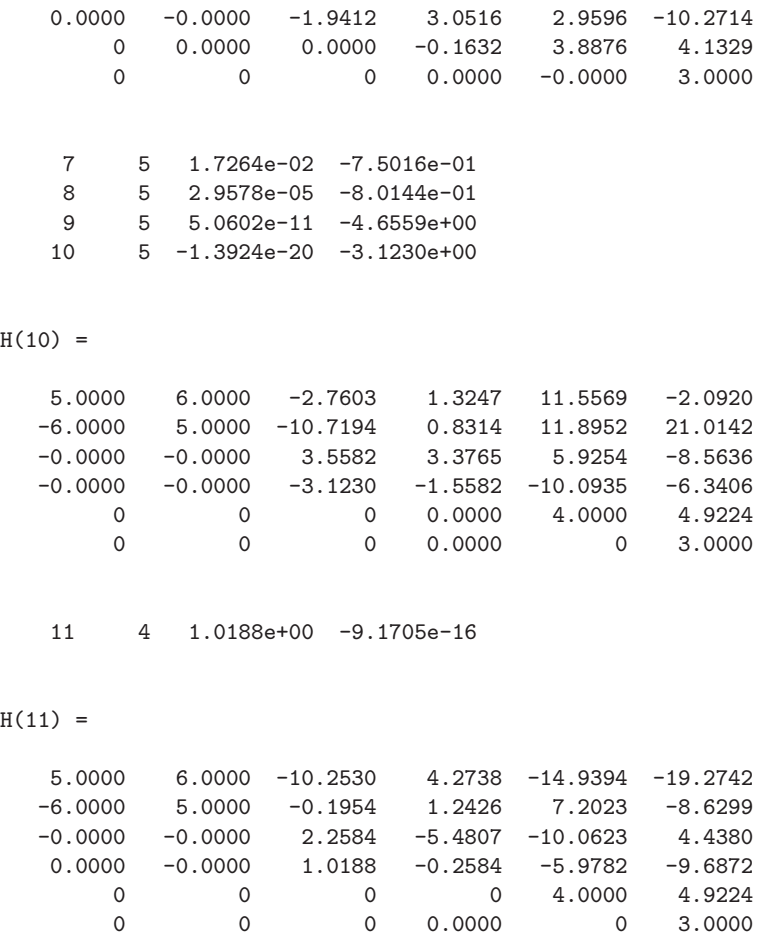

#### 3.5.2 The complexity

We first estimate the complexity of a single step of the double step Hessenberg QR algorithm. The most expensive operations are the applications of the  $3 \times 3$  Householder reflectors in steps 13 and 15 of Algorithm [3.5.](#page-75-0) Let us first count the flops for applying the Householder reflector to a 3-vector,

$$
\mathbf{x} := (I - 2\mathbf{u}\mathbf{u}^T)\mathbf{x} = \mathbf{x} - \mathbf{u}(2\mathbf{u}^T\mathbf{x}).
$$

The inner product  $\mathbf{u}^T \mathbf{x}$  costs 5 flops, multiplying with 2 another one. The operation  $\mathbf{x} := \mathbf{x} - \mathbf{u}\gamma$ ,  $\gamma = 2\mathbf{u}^T\mathbf{x}$ , cost 6 flops, altogether 12 flops.

In the k-th step of the loop there are  $n-k$  of these application from the left in step 13 and  $k+4$  from the right in step 15. In this step there are thus about  $12n+\mathcal{O}(1)$  flops to be executed. As k is running from 1 to  $p-3$ . We have about 12pn flops for this step. Since p runs from *n* down to about 2 we have  $6n^3$  flops. If we assume that two steps are required per eigenvalue the flop count for Francis' double step QR algorithm to compute all eigenvalues of a *real* Hessenberg matrix is  $12n^3$ . If also the eigenvector matrix is accumulated the two additional statements have to be inserted into Algorithm [3.5.](#page-75-0) After step 15 we have

1:  $Q_{1:n,k+1:k+3} := Q_{1:n,k+1:k+3}P;$ 

and after step 23 we introduce

1:  $Q_{1:n,p-1:p} := Q_{1:n,p-1:p}P;$ 

which costs another  $12n^3$  flops.

We earlier gave the estimate of  $6n^3$  flops for a Hessenberg QR step, see Algorithm [3.2.](#page-63-0) If the latter has to be spent in complex arithmetic then the single shift Hessenberg QR algorithm is more expensive than the double shift Hessenberg QR algorithm that is executed in real arithmetic.

Remember that the reduction to Hessenberg form costs  $\frac{10}{3}n^3$  flops without forming the transformation matrix and  $\frac{14}{3}n^3$  if this matrix is formed.

# 3.6 The symmetric tridiagonal QR algorithm

The QR algorithm can be applied straight to Hermitian or symmetric matrices. By [\(3.1\)](#page-56-0) we see that the QR algorithm generates a sequence  $\{A_k\}$  of symmetric matrices. Taking into account the symmetry, the performance of the algorithm can be improved considerably. Furthermore, from Theorem [2.14](#page-42-0) we know that Hermitian matrices have a real spectrum. Therefore, we can restrict ourselves to single shifts.

#### 3.6.1 Reduction to tridiagonal form

The reduction of a full Hermitian matrix to Hessenberg form produces a Hermitian Hessenberg matrix, which (up to rounding errors) is a real symmetric tridiagonal matrix. Let us consider how to take into account symmetry. To that end let us consider the first reduction step that introduces  $n - 2$  zeros into the first column (and the first row) of  $A = A^* \in \mathbb{C}^{n \times n}$ . Let

$$
P_1 = \begin{bmatrix} 1 & \mathbf{0}^T \\ \mathbf{0} & I_{n-1} - 2\mathbf{u}_1 \mathbf{u}_1^* \end{bmatrix}, \qquad \mathbf{u}_1 \in \mathbb{C}^n, \quad \|\mathbf{u}_1\| = 1.
$$

Then,

$$
A_1 := P_1^* A P_1 = (I - 2\mathbf{u}_1 \mathbf{u}_1^*) A (I - 2\mathbf{u}_1 \mathbf{u}_1^*)
$$
  
=  $A - \mathbf{u}_1 (2\mathbf{u}_1^* A - 2(\mathbf{u}_1^* A \mathbf{u}_1) \mathbf{u}_1^*) - (2A\mathbf{u}_1 - 2\mathbf{u}_1 (\mathbf{u}_1^* A \mathbf{u}_1)) \mathbf{u}_1^*$   

$$
\mathbf{v}_1^*
$$
  
=  $A - \mathbf{u}_1 \mathbf{v}_1^* - \mathbf{v}_1 \mathbf{u}_1^*.$ 

In the  $k$ -th step of the reduction we similarly have

$$
A_k = P_k^* A_{k-1} P_k = A_{k-1} - \mathbf{u}_{k-1} \mathbf{v}_{k-1}^* - \mathbf{v}_{k-1} \mathbf{u}_{k-1}^*,
$$

where the last  $n - k$  elements of  $\mathbf{u}_{k-1}$  and  $\mathbf{v}_{k-1}$  are nonzero. Forming

$$
\mathbf{v}_{k-1} = 2A_{k-1}\mathbf{u}_{k-1} - 2\mathbf{u}_{k-1}(\mathbf{u}_{k-1}^*A_{k-1}\mathbf{u}_{k-1})
$$

costs  $2(n-k)^2 + \mathcal{O}(n-k)$  flops. This complexity results from  $A_{k-1}\mathbf{u}_{k-1}$ . The rank-2 update of  $A_{k-1}$ ,

$$
A_k = A_{k-1} - \mathbf{u}_{k-1} \mathbf{v}_{k-1}^* - \mathbf{v}_{k-1} \mathbf{u}_{k-1}^*,
$$

requires another  $2(n-k)^2 + \mathcal{O}(n-k)$  flops, taking into account symmetry. By consequence, the transformation to tridiagonal form can be accomplished in

$$
\sum_{k=1}^{n-1} (4(n-k)^2 + \mathcal{O}(n-k)) = \frac{4}{3}n^3 + \mathcal{O}(n^2)
$$

floating point operations.

#### 3.6.2 The tridiagonal QR algorithm

In the symmetric case the Hessenberg QR algorithm becomes a tridiagonal QR algorithm. This can be executed in an **explicit** or an **implicit** way. In the explicit form, a QR step is essentially

- 1: Choose a shift  $\mu$
- 2: Compute the QR factorization  $A \mu I = QR$
- 3: Update A by  $A = RQ + \mu I$ .

Of course, this is done by means of plane rotations and by respecting the symmetric tridiagonal structure of A.

In the more elegant implicit form of the algorithm we first compute the first Givens rotation  $G_0 = G(1, 2, \vartheta)$  of the QR factorization that zeros the  $(2, 1)$  element of  $A - \mu I$ ,

<span id="page-78-0"></span>(3.11) 
$$
\begin{bmatrix} c & s \\ -s & c \end{bmatrix} \begin{bmatrix} a_{11} - \mu \\ a_{21} \end{bmatrix} = \begin{bmatrix} * \\ 0 \end{bmatrix}, \qquad c = \cos(\vartheta_0), \quad s = \sin(\vartheta_0).
$$

Performing a similary transformation with  $G_0$  we have  $(n = 5)$ 

$$
G_0^*AG_0 = A' = \begin{bmatrix} \times & \times & + & & \\ \times & \times & \times & & \\ + & \times & \times & \times & \\ & & \times & \times & \times \\ & & & \times & \times \end{bmatrix}
$$

Similar as with the double step Hessenberg QR algorithm we chase the bulge down the diagonal. In the  $5 \times 5$  example this becomes

$$
A \xrightarrow[G_0]{G_0} \begin{bmatrix} x & x & + \\ x & x & x \\ + & x & x & x \\ & & x & x \end{bmatrix} \xrightarrow[G_1]{G_1} \begin{bmatrix} x & x & 0 \\ x & x & x & + \\ 0 & x & x & x \\ & & x & x \end{bmatrix}
$$
  

$$
= G(1,2,\vartheta_0) \begin{bmatrix} x & x & 0 \\ x & x & x \\ & & x & x \end{bmatrix} \xrightarrow[G_2,3,\vartheta_1] \begin{bmatrix} x & x & 0 \\ 0 & x & x & x \\ & & x & x \end{bmatrix}
$$
  

$$
= G(3,4,\vartheta_2) \begin{bmatrix} x & x & 0 \\ x & x & x \\ 0 & x & x & x \\ & & + x & x \end{bmatrix} \xrightarrow[G_3,3,\vartheta_3] \begin{bmatrix} x & x & x \\ x & x & x \\ & x & x & x \\ & & x & x \end{bmatrix} = \overline{A}.
$$

The full step is given by

 $A = Q^*AQ$ ,  $Q = G_0 G_1 \cdots G_{n-2}$ .

Because  $G_k\mathbf{e}_1 = \mathbf{e}_1$  for  $k > 0$  we have

$$
Q\mathbf{e}_1 = G_0 G_1 \cdots G_{n-2} \mathbf{e}_1 = G_0 \mathbf{e}_1.
$$

Both explicit and implicit QR step form the same first plane rotation  $G_0$ . By referring to the Implicit Q Theorem [3.5](#page-71-0) we see that explicit and implicit QR step compute essentially the same A.

#### <span id="page-79-0"></span>Algorithm 3.6 Symmetric tridiagonal QR algorithm with implicit Wilkinson shift

```
1: Let T \in \mathbb{R}^{n \times n} be a symmetric tridiagonal matrix with diagonal entries a_1, \ldots, a_n and
    off-diagonal entries b_2, \ldots, b_n.
    This algorithm computes the eigenvalues \lambda_1, \ldots, \lambda_n of T and corresponding eigenvec-
    tors \mathbf{q}_1, \ldots, \mathbf{q}_n. The eigenvalues are stored in a_1, \ldots, a_n. The eigenvectors are stored
    in the matrix Q, such that TQ = Q \text{ diag}(a_1, \ldots, a_n).
 2: m = n /* Actual problem dimension. m is reduced in the convergence check. */
 3: while m > 1 do
 4: d := (a_{m-1} - a_m)/2; /* Compute Wilkinson's shift */<br>5: if d = 0 then
       if d = 0 then
 6: s := a_m - |b_m|;<br>7: else
       else
 8: s := a_m - b_m^2 / (d + \text{sign}(d)\sqrt{d^2 + b_m^2});9: end if
10: x := a(1) - s; /* Implicit QR step begins here */
11: y := b(2);
12: for k = 1 to m - 1 do<br>13: if m > 2 then
          if m > 2 then
14: [c, s] := \textbf{givens}(x, y);15: else
16: Determine [c, s] such that \begin{bmatrix} c & -s \\ s & c \end{bmatrix} \begin{bmatrix} a_1 & b_2 \\ b_2 & a_2 \end{bmatrix}\bigg] \begin{bmatrix} c & s \\ -s & c \end{bmatrix}is diagonal
17: end if
18: w := cx - sy;19: d := a_k - a_{k+1}; \quad z := (2cb_{k+1} + ds)s;20: a_k := a_k - z; \quad a_{k+1} := a_{k+1} + z;<br>
21: b_{k+1} := dcs + (c^2 - s^2)b_{k+1};21: b_{k+1} := dcs + (c^2 - s^2)b_{k+1};22: x := b_{k+1};23: if k > 1 then
24: b_k := w;25: end if
26: if k < m - 1 then<br>27: u := -sh_{k+2}; h27: y := -sb_{k+2}; \quad b_{k+2} := cb_{k+2};<br>28: end if
          end if
29: Q_{1:n;k:k+1} := Q_{1:n;k:k+1} \begin{bmatrix} c & s \\ -s & c \end{bmatrix};
30: end for/* Implicit QR step ends here */
31: if |b_m| < \varepsilon(|a_{m-1}| + |a_m|) then /* Check for convergence */<br>32: m := m - 1:
32: m := m - 1;<br>33: end if
       end if
34: end while
```
#### **3.7. RESEARCH** 75

Algorithm [3.6](#page-79-0) shows the implicit symmetric tridiagonal QR algorithm. The shifts are chosen acording to Wilkinson. An issue not treated in this algorithm is deflation. Deflation is of big practical importance. Let us consider the following  $6 \times 6$  situation

$$
T = \begin{bmatrix} a_1 & b_2 & & & \\ b_2 & a_2 & b_3 & & \\ & b_3 & a_3 & 0 & \\ & & 0 & a_4 & b_5 & \\ & & & b_5 & a_5 & b_6 \\ & & & & b_6 & a_6 \end{bmatrix}.
$$

The shift for the next step is determined from elements  $a_5$ ,  $a_6$ , and  $b_6$ . According to [\(3.11\)](#page-78-0) the first plane rotation is determined from the shift and the elements  $a_1$  and  $b_1$ . The implicit shift algorithm then chases the bulge down the diagonal. In this particular situation, the procedure finishes already in row/column 4 because  $b_4 = 0$ . Thus the shift which is an approximation to an eigenvalue of the second block (rows 4 to 6) is applied to the wrong first block (rows 1 to 3). Clearly, this shift does not improve convergence.

If the QR algorithm is applied in its direct form, then still the first block is not treated properly, i.e. with a (probably) wrong shift, but at least the second block is diagonalized rapidly.

Deflation is done as indicated in Algorithm [3.6:](#page-79-0) If

$$
\textbf{if} \ \left| b_k \right| < \varepsilon(\left| a_{k-1} \right| + \left| a_k \right|) \ \textbf{then} \ \text{deflate.}
$$

Deflation is particularly simple in the symetric case since it just means that a tridiagonal eigenvalue problem decouples in two (or more) smaller tridiagonal eigenvalue problems. Notice, however, that the eigenvectors are still  $n$  elements long.

# 3.7 Research

Still today the QR algorithm computes the Schur form of a matrix and is by far the most popular approach for solving dense nonsymmetric eigenvalue problems. Multishift and aggressive early deflation techniques have led to significantly more efficient sequential implementations of the QR algorithm during the last decade. For a brief survey and a discussion of the parallelization of the QR algorithm, see [\[6\]](#page-81-1).

## 3.8 Summary

The QR algorithm is a very powerful algorithm to stably compute the eigenvalues and (if needed) the corresponding eigenvectors or Schur vectors. All steps of the algorithm cost  $\mathcal{O}(n^3)$  floating point operations, see Table [3.1.](#page-81-2) The one exception is the case where only eigenvalues are desired of a symmetric tridiagonal matrix. The linear algebra software package LAPACK [\[1\]](#page-81-3) contains subroutines for all possible ways the QR algorithm may be employed.

We finish by repeating, that the QR algorithm is a method for *dense* matrix problems. The reduction of a sparse matrix to tridiagonal or Hessenberg form produces fill-in, thus destroying the sparsity structure which one almost always tries to preserve.

76 *CHAPTER 3. THE QR ALGORITHM*

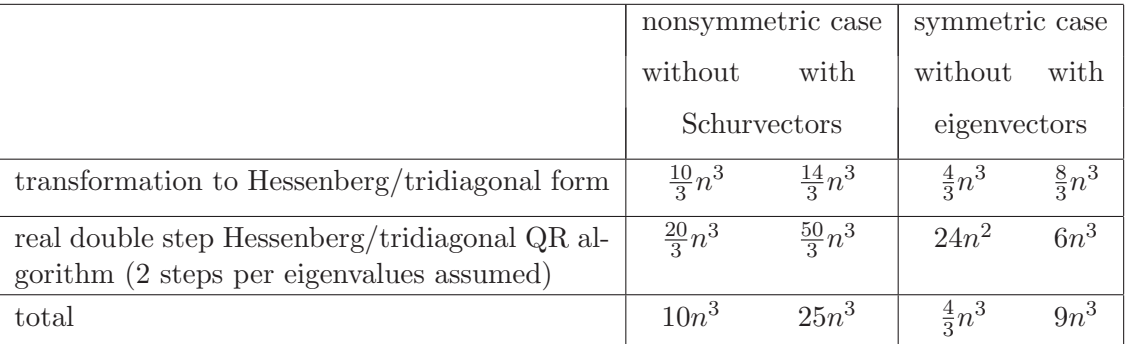

<span id="page-81-2"></span>Table 3.1: Complexity in flops to compute eigenvalues and eigenvectors/Schur vectors of a real  $n \times n$  matrix

# <span id="page-81-3"></span>Bibliography

- [1] E. Anderson, Z. Bai, C. Bischof, J. Demmel, J. Dongarra, J. D. Croz, A. Greenbaum, S. Hammarling, A. McKenney, S. Ostrouchov, and D. Sorensen, LAPACK Users' Guide – Release 2.0, SIAM, Philadelphia, PA, 1994. (Software and guide are available from Netlib at URL <http://www.netlib.org/lapack/>).
- [2] P. Arbenz and G. H. Golub, Matrix shapes invariant under the symmetric QR algorithm, Numer. Linear Algebra Appl., 2 (1995), pp. 87–93.
- [3] J. W. Demmel, Applied Numerical Linear Algebra, SIAM, Philadelphia, PA, 1997.
- <span id="page-81-0"></span>[4] J. G. F. Francis, The QR transformation – Parts 1 and 2, Computer J., 4 (1961– 1962), pp. 265–271 and 332–345.
- <span id="page-81-1"></span>[5] G. H. Golub and C. F. van Loan, Matrix Computations, The Johns Hopkins University Press, Baltimore, MD, 2nd ed., 1989.
- [6] B. KÅGSTRÖM, D. KRESSNER, AND M. SHAO, On aggressive early deflation in parallel variants of the QR algorithm, in Applied Parallel and Scientific Computing (PARA 2010), K. Jónasson, ed., Heidelberg, 2012, Springer, pp. 1–10. (Lecture Notes in Computer Science, 7133).
- [7] B. N. PARLETT, The QR algorithm, Computing Sci. Eng.,  $2$  (2000), pp. 38–42.
- [8] H. RUTISHAUSER, Solution of eigenvalue problems with the LR-transformation, NBS Appl. Math. Series, 49 (1958), pp. 47–81.
- [9] J. H. Wilkinson, The Algebraic Eigenvalue Problem, Clarendon Press, Oxford, 1965.

# Chapter 4

# Cuppen's Divide and Conquer Algorithm

In this chapter we deal with an algorithm that is designed for the efficient solution of the symmetric tridiagonal eigenvalue problem

.

(4.1) 
$$
T\mathbf{x} = \lambda \mathbf{x}, \qquad T = \begin{bmatrix} a_1 & b_1 & & & \\ b_1 & a_2 & \ddots & & \\ & \ddots & \ddots & b_{n-1} \\ & & b_{n-1} & a_n \end{bmatrix}
$$

We noticed from Table [3.1](#page-81-2) that the reduction of a full symmetric matrix to a similar tridiagonal matrix requires about  $\frac{8}{3}n^3$  while the tridiagonal QR algorithm needs an estimated  $6n<sup>3</sup>$  floating operations (flops) to converge. Because of the importance of this subproblem a considerable effort has been put into finding faster algorithms than the QR algorithms to solve the tridiagonal eigenvalue problem. In the mid-1980's Dongarra and Sorensen [\[4\]](#page-98-0) promoted an algorithm originally proposed by Cuppen [\[2\]](#page-98-1). This algorithm was based on a divide and conquer strategy. However, it took ten more years until a stable variant was found by Gu and Eisenstat [\[5,](#page-98-2) [6\]](#page-98-3). Today, a stable implementation of this latter algorithm is available in LAPACK [\[1\]](#page-98-4).

# 4.1 The divide and conquer idea

Divide and conquer is an old strategy in military to defeat an enemy going back at least to Caesar. In computer science, divide and conquer  $(D&C)$  is an important algorithm design paradigm. It works by recursively breaking down a problem into two or more subproblems of the same (or related) type, until these become simple enough to be solved directly. The solutions to the subproblems are then combined to give a solution to the original problem. Translated to our problem the strategy becomes

- 1. Partition the tridiagonal eigenvalue problem into two (or more) smaller tridiagonal eigenvalue problems.
- 2. Solve the two smaller problems.
- 3. Combine the solutions of the smaller problems to get the desired solution of the overall problem.

Evidently, this strategy can be applied recursively.

Partitioning the irreducible tridiagonal matrix is done in the following way. We write (4.2)

<span id="page-83-0"></span>
$$
T = \begin{bmatrix} a_1 & b_1 & & & & & \\ b_1 & a_2 & & & & & \\ & \ddots & \ddots & b_{m-1} & b_m & & & \\ & b_{m-1} & a_m & b_m & & & & \\ & & b_m & a_{m+1} & b_{m+1} & & & \\ & & & b_{m+1} & a_{m+2} & \ddots & & & \\ & & & & & & & b_{n-1} & a_n \end{bmatrix}
$$

$$
= \begin{bmatrix} a_1 & b_1 & & & & & \\ b_1 & a_2 & & & & & \\ & & & & & & b_{n-1} & a_n \end{bmatrix}
$$

$$
= \begin{bmatrix} a_1 & b_1 & & & & & \\ b_1 & a_2 & & & & & \\ & & & & & & b_{m-1} & a_n \end{bmatrix}
$$

$$
= \begin{bmatrix} b_{m-1} & a_m \mp b_m & & & & & b_{m-1} \\ & & & & & & b_{m-1} & a_n \\ & & & & & & & b_{n-1} \\ & & & & & & & b_{n-1} & a_n \end{bmatrix}
$$

$$
= \begin{bmatrix} T_1 & & & & & & \\ & T_2 & & & & & & \end{bmatrix} + \rho \mathbf{u} \mathbf{u}^T & \text{with } \mathbf{u} = \begin{bmatrix} \pm \mathbf{e}_m \\ \pm b_m \\ \mathbf{e}_1 \end{bmatrix} \text{ and } \rho = \pm b_m,
$$

where  $\mathbf{e}_m$  is a vector of length  $m \approx \frac{n}{2}$  $\frac{n}{2}$  and **e**<sub>1</sub> is a vector of length  $n - m$ . Notice that the most straightforward way to partition the problem without modifying the diagonal elements leads to a rank-two modification. With the approach of [\(4.2\)](#page-83-0) we have the original T as a sum of two smaller tridiagonal systems plus a rank-one modification.

# 4.3 Solving the small systems

We solve the half-sized eigenvalue problems,

<span id="page-83-1"></span>(4.3) 
$$
T_i = Q_i \Lambda_i Q_i^T, \qquad Q_i^T Q_i = I, \qquad i = 1, 2.
$$

These two spectral decompositions can be computed by any algorithm, in particular also by this divide and conquer algorithm by which the  $T_i$  would be further split. It is clear that by this partitioning an large number of small problems can be generated that can be potentially solved in parallel. For a parallel algorithm, however, the further phases of the algorithm must be parallelizable as well.

<span id="page-83-2"></span>Plugging  $(4.3)$  into  $(4.2)$  gives

(4.4) 
$$
\left[\frac{Q_1^T}{Q_2^T}\right] \left(\left[\frac{T_1}{T_2}\right] + \rho \mathbf{u} \mathbf{u}^T\right) \left[\frac{Q_1}{Q_2}\right] = \left[\frac{\Lambda_1}{\Lambda_2}\right] + \rho \mathbf{v} \mathbf{v}^T
$$

.

with

(4.5) 
$$
\mathbf{v} = \begin{bmatrix} Q_1^T \\ Q_2^T \end{bmatrix} \mathbf{u} = \begin{bmatrix} \pm Q_1^T \mathbf{e}_m \\ Q_2^T \mathbf{e}_1 \end{bmatrix} = \begin{bmatrix} \pm \text{last row of } Q_1 \\ \text{first row of } Q_2 \end{bmatrix}
$$

#### *4.4. DEFLATION* 79

<span id="page-84-3"></span><span id="page-84-0"></span>Now we have arrived at the eigenvalue problem

(4.6) 
$$
(D + \rho \mathbf{v} \mathbf{v}^T) \mathbf{x} = \lambda \mathbf{x}, \qquad D = \Lambda_1 \oplus \Lambda_2 = \text{diag}(\lambda_1, \ldots, \lambda_n).
$$

That is, we have to compute the spectral decomposition of a matrix that is a diagonal plus a rank-one update. Let

(4.7) 
$$
D + \rho \mathbf{v} \mathbf{v}^T = Q \Lambda Q^T
$$

be this spectral decomposition. Then, the spectral decomposition of the tridiagonal  $T$  is

(4.8) 
$$
T = \begin{bmatrix} Q_1 \\ Q_2 \end{bmatrix} Q \Lambda Q^T \begin{bmatrix} Q_1^T \\ Q_2^T \end{bmatrix} .
$$

Forming the product  $(Q_1 \oplus Q_2)Q$  will turn out to be the most expensive step of the algorithm. It costs  $n^3 + \mathcal{O}(n^2)$  floating point operations

## 4.4 Deflation

There are certain solutions of  $(4.7)$  that can be given immediately, by just looking carefully at the equation.

<span id="page-84-1"></span>If there are zero entries in v then we have

(4.9) 
$$
(v_i = 0 \Leftrightarrow \mathbf{v}^T \mathbf{e}_i = 0) \implies (D + \rho \mathbf{v} \mathbf{v}^T) \mathbf{e}_i = d_i \mathbf{e}_i
$$

Thus, if an entry of  $\bf{v}$  vanishes we can read the eigenvalue from the diagonal of  $\bf{D}$  at once and the corresponding eigenvector is a coordinate vector.

.

If identical entries occur in the diagonal of D, say  $d_i = d_j$ , with  $i < j$ , then we can find a plane rotation  $G(i, j, \phi)$  (see [\(3.4\)](#page-60-0)) such that it introduces a zero into the j-th position of v,

$$
G^{T}\mathbf{v} = G(i, j, \varphi)^{T}\mathbf{v} = \begin{bmatrix} \times \\ \vdots \\ \sqrt{v_{i}^{2} + v_{j}^{2}} \\ \vdots \\ 0 \\ \vdots \\ \times \end{bmatrix} \leftarrow i
$$

Notice, that (for any  $\varphi$ ),

$$
G(i, j, \varphi)^T DG(i, j, \varphi) = D, \qquad d_i = d_j.
$$

So, if there are multiple eigenvalues in  $D$  we can reduce all but one of them by introducing zeros in  $\bf{v}$  and then proceed as previously in  $(4.9)$ .

When working with floating point numbers we deflate if

(4.10) 
$$
|v_i| < C\varepsilon ||T||
$$
 or  $|d_i - d_j| < C\varepsilon ||T||$ ,  $(||T|| = ||D + \rho \mathbf{v} \mathbf{v}^T||)$ 

where C is a small constant. Deflation changes the eigenvalue problem for  $D + \rho v v^T$  into the eigenvalue problem for

<span id="page-84-2"></span>(4.11) 
$$
\begin{bmatrix} D_1 + \rho \mathbf{v}_1 \mathbf{v}_1^T & O \\ O & D_2 \end{bmatrix} = G^T (D + \rho \mathbf{v} \mathbf{v}^T) G + E, \qquad ||E|| < C \varepsilon \sqrt{||D||^2 + |\rho|^2 ||\mathbf{v}||^4},
$$

where  $D_1$  has no multiple diagonal entries and  $\mathbf{v}_1$  has no zero entries. So, we have to compute the spectral decomposition of the matrix in  $(4.11)$  which is similar to a slight perturbation of the original matrix. G is the product of Givens rotations.

# 4.4.1 Numerical examples

Let us first consider

$$
T = \begin{bmatrix} 1 & 1 & & & & \\ 1 & 2 & 1 & & & \\ & & 1 & 3 & 1 & & \\ & & & 1 & 4 & 1 & \\ & & & 1 & 5 & 1 & \\ & & & & 1 & 6 \end{bmatrix} = \begin{bmatrix} 1 & 1 & & & & \\ 1 & 2 & 1 & & & \\ & & 1 & 2 & 0 & & \\ & & & 0 & 3 & 1 & \\ & & & 1 & 5 & 1 & \\ & & & & 1 & 6 \end{bmatrix} + \begin{bmatrix} 0 & & & & & \\ & 0 & & & & \\ & & 1 & 1 & & \\ & & & 0 & 0 & \\ & & & & 0 & 0 \end{bmatrix}
$$

$$
= \begin{bmatrix} 1 & 1 & & & & \\ 1 & 2 & 1 & & & \\ & & 1 & 2 & & \\ & & & 1 & 2 & \\ & & & & 3 & 1 & \\ & & & & 1 & 6 \end{bmatrix} + \begin{bmatrix} 0 & & 0 & & & \\ 0 & & 0 & & & \\ & 1 & & 0 & & \\ & & 1 & & 0 & \\ & & & 0 & & \\ & & & 0 & & \\ & & & 0 & & \\ & & & & 0 \end{bmatrix}^T = T_0 + \mathbf{u} \mathbf{u}^T.
$$

Then a little MATLAB experiment shows that

$$
Q_0^TTQ_0=\left[\begin{array}{cccc}0.1981\\&1.5550\\&&3.2470\\&&&2.5395\\&&&4.7609\\&&&&6.6996\end{array}\right]+\left[\begin{array}{c}0.3280\\0.7370\\0.5910\\0.9018\\-0.4042\\0.1531\end{array}\right] \left[\begin{array}{c}0.3280\\0.7370\\0.5910\\0.9018\\-0.4042\\0.1531\end{array}\right]^T
$$

with

$$
Q_0=\left[\begin{array}{cccc} 0.7370 & -0.5910 & 0.3280\\ -0.5910 & -0.3280 & 0.7370\\ 0.3280 & 0.7370 & 0.5910\\ 0.3280 & 0.7370 & 0.5910\\ -0.4042 & -0.7118 & 0.5744\\ 0.1531 & 0.5665 & 0.8097 \end{array}\right]
$$

Here it is not possible to deflate.

Let us now look at an example with more symmetry,

$$
T = \begin{bmatrix} 2 & 1 & & & & \\ 1 & 2 & 1 & & & \\ & & 1 & 2 & 1 & & \\ & & & 1 & 2 & 1 & \\ & & & & 1 & 2 & 1 \\ & & & & 1 & 2 & 1 \end{bmatrix} = \begin{bmatrix} 2 & 1 & & & & \\ 1 & 2 & 1 & & & \\ & & 1 & 1 & 0 & & \\ & & & 0 & 1 & 1 & & \\ & & & 1 & 2 & 1 & \\ & & & & 1 & 2 & 1 \\ & & & & & 1 & 2 \end{bmatrix} + \begin{bmatrix} 0 & & & & & \\ & 0 & & & & \\ & & 1 & 1 & & & \\ & & & 0 & & & \\ & & & & 0 & 0 \end{bmatrix}^T
$$

$$
= \begin{bmatrix} 2 & 1 & & & & \\ 1 & 2 & 1 & & & \\ & & 1 & 1 & & & \\ & & & 1 & 1 & & \\ & & & & 1 & 2 & 1 \\ & & & & & 1 & 2 & 1 \end{bmatrix} + \begin{bmatrix} 0 & & & & 0 \\ 0 & & & & 0 \\ & 1 & & & \\ & & 1 & & \\ & & & 0 & & \\ & & & & 0 \end{bmatrix}^T = T_0 + \mathbf{u} \mathbf{u}^T.
$$

Now, MATLAB gives

$$
Q_0^T T Q_0 = \begin{bmatrix} 0.1981 & & & & & \\ & 1.5550 & & & & \\ & & 3.2470 & & & \\ & & & 0.1981 & & \\ & & & & 1.5550 & \\ & & & & 1.5550 & \\ & & & & 3.2470 & \end{bmatrix} + \begin{bmatrix} 0.7370 & & & \\ -0.5910 & & & \\ & 0.3280 & & \\ & 0.7370 & & \\ -0.5910 & & & \\ & 0.3280 & \end{bmatrix} \begin{bmatrix} 0.7370 & & & \\ -0.5910 & & & \\ & 0.7370 & & \\ & -0.5910 & & \\ & 0.3280 & \end{bmatrix}
$$
  
with  

$$
Q_0 = \begin{bmatrix} 0.3280 & 0.7370 & 0.5910 & \\ -0.5910 & -0.3280 & 0.7370 & \\ & 0.7370 & -0.5910 & 0.3280 & \\ & & 0.7370 & -0.5910 & 0.3280 \\ & & & 0.7370 & 0.5910 & \\ & & & 0.3280 & 0.7370 & \\ & & & 0.3280 & 0.7370 & \\ & & & & 0.3280 & \\ & & & & 0.7370 & 0.5910 \end{bmatrix}
$$

In this example we have three double eigenvalues. Because the corresponding components of **v**  $(v_i$  and  $v_{i+1}$ ) are equal we define

$$
G = G(1, 4, \pi/4)G(2, 5, \pi/4)G(3, 6, \pi/4)
$$
  
= 
$$
\begin{bmatrix} 0.7071 & 0.7071 & 0.7071 \\ 0.7071 & 0.7071 & 0.7071 \\ \hline -0.7071 & -0.7071 & 0.7071 \\ -0.7071 & -0.7071 & 0.7071 \\ \end{bmatrix}.
$$

Then,

$$
G^{T}Q_{0}^{T}TQ_{0}G = G^{T}Q_{0}^{T}T_{0}Q_{0}G + G^{T}\mathbf{v}(G^{T}\mathbf{v})^{T} = D + G^{T}\mathbf{v}(G^{T}\mathbf{v})^{T}
$$
  
\n
$$
= \begin{bmatrix}\n0.1981 \\
1.5550 \\
3.2470 \\
0.1981 \\
1.5550 \\
1.5550 \\
3.2470\n\end{bmatrix} + \begin{bmatrix}\n1.0422 \\
-0.8358 \\
0.4638 \\
0.0000 \\
0.0000 \\
0.0000 \\
0.0000\n\end{bmatrix}^{T}
$$

Therefore, (in this example)  $e_4$ ,  $e_5$ , and  $e_6$  are eigenvectors of

$$
D + G^T \mathbf{v} (G^T \mathbf{v})^T = D + G^T \mathbf{v} \mathbf{v}^T G
$$

corresponding to the eigenvalues  $d_4$ ,  $d_5$ , and  $d_6$ , respectively. The eigenvectors of T corresponding to these three eigenvalues are the last three columns of

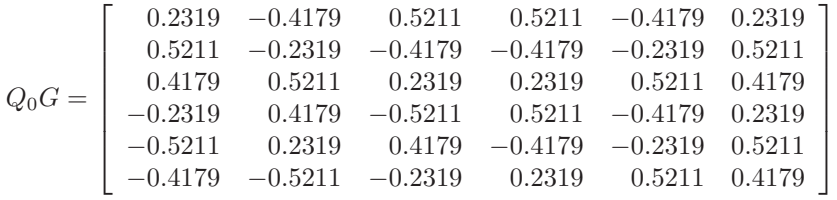

.

# 4.5 The eigenvalue problem for  $D + \rho v v^T$

We know that  $\rho \neq 0$ . Otherwise there is nothing to be done. Furthermore, after deflation, we know that all elements of  $\bf{v}$  are nonzero and that the diagonal elements of  $\bf{D}$  are all distinct, in fact,

$$
|d_i - d_j| > C \varepsilon ||T||.
$$

We order the diagonal elements of D such that

<span id="page-87-2"></span><span id="page-87-0"></span>
$$
d_1 < d_2 < \cdots < d_n.
$$

Notice that this procedure permutes the elements of **v** as well. Let  $(\lambda, \mathbf{x})$  be an eigenpair of

(4.12) 
$$
(D + \rho \mathbf{v} \mathbf{v}^T) \mathbf{x} = \lambda \mathbf{x}.
$$

Then,

(4.13) 
$$
(D - \lambda I)\mathbf{x} = -\rho \mathbf{v} \mathbf{v}^T \mathbf{x}.
$$

 $\lambda$  cannot be equal to one of the  $d_i$ . If  $\lambda = d_k$  then the k-th element on the left of [\(4.13\)](#page-87-0) vanishes. But then either  $v_k = 0$  or  $\mathbf{v}^T \mathbf{x} = 0$ . The first cannot be true for our assumption about v. If on the other hand  $\mathbf{v}^T \mathbf{x} = 0$  then  $(D - d_k I)\mathbf{x} = 0$ . Thus  $\mathbf{x} = \mathbf{e}_k$  and  $\mathbf{v}^T \mathbf{e}_k = v_k = 0$ , which cannot be true. Therefore  $D - \lambda I$  is nonsingular and

<span id="page-87-1"></span>(4.14) 
$$
\mathbf{x} = \rho(\lambda I - D)^{-1} \mathbf{v}(\mathbf{v}^T \mathbf{x}).
$$

This equation shows that **x** is proportional to  $(\lambda I - D)^{-1}$ **v**. If we require  $\|\mathbf{x}\| = 1$  then

(4.15) 
$$
\mathbf{x} = \frac{(\lambda I - D)^{-1} \mathbf{v}}{\|(\lambda I - D)^{-1} \mathbf{v}\|}.
$$

Multiplying  $(4.14)$  by  $v<sup>T</sup>$  from the left we get

(4.16) 
$$
\mathbf{v}^T \mathbf{x} = \rho \mathbf{v}^T (\lambda I - D)^{-1} \mathbf{v} (\mathbf{v}^T \mathbf{x}).
$$

Since  $\mathbf{v}^T \mathbf{x} \neq 0$ ,  $\lambda$  is an eigenvalue of  $(4.12)$  if and only if

<span id="page-87-4"></span>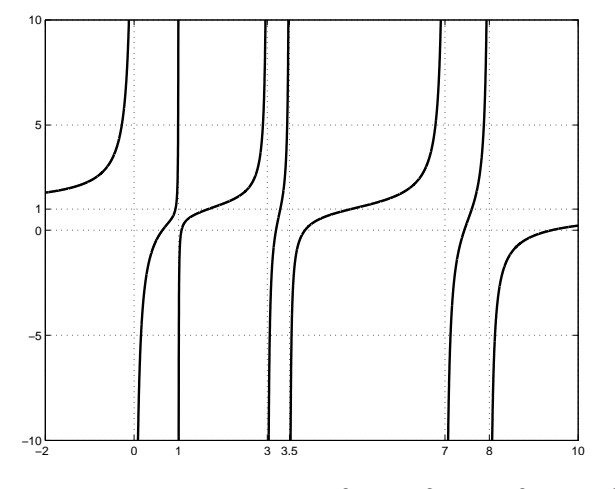

<span id="page-87-5"></span><span id="page-87-3"></span>Figure 4.1: Graph of  $1 + \frac{1}{0-\lambda} + \frac{0.2^2}{1-\lambda} + \frac{0.6^2}{3-\lambda} + \frac{0.5^2}{3.5-\lambda} + \frac{0.9^2}{7-\lambda} + \frac{0.8^2}{8-\lambda}$  $8-\lambda$ 

(4.17) 
$$
f(\lambda) := 1 - \rho \mathbf{v}^T (\lambda I - D)^{-1} \mathbf{v} = 1 - \rho \sum_{k=1}^n \frac{v_k^2}{\lambda - d_k} = 0.
$$

#### *4.5. THE EIGENVALUE PROBLEM FOR*  $D + \rho \mathbf{V} \mathbf{V}^T$

This equation is called secular equation. The secular equation has poles at the eigenvalues of D and **zeros** at the eigenvalues of  $D + \rho v v^T$ . Notice that

$$
f'(\lambda) = \rho \sum_{k=1}^{n} \frac{v_k^2}{(\lambda - d_k)^2}.
$$

Thus, the derivative of f is positive if  $\rho > 0$  wherever it has a finite value. If  $\rho < 0$ the derivative of f is negative (almost) everywhere. A typical graph of f with  $\rho > 0$  is depicted in Fig. [4.1.](#page-87-3) (If  $\rho$  is negative the image can be flipped left to right.) The secular equation implies the **interlacing property** of the eigenvalues of D and of  $D + \rho \mathbf{v} \mathbf{v}^T$ ,

<span id="page-88-0"></span>(4.18) 
$$
d_1 < \lambda_1 < d_2 < \lambda_2 < \cdots < d_n < \lambda_n
$$
,  $\rho > 0$ .

or

$$
(4.19) \qquad \qquad \lambda_1 < d_1 < \lambda_2 < d_2 < \cdots < \lambda_n < d_n, \qquad \rho < 0.
$$

So, we have to compute one eigenvalue in each of the intervals  $(d_i, d_{i+1}), 1 \leq i < n$ , and a further eigenvalue in  $(d_n, \infty)$  or  $(-\infty, d_1)$ . The corresponding eigenvector is then given by [\(4.15\)](#page-87-4). Evidently, these tasks are easy to parallelize.

Equations  $(4.17)$  and  $(4.15)$  can also been obtained from the relations

$$
\begin{bmatrix} \frac{1}{\rho} & \mathbf{v}^T \\ \mathbf{v} & \lambda I - D \end{bmatrix} = \begin{bmatrix} 1 & \mathbf{0}^T \\ \rho \mathbf{v} & I \end{bmatrix} \begin{bmatrix} \frac{1}{\rho} & \mathbf{0}^T \\ \mathbf{0} & \lambda I - D - \rho \mathbf{v} \mathbf{v}^T \end{bmatrix} \begin{bmatrix} 1 & \rho \mathbf{v}^T \\ \mathbf{0} & I \end{bmatrix}
$$

$$
= \begin{bmatrix} 1 & \mathbf{v}^T (\lambda I - D)^{-1} \\ \mathbf{0} & I \end{bmatrix} \begin{bmatrix} \frac{1}{\rho} - \mathbf{v}^T (\lambda I - D)^{-1} \mathbf{v} & \mathbf{0}^T \\ \mathbf{0} & \lambda I - D \end{bmatrix} \begin{bmatrix} 1 & \mathbf{0}^T \\ (\lambda I - D)^{-1} \mathbf{v} & I \end{bmatrix}.
$$

These are simply block  $LDL<sup>T</sup>$  factorizations of the first matrix. The first is the well-known one where the factorization is started with the  $(1, 1)$  block. The second is a 'backward' factorization that is started with the  $(2, 2)$  block. Because the determinants of the tridiagonal matrices are all unity, we have

(4.20) 
$$
\frac{1}{\rho} \det(\lambda I - D - \rho \mathbf{v} \mathbf{v}^T) = \frac{1}{\rho} (1 - \rho \mathbf{v}^T (\lambda I - D)^{-1} \mathbf{v}) \det(\lambda I - D).
$$

Denoting the eigenvalues of  $D + \rho v v^T$  again by  $\lambda_1 < \lambda_2 < \cdots < \lambda_n$  this implies

(4.21)  

$$
\prod_{j=1}^{n} (\lambda - \lambda_j) = (1 - \rho \mathbf{v}^T (\lambda I - D)^{-1} \mathbf{v}) \prod_{j=1}^{n} (\lambda - d_j)
$$

$$
= \left( 1 - \rho \sum_{k=1}^{n} \frac{v_k^2}{\lambda - d_k} \right) \prod_{j=1}^{n} (\lambda - d_j)
$$

$$
= \prod_{j=1}^{n} (\lambda - d_j) - \rho \sum_{k=1}^{n} v_k^2 \prod_{j \neq k} (\lambda - d_j)
$$

Setting  $\lambda = d_k$  gives

(4.22) 
$$
\prod_{j=1}^{n} (d_k - \lambda_j) = -\rho v_k^2 \prod_{\substack{j=1 \ j \neq i}}^{n} (d_k - d_j)
$$

or

(4.23)

$$
v_k^2 = \frac{-1}{\rho} \frac{\prod_{j=1}^n (d_k - \lambda_j)}{\prod_{\substack{j=1 \ j \neq i}}^n (d_k - d_j)} = \frac{-1}{\rho} \frac{\prod_{j=1}^{k-1} (d_k - \lambda_j)}{\prod_{j=1}^n (d_k - d_j)} \frac{\prod_{j=k}^n (\lambda_j - d_k)(-1)^{n-k+1}}{\prod_{j=1}^n (d_j - d_k)(-1)^{n-k}}
$$

$$
= \frac{1}{\rho} \frac{\prod_{j=1}^{k-1} (d_k - \lambda_j)}{\prod_{j=1}^n (d_k - d_j)} \frac{\prod_{j=k}^n (\lambda_j - d_k)}{\prod_{j=k+1}^n (d_j - d_k)} > 0.
$$

Therefore, the quantity on the right side is positive, so

<span id="page-89-0"></span>(4.24) 
$$
v_k = \sqrt{\frac{\prod_{j=1}^{k-1} (d_k - \lambda_j) \prod_{j=k}^{n} (\lambda_j - d_k)}{\rho \prod_{j=1}^{k-1} (d_k - d_j) \prod_{j=k+1}^{n} (d_j - d_k)}}.
$$

(Similar arguments hold if  $\rho < 0$ .) Thus, we have the solution of the following **inverse** eigenvalue problem:

Given  $D = \text{diag}(d_1, \ldots, d_n)$  and values  $\lambda_1, \ldots, \lambda_n$  that satisfy [\(4.18\)](#page-88-0). Find a vector  $\mathbf{v} = [v_1, \dots, v_n]^T$  with positive components  $v_k$  such that the matrix  $D + \mathbf{v}\mathbf{v}^T$  has the *prescribed* eigenvalues  $\lambda_1, \ldots, \lambda_n$ .

The solution is given by  $(4.24)$ . The positivity of the  $v_k$  makes the solution unique.

## <span id="page-89-1"></span>4.6 Solving the secular equation

In this section we follow closely the exposition of Demmel [\[3\]](#page-98-5). We consider the computation of the zero of  $f(\lambda)$  in the interval  $(d_i, d_{i+1})$ . We assume that  $\rho = 1$ .

We may simply apply Newton's iteration to solve  $f(\lambda) = 0$ . However, if we look carefully at Fig. [4.1](#page-87-3) then we notice that the tangent at certain points in  $(d_i, d_{i+1})$  crosses the real axis outside this interval. This happens in particular if the weights  $v_i$  or  $v_{i+1}$  are small. Therefore that zero finder has to be adapted in such a way that it captures the poles at the interval endpoints. It is relatively straightforward to try the ansatz

(4.25) 
$$
h(\lambda) = \frac{c_1}{d_i - \lambda} + \frac{c_2}{d_{i+1} - \lambda} + c_3.
$$

Notice that, given the coefficients  $c_1$ ,  $c_2$ , and  $c_3$ , the equation  $h(\lambda) = 0$  can easily be solved by means of the equivalent quadratic equation

<span id="page-89-2"></span>(4.26) 
$$
c_1(d_{i+1} - \lambda) + c_2(d_i - \lambda) + c_3(d_i - \lambda)(d_{i+1} - \lambda) = 0.
$$

This equation has two zeros. Precisly one of them is inside  $(d_i, d_{i+1})$ .

The coefficients  $c_1, c_2$ , and  $c_3$  are computed in the following way. Let us assume that we have available an approximation  $\lambda_j$  to the zero in  $(d_i, d_{i+1})$ . We request that  $h(\lambda_j) = f(\lambda_j)$  and  $h'(\lambda_j) = f'(\lambda_j)$ . The exact procedure is as follows. We write

(4.27) 
$$
f(\lambda) = 1 + \underbrace{\sum_{k=1}^{i} \frac{v_k^2}{d_k - \lambda}}_{\psi_1(\lambda)} + \underbrace{\sum_{k=i+1}^{n} \frac{v_k^2}{d_k - \lambda}}_{\psi_2(\lambda)} = 1 + \psi_1(\lambda) + \psi_2(\lambda).
$$

#### *A.T.* A FIRST ALGORITHM 85

 $\psi_1(\lambda)$  is a sum of positive terms and  $\psi_2(\lambda)$  is a sum of negative terms. Both  $\psi_1(\lambda)$  and  $\psi_2(\lambda)$  can be computed accurately, whereas adding them would likely provoke cancellation and loss of relative accuracy. We now choose  $c_1$  and  $\hat{c}_1$  such that

<span id="page-90-0"></span>(4.28) 
$$
h_1(\lambda) := \hat{c}_1 + \frac{c_1}{d_i - \lambda} \text{ satisfies } h_1(\lambda_j) = \psi_1(\lambda_j) \text{ and } h'_1(\lambda_j) = \psi'_1(\lambda_j).
$$

This means that the graphs of  $h_1$  and of  $\psi_1$  are tangent at  $\lambda = \lambda_j$ . This is similar to Newton's method. However in Newton's method a straight line is fitted to the given function. The coefficients in  $(4.28)$  are given by

$$
c_1 = \psi_1'(\lambda_j)(d_i - \lambda_j)^2 > 0,
$$
  
\n
$$
\hat{c}_1 = \psi_1(\lambda_j) - \psi_1'(\lambda_j)(d_i - \lambda_j) = \sum_{k=1}^i v_k^2 \frac{d_k - d_i}{(d_k - \lambda_j)^2} \le 0.
$$

Similarly, the two constants  $c_2$  and  $\hat{c}_2$  are determined such that

(4.29) 
$$
h_2(\lambda) := \hat{c}_2 + \frac{c_2}{d_{i+1} - \lambda} \text{ satisfies } h_2(\lambda_j) = \psi_2(\lambda_j) \text{ and } h'_2(\lambda_j) = \psi'_2(\lambda_j)
$$

with the coefficients

$$
c_2 = \psi_2'(\lambda_j)(d_{i+1} - \lambda_j)^2 > 0,
$$
  

$$
\hat{c}_2 = \psi_2(\lambda_j) - \psi_2'(\lambda_j)(d_{i+1} - \lambda_j) = \sum_{k=i+1}^n v_k^2 \frac{d_k - d_{i+1}}{(d_k - \lambda)^2} \ge 0.
$$

Finally, we set

<span id="page-90-1"></span>(4.30) 
$$
h(\lambda) = 1 + h_1(\lambda) + h_2(\lambda) = \underbrace{(1 + \hat{c}_1 + \hat{c}_2)}_{C_3} + \frac{c_1}{d_i - \lambda} + \frac{c_2}{d_{i+1} - \lambda}.
$$

This zerofinder is converging quadratically to the desired zero [\[7\]](#page-98-6). Usually 2 to 3 steps are sufficient to get the zero to machine precision. Therefore finding a zero only requires  $\mathcal{O}(n)$  flops. Thus, finding all zeros costs  $\mathcal{O}(n^2)$  floating point operations.

# 4.7 A first algorithm

We are now ready to give the divide and conquer algorithm, see Algorithm  $4.1$ . All steps except step 10 require  $\mathcal{O}(n^2)$  operations to complete. The step 10 costs  $n^3$  flops. Thus, the full divide and conquer algorithm, requires

(4.31)  

$$
T(n) = n^3 + 2 \cdot T(n/2) = n^3 + 2 \left(\frac{n}{2}\right)^3 + 4T(n/4)
$$

$$
= n^3 + \frac{n^3}{4} + 4\left(\frac{n}{4}\right)^3 + 8T(n/8) = \dots = \frac{4}{3}n^3.
$$

This serial complexity of the algorithm very often overestimates the computational costs of the algorithm due to significant deflation that is observed surprisingly often.

<span id="page-91-0"></span>Algorithm 4.1 The tridiagonal divide and conquer algorithm

- 1: Let  $T \in \mathbb{C}^{n \times n}$  be a real symmetric tridiagonal matrix. This algorithm computes the spectral decomposition of  $T = Q\Lambda Q^T$ , where the diagonal  $\Lambda$  is the matrix of eigenvalues and Q is orthogonal. 2: if  $T$  is  $1 \times 1$  then
- 3: return  $(\Lambda = T; Q = 1)$
- 4: else
- 5: Partition  $T =$  $\begin{bmatrix} T_1 & O \end{bmatrix}$  $O$   $T_2$  $+\rho \mathbf{u} \mathbf{u}^T$  according to [\(4.2\)](#page-83-0)
- 6: Call this algorithm with  $T_1$  as input and  $Q_1$ ,  $\Lambda_1$  as output.
- 7: Call this algorithm with  $T_2$  as input and  $Q_2$ ,  $\Lambda_2$  as output.
- 8: Form  $D + \rho v v^T$  from  $\Lambda_1, \Lambda_2, Q_1, Q_2$  according to  $(4.4)$ – $(4.6)$ .
- 9: Find the eigenvalues  $\Lambda$  and the eigenvectors  $Q'$  of  $D + \rho \mathbf{v} \mathbf{v}^T$ .
- 10: Form  $Q =$  $\left[\begin{array}{cc} Q_1 & O \end{array}\right]$ 1  $\cdot Q'$  which are the eigenvectors of T.
- $O$   $Q_2$ 11: **return**  $(\Lambda; Q)$

12: end if

#### <span id="page-91-2"></span>4.7.1 A numerical example

Let A be a  $4 \times 4$  matrix

<span id="page-91-1"></span>(4.32) 
$$
A = D + \mathbf{v}\mathbf{v}^T = \begin{bmatrix} 0 & 2 - \beta & 0 \\ 0 & 2 + \beta & 0 \\ 0 & 0 & 5 \end{bmatrix} + \begin{bmatrix} 1 & 0 & \beta & 1 \\ \beta & 0 & 1 & 0 \\ 0 & 1 & 0 & 0 \end{bmatrix}.
$$

In this example (that is similar to one in [\[8\]](#page-98-7)) we want to point at a problem that the divide and conquer algorithm possesses as it is given in Algorithm [4.1,](#page-91-0) namely the loss of orthogonality among eigenvectors.

Before we do some MATLAB tests let us look more closely at D and  $\bf{v}$  in [\(4.32\)](#page-91-1). This example becomes difficult to solve if  $\beta$  gets very small. In Figures [4.2](#page-92-0) to [4.5](#page-93-0) we see graphs of the function  $f_\beta(\lambda)$  that appears in the secular equation for  $\beta = 1, \beta = 0.1$ , and  $\beta = 0.01$ . The critical zeros move towards 2 from both sides. The weights  $v_2^2 = v_3^2 = \beta^2$ are however not so small that they should be deflated.

The following MATLAB code shows the problem. We execute the commands for  $\beta =$  $10^{-k}$  for  $k = 0, 1, 2, 4, 8$ .

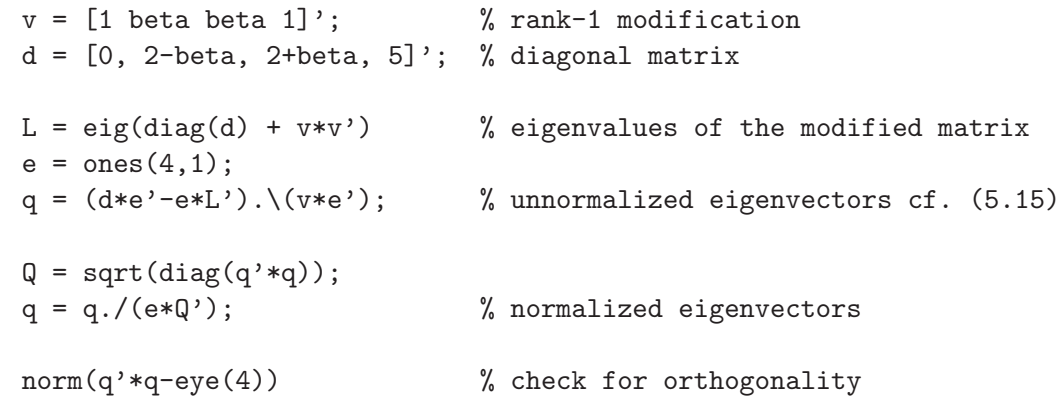

We do not bother how we compute the eigenvalues. We simply use MATLAB's built-in function eig. We get the results of Table [4.1.](#page-94-0)

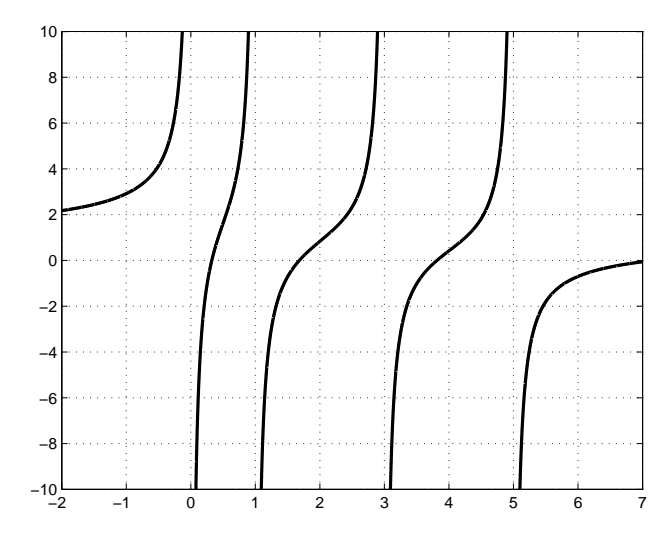

Figure 4.2: Secular equation corresponding to [\(4.32\)](#page-91-1) for  $\beta = 1$ 

<span id="page-92-0"></span>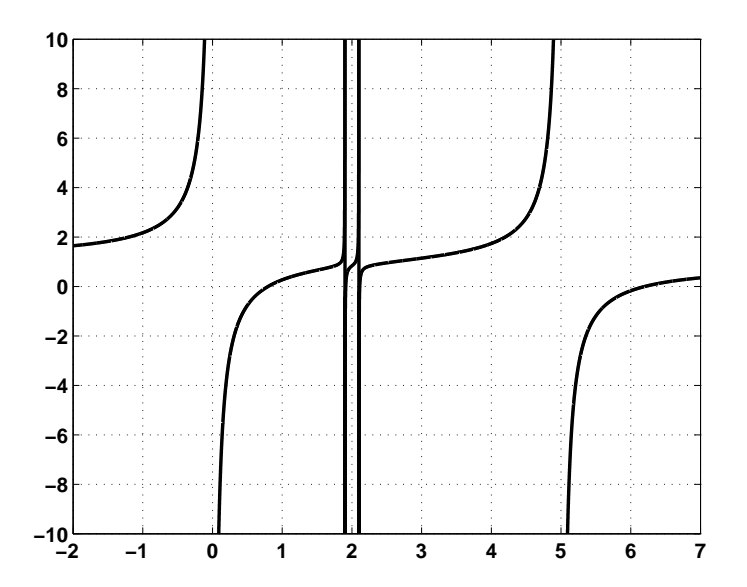

Figure 4.3: Secular equation corresponding to [\(4.32\)](#page-91-1) for  $\beta = 0.1$ 

We observe loss of orthogonality among the eigenvectors as the eigenvalues get closer and closer. This may not be surprising as we compute the eigenvectors by formula [\(4.15\)](#page-87-4)

$$
\mathbf{x} = \frac{(\lambda I - D)^{-1} \mathbf{v}}{\|(\lambda I - D)^{-1} \mathbf{v}\|}.
$$

If  $\lambda = \lambda_2$  and  $\lambda = \lambda_3$  which are almost equal,  $\lambda_2 \approx \lambda_3$  then intuitively one expects almost the same eigenvectors. We have in fact

$$
Q^T Q - I_4 = \begin{bmatrix} -2.2204 \cdot 10^{-16} & 4.3553 \cdot 10^{-8} & 1.7955 \cdot 10^{-8} & -1.1102 \cdot 10^{-16} \\ 4.3553 \cdot 10^{-8} & 0 & -5.5511 \cdot 10^{-8} & -1.8298 \cdot 10^{-8} \\ 1.7955 \cdot 10^{-8} & -5.5511 \cdot 10^{-8} & -1.1102 \cdot 10^{-16} & -7.5437 \cdot 10^{-9} \\ -1.1102 \cdot 10^{-16} & -1.8298 \cdot 10^{-8} & -7.5437 \cdot 10^{-9} & 0 \end{bmatrix}
$$

Orthogonality is lost only with respect to the vectors corresponding to the eigenvalues close to 2.

.

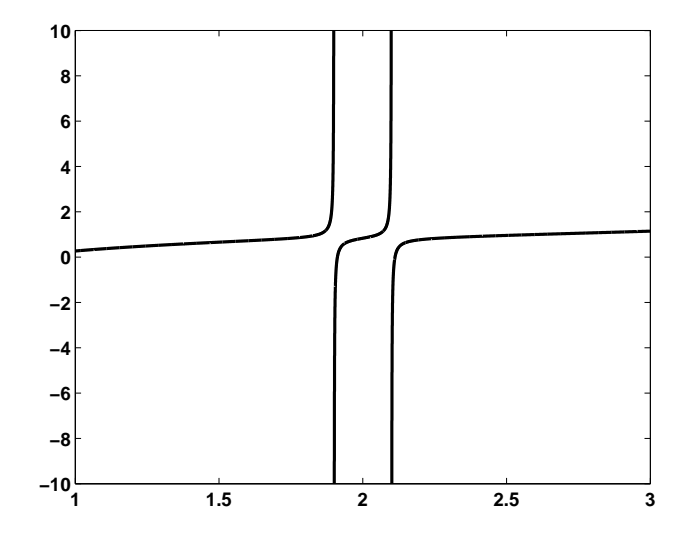

Figure 4.4: Secular equation corresponding to [\(4.32\)](#page-91-1) for  $\beta = 0.1$  for  $1 \le \lambda \le 3$ 

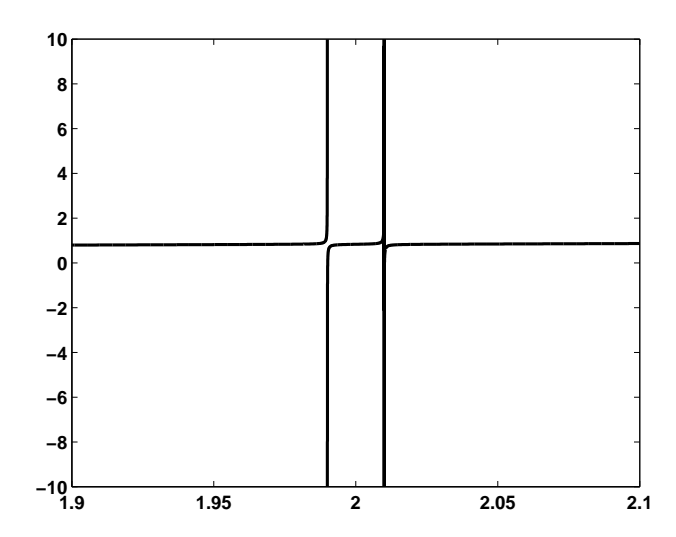

<span id="page-93-0"></span>Figure 4.5: Secular equation corresponding to [\(4.32\)](#page-91-1) for  $\beta = 0.01$  for  $1.9 \le \lambda \le 2.1$ 

Already Dongarra and Sorensen [\[4\]](#page-98-0) analyzed this problem. In their formulation they normalize the vector **v** of  $D + \rho \mathbf{v} \mathbf{v}^T$  to have norm unity,  $\|\mathbf{v}\| = 1$ . They stated

#### Lemma 4.1 Let

(4.33) 
$$
\mathbf{q}_{\lambda}^{T} = \left(\frac{v_1}{d_1 - \lambda}, \frac{v_2}{d_2 - \lambda}, \dots, \frac{v_n}{d_n - \lambda}\right) \left[\frac{\rho}{f'(\lambda)}\right]^{1/2}.
$$

Then for any  $\lambda, \mu \notin \{d_1, \ldots, d_n\}$  we have

(4.34) 
$$
|\mathbf{q}_{\lambda}^T \mathbf{q}_{\mu}| = \frac{1}{|\lambda - \mu|} \frac{|f(\lambda) - f(\mu)|}{[f'(\lambda)f'(\mu)]^{1/2}}.
$$

Proof. Observe that

<span id="page-93-1"></span>
$$
\frac{\lambda - \mu}{(d_j - \lambda)(d_j - \mu)} = \frac{1}{d_j - \lambda} - \frac{1}{d_j - \mu}.
$$

Then the proof is straightforward.

*4.8. THE ALGORITHM OF GU AND EISENSTAT* 89

|           |          | $\lambda$ 2      | $\lambda_3$      | $\lambda_{A}$ | $\ Q^TQ-I\ $            |
|-----------|----------|------------------|------------------|---------------|-------------------------|
|           | 0.325651 | 1.682219         | 3.815197         | 7.176933      | $5.6674 \cdot 10^{-16}$ |
| 0.1       | 0.797024 | 1.911712         | 2.112111         | 6.199153      | $3.4286 \cdot 10^{-15}$ |
| 0.01      | 0.807312 | 1.990120         | 2.010120         | 6.192648      | $3.9085 \cdot 10^{-14}$ |
| $10^{-4}$ | 0.807418 | 1.999900         | 2.000100         | 6.192582      | $5.6767 \cdot 10^{-12}$ |
| $10^{-8}$ | 0.807418 | 1.99999999000000 | 2.00000001000000 | 6.192582      | $8.3188 \cdot 10^{-08}$ |

<span id="page-94-0"></span>Table 4.1: Loss of orthogonality among the eigenvectors computed by [\(4.15\)](#page-87-4)

Formula [\(4.34\)](#page-93-1) indicates how problems may arise. In exact arithmetic, if  $\lambda$  and  $\mu$  are eigenvalues then  $f(\lambda) = f(\mu) = 0$ . However, in floating point arithmetic this values may be small but nonzero, e.g.,  $\mathcal{O}(\varepsilon)$ . If  $|\lambda - \mu|$  is very small as well then we may have trouble! So, a remedy for the problem was for a long time to compute the eigenvalues in doubled precision, so that  $f(\lambda) = \mathcal{O}(\varepsilon^2)$ . This would counteract a potential  $\mathcal{O}(\varepsilon)$  of  $|\lambda - \mu|$ .

This solution was quite unsatisfactory because doubled precision is in general very slow since it is implemented in software. It took a decade until a proper solution was found.

## 4.8 The algorithm of Gu and Eisenstat

Computing eigenvector according to the formula

<span id="page-94-1"></span>(4.35) 
$$
\mathbf{x} = \alpha(\lambda I - D)^{-1}\mathbf{v} = \alpha \begin{pmatrix} \frac{v_1}{\lambda - d_1} \\ \vdots \\ \frac{v_n}{\lambda - d_n} \end{pmatrix}, \qquad \alpha = ||(\lambda I - D)^{-1}\mathbf{v}||,
$$

is bound to fail if  $\lambda$  is very close to a pole  $d_k$  and the difference  $\lambda - d_k$  has an error of size  $\mathcal{O}(\varepsilon|d_k|)$  instead of only  $\mathcal{O}(\varepsilon|d_k-\lambda|)$ . To resolve this problem Gu and Eisenstat [\[5\]](#page-98-2) found a trick that is at the same time ingenious and simple.

They observed that the  $v_k$  in [\(4.24\)](#page-89-0) are very accurately determined by the data  $d_i$  and  $\lambda_i$ . Therefore, once the eigenvalues are computed *accurately* a vector  $\hat{\mathbf{v}}$  could be computed such that the  $\lambda_i$  are *accurate* eigenvalues of  $D + \hat{v}\hat{v}$ . If  $\hat{v}$  approximates well the original **v** then the new eigenvectors will be the exact eigenvectors of a slightly modified eigenvalue problem, which is all we can hope for.

The zeros of the secular equation can be computed accurately by the method presented in section [4.6.](#page-89-1) However, a shift of variables is necessary. In the interval  $(d_i, d_{i+1})$  the origin of the real axis is moved to  $d_i$  if  $\lambda_i$  is closer to  $d_i$  than to  $d_{i+1}$ , i.e., if  $f((d_i + d_{i+1})/2) > 0$ . Otherwise, the origin is shifted to  $d_{i+1}$ . This shift of the origin avoids the computation of the smallest difference  $d_i - \lambda$  (or  $d_{i+1} - \lambda$ ) in [\(4.35\)](#page-94-1), thus avoiding cancellation in this most sensitive quantity. Equation  $(4.26)$  can be rewritten as

<span id="page-94-2"></span>(4.36) 
$$
\underbrace{(c_1\Delta_{i+1} + c_2\Delta_i + c_3\Delta_i\Delta_{i+1})}_{b} - \underbrace{(c_1 + c_2 + c_3(\Delta_i + \Delta_{i+1}))}_{-a}\eta + \underbrace{c_3}_{C}\eta^2 = 0,
$$

where  $\Delta_i = d_i - \lambda_j$ ,  $\Delta_{i+1} = d_{i+1} - \lambda_j$ , and  $\lambda_{j+1} = \lambda_j + \eta$  is the next approximate zero. With equations  $(4.28)$ – $(4.30)$  the coefficients in  $(4.36)$  get

<span id="page-94-3"></span>
$$
a = c_1 + c_2 + c_3(\Delta_i + \Delta_{i+1}) = (1 + \Psi_1 + \Psi_2)(\Delta_i + \Delta_{i+1}) - (\Psi'_1 + \Psi'_2)\Delta_i\Delta_{i+1},
$$
  
(4.37) 
$$
b = c_1\Delta_{i+1} + c_2\Delta_i + c_3\Delta_i\Delta_{i+1} = \Delta_i\Delta_{i+1}(1 + \Psi_1 + \Psi_2),
$$

$$
c = c_3 = 1 + \Psi_1 + \Psi_2 - \Delta_i\Psi'_1 - \Delta_{i+1}\Psi'_2.
$$

If we are looking for a zero that is closer to  $d_i$  than to  $d_{i+1}$  then we move the origin to  $\lambda_i$ , i.e., we have e.g.  $\Delta_i = -\lambda_i$ . The solution of [\(4.36\)](#page-94-2) that lies inside the interval is [\[7\]](#page-98-6)

<span id="page-95-0"></span>(4.38) 
$$
\eta = \begin{cases} \frac{a - \sqrt{a^2 - 4bc}}{2c}, & \text{if } a \le 0, \\ \frac{2b}{a + \sqrt{a^2 - 4bc}}, & \text{if } a > 0. \end{cases}
$$

The following algorithm shows how step 9 of the tridiagonal divide and conquer algorithm [4.1](#page-91-0) must be implemented.

#### Algorithm 4.2 A stable eigensolver for  $D + v v^T$

- 1: This algorithm stably computes the spectral decomposition of  $D + v\mathbf{v}^T = Q\Lambda Q^T$  where  $D = \text{diag}(d_1, \ldots, d_n), \mathbf{v} = [v_1, \ldots, v_n] \in \mathbb{R}^n, \Lambda = \text{diag}(\lambda_1, \ldots, \lambda_n), \text{ and } Q = [\mathbf{q}_1, \ldots, \mathbf{q}_n].$ 2:  $d_{i+1} = d_n + ||\mathbf{v}||^2$ .
- 3: In each interval  $(d_i, d_{i+1})$  compute the zero  $\lambda_i$  of the secular equation  $f(\lambda) = 0$ .
- 4: Use the formula [\(4.24\)](#page-89-0) to compute the vector  $\hat{\mathbf{v}}$  such that the  $\lambda_i$  are the 'exact' eigenvalues of  $D + \hat{v}\hat{v}$ .
- 5: In each interval  $(d_i, d_{i+1})$  compute the eigenvectors of  $D + \hat{v}\hat{v}$  according to [\(4.15\)](#page-87-4),

$$
\mathbf{q}_i = \frac{(\lambda_i I - D)^{-1} \hat{\mathbf{v}}}{\|(\lambda_i I - D)^{-1} \hat{\mathbf{v}}\|}.
$$

6: return  $(Λ; Q)$ 

#### 4.8.1 A numerical example [continued]

We continue the discussion of the example on page [86](#page-91-2) where the eigenvalue problem of

(4.39) 
$$
A = D + \mathbf{v}\mathbf{v}^T = \begin{bmatrix} 0 & 0 & 0 \ 0 & 2 - \beta & 0 \ 0 & 0 & 0 \end{bmatrix} + \begin{bmatrix} 1 & 0 & 0 \ \beta & 0 & 1 \ 0 & 1 & 0 \end{bmatrix}.
$$

The Matlab code that we showed did not give orthogonal eigenvectors. We show in the following script that the formulae [\(4.24\)](#page-89-0) really solve the problem.

```
dlam = zeros(n, 1);for k=1:n,
  [dlam(k), dvec(:,k)] = zerodandc(d,v,k);end
V = ones(n,1);for k=1:n,
  V(k) = \text{prod(abs(dvec(k, :)))}/\text{prod}(d(k) - d(1:k-1))/\text{prod}(d(k+1:n) - d(k));V(k) = sqrt(V(k));end
Q = (dvec) \cdot \langle V*e' \rangle;
diagq = sqrt(\text{diag}(Q'*Q));
Q = Q. / (e * diag';
```

```
for k=1:n,
  if dlam(k)>0,
    dlam(k) = dlam(k) + d(k);else
    dlam(k) = d(k+1) + dlam(k);end
end
norm(Q'*Q-eye(n))
norm((diag(d) + v*v') * Q - Q * diag(dlam'))
```
A zero finder returns for each interval the quantity  $\lambda_i - d_i$  and the vector  $[d_1 - d_2]$  $\lambda_i, \ldots, d_n - \lambda_i]^T$  to high precision. These vector elements have been computed as  $(d_k$  $d_i$ ) − ( $\lambda_i$  −  $d_i$ ). The zerofinder of Li [\[7\]](#page-98-6) has been employed here. At the end of this section we list the zerofinder written in Matlab that was used here. The formulae [\(4.37\)](#page-94-3) and [\(4.38\)](#page-95-0) have been used to solve the quadratic equation [\(4.36\)](#page-94-2). Notice that only one of the while loops is traversed, depending on if the zero is closer to the pole on the left or to the right of the interval. The  $v_k$  of formula  $(4.24)$  are computed next. Q contains the eigenvectors.

| $\beta$   | Algorithm    | $  Q^TQ-I  $                       | $  AQ - Q\Lambda  $     |
|-----------|--------------|------------------------------------|-------------------------|
| 0.1       | $\top$       | $3.4286 \cdot 10^{-15}$            | $5.9460 \cdot 10^{-15}$ |
|           | П            | $2.2870 \cdot 10^{-16}$            | $9.4180 \cdot 10^{-16}$ |
| 0.01      | $\top$       | $3.9085 \cdot 10^{-14}$            | $6.9376 \cdot 10^{-14}$ |
|           | Н            | $5.5529 \cdot 10^{-16}$            | $5.1630 \cdot 10^{-16}$ |
| $10^{-4}$ | T            | $5.6767 \cdot 10^{-12}$            | $6.3818 \cdot 10^{-12}$ |
|           | Н            | $2.2434 \cdot 10^{-16}$            | $4.4409 \cdot 10^{-16}$ |
| $10^{-8}$ | $\mathbf{I}$ | $8.3188 \cdot 10^{-\overline{08}}$ | $1.0021 \cdot 10^{-07}$ |
|           | Н            | $2.4980 \cdot 10^{-16}$            | $9.4133 \cdot 10^{-16}$ |

<span id="page-96-0"></span>Table 4.2: Loss of orthogonality among the eigenvectors computed by the straightforward algorithm (I) and the Gu-Eisenstat approach (II)

Again we ran the code for  $\beta = 10^{-k}$  for  $k = 0, 1, 2, 4, 8$ . The numbers in Table [4.2](#page-96-0) confirm that the new formulae are much more accurate than the straight forward ones. The norms of the errors obtained for the Gu-Eisenstat algorithm always are in the order of machine precision, i.e.,  $10^{-16}$ .

```
function [lambda,d1] = zerodandc(d,v,i)% ZERODANDC - Computes eigenvalue lambda in the i-th interval
% (d(i), d(i+1)) with Li's 'middle way' zero finder
% dl is the n-vector [d(1..n) - lambda]n = length(d);di = d(i);v = v.^2;
if i < n,
  di1 = d(i+1); lambda = (di + di1)/2;
else
 di1 = d(n) + norm(v)^2; lambda = di1;
end
eta = 1;
psi1 = sum((v(1:i).^2).(d(1:i) - lambda));
```

```
\texttt{psi2 = sum}(\texttt{(v(i+1:n).^2)}. /(\texttt{d(i+1:n) - lambda)});if 1 + psi1 + psi2 > 0, % zero is on the left half of the interval
  d = d - di; lambda = lambda - di; di1 = di1 - di; di = 0;
  while abs(eta) > 10*eps
    psi1 = sum(v(1:i)./(d(1:i) - lambda));
    psi1s = sum(v(1:i)./((d(1:i) - lambda)).^2);
    psi2 = sum((v(i+1:n))./(d(i+1:n) - lambda));
    psi2s = sum(v(i+1:n)./((d(i+1:n) - lambda)).^2);
    % Solve for zero
    Di = -lambda; Di1 = di1 - lambda;
    a = (Di + Di1)*(1 + psi1 + psi2) - Di*Di1*(psi1s + psi2s);b = Di * Di1 * (1 + psi1 + psi2);c = (1 + psi1 + psi2) - Di *psi1s - Di *psi1s;if a > 0,
      eta = (2*b)/(a + sqrt(a^2 - 4*b*c));else
      eta = (a - sqrt(a^2 - 4*b*c))/(2*c);end
    lambda = lambda + eta;
  end
else % zero is on the right half of the interval
  d = d - di1; lambda = lambda - di1; di = di - di1; di1 = 0;
  while abs(eta) > 10*eps
    psi = sum(v(1:i) ./(d(1:i) - lambda));psi1s = sum(v(1:i)./((d(1:i) - lambda)).^2);
    psi2 = sum((v(i+1:n))./(d(i+1:n) - lambda));
    psi2s = sum(v(i+1:n)./((d(i+1:n) - lambda)).^2);
    % Solve for zero
    Di = di - lambda; Di1 = - lambda;a = (Di + Di1)*(1 + psi1 + psi2) - Di*Di1*(psi1s + psi2s);b = \text{Di} * \text{Di} * (1 + \text{psi} + \text{psi});
    c = (1 + psi1 + psi2) - Di *psi1s - Di *psi1;if a > 0,
      eta = (2*b)/(a + sqrt(a^2 - 4*b*c));else
      eta = (a - sqrt(a^2 - 4*b*c))/(2*c);end
    lambda = lambda + eta;
  end
end
dl = d - lambda;return
```
#### *BIBLIOGRAPHY* 93

# <span id="page-98-4"></span>Bibliography

- [1] E. Anderson, Z. Bai, C. Bischof, J. Demmel, J. Dongarra, J. D. Croz, A. Greenbaum, S. Hammarling, A. McKenney, S. Ostrouchov, and D. Sorensen, LAPACK Users' Guide - Release 2.0, SIAM, Philadelphia, PA, 1994. (Software and guide are available from Netlib at URL <http://www.netlib.org/lapack/>).
- <span id="page-98-1"></span>[2] J. J. M. Cuppen, A divide and conquer method for the symmetric tridiagonal eigenproblem, Numer. Math., 36 (1981), pp. 177–195.
- <span id="page-98-5"></span><span id="page-98-0"></span>[3] J. W. Demmel, Applied Numerical Linear Algebra, SIAM, Philadelphia, PA, 1997.
- <span id="page-98-2"></span>[4] J. J. DONGARRA AND D. C. SORENSEN, A fully parallel algorithm for the symmetric eigenvalue problem, SIAM J. Sci. Stat. Comput., 8 (1987), pp. s139–s154.
- [5] M. GU AND S. C. EISENSTAT, A stable and efficient algorithm for the rank-one modification of the symmetric eigenproblem, SIAM J. Matrix Anal. Appl., 15 (1994), pp. 1266–1276.
- <span id="page-98-3"></span> $[6]$  , A divide-and-conquer algorithm for the symmetric tridiagonal eigenproblem, SIAM J. Matrix Anal. Appl., 16 (1995), pp. 172–191.
- <span id="page-98-6"></span>[7] R.-C. Li, Solving secular equations stably and efficiently, Technical Report UT-CS-94-260, University of Tennessee, Knoxville, TN, Nov. 1994. LAPACK Working Note No. 89.
- <span id="page-98-7"></span>[8] D. C. SORENSEN AND P. T. P. TANG, On the orthogonality of eigenvectors computed by divide-and-conquer techniques, SIAM J. Numer. Anal., 28 (1991), pp. 1752–1775.

# Chapter 5

# LAPACK and the BLAS

# 5.1 LAPACK

(This section is essentially compiled from the LAPACK User's Guide [\[1\]](#page-113-0) that is available online from <http://www.netlib.org/lapack/lug/>.)

LAPACK [\[1\]](#page-113-0) is a library of Fortran 77 subroutines for solving the most commonly occurring problems in numerical linear algebra. It has been designed to be efficient on a wide range of modern high-performance computers. The name LAPACK is an acronym for Linear Algebra PACKage.

LAPACK can solve systems of linear equations, linear least squares problems, eigenvalue problems and singular value problems. LAPACK can also handle many associated computations such as matrix factorizations or estimating condition numbers.

LAPACK contains driver routines for solving standard types of problems, computational routines to perform a distinct computational task, and auxiliary routines to perform a certain subtask or common low-level computation. Each driver routine typically calls a sequence of computational routines. Taken as a whole, the computational routines can perform a wider range of tasks than are covered by the driver routines. Many of the auxiliary routines may be of use to numerical analysts or software developers, so we have documented the Fortran source for these routines with the same level of detail used for the LAPACK routines and driver routines.

Dense and banded matrices are provided for, but not general sparse matrices. In all areas, similar functionality is provided for real and complex matrices.

LAPACK is designed to give high efficiency on vector processors, high-performance "super-scalar" workstations, and shared memory multiprocessors. It can also be used satisfactorily on all types of scalar machines (PC's, workstations, mainframes). A distributedmemory version of LAPACK, **ScaLAPACK** [\[2\]](#page-114-0), has been developed for other types of parallel architectures (for example, massively parallel SIMD machines, or distributed memory machines).

LAPACK has been designed to supersede LINPACK [\[3\]](#page-114-1) and EISPACK [\[10,](#page-114-2) [8\]](#page-114-3), principally by restructuring the software to achieve much greater efficiency, where possible, on modern high-performance computers; also by adding extra functionality, by using some new or improved algorithms, and by integrating the two sets of algorithms into a unified package.

LAPACK routines are written so that as much as possible of the computation is performed by calls to the Basic Linear Algebra Subprograms (BLAS) [\[9,](#page-114-4) [6,](#page-114-5) [5\]](#page-114-6). Highly efficient machine-specific implementations of the BLAS are available for many modern high-performance computers. The BLAS enable LAPACK routines to achieve high performance with portable code.

The BLAS are not strictly speaking part of LAPACK, but Fortran 77 code for the BLAS is distributed with LAPACK, or can be obtained separately from netlib where "model implementations" are found.

The model implementation is not expected to perform as well as a specially tuned implementation on most high-performance computers – on some machines it may give much worse performance – but it allows users to run LAPACK codes on machines that do not offer any other implementation of the BLAS.

The complete LAPACK package or individual routines from LAPACK are freely available from the World Wide Web or by anonymous ftp. The LAPACK homepage can be accessed via the URL <http://www.netlib.org/lapack/>.

#### 5.2 BLAS

By 1976 it was clear that some standardization of basic computer operations on vectors was needed [\[9\]](#page-114-4). By then it was already known that coding procedures that worked well on one machine might work very poorly on others. In consequence of these observations, Lawson, Hanson, Kincaid and Krogh proposed a limited set of Basic Linear Algebra Subprograms (BLAS) to be (hopefully) optimized by hardware vendors, implemented in assembly language if necessary, that would form the basis of comprehensive linear algebra packages [\[9\]](#page-114-4). These so-called Level 1 BLAS consisted of vector operations and some attendant co-routines. The first major package which used these BLAS kernels was LIN-PACK [\[3\]](#page-114-1). Soon afterward, other major software libraries such as the IMSL library and NAG rewrote portions of their existing codes and structured new routines to use these BLAS. Early in their development, vector computers saw significant optimizations using the BLAS. Soon, however, such machines were clustered together in tight networks and somewhat larger kernels for numerical linear algebra were developed [\[6,](#page-114-5) [7\]](#page-114-7) to include matrix-vector operations (Level 2 BLAS). Additionally, Fortran compilers were by then optimizing vector operations as efficiently as hand coded Level 1 BLAS. Subsequently, in the late 1980s, distributed memory machines were in production and shared memory machines began to have significant numbers of processors. A further set of matrix-matrix operations was proposed [\[4\]](#page-114-8) and soon standardized [\[5\]](#page-114-6) to form a Level 3. The first major package for linear algebra which used the Level 3 BLAS was LAPACK [\[1\]](#page-113-0) and subsequently a scalable (to large numbers of processors) version was released as ScaLAPACK [\[2\]](#page-114-0). Vendors focused on Level 1, Level 2, and Level 3 BLAS which provided an easy route to optimizing LINPACK, then LAPACK. LAPACK not only integrated pre-existing solvers and eigenvalue routines found in EISPACK [\[10\]](#page-114-2) (which did not use the BLAS) and LIN-PACK (which used Level 1 BLAS), but incorporated the latest dense and banded linear algebra algorithms available. It also used the Level 3 BLAS which were optimized by much vendor effort. Later, we will illustrate several BLAS routines. Conventions for different BLAS are indicated by

• A root operation. For example, axpy for the operation

$$
y := a \cdot x + y
$$

• A prefix (or combination prefix) to indicate the datatype of the operands, for example saxpy for single precision axpy operation, or isamax for the index of the maximum absolute element in an array of type single.

- *5.2. BLAS* 97
	- a suffix if there is some qualifier, for example cdotc or cdotu for conjugated or unconjugated complex dot product, respectively:

$$
\text{cdotc}(n, x, 1, y, 1) = \sum_{i=0}^{n-1} x_i \bar{y}_i
$$

$$
\text{cdotu}(n, x, 1, y, 1) = \sum_{i=0}^{n-1} x_i y_i
$$

where both **x**, **y** are vectors of complex elements.

Tables [5.1](#page-102-0) and [5.2](#page-103-0) give the prefix/suffix and root combinations for the BLAS, respectively.

| Prefixes:     |                         |  |  |  |
|---------------|-------------------------|--|--|--|
| S             | <b>REAL</b>             |  |  |  |
| D             | <b>DOUBLE PRECISION</b> |  |  |  |
| $\mathcal{C}$ | <b>COMPLEX</b>          |  |  |  |
| 7.            | <b>DOUBLE COMPLEX</b>   |  |  |  |
|               | Suffixes:               |  |  |  |
| H             | transpose               |  |  |  |
| $\subset$     | Hermitian conjugate     |  |  |  |

<span id="page-102-0"></span>Table 5.1: Basic Linear Algebra Subprogram prefix/suffix conventions.

#### 5.2.1 Typical performance numbers for the BLAS

Let us look at typical representations of all three levels of the BLAS, daxpy, ddot, dgemy, and dgemm, that perform some basic operations. Additionally, we look at the rank-1 update routine dger. An overview on the number of memory accesses and floating point operations is given in Table [5.3.](#page-104-0) The Level 1 BLAS comprise basic vector operations. A call of one of the Level 1 BLAS thus gives rise to  $\mathcal{O}(n)$  floating point operations and  $\mathcal{O}(n)$ memory accesses. Here,  $n$  is the vector length. The Level 2 BLAS comprise operations that involve matrices and vectors. If the involved matrix is  $n$ -by-n then both the memory accesses and the floating point operations are of  $\mathcal{O}(n^2)$ . In contrast, the Level 3 BLAS have a higher order of floating point operations than memory accesses. The most prominent operation of the Level 3 BLAS, matrix-matrix multiplication costs  $\mathcal{O}(n^3)$  floating point operations while there are only  $\mathcal{O}(n^2)$  reads and writes. The last column in Table [5.3](#page-104-0) shows the crucial difference between the Level 3 BLAS and the rest.

Table [5.4](#page-104-1) gives some performance numbers for the five BLAS of Table [5.3.](#page-104-0) Notice that the timer has a resolution of only 1  $\mu$ sec! Therefore, the numbers in Table [5.4](#page-104-1) have been obtained by timing a loop inside of which the respective function is called many times. The Mflop/s rates of the Level 1 BLAS ddot and daxpy quite precisely reflect the ratios of the memory accesses of the two routines,  $2n \text{ vs. } 3n$ . The high rates are for vectors that can be held in the on-chip cache of 512 MB. The low 240 and 440 Mflop/s with the very long vectors are related to the memory bandwidth of about 1900 MB/s.

The Level 2 BLAS dgemv has about the same performance as daxpy if the matrix can be held in cache  $(n = 100)$ . Otherwise it is considerably reduced. dger has a high volume of read and write operations, while the number of floating point operations is limited.

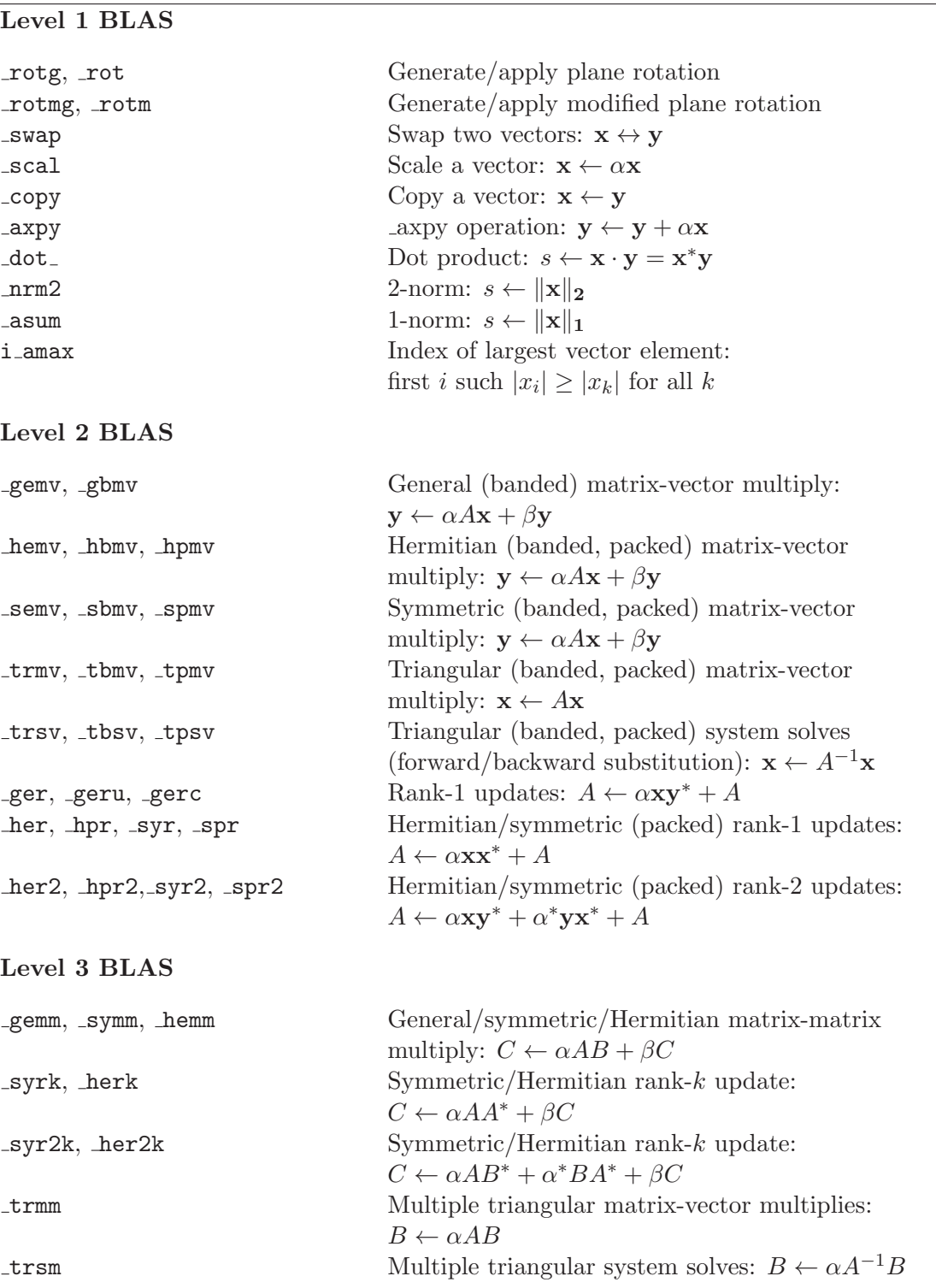

<span id="page-103-0"></span>Table 5.2: Summary of the Basic Linear Algebra Subroutines.

|       | read      |        |        | write flops flops / mem $\arccos$ |
|-------|-----------|--------|--------|-----------------------------------|
| ddot  | 2n        |        | 2n     |                                   |
| daxpy | 2n        | $\eta$ | 2n     | 2/3                               |
| dgemv | $n^2 + n$ | $\eta$ | $2n^2$ |                                   |
| dger  | $n^2+2n$  | $n^2$  | $2n^2$ |                                   |
| dgemm | $2n^2$    | $n^2$  | $2n^3$ | 2n/3                              |

<span id="page-104-0"></span>Table 5.3: Number of memory references and floating point operations for vectors of length  $\overline{n}$ .

|       | $n = 100$ | 500  | 2'000 | 10'000'000 |
|-------|-----------|------|-------|------------|
| ddot  | 1480      | 1820 | 1900  | 440        |
| daxpy | 1160      | 1300 | 1140  | 240        |
| dgemv | 1370      | 740  | 670   |            |
| dger  | 670       | 330  | 320   |            |
| dgemm | 2680      | 3470 | 3720  |            |

<span id="page-104-1"></span>Table 5.4: Some performance numbers for typical BLAS in Mflop/s for a 2.4 GHz Pentium 4.

This leads to a very low performance rate. The Level 3 BLAS dgemm performs at a good fraction of the peak performance of the processor (4.8Gflop/s). The performance increases with the problem size. We see from Table [5.3](#page-104-0) that the ratio of computation to memory accesses increases with the problem size. This ratio is analogous to a volume to surface area effect.

# 5.3 Blocking

In the previous section we have seen that it is important to use Level 3 BLAS. However, in the algorithm we have treated so far, there were no blocks. For instance, in the reduction to Hessenberg form we applied Householder (elementary) reflectors from left and right to a matrix to introduce zeros in one of its columns.

The essential point here is to *gather* a number of reflectors to a single block transformation. Let  $P_i = I - 2\mathbf{u}_i \mathbf{u}_i^*, i = 1, 2, 3$ , be three Householder reflectors. Their product is

$$
P = P_3 P_2 P_1 = (I - 2\mathbf{u}_3 \mathbf{u}_3^*)(I - 2\mathbf{u}_2 \mathbf{u}_2^*)(I - 2\mathbf{u}_1 \mathbf{u}_1^*)
$$
  
=  $I - 2\mathbf{u}_3 \mathbf{u}_3^* - 2\mathbf{u}_2 \mathbf{u}_2^* - 2\mathbf{u}_1 \mathbf{u}_1^* + 4\mathbf{u}_3 \mathbf{u}_3^* \mathbf{u}_2 \mathbf{u}_2^* + 4\mathbf{u}_3 \mathbf{u}_3^* \mathbf{u}_1 \mathbf{u}_1^* + 4\mathbf{u}_2 \mathbf{u}_2^* \mathbf{u}_1 \mathbf{u}_1^*$   
(5.2)  

$$
= I - [\mathbf{u}_1 \mathbf{u}_2 \mathbf{u}_3] \begin{bmatrix} 2 \\ 4\mathbf{u}_2^* \mathbf{u}_1 \\ 4\mathbf{u}_3^* \mathbf{u}_1 + 8(\mathbf{u}_3^* \mathbf{u}_2)(\mathbf{u}_2^* \mathbf{u}_1) \\ 4\mathbf{u}_3^* \mathbf{u}_2 \end{bmatrix} [\mathbf{u}_1 \mathbf{u}_2 \mathbf{u}_3]^*.
$$

So, if e.g. three rotations are to be applied on a matrix in blocked fashon, then the three Householder vectors  $\mathbf{u}_1, \mathbf{u}_2, \mathbf{u}_3$  have to be found first. To that end the rotations are first applied only on the first three columns of the matrix, see Fig. [5.1.](#page-105-0) Then, the blocked rotation is applied to the rest of the matrix.

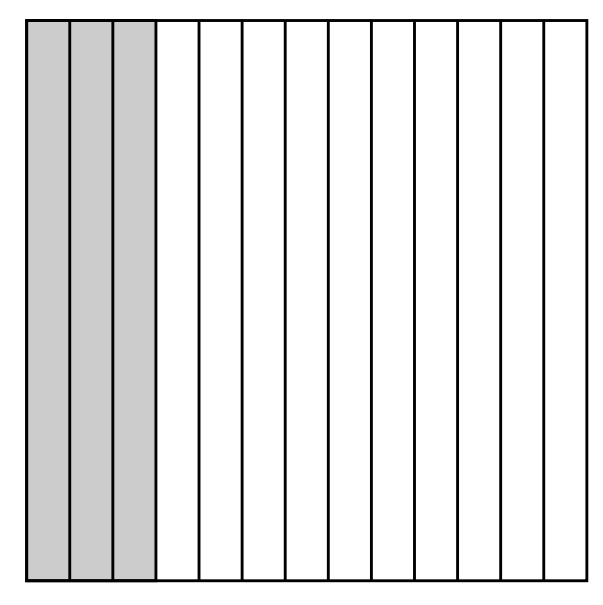

<span id="page-105-0"></span>Figure 5.1: Blocking Householder reflections

Remark 5.1. Notice that a similar situation holds for **Gaussian elimination** because

$$
\begin{bmatrix} 1 & & & & \\ l_{21} & 1 & & & \\ l_{31} & 1 & & & \\ \vdots & & & \ddots & \\ l_{n1} & & & & 1 \end{bmatrix} \begin{bmatrix} 1 & & & & \\ & 1 & & & \\ & l_{32} & 1 & & \\ & \vdots & & \ddots & \\ & & & & 1 \end{bmatrix} = \begin{bmatrix} 1 & & & & \\ l_{21} & 1 & & & \\ l_{31} & l_{32} & 1 & & \\ \vdots & \vdots & & \ddots & \\ l_{n1} & l_{n2} & & & 1 \end{bmatrix}.
$$

However, things are a complicated because of pivoting.  $\Box$ 

# 5.4 LAPACK solvers for the symmetric eigenproblems

To give a feeling how LAPACK is organized we consider solvers for the symmetric eigenproblem (SEP). Except for this problem there are driver routines for linear systems, least squares problems, nonsymmetric eigenvalue problems, the computation of the singular value decomposition (SVD).

The basic task of the symmetric eigenproblem routines is to compute values of  $\lambda$  and, optionally, corresponding vectors z for a given matrix A.

There are four types of driver routines for symmetric and Hermitian eigenproblems. Originally LAPACK had just the simple and expert drivers described below, and the other two were added after improved algorithms were discovered. Ultimately we expect the algorithm in the most recent driver (called RRR below) to supersede all the others, but in LAPACK 3.0 the other drivers may still be faster on some problems, so we retain them.

- A simple driver computes all the eigenvalues and (optionally) eigenvectors.
- An expert driver computes all or a selected subset of the eigenvalues and (optionally) eigenvectors. If few enough eigenvalues or eigenvectors are desired, the expert driver is faster than the simple driver.

#### *5.4. LAPACK SOLVERS FOR THE SYMMETRIC EIGENPROBLEMS* 101

- A divide-and-conquer driver solves the same problem as the simple driver. It is much faster than the simple driver for large matrices, but uses more workspace. The name divide-and-conquer refers to the underlying algorithm.
- A relatively robust representation (RRR) driver computes all or (in a later release) a subset of the eigenvalues, and (optionally) eigenvectors. It is the fastest algorithm of all (except for a few cases), and uses the least workspace. The name RRR refers to the underlying algorithm.

This computation proceeds in the following stages:

- 1. The real symmetric or complex Hermitian matrix  $A$  is reduced to real tridiagonal form T. If A is real symmetric this decomposition is  $A = QTQ^T$  with Q orthogonal and  $T$  symmetric tridiagonal. If  $A$  is complex Hermitian, the decomposition is  $A = Q T Q^H$  with Q unitary and T, as before, real symmetric tridiagonal.
- 2. Eigenvalues and eigenvectors of the real symmetric tridiagonal matrix T are computed. If all eigenvalues and eigenvectors are computed, this is equivalent to factorizing T as  $T = S \Lambda S^T$ , where S is orthogonal and  $\Lambda$  is diagonal. The diagonal entries of  $\Lambda$  are the eigenvalues of T, which are also the eigenvalues of A, and the columns of S are the eigenvectors of T; the eigenvectors of A are the columns of  $Z = QS$ , so that  $A = Z\Lambda Z^T$  ( $Z\Lambda Z^H$  when A is complex Hermitian).

In the real case, the decomposition  $A = QTQ^T$  is computed by one of the routines sytrd, sptrd, or sbtrd, depending on how the matrix is stored. The complex analogues of these routines are called hetrd, hptrd, and hbtrd. The routine sytrd (or hetrd) represents the matrix  $Q$  as a product of elementary reflectors. The routine  $\text{constr}$  (or in the complex case  $\text{\_unmtr}$ ) is provided to form  $Q$  explicitly; this is needed in particular before calling  $\text{step }$  to compute all the eigenvectors of A by the QR algorithm. The routine ormutr (or in the complex case  $\text{\_unmtr}$ ) is provided to multiply another matrix by  $Q$  without forming  $Q$  explicitly; this can be used to transform eigenvectors of  $T$  computed by  $\mathsf{.stein}, \text{ back to eigenvectors of } A$ .

For the names of the routines for packed and banded matrices, see [\[1\]](#page-113-0).

There are several routines for computing eigenvalues and eigenvectors of  $T$ , to cover the cases of computing some or all of the eigenvalues, and some or all of the eigenvectors. In addition, some routines run faster in some computing environments or for some matrices than for others. Also, some routines are more accurate than other routines.

- steqr This routine uses the implicitly shifted QR algorithm. It switches between the QR and QL variants in order to handle graded matrices. This routine is used to compute all the eigenvalues and eigenvectors.
- sterf This routine uses a square-root free version of the QR algorithm, also switching between QR and QL variants, and can only compute all the eigenvalues. This routine is used to compute all the eigenvalues and no eigenvectors.
- stedc This routine uses Cuppen's divide and conquer algorithm to find the eigenvalues and the eigenvectors. \_stedc can be many times faster than \_steqr for large matrices but needs more work space  $(2n^2 \text{ or } 3n^2)$ . This routine is used to compute all the eigenvalues and eigenvectors.
- stegr This routine uses the relatively robust representation (RRR) algorithm to find eigenvalues and eigenvectors. This routine uses an  $LDL<sup>T</sup>$  factorization of a number of

translates  $T - \sigma I$  of T, for one shift  $\sigma$  near each cluster of eigenvalues. For each translate the algorithm computes very accurate eigenpairs for the tiny eigenvalues. stegr is faster than all the other routines except in a few cases, and uses the least workspace.

- stebz This routine uses bisection to compute some or all of the eigenvalues. Options provide for computing all the eigenvalues in a real interval or all the eigenvalues from the ith to the jth largest. It can be highly accurate, but may be adjusted to run faster if lower accuracy is acceptable.
- stein Given accurate eigenvalues, this routine uses inverse iteration to compute some or all of the eigenvectors.

# 5.5 Generalized Symmetric Definite Eigenproblems (GSEP)

Drivers are provided to compute all the eigenvalues and (optionally) the eigenvectors of the following types of problems:

- 1.  $A\mathbf{z} = \lambda B\mathbf{z}$
- 2.  $ABz = \lambda z$
- 3.  $BAz = \lambda z$

where A and B are symmetric or Hermitian and B is positive definite. For all these problems the eigenvalues  $\lambda$  are real. The matrices Z of computed eigenvectors satisfy  $Z^T A Z = \Lambda$  (problem types 1 and 3) or  $Z^{-1} A Z^{-T} = I$  (problem type 2), where  $\Lambda$  is a diagonal matrix with the eigenvalues on the diagonal. Z also satisfies  $Z^T B Z = I$  (problem types 1 and 2) or  $Z^T B^{-1} Z = I$  (problem type 3).

There are three types of driver routines for generalized symmetric and Hermitian eigenproblems. Originally LAPACK had just the simple and expert drivers described below, and the other one was added after an improved algorithm was discovered.

- a simple driver computes all the eigenvalues and (optionally) eigenvectors.
- an expert driver computes all or a selected subset of the eigenvalues and (optionally) eigenvectors. If few enough eigenvalues or eigenvectors are desired, the expert driver is faster than the simple driver.
- a divide-and-conquer driver solves the same problem as the simple driver. It is much faster than the simple driver for large matrices, but uses more workspace. The name divide-and-conquer refers to the underlying algorithm.

# 5.6 An example of a LAPACK routines

The double precision subroutine dsytrd.f implements the reduction to tridiagonal form. We give it here in full length.

SUBROUTINE DSYTRD( UPLO, N, A, LDA, D, E, TAU, WORK, LWORK, INFO )

```
*
* -- LAPACK routine (version 3.0) --
```
- \* Univ. of Tennessee, Univ. of California Berkeley, NAG Ltd.,
- \* Courant Institute, Argonne National Lab, and Rice University
- June 30, 1999
```
*
* .. Scalar Arguments ..
     CHARACTER UPLO
     INTEGER INFO, LDA, LWORK, N
     * ..
     .. Array Arguments ..
     DOUBLE PRECISION A( LDA, * ), D( * ), E( * ), TAU( * ),
    $ WORK( * )
     \ddot{\phantom{0}} .
*
* Purpose
* =======
*
* DSYTRD reduces a real symmetric matrix A to real symmetric
* tridiagonal form T by an orthogonal similarity transformation:
 Q**T * A * Q = T.
*
* Arguments
 * =========
*
* UPLO (input) CHARACTER*1
* = 'U': Upper triangle of A is stored;
* = 'L': Lower triangle of A is stored.
*
* N (input) INTEGER
* The order of the matrix A. N >= 0.
*
* A (input/output) DOUBLE PRECISION array, dimension (LDA,N)
* On entry, the symmetric matrix A. If UPLO = 'U', the leading
* N-by-N upper triangular part of A contains the upper
* triangular part of the matrix A, and the strictly lower
* triangular part of A is not referenced. If UPLO = 'L', the
* leading N-by-N lower triangular part of A contains the lower
* triangular part of the matrix A, and the strictly upper
* triangular part of A is not referenced.
* On exit, if UPLO = 'U', the diagonal and first superdiagonal
* of A are overwritten by the corresponding elements of the
* tridiagonal matrix T, and the elements above the first
* superdiagonal, with the array TAU, represent the orthogonal
* matrix Q as a product of elementary reflectors; if UPLO
* = 'L', the diagonal and first subdiagonal of A are over-
* written by the corresponding elements of the tridiagonal
* matrix T, and the elements below the first subdiagonal, with
* the array TAU, represent the orthogonal matrix Q as a product
* of elementary reflectors. See Further Details.
*
* LDA (input) INTEGER
* The leading dimension of the array A. LDA >= max(1,N).
*
* D (output) DOUBLE PRECISION array, dimension (N)
* The diagonal elements of the tridiagonal matrix T:
* D(i) = A(i,i).
*
* E (output) DOUBLE PRECISION array, dimension (N-1)
* The off-diagonal elements of the tridiagonal matrix T:
* E(i) = A(i, i+1) if UPLO = 'U', E(i) = A(i+1, i) if UPLO = 'L'.
*
* TAU (output) DOUBLE PRECISION array, dimension (N-1)
* The scalar factors of the elementary reflectors (see Further
         Details).
```

```
*
* WORK (workspace/output) DOUBLE PRECISION array, dimension (LWORK)
* On exit, if INFO = 0, WORK(1) returns the optimal LWORK.
*
* LWORK (input) INTEGER
* The dimension of the array WORK. LWORK >= 1.
* For optimum performance LWORK >= N*NB, where NB is the
* optimal blocksize.
*
* If LWORK = -1, then a workspace query is assumed; the routine
* only calculates the optimal size of the WORK array, returns
* this value as the first entry of the WORK array, and no error
* message related to LWORK is issued by XERBLA.
*
* INFO (output) INTEGER
         = 0: successful exit
         \leq 0: if INFO = -i, the i-th argument had an illegal value
*
* Further Details
* ===============
*
* If UPLO = 'U', the matrix Q is represented as a product of elementary
* reflectors
*
* Q = H(n-1) . . . H(2) H(1).
*
* Each H(i) has the form
*
* H(i) = I - tau * v * v'*
* where tau is a real scalar, and v is a real vector with
* v(i+1:n) = 0 and v(i) = 1; v(1:i-1) is stored on exit in
* A(1:i-1,i+1), and tau in TAU(i).
*
* If UPLO = 'L', the matrix Q is represented as a product of elementary
* reflectors
*
     Q = H(1) H(2) \ldots H(n-1).*
* Each H(i) has the form
*
* H(i) = I - tau * v * v'*
* where tau is a real scalar, and v is a real vector with
* v(1:i) = 0 and v(i+1) = 1; v(i+2:n) is stored on exit in A(i+2:n,i),
* and tau in TAU(i).
*
* The contents of A on exit are illustrated by the following examples
* with n = 5:
*
* if UPLO = 'U': if UPLO = 'L':*
* ( d e v2 v3 v4 ) ( d )<br>* ( d e v3 v4 ) ( e d )
* ( d e v3 v4 ) ( e d )<br>* ( d e v4 ) ( v1 e d )
* ( d e v4 ) ( v1 e d )<br>* ( d e ) ( v1 v2 e d )
* ( d e ) ( v1 v2 e d )<br>* ( d ) ( v1 v2 v3 e d )
    ( d ) ( v1 v2 v3 e d )
*
* where d and e denote diagonal and off-diagonal elements of T, and vi
* denotes an element of the vector defining H(i).
```

```
*
* =====================================================================
*
* .. Parameters ..
    DOUBLE PRECISION ONE
    PARAMETER ( ONE = 1.0D+0 )
* ..
* .. Local Scalars ..
    LOGICAL LQUERY, UPPER
    INTEGER I, IINFO, IWS, J, KK, LDWORK, LWKOPT, NB,
    $ NBMIN, NX
* ..
* .. External Subroutines ..
    EXTERNAL DLATRD, DSYR2K, DSYTD2, XERBLA
\ast* .. Intrinsic Functions ..
    INTRINSIC MAX
\ast.. External Functions ..
    LOGICAL LSAME
     INTEGER ILAENV
    EXTERNAL LSAME, ILAENV
* ..
* .. Executable Statements ..
*
* Test the input parameters
*
     INFO = 0UPPER = LSAME( UPLO, 'U')LQUERY = (LWORK.EQ.-1)IF( .NOT.UPPER .AND. .NOT.LSAME( UPLO, 'L' ) ) THEN
       INFO = -1ELSE IF( N.LT.0 ) THEN
      INFO = -2ELSE IF( LDA.LT.MAX( 1, N ) ) THEN
       INFO = -4ELSE IF( LWORK.LT.1 .AND. .NOT.LQUERY ) THEN
       INFO = -9END IF
*
    IF( INFO.EQ.0 ) THEN
*
* Determine the block size.
*
       NB = ILAENV( 1, 'DSYTRD', UPLO, N, -1, -1, -1 )LWKOPT = N*NBWORK( 1 ) = LWKOPTEND IF
*
     IF( INFO.NE.0 ) THEN
       CALL XERBLA( 'DSYTRD', -INFO )
       RETURN
     ELSE IF( LQUERY ) THEN
       RETURN
     END IF
*
* Quick return if possible
*
     IF( N.EQ.0 ) THEN
       WORK(1) = 1
```

```
RETURN
     END IF
*
     NX = NIWS = 1IF( NB.GT.1 .AND. NB.LT.N ) THEN
*
* Determine when to cross over from blocked to unblocked code
* (last block is always handled by unblocked code).
*
        NX = MAX( NB, ILAENV(3, 'DSYTRD', UPLO, N, -1, -1, -1) )IF( NX.LT.N ) THEN
*
* Determine if workspace is large enough for blocked code.
*
          LDWORK = N
          IWS = LDWORK*NB
          IF( LWORK.LT.IWS ) THEN
*
* Not enough workspace to use optimal NB: determine the
* minimum value of NB, and reduce NB or force use of
* unblocked code by setting NX = N.
*
             NB = MAX( LWORK / LDWORK, 1 )
             N\text{BMIN} = \text{ILAENV} (2, 'DSYTRD', UPLO, N, -1, -1, -1 )IF( NB.LT.NBMIN )
    \text{S} NX = N
          END IF
        ELSE
          NX = NEND IF
     ELSE
       NB = 1END IF
*
     IF( UPPER ) THEN
*
* Reduce the upper triangle of A.
* Columns 1:kk are handled by the unblocked method.
*
       KK = N - ( ( N-NX+NB-1 ) / NB ) * NBDO 20 I = N - NB + 1, KK + 1, -NB*
* Reduce columns i:i+nb-1 to tridiagonal form and form the
* matrix W which is needed to update the unreduced part of
* the matrix
*
          CALL DLATRD( UPLO, I+NB-1, NB, A, LDA, E, TAU, WORK,
    $ LDWORK )
*
* Update the unreduced submatrix A(1:i-1,1:i-1), using an
*           update of the form: A := A - V*W' - W*V'*
          CALL DSYR2K( UPLO, 'No transpose', I-1, NB, -ONE, A( 1, I ),
    $ LDA, WORK, LDWORK, ONE, A, LDA )
*
* Copy superdiagonal elements back into A, and diagonal
* elements into D
*
          DO 10 J = I, I + NB - 1
```

```
A(\ J-1, \ J) = E(\ J-1)D( J ) = A( J, J )10 CONTINUE
  20 CONTINUE
*
* Use unblocked code to reduce the last or only block
*
       CALL DSYTD2( UPLO, KK, A, LDA, D, E, TAU, IINFO )
     ELSE
*
* Reduce the lower triangle of A
*
       DO 40 I = 1, N - NX, NB
*
* Reduce columns i:i+nb-1 to tridiagonal form and form the
* matrix W which is needed to update the unreduced part of
* the matrix
*
          CALL DLATRD( UPLO, N-I+1, NB, A( I, I ), LDA, E( I ),
    $ TAU( I ), WORK, LDWORK )
*
* Update the unreduced submatrix A(i+ib:n,i+ib:n), using
* an update of the form: A := A - V*W' - W*V'
*
          CALL DSYR2K( UPLO, 'No transpose', N-I-NB+1, NB, -ONE,
    $ A( I+NB, I ), LDA, WORK( NB+1 ), LDWORK, ONE,
    $ A( I+NB, I+NB ), LDA )
*
* Copy subdiagonal elements back into A, and diagonal
* elements into D
*
          DO 30 J = I, I + NB - 1A( J+1, J ) = E(J )D() J = A() J, J)30 CONTINUE
  40 CONTINUE
*
* Use unblocked code to reduce the last or only block
*
       CALL DSYTD2( UPLO, N-I+1, A( I, I ), LDA, D( I ), E( I ),
    $ TAU( I ), IINFO )
     END IF
*
     WORK( 1 ) = LWKOPTRETURN
*
* End of DSYTRD
*
     END
```
Notice that most of the lines (indicated by '∗') contain comments. The initial comment lines also serve as manual pages. Notice that the code only looks at one half (upper or lower triangle) of the symmetric input matrix. The other triangle is used to store the Householder vectors. These are normed such that the first component is one,

$$
I - 2uu^* = I - 2|u_1|^2(u/u_1)(u/u_1)^* = I - \tau vv^*.
$$

In the main loop of dsytrd there is a call to a subroutine dlatrd that generates a block reflektor. (The blocksize is NB.) Then the block reflector is applied by the routine

#### dsyr2k.

Directly after the loop there is a call to the 'unblocked dsytrd' named dsytd2 to deal with the first/last few (<NB) rows/columns of the matrix. This excerpt concerns the situation when the upper triangle of the matrix  $A$  is stored. In that routine the mentioned loop looks very much the way we derived the formulae.

```
ELSE
*
* Reduce the lower triangle of A
*
       DO 20 I = 1, N - 1*
* Generate elementary reflector H(i) = I - tau * v * v'
* to annihilate A(i+2:n,i)
*
          CALL DLARFG( N-I, A( I+1, I ), A( MIN( I+2, N ), I ), 1,
    $ TAUI )
          E( I ) = A( I+1, I )*
          IF( TAUI.NE.ZERO ) THEN
*
* Apply H(i) from both sides to A(i+1:n,i+1:n)
*
             A(T+1, I) = 0NE*
* Compute x := tau * A * v storing y in TAU(i:n-1)
*
             CALL DSYMV( UPLO, N-I, TAUI, A( I+1, I+1 ), LDA,
    $ A( I+1, I ), 1, ZERO, TAU( I ), 1 )
*
* Compute w := x - 1/2 * \tan * (x' * v) * v*
             ALPHA = -HALF*TAUI*DDOT( N-I, TAU( I ), 1, A( I+1, I ),
    \textcolor{red}{\text{\textcirc}} 1 )
             CALL DAXPY( N-I, ALPHA, A( I+1, I ), 1, TAU( I ), 1 )
*
* Apply the transformation as a rank-2 update:
* A := A - v * w' - w * v'*
             CALL DSYR2( UPLO, N-I, -ONE, A( I+1, I ), 1, TAU( I ), 1,
    $ A( I+1, I+1 ), LDA )
*
             A( I+1, I ) = E(I)END IF
          D( I ) = A( I, I )TAU(T) = TAUI20 CONTINUE
       D(N) = A(N, N)END IF
```
# Bibliography

[1] E. Anderson, Z. Bai, C. Bischof, J. Demmel, J. Dongarra, J. D. Croz, A. Greenbaum, S. Hammarling, A. McKenney, S. Ostrouchov, and D. Sorensen, LAPACK Users' Guide - Release 2.0, SIAM, Philadelphia, PA, 1994. (Software and guide are available from Netlib at URL <http://www.netlib.org/lapack/>).

#### *BIBLIOGRAPHY* 109

- [2] L. S. Blackford, J. Choi, A. Cleary, E. D'Azevedo, J. Demmel, I. DHILLON, J. DONGARRA, S. HAMMARLING, G. HENRY, A. PETITET, K. Stanley, D. Walker, and R. C. Whaley, ScaLAPACK Users' Guide, SIAM, Philadelphia, PA, 1997. (Software and guide are available at URL <http://www.netlib.org/scalapack/>).
- [3] J. J. Dongarra, J. R. Bunch, C. B. Moler, and G. W. Stewart, LINPACK Users' Guide, SIAM, Philadelphia, PA, 1979.
- [4] J. J. DONGARRA, J. D. CROZ, I. DUFF, AND S. HAMMARLING, A proposal for a set of level 3 basic linear algebra subprograms, ACM SIGNUM Newsletter, 22 (1987).
- [5]  $\ldots$ , A set of level 3 basic linear algebra subprograms, ACM Trans. Math. Softw., 16  $(1990)$ , pp. 1–17.
- [6] J. J. Dongarra, J. Du Croz, S. Hammarling, and R. J. Hanson, An extended set of fortran basic linear algebra subprograms, ACM Trans. Math. Softw., 14 (1988), pp. 1–17.
- [7]  $\ldots$ , An extended set of fortran basic linear algebra subprograms: Model implementation and test programs, ACM Transactions on Mathematical Software, 14 (1988), pp. 18–32.
- [8] B. S. Garbow, J. M. Boyle, J. J. Dongarra, and C. B. Moler, Matrix Eigensystem Routines – EISPACK Guide Extension, Lecture Notes in Computer Science 51, Springer-Verlag, Berlin, 1977.
- [9] C. LAWSON, R. HANSON, D. KINCAID, AND F. KROGH, *Basic linear algebra sub*programs for Fortran usage, ACM Trans. Math. Softw., 5 (1979), pp. 308–325.
- [10] B. T. Smith, J. M. Boyle, J. J. Dongarra, B. S. Garbow, Y. Ikebe, V. C. Klema, and C. B. Moler, Matrix Eigensystem Routines – EISPACK Guide, Lecture Notes in Computer Science 6, Springer-Verlag, Berlin, 2nd ed., 1976.

*CHAPTER 5. LAPACK AND THE BLAS*

# Chapter 6

# Vector iteration (power method)

### 6.1 Simple vector iteration

In this chapter we consider the simplest method to compute a single extremal eigenvalue. Let  $A \in \mathbb{F}^{n \times n}$ . Starting with an arbitrary initial vector  $\mathbf{x}^{(0)} \in \mathbb{F}^n$  we form the vector sequence  $\{\mathbf x^{(k)}\}_{k=0}^\infty$  by defining

<span id="page-116-0"></span>(6.1) 
$$
\mathbf{x}^{(k)} := A\mathbf{x}^{(k-1)}, \qquad k = 1, 2, ...
$$

Clearly,

$$
\mathbf{x}^{(k)} := A^k \mathbf{x}^{(0)}.
$$

The hope is that  $\mathbf{x}^{(k)}$  converges to the eigenvector belonging to the eigenvalue of largest magnitude. As we are interested only in the direction but not in the length of the eigenvector, there is no need to normalize the iterates in  $(6.1)$ , well at least in theory. In practice,  $\mathbf{x}^{(k)}$  may either underflow (if  $||A|| < 1$ ) or overflow (if  $||A|| > 1$ ) for large k. Thus, one usually adds a normalization step to  $(6.1)$ , leading to Algorithm  $6.1$ .

#### <span id="page-116-1"></span>Algorithm 6.1 Simple vector iteration

1: Choose a starting vector  $\mathbf{x}^{(0)} \in \mathbb{F}^n$  with  $\|\mathbf{x}^{(0)}\| = 1$ . 2:  $k = 0$ . 3: repeat 4:  $k := k + 1;$ 5:  $\mathbf{y}^{(k)} := A\mathbf{x}^{(k-1)};$ 6:  $\mu_k := ||\mathbf{y}^{(k)}||;$ 7:  $\mathbf{x}^{(k)} := \mathbf{y}^{(k)}/\mu_k;$ 8: until a convergence criterion is satisfied

The vectors  $\mathbf{x}^{(k)}$  generated by Algorithm [6.1](#page-116-1) have all norm (length) one. That is,  $\{\mathbf{x}^{(k)}\}_{k=0}^{\infty}$ is a sequence on the unit sphere in  $\mathbb{F}^n$ .

<span id="page-116-2"></span>Let  $A = USU^*$  be the Schur decomposition of A. Then,

(6.3) 
$$
U^* \mathbf{x}^{(k)} := SU^* \mathbf{x}^{(k-1)}
$$
 and  $U^* \mathbf{x}^{(k)} := S^k U^* \mathbf{x}^{(0)}$ ,

respectively. Because U is unitary also the sequence  $\{U^*\mathbf{x}^{(k)}\}_{k=0}^\infty$  is a sequence on the unit sphere in  $\mathbb{F}^n$ . If the sequence  $\{\mathbf{x}^{(k)}\}_{k=0}^{\infty}$  converges to  $\mathbf{x}_*$  then the sequence  $\{\mathbf{y}^{(k)}\}_{k=0}^{\infty}$  with  $\mathbf{y}^{(k)} = U^* \mathbf{x}^{(k)}$  converges to  $\mathbf{y}_* = U^* \mathbf{x}_*$ . By consequence, for the convergence analysis, we may assume without loss of generality (w.l.o.g.) that  $A$  is upper triangular.

# 6.2 Convergence analysis

Let us now assume that (the upper triangular)

(6.4) 
$$
A = \begin{bmatrix} \lambda_1 & \mathbf{s}_1^* \\ \mathbf{0} & S_2 \end{bmatrix}
$$

has eigenvalues

(6.5) 
$$
|\lambda_1| > |\lambda_2| \ge |\lambda_3| \ge \cdots \ge |\lambda_n|.
$$

Then, the eigenvector of A corresponding to its largest eigenvalue  $\lambda_1$  is  $e_1$ . We will now show that the iterates  $\mathbf{x}^{(k)}$  converge to  $\mathbf{e}_1$ . More precisely, we will show that the angle  $\angle(\mathbf{x}^{(k)}, \mathbf{e}_1)$  between  $\mathbf{x}^{(k)}$  and  $\mathbf{e}_1$  goes to zero with  $k \to \infty$ . Let

<span id="page-117-1"></span><span id="page-117-0"></span>
$$
\mathbf{x}^{(k)} = \begin{pmatrix} x_1^{(k)} \\ x_2^{(k)} \\ \vdots \\ x_n^{(k)} \end{pmatrix} =: \begin{pmatrix} x_1^{(k)} \\ \mathbf{x}_2^{(k)} \end{pmatrix}
$$

with  $\|\mathbf{x}^{(k)}\| = 1$ . Then,

$$
\sin \vartheta^{(k)} := \sin(\angle(\mathbf{x}^{(k)}, \mathbf{e}_1)) = \sqrt{\sum_{i=2}^n |x_i^{(k)}|^2}.
$$

If we omit the normalization  $\|\mathbf{x}^{(k)}\| = 1$ , which we will do for convenience, then this becomes

$$
\sin \vartheta^{(k)} := \sin(\angle(\mathbf{x}^{(k)}, \mathbf{e}_1)) = \sqrt{\frac{\sum_{i=2}^{n} |x_i^{(k)}|^2}{\sum_{i=1}^{n} |x_i^{(k)}|^2}}
$$

.

This means that for the convergence analysis we look at the iteration [\(6.1\)](#page-116-0), while the actual implementation follows closely Algorithm [6.1.](#page-116-1)

<span id="page-117-3"></span>First, we simplify the form of A in  $(6.4)$ , by eliminating  $s_1^*$ ,

(6.6) 
$$
\begin{bmatrix} 1 & -t^* \ 0 & I \end{bmatrix} \begin{bmatrix} \lambda_1 & s_1^* \ 0 & S_2 \end{bmatrix} \begin{bmatrix} 1 & -t^* \ 0 & I \end{bmatrix}^{-1} = \begin{bmatrix} 1 & -t^* \ 0 & I \end{bmatrix} \begin{bmatrix} \lambda_1 & s_1^* \ 0 & S_2 \end{bmatrix} \begin{bmatrix} 1 & t^* \ 0 & I \end{bmatrix} = \begin{bmatrix} \lambda_1 & 0^* \ 0 & S_2 \end{bmatrix}.
$$

The vector t that realizes this transformation has to satisfy

<span id="page-117-2"></span>
$$
\lambda_1 \mathbf{t}^* + \mathbf{s}_1^* - \mathbf{t}^* S_2 = \mathbf{0}^*,
$$

or

(6.7) 
$$
s_1^* = t^*(S_2 - \lambda_1 I).
$$

This equation has a solution if and only if  $\lambda_1 \notin \sigma(S_2)$  This is the case for assumption [\(6.5\)](#page-117-1). Thus,

$$
\mathbf{t}^* = \mathbf{s}_1^*(S_2 - \lambda_1 I)^{-1}.
$$

### *6.2. CONVERGENCE ANALYSIS* 113

*Remark 6.1*. Notice that  $[1, t^*]$  is a left eigenvector of A corresponding to  $\lambda_1$ . Indeed,

$$
[1, -\mathbf{t}^*]A = [1, -\mathbf{t}^*] \left[ \begin{array}{cc} \lambda_1 & \mathbf{s}_1^* \\ \mathbf{0} & S_2 \end{array} \right] = [\lambda_1, \mathbf{s}_1^* - \mathbf{t}^* S_2] \stackrel{(6.7)}{=} [\lambda_1, -\lambda_1 \mathbf{t}^*].
$$

 $\Box$ 

Now, we have

$$
\mathbf{x}^{(k)} = \begin{pmatrix} x_1^{(k)} \\ \mathbf{x}_2^{(k)} \end{pmatrix} = \begin{bmatrix} \lambda_1 & \mathbf{s}_1^* \\ \mathbf{0} & S_2 \end{bmatrix}^k \mathbf{x}^{(0)} = \begin{bmatrix} 1 & \mathbf{t}^* \\ \mathbf{0} & I \end{bmatrix} \begin{bmatrix} \lambda_1 & \mathbf{0}^* \\ \mathbf{0} & S_2 \end{bmatrix}^k \begin{bmatrix} 1 & -\mathbf{t}^* \\ \mathbf{0} & I \end{bmatrix} \begin{pmatrix} x_1^{(0)} \\ \mathbf{x}_2^{(0)} \end{pmatrix}.
$$

Defining

(6.8) 
$$
\mathbf{y}^{(k)} := \frac{1}{\lambda_1^k} \begin{bmatrix} 1 & -\mathbf{t}^* \\ \mathbf{0} & I \end{bmatrix} \mathbf{x}^{(k)}
$$

we have

<span id="page-118-2"></span>
$$
\mathbf{y}^{(k)} = \frac{1}{\lambda_1^k} \begin{bmatrix} 1 & -\mathbf{t}^* \\ \mathbf{0} & I \end{bmatrix} A \mathbf{x}^{(k-1)} = \left( \frac{1}{\lambda_1} \begin{bmatrix} \lambda_1 & \mathbf{0}^* \\ \mathbf{0} & S_2 \end{bmatrix} \right) \frac{1}{\lambda_1^{k-1}} \begin{bmatrix} 1 & -\mathbf{t}^* \\ \mathbf{0} & I \end{bmatrix} \mathbf{x}^{(k-1)} = \begin{bmatrix} 1 & \mathbf{0}^* \\ \mathbf{0} & \frac{1}{\lambda_1} S_2 \end{bmatrix} \begin{pmatrix} y_1^{(k-1)} \\ \mathbf{y}_2^{(k-1)} \end{pmatrix} = \begin{bmatrix} 1 & \mathbf{0}^* \\ \mathbf{0} & \frac{1}{\lambda_1} S_2 \end{bmatrix} \mathbf{y}^{(k-1)}.
$$

Let us assume that  $y_1^{(0)} = 1$ . We see that this implies  $y_1^{(k)} = 1$  for all k. Furthermore,

$$
\mathbf{y}_{2}^{(k)} = \frac{1}{\lambda_{1}} S_{2} \mathbf{y}_{2}^{(k-1)}, \qquad \frac{1}{\lambda_{1}} S_{2} = \begin{bmatrix} \mu_{2} & * & \dots & * \\ & \mu_{3} & \dots & * \\ & & \ddots & \vdots \\ & & & \mu_{n} \end{bmatrix}, \qquad |\mu_{k}| = \frac{|\lambda_{k}|}{|\lambda_{1}|} < 1.
$$

<span id="page-118-0"></span>For the sequel we need

**Theorem 6.1** Let  $\|\cdot\|$  be any matrix norm. Then

(6.9) 
$$
\lim_{k \to \infty} |||M^k|||^{1/k} = \rho(M) = \max_{i} |\lambda_i(M)|.
$$

Proof. See Horn-Johnson [\[2\]](#page-135-0), pp.297-299.

Remark 6.2.  $\rho(M)$  in [\(6.9\)](#page-118-0) is call spectral radius of M.  $\square$ Remark 6.3. From  $(6.9)$  we see that the norm of the powers of a matrix goes to zero if all is eigenvalues are smaller than one in modulus. For small powers the norm can initially grow considerably. In Fig. [6.1](#page-119-0) we have plotted the norms of  $\mathcal{B}^k$  with

<span id="page-118-1"></span>
$$
(6.10) \t\t B = \begin{bmatrix} 0.9 & 5 \\ 0 & 0.9 \end{bmatrix}.
$$

 $\Box$ 

Regarding the convergence of the vector iteration this theorem says that for any  $\varepsilon > 0$ there is an integer  $K(\varepsilon)$  such that

(6.11) 
$$
|||M^k|||^{1/k} \le \rho(M) + \varepsilon, \quad \text{for all } k > K(\varepsilon).
$$

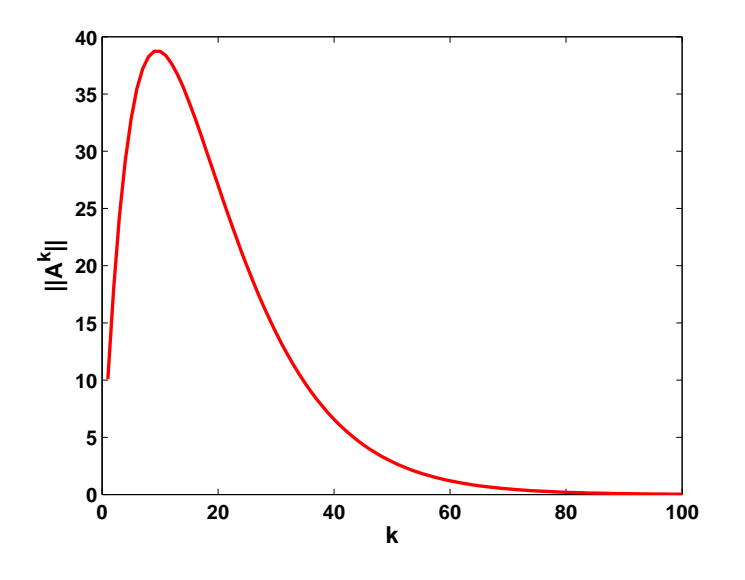

<span id="page-119-0"></span>Figure 6.1: Norms of powers of B in  $(6.10)$ .

We will apply this theorem to the case  $M = \lambda_1^{-1} S_2$ , the matrix norm  $||| \cdot |||$  will be the ordinary 2-norm. Thus, for any  $\varepsilon > 0$  there is a  $K(\varepsilon) \in \mathbb{N}$  with

(6.12) 
$$
\|\frac{1}{\lambda_1}S^k\|^{1/k} \le |\mu_2| + \varepsilon, \quad \forall k > K(\varepsilon).
$$

We can choose  $\varepsilon$  such that

$$
|\mu_2| + \varepsilon < 1.
$$

With this we have

$$
\sin(\angle(\mathbf{y}^{(k)}, \mathbf{e}_1)) = \frac{\|\mathbf{y}_2^{(k)}\|}{\|\mathbf{y}^{(k)}\|} = \frac{\|\mathbf{y}_2^{(k)}\|}{\sqrt{1 + \|\mathbf{y}_2^{(k)}\|}} \le \|\mathbf{y}_2^{(k)}\| \le \|\frac{1}{\lambda_1}S\|^k \|\mathbf{y}_2^{(0)}\| \le (\|\mu_2\| + \varepsilon)^k \|\mathbf{y}_2^{(0)}\|.
$$

Thus, the angle between  $\mathbf{y}^{(k)}$  and  $\mathbf{e}_1$  goes to zero with a rate  $\mu_2 + \varepsilon$  for any positive  $\varepsilon$ . We want to show an analogous result for the  $\mathbf{x}^{(k)}$ . From  $(6.8)$  we have

$$
\left(\begin{array}{c} x_1^{(k)} \\ \mathbf{x}_2^{(k)} \end{array}\right) = \lambda_1^k \left[\begin{array}{cc} 1 & \mathbf{t}^* \\ \mathbf{0} & I \end{array}\right] \left(\begin{array}{c} y_1^{(k)} \\ \mathbf{y}_2^{(k)} \end{array}\right),
$$

in particular,

$$
|x_1^{(k)}| = \lambda_1^k |y_1^{(k)} + \mathbf{t}^* \mathbf{y}_2^{(k)}| = \lambda_1^k |1 + \mathbf{t}^* \mathbf{y}_2^{(k)}|.
$$

Since  $\Vert y_2^{(k)} \Vert$  $\|x_2^{(k)}\| \leq (|\mu_2| + \varepsilon)^k \|y_2^{(0)}\|$  $\mathbb{Z}_2^{(0)}$ , there is a  $\tilde{K} \geq K(\varepsilon)$  such that

$$
|\mathbf{t}^* \mathbf{y}_2^{(k)}| < \frac{1}{2}, \qquad \forall \, k > \tilde{K}.
$$

Thus,

$$
|1+\mathbf{t}^*\mathbf{y}_2^{(k)}|>\frac{1}{2},\qquad \forall\, k>\tilde{K},
$$

and

$$
\sin(\angle(\mathbf{x}^{(k)}, \mathbf{e}_1)) = \frac{\|\mathbf{x}_2^{(k)}\|}{\|\mathbf{x}^{(k)}\|} = \frac{\|\mathbf{y}_2^{(k)}\|}{\sqrt{|y_1^{(k)} + \mathbf{t}^* \mathbf{y}_2^{(k)}|^2 + \|\mathbf{y}_2^{(k)}\|^2}} \n< \frac{\|\mathbf{y}_2^{(k)}\|}{\sqrt{\frac{1}{4}|y_1^{(k)}|^2 + \frac{1}{4}\|\mathbf{y}_2^{(k)}\|^2}} \le 2\|\mathbf{y}_2^{(k)}\| \le 2(|\mu_2| + \varepsilon)^k \|\mathbf{y}_2^{(0)}\|.
$$

Since we can choose  $\varepsilon$  arbitrarily small, we have proved

**Theorem 6.2** Let the eigenvalues of  $A \in \mathbb{F}^{n \times n}$  be arranged such that  $|\lambda_1| > |\lambda_2| \ge$  $|\lambda_3| \geq \cdots \geq |\lambda_n|$ . Let  $\mathbf{u}_1$  and  $\mathbf{v}_1$  be right and left eigenvectors of A corresponding to  $\lambda_1$ , respectively. Then, the vector sequence generated by Algorithm [6.1](#page-116-1) converges to  $\mathbf{u}_1$  in the sense that

(6.13) 
$$
\sin \vartheta^{(k)} = \sin(\angle(\mathbf{x}^{(k)}, \mathbf{u}_1)) \leq c \cdot \left| \frac{\lambda_2}{\lambda_1} \right|^k
$$

provided that  $\mathbf{v}_1^* \mathbf{x}^{(0)} \neq 0$ .

*Proof.* We only have to show the requirement  $\mathbf{v}_1^* \mathbf{x}_2^{(0)}$  $2^{(0)} \neq 0$ . In the previous derivation we assumed  $y_1^{(0)} = 1$ . This was done for convenience since the iteration does not depend on scalings. So, an equivalent assumption is  $y_1^{(0)}$  $t_1^{(0)} \neq 0$ . From this, we immediately obtain  $[1, -t^*] \mathbf{x}^{(0)} \neq 0$ . But  $[1, -t^*]$  is the left eigenvector of A in [\(6.4\)](#page-117-0) corresponding to its largest eigenvalue. With the considerations after  $(6.3)$  this translates to the claimed condition  $v_1^* {\bf x}^{(0)} \neq 0.$ 

Remark 6.4. The quantity  $\mu_k$  in Algorithm [6.1](#page-116-1) converges to  $|\lambda_1|$ . The sign of  $\lambda_1$  can be found by comparing single components of  $\mathbf{y}^{(k)}$  and  $\mathbf{x}^{(k-1)}$ .

Remark 6.5. The convergence of the vector iteration is faster the smaller the quotient  $|\lambda_2|/|\lambda_1|$  is.  $\square$ 

*Remark 6.6.* If  $v_1^*x^{(0)} = 0$  then the vector iteration converges to an eigenvector corresponding to the second largest eigenvalue. In practice, rounding errors usually prevent this behaviour of the algorithm. After a long initial phase the  $\mathbf{x}^{(k)}$  turn to  $\mathbf{u}_1$ .

Remark 6.7. In case that  $\lambda_1 \neq \lambda_2$  but  $|\lambda_1| = |\lambda_2|$  there may be no convergence at all. An example is

$$
A = \begin{bmatrix} 1 & 0 \\ 0 & -1 \end{bmatrix}, \quad \mathbf{x}^{(0)} = \begin{bmatrix} \alpha \\ \beta \end{bmatrix}.
$$

 $\Box$ 

# 6.3 A numerical example

In the following MATLAB script we assume that  $A$  is upper triangular and that the largest eigenvalue (in modulus) is at position (1,1), i.e.,  $|a_{1,1}| > |a_{j,i}|$  for all  $j > 1$ .

```
%Demo Simple Vector Iteration
%
n = 6;randn('state',0);
A = diag([n:-1:1]) + triu(randn(n),1) % upper triangular matrix
```
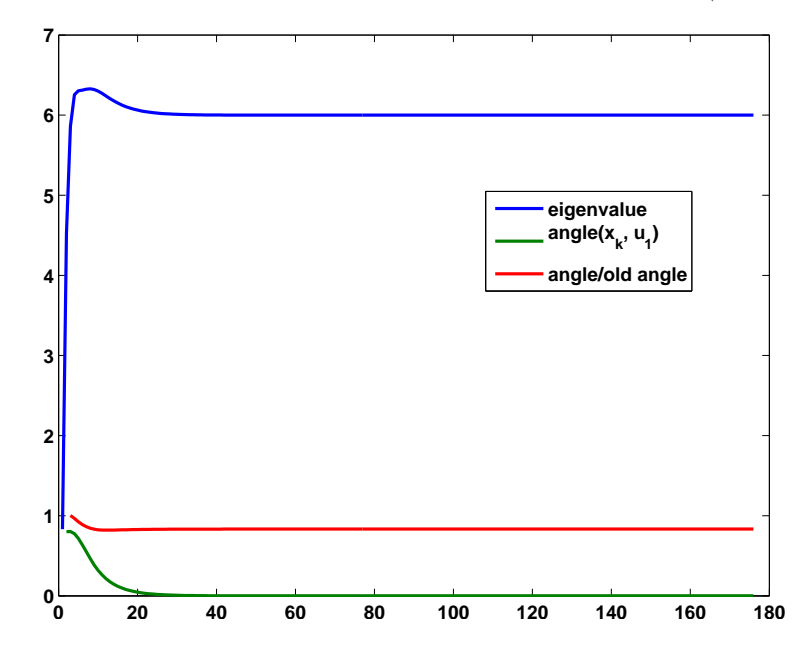

Figure 6.2: Plot of three important quantities: eigenvalue, angle between eigenvector approximation and exact eigenvector, convergence rate of eigenvector

```
x0 = \text{rand}(n,1); x0=x0/norm(x0) % initial vector
e = eye(n, 1); % Right eigenvector corresponding to largest
              % eigenvalue A(1,1)
% ----------------------------------------------------------
x=x0; ang = norm(x - e*(e'*x))
hist = [ang,nan,nan];
if "exist('tol'), tol = 100*eps; endoldang = nan;
while ang > tol
    x = A \cdot x;
    mue = norm(x); \% This is an approximation for the
    x = x/mue; % searched eigenvalue
    ang = norm(x - e * (e' * x));hist = [hist; [mue, ang, ang/oldang]];
    oldang = ang;
end
```
Because the solution is known, we can compute the angle between iterate and true solution. We can even use this angle in the stopping criterion. The matrix  $A$  is given by

 $A =$ 6.0000 1.1892 -0.5883 -0.0956 -0.6918 -0.3999 0 5.0000 2.1832 -0.8323 0.8580 0.6900

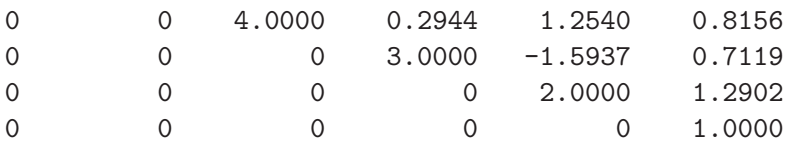

The development of three important quantities is given in Fig. [6.2.](#page-121-0) In Fig. [6.3](#page-122-0) the case is depicted when the initial vector is chosen orthogonal to the left eigenvector corresponding to  $\lambda_1 = 6$ . Initially, the approximated eigenvalue is 5. Because the stopping criterion

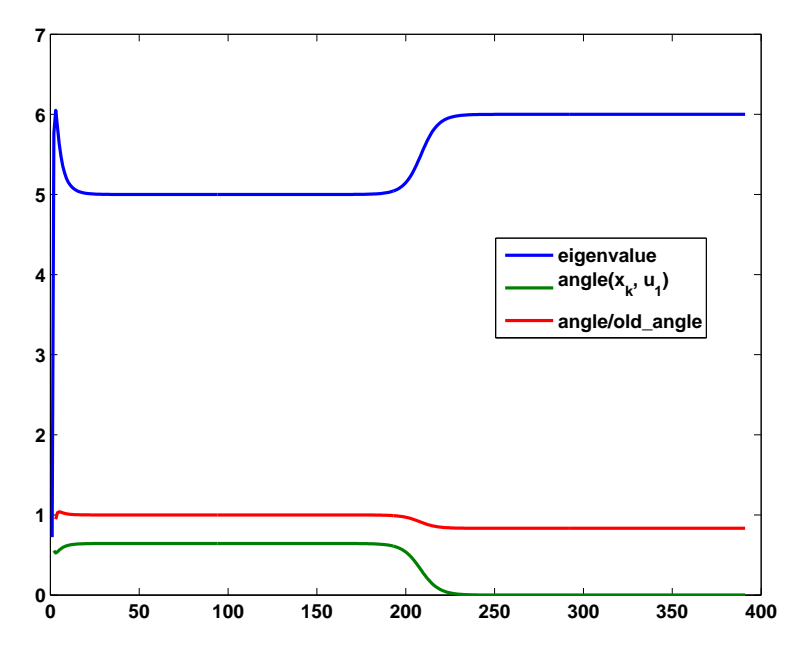

<span id="page-122-0"></span>Figure 6.3: Plot of three important quantities: eigenvalue, angle between eigenvector approximation and exact eigenvector, convergence rate of eigenvector. Here, the initial vector is chosen orthogonal to the left eigenvector corresponding to the largest eigenvalue

does not hold, the iteration continues until eventually rounding errors take effect.

# 6.4 The symmetric case

Let us now consider the Hermitian/symmetric case. We again assume the now real eigenvalues to be arranged as in  $(6.5)$ . But now the Schur decomposition of A becomes its spectral decomposition,

<span id="page-122-1"></span>(6.14) 
$$
A = U\Lambda U^*, \qquad U = [\mathbf{u}_1, \dots, \mathbf{u}_n], \quad \Lambda = \text{diag}(\lambda_1, \dots, \lambda_n).
$$

For the convergence analysis, we assume that A is diagonal, and that

<span id="page-122-2"></span>(6.15) 
$$
\lambda_1 > \lambda_2 \geq \cdots \geq \lambda_n \geq 0.
$$

Therefore, in [\(6.4\)](#page-117-0) we have  $s = 0$  and  $S_2 = diag(\lambda_2, ..., \lambda_n)$ . In [\(6.6\)](#page-117-3) we have  $t = 0$ , and in [\(6.8\)](#page-118-2) we have  $\mathbf{x}^{(k)} = \lambda_1^k \mathbf{y}^{(k)}$ , i.e.,  $\mathbf{x}^{(k)}$  equals  $\mathbf{y}^{(k)}$ , up to scaling. Therefore, the convergence analysis for  $y^{(k)}$  holds for  $x^{(k)}$  as well.

In contrast to the general case, in the Hermitian case we approximate the eigenvalue by the Rayleigh quotient of  $\mathbf{x}^{(k)}$ ,

(6.16) 
$$
\lambda^{(k)} := \mathbf{x}^{(k)^*} A \mathbf{x}^{(k)}, \qquad \|\mathbf{x}^{(k)}\| = 1.
$$

<span id="page-123-0"></span>Algorithm 6.2 Simple vector iteration for Hermitian matrices

1: Choose a starting vector  $\mathbf{x}^{(0)} \in \mathbb{F}^n$  with  $\|\mathbf{x}^{(0)}\| = 1$ . 2:  $y^{(0)} := Ax^{(0)}$ . 3:  $\lambda^{(0)} := \mathbf{y}^{(0)*} \mathbf{x}^{(0)}.$ 4:  $k := 0$ . 5: while  $\|\mathbf{y}^{(k)} - \lambda^{(k)}\mathbf{x}^{(k)}\| > \text{tol do}$ 6:  $k := k + 1;$ 7:  $\mathbf{x}^{(k)} := \mathbf{y}_{k-1}/\|\mathbf{y}_{k-1}\|;$ 8:  ${\bf y}^{(k)} := A{\bf x}^{(k)};$ 9:  $\lambda^{(k)} := \mathbf{y}^{(k)^*} \mathbf{x}^{(k)};$ 10: end while

The symmetric algorithm is given in Algorithm [6.2.](#page-123-0)

In order to investigate the convergence of the Rayleigh quotient we work with auxuliary vectors

(6.17) 
$$
\mathbf{y}^{(k)} = \begin{pmatrix} 1 \\ \mathbf{y}_2^{(k)} \end{pmatrix} = \frac{1}{|x_1^{(k)}|} \mathbf{x}^{(k)}.
$$

Notice, that any 'reasonable' approximation of the first eigenvector  $e_1$  has a nonzero first component. For the Rayleigh quotients we have

$$
\rho(\mathbf{y}^{(k)}) = \rho(\mathbf{x}^{(k)}).
$$

Now,

<span id="page-123-1"></span>(6.18) 
$$
\lambda^{(k)} = \frac{\mathbf{y}^{(k)^*} A \mathbf{y}^{(k)}}{\mathbf{y}^{(k)^*} \mathbf{y}^{(k)}} = \frac{(\mathbf{e}_1 + \mathbf{y}_2^{(k)})^* A (\mathbf{e}_1 + \mathbf{y}_2^{(k)})}{1 + \|\mathbf{y}_2^{(k)}\|^2} = \frac{\lambda_1 + \mathbf{y}_2^{(k)^*} A \mathbf{y}_2^{(k)}}{1 + \|\mathbf{y}_2^{(k)}\|^2}
$$

where we used that  $\mathbf{e}_1^* \mathbf{y}_2^{(k)} = 0$  and  $\mathbf{e}_1^* A \mathbf{y}_2^{(k)} = 0$ . Because,

$$
\tan \vartheta^{(k)} := \tan(\angle(\mathbf{y}^{(k)}, \mathbf{e}_1)) = \|\mathbf{y}_2^{(k)}\|
$$

and

$$
1 + \tan^2(\phi) = \frac{1}{1 - \sin^2(\phi)}
$$

we get from [\(6.18\)](#page-123-1) that

$$
(6.19)\quad \lambda^{(k)} = (\lambda_1 + {\mathbf{y}_2^{(k)}}^* A {\mathbf{y}_2^{(k)}})(1 - \sin^2 \vartheta^{(k)}) = \lambda_1 - \lambda_1 \sin^2 \vartheta^{(k)} + {\mathbf{y}_2^{(k)}}^* A {\mathbf{y}_2^{(k)}} \cos^2 \vartheta^{(k)}.
$$

Now, since  $\lambda_1 > 0$ ,

(6.20) 
$$
0 \leq \lambda_1 - \lambda^{(k)} = \lambda_1 \sin^2 \vartheta^{(k)} - \mathbf{y}_2^{(k)^*} A \mathbf{y}_2^{(k)} \cos^2 \vartheta^{(k)}
$$

$$
\leq \lambda_1 \sin^2 \vartheta^{(k)} - \lambda_n \|\mathbf{y}_2^{(k)}\|^2 \cos^2 \vartheta^{(k)} = (\lambda_1 - \lambda_n) \sin^2 \vartheta^{(k)}.
$$

<span id="page-123-2"></span>In summary, we have proved

**Theorem 6.3** Let A be a symmetric matrix with spectral decomposition  $(6.14)$ – $(6.15)$ . Then, the simple vector iteration of Algorithm [6.2](#page-123-0) computes sequences  $\{\lambda^{(k)}\}_{k=0}^{\infty}$  and

#### *6.4. THE SYMMETRIC CASE* 119

 $\{\mathbf x^{(k)}\}_{k=0}^\infty$  that converge linearly towards the largest eigenvalue  $\lambda_1$  of A and the corresponding eigenvector  $\mathbf{u}_1$  provided that the initial vector  $\mathbf{x}^{(0)}$  has a nonzero component in the direction of  $\mathbf{u}_1$ , i.e., that  $\mathbf{u}_1^* \mathbf{x}^{(0)} \neq 0$ . The convergence rates are given by

$$
\sin \vartheta^{(k)} \le \left| \frac{\lambda_2}{\lambda_1} \right|^k \sin \vartheta^{(0)}, \qquad |\lambda_1 - \lambda^{(k)}| \le (\lambda_1 - \lambda_n) \left| \frac{\lambda_2}{\lambda_1} \right|^{2k} \sin^2 \vartheta^{(0)}.
$$

where  $\vartheta^{(k)} = \angle(\mathbf{x}^{(k)}, \mathbf{u}_1)$ .

Thus, the speed of convergence is determined by the ratio of the two eigenvalues largest in modulus and the quality of the initial guess  $\mathbf{x}^{(0)}$ . Both sequences  $\{\lambda^{(k)}\}$  and  $\{\mathbf{x}^{(k)}\}$  converge linearly, but the decisive ratio appears squared in the bound for the approximation error in the eigenvalue.  $\lambda_1 - \lambda_n$  is called the **spread** of the spectrum of A. Its occurance in the bound for  $\lambda_{\text{max}} - \lambda^{(k)}$  shows that a simple scaling of the matrix does not affect the convergence behavior of the algorithm.

Example 6.4 Let's compute the smallest eigenvalue and corresponding eigenvector of the one-dimensional Poisson matrix  $T = T_n$  of Example [2.7](#page-42-0) with  $n = 40$ . Let us assume that we know an upper bound  $\tau$  for the largest eigenvalue  $\lambda_n$  of T then the transformed matrix  $\tau I - T$  has the same eigenvectors as T and eigenvalues  $\tau - \lambda_n < \tau - \lambda_{n-1} < \cdots < \tau - \lambda_1$ . So, we apply vector iteration to compute the desired quantities.

We set  $\tau = 4(n+1)^2/\pi^2$  a number that is easily obtained by applying Gerschgorin's circle theorem. We performed a Matlab experiment starting with a random vector.

```
>> n=40;
>> T = (4*((n+1)^2/pi^2))*eye(n) - ((n+1)^2/pi^2)*p_1d(n);>> rand('state',0); x0=rand(n,1);
>> [x,lam,nit]=vit(T,x0,1e-4);
>> tau-lam
ans =
    0.9995
>> nit
nit =
        1968
```
In as many as 1968 iteration steps we arrived at an eigenvalue approximation 0.9995. This number is correct to all digits. The difference to the eigenvalue 1 of the continuous eigenvalue problem  $-u''(x) = \lambda u(x)$  is due to the discretization error. Figure [6.4](#page-125-0) shows the convergence history of this calculation. The straight lines show the actual angle  $\vartheta^{(k)}$ between  $\mathbf{x}^{(k)}$  and  $\mathbf{u}_1$  (above) and the actual error  $\lambda^{(k)} - \lambda_1$ . These quantities can of course not be computed in general. In this example we know them, see Ex. [2.7.](#page-42-0) The dotted lines show powers of  $q = (\tau - \lambda_2)/(\tau - \lambda_1)$  that indicate the convergence rates given by Theorem [6.3.](#page-123-2) Here,  $q = 0.9956$ . Clearly, the convergence is as predicted.

Example 6.5 We mentioned that a good initial vector can reduce the number of iteration steps. Remember that the smallest eigenfunction is  $\sin x$ , a function that is positive on the whole interval  $(0, \pi)$ . Let us therefore set  $\mathbf{x}^{(0)}$  to be the vector of all ones.

```
>> x0 = ones(n,1);\gg [x, lam, nit]=vit(T, x0, 1e-4);
>> nit
nit =
   866
```
 $\blacksquare$ 

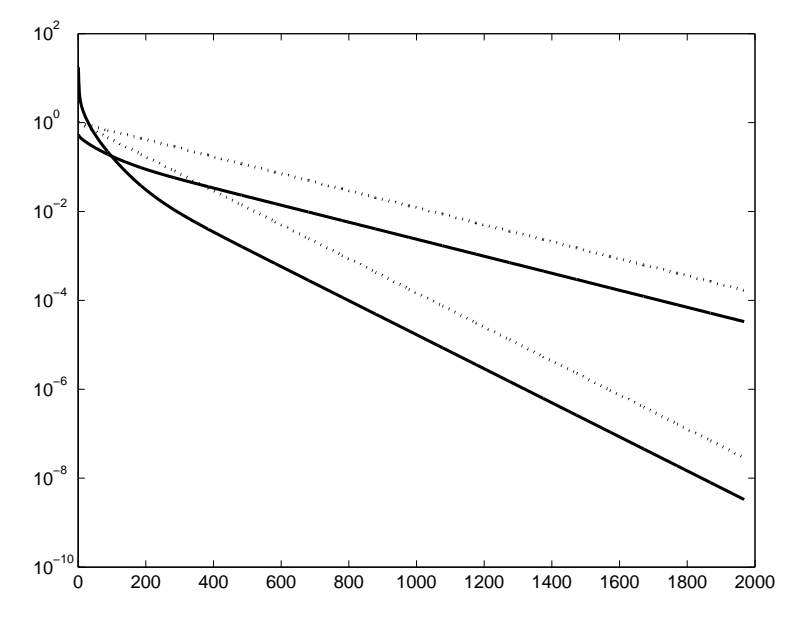

<span id="page-125-0"></span>Figure 6.4: Simple vector iteration with  $\tau I_{40} - T_{40}$ 

This is a surprisingly high reduction in the number of iteration steps. Figure [6.5](#page-125-1) shows the convergence history of this calculation. Again the doted lines indicate the convergence

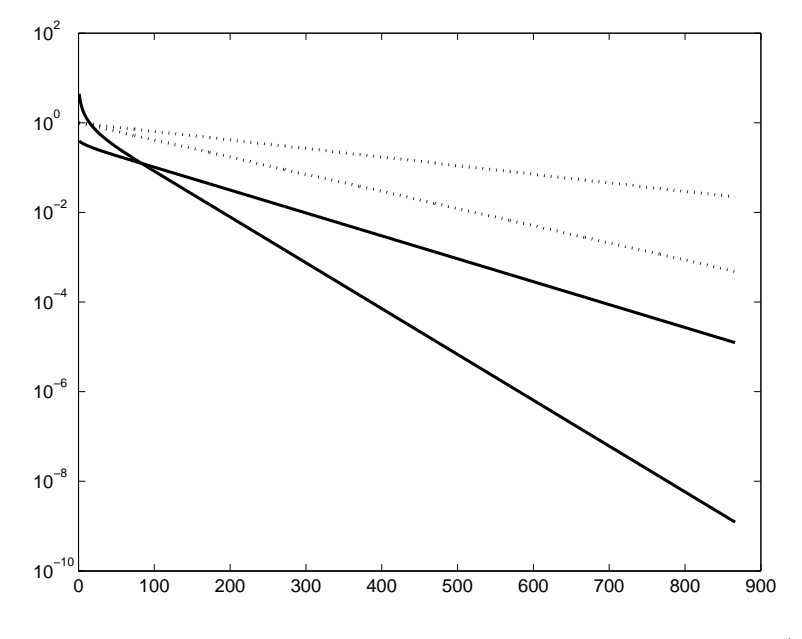

<span id="page-125-1"></span>Figure 6.5: Simple vector iteration with  $\tau I_{40} - T_{40}$  and starting vector  $(1, 1, \ldots, 1)^T$ 

rates that are to be expected. The actual convergence rates are evidently much better. How can that be?

The eigenvectors of  $T_n$  resemble the eigenfunctions sin  $kx$  of the continuous eigenvalue problem. Therefore the coefficients corresponding to eigenvectors corresponding to eigenfunctions antisymmetric with respect to the point  $\pi/2$  vanish. In particular  $x_2 = 0$ . Therefore the convergence rate is not  $q = (\tau - \lambda_2)/(\tau - \lambda_1)$  but  $\hat{q} = (\tau - \lambda_3)/(\tau - \lambda_1)$ . This is verified by the numbers given in Fig. [6.6](#page-126-0) where the assymptotic corrected convergence rates  $\hat{q}$  and  $\hat{q}^2$  are indicated.

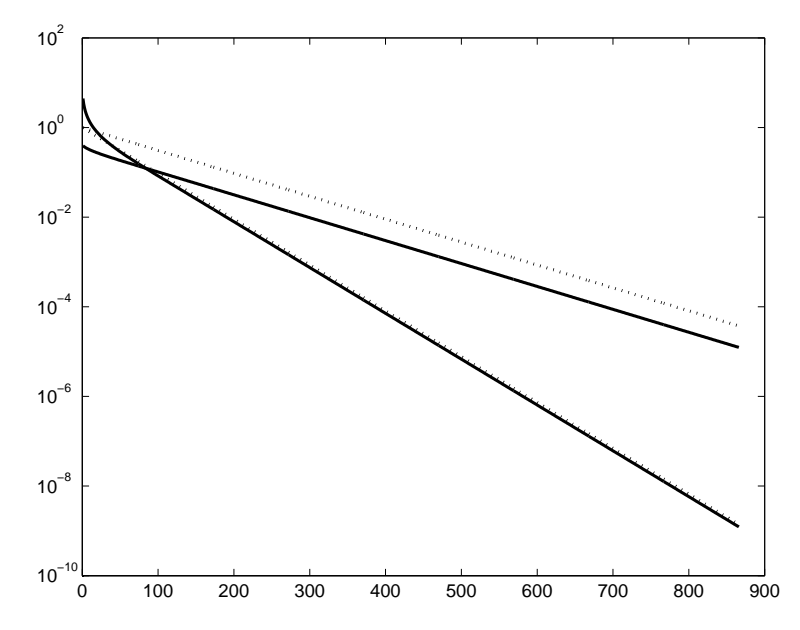

<span id="page-126-0"></span>Figure 6.6: Simple vector iteration with  $\tau I_{40} - T_{40}$  and starting vector  $(1, 1, \ldots, 1)^T$ 

**Problem 6.6** When computing the smallest eigenvalue of  $T_n$  by the simple vector iteration we can find a better shift than  $\tau$  above if the extremal points of the spectrum are known. Determine  $\sigma$  such that  $\sigma I_n - T_n$  exhibits the optimal convergence rate. Hint: On the one hand we would like the quotient  $(\sigma - \lambda_{n-1})/(\sigma - \lambda_n)$  to be as small as possible. On the other hand  $|\sigma - \lambda_1|/(\sigma - \lambda_n)$  must not become to big. Hint: Equate the two quantities.

# <span id="page-126-1"></span>6.5 Inverse vector iteration

The previous examples have shown that the convergence of simple vector iteration is potentially very slow. The quotient of the second largest to the largest eigenvalue are very close to 1. We noticed this by means of a very simple and small eigenvalue problem. The situation gets much worse if the problems are big.

We have seen in  $(2.28)$  that a polynomial in A has the same eigenvectors as A. We therefore may try to find a polynomial that enhances the eigenvalue that we are looking for. This approach is however not successful in the most critical case when the wanted eigenvalue is very close to unwanted. In this situation, the shift-and-invert spectral transformation is most appropriate. Instead of a polynomial we transform the matrix by the rational function  $f(\lambda) = 1/(\lambda - \sigma)$  where  $\sigma$  is a so-called **shift** that is chosen close to the desired eigenvalue. Simple vector iteration with the matrix  $(A - \sigma I)^{-1}$  is referred to as inverse vector iteration, see Algorithm [6.5.](#page-244-0)

(6.21) 
$$
\mathbf{x}^{(k)} := (A - \sigma I)^{-1} \mathbf{x}^{(k-1)} \iff (A - \sigma I) \mathbf{x}^{(k)} := \mathbf{x}^{(k-1)}, \quad k = 1, 2, ...
$$

The iteration converges towards the eigenvector with eigenvalue closest to  $\sigma$ . A linear system of equations has to be solved in each iteration step. Of course only one Cholesky or LU factorization has to be computed as the shift remains constants in all iterations. The stopping criterion is changed into

(6.22) 
$$
\|\mathbf{x}^{(k)} - \mathbf{y}^{(k)}/\mu^{(k)}\| \le \text{tol} \|\mathbf{y}^{(k)}\|
$$

Algorithm 6.3 Inverse vector iteration 1: Choose a starting vector  $\mathbf{x}_0 \in \mathbb{F}^n$  and a shift  $\sigma$ . 2: Compute the LU factorization of  $A - \sigma I$ :  $LU = P(A - \sigma I)$ 3:  $\mathbf{y}^{(0)} := U^{-1}L^{-1}P\mathbf{x}^{(0)}$ .  $\mu^{(0)} = \mathbf{y}^{(0)^*}\mathbf{x}^{(0)}$ ,  $\lambda^{(0)} := \sigma + 1/\mu^{(0)}$ .  $k := 0$ . 4: while  $\|\mathbf{x}^{(k)} - \mathbf{y}^{(k)}/\mu^{(k)}\| > \text{tol} \|\mathbf{y}^{(k)}\|$  do

5:  $k := k + 1$ . 6:  $\mathbf{x}^{(k)} := \mathbf{y}_{k-1}/\|\mathbf{y}_{k-1}\|.$ 7:  $\mathbf{y}^{(k)} := U^{-1}L^{-1}P\mathbf{x}^{(k)}$ . 8:  $\mu^{(k)} := \mathbf{y}^{(k)^*} \mathbf{x}^{(k)}, \quad \lambda^{(k)} := \sigma + 1/\mu^{(k)}.$ 

9: end while

where we have used

<span id="page-127-0"></span>
$$
A\mathbf{y}^{(k)} - \lambda^{(k)}\mathbf{y}^{(k)} = A\mathbf{y}^{(k)} - \left(\sigma - \frac{1}{\mu^{(k)}}\right)\mathbf{y}^{(k)} = \mathbf{x}^{(k)} - \mathbf{y}^{(k)}/\mu^{(k)}
$$

The convergence result of Theorem [6.3](#page-123-2) can easily be adapted to the new situation if it is taken into account that  $A - \sigma I$  has eigenpairs  $(\mu_i, \mathbf{u}_i)$  with  $\mu_i = 1/(\sigma - \lambda_i)$ .

**Theorem 6.7** Let A be symmetric positive definite with spectral decomposition  $(6.14)$ . Let  $\lambda'_1, \ldots, \lambda'_n$  be a renumeration of the eigenvalues in  $(6.14)$  such such that

(6.23) 
$$
\frac{1}{|\lambda'_1 - \sigma|} > \frac{1}{|\lambda'_2 - \sigma|} \ge \cdots \ge \frac{1}{|\lambda'_n - \sigma|}
$$

Then, provided that  $\mathbf{u}'_1^* \mathbf{x}^{(0)} \neq 0$ , the inverse vector iteration of Algorithm [6.5](#page-244-0) constructs sequences  $\{\lambda^{(k)}\}_{k=0}^{\infty}$  and  $\{\mathbf{x}^{(k)}\}_{k=0}^{\infty}$  that converge linearly towards that eigenvalue  $\lambda'_1$  closest to the shift  $\sigma$  and to the corresponding eigenvector  $\mathbf{u}'_1$ , respectively. The bounds

$$
\sin \vartheta^{(k)} \le \left| \frac{\lambda_1' - \sigma}{\lambda_2' - \sigma} \right|^k \sin \vartheta^{(0)}, \qquad \lambda^{(k)} - \lambda_1 \le \delta \left| \frac{\lambda_1' - \sigma}{\lambda_2' - \sigma} \right|^{2k} \sin^2 \vartheta^{(0)}.
$$

hold with  $\vartheta^{(k)} = \angle(\mathbf{x}^{(k)}, \mathbf{u}_1)$  and  $\delta = \text{spread}(\sigma((A - \sigma I)^{-1})).$ 

If the shift  $\sigma$  approximates very well an eigenvalue of A then  $\frac{\lambda^{(k)} - \sigma}{\lambda^{(k)} - \sigma}$  $\frac{\lambda^{\gamma} - \sigma}{\lambda_n - \sigma} \ll 1$  and covergence is very rapid.

Example 6.8 Let us now use inverse iteration to compute the smallest eigenvalue and corresponding eigenvector of the one-dimensional Poisson matrix  $T = T_n$  of Example [2.7](#page-42-0) with  $n = 40$ . If we assume that we know that the smallest eigenvalue  $\lambda_1$  is around 1 then a shift  $\sigma = .9$  is reasonable, if we want  $A - \sigma I$  to still be positive definite. Starting with the vector of all ones three iteration steps suffice to get the desired accuracy of tol  $= 10^{-5}$ , see Table [6.1.](#page-128-0)

Example 6.9 We consider the problem of computing the eigenvector corresponding to a

| k             | $\lambda^{(k)}$<br>$-\lambda_1$ | $\sin(\vartheta^{(k)})$ |
|---------------|---------------------------------|-------------------------|
|               | 2.0188e-02                      | 4.1954e-03              |
| $\mathcal{D}$ | 1.7306e-06                      | 5.0727e-05              |
| 3             | 2.5289e-10                      | 6.2492e-07              |

<span id="page-128-0"></span>Table 6.1: Computing the lowest eigenvalue of the one-dimensinal Poisson equation by inverse iteration

known eigenvalue. The matrix that we consider is one of the so-called Wilkinson matrices

$$
T = \begin{bmatrix} 19 & -1 & & & & & \\ -1 & 18 & -1 & & & & \\ & \ddots & \ddots & \ddots & & \\ & & -1 & 1 & -1 & \\ & & & -1 & 1 & -1 & \\ & & & & \ddots & \ddots & \ddots \\ & & & & & -1 & 19 & -1 \\ & & & & & -1 & 20 \end{bmatrix}
$$

.

Wilkinson matrices are irreducible tridiagonal matrices that have very close eigenvalues. This matrix has the eigenvalues

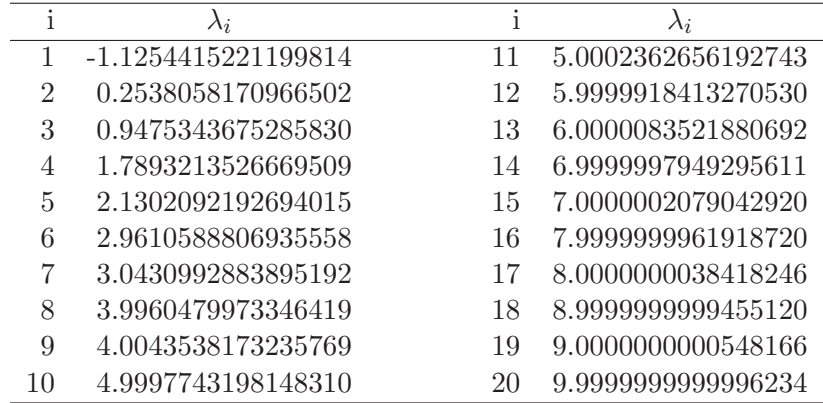

The following MATLAB code constructs the SPARSE tridiagonal matrix  $T$ .

```
n = 40;
e = ones(n,1); f = abs([-n/2+1:n/2]');T = spdiags([-e \, f -e], [-1:1], n, n);lam = sort(eig(T));
```
Computing the 20-th and 21-st eigenvectors could be done in the following way.

```
>> x = (T - \text{lam}(20) * eye(n)))
>> y = (T - \text{lam}(21) * eye(n))\e;
\Rightarrow x = x/norm(x); y = y/norm(y);
>> x'*y
ans =0.00140329005834
>> norm((T - lam(20) *eye(n)) *x)
```

```
ans =7.325760095786749e-15
>> norm((T - \text{lam}(21) * eye(n)) *y)
ans =
     7.120036319503636e-15
```
The computed vectors x and y are good approximations in the sense that they give small residuals. However, the two vectors are nor mutually orthogonal at all. We try to improve orthogonality by apply a second step of inverse iteration

```
>> x = (T - \text{lam}(20) * eye(n))\x;
>> y = (T - \text{lam}(21) * eye(n))\y;\Rightarrow x = x/norm(x); y = y/norm(y);
>> x'*y
ans =-1.313592004487587e-05
```
Things have only slightly improved. Therefore, we orthogonalize y explicitely against x.

```
>> y = y - x*(x' * y);
>> x'*y
ans =
    -2.155571068436496e-17
>> norm((T - lam(21) * eye(n)) *y)ans =
     1.557058217172078e-15
>> norm((T - lam(20) *eye(n)) *x)ans =4.117116818055497e-16
```
This helped. The two eigenvectors are now perpendicular on each other, and the residuals are still fine.

### Discussion of inverse iteration

We have seen that

- we can compute eigenvectors corresponding to any (simple and well separated) eigenvalue if we choose the shift properly, and that
- we have very good convergence rates, is the shift is close to an eigenvalue.

However, one may feel uncomfortable solving an 'almost singular' system of equation, after all  $\sigma \approx \lambda_k$  means that the condition of  $A - \sigma I$  is very big. From the analysis of linear systems of equations we know that this means large errors in the solution. Furtunately, the error that is suffered from when solving with  $A - \sigma I$  points in the right direction. To see this, assume that the singular value decomposition of  $A - \sigma I$  is given by

$$
A - \sigma I = U \Sigma V^*,
$$
  $\Sigma = \text{diag}(\sigma_1, ..., \sigma_n),$  with  $\sigma_1 \ge ... \ge \sigma_n \ge 0.$ 

If  $A - \sigma I$  is 'almost' singular then  $\sigma_n \ll 1$ . If even  $\sigma_n = 0$  then  $(A - \sigma I)\mathbf{v}_n = \mathbf{0}$ , i.e., the last right singular vector is an eigenvector of A corresponding to the eigenvalue  $\sigma$  (the shift).

#### *6.6. THE GENERALIZED EIGENVALUE PROBLEM* 125

If  $\sigma_n = \mathcal{O}(\varepsilon)$  then

$$
(A - \sigma I)\mathbf{z} = U\Sigma V^* \mathbf{z} = \mathbf{y}.
$$

Thus,

$$
\mathbf{z} = V\Sigma^{-1}U^*\mathbf{y} = \sum_{i=1}^n \mathbf{v}_i \frac{\mathbf{u}_i^*\mathbf{y}}{\sigma_i} \stackrel{\sigma_n \ll \sigma_{n-1}}{\approx} \mathbf{v}_n \frac{\mathbf{u}_n^*\mathbf{y}}{\sigma_n}.
$$

The tiny  $\sigma_n$  blows up the component in direction of  $\mathbf{v}_n$ . So, the vector **z** points in the desired 'most singular' direction.

# 6.6 The generalized eigenvalue problem

Applying the vector iteration [\(6.1\)](#page-116-0) to the generalized eigenvalue problem  $A\mathbf{x} = \lambda B\mathbf{x}$  leads to the iteration

<span id="page-130-1"></span><span id="page-130-0"></span>
$$
\mathbf{x}^{(k)} := B^{-1} A \mathbf{x}^{(k-1)}, \qquad k = 1, 2, \dots
$$

Since the solution of a linear system is required in each iteration step, we can execute an inverse iteration right-away,

(6.24) 
$$
(A - \sigma B) \mathbf{x}^{(k)} := B \mathbf{x}^{(k-1)}, \qquad k = 1, 2, ...
$$

The iteration performs an ordinary vector iteration for the eigenvalue problem

(6.25) 
$$
(A - \sigma B)^{-1} B \mathbf{x} := \mu \mathbf{x}, \qquad \mu = \frac{1}{\lambda - \sigma}.
$$

Thus, the iteration  $(6.24)$  converges to the largest eigenvector of  $(6.25)$ , i.e., the eigenvector with eigenvalue closest to the shift  $\sigma$ .

# <span id="page-130-2"></span>6.7 Computing higher eigenvalues

In order to compute higher eigenvalues  $\lambda_2, \lambda_3, \ldots$ , we make use of the mutual orthogonality of the eigenvectors of symmetric matrices, see Theorem [2.14.](#page-42-1) (In the case of Schur vecturs we can proceed in a similar way.)

So, in order to be able to compute the second eigenpair  $(\lambda_2, \mathbf{u}_2)$  we have to know the eigenvector  $\mathbf{u}_1$  corresponding to the lowest eigenvalue. Most probably is has been computed previously. If this is the case we can execute an inverse iteration orthogonal to  $\mathbf{u}_1$ .

More generally, we can compute the j-th eigenpair  $(\lambda_i, \mathbf{u}_i)$  by inverse iteration, keeping the iterated vector  $\mathbf{x}^{(k)}$  orthogonal to the already known or computed eigenvectors  $u_1, \ldots, u_{i-1}.$ 

In exact arithmetic, the condition  $\mathbf{u}_1^* \mathbf{x}^{(0)} = \cdots = \mathbf{u}_{j-1}^* \mathbf{x}^{(0)} = 0$  implies that all  $\mathbf{x}^{(k)}$  are orthogonal to  $\mathbf{u}_1, \ldots, \mathbf{u}_{i-1}$ . In general, however, one has to expect rounding errors that introduce components in the directions of already computed eigenvectors. Therefore, it is necessary to enforce the orthogonality conditions during the iteration.

Assuming exact arithmetic, Theorem [6.7](#page-127-0) immediately implies that

$$
\sin \angle(\mathbf{x}^{(k)}, \mathbf{x}_j) \le c_1 \left(\frac{\lambda_j}{\lambda_{j'}}\right)^k
$$

$$
|\lambda^{(k)} - \lambda_j| \le c_2 \left(\frac{\lambda_j}{\lambda_{j'}}\right)^{2k}
$$

where j' is the smallest index for which  $\lambda_{j'} > \lambda_j$ .

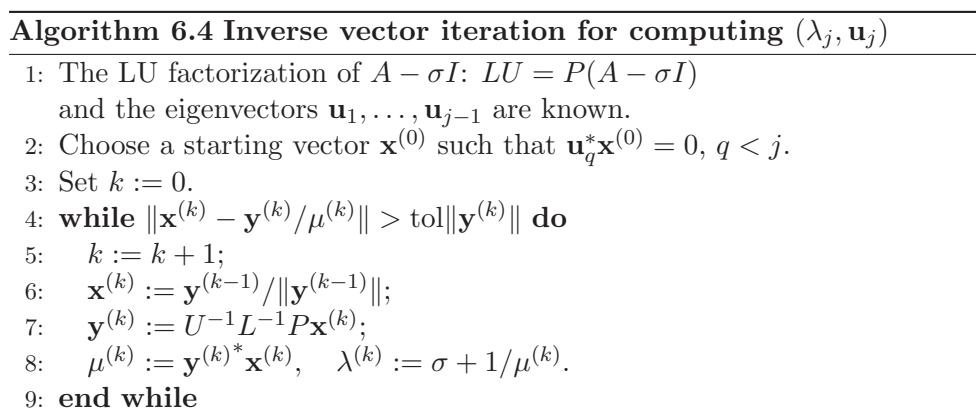

# 6.8 Rayleigh quotient iteration

We now assume that the matrix the eigenpairs of which we want to determine is Hermitian (or symmetric).

We have noticed that inverse iteration is an effective way to compute eigenpairs, if a good approximation of the desired eigenvalue is known. This approximation is used as a shift. However, as we have seen earlier, if a good approximation of an eigenvector is available its Rayleigh quotient gives a very good approximation of its eigenvalue.

<span id="page-131-0"></span>Indeed we have the following

**Lemma 6.10** Let q be any nonzero vector. The number  $\rho$  that minimizes  $||Aq - \rho q||$  is the Rayleigh quotient

(6.26) 
$$
\rho = \frac{\mathbf{q}^* A \mathbf{q}}{\mathbf{q}^* \mathbf{q}}.
$$

*Proof.* Let  $\rho \in \mathbb{R}$  be the Rayleigh quotient [\(6.26\)](#page-131-0) of  $q \neq 0$  and let  $\tau \in \mathbb{C}$  be any number. Then we have

$$
||A\mathbf{q} - (\rho + \tau)\mathbf{q}||^2 = \mathbf{q}^* A^2 \mathbf{q} - (2\rho + \tau + \overline{\tau}) \mathbf{q}^* A \mathbf{q} + |\rho + \tau|^2 \mathbf{q}^* \mathbf{q}
$$
  
=  $\mathbf{q}^* A^2 \mathbf{q} - 2\rho \mathbf{q}^* A \mathbf{q} - 2 \text{Re}(\tau) \mathbf{q}^* A \mathbf{q} + \rho^2 \mathbf{q}^* \mathbf{q} + 2\rho \text{Re}(\tau) \mathbf{q}^* \mathbf{q} + |\tau|^2 \mathbf{q}^* \mathbf{q}$   
=  $\mathbf{q}^* A^2 \mathbf{q} - \frac{(\mathbf{q}^* A \mathbf{q})^2}{\mathbf{q}^* \mathbf{q}} + |\tau|^2 \mathbf{q}^* \mathbf{q}.$ 

The last term is smallest if  $\tau = 0$ .

The following algorithm [6.8](#page-244-0) is a modification of inverse iteration. In each iteration step the shift is modified to be the Rayleigh quotient of the most recent eigenvector approximation. This is not a curse but a blessing  $\lceil 3 \rceil$  as we have seen in section [6.5.](#page-126-1)

In step 4 of this algorithm a close to singular system of equation is solved. This results in a very long solution whose norm is used a the convergence criterion.

The Rayleigh quotient iteration usually converges, however not always towards the desired solution. Therefore, to investigate the convergence rate we make the following

**Assumption:** 
$$
y^{(k)} \xrightarrow[k \to \infty]{} x
$$
 with  $Ax = \lambda x$ .

This assumption garantees that there is at all convergence towards a certain eigenvector **x**. Let  $\|\mathbf{x}\| = \|\mathbf{y}_{(k)}^{(k)}\| = 1$  and let the angle between this eigenvector and its approximation be  $\varphi^{(k)} = \angle(\mathbf{x}, \mathbf{y}^{(k)})$ . Then the assumption implies that  $\{\varphi^{(k)}\}_{k=1}^{\infty}$  converges to zero. We can write

$$
\mathbf{y}^{(k)} = \mathbf{x} \cos \varphi^{(k)} + \mathbf{u}^{(k)} \sin \varphi^{(k)}, \qquad \|\mathbf{x}\| = \|\mathbf{y}^{(k)}\| = \|\mathbf{u}^{(k)}\| = 1.
$$

### Algorithm 6.5 Rayleigh quotient iteration (RQI)

1: Choose a starting vector  $\mathbf{y}_0 \in \mathbb{F}^n$  with  $\|\mathbf{y}_0\| = 1$  and a tolerance  $\varepsilon$ .

2: for  $k = 1, 2, ...$  do 3:  $\rho^{(k)} := \mathbf{y}^{(k-1)^*} A \mathbf{y}^{(k-1)}.$ 4: Solve  $(A - \rho^{(k)} I)\mathbf{z}^{(k)} = \mathbf{y}^{(k-1)}$  for  $\mathbf{z}^{(k)}$ . 5: σ  $\binom{k}{k} = ||\mathbf{z}^{(k)}||.$ 6:  $\mathbf{y}^{(k)} := \mathbf{z}^{(k)}/\sigma^{(k)}.$ 7: if  $\sigma^{(k)} > 10/\varepsilon$  then 8: return  $\{y^{(k)}\}$ 9: end if 10: end for

Let

$$
\rho^{(k)} = \rho(\mathbf{y}^{(k)}) = \frac{\mathbf{y}^{(k)^*} A \mathbf{y}^{(k)}}{\mathbf{y}^{(k)^*} \mathbf{y}^{(k)}} = \mathbf{y}^{(k)^*} A \mathbf{y}^{(k)}
$$

be the Rayleigh quotient of  $y_k$ . Then we have

$$
\lambda - \rho_k = \lambda - \cos^2 \varphi_k \underbrace{\mathbf{x}^* A \mathbf{x}}_{\lambda} - \cos \varphi_k \sin \varphi_k \underbrace{\mathbf{x}^* A \mathbf{u}_k}_{0} - \sin^2 \varphi_k \mathbf{u}_k^* A \mathbf{u}_k
$$
  
=  $\lambda (1 - \cos^2 \varphi_k) - \sin^2 \varphi_k \rho(\mathbf{u}_k)$   
=  $(\lambda - \rho(\mathbf{u}_k)) \sin^2 \varphi_k$ .

We now prove the

Theorem 6.11 (Local convergence of Rayleigh quotient iteration) With the above assumption we have

(6.27) 
$$
\lim_{k \to \infty} \left| \frac{\varphi_{k+1}}{\varphi_k^3} \right| \le 1.
$$

i.e., RQI converges cubically.

Proof. (The proof follows closely the one given by Parlett [\[3\]](#page-135-1).) We have

$$
\mathbf{z}_{k+1} = (A - \rho_k I)^{-1} \mathbf{y}_k = \mathbf{x} \cos \varphi_k / (\lambda - \rho_k) + (A - \rho_k I)^{-1} \mathbf{u}_k \sin \varphi_k
$$
  
= 
$$
\mathbf{x} \cos \varphi_k / (\lambda - \rho_k) + \mathbf{u}_{k+1} \sin \varphi_k / ((A - \rho_k I)^{-1} \mathbf{u}_k) ,
$$
  

$$
\|\mathbf{z}_{k+1}\| \cos \varphi_{k+1} \qquad \|\mathbf{z}_{k+1}\| \sin \varphi_{k+1}
$$

where we set

(6.28) 
$$
\mathbf{u}_{k+1} := (A - \rho_k I)^{-1} \mathbf{u}_k / \| (A - \rho_k I)^{-1} \mathbf{u}_k \|
$$

such that  $\|\mathbf{u}_{k+1}\| = 1$  and  $\mathbf{u}_{k+1}^* \mathbf{x} = 0$ . Thus,

<span id="page-132-0"></span>
$$
\tan \varphi_{k+1} = \sin \varphi_{k+1} / \cos \varphi_{k+1}
$$
  
=  $\sin \varphi_k ||(A - \rho_k I)^{-1} \mathbf{u}_k || (\lambda - \rho_k) / \cos \varphi_k$   
=  $(\lambda - \rho_k) ||(A - \rho_k I)^{-1} \mathbf{u}_k || \tan \varphi_k$   
=  $(\lambda - \rho(\mathbf{u}_k)) ||(A - \rho_k I)^{-1} \mathbf{u}_k || \sin^2 \varphi_k \tan \varphi_k.$ 

So,

$$
(A - \rho_k I)^{-1} \mathbf{u}_k = (A - \rho_k I)^{-1} \left( \sum_{\lambda_i \neq \lambda} \beta_i \mathbf{x}_i \right) = \sum_{\lambda_i \neq \lambda} \frac{\beta_i}{\lambda_i - \rho_k} \mathbf{x}_i
$$

and taking norms,

<span id="page-133-0"></span>(6.29) 
$$
\| (A - \rho_k I)^{-1} \mathbf{u}_k \|^2 = \sum_{\lambda_i \neq \lambda} \frac{\beta_i^2}{|\lambda_i - \rho_k|^2} \geq \frac{1}{\min_{\lambda_i \neq \lambda} |\lambda_i - \rho_k|^2} \sum_{\substack{\lambda_i \neq \lambda \\ \|\mathbf{u}_k\|^2 = 1}} \beta_i^2
$$

We define the gap between the eigenvalue  $\lambda$  and the rest of A's spectrum by

$$
\gamma := \min_{\lambda_i \neq \lambda} |\lambda_i - \rho_k|.
$$

The assumption implies that there must be a  $k_0 \in \mathbb{N}$  such that  $|\lambda - \rho_k| < \frac{\gamma}{2}$  $\frac{\gamma}{2}$  for all  $k > k_0$ , and, therefore,

$$
|\lambda_i - \rho_k| > \frac{\gamma}{2}
$$
 for all  $\lambda_i \neq \lambda$ .

Using this in [\(6.29\)](#page-133-0) gives

$$
||(A - \rho_k I)^{-1} \mathbf{u}_k|| \le \frac{1}{\min_{\lambda_i \neq \lambda} |\lambda_i - \rho_k|} \le \frac{2}{\gamma}, \qquad k > k_0.
$$

Because  $\tan \varphi_k \approx \sin \varphi_k \approx \varphi_k$  if  $\varphi_k \ll 1$  we can deduce the cubic convergence rate.

We now look at the sequence  $\{u_k\}$  more closely. We note from  $(6.28)$  that this sequence is obtained by "inverse iteration with variable shift  $\rho_k$ ". But since  $\rho_k \longrightarrow \lambda$  with a cubic rate of convergence we can for large k assume that  $\rho_k = \lambda$  and that  $\mathbf{u}_k \perp \mathbf{x}$ .

We now consider two cases, either  $\{u_k\}$  converges, or it does not converge.

1. We assume that  $\{u_k\}$  converges. Then the limit vector  $\hat{u}$  must be an eigenvector of A in span $\{\mathbf{x}\}^{\perp}$ . (In general,  $\hat{\mathbf{u}}$  is an eigenvector corresponding to the eigenvalue  $\hat{\lambda}$ that is closest to  $\lambda$ .) Thus,

$$
(\lambda - \rho(\mathbf{u}_k)) || (A - \rho_k I)^{-1} \mathbf{u}_k || \xrightarrow[k \to \infty]{} \pm |\lambda - \hat{\lambda}| \cdot ||\mathbf{\hat{u}}/(\lambda - \hat{\lambda})|| = \pm 1.
$$

2. Now we assume that  $\{u_k\}$  does not converge. Then A has two eigenvalues of equal distance to  $\lambda$  and the cluster points of the sequence  $\{u_k\}$  are two vectors in the plane that is spanned by two eigenvectors corresponding to these two eigenvalues  $\lambda \pm \delta$ ,  $\alpha \mathbf{x}_p + \beta \mathbf{x}_q$ , where  $\alpha \neq 0$ ,  $\beta \neq 0$ , and  $\alpha^2 + \beta^2 = 1$ . Their Rayleigh quotients are

$$
\rho(\alpha \mathbf{x}_p + \beta \mathbf{x}_q) = \alpha^2 \lambda_p + \beta^2 \lambda_q = \alpha^2 (\lambda \pm \delta) + \beta^2 (\lambda \mp \delta) = \lambda \pm \delta(\alpha^2 - \beta^2).
$$

As  $k \longrightarrow \infty$  the Rayleigh quotients of  $\mathbf{u}_k$  jump between these two values. Hence,

$$
(\lambda - \rho(\mathbf{u}_k)) || (A - \rho_k I)^{-1} \mathbf{u}_k || \longrightarrow \pm \delta(\alpha^2 - \beta^2) / \delta,
$$

and, therefore,

$$
\left|\frac{\varphi_{k+1}}{\varphi_k^3}\right|\xrightarrow[k\to\infty]{} |\alpha^2-\beta^2|<1
$$

Remark 6.8. Notice that we have not proved global convergence. Regarding this issue consult the book by Parlett [\[3\]](#page-135-1) that contains all of this and more.

RQI converges 'almost always'. However, it is not clear in general towards which eigenpair the iteration converges. So, it is wise to start RQI only with good starting vectors. An alternative is to first apply inverse vector iteration and switch to Rayleigh quotient iteration as soon as the iterate is close enough to the solution. For references on this technique see [\[4,](#page-135-2) [1\]](#page-134-0).  $\square$ 

Remark 6.9. The Rayleigh quotient iteration is expensive. In every iteration step another system of equations has to be solved, i.e., in every iteration step a matrix has to be factorized. Therefore, RQI is usually applied only to tridiagonal matrices.  $\square$ 

#### 6.8.1 A numerical example

The following Matlab script demonstrates the power of Rayleigh quotient iteration. It expects as input a matrix A, an initial vector x of length one.

```
% Initializations
k = 0; rho = 0; ynorm = 0;
while abs(rho)*ynorm <math>\leq 1e+15,
   k = k + 1; if k > 20, break, end
   rho = x' * A * x;
   y = (A - rho*eye(size(A))))x;ynorm = norm(y);x = y/ynorm;
end
```
We invoked this routine with the matrix

$$
A = \begin{bmatrix} 2 & -1 & & & \\ -1 & 2 & -1 & & \\ & \ddots & \ddots & \ddots & \\ & & -1 & 2 & -1 \\ & & & -1 & 2 \end{bmatrix} \in \mathbb{R}^{9 \times 9}
$$

and the initial vector  $\mathbf{x} = [-4, -3, \dots, 4]^T$ . The numbers obtained are

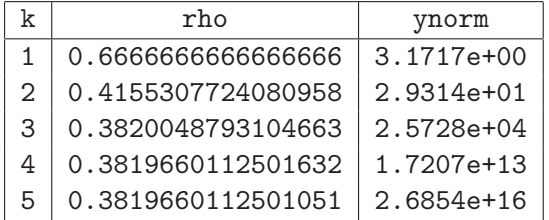

The cubic convergence is evident.

# <span id="page-134-0"></span>Bibliography

[1] C. Beattie and D. Fox, Localization criteria and containment for Rayleigh Quotient iteration, SIAM J. Matrix Anal. Appl., 10 (1989), pp. 80–93.

- <span id="page-135-1"></span>[2] R. A. Horn and C. R. Johnson, Matrix Analysis, Cambridge University Press, Cambridge, 1985.
- [3] B. N. PARLETT, The Symmetric Eigenvalue Problem, Prentice Hall, Englewood Cliffs, NJ, 1980. (Republished by SIAM, Philadelphia, 1998.).
- <span id="page-135-2"></span>[4] D. B. SZYLD, Criteria for combining inverse and Rayleigh Quotient iteration, SIAM J. Numer. Anal., 25 (1988), pp. 1369–1375.

<span id="page-135-0"></span>

# Chapter 7

# Simultaneous vector or subspace iterations

# 7.1 Basic subspace iteration

We have learned in subsection [6.7](#page-130-2) how to compute several eigenpairs of a matrix, one after the other. This turns out to be quite inefficient. Some or several of the quotients  $\lambda_{i+1}/\lambda_i$ may close to one. The following algorithm differs from Algorithm  $6.7$  in that it does not perform  $p$  individual iterations for computing the, say,  $p$  smallest eigenvalues, but a single iteration with p vectors simultaneously.

#### <span id="page-136-0"></span>Algorithm 7.1 Basic subspace iteration

1: Let  $X \in \mathbb{F}^{n \times p}$  be a matrix with orthnormalized columns,  $X^*X = I_p$ . This algorithmus computes eigenvectors corresponding to the p largest eigenvalues  $\lambda_1 \geq \cdots \geq \lambda_p$  of A. 2: Set  $X^{(0)} := X$ ,  $k = 1$ , 3: while  $\|(I - X^{(k)}{X^{(k)}}^*)X^{(k-1)}\| > tol$  do 4:  $k := k + 1$ 5:  $Z^{(k)} := AX^{(k-1)}$ 6:  $X^{(k)}R^{(k)} := Z^{(k)}/^*$  QR factorization of  $Z^{(k)}*/$ 7: end while

The QR factorization in step 6 of the algorithm prevents the columns of the  $X^{(k)}$  from converging all to the eigenvector of largest modulus.

Notice that in the QR factorization of  $Z^{(k)}$  the j-th column affects only the columns to its right. If we would apply Algorithm [7.1](#page-136-0) to a matrix  $\hat{X} \in \mathbb{F}^{n \times q}$ , with  $X\mathbf{e}_i = \hat{X}\mathbf{e}_i$ for  $i = 1, \ldots, q$  then, for all k, we would have  $X^{(k)}e_i = \hat{X}^{(k)}e_i$  for  $i = 1, \ldots, j$ . This, in particular, means that the first columns  $X^{(k)}$ **e**<sub>1</sub> perform a simple vector iteration.

**Problem 7.1** Show by recursion that the QR factorization of  $A^k X = A^k X^{(0)}$  is given by

$$
A^k X = X^{(k)} R^{(k)} R^{(k-1)} \cdots R^{(1)}.
$$

# 7.2 Convergence of basic subspace iteration

In analyzing the convergence of the basic subspace iteration we can proceed very similarly as in simple vector iteration. We again assume that A is **diagonal** and that the  $p$  largest

#### 132 *CHAPTER 7. SIMULTANEOUS VECTOR OR SUBSPACE ITERATIONS*

eigenvalues in modulus are separated from the rest of the spectrum,

<span id="page-137-0"></span>(7.1) 
$$
A = \text{diag}(\alpha_1, \alpha_2, \dots, \alpha_n), \qquad |\alpha_1| \geq \dots \geq |\alpha_p| > |\alpha_{p+1}| \geq \dots \geq |\alpha_n|.
$$

We are going to show that the angle between  $\mathcal{R}(X^{(k)})$  and the subspace  $\mathcal{R}(E_p)$ ,  $E_p =$  $[e_1, \ldots, e_p]$  spanned by the eigenvectors corresponding to the largest eigenvalues in modules tends to zero as k tends to  $\infty$ . From Problem [7.1](#page-136-0) we know that

(7.2) 
$$
\vartheta^{(k)} := \angle(\mathcal{R}(E_p), \mathcal{R}(X^{(k)})) = \angle(\mathcal{R}(E_p), \mathcal{R}(A^k X^{(0)})).
$$

We partition the matrices A and  $X^{(k)}$ ,

<span id="page-137-1"></span>
$$
A = \text{diag}(A_1, A_2), \quad X^{(k)} = \begin{bmatrix} X_1^{(k)} \\ X_2^{(k)} \end{bmatrix}, \qquad A_1, X_1^{(k)} \in \mathbb{F}^{p \times p}.
$$

From [\(7.1\)](#page-137-0) we know that  $A_1$  is nonsingular. Let us also assume that  $X_1^{(k)} = E_p^* X^{(k)}$  is invertible. This simply means, that  $X^{(k)}$  has components in the direction of all eigenvectors of interest. Then,

<span id="page-137-2"></span>(7.3) 
$$
A^{k} X^{(0)} = \begin{bmatrix} A_1^{k} X_1^{(k)} \\ A_2^{k} X_2^{(k)} \end{bmatrix} = \begin{bmatrix} I_p \\ S^{(k)} \end{bmatrix} A_1^{k} X_1^{(k)}, \qquad S^{(k)} := A_2^{k} X_2^{(k)} X_1^{(k)^{-1}} A_1^{-k}.
$$

 $(7.2)$  and  $(7.3)$  imply that

<span id="page-137-4"></span>(7.4) 
$$
\sin \vartheta^{(k)} = || (I - E_p E_p^*) X^{(k)} ||
$$

$$
= || (I - E_p E_p^*) \begin{bmatrix} I_p \\ S^{(k)} \end{bmatrix} || / || \begin{bmatrix} I_p \\ S^{(k)} \end{bmatrix} || = \frac{|| S^{(k)} ||}{\sqrt{1 + || S^{(k)} ||^2}}.
$$

Likewise, we have

<span id="page-137-3"></span>
$$
\cos \vartheta^{(k)} = \|E_p^* X^{(k)}\| = \frac{1}{\sqrt{1 + \|S^{(k)}\|^2}},
$$

such that by  $(7.2)$ 

(7.5) 
$$
\tan \vartheta^{(k)} = \|S^{(k)}\| \le \|A_2^k\| \|S^{(0)}\| \|A_1^{-k}\| \le \left|\frac{\alpha_{p+1}}{\alpha_p}\right|^k \tan \vartheta^{(0)}.
$$

In summary we have proved

**Theorem 7.2** Let  $U_p := [\mathbf{u}_1, \dots, \mathbf{u}_p]$  be the matrix formed by the eigenvectors corresponding to the p eigenvalues  $\alpha_1, \ldots, \alpha_p$  of A largest in modulus. Let  $X \in \mathbb{F}^{n \times p}$  such that  $X^*U_p$ is nonsingular. Then, if  $|\alpha_p| < |\alpha_{p+1}|$ , the iterates  $X^{(k)}$  of the basic subspace iteration with initial subpace  $X^{(0)} = X$  converges to  $U_p$ , and

(7.6) 
$$
\tan \vartheta^{(k)} \le \left| \frac{\alpha_{p+1}}{\alpha_p} \right|^k \tan \vartheta^{(0)}, \qquad \vartheta^{(k)} = \angle (\mathcal{R}(U_p), \mathcal{R}(X^{(k)})).
$$

Let us elaborate on this result. Let us assume that not only  $W_p := X^*U_p$  is nonsingular but that each principal submatrix

$$
W_j := \begin{pmatrix} w_{11} & \cdots & w_{1j} \\ \vdots & & \vdots \\ w_{j1} & \cdots & w_{jj} \end{pmatrix}, \quad 1 \le j \le p,
$$

of  $W_p$  is nonsingular. Then we can apply Theorem [7.2](#page-137-3) to each set of columns  $[\mathbf{x}_1^{(k)}]$  $\mathbf{x}_1^{(k)},\ldots,\mathbf{x}_j^{(k)}$  $\binom{\kappa}{j},$  $1 \leq j \leq p$ , provided that  $|\alpha_j| < |\alpha_{j+1}|$ . If this is the case, then

(7.7) 
$$
\tan \vartheta_j^{(k)} \le \left| \frac{\alpha_{j+1}}{\alpha_j} \right|^k \tan \vartheta_j^{(0)},
$$

where  $\vartheta_j^{(k)} = \angle (\mathcal{R}([\mathbf{u}_1, \dots, \mathbf{u}_j]), \mathcal{R}([\mathbf{x}_1^{(k)}])$  $\mathbf{x}_1^{(k)},\ldots,\mathbf{x}_j^{(k)}$  $\binom{\kappa}{j}$ .

<span id="page-138-0"></span>We can even say a little more. We can combine the statements in  $(7.7)$  as follows.

**Theorem 7.3** Let  $X \in \mathbb{F}^{n \times p}$ . Let  $|\alpha_{q-1}| > |\alpha_q| \geq \ldots \geq |\alpha_p| > |\alpha_{p+1}|$ . Let  $W_q$  and  $W_p$  be nonsingular. Then

<span id="page-138-1"></span>(7.8) 
$$
\sin \angle (\mathcal{R}([\mathbf{x}_q^{(k)}, \dots, \mathbf{x}_p^{(k)}]), \mathcal{R}([\mathbf{u}_q, \dots, \mathbf{u}_p])) \leq c \cdot \max \left\{ \left| \frac{\alpha_q}{\alpha_{q-1}} \right|^k, \left| \frac{\alpha_{p+1}}{\alpha_p} \right|^k \right\}.
$$

*Proof.* Recall that the sine of the angle between two subspaces  $S_1$ ,  $S_2$  of equal dimension is the norm of the projection on  $S_2^{\perp}$  restricted to  $S_1$ , see  $(2.54)$ . Here,  $S_1 = \mathcal{R}([\mathbf{x}_q^{(k)}, \dots, \mathbf{x}_p^{(k)}])$ and  $S_2 = \mathcal{R}([\mathbf{u}_q, \dots, \mathbf{u}_p]).$ 

Let  $\mathbf{x} \in S_1$  with  $\|\mathbf{x}\| = 1$ . The orthogonal projection of x on  $S_2$  reflects the fact, that  $y \in \mathcal{R}([\mathbf{u}_q, \dots, \mathbf{u}_p])$  implies that  $y \in \mathcal{R}([\mathbf{u}_1, \dots, \mathbf{u}_p])$  as well as  $y \in \mathcal{R}([\mathbf{u}_1, \dots, \mathbf{u}_q])^{\perp}$ ,

$$
U_{q-1}U_{q-1}^{\ast}\mathbf{x}+(I-U_pU_p^{\ast})\mathbf{x}.
$$

To estimate the norm of this vector we make use of Lemma [2.41](#page-54-0) and [\(7.4\)](#page-137-4),

$$
||U_{q-1}U_{q-1}^*\mathbf{x} + (I - U_p U_p^*)\mathbf{x}||^2 = (||U_{q-1}U_{q-1}^*\mathbf{x}||^2 + ||(I - U_p U_p^*)\mathbf{x}||^2)^{1/2}
$$
  
\n
$$
\leq (\sin^2 \vartheta_{q-1}^{(k)} + \sin^2 \vartheta_p^{(k)})^{1/2} \leq \sqrt{2} \cdot \max\left\{\sin \vartheta_{q-1}^{(k)}, \sin \vartheta_p^{(k)}\right\}
$$
  
\n
$$
\leq \sqrt{2} \cdot \max\left\{\tan \vartheta_{q-1}^{(k)}, \tan \vartheta_p^{(k)}\right\}.
$$

Then, inequality [\(7.8\)](#page-138-1) is obtained by applying [\(7.7\)](#page-138-0) that we know to hold true for both  $j = q-1$  and  $j = p$ .

Corollary 7.4 Let  $X \in \mathbb{F}^{n \times p}$ . Let  $|\alpha_{j-1}| > |\alpha_j| > |\alpha_{j+1}|$  and let  $W_{j-1}$  and  $W_j$  be nonsingular. Then

(7.9) 
$$
\sin \angle(\mathbf{x}_j^{(k)}, \mathbf{u}_j) \leq c \cdot \max \left\{ \left| \frac{\alpha_j}{\alpha_{j-1}} \right|^k, \left| \frac{\alpha_{j+1}}{\alpha_j} \right|^k \right\}.
$$

Example 7.5 Let us see how subspace iteration performs with the matrix

 $A = diag(1, 3, 4, 6, 10, 15, 20, \dots, 185)^{-1} \in \mathbb{R}^{40 \times 40}$ 

if we iterate with 5 vectors. The critical quotients appearing in Theorem [7.3](#page-138-2) are

$$
\frac{j}{|\alpha_{j+1}|/|\alpha_j|} \quad \frac{1}{1/3} \quad \frac{2}{3/4} \quad \frac{3}{2/3} \quad \frac{4}{3/5} \quad \frac{5}{2/3}
$$

So, according to the Theorem, the first column  $\mathbf{x}_1^{(k)}$  $1 \choose 1$  of  $X^{(k)}$  should converge to the first eigenvector at a rate  $1/3$ ,  $\mathbf{x}_2^{(k)}$  $_2^{(k)}$  and  $\mathbf{x}_3^{(k)}$  $\binom{N}{3}$  should converge at a rate 3/4 and the last two columns should converge at the rate 2/3. The graphs in Figure [7.1](#page-139-0) show that convergence takes place in exactly this manner.

<span id="page-138-2"></span>

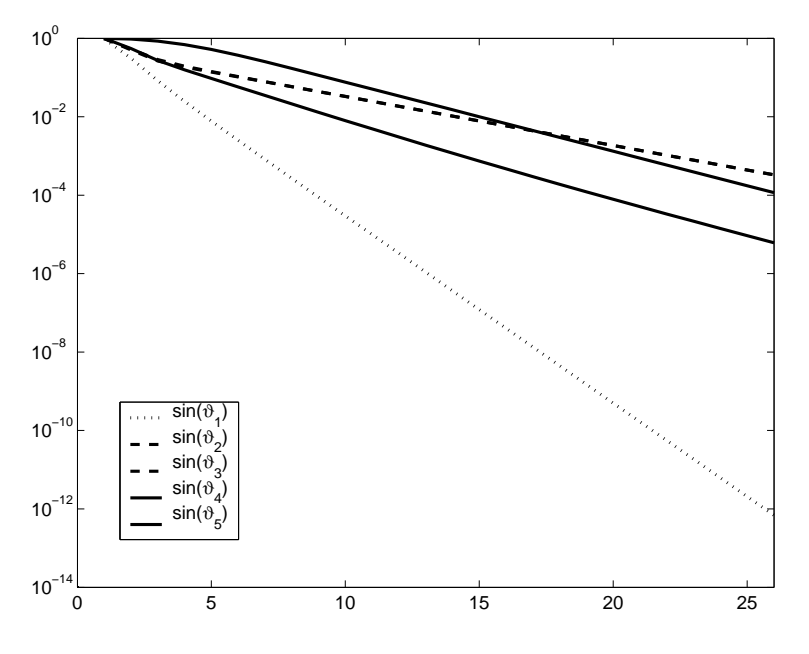

<span id="page-139-0"></span>Figure 7.1: Basic subspace iteration with  $\tau I_{40} - T_{40}$ 

Similarly as earlier the eigenvalue approximations  $\lambda_i^{(k)}$  $j_j^{(k)}$  approach the desired eigenvalues more rapidly than the eigenvectors. In fact we have

$$
\lambda_j^{(k+1)^2} = \|\mathbf{z}_j^{(k+1)}\|^2 = \frac{\mathbf{x}_j^{(k)^*} A^2 \mathbf{x}_j^{(k)}}{\mathbf{x}_j^{(k)^*} \mathbf{x}_j^{(k)}} = \mathbf{x}_j^{(k)^*} A^2 \mathbf{x}_j^{(k)},
$$

since  $\Vert \mathbf{x}_j^{(k)}$  $\|y^{(k)}_j\|=1.$  Let  $\mathbf{x}_j^{(k)}=\mathbf{u}+\mathbf{u}^{\perp}$ , where **u** is the eigenvalue corresponding to  $\lambda_j$ . Then, since  $\mathbf{u} = \mathbf{x}_i^{(k)}$  $j^{(k)}$  cos  $\phi$  and  $\mathbf{u}^{\perp} = \mathbf{x}_j^{(k)}$  $j^{(k)}$  sin  $\phi$  for a  $\phi \leq \vartheta^{(k)}$ , we have

$$
\lambda_j^{(k+1)^2} = \mathbf{x}_j^{(k)^*} A^2 \mathbf{x}_j^{(k)} = \mathbf{u}^* A \mathbf{u} + \mathbf{u}^{\perp *} A \mathbf{u}^{\perp} = \lambda_j^2 \mathbf{u}^* \mathbf{u} + \mathbf{u}^{\perp *} A \mathbf{u}^{\perp}
$$
  
\n
$$
\leq \lambda_j^2 \|\mathbf{u}\|^2 + \lambda_1^2 \|\mathbf{u}^{\perp}\|^2
$$
  
\n
$$
\leq \lambda_j^2 \cos^2 \vartheta^{(k)} + \lambda_1^2 \sin^2 \vartheta^{(k)}
$$
  
\n
$$
= \lambda_j^2 (1 - \sin^2 \vartheta^{(k)}) + \lambda_1^2 \sin^2 \vartheta^{(k)} = \lambda_j^2 + (\lambda_1^2 - \lambda_j^2) \sin^2 \vartheta^{(k)}
$$

.

Thus,

$$
|\lambda_j^{(k+1)}-\lambda_j|\leq \frac{\lambda_1^2-\lambda_j^{(k+1)^2}}{\lambda_j^{(k+1)}+\lambda_j}\sin^2\vartheta^{(k)}=O\left(\max\left\{\left(\frac{\lambda_j}{\lambda_{j-1}}\right)^k,\left(\frac{\lambda_{j+1}}{\lambda_j}\right)^k\right\}\right).
$$

#### A numerical example

Let us again consider the test example introduced in subsection [1.6.3](#page-25-0) that deals with the accustic vibration in the interior of a car. The eigenvalue problem for the Laplacian is solved by the finite element method as introduced in subsection [1.6.2.](#page-21-0) We use the finest grid in Fig. [1.9.](#page-26-0) The matrix eigenvalue problem

<span id="page-139-1"></span>(7.10) 
$$
A\mathbf{x} = \lambda B\mathbf{x}, \qquad A, B \in \mathbb{F}^{n \times n},
$$

|                  | $\lambda_1^{(k-1)}$<br>$-\lambda_1$    | $(k-1)$<br>$-\lambda_2$                | $\lambda_3^{(k-1)}-\lambda_3$          | $\overline{\lambda_4^{(k-1)}-\lambda_4}$ | $\lambda_5^{(k-1)}-\lambda_5$          |
|------------------|----------------------------------------|----------------------------------------|----------------------------------------|------------------------------------------|----------------------------------------|
| $\boldsymbol{k}$ | $\overline{\lambda_1^{(k)}-\lambda_1}$ | $\overline{\lambda_2^{(k)}-\lambda_2}$ | $\overline{\lambda_3^{(k)}-\lambda_3}$ | $\overline{\lambda_4^{(k)}-\lambda_4}$   | $\overline{\lambda_5^{(k)}-\lambda_5}$ |
| $\mathbf{1}$     | 0.0002                                 | 0.1378                                 | $-0.0266$                              | 0.0656                                   | 0.0315                                 |
| $\overline{2}$   | 0.1253                                 | 0.0806                                 | $-0.2545$                              | 0.4017                                   | $-1.0332$                              |
| 3                | 0.1921                                 | 0.1221                                 | 1.5310                                 | 0.0455                                   | 0.0404                                 |
| $\overline{4}$   | 0.1940                                 | 0.1336                                 | 0.7649                                 | $-3.0245$                                | $-10.4226$                             |
| $\overline{5}$   | 0.1942                                 | 0.1403                                 | 0.7161                                 | 0.9386                                   | 1.1257                                 |
| $\sqrt{6}$       | 0.1942                                 | 0.1464                                 | 0.7002                                 | 0.7502                                   | 0.9327                                 |
| 7                | 0.1942                                 | 0.1522                                 | 0.6897                                 | 0.7084                                   | 0.8918                                 |
| 8                | 0.1942                                 | 0.1574                                 | 0.6823                                 | 0.6918                                   | 0.8680                                 |
| $\overline{9}$   | 0.1942                                 | 0.1618                                 | 0.6770                                 | 0.6828                                   | 0.8467                                 |
| 10               | 0.1942                                 | 0.1652                                 | 0.6735                                 | 0.6772                                   | 0.8266                                 |
| 11               | 0.1943                                 | 0.1679                                 | 0.6711                                 | 0.6735                                   | 0.8082                                 |
| 12               | 0.1942                                 | 0.1698                                 | 0.6694                                 | 0.6711                                   | 0.7921                                 |
| 13               | 0.1933                                 | 0.1711                                 | 0.6683                                 | 0.6694                                   | 0.7786                                 |
| 14               | 0.2030                                 | 0.1720                                 | 0.6676                                 | 0.6683                                   | 0.7676                                 |
| 15               | 0.1765                                 | 0.1727                                 | 0.6671                                 | 0.6676                                   | 0.7589                                 |
| 16               |                                        | 0.1733                                 | 0.6668                                 | 0.6671                                   | 0.7522                                 |
| 17               |                                        | 0.1744                                 | 0.6665                                 | 0.6668                                   | 0.7471                                 |
| 18               |                                        | 0.2154                                 | 0.6664                                 | 0.6665                                   | 0.7433                                 |
| 19               |                                        | 0.0299                                 | 0.6663                                 | 0.6664                                   | 0.7405                                 |
| $20\,$           |                                        |                                        | 0.6662                                 | 0.6663                                   | 0.7384                                 |
| 21               |                                        |                                        | 0.6662                                 | 0.6662                                   | 0.7370                                 |
| 22               |                                        |                                        | 0.6662                                 | 0.6662                                   | 0.7359                                 |
| 23               |                                        |                                        | 0.6661                                 | 0.6662                                   | 0.7352                                 |
| 24               |                                        |                                        | 0.6661                                 | 0.6661                                   | 0.7347                                 |
| 25               |                                        |                                        | 0.6661                                 | 0.6661                                   | 0.7344                                 |
| 26               |                                        |                                        | 0.6661                                 | 0.6661                                   | 0.7343                                 |
| 27               |                                        |                                        | 0.6661                                 | 0.6661                                   | 0.7342                                 |
| 28               |                                        |                                        | 0.6661                                 | 0.6661                                   | 0.7341                                 |
| 29               |                                        |                                        | 0.6661                                 | 0.6661                                   | 0.7342                                 |
| 30               |                                        |                                        | 0.6661                                 | 0.6661                                   | 0.7342                                 |
| 31               |                                        |                                        | 0.6661                                 | 0.6661                                   | 0.7343                                 |
| 32               |                                        |                                        | 0.6661                                 | 0.6661                                   | 0.7343                                 |
| 33               |                                        |                                        | 0.6661                                 | 0.6661                                   | 0.7344                                 |
| 34               |                                        |                                        | 0.6661                                 | 0.6661                                   | 0.7345                                 |
| 35               |                                        |                                        | 0.6661                                 | 0.6661                                   | 0.7346                                 |
| $36\,$           |                                        |                                        | 0.6661                                 | 0.6661                                   | 0.7347                                 |
| 37               |                                        |                                        | 0.6661                                 | 0.6661                                   | 0.7348                                 |
| $38\,$           |                                        |                                        | 0.6661                                 | 0.6661                                   | 0.7348                                 |
| $39\,$           |                                        |                                        | 0.6661                                 | 0.6661                                   | 0.7349                                 |
| 40               |                                        |                                        | 0.6661                                 | 0.6661                                   | 0.7350                                 |

<span id="page-140-0"></span>Table 7.1: Example of basic subspace iteration.

The convergence criterion  $||(I - X^{(k-1)}X^{(k-1)*})X^{(k)}|| < 10^{-6}$  was satisfied after 87 iteration steps

#### 136 *CHAPTER 7. SIMULTANEOUS VECTOR OR SUBSPACE ITERATIONS*

has the order  $n = 1095$ . Subspace iteration is applied with five vectors as an *inverse* iteration to

$$
L^{-1}AL^{-T}(L\mathbf{x}) = \lambda(L\mathbf{x}), \qquad B = LL^{T}.
$$
 (Cholesky factorization)

 $X^{(0)}$  is chosen to be a random matrix. Here, we number the eigenvalues from small to big. The smallest six eigenvalues of [\(7.10\)](#page-139-1) shifted by 0.01 to the right are

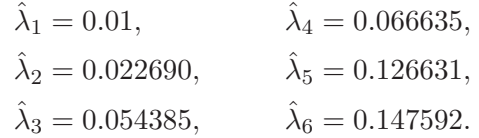

and thus the ratios of the eigenvalues that determine the rate of convergence are

$$
(\hat{\lambda}_1/\hat{\lambda}_2)^2 = 0.194, \qquad (\hat{\lambda}_4/\hat{\lambda}_5)^2 = 0.277, \n(\hat{\lambda}_2/\hat{\lambda}_3)^2 = 0.174, \qquad (\hat{\lambda}_5/\hat{\lambda}_6)^2 = 0.736, \n(\hat{\lambda}_3/\hat{\lambda}_4)^2 = 0.666.
$$

So, the numbers presented in Table [7.1](#page-140-0) reflect quite accurately the predicted rates. The numbers in column 6 are a little too small, though.

The convergence criterion

$$
\max_{1 \le i \le p} \|(I - X^{(k)} X^{(k)^*}) \mathbf{x}_i^{(k-1)}\| \le \epsilon = 10^{-5}
$$

was not satisfied after 50 iteration step.

# 7.3 Accelerating subspace iteration

Subspace iteration potentially converges very slowly. It can be slow even it one starts with a subspace that contains all desired solutions! If, e.g.,  $\mathbf{x}_1^{(0)}$  $_{1}^{(0)}$  and  $\mathbf{x}_{2}^{(0)}$  $2^{(0)}$  are both elements in  $\mathcal{R}([\mathbf{u}_1, \mathbf{u}_2]),$  the the vectors  $\mathbf{x}_i^{(k)}$  $i^{(k)}$ ,  $i = 1, 2, \ldots$ , still converge linearly towards  $\mathbf{u}_1$  und  $\mathbf{u}_2$ although they could be readily obtained from the  $2 \times 2$  eigenvalue problem,

<span id="page-141-0"></span>
$$
\begin{bmatrix} \mathbf{x}_1^{(0)^*} \\ \mathbf{x}_2^{(0)^*} \end{bmatrix} A \begin{bmatrix} \mathbf{x}_1^{(0)}, \mathbf{x}_2^{(0)} \end{bmatrix} \mathbf{y} = \lambda \mathbf{y}
$$

The following theorem gives hope that the convergence rates can be improved if one proceeds in a suitable way.

**Theorem 7.6** Let  $X \in \mathbb{F}^{n \times p}$  as in Theorem [7.2.](#page-137-3) Let  $\mathbf{u}_i$ ,  $1 \leq i \leq p$ , be the eigenvectors corresponding to the eigenvalues  $\lambda_1, \ldots, \lambda_p$  of A. Then we have

$$
\min_{\mathbf{x} \in \mathcal{R}(X^{(k)})} \sin \angle(\mathbf{u}_i, \mathbf{x}) \le c \left(\frac{\lambda_i}{\lambda_{p+1}}\right)^k
$$

Proof. In the proof of Theorem [7.2](#page-137-3) we have seen that

$$
\mathcal{R}(X^{(k)}) = \mathcal{R}\left(U\left(\begin{array}{c}I_p\\{\bf S}^{(k)}\end{array}\right)\right), \qquad {\bf S}^{(k)} \in \mathbb{F}^{(n-p)\times p},
$$

where

$$
s_{ij}^{(k)} = s_{ij} \left(\frac{\lambda_j}{\lambda_{p+i}}\right)^k, \qquad 1 \le i \le n-p, \quad 1 \le j \le p.
$$

But we have

$$
\min_{\mathbf{x} \in \mathcal{R}(X^{(k)})} \sin \angle(\mathbf{u}_{i}, \mathbf{x}) \leq \sin \angle \left(\mathbf{u}_{i}, U\left(\begin{array}{c} I_{p} \\ \mathbf{S}^{(k)} \end{array}\right) \mathbf{e}_{i}\right),
$$
\n
$$
= \begin{vmatrix}\n0 \\
\vdots \\
(I - \mathbf{u}_{i} \mathbf{u}_{i}^{*})U\n\end{vmatrix}\n\begin{vmatrix}\n0 \\
\vdots \\
0 \\
\vdots \\
0 \\
\vdots \\
s_{1i}(\lambda_{i}/\lambda_{p+1})^{k}\n\end{vmatrix}\n\begin{vmatrix}\nI_{p} \\ \mathbf{S}^{(k)} \end{vmatrix}\mathbf{e}_{i}\n\begin{vmatrix}\nI_{p} \\ \mathbf{S}^{(k)} \end{vmatrix}\mathbf{e}_{i}\n\end{vmatrix}
$$
\n
$$
\leq \begin{vmatrix}\n(I - \mathbf{u}_{i} \mathbf{u}_{i}^{*}\n\end{vmatrix}\n\begin{vmatrix}\nI - \mathbf{u}_{i} \mathbf{u}_{i}^{*}\n\end{vmatrix}\n\begin{vmatrix}\n\mathbf{u}_{i} + \sum_{j=p+1}^{n} s_{j-p,i} \left(\frac{\lambda_{i}}{\lambda_{p+j}}\right)^{k} \mathbf{u}_{j}\n\end{vmatrix}\n\begin{vmatrix}\n\frac{n-p}{j-1} s_{ji}^{2} \\
\vdots \\
\frac{n-p}{j-1} s_{ji}^{2} \end{vmatrix}
$$

These considerations lead to the idea to complement Algorithm [7.1](#page-136-0) by a so-called Rayleigh-Ritz step. Here we give an 'inverted algorithm' to compute the smallest eigenvalues and corresponding eigenvectors of a symmetric/Hermitian matrix. For the corresponding nonsymmetric algorithm see [\[1\]](#page-149-0).

### <span id="page-142-0"></span>Algorithm 7.2 Subspace or simultaneous inverse iteration combined with Rayleigh-Ritz step

1: Let  $X \in \mathbb{F}^{n \times p}$  with  $X^*X = I_p$ : 2: Set  $X^{(0)} := X$ .<br>3: for  $k = 1, 2, ...$  do 3: for  $k = 1, 2, ...$  do 4: Solve  $AZ^{(k)} := X^{(k-1)}$ 5:  $Q^{(k)}R^{(k)} := Z^{(k)}$  /\* QR factorization of  $Z^{(k)}$  (or modified Gram–Schmidt) \*/ 6:  $\hat{H}^{(k)} := Q^{(k)^*} A Q^{(k)},$ 7:  $\hat{H}^{(k)} =: F^{(k)} \Theta^{(k)} F^{(k)^*}$  /\* Spectral decomposition of  $\hat{H}^{(k)} \in \mathbb{F}^{p \times p}$  \*/ 8:  $X^{(k)} = Q^{(k)} F^{(k)}$ . 9: end for

*Remark 7.1.* The columns  $\mathbf{x}_i^{(k)}$  $i_i^{(k)}$  of  $X^{(k)}$  are called **Ritz vectors** and the eigenvalues  $\vartheta_1^{(k)} \leq \cdots \leq \vartheta_p^{(k)}$  in the diagonal of  $\Theta$  are called **Ritz values**. According to the Rayleigh-Ritz principle [2.19](#page-44-0) we have

$$
\lambda_i \le \vartheta_i^{(k)} \qquad 1 \le i \le p, \quad k > 0.
$$

#### 138 *CHAPTER 7. SIMULTANEOUS VECTOR OR SUBSPACE ITERATIONS*

The solution of the *full* eigenvalue problems  $\hat{H}^{(k)}y = \vartheta y$  is solved by the symmetric QR algorithm.

The computation of the matrix  $\hat{H}^{(k)}$  is expensive as matrix-vector products have to be executed. The following considerations simplify matters. We write  $X^{(k)}$  in the form

$$
X^{(k)} = Z^{(k)}G^{(k)}, \qquad G^{(k)} \in \mathbb{F}^{p \times p} \text{nonsingular}
$$

Because  $X^{(k)}$  must have orthonormal columns we must have

(7.11) 
$$
G^{(k)^*} Z^{(k)^*} G^{(k)} = I_p.
$$

Furthermore, the columns of  $Z^{(k)}G^{(k)}$  are the Ritz vectors in  $\mathcal{R}(A^{-k}X)$  of  $A^2$ ,

<span id="page-143-0"></span>
$$
G^{(k)*}Z^{(k)*}A^2Z^{(k)}G^{(k)} = \Delta^{(k)^{-2}}
$$

,

where  $\Delta^{(k)}$  is a diagonal matrix. Using the definition of  $Z^{(k)}$  in Algorithm [7.2](#page-142-0) we see that

$$
G^{(k)*}X^{(k-1)*}X^{(k-1)}G^{(k)} = G^{(k)*}G^{(k)} = \Delta^{(k)^{-2}},
$$

and that  $Y^{(k)} := G^{(k)} \Delta^{(k)}$  is orthogonal. Substituting into [\(7.11\)](#page-143-0) gives

$$
Y^{(k)^*}Z^{(k)^*}Z^{(k)}Y^{(k)} = \Delta^{(k)^2}.
$$

So, the columns of  $Y^{(k)}$  are the normalized eigenvectors of  $H^{(k)} := Z^{(k)*}Z^{(k)}$ .

Thus we obtain a second variant of the inverse subspace iteration with Rayleigh-Ritz step.

# <span id="page-143-1"></span>Algorithm 7.3 Subspace or simultaneous inverse vector iteration combined with Rayleigh-Ritz step, version 2

1: Let  $X \in \mathbb{F}^{n \times p}$  with  $X^*X = I_p$ . 2: Set  $X^{(0)} := X$ . 3: for  $k = 1, 2, ...$  do 4:  $AZ^{(k)} := X^{(k-1)};$ 5:  $H^{(k)} := Z^{(k)^*} Z^{(k)}$  /\* =  $X^{(k-1)^*} A^{-2} X^{(k-1)^*}$ / 6:  $H^{(k)} =: Y^{(k)} \Delta^{(k)}^2 Y^{(k)^*}$  /\* Spectral decomposition of  $H^{(k)}$  \*/ 7:  $X^{(k)} = Z^{(k)} Y^{(k)} \Delta^{(k)}^{-1}$   $\qquad \qquad /^* = Z^{(k)} G^{(k)} * /$ 8: end for

Remark 7.2. An alternative to Algorithm [7.3](#page-143-1) is the subroutine ritzit, that has been programmed by Rutishauser [\[4\]](#page-149-1) in ALGOL, see also [\[2,](#page-149-2) p.293].  $\square$ 

We are now going to show that the Ritz vectors converge to the eigenvectors, as Theorem [7.6](#page-141-0) lets us hope. First we prove

**Lemma 7.7** ([\[2,](#page-149-2) p.222]) Let y be a unit vector and  $\vartheta \in \mathbb{F}$ . Let  $\lambda$  be the eigenvalue of A closest to  $\vartheta$  and let **u** be the corresponding eigenvector. Let

$$
\gamma := \min_{\lambda_i(A) \neq \lambda} |\lambda_i(A) - \vartheta|
$$

and let  $\psi = \angle(\mathbf{y}, \mathbf{u})$ . Then

$$
\sin \psi \leq \frac{\Vert \mathbf{r}(\mathbf{y}) \Vert}{\gamma} := \frac{\Vert A\mathbf{y} - \vartheta \mathbf{y} \Vert}{\gamma},
$$

where  $\mathbf{r}(\mathbf{y}, \vartheta) = A\mathbf{y} - \vartheta\mathbf{y}$  plays the role of a **residual**.
### *7.3. ACCELERATING SUBSPACE ITERATION* 139

*Proof.* We write  $y = u \cos \psi + v \sin \psi$  with  $||v|| = 1$ . Then

$$
\mathbf{r}(\mathbf{y}, \vartheta) = A\mathbf{y} - \vartheta\mathbf{y} = (A - \vartheta I)\mathbf{u}\cos\psi + (A - \vartheta I)\mathbf{v}\sin\psi,
$$
  
=  $(\lambda - \vartheta)\mathbf{u}\cos\psi + (A - \vartheta I)\mathbf{v}\sin\psi.$ 

Because  $\mathbf{u}^*(A - \vartheta I)\mathbf{v} = 0$ , Pythagoras' theorem implies

$$
\|\mathbf{r}(\mathbf{y},\vartheta)\|^2 = (\lambda - \vartheta)^2 \cos^2 \psi + \|(A - \vartheta I)\mathbf{v}\|^2 \sin^2 \psi \ge \gamma^2 \|\mathbf{v}\|^2 \sin^2 \psi.
$$

**Theorem 7.8** ([\[2,](#page-149-0) p.298]) Let the assumptions of Theorem [7.2](#page-137-0) be satisfied. Let  $\mathbf{x}_j^{(k)} =$  $X^{(k)}$ **e**<sub>j</sub> be the j-th Ritz vector as computed be Algorithm [7.3,](#page-143-0) and let  $\mathbf{y}_i^{(k)} = U$  $\begin{pmatrix} & I \end{pmatrix}$  $\mathbf{S}^{(k)}$  $\overline{ }$  $\mathbf{e}_i$ (cf. the proof of Theorem  $(7.2)$  $(7.2)$ . Then the following inequality holds

$$
\sin \angle(\mathbf{x}_i^{(k)}, \mathbf{y}_i^{(k)}) \le c \left(\frac{\lambda_i}{\lambda_{p+1}}\right)^k, \qquad 1 \le i \le p.
$$

Proof. The columns of U  $\int$   $I_p$  $\mathbf{S}^{(k)}$ form a basis of  $\mathcal{R}(X^{(k)})$ . Therefore, we can write

$$
\mathbf{x}_i^{(k)} = U \left( \begin{array}{c} I_p \\ S^{(k)} \end{array} \right) \mathbf{t}_i, \qquad \mathbf{t}_i \in \mathbb{F}^p.
$$

Instead of the special eigenvalue problem

$$
X^{(k-1)^*}A^{-2}X^{(k-1)}\mathbf{y} = H^{(k)}\mathbf{y} = \mu^{-2}\mathbf{y}
$$

in the orthonormal 'basis'  $X^{(k)}$  we consider the equivalent eigenvalue problem

<span id="page-144-0"></span>(7.12) 
$$
\left[I_p, S^{(k)^*}\right]UA^{-2}U\left(\begin{array}{c}I_p\\S^{(k)}\end{array}\right)\mathbf{t}=\mu^{-2}\left[I_p, S^{(k)^*}\right]\left(\begin{array}{c}I_p\\S^{(k)}\end{array}\right)\mathbf{t}.
$$

Let  $(\mu, t)$  be an eigenpair of  $(7.12)$ . Then we have

<span id="page-144-1"></span>
$$
0 = \left[I_p, S^{(k)^*}\right]UA^{-2}U\left(\begin{array}{c} I_p\\ S^{(k)} \end{array}\right)\mathbf{t} - \mu^{-2}\left[I_p, S^{(k)^*}\right]\left(\begin{array}{c} I_p\\ S^{(k)} \end{array}\right)\mathbf{t}
$$

$$
= \left(\Lambda_1^{-2} + S^{(k)^*}\Lambda_2^{-2}S^{(k)}\right)\mathbf{t} - \mu^{-2}\left(I_p + S^{(k)^*}S^{(k)}\right)\mathbf{t},
$$

$$
= \left((\Lambda_1^{-2} - \mu^{-2}I) + S^{(k)^*}(\Lambda_2^{-2} - \mu^{-2}I)S^{(k)}\right)\mathbf{t}
$$

$$
= \left((\Lambda_1^{-2} - \mu^{-2}I) + \Lambda_1^k S^{(0)^*}\Lambda_2^{-k}(\Lambda_2^{-2} - \mu^{-2}I)\Lambda_2^{-k}S^{(0)}\Lambda_1^k\right)\mathbf{t}
$$

$$
= \left((\Lambda_1^{-2} - \mu^{-2}I) + \left(\frac{1}{\lambda_{p+1}}\Lambda_1\right)^k H_k\left(\frac{1}{\lambda_{p+1}}\Lambda_1\right)^k\right)\mathbf{t}
$$

with

$$
H_k = \lambda_{p+1}^{2k} S^{(0)*} \Lambda_2^{-k} (\Lambda_2^{-2} - \mu^{-2} I) \Lambda_2^{-k} S^{(0)}.
$$

As the largest eigenvalue of  $\Lambda_2^{-1}$  is  $1/\lambda_{p+1}$ ,  $H_k$  is bounded,

$$
||H_k|| \le c_1 \qquad \forall k > 0.
$$

Thus,

$$
\left( \left( \frac{1}{\lambda_{p+1}} \Lambda_1 \right)^k H_k \left( \frac{1}{\lambda_{p+1}} \Lambda_1 \right)^k \right) \mathbf{t} \quad \xrightarrow[\lambda \to \infty]{} 0.
$$

Therefore, in [\(7.13\)](#page-144-1) we can interpret this expression as an perturbation of the diagonal matrix  $\Lambda_2^{-2} - \mu^{-2}I$ . For sufficiently large k (that may depend on i) there is a  $\mu_i$  that is close to  $\lambda_i$ , and a  $\mathbf{t}_i$  that is close to  $\mathbf{e}_i$ . We now assume that k is so big that

$$
|\mu_i^{-2}-\lambda_i^{-1}|\leq \rho:=\frac{1}{2}\min_{\lambda_j\neq \lambda_i}|\lambda_i^{-2}-\lambda_j^{-2}|
$$

such that  $\mu_i^{-2}$  is closer to  $\lambda_i^{-2}$  than to any other  $\lambda_j^{-2}$ ,  $j \neq i$ .

We now consider the orthonormal 'basis'

<span id="page-145-0"></span>
$$
B = \left(\begin{array}{c} I_p \\ S^{(k)} \end{array}\right) \left(I_p + S^{(k)^*} S^{(k)}\right)^{-1/2}.
$$

If  $(\mu_i, \mathbf{t}_i)$  is an eigenpair of [\(7.12\)](#page-144-0) or [\(7.13\)](#page-144-1), respectively, then  $(\mu_i^{-2}, (I_p + S^{(k)^*}S^{(k)})^{1/2}\mathbf{t}_i)$  $\setminus$ is an eigenpair of

(7.14) 
$$
B^*A^{-2}B\mathbf{t} = \mu^{-2}\mathbf{t}.
$$

As, for sufficiently large k,  $(\lambda_i^{-2}, \mathbf{e}_i)$  is a good approximation of the eigenpair  $(\mu_i^{-2}, \mathbf{t}_i)$ As, for sumerting large  $k$ ,  $(\lambda_i^2, \epsilon_i)$  is a good approximation of the eigenpair  $(\mu_i)$ <br>of [\(7.13\)](#page-144-1), then also  $(\lambda_i^{-2}, (I_p + S^{(k)^*}S^{(k)})^{1/2}$  e<sub>i</sub>) is a good approximation to the eige  $\setminus$ is a good approximation to the eigenpair  $\sqrt{2}$  $\mu_i^{-2}, \left(I_p + {S^{(k)}}^*S^{(k)}\right)^{1/2}$ t $_i$  $\overline{ }$ of [\(7.14\)](#page-145-0). We now apply Lemma [7.7](#page-143-1) with

$$
\gamma = \rho, \qquad \vartheta = \lambda_i^{-2},
$$
  

$$
\mathbf{y} = \left(I_p + S^{(k)^*} S^{(k)}\right)^{1/2} \mathbf{e}_i / \left\| \left(I_p + S^{(k)^*} S^{(k)}\right)^{1/2} \mathbf{e}_i \right\|,
$$
  

$$
\mathbf{u} = \left(I_p + S^{(k)^*} S^{(k)}\right)^{1/2} \mathbf{t}_i / \left\| \left(I_p + S^{(k)^*} S^{(k)}\right)^{1/2} \mathbf{t}_i \right\|.
$$

Now we have

$$
\begin{split}\n\|\mathbf{r}(\mathbf{y})\| &= \left\| (B^* A^{-2^*} B - \lambda_i^{-2} I) \left( I_p + S^{(k)^*} S^{(k)} \right)^{1/2} \mathbf{e}_i \right\| \left\| \left( I_p + S^{(k)^*} S^{(k)} \right)^{1/2} \mathbf{e}_i \right\| \\
&\leq \left\| \left( I_p + S^{(k)^*} S^{(k)} \right)^{-\frac{1}{2}} \left[ \left[ I_p, \mathbf{S}^{(k)^*} \right] U A^{-2} U \left( \begin{array}{c} I_p \\ S^{(k)} \end{array} \right) - \frac{1}{\lambda_i^2} \left( I_p + S^{(k)^*} S^{(k)} \right) \right] \mathbf{e}_i \right\| \\
&\leq \left\| \left( I_p + S^{(k)^*} S^{(k)} \right)^{-1/2} \right\| \left\| \left[ \Lambda_1^{-2} - \lambda_i^{-2} I + \left( \lambda_{p+1}^{-1} \Lambda_1 \right)^k H_k \left( \lambda_{p+1}^{-1} \Lambda_1 \right)^k \right] \mathbf{e}_i \right\| \\
&\leq \left\| \left( \lambda_{p+1}^{-1} \Lambda_1 \right)^k H_k \left( \lambda_{p+1}^{-1} \Lambda_1 \right)^k \mathbf{e}_i \right\| \\
&\leq \left\| \lambda_{p+1}^{-1} \Lambda_1 \right\|^k \| H_k \| \left\| \left( \lambda_{p+1}^{-1} \Lambda_1 \right)^k \mathbf{e}_i \right\| \leq c_1 \left( \frac{\lambda_p}{\lambda_{p+1}} \right)^k \left( \frac{\lambda_i}{\lambda_{p+1}} \right)^k.\n\end{split}
$$

Then, Lemma [7.7](#page-143-1) implies that

$$
\sin \angle(x_i^{(k)}, \mathbf{y}_i^{(k)}) = \sin \angle\left(\left(I_p + S^{(k)^*} S^{(k)}\right)^{1/2} \mathbf{t}_i, \left(I_p + S^{(k)^*} S^{(k)}\right)^{1/2} \mathbf{e}_i\right) \le \frac{c_1}{\rho} \left(\frac{\lambda_i}{\lambda_{p+1}}\right)^k.
$$

п

In the proof of Theorem [7.6](#page-141-0) we showed that

$$
\angle(\mathbf{u}_i, \mathbf{y}_i^{(k)}) \le c \bigg(\frac{\lambda_i}{\lambda_{p+1}}\bigg)^k.
$$

In the previous theorem we showed that

$$
\angle(\mathbf{x}_i^{(k)}, \mathbf{y}_i^{(k)}) \le c_1 \bigg(\frac{\lambda_i}{\lambda_{p+1}}\bigg)^k.
$$

By consequence,

$$
\angle(\mathbf{x}_i^{(k)}, \mathbf{u}_i) \le c_2 \left(\frac{\lambda_i}{\lambda_{p+1}}\right)^k
$$

must be true for a constant  $c_2$  independent of  $k$ .

As earlier, for the eigenvalues we can show that

$$
|\lambda_i - \lambda_i^{(k)}| \le c_3 \left(\frac{\lambda_i}{\lambda_{p+1}}\right)^{2k}.
$$

#### A numerical example

For the previous example that is concerned with the accustic vibration in the interior of a car the numbers listed in Table [7.2](#page-147-0) are obtained. The quotients  $\hat{\lambda}_i^2/\hat{\lambda}_{p+1}^2$ , that determine the convergence behavior of the eigenvalues are

$$
(\hat{\lambda}_1/\hat{\lambda}_6)^2 = 0.004513,
$$
  
\n
$$
(\hat{\lambda}_2/\hat{\lambda}_6)^2 = 0.02357,
$$
  
\n
$$
(\hat{\lambda}_3/\hat{\lambda}_6)^2 = 0.1362,
$$
  
\n
$$
(\hat{\lambda}_5/\hat{\lambda}_6)^2 = 0.7321.
$$

The numbers in the table confirm the improved convergence rate. The convergence rates of the first four eigenvalues have improved considerably. The predicted rates are not clearly visible, but they are approximated quite well. The convergence rate of the fifth eigenvalue has not improved. The convergence of the 5-dimensional subspace  $\mathcal{R}([\mathbf{x}_1^{(k)}])$  $\mathbf{x}_1^{(k)}, \dots, \mathbf{x}_5^{(k)}$  $\binom{\kappa}{5}$ ) to the searched space  $\mathcal{R}([\mathbf{u}_1, \dots, \mathbf{u}_5])$  has not been accelerated. Its convergence rate is still  $\approx \lambda_5/\lambda_6$  according to Theorem [7.2](#page-137-0)

By means of the Rayleigh-Ritz step we have achieved that the columns  $\mathbf{x}_i^{(k)} = \mathbf{x}^{(k)}$ converge in an optimal rate to the individual eigenvectors of A.

# 7.4 Relation between subspace iteration and QR algorithm

The connection between (simultaneous) vector iteration and the QR algorithm has been investigated by Parlett and Poole [\[3\]](#page-149-1).

Let  $X_0 = I_n$ , the  $n \times n$  identity matrix.

| $\boldsymbol{k}$ | $\overline{\lambda_1^{(k-1)}-\lambda_1}$<br>$\overline{\lambda_1^{(k)}-\lambda_1}$ | $\lambda_2^{(k-1)}-\lambda_2$<br>$\lambda_2^{(k)} - \lambda_2$ | $\overline{\lambda_3^{(k-1)}-\lambda_3}$<br>$\lambda_3^{(k)}-\lambda_3$ | $\overline{\lambda_4^{(k-1)}-\lambda_4}$<br>$\lambda_4^{(k)} - \lambda_4$ | $\lambda_5^{(k-1)}-\lambda_5$<br>$\lambda_5^{(k)} - \lambda_5$ |
|------------------|------------------------------------------------------------------------------------|----------------------------------------------------------------|-------------------------------------------------------------------------|---------------------------------------------------------------------------|----------------------------------------------------------------|
| $\mathbf{1}$     | 0.0001                                                                             | 0.0017                                                         | 0.0048                                                                  | 0.0130                                                                    | 0.0133                                                         |
| $\overline{2}$   | 0.0047                                                                             | 0.0162                                                         | 0.2368                                                                  | 0.0515                                                                    | 0.2662                                                         |
| 3                | 0.0058                                                                             | 0.0273                                                         | 0.1934                                                                  | 0.1841                                                                    | 0.7883                                                         |
| $\overline{4}$   | 0.0057                                                                             | 0.0294                                                         | 0.1740                                                                  | 0.2458                                                                    | 0.9115                                                         |
| $\overline{5}$   | 0.0061                                                                             | 0.0296                                                         | 0.1688                                                                  | 0.2563                                                                    | 0.9195                                                         |
| $\sqrt{6}$       |                                                                                    | 0.0293                                                         | 0.1667                                                                  | 0.2553                                                                    | 0.9066                                                         |
| 7                |                                                                                    | 0.0288                                                         | 0.1646                                                                  | 0.2514                                                                    | 0.8880                                                         |
| 8                |                                                                                    | 0.0283                                                         | 0.1620                                                                  | 0.2464                                                                    | 0.8675                                                         |
| 9                |                                                                                    | 0.0275                                                         | $0.1588\,$                                                              | 0.2408                                                                    | 0.8466                                                         |
| 10               |                                                                                    |                                                                | 0.1555                                                                  | 0.2351                                                                    | 0.8265                                                         |
| 11               |                                                                                    |                                                                | 0.1521                                                                  | 0.2295                                                                    | 0.8082                                                         |
| 12               |                                                                                    |                                                                | 0.1490                                                                  | 0.2245                                                                    | 0.7921                                                         |
| 13               |                                                                                    |                                                                | 0.1462                                                                  | 0.2200                                                                    | 0.7786                                                         |
| 14               |                                                                                    |                                                                | 0.1439                                                                  | 0.2163                                                                    | 0.7676                                                         |
| 15               |                                                                                    |                                                                | 0.1420                                                                  | 0.2132                                                                    | 0.7589                                                         |
| 16               |                                                                                    |                                                                | 0.1407                                                                  | 0.2108                                                                    | 0.7522                                                         |
| 17               |                                                                                    |                                                                | 0.1461                                                                  | 0.2089                                                                    | 0.7471                                                         |
| 18               |                                                                                    |                                                                | 0.1659                                                                  | 0.2075                                                                    | 0.7433                                                         |
| 19               |                                                                                    |                                                                | 0.1324                                                                  | 0.2064                                                                    | 0.7405                                                         |
| 20               |                                                                                    |                                                                |                                                                         | 0.2054                                                                    | 0.7384                                                         |
| 21               |                                                                                    |                                                                |                                                                         | 0.2102                                                                    | 0.7370                                                         |
| 22               |                                                                                    |                                                                |                                                                         | 0.2109                                                                    | 0.7359                                                         |
| 23               |                                                                                    |                                                                |                                                                         |                                                                           | 0.7352                                                         |
| 24               |                                                                                    |                                                                |                                                                         |                                                                           | 0.7347                                                         |
| 25               |                                                                                    |                                                                |                                                                         |                                                                           | 0.7344                                                         |
| 26               |                                                                                    |                                                                |                                                                         |                                                                           | 0.7343                                                         |
| 27               |                                                                                    |                                                                |                                                                         |                                                                           | 0.7342                                                         |
| $28\,$           |                                                                                    |                                                                |                                                                         |                                                                           | 0.7341                                                         |
| 29               |                                                                                    |                                                                |                                                                         |                                                                           | 0.7342                                                         |
| 30               |                                                                                    |                                                                |                                                                         |                                                                           | 0.7342                                                         |
| 31               |                                                                                    |                                                                |                                                                         |                                                                           | 0.7343                                                         |
| 32               |                                                                                    |                                                                |                                                                         |                                                                           | 0.7343                                                         |
| 33               |                                                                                    |                                                                |                                                                         |                                                                           | 0.7344                                                         |
| 34               |                                                                                    |                                                                |                                                                         |                                                                           | 0.7345                                                         |
| $35\,$           |                                                                                    |                                                                |                                                                         |                                                                           | 0.7346                                                         |
| 36               |                                                                                    |                                                                |                                                                         |                                                                           | 0.7347                                                         |
| 37               |                                                                                    |                                                                |                                                                         |                                                                           | 0.7348                                                         |
| 38               |                                                                                    |                                                                |                                                                         |                                                                           | 0.7348                                                         |
| 39               |                                                                                    |                                                                |                                                                         |                                                                           | 0.7349                                                         |
| 40               |                                                                                    |                                                                |                                                                         |                                                                           | 0.7350                                                         |

<span id="page-147-0"></span>Table 7.2: Example of accelerated basic subspace iteration.

# *7.4. RELATION BETWEEN SUBSPACE ITERATION AND QR ALGORITHM* 143

Then we have

$$
AI = A_0 = AX_0 = Y_1 = X_1R_1
$$
\n
$$
A_1 = X_1^* AX_1 = X_1^* X_1 R_1 X_1 = R_1X_1
$$
\n
$$
AX_1 = Y_2 = X_2R_2
$$
\n
$$
A_1 = X_1^* Y_2 = X_1^* X_2 R_2
$$
\n
$$
A_2 = R_2X_1^* X_2
$$
\n
$$
= X_2^* X_1 \underbrace{X_1^* X_2 R_2}_{A_1} X_1^* X_2 = X_2^* A X_2
$$
\n
$$
(QR)
$$
\n
$$
A_1
$$
\n
$$
(QR)
$$

More generaly, by induction, we have

$$
AX_k = Y_{k+1} = X_{k+1}R_{k+1}
$$
  
\n
$$
A_k = X_k^*AX_k = X_k^*Y_{k+1} = X_k^*X_{k+1}R_{k+1}
$$
\n(SVI)

$$
A_{k+1} = R_{k+1} X_k^* X_{k+1}
$$
\n<sup>(QR)</sup>

$$
= X_{k+1}^* X_k \underbrace{X_k^* X_{k+1} R_{k+1}}_{A_k} X_k^* X_{k+1} = X_{k+1}^* A X_{k+1}
$$
 (QR)

Relation to QR:  $Q_1 = X_1, Q_k = X_k^* X_{k+1}.$ 

 $\overbrace{A}$ 

$$
A^{k} = A^{k} X_{0} = A^{k-1} A X_{0} = A^{k-1} X_{1} R_{1}
$$
  
=  $A^{k-2} A X_{1} R_{1} = A^{k-2} X_{2} R_{2} R_{1}$   
:  
=  $X_{k} \underbrace{R_{k} R_{k-1} \cdots R_{1}}_{U_{k}} = X_{k} U_{k}$  (QR)

Because  $U_k$  is upper triangular we can write

$$
A^{k}[\mathbf{e}_{1},\ldots,\mathbf{e}_{p}] = X_{k}U_{k}[\mathbf{e}_{1},\ldots,\mathbf{e}_{p}] = X_{k}U_{k}(:,1:p) = X_{k}(:,1:p) \begin{bmatrix} u_{11} & \cdots & u_{1p} \\ & \ddots & \vdots \\ & & u_{pp} \end{bmatrix}
$$

This holds for all  $p$ . We therefore can interpret the QR algorithm as a **nested sub**space iteration. There is also a relation to simultaneous inverse vector iteration! Let us assume that  $A$  is invertible. Then we have,<sup>[1](#page-148-0)</sup>

$$
AX_{k-1} = X_{k-1}A_{k-1} = X_kR_k
$$
  

$$
X_kR_k^{-*} = A^{-*}X_{k-1}, \t R_k^{-*} \t is lower triangular
$$
  

$$
X_k \underbrace{R_k^{-*}R_{k-1}^{-*} \cdots R_1^{-*}}_{U_k^{-*}} = (A^{-*})^k X_0
$$

<span id="page-148-0"></span><sup>1</sup>Notice that  $A^{-*} = (A^{-1})^* = (A^*)^{-1}$ .

Then,

$$
X_k[\mathbf{e}_{\ell},\ldots,\mathbf{e}_n] \begin{bmatrix} \bar{u}_{\ell,\ell} \\ \vdots \\ \bar{u}_{n,\ell} \end{bmatrix} \cdots \qquad \bar{u}_{n,n} \end{bmatrix} = (A^{-*})^k X_0[\mathbf{e}_{\ell},\ldots,\mathbf{e}_n]
$$

By consequence, the last  $n - \ell + 1$  columns of  $X_k$  execute a simultaneous *inverse* vector iteration. This holds for all  $\ell$ . Therefore, the QR algorithm also performs a nested inverse subspace iteration.

# 7.5 Addendum

Let  $A = H$  be an *irreducible* Hessenberg matrix and  $W_1 = [\mathbf{w}_1, \dots, \mathbf{w}_p]$  be a basis of the p-th dominant invariant subspace of  $H^*$ ,

$$
H^*W_1 = W_1S, \qquad S \text{ invertible.}
$$

Notice that the p-th dominant invariant subspace is unique if  $|\lambda_p| > |\lambda_{p+1}|$ .

Let further  $X_0 = [\mathbf{e}_1, \dots, \mathbf{e}_n]$ . Then we have the

**Theorem 7.9**  $W_1^*X_0$  is nonsingular.

*Remark 7.3.* If  $W_1^*X_0$  is nonsingular then  $W_k^*X_0$  is nonsingular for all  $k > 0$ .

*Proof.* If  $W_1^*X_0$  were singular then there was a vector  $\mathbf{a} \in \mathbb{F}^p$  with  $X_0^*W_1\mathbf{a} = \mathbf{0}$ . Thus,  $\mathbf{w} = W_1 \mathbf{a}$  is orthogonal to  $\mathbf{e}_1, \ldots, \mathbf{e}_p$ . Therefore, the first p components of  $\mathbf{w}$  are zero.

From,  $H^*W_1 = W_1S$  we have that  $(H^*)^k \mathbf{w} \in \mathcal{R}(W_1)$  for all k.

But we have

$$
\mathbf{w} = \begin{bmatrix} 0 \\ \vdots \\ 0 \\ \vdots \\ \vdots \\ \vdots \\ \vdots \end{bmatrix} p \text{ zeros} \qquad H^*\mathbf{w} = \begin{bmatrix} 0 \\ \vdots \\ 0 \\ \vdots \\ \vdots \\ \vdots \\ \vdots \end{bmatrix} p - 1 \text{ zeros} \qquad (H^*)^k \mathbf{w} = \begin{bmatrix} \times \\ \vdots \\ \vdots \\ \vdots \\ \vdots \\ \vdots \\ \vdots \end{bmatrix}
$$

These vectors evidently are linearly independent.

So, we have constructed  $p + 1$  linearly independent vectors  $\mathbf{w}, \ldots, (H^*)^p \mathbf{w}$  in the pdimensional subspace  $\mathcal{R}(W_1)$ . This is a contradiction.

# Bibliography

- [1] Z. Bai and G. W. Stewart, Algorithm 776. SRRIT A FORTRAN subroutine to calculate the dominant invariant subspace of a nonsymmetric matrix, ACM Trans. Math. Softw., 23 (1997), pp. 494–513.
- <span id="page-149-0"></span>[2] B. N. PARLETT, The Symmetric Eigenvalue Problem, Prentice Hall, Englewood Cliffs, NJ, 1980. (Republished by SIAM, Philadelphia, 1998.).
- <span id="page-149-1"></span>[3] B. N. Parlett and W. G. Poole, A geometric theory for the QR, LU, and power iterations, SIAM J. Numer. Anal., 8 (1973), pp. 389–412.
- [4] H. Rutishauser, Simultaneous iteration method for symmetric matrices, Numer. Math., 16 (1970), pp. 205–223. Reprinted in: Linear Algebra, J.H. Wilkinson, C. Reinsch (eds.), pp. 284–301, Springer, Berlin, 1971.

# Chapter 8

# Krylov subspaces

# 8.1 Introduction

In the power method or in the inverse vector iteration we computed, up to normalization, sequences of the form

$$
\mathbf{x}, A\mathbf{x}, A^2\mathbf{x}, \dots
$$

The information available at the k-th step of the iteration is the single vector  $\mathbf{x}^{(k)}$  =  $A^k \mathbf{x} / \|A^k \mathbf{x}\|$ . One can pose the question if discarding all the previous information  $\{\mathbf{x}^{(0)}, \ldots, \mathbf{x}^{(k-1)}\}$ is not a too big waste of information. This question is not trivial to answer. On one hand there is a big increase of memory requirement, on the other hand exploiting all the information computed up to a certain iteration step can give much better approximations to the searched solution. As an example, let us consider the symmetric matrix

$$
T = \left(\frac{51}{\pi}\right)^2 \begin{bmatrix} 2 & -1 & & & \\ -1 & 2 & -1 & & \\ & \ddots & \ddots & \ddots & \\ & & -1 & 2 & -1 \\ & & & -1 & 2 \end{bmatrix} \in \mathbb{R}^{50 \times 50}.
$$

the lowest eigenvalue of which is around 1. Let us choose  $\mathbf{x} = [1, \ldots, 1]^*$  and compute the first three iterates of inverse vector iteration,  $\mathbf{x}, T^{-1}\mathbf{x}$ , and  $T^{-2}\mathbf{x}$ . We denote their Rayleigh

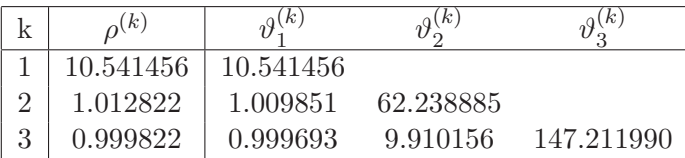

<span id="page-150-0"></span>Table 8.1: Ritz values  $\vartheta_i^{(k)}$  $j^{(k)}$  vs. Rayleigh quotients  $\rho^{(k)}$  of inverse vector iterates.

quotients by  $\rho^{(1)}$ ,  $\rho^{(2)}$ , and  $\rho^{(3)}$ , respectively. The Ritz values  $\vartheta_i^{(k)}$  $j^{(k)}$ ,  $1 \leq j \leq k$ , obtained with the Rayleigh-Ritz procedure with  $\mathcal{K}_k(\mathbf{x}) = \text{span}(\mathbf{x}, T^{-1}\mathbf{x}, \dots, T^{1-k}\mathbf{x}), k = 1, 2, 3,$ are given in Table [8.1.](#page-150-0) The three smallest eigenvalues of  $T$  are 0.999684, 3.994943, and 8.974416. The approximation errors are thus  $\rho^{(3)} - \lambda_1 \approx 0.000'14$  and  $\vartheta_1^{(3)} - \lambda_1 \approx 0.000'009$ , which is 15 times smaller.

These results immediately show that the cost of three matrix vector multiplications can be much better exploited than with (inverse) vector iteration. We will consider in this section a kind of space that is very often used in the iterative solution of linear systems as well as of eigenvalue problems.

# 8.2 Definition and basic properties

Definition 8.1 The matrix

(8.1) 
$$
K^{m}(\mathbf{x}) = K^{m}(\mathbf{x}, A) := [\mathbf{x}, A\mathbf{x}, \dots, \mathbf{A}^{(m-1)}\mathbf{x}] \in \mathbb{F}^{n \times m}
$$

generated by the vector  $\mathbf{x} \in \mathbb{F}^n$  is called a **Krylov matrix**. Its columns span the **Krylov** (sub)space

(8.2) 
$$
\mathcal{K}^m(\mathbf{x}) = \mathcal{K}^m(\mathbf{x}, A) := \text{span}\left\{\mathbf{x}, A\mathbf{x}, \mathbf{A}^2\mathbf{x}, \dots, A^{(m-1)}\mathbf{x}\right\} = \mathcal{R}\left(K^m(\mathbf{x})\right) \subset \mathbb{F}^n.
$$

The Arnoldi and Lanczos algorithms are methods to compute an orthonormal basis of the Krylov space. Let

<span id="page-151-0"></span>
$$
\left[\mathbf{x}, A\mathbf{x}, \dots, A^{k-1}\mathbf{x}\right] = \mathbf{Q}^{(k)} \mathbf{R}^{(k)}
$$

be the QR factorization of the Krylov matrix  $K^m(\mathbf{x})$ . The Ritz values and Ritz vectors of A in this space are obtained by means of the  $k \times k$  eigenvalue problem

(8.3) 
$$
\mathbf{Q}^{(k)^*} A \mathbf{Q}^{(k)} \mathbf{y} = \vartheta^{(k)} \mathbf{y}.
$$

If  $(\vartheta_i^{(k)}$  $j^{(k)}, \mathbf{y}_j$ ) is an eigenpair of  $(8.3)$  then  $(\vartheta_j^{(k)})$  $j^{(k)}, \mathbf{Q}^{(k)}\mathbf{y}_j$  is a Ritz pair of A in  $K^m(\mathbf{x})$ . The following properties of Krylov spaces are easy to verify  $[1, p.238]$  $[1, p.238]$ 

- 1. Scaling.  $\mathcal{K}^m(\mathbf{x}, A) = \mathcal{K}^m(\alpha \mathbf{x}, \beta A), \quad \alpha, \beta \neq 0.$
- 2. Translation.  $\mathcal{K}^m(\mathbf{x}, A \sigma \mathbf{I}) = \mathcal{K}^m(\mathbf{x}, A)$ .
- 3. Change of basis. If U is unitary then  $UK^m(U^*\mathbf{x}, U^*AU) = \mathcal{K}^m(\mathbf{x}, A)$ . In fact,

$$
K^m(\mathbf{x}, A) = [\mathbf{x}, A\mathbf{x}, \dots, A^{(m-1)}\mathbf{x}]
$$
  
=  $U[U^*\mathbf{x}, (U^*AU)U^*\mathbf{x}, \dots, (U^*AU)^{m-1}U^*\mathbf{x}],$   
=  $UK^m(U^*\mathbf{x}, U^*AU).$ 

Notice that the scaling and translation invariance hold only for the Krylov subspace, not for the Krylov matrices.

What is the dimension of  $\mathcal{K}^m(\mathbf{x})$ ? It is evident that for  $n \times n$  matrices A the columns of the Krylov matrix  $K^{n+1}(\mathbf{x})$  are linearly dependent. (A subspace of  $\mathbb{F}^n$  cannot have a dimension bigger than  $n$ .) On the other hand if **u** is an eigenvector corresponding to the eigenvalue  $\lambda$  then  $A$ **u** =  $\lambda$ **u** and, by consequence,  $\mathcal{K}^2(\mathbf{u}) = \text{span}\{\mathbf{u}, A\mathbf{u}\} = \text{span}\{\mathbf{u}\}\$  $\mathcal{K}^1(\mathbf{u})$ . So, there is a smallest  $m, 1 \leq m \leq n$ , depending on **x** such that

$$
\mathcal{K}^1(\mathbf{x}) \subsetneq \mathcal{K}^2(\mathbf{x}) \subsetneq \cdots \subsetneq \mathcal{K}^m(\mathbf{x}) = \mathcal{K}^{m+1}(\mathbf{x}) = \cdots
$$

For this number  $m$ ,

(8.4) 
$$
K_{m+1}(\mathbf{x}) = [\mathbf{x}, A\mathbf{x}, \dots, A^m\mathbf{x}] \in \mathbb{F}^{n \times m+1}
$$

### *8.3. POLYNOMIAL REPRESENTATION OF KRYLOV SUBSPACES* 147

has linearly dependant columns, i.e., there is a *nonzero* vector  $\mathbf{a} \in \mathbb{F}^{m+1}$  such that

<span id="page-152-1"></span>(8.5) 
$$
K_{m+1}(\mathbf{x})\mathbf{a} = p(A)\mathbf{x} = \mathbf{0}, \qquad p(\lambda) = a_0 + a_1\lambda + \cdots + a_m\lambda^m.
$$

The polynomial  $p(\lambda)$  is called the minimal polynomial of A relativ to **x**. By construction, the highest order coefficient  $a_m \neq 0$ .

If A is *diagonalizable*, then the degree of the minimal polynomial relativ to  $x$  has a simple geometric meaning (which does not mean that it is easily checked). Let

$$
\mathbf{x} = \sum_{i=1}^m \mathbf{u}_i = [\mathbf{u}_1, \dots, \mathbf{u}_m] \begin{pmatrix} 1 \\ \vdots \\ 1 \end{pmatrix},
$$

where the  $\mathbf{u}_i$  are eigenvectors of A,  $A\mathbf{u}_i = \lambda_i \mathbf{u}_i$ , and  $\lambda_i \neq \lambda_j$  for  $i \neq j$ . Notice that we have arranged the eigenvectors such that the coefficients in the above sum are all unity. Now we have

$$
A^{k} \mathbf{x} = \sum_{i=1}^{m} \lambda_{i}^{k} \mathbf{u}_{i} = [\mathbf{u}_{1}, \ldots, \mathbf{u}_{m}] \begin{pmatrix} \lambda_{1}^{k} \\ \vdots \\ \lambda_{m}^{k} \end{pmatrix},
$$

and, by consequence,

$$
K^{j}\mathbf{x} = [\mathbf{u}_{1}, \dots, \mathbf{u}_{m}] \begin{bmatrix} 1 & \lambda_{1} & \lambda_{1}^{2} & \cdots & \lambda_{1}^{j-1} \\ 1 & \lambda_{2} & \lambda_{2}^{2} & \cdots & \lambda_{2}^{j-1} \\ \vdots & \vdots & \vdots & \ddots & \vdots \\ 1 & \lambda_{m} & \lambda_{m}^{2} & \cdots & \lambda_{m}^{j-1} \end{bmatrix}
$$

$$
\in \mathbb{C}^{m \times j}
$$

.

Since matrices of the form

$$
\begin{bmatrix}\n1 & \lambda_1 & \cdots & \lambda_1^{s-1} \\
1 & \lambda_2 & \cdots & \lambda_2^{s-1} \\
\vdots & \vdots & \ddots & \vdots \\
1 & \lambda_s & \cdots & \lambda_m^{s-1}\n\end{bmatrix} \in \mathbb{F}^{s \times s}, \quad \lambda_i \neq \lambda_j \text{ for } i \neq j,
$$

so-called Vandermonde matrices, are nonsingular if the  $\lambda_i$  are different (their determinant equals  $\prod_{i \neq j} (\lambda_i - \lambda_j)$  the Krylov matrices  $K^j(\mathbf{x})$  are nonsingular for  $j \leq m$ . Thus for diagonalizable matrices A we have

$$
\dim \mathcal{K}^j(\mathbf{x}, A) = \min\{j, m\}
$$

where m is the number of eigenvectors needed to represent **x**. The subspace  $\mathcal{K}^m(\mathbf{x})$  is the smallest invariant space that contains  $x$ .

# 8.3 Polynomial representation of Krylov subspaces

j

In this section we assume A to be Hermitian. Let  $\mathbf{s} \in \mathcal{K}^j(\mathbf{x})$ . Then

<span id="page-152-0"></span>(8.6) 
$$
\mathbf{s} = \sum_{i=0}^{j-1} c_i A^i \mathbf{x} = \pi(A) \mathbf{x}, \qquad \pi(\xi) = \sum_{i=0}^{j-1} c_i \xi^i.
$$

### 148 *CHAPTER 8. KRYLOV SUBSPACES*

Let  $\mathbb{P}_j$  be the space of polynomials of degree  $\leq j$ . Then [\(8.6\)](#page-152-0) becomes

(8.7) 
$$
\mathcal{K}^j(\mathbf{x}) = \{ \pi(A)\mathbf{x} \mid \pi \in \mathbb{P}_{j-1} \}.
$$

Let m be the smallest index for which  $\mathcal{K}^m(\mathbf{x}) = \mathcal{K}^{m+1}(\mathbf{x})$ . Then, for  $j \leq m$  the mapping

$$
\mathcal{P}^{j-1} \ni \sum c_i \xi^i \to \sum c_i A^i \mathbf{x} \in \mathcal{K}^j(\mathbf{x})
$$

is bijective, while it is only surjective for  $j > m$ .

Let  $Q \in \mathbb{F}^{n \times j}$  be a matrix with orthonormal columns that span  $\mathcal{K}^j(\mathbf{x})$ , and let  $A' =$  $Q^*AQ$ . The spectral decomposition

$$
A'X' = X'\Theta, \qquad X'^{*}X' = I, \quad \Theta = \text{diag}(\vartheta_i, \dots, \vartheta_j),
$$

of A' provides the Ritz values of A in  $\mathcal{K}^j(\mathbf{x})$ . The columns  $\mathbf{y}_i$  of  $Y = QX'$  are the Ritz vectors.

By construction the Ritz vectors are mutually orthogonal. Furthermore,

(8.8) 
$$
A\mathbf{y}_i - \vartheta_i \mathbf{y}_i \perp \mathcal{K}^j(\mathbf{x})
$$

because

<span id="page-153-3"></span><span id="page-153-1"></span><span id="page-153-0"></span>
$$
Q^*(AQ\mathbf{x}'_i - Q\mathbf{x}'_i\vartheta_i) = Q^*AQ\mathbf{x}'_i - \mathbf{x}'_i\vartheta_i = A'\mathbf{x}'_i - \mathbf{x}'_i\vartheta_i = \mathbf{0}.
$$

It is easy to represent a vector in  $\mathcal{K}^j(\mathbf{x})$  that is orthogonal to  $\mathbf{y}_i$ .

**Lemma 8.2** Let  $(\vartheta_i, \mathbf{y}_i)$ ,  $1 \leq i \leq j$  be Ritz values and Ritz vectors of A in  $\mathcal{K}^j(\mathbf{x}), j \leq m$ . Let  $\omega \in \mathbb{P}_{j-1}$ . Then

(8.9) 
$$
\omega(A)\mathbf{x} \perp \mathbf{y}_k \iff \omega(\vartheta_k) = 0.
$$

*Proof.* " $\Longleftarrow$ " Let first  $\omega \in \mathbb{P}_j$  with  $\omega(x) = (x - \vartheta_k)\pi(x), \pi \in \mathbb{P}_{j-1}$ . Then

<span id="page-153-2"></span>(8.10) 
$$
\mathbf{y}_{k}^{*}\omega(A)\mathbf{x} = \mathbf{y}_{k}^{*}(A - \vartheta_{k}\mathbf{I})\pi(A)\mathbf{x}, \text{ here we use that } A = A^{*}
$$

$$
= (A\mathbf{y}_{k} - \vartheta_{k}\mathbf{y}_{k})^{*}\pi(A)\mathbf{x} \stackrel{\text{(8.8)}}{=} 0,
$$

whence  $(8.9)$  is sufficient. "=⇒" Let now

$$
\mathcal{K}^j(\mathbf{x}) \supset \mathcal{S}_k := \{ \tau(A)\mathbf{x} \mid \tau \in \mathbb{P}_{j-1}, \tau(\vartheta_k) = 0 \}, \qquad \tau(\vartheta_k) = (x - \vartheta_k)\psi(x), \psi \in \mathbb{P}_{j-2}
$$
  
=  $(A - \vartheta_k \mathbf{I}) \{ \psi(A)\mathbf{x} | \psi \in \mathbb{P}_{j-2} \}$   
=  $(A - \vartheta_k \mathbf{I})\mathcal{K}^{j-1}(\mathbf{x}).$ 

 $S_k$  has dimension j − 1 and  $y_k$ , according to [\(8.10\)](#page-153-2) is orthogonal to  $S_k$ . As the dimension of a subspace of  $\mathcal{K}^j(\mathbf{x})$  that is orthogonal to  $\mathbf{y}_k$  is  $j-1$ , it must coincide with  $\mathcal{S}_k$ . These elements have the form that is claimed by the Lemma.

Next we define the polynomials

$$
\mu(\xi) := \prod_{i=1}^{j} (\xi - \vartheta_i) \in \mathbb{P}_j, \quad \pi_k(\xi) := \frac{\mu(\xi)}{(\xi - \vartheta_k)} = \prod_{\substack{i=1 \\ i \neq k}}^{j} (\xi - \vartheta_i) \in \mathbb{P}_{j-1}.
$$

Then the Ritz vector  $y_k$  can be represented in the form

(8.11) 
$$
\mathbf{y}_k = \frac{\pi_k(A)\mathbf{x}}{\|\pi_k(A)\mathbf{x}\|},
$$

as  $\pi_k(\xi) = 0$  for all  $\vartheta_i, i \neq k$ . According to Lemma [8.2](#page-153-3)  $\pi_k(A)\mathbf{x}$  is perpendicular to all  $\mathbf{y}_i$ with  $i \neq k$ . Further,

(8.12) 
$$
\beta_j := ||\mu(A)\mathbf{x}|| = \min \{||\omega(\mathbf{A})\mathbf{x}|| \mid \omega \in \mathbb{P}_j \text{ monic} \}.
$$

(A polynomial in  $\mathbb{P}_j$  is monic if its highest coefficients  $a_j = 1$ .) By the first part of Lemma [8.2](#page-153-3)  $\mu(A)\mathbf{x} \in \mathcal{K}^{j+1}(\mathbf{x})$  is orthogonal to  $\mathcal{K}^{j}(\mathbf{x})$ . As each monic  $\omega \in \mathbb{P}_{j}$  can be written in the form

<span id="page-154-0"></span>
$$
\omega(\xi) = \mu(\xi) + \psi(\xi), \qquad \psi \in \mathbb{P}_{j-1},
$$

we have

$$
\|\omega(A)\mathbf{x}\|^2 = \|\mu(A)\mathbf{x}\|^2 + \|\psi(A)\mathbf{x}\|^2,
$$

as  $\psi(A)\mathbf{x} \in \mathcal{K}^j(\mathbf{x})$ . Because of property  $(8.12)$   $\mu$  is called the *minimal polynomial* of **x** of degree j. (In  $(8.5)$  we constructed the minimal polynomial of degree m in which case  $\beta_m = 0.$ 

Let  $\mathbf{u}_1, \dots, \mathbf{u}_m$  be the eigenvectors of A corresponding to  $\lambda_1 < \dots < \lambda_m$  that span  $\mathcal{K}^m(\mathbf{x})$ . We collect the first i of them in the matrix  $U_i := [\mathbf{u}_1, \dots, \mathbf{u}_i]$ . Let  $\|\mathbf{x}\| = 1$ . Let  $\varphi := \angle(\mathbf{x}, \mathbf{u}_i)$  and  $\psi := \angle(\mathbf{x}, U_i U_i^* \mathbf{x}) \leq \varphi$ . (Remember that  $U_i U_i^* \mathbf{x}$  is the orthogonal projection of **x** on  $\mathcal{R}(U_i)$ .)

Let

$$
\mathbf{g} := \frac{U_i U_i^* \mathbf{x}}{\| U_i U_i^* \mathbf{x} \|} \quad \text{and} \quad \mathbf{h} := \frac{(I - U_i U_i^*) \mathbf{x}}{\| (I - U_i U_i^*) \mathbf{x} \|}
$$

.

Then we have

$$
||U_i U_i^* \mathbf{x}|| = \cos \psi, \qquad ||(\mathbf{I} - U_i U_i^*) \mathbf{x}|| = \sin \psi.
$$

<span id="page-154-2"></span>The following Lemma will be used for the estimation of the difference  $\vartheta_i^{(j)} - \lambda_i$  of the desired eigenvalue and its approximation from the Krylov subspace.

**Lemma 8.3** ([\[1,](#page-158-0) p.241]) For each  $\pi \in \mathbb{P}_{j-1}$  and each  $i \leq j \leq m$  the Rayleigh quotient

$$
\rho(\pi(A)\mathbf{x}; A - \lambda_i I) = \frac{(\pi(A)\mathbf{x})^*(A - \lambda_i I)(\pi(A)\mathbf{x})}{\|\pi(A)\mathbf{x}\|^2} = \rho(\pi(A)\mathbf{x}; A) - \lambda_i
$$

satisfies the inequality

(8.13) 
$$
\rho(\pi(A)\mathbf{x}; A - \lambda_i I) \leq (\lambda_m - \lambda_i) \left[ \frac{\sin \psi}{\cos \varphi} \frac{\|\pi(A)\mathbf{h}\|}{\pi(\lambda_i)} \right]^2.
$$

*Proof.* With the definitions of  $g$  and h from above we have

$$
\mathbf{x} = U_i U_i^* \mathbf{x} + (I - U_i U_i^*) \mathbf{x} = \cos \psi \mathbf{g} + \sin \psi \mathbf{h}.
$$

which is an orthogonal decomposition. As  $\mathcal{R}(U_i)$  is *invariant* under A,

$$
\mathbf{s} := \pi(A)\mathbf{x} = \cos\psi \ \pi(A)\mathbf{g} + \sin\psi \ \pi(A)\mathbf{h}
$$

is an orthogonal decomposition of s. Thus,

<span id="page-154-1"></span>(8.14) 
$$
\rho(\pi(A)\mathbf{x};A-\lambda_iI) = \frac{\cos^2\psi \mathbf{g}^*(A-\lambda_iI)\pi^2(A)\mathbf{g}+\sin^2\psi \mathbf{h}^*(A-\lambda_iI)\pi^2(A)\mathbf{h}}{\|\pi(A)\mathbf{x}\|^2}.
$$

Since  $\lambda_1 < \lambda_2 < \cdots < \lambda_m$ , we have

(i) 
$$
\mathbf{v}^*(A - \lambda_i I)\mathbf{v} \leq 0
$$
 for all  $\mathbf{v} \in \mathcal{R}(U_i)$ ,

(ii) 
$$
\mathbf{w}^*(A - \lambda_i I)\mathbf{w} \leq (\lambda_m - \lambda_i) ||\mathbf{w}||^2
$$
 for all  $\mathbf{w} \in \mathcal{R}(U_i)^{\perp}$ .

Setting  $\mathbf{v} = \pi(A)\mathbf{g}$  and  $\mathbf{w} = \pi(A)\mathbf{h}$  we obtain from [\(8.14\)](#page-154-1)

$$
\rho(\mathbf{s}; A - \lambda_i I) \le \sin^2 \psi \left(\lambda_m - \lambda_i\right) \frac{\|\pi(A)\mathbf{h}\|^2}{\|\pi(A)\mathbf{x}\|^2}.
$$

With

$$
\|\mathbf{s}\|^2 = \|\pi(A)\mathbf{x}\|^2 = \sum_{l=1}^m \pi^2(\lambda_l) (\mathbf{x}^* \mathbf{u}_l)^2 \ge \pi^2(\lambda_i) \cos^2 \varphi
$$

<span id="page-155-0"></span>we obtain the claim.

# 8.4 Error bounds of Saad

The error bounds to be presented have been published by Saad [\[2\]](#page-158-1). We follow the presen-tation in Parlett [\[1\]](#page-158-0). The error bounds for  $\vartheta_i^{(j)} - \lambda_i$  are obtained by carefully selecting the polynomial  $\pi$  in Lemma [8.3.](#page-154-2) Of course we would like  $\pi(A)$  to be as small as possible and  $\pi(\lambda_i)$  to be as large as possible. First, by the definition of h, we have

$$
\|\pi(A)\mathbf{h}\|^2 = \frac{\|\pi(A)(I - U_i U_i^*)\mathbf{x}\|^2}{\|(I - U_i U_i^*)\mathbf{x}\|^2} = \frac{\|\pi(A) \sum_{l=i+1}^m (\mathbf{u}_l^* \mathbf{x}) \mathbf{u}_l\|^2}{\|\sum_{l=i+1}^m (\mathbf{u}_l^* \mathbf{x}) \mathbf{u}_l\|^2} = \frac{\sum_{l=i+1}^m (\mathbf{u}_l^* \mathbf{x})^2 \pi^2(\lambda_l)}{\sum_{l=i+1}^m (\mathbf{u}_l^* \mathbf{x})^2} \le \max_{i < l \le m} \pi^2(\lambda_l) \le \max_{\lambda_{i+1} \le \lambda \le \lambda_m} \pi^2(\lambda).
$$

The last inequality is important! In this step the search of a maximum in a few selected points  $(\lambda_{i+1}, \ldots, \lambda_m)$  is replaced by a search of a maximum in a *whole interval* containing these points. Notice that  $\lambda_i$  is *outside* of this interval. Among all polynomials of a given degree that take a given fixed value  $\pi(\lambda_i)$  the Chebyshev polynomial have the smallest maximum. As  $\vartheta_i^{(j)}$  $i_j^{(j)}$  is a Ritz value, we know from the monotonicity principle [2.19](#page-44-0) that

$$
0 \leq \vartheta_i^{(j)} - \lambda_i.
$$

Further, from the definition of  $\vartheta_i^{(j)}$  $i^{(j)}$  (as an eigenvalue of A in the subspace  $\mathcal{K}^{j}(\mathbf{x})$ ),

$$
\vartheta_i^{(j)} - \lambda_i \le \rho(\mathbf{s}, A - \lambda_i I) \quad \text{provided that } \mathbf{s} \perp \mathbf{y}_l, \ 1 \le l \le i - 1.
$$

According to Lemma [8.2](#page-153-3) s =  $\pi(A)\mathbf{x}$  is orthogonal on  $\mathbf{y}_1,\ldots,\mathbf{y}_{i-1}$ , if  $\pi$  has the form

$$
\pi(\xi)=(\xi-\vartheta_1^{(j)})\cdots(\xi-\vartheta_{i-1}^{(j)})\omega(\xi),\quad \omega\in\mathbb{P}_{j-i}.
$$

With this choice of  $\pi$  we get

$$
\frac{\|\pi(A)\mathbf{h}\|}{\pi(\lambda_i)} \leq \frac{\|(A-\vartheta_1^{(j)}I)\cdots(A-\vartheta_{i-1}^{(j)}I)\| \cdot \|\omega(A)\mathbf{h}\|}{|(\lambda_i-\vartheta_1^{(j)})|\cdots|(\lambda_i-\vartheta_{i-1}^{(j)})| \cdot |\omega(\lambda_i)|} \leq \prod_{l=1}^{i-1} \frac{\lambda_m - \vartheta_l^{(j)}}{\lambda_i - \vartheta_l^{(j)}} \max_{\lambda_{i+1} \leq \lambda \leq \lambda_m} \frac{\omega(\lambda)}{\omega(\lambda_i)}.
$$

### 8.4. ERROR BOUNDS OF SAAD 151

This expression should be as small as possible. Now we have

$$
\min_{\omega \in \mathbb{P}_{j-1}} \max_{\lambda_{i+1} \leq \lambda \leq \lambda_m} \frac{|\omega(\lambda)|}{|\omega(\lambda_i)|} = \frac{\max_{\lambda_{i+1} \leq \lambda \leq \lambda_m} T_{j-i}(\lambda; [\lambda_{i+1}, \lambda_m])}{T_{j-i}(\lambda_i; [\lambda_{i+1}, \lambda_m])}
$$

$$
= \frac{1}{T_{j-i}(\lambda_i; [\lambda_{i+1}, \lambda_m])}
$$

$$
= \frac{1}{T_{j-i}(1+2\gamma)}, \qquad \gamma = \frac{\lambda_{i+1} - \lambda_i}{\lambda_m - \lambda_{i+1}}.
$$

 $T_{i-i}(1+2\gamma)$  is the value of the Chebyshev polynomial corresponding to the normal interval  $[-1, 1]$ . The point  $1 + 2\gamma$  is obtained if the affine transformation

<span id="page-156-0"></span>
$$
[\lambda_{i+1}, \lambda_m] \ni \lambda \longrightarrow \frac{2\lambda - \lambda_{i+1} - \lambda_m}{\lambda_i - \lambda_{i+1}} \in [-1, 1]
$$

is applied to  $\lambda_i$ .

Thus we have proved the first part of the following

Theorem 8.4 [\[2\]](#page-158-1) Let  $\vartheta_1^{(j)}$  $\mathcal{O}_j^{(j)}, \ldots, \mathcal{O}_j^{(j)}$  be the Ritz values of A in  $\mathcal{K}^j(\mathbf{x})$  and let  $(\lambda_l, \mathbf{u}_l), l =$  $1, \ldots, m$ , be the eigenpairs of A (in  $\mathcal{K}^m(\mathbf{x})$ ). Then for all  $i \leq j$  we have

<span id="page-156-1"></span>(8.15) 
$$
0 \leq \vartheta_i^{(j)} - \lambda_i \leq (\lambda_m - \lambda_i) \left[ \frac{\sin \psi}{\cos \varphi} \cdot \frac{\prod\limits_{l=1}^{i-1} \frac{\lambda_m - \vartheta_l^{(j)}}{\lambda_i - \vartheta_l^{(j)}}}{T_{j-i}(1+2\gamma)} \right]^2, \qquad \gamma = \frac{\lambda_{i+1} - \lambda_i}{\lambda_m - \lambda_{i+1}},
$$

and

(8.16) 
$$
\tan \angle (\mathbf{u}_i, \text{projection of } \mathbf{u}_i \text{ on } \mathcal{K}^j) \leq \frac{\sin \psi}{\cos \varphi} \cdot \frac{\prod_{l=1}^{i-1} \frac{\lambda_m - \lambda_l}{\lambda_i - \lambda_l}}{\prod_{j-i}^{i-1} (1 + 2\gamma)}.
$$

Proof. For proving the second part of the Theorem we write

$$
\mathbf{x} = \mathbf{g} \cos \angle (\mathbf{x}, U_{i-1} U_{i-1}^* \mathbf{x}) + \mathbf{u}_i \cos \angle (\mathbf{x}, \mathbf{u}_i) + \mathbf{h} \sin \angle (\mathbf{x}, U_i U_i^* \mathbf{x}).
$$

We choose  $\pi$  such that  $\pi(\lambda_1) = \cdots = \pi(\lambda_{i-1}) = 0$ . Then.

$$
\mathbf{s} = \pi(A)\mathbf{x} = \pi(\lambda_i)\mathbf{u}_i\cos\varphi + \pi(A)\mathbf{h}\sin\psi
$$

is an orthogonal decomposition of s. By consequence,

$$
\tan \angle(\mathbf{s}, \mathbf{u}_i) = \frac{\sin \psi \, \|\pi(A)\mathbf{h}\|}{\cos \varphi \, |\pi(\lambda_i)|}.
$$

The rest is similar as above.

Remark 8.1. Theorem [8.4](#page-156-0) does not give bounds for the angle between  $\angle(\mathbf{u}_i, \mathbf{y}_i)$ , an angle that would be more interesting than the abstract angle between  $\mathbf{u}_i$  and its projection on  $\mathcal{K}^j(\mathbf{x})$ . It is possible however to show that [\[1,](#page-158-0) p. 246]

$$
\sin \angle(\mathbf{u}_i, \mathbf{y}_i) \le \sqrt{1 + \frac{\beta_j^2}{\gamma_i^{(j)^2}}} \sin \angle(\mathbf{u}_i, \text{projection of } \mathbf{u}_i \text{ onto } \mathcal{K}^j)
$$

### 152 *CHAPTER 8. KRYLOV SUBSPACES*

 $\beta_j$  is the number that appeared earlier in the discussion after Lemma [8.2,](#page-153-3) and

$$
\gamma_i^{(j)} = \min_{s \neq i} |\lambda_i - \vartheta_s^{(j)}|
$$

 $\Box$ 

Theorem [8.4](#page-156-0) can easily be rewritten to give error bounds for  $\lambda_m - \vartheta_j^{(j)}$  $j^{(j)}, \lambda_{m-1} - \vartheta_{j-}^{(j)}$  $\frac{(J)}{j-1},$ etc.

We see from this Theorem that the eigenvalues at the beginning and at the end of the spectrum are approximated the quickest. For the first eigenvalue the bound  $(8.15)$ simplifies a little,

$$
(8.17) \quad 0 \le \vartheta_1^{(j)} - \lambda_1 \le (\lambda_m - \lambda_1) \frac{\tan^2 \varphi_1}{T_{j-i}(1+2\gamma_1)^2}, \qquad \gamma_1 = \frac{\lambda_2 - \lambda_1}{\lambda_m - \lambda_2}, \quad \varphi_1 = \angle(\mathbf{x}, \mathbf{u}_1).
$$

Analogously, for the largest eigenvalue we have

(8.18) 
$$
0 \leq \lambda_m - \vartheta_j^{(j)} \leq (\lambda_m - \lambda_1) \tan^2 \varphi_m \frac{1}{T_{j-i}(1 + 2\gamma_m)^2},
$$

with

<span id="page-157-0"></span>
$$
\gamma_m = \frac{\lambda_m - \lambda_{m-1}}{\lambda_{m-1} - \lambda_1}
$$
, and  $\cos \varphi_m = \mathbf{x}^* \mathbf{u}_m$ .

If the Lanczos algorithmus is applied with  $(A - \sigma I)^{-1}$  as with the shifted and inverted vector iteration then we form Krylov spaces  $\mathcal{K}^j(\mathbf{x}, (\mathbf{A} - \sigma \mathbf{I})^{-1})$ . Here the largest eigenvalues are  $\frac{1}{\hat{\lambda}_1} \geq \frac{1}{\hat{\lambda}_2} \geq \cdots \geq \frac{1}{\hat{\lambda}_j}, \quad \hat{\lambda}_i = \lambda_i - \sigma.$ 

Eq.  $(8.18)$  then becomes

$$
0 \leq \frac{1}{\hat{\lambda}_1} - \frac{1}{\hat{\vartheta}_j^{(j)}} \leq \left(\frac{1}{\hat{\lambda}_1} - \frac{1}{\hat{\lambda}_j}\right) \frac{\tan^2 \varphi_1}{T_{j-1}(1+2\hat{\gamma}_1)^2}, \quad \hat{\gamma}_1 = \frac{\frac{1}{\hat{\lambda}_1} - \frac{1}{\hat{\lambda}_2}}{\frac{1}{\hat{\lambda}_2} - \frac{1}{\hat{\lambda}_j}}.
$$

Now, we have

$$
1+2\hat{\gamma}_1=2(1+\hat{\gamma}_1)-1=2\left(\frac{\frac{1}{\hat{\lambda}_1}-\frac{1}{\hat{\lambda}_j}}{\frac{1}{\hat{\lambda}_2}-\frac{1}{\hat{\lambda}_j}}\right)-1=2\frac{\hat{\lambda}_2}{\hat{\lambda}_1}\underbrace{\left(\frac{1-\frac{\hat{\lambda}_1}{\hat{\lambda}_j}}{1-\frac{\hat{\lambda}_2}{\hat{\lambda}_j}}\right)}_{>1}\nonumber\\ 2\frac{\hat{\lambda}_2}{\hat{\lambda}_1}-1>1.
$$

Since  $|T_{j-1}(\xi)|$  grows rapidly and monotonically outside  $[-1, 1]$  we have

$$
T_{j-1}(1+2\hat{\gamma}_1) \geq T_{j-1}(2\frac{\hat{\lambda}_2}{\hat{\lambda}_1} - 1),
$$

and thus

(8.19) 
$$
\frac{1}{\hat{\lambda}_1} - \frac{1}{\hat{\vartheta}_1^{(j)}} \le c_1 \left( \frac{1}{T_{j-1}(2\frac{\hat{\lambda}_2}{\hat{\lambda}_1} - 1)} \right)^2
$$

With the simple inverse vector iteration we had

(8.20) 
$$
\frac{1}{\hat{\lambda}_1} - \frac{1}{\hat{\lambda}_1^{(j)}} \le c_2 \left(\frac{\hat{\lambda}_1}{\hat{\lambda}_2}\right)^{2(j-1)}
$$

### *BIBLIOGRAPHY* 153

In Table [8.2](#page-158-2) the numbers

$$
\left(\frac{1}{T_{j-1}(2\frac{\hat{\lambda}_2}{\hat{\lambda}_1}-1)}\right)^2
$$

$$
\left(\frac{\hat{\lambda}_1}{\hat{\lambda}_2}\right)^{2(j-1)}
$$

are compared with

for  $\hat{\lambda}_2/\hat{\lambda}_1 = 2$ , 1.1, 1.01. If this ratio is large both methods quickly provide the desired results. If however the ratio tends to 1 then a method that computes the eigenvalues by means of Ritz values of Krylov spaces shows an acceptable convergence behaviour whereas vector iteration hardly improves with  $j$ . Remember that  $j$  is the number of matrix-vector multiplications have been executed, or, with the shift-and-invert spectral transformation, how many systems of equations have been solved.

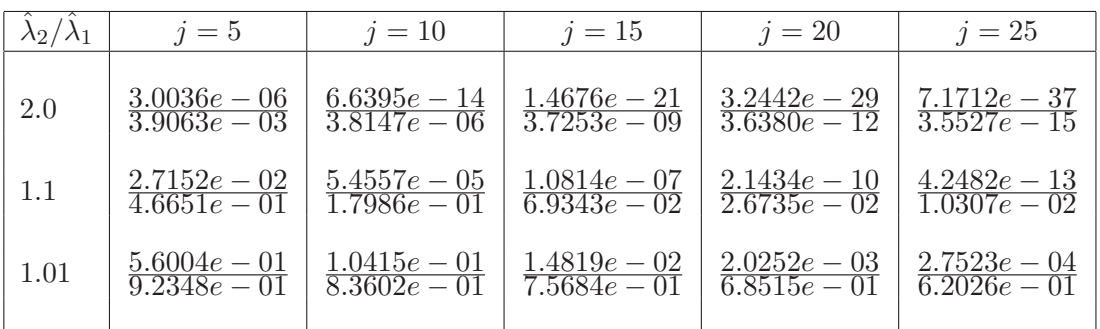

<span id="page-158-2"></span>Table 8.2: Ratio 
$$
\frac{(1/T_{j-1}(2\hat{\lambda}_2/\hat{\lambda}_1-1))^2}{(\hat{\lambda}_1/\hat{\lambda}_2)^{2(j-1)}}
$$
 for varying j and ratios  $\hat{\lambda}_2/\hat{\lambda}_1$ .

# <span id="page-158-0"></span>Bibliography

- [1] B. N. PARLETT, The Symmetric Eigenvalue Problem, Prentice Hall, Englewood Cliffs, NJ, 1980. (Republished by SIAM, Philadelphia, 1998.).
- <span id="page-158-1"></span>[2] Y. SAAD, On the rates of convergence of the Lanczos and the block Lanczos methods, SIAM J. Numer. Anal., 17 (1980), pp. 687–706.

# Chapter 9

# Arnoldi and Lanczos algorithms

# 9.1 An orthonormal basis for the Krylov space  $\mathcal{K}^j(\mathbf{x})$

The natural basis of the Krylov subspace  $\mathcal{K}^j(\mathbf{x}) = \mathcal{K}^j(\mathbf{x}, A)$  is evidently  $\{\mathbf{x}, A\mathbf{x}, \dots, A^{j-1}\mathbf{x}\}.$ Remember that the vectors  $A^k$ **x** converge to the direction of the eigenvector corresponding to the largest eigenvalue (in modulus) of  $A$ . Thus, this basis tends to be badly conditioned with increasing dimension  $j$ . Therefore, the straightforward procedure, the Gram–Schmidt orthogonalization process, is applied to the basis vectors in their natural order.

Suppose that  $\{q_1, \ldots, q_i\}$  is the orthonormal basis for  $\mathcal{K}^i(\mathbf{x})$ , where  $i \leq j$ . We construct the vector  $\mathbf{q}_{j+1}$  by first orthogonalizing  $A^j\mathbf{x}$  against  $\mathbf{q}_1, \ldots, \mathbf{q}_j$ ,

(9.1) 
$$
\mathbf{y}_j := A^j \mathbf{x} - \sum_{i=1}^j \mathbf{q}_i \mathbf{q}_i^* A^j \mathbf{x},
$$

and then normalizing the resulting vector,

$$
\mathbf{q}_{j+1} = \mathbf{y}_j / \|\mathbf{y}_j\|.
$$

Then  $\{q_1, \ldots, q_{j+1}\}\$ is an orthonormal basis of  $K^{j+1}(\mathbf{x})$ , called in general the **Arnoldi** basis or, if the matrix A is real symmetric or Hermitian, the Lanczos basis. The vectors  $q_i$  are called **Arnoldi vectors** or **Lanczos vectors**, respectively, see [\[6,](#page-181-0) [1\]](#page-181-1).

The vector  $\mathbf{q}_{i+1}$  can be computed in a more economical way since

$$
\mathcal{K}^{j+1}(\mathbf{x}, A) = \mathcal{R} ([\mathbf{x}, A\mathbf{x}, ..., A^j\mathbf{x}]),
$$
\n
$$
= \mathcal{R} ([\mathbf{q}_1, A\mathbf{q}_1, ..., A^j\mathbf{q}_1])
$$
\n
$$
= \mathcal{R} ([\mathbf{q}_1, A\mathbf{q}_1, ..., A^j\mathbf{q}_1])
$$
\n
$$
= \mathcal{R} ([\mathbf{q}_1, \alpha\mathbf{q}_1 + \beta\mathbf{q}_2, A(\alpha\mathbf{q}_1 + \beta\mathbf{q}_2), ..., A^{j-1}(\alpha\mathbf{q}_1 + \beta\mathbf{q}_2)]),
$$
\n
$$
= \mathcal{R} ([\mathbf{q}_1, \mathbf{q}_2, A\mathbf{q}_2, ..., A^{j-1}\mathbf{q}_2]),
$$
\n
$$
\vdots
$$
\n
$$
= \mathcal{R} ([\mathbf{q}_1, \mathbf{q}_2, ..., \mathbf{q}_{j-1}, A\mathbf{q}_j]).
$$

So, instead of orthogonalizing  $A^j{\bf q}_1$  against  ${\bf q}_1,\ldots,{\bf q}_j$ , we can orthogonalize  $A{\bf q}_j$ against  $\mathbf{q}_1, \ldots, \mathbf{q}_j$  to obtain  $\mathbf{q}_{j+1}$ . The component  $\mathbf{r}_j$  of  $A\mathbf{q}_j$  orthogonal to  $\mathbf{q}_1, \ldots, \mathbf{q}_j$ is given by

<span id="page-160-0"></span>(9.3) 
$$
\mathbf{r}_{j} = A\mathbf{q}_{j} - \sum_{i=1}^{j} \mathbf{q}_{i}(\mathbf{q}_{i}^{*} A\mathbf{q}_{j}).
$$

If  $\mathbf{r}_j = \mathbf{0}$  then the procedure stops which means that we have found an invariant subspace, namely span $\{q_1, \ldots, q_j\}$ . If  $\|\mathbf{r}_j\| > 0$  we obtain  $q_{j+1}$  by normalizing,

.

$$
\mathbf{q}_{j+1} = \frac{\mathbf{r}_j}{\|\mathbf{r}_j\|}
$$

Since,  $q_{i+1}$  and  $r_i$  are aligned, we have

(9.5) 
$$
\mathbf{q}_{j+1}^* \mathbf{r}_j = \|\mathbf{r}_j\| \stackrel{(9.3)}{=} \mathbf{q}_{j+1}^* A \mathbf{q}_j.
$$

The last equation holds since  $q_{i+1}$  (by construction) is orthogonal to all the previous Arnoldi vectors. Let

<span id="page-161-2"></span><span id="page-161-0"></span>
$$
h_{ij} = \mathbf{q}_i^* A \mathbf{q}_j.
$$

Then,  $(9.3)$ – $(9.5)$  can be written as

(9.6) 
$$
A\mathbf{q}_j = \sum_{i=1}^{j+1} \mathbf{q}_i h_{ij}.
$$

We collect the procedure in Algorithm [9.1](#page-161-1)

<span id="page-161-1"></span>Algorithm 9.1 The Arnoldi algorithm for the computation of an orthonormal basis of a Krylov space

1: Let  $A \in \mathbb{F}^{n \times n}$ . This algorithm computes an orthonormal basis for  $\mathcal{K}^k(\mathbf{x})$ . 2:  $\mathbf{q}_1 = \mathbf{x}/\|\mathbf{x}\|_2;$ 3: for  $j = 1, ...$  do 4:  $\mathbf{r} := A\mathbf{q}_i$ ; 5: for  $i = 1, \ldots, j$  do /\* Gram-Schmidt orthogonalization  $*/$ 6:  $h_{ij} := \mathbf{q}_i^* \mathbf{r}, \quad \mathbf{r} := \mathbf{r} - \mathbf{q}_i h_{ij};$ 7: end for 8:  $h_{j+1,j} := ||\mathbf{r}||;$ <br>9: **if**  $h_{i+1,j} = 0$ if  $h_{i+1,j} = 0$  then /\* Found an invariant subspace \*/ 10: **return**  $(\mathbf{q}_1, \dots, \mathbf{q}_j, H \in \mathbb{F}^{j \times j})$ 11: end if 12:  $\mathbf{q}_{j+1} = \mathbf{r}/h_{j+1,j};$ 13: end for 14: **return**  $(\mathbf{q}_1, \ldots, \mathbf{q}_{k+1}, H \in \mathbb{F}^{k+1 \times k})$ 

The Arnoldi algorithm returns if  $h_{j+1,j} = 0$ , in which case j is the degree of the minimal polynomial of A relative to  $x$ , cf.  $(8.5)$ . This algorithm costs k matrix-vector multiplications,  $n^2/2 + \mathcal{O}(n)$  inner products, and the same number of \_axpy's.

<span id="page-161-3"></span>Defining  $Q_k = [\mathbf{q}_1, \ldots, \mathbf{q}_k]$ , equation [\(9.6\)](#page-161-2) can be collected for  $j = 1, \ldots, k$ ,

(9.7) 
$$
AQ_k = Q_k H_k + [\underbrace{\mathbf{0}, \dots, \mathbf{0}}_{k-1} , \underbrace{\mathbf{q}_{k+1} h_{k+1,k}}]
$$

Equation [\(9.7\)](#page-161-3) is called Arnoldi relation. The construction of the Arnoldi vectors is expensive. Most of all, each iteration step becomes more costly as the number of vectors against which r has to be orthogonalized increases. Therefore, algorithms based on the Arnoldi relation like GMRES or the Arnoldi algorithm itself are restarted. This in general means that the algorithm is repeated with a initial vector that is extracted from previous invocation of the algorithm.

# 9.2 Arnoldi algorithm with explicit restarts

Algorithm [9.1](#page-161-1) stops if  $h_{m+1,m} = 0$ , i.e., if it has found an invariant subspace. The vectors  $\{q_1, \ldots, q_m\}$  then form an invariant subspace of A,

$$
AQ_m = Q_m H_m, \qquad Q_m = [\mathbf{q}_1, \dots, \mathbf{q}_m].
$$

The eigenvalues of  $H_m$  are eigenvalues of A as well and the Ritz vectors are eigenvectors of A.

In general, we cannot afford to store the vectors  $\mathbf{q}_1, \ldots, \mathbf{q}_m$  because of limited memory space. Furthermore, the algorithmic complexity increases linearly in the iteration number *j*. The orthogonalization would cost  $2nm^2$  floating point operations.

Often it is possible to extract good approximate eigenvectors from a Krylov space of small dimension. We have seen, that in particular the extremal eigenvalues and corresponding eigenvectors are very well approximated after a few iteration steps. So, if only a small number of eigenpairs is desired, it is usually sufficient to get away with Krylov space of much smaller dimension than m.

Exploiting the Arnoldi relation  $(9.7)$  we can get cheap estimates for the eigenvalue/eigenvector residuals. Let  $\mathbf{u}_i^{(k)} = Q_k \mathbf{s}_i^{(k)}$  $\mathbf{e}_i^{(k)}$  be a Ritz vector with Ritz value  $\mathbf{\vartheta}_i^{(k)}$  $i^{(\kappa)}$ . Then

<span id="page-162-0"></span>
$$
A\mathbf{u}_{i}^{(k)} - \vartheta_{i}^{(k)}\mathbf{u}_{i}^{(k)} = A Q_{k} \mathbf{s}_{i}^{(k)} - \vartheta_{i}^{(k)} Q_{k} \mathbf{s}_{i}^{(k)} = (A Q_{k} - Q_{k} H_{k}) \mathbf{s}_{i}^{(k)} = h_{k+1,k} \mathbf{q}_{k+1} \mathbf{e}_{k}^{*} \mathbf{s}_{i}^{(k)}.
$$

Therefore,

(9.8) 
$$
\| (A - \vartheta_i^{(k)} I) \mathbf{u}_i^{(k)} \|_2 = h_{k+1,k} |\mathbf{e}_k^* \mathbf{s}_i^{(k)}|.
$$

The residual norm is equal to the last component of  $s_i^{(k)}$  multiplied by  $h_{k+1,k}$  (which is positive by construction). These residual norms are not always indicative of actual errors in  $\lambda_i^{(k)}$  $i^{(k)}$ , but they can be helpful in deriving stopping procedures.

We now consider an algorithm for computing some of the extremal eigenvalues of a non-Hermitian matrix. The algorithm proceeds by computing one eigenvector or rather Schur vector at the time. For each of them an individual Arnoldi procedure is employed. Let us assume that we have already computed  $k-1$  Schur vectors  $\mathbf{u}_1, \ldots, \mathbf{u}_{k-1}$ . To compute  $u_k$  we force the iterates in the Arnoldi process (the Arnoldi vectors) to be orthogonal to  $U_{k-1}$  where  $U_{k-1} = [\mathbf{u}_1, \dots \mathbf{u}_{k-1}]$ . So, we work essentially with the matrix

$$
(I - U_{k-1}U_{k-1}^*)A
$$

that has  $k - 1$  eigenvalues zero which we of course neglect.

The procedure is given in Algorithm [9.2.](#page-163-0) The Schur vectors  $u_1, \ldots u_{k-1}$  are kept in the search space, while the Krylov space is formed with the next approximate Schur vector. The search space thus is

$$
\mathrm{span}\{\mathbf{u}_1,\ldots\mathbf{u}_{k-1},\mathbf{u}_k,A\mathbf{u}_k,\ldots A^{m-k}\mathbf{u}_k\}.
$$

In Algorithm [9.2](#page-163-0) the basis vectors are denoted  $v_j$  with  $v_j = u_j$  for  $j < k$ . The vectors  $\mathbf{v}_k, \ldots, \mathbf{v}_m$  form an orthonormal basis of span $\{\mathbf{u}_k, A\mathbf{u}_k, \ldots A^{m-k}\mathbf{u}_k\}.$ 

The matrix  $H_m$  for  $k = 2$  has the structure

$$
H_m = \left[ \begin{array}{c|c|c} \times & \times & \times & \times & \times \\ \hline & \times & \times & \times & \times \\ \hline & & \times & \times & \times & \times \\ & & \times & \times & \times & \times \\ & & & \times & \times & \times \end{array} \right]
$$

1: Let  $A \in \mathbb{F}^{n \times n}$ . This algorithm computes the  $n_{ev}$  largest eigenvalues of A together with the corresponding Schur vectors. 2: Set  $k = 1$ . 3: loop 4: for  $j = k, \ldots, m$  do /\* Execute  $m - k$  steps of Arnoldi \*/ 5:  $\mathbf{r} := A\mathbf{q}_i;$ 6: for  $i = 1, \ldots, j$  do 7:  $h_{ij} := \mathbf{q}_i^* \mathbf{r}, \quad \mathbf{r} := \mathbf{r} - \mathbf{q}_i h_{ij};$ 8: end for 9:  $h_{j+1,j} := ||\mathbf{r}||;$ <br>10:  $\mathbf{q}_{j+1} = \mathbf{r}/h_{j+1}$  ${\bf q}_{j+1} = {\bf r}/h_{j+1,j}$ ; 11: end for 12: Compute approximate eigenvector of A associated with  $\lambda_k$  and the corresponding residual norm estimate  $\rho_k$  according to [\(9.8\)](#page-162-0). 13: Orthogonalize this eigenvector (Ritz vector) against all previous  $v_j$  to get the approximate Schur vector  $\mathbf{u}_k$ . Set  $\mathbf{v}_k := \mathbf{u}_k$ . 14: if  $\rho_k$  is small enough then /\* accept eigenvalue \*/ 15: **for**  $i = 1, ..., k$  do 16:  $h_{ik} := \mathbf{v}_i^* A \mathbf{v}_k;$ 17: end for 18: Set  $k := k + 1$ . 19: if  $k \geq n_{\text{ev}}$  then<br>20: return  $(\mathbf{v}_{1})$ 20: **return**  $(\mathbf{v}_1, \dots, \mathbf{v}_k, H \in \mathbb{F}^{k \times k})$ 21: end if 22: end if 23: end loop

<span id="page-163-0"></span>Algorithm 9.2 Explicitly restarted Arnoldi algorithm

where the block in the lower right corresponds to the Arnoldi process for the Krylov space  $\mathcal{K}_{m-k}(\mathbf{u}_k, (I - U_{k-1}U_{k-1}^*)A).$ 

This algorithm needs at most  $m$  basis vectors. As soon as the dimension of the search space reaches  $m$  the Arnoldi iteration is **restarted** with the best approximation as the initial vector. The Schur vectors that have already converged are locked or deflated.

## 9.3 The Lanczos basis

We have seen that the Lanczos basis is formally constructed in the same way as the Arnoldi basis, however with a Hermitian matrix. It deserves a special name for the simplifications that the symmetry entails.

By multiplying  $(9.7)$  with  $Q_k^*$  from the left we get

$$
(9.9) \tQk*AQk = Qk*QkHk = Hk.
$$

If A is Hermitian, then so is  $H_k$ . This means that  $H_k$  is *tridiagonal*. To emphasize this matrix structure, we call this tridiagonal matrix  $T_k$ . Due to symmetry, equation [\(9.3\)](#page-160-0) simplifies considerably,

<span id="page-163-1"></span>(9.10) 
$$
\mathbf{r}_{j} = A\mathbf{q}_{j} - \mathbf{q}_{i} \underbrace{(\mathbf{q}_{j}^{*} A\mathbf{q}_{j})}_{\alpha_{j} \in \mathbb{R}} - \mathbf{q}_{j-1} \underbrace{(\mathbf{q}_{j-1}^{*} A\mathbf{q}_{j})}_{\beta_{j-1} \in \mathbb{F}} = A\mathbf{q}_{j} - \alpha_{j} \mathbf{q}_{j} - \beta_{j-1} \mathbf{q}_{j-1}.
$$

### *9.3. THE LANCZOS BASIS* 159

Similarly as earlier, we premultiply  $(9.10)$  by  $q_{j+1}$  to get

<span id="page-164-0"></span>
$$
\begin{aligned} \|\mathbf{r}_j\| &= \mathbf{q}_{j+1}^* \mathbf{r}_j = \mathbf{q}_{j+1}^* (A\mathbf{q}_j - \alpha_j \mathbf{q}_j - \beta_{j-1} \mathbf{q}_{j-1}) \\ &= \mathbf{q}_{j+1}^* A\mathbf{q}_j = \bar{\beta}_j. \end{aligned}
$$

From this it follows that  $\beta_i \in \mathbb{R}$ . Therefore,

(9.11) 
$$
\beta_j \mathbf{q}_{j+1} = \mathbf{r}_j, \qquad \beta_j = ||\mathbf{r}_j||.
$$

Collecting  $(9.10)$ – $(9.11)$  yields

(9.12) 
$$
A\mathbf{q}_j = \beta_{j-1}\mathbf{q}_{j-1} + \alpha_j\mathbf{q}_j + \beta_j\mathbf{q}_{j+1}.
$$

Gathering these equations for  $j = 1, \ldots, k$  we get

<span id="page-164-1"></span>(9.13) 
$$
AQ_k = Q_k \left( \begin{array}{cccc} \alpha_1 & \beta_1 & & & \\ \beta_1 & \alpha_2 & \beta_2 & & \\ & \beta_2 & \alpha_3 & \cdots & \\ & & \ddots & \ddots & \beta_{k-1} \\ & & & \beta_{k-1} & \alpha_k \end{array} \right) + \beta_k [0, \ldots, 0, \mathbf{q}_{k+1}].
$$

 $T_k \in \mathbb{R}^{k \times k}$  is real symmetric. Equation [\(9.13\)](#page-164-1) is called **Lanczos relation**. Pictorially, this is

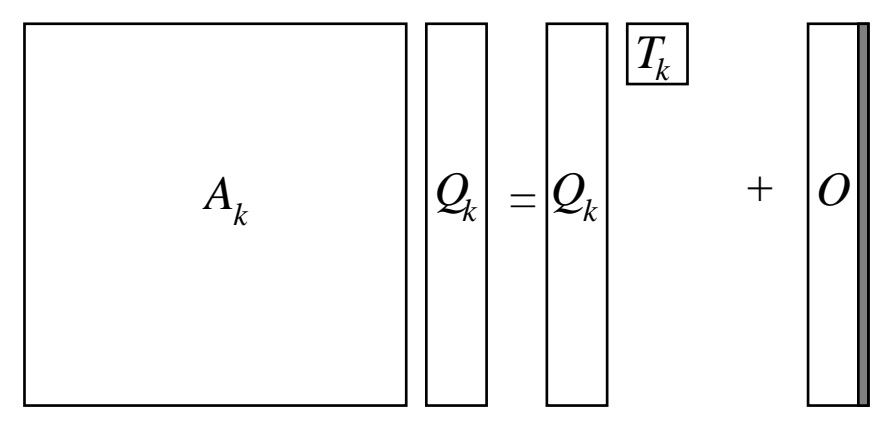

The Lanczos algorithm is summarized in Algorithm [9.3.](#page-165-0) In this algorithm just the three vectors  $\bf{q}$ ,  $\bf{r}$ , and  $\bf{v}$  are employed. In the j-th iteration step (line 8)  $\bf{q}$  is assigned  $q_j$  and v stores  $q_{j-1}$ . r stores first (line 9)  $Aq_j - \beta_{j-1}q_{j-1}$ . Later (step 11), when  $\alpha_j$ is available, it stores  $\mathbf{r}_j = A\mathbf{q}_j - \beta_{j-1}\mathbf{q}_{j-1} - \alpha_j\mathbf{q}_j$ . In the computation of  $\alpha_j$  the fact is exploited that  $\mathbf{q}_j^* \mathbf{q}_{j-1} = 0$  whence

$$
\alpha_j = \mathbf{q}_j^* A \mathbf{q}_j = \mathbf{q}_j^* (A \mathbf{q}_j - \beta_{j-1} \mathbf{q}_{j-1}).
$$

In each traversal of the j-loop a column is appended to the matrix  $Q_{j-1}$  to become  $Q_j$ . If the Lanczos vectors are not desired this statement can be omitted. The Lanczos vectors are required to compute the eigenvectors of A. Algorithm [9.3](#page-165-0) returns when  $j = m$ , where m is the degree of the minimal polynomial of A relative to **x**.  $b_m = 0$  implies

(9.14) AQ<sup>m</sup> = QmTm.

### <span id="page-165-0"></span>Algorithm 9.3 Basic Lanczos algorithm for the computation of an orthonormal basis for of the Krylov space  $\mathcal{K}^m(\mathbf{x})$

- 1: Let  $A \in \mathbb{F}^{n \times n}$  be Hermitian. This algorithm computes the Lanczos relation [\(9.13\)](#page-164-1), i.e., an orthonormal basis  $Q_m = [\mathbf{q}_1, \dots, \mathbf{q}_m]$  for  $\mathcal{K}^m(\mathbf{x})$  where m is the smallest index such that  $\mathcal{K}^m(\mathbf{x}) = \mathcal{K}^{m+1}(\mathbf{x})$ , and (the nontrivial elements of) the tridiagonal matrix  $T_m$ .
- 2:  $\mathbf{q} := \mathbf{x}/\|\mathbf{x}\|; \quad Q_1 = [\mathbf{q}];$ 3:  $\mathbf{r} := A\mathbf{q}$ ; 4:  $\alpha_1 := \mathbf{q}^* \mathbf{r}$ ; 5:  $\mathbf{r} := \mathbf{r} - \alpha_1 \mathbf{q}$ ; 6:  $\beta_1 := ||\mathbf{r}||;$ 7: for  $j = 2, 3, ...$  do 8: **v** = **q**; **q** := **r**/ $\beta_{j-1}$ ; *Q<sub>j</sub>* := [*Q<sub>j-1</sub>*, **q**];<br>9: **r** := *A***q** -  $\beta_{i-1}$ **v**;  $\mathbf{r} := A\mathbf{q} - \beta_{i-1}\mathbf{v};$ 10:  $\alpha_j := \mathbf{q}^* \mathbf{r};$ 11:  $\mathbf{r} := \mathbf{r} - \alpha_j \mathbf{q};$ <br>12:  $\beta_j := ||\mathbf{r}||$ :  $\beta_j := ||\mathbf{r}||;$ 13: if  $\beta_i = 0$  then 14: **return**  $(Q \in \mathbb{F}^{n \times j}; \alpha_1, \ldots, \alpha_j; \beta_1, \ldots, \beta_{j-1})$ 15: end if 16: end for

Let  $(\lambda_i, \mathbf{s}_i)$  be an eigenpair of  $T_m$ ,

$$
(9.15)\qquad \qquad T_m \mathbf{s}_i^{(m)} = \vartheta_i^{(m)} \mathbf{s}_i^{(m)}
$$

Then,

(9.16) 
$$
AQ_m \mathbf{s}_i^{(m)} = Q_m T_m \mathbf{s}_i^{(m)} = \vartheta_i^{(m)} Q_m \mathbf{s}_i^{(m)}.
$$

So, the eigenvalues of  $T_m$  are also eigenvalues of A. The eigenvector of A corresponding to the eigenvalue  $\vartheta_i$  is

<span id="page-165-1"></span>.

<span id="page-165-2"></span>(9.17) 
$$
\mathbf{y}_i = Q_m \mathbf{s}_i^{(m)} = [\mathbf{q}_1, \dots, \mathbf{q}_m] \, \mathbf{s}_i^{(m)} = \sum_{j=1}^m \mathbf{q}_j s_{ji}^{(m)}.
$$

The cost of a single iteration step of Algorithm [9.3](#page-165-0) does not depend on the index of the iteration! In a single iteration step we have to execute a matrix-vector multiplication and 7n further floating point operations.

Remark 9.1. In certain very big applications the Lanczos vectors cannot be stored for reasons of limited memory. In this situation, the Lanczos algorithm is executed without building the matrix Q. When the desired eigenvalues and Ritz vectors have been determined from [\(9.15\)](#page-165-1) the Lanczos algorithm is repeated and the desired eigenvectors are accumulated on the fly using  $(9.17)$ .  $\Box$ 

## <span id="page-165-3"></span>9.4 The Lanczos process as an iterative method

The Lanczos Algorithm [9.3](#page-165-0) essentially determines an invariant Krylov subspace  $\mathcal{K}^m(\mathbf{x})$ of  $\mathbb{F}^n$ . More precisely, it constructs an orthonormal basis  $\{q_1, \ldots, q_m\}$  of  $\mathcal{K}^m(\mathbf{x})$ . The projection of A onto this space is a Hessenberg or even a real tridiagonal matrix if A is Hermitian.

We have seen in section [8.4](#page-155-0) that the eigenvalues at the end of the spectrum are approximated very quickly in Krylov spaces. Therefore, only a very few iteration steps may be required to get those eigenvalues (and corresponding eigenvectors) within the desired accuracy, i.e.,  $|\vartheta_i^{(j)} - \lambda_i|$  may be tiny for  $j \ll m$ .

The Ritz values  $\vartheta_i^{(j)}$  $i^{(j)}$  are the eigenvalues of the tridiagonal matrices  $T_j$  that are generated element by element in the course of the Lanczos algorithm. They can be computed efficiently by, e.g., the tridiagonal QR algorithm in  $\mathcal{O}(j^2)$  flops. The cost for computing the eigenvalues of  $T_j$  are in general negligible compared with the cost for forming  $A\mathbf{q}_j$ .

But how can the error  $|\vartheta_i^{(j)} - \lambda_i|$  be estimated? We will adapt the following more general lemma to this end.

Lemma 9.1 (Eigenvalue inclusion of Krylov–Bogoliubov [\[5\]](#page-181-2) [\[7,](#page-181-3) p.69]) Let  $A \in \mathbb{F}^{n \times n}$ be Hermitian. Let  $\vartheta \in \mathbb{R}$  and  $\mathbf{x} \in \mathbb{F}^n$  with  $\mathbf{x} \neq \mathbf{0}$  be arbitrary. Set  $\tau := ||(A - \vartheta I)\mathbf{x}||/||\mathbf{x}||$ . Then there is an eigenvalue of A in the interval  $[\vartheta - \tau, \vartheta + \tau]$ .

Proof. Let

<span id="page-166-0"></span>
$$
A = U\Lambda U = \sum_{i=1}^{n} \lambda_i \mathbf{u}_i \mathbf{u}_i^*
$$

be the spectral decomposition of A. Then,

$$
(A - \vartheta I)\mathbf{x} = \sum_{i=1}^n (\lambda_i \mathbf{u}_i \mathbf{u}_i^* - \vartheta \mathbf{u}_i \mathbf{u}_i^*)\mathbf{x} = \sum_{i=1}^n (\lambda_i - \vartheta)(\mathbf{u}_i^* \mathbf{x})\mathbf{u}_i.
$$

Taking norms, we obtain

$$
\|(A - \vartheta I)\mathbf{x}\|^2 = \sum_{i=1}^n |\lambda_i - \vartheta|^2 |\mathbf{u}_i^*\mathbf{x}|^2 \ge |\lambda_k - \vartheta|^2 \sum_{i=1}^n |\mathbf{u}_i^*\mathbf{x}|^2 = |\lambda_k - \vartheta|^2 \|\mathbf{x}\|,
$$

where  $\lambda_k$  is the eigenvalue closest to  $\vartheta$ , i.e.,  $|\lambda_k - \vartheta| \leq |\lambda_i - \vartheta|$  for all *i*.

We want to apply this Lemma to the case where the vector is a Ritz vector  $y_i^{(j)}$ i corresponding to the Ritz value  $\tau = \vartheta_i^{(j)}$  $i_j^{(j)}$  as obtained in the j-th step of the Lanczos algorithm. Then,

$$
\mathbf{y}_i^{(j)} = Q_j \mathbf{s}_i^{(j)}, \qquad T_j \mathbf{s}_i^{(j)} = \vartheta_i^{(j)} \mathbf{s}_i^{(j)}.
$$

Thus, by employing the Lanczos relation [\(9.13\)](#page-164-1),

$$
||A\mathbf{y}_{i}^{(j)} - \vartheta_{i}^{(j)}\mathbf{y}_{i}^{(j)}|| = ||AQ_{j}\mathbf{s}_{i}^{(j)} - \vartheta_{i}^{(j)}Q_{j}\mathbf{s}_{i}^{(j)}||
$$
  
\n
$$
= ||(AQ_{j} - Q_{j}T_{j})\mathbf{s}_{i}^{(j)}||
$$
  
\n
$$
= ||\beta_{j}\mathbf{q}_{j+1}\mathbf{e}_{j}^{*}\mathbf{s}_{i}^{(j)}|| = |\beta_{j}||\mathbf{e}_{j}^{*}\mathbf{s}_{i}^{(j)}| = |\beta_{j}||s_{ji}^{(j)}|.
$$

 $s_{ji}^{(j)}$  is the j-th, i.e., the last element of the eigenvector matrix  $S_j$  of  $T_j$ ,

<span id="page-166-1"></span>
$$
T_j S_j = S_j \Theta_j
$$
,  $\Theta_j = \text{diag}(\vartheta_1^{(j)}, \cdots, \vartheta_j^{(j)})$ .

According to Lemma [9.1](#page-166-0) there is an eigenvalue  $\lambda$  of A such that

$$
(9.18)\t\t\t |\t\lambda - \vartheta_i^{(j)}| \le \beta_j |s_{ji}|.
$$

Thus, it is possible to get good eigenvalue approximations even if  $\beta_i$  is not small! Further, we know that [\[7,](#page-181-3) §11.7]

(9.19) 
$$
\sin \angle(\mathbf{y}_i^{(j)}, \mathbf{z}) \leq \beta_j \frac{|s_{ji}|}{\gamma},
$$

where **z** is the eigenvector corresponding to  $\lambda$  in [\(9.18\)](#page-166-1) and  $\gamma$  is the gap between  $\lambda$  and the next eigenvalue  $\neq \lambda$  of A. In an actual computation,  $\gamma$  is not known. Parlett suggests to replace  $\gamma$  by the distance of  $\vartheta_i^{(j)}$  $i^{(j)}$  to the next  $\vartheta_k^{(j)}$  $\mathbf{k}^{(j)}$ ,  $k \neq i$ . Because the  $\vartheta_i^{(j)}$  $i^{(j)}$  converge to eigenvalues of A this substitution will give a reasonable number, at least in the limit.

In order to use the estimate [\(9.18\)](#page-166-1) we need to compute all eigenvalues of  $T_i$  and the last row of  $S_i$ . It is possible and in fact straightforward to compute this row without the rest of  $S_i$ . The algorithm, a simple modification of the tridiagonal QR algorithm, has been introduced by Golub and Welsch [\[3\]](#page-181-4) in connection with the computation of interpolation points and weights in Gaussian integration.

#### A numerical example

This numerical example is intended to show that the implementation of the Lanczos algorithm is not as simple as it seems from the previous. Let

$$
A = diag(0, 1, 2, 3, 4, 100000)
$$

and

$$
\mathbf{x} = (1, 1, 1, 1, 1, 1)^T.
$$

The diagonal matrix A has six simple eigenvalues and x has a non-vanishing component in the direction of each eigenspace. Thus, the Lanczos algorithm should stop after  $m = n = 6$ iteration steps with the complete Lanczos relation. Up to rounding error, we expect that  $\beta_6 = 0$  and that the eigenvalues of  $T_6$  are identical with those of A. Let's see what happens if Algorithm [9.3](#page-165-0) is applied with these input data. in the sequel we present the numbers that we obtained with a Matlab implementation of this algorithm.

 $i = 1$ 

$$
\alpha_1=16668.33333333334, \quad \beta_1=37267.05429136513.
$$

 $i = 2$ 

 $\alpha_2 = 83333.66652666384, \qquad \beta_2 = 3.464101610531258.$ 

The diagonal of the eigenvalue matrix  $\Theta_2$  is:

$$
diag(\Theta_2) = (1.99995999195565, 99999.99989999799)^T.
$$

The last row of  $\beta_2S_2$  is

$$
\beta_2 S_{2,:} = (1.4142135626139063.162277655014521).
$$

The matrix of Ritz vectors  $Y_2 = Q_2S_2$  is

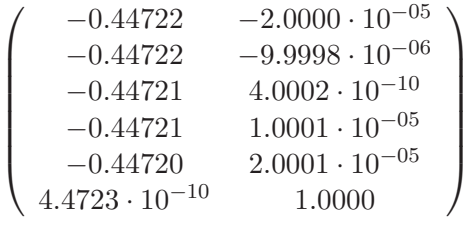

### *9.4. THE LANCZOS PROCESS AS AN ITERATIVE METHOD* 163

$$
j = 3
$$

 $\alpha_3 = 2.000112002245340$   $\beta_3 = 1.183215957295906.$ 

The diagonal of the eigenvalue matrix is

 ${\rm diag}(\Theta_3) = {(0.5857724375775532, 3.414199561869119,99999.9999999999)^T}$  .

The largest eigenvalue has converged already. This is not surprising as  $\lambda_2/\lambda_1$  = <sup>4</sup> · <sup>10</sup>−<sup>5</sup> . With simple vector iteration the eigenvalues would converge with the factor  $\lambda_2/\lambda_1 = 4 \cdot 10^{-5}$ .

The last row of  $\beta_3S_3$  is

 $\beta_3 S_{3,:} = \left( 0.8366523355001995, 0.8366677176165411, 3.741732220526109\cdot 10^{-05} \right).$ 

The matrix of Ritz vectors  $Y_3 = Q_3S_3$  is

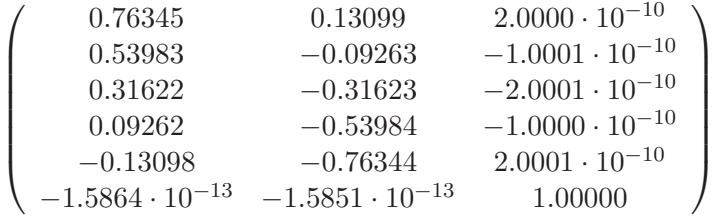

The largest element (in modulus) of  $Y_3^T Y_3$  is  $\approx 3 \cdot 10^{-12}$ .

The Ritz vectors (and thus the Lanczos vectors  $q_i$ ) are mutually orthogonal up to rounding error.

$$
j=4
$$

$$
\alpha_4 = 2.000007428756856 \qquad \beta_4 = 1.014186947306611.
$$

The diagonal of the eigenvalue matrix is

$$
diag(\Theta_4) = \left(\begin{array}{c} 0.1560868732577987\\ 1.999987898940119\\ 3.843904656006355\\ 99999.99999999999 \end{array}\right).
$$

The last row of  $\beta_4S_4$  is

$$
\beta_4 S_{4,:} = (0.46017, -0.77785, -0.46018, 3.7949 \cdot 10^{-10})
$$

The matrix of Ritz vectors  $Y_4 = Q_4S_4$  is

$$
\left(\begin{array}{cccc} -0.82515 & 0.069476 & -0.40834 & -0.18249 \\ -0.034415 & 0.41262 & -0.40834 & -0.18243 \\ 0.37812 & 0.37781 & -0.40834 & -0.18236 \\ 0.41256 & -0.034834 & -0.40834 & -0.18230 \\ 0.069022 & -0.82520 & -0.40834 & -0.18223 \\ -1.3202\cdot 10^{-04} & 1.3211\cdot 10^{-04} & -0.40777 & 0.91308 \end{array}\right).
$$

The largest element (in modulus) of  $Y_4^T Y_4$  is  $\approx 2 \cdot 10^{-8}$ .

We have  $\beta_4 s_{4,4} \doteq 4 \cdot 10^{-10}$ . So, according to our previous estimates  $(\vartheta_4, \mathbf{y}_4)$ ,  $\mathbf{y}_4 =$  $Y_4$ **e**<sub>4</sub> is a very good approximation for an eigenpair of A. This is in fact the case. Notice that  $Y_4^T Y_4$  has off diagonal elements of the order  $10^{-8}$ . These elements are in the last row/column of  $Y_4^T Y_4$ . This means that all Ritz vectors have a small but not negligible component in the direction of the 'largest' Ritz vector.

$$
j=5
$$

 $\alpha_5 = 2.363169101109444$   $\beta_5 = 190.5668098726485.$ 

The diagonal of the eigenvalue matrix is

$$
\mathrm{diag}(\Theta_5) = \left(\begin{array}{c} 0.04749223464478182 \\ 1.413262891598485 \\ 2.894172742223630 \\ 4.008220660846780 \\ 9.9999999999999999 \cdot 10^4 \end{array}\right).
$$

The last row of  $\beta_5S_5$  is

$$
\beta_5 S_{5,:} = \left(-43.570 - 111.38134.0963.4957.2320 \cdot 10^{-13}\right).
$$

The matrix of Ritz vectors  $Y_5$  is

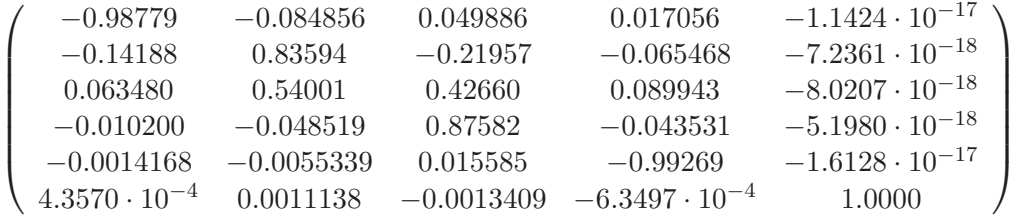

Evidently, the last column of  $Y_5$  is an excellent eigenvector approximation. Notice, however, that all Ritz vectors have a relatively large ( $\sim 10^{-4}$ ) last component. This, gives rise to quite large off-diagonal elements of  $Y_5^{\text{T}}Y_5 - I_5 =$ 

$$
\left(\begin{array}{cccccccc} 2.220\cdot 10^{-16} & -1.587\cdot 10^{-16} & -3.430\cdot 10^{-12} & -7.890\cdot 10^{-9} & -7.780\cdot 10^{-4} \\ -1.587\cdot 10^{-16} & -1.110\cdot 10^{-16} & 1.283\cdot 10^{-12} & -1.764\cdot 10^{-8} & -1.740\cdot 10^{-3} \\ -3.430\cdot 10^{-12} & 1.283\cdot 10^{-12} & 0 & 5.6800\cdot 10^{-17} & -6.027\cdot 10^{-8} \\ -7.890\cdot 10^{-9} & -1.764\cdot 10^{-8} & 5.6800\cdot 10^{-17} & -2.220\cdot 10^{-16} & 4.187\cdot 10^{-16} \\ -7.780\cdot 10^{-4} & -1.740\cdot 10^{-3} & -6.027\cdot 10^{-8} & 4.187\cdot 10^{-16} & -1.110\cdot 10^{-16} \end{array}\right).
$$

Similarly as with  $j = 4$ , the first four Ritz vectors satisfy the orthogonality condition very well. But they are not perpendicular to the last Ritz vector.

$$
j=6
$$

$$
\alpha_6 = 99998.06336906151 \qquad \beta_6 = 396.6622037049789
$$

The diagonal of the eigenvalue matrix is

$$
\mathrm{diag}(\Theta_6) = \left(\begin{array}{c} 0.02483483859326367 \\ 1.273835519171372 \\ 2.726145019098232 \\ 3.975161765440400 \\ 9.999842654044850\cdot 10^{+4} \\ 1.000000000000000\cdot 10^{+5} \end{array}\right)
$$

.

The eigenvalues are not the exact ones, as was to be expected. We even have two copies of the largest eigenvalue of A in  $\Theta_6$ ! The last row of  $\beta_6S_6$  is

$$
\beta_6S_{6,:} = (-0.20603, 0.49322, 0.49323, 0.20604, 396.66, -8.6152 \cdot 10^{-15})
$$

#### *9.4. THE LANCZOS PROCESS AS AN ITERATIVE METHOD* 165

although theory predicts that  $\beta_6 = 0$ . The sixth entry of  $\beta_6S_6$  is very small, which means that the sixth Ritz value and the corresponding Ritz vector are good approximations to an eigenpair of A. In fact, eigenvalue and eigenvector are accurate to machine precision.

 $\beta_5s_{6,5}$  does not predict the fifth column of  $Y_6$  to be a good eigenvector approximation, although the angle between the fifth and sixth column of  $Y_6$  is less than  $10^{-3}$ . The last two columns of  $Y_6$  are

$$
\left(\begin{array}{ccc} -4.7409\cdot 10^{-4} & -3.3578\cdot 10^{-17} \\ 1.8964\cdot 10^{-3} & -5.3735\cdot 10^{-17} \\ -2.8447\cdot 10^{-3} & -7.0931\cdot 10^{-17} \\ 1.8965\cdot 10^{-3} & -6.7074\cdot 10^{-17} \\ -4.7414\cdot 10^{-4} & -4.9289\cdot 10^{-17} \\ -0.99999 & 1.0000 \end{array}\right)
$$

.

As  $\beta_6 \neq 0$  one could continue the Lanczos process and compute ever larger tridiagonal matrices. If one proceeds in this way one obtains multiple copies of certain eigenvalues [\[2,](#page-181-5) [2\]](#page-181-5). The corresponding values  $\beta_j s_{ji}^{(j)}$  will be tiny. The corresponding Ritz vectors will be 'almost' linearly dependent.

From this numerical example we see that the problem of the Lanczos algorithm consists in the loss of orthogonality among Ritz vectors which is a consequence of the loss of orthogonality among Lanczos vectors, since  $Y_j = Q_j S_j$  and  $S_j$  is unitary (up to roundoff).

To verify this diagnosis, we rerun the Lanczos algorithm with complete reorthogonal-ization. This procedure amounts to the Arnoldi algorithm [9.1.](#page-161-1) Ir can be accomplished by modifying line 11 in the Lanczos algorithm [9.3,](#page-165-0) see Algorithm [9.4.](#page-170-0)

<span id="page-170-0"></span>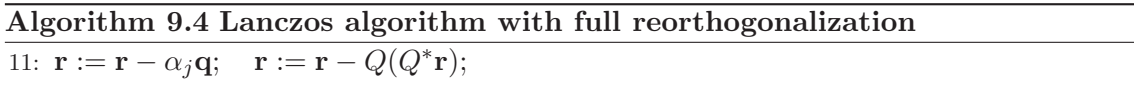

Of course, the cost of the algorithm increases considerably. The  $j$ -th step of the algorithm requires now a matrix-vector multiplication and  $(2j + \mathcal{O}(1))n$  floating point operations.

### A numerical example [continued]

With matrix and initial vector as before Algorithm [9.4](#page-170-0) gives the following numbers.

$$
j = 1
$$

 $\alpha_1 = 16668.333333333334, \quad \beta_1 = 37267.05429136513.$ 

 $j = 2$ 

 $\alpha_2 = 83333.66652666384, \qquad \beta_2 = 3.464101610531258.$ 

The diagonal of the eigenvalue matrix  $\Theta_2$  is:

 ${\rm diag}(\Theta_2)=(1.99995999195565,99999.99989999799)^T$  .

$$
j=3
$$

 $\alpha_3 = 2.000112002240894$   $\beta_3 = 1.183215957295905$ 

The diagonal of the eigenvalue matrix is

 ${\rm diag}(\Theta_3)=(0.5857724375677908, 3.414199561859357, 100000.0000000000)^T$  .

3.843904655996084 99999.99999999999

$$
j = 4
$$

 $\alpha_4 = 2.000007428719501$   $\beta_4 = 1.014185105707661$  $diag(\Theta_4) =$  $\sqrt{ }$  $\overline{\phantom{a}}$ 0.1560868732475296 1.999987898917647  $\setminus$  $\Big\}$ 

The matrix of Ritz vectors  $Y_4 = Q_4S_4$  is

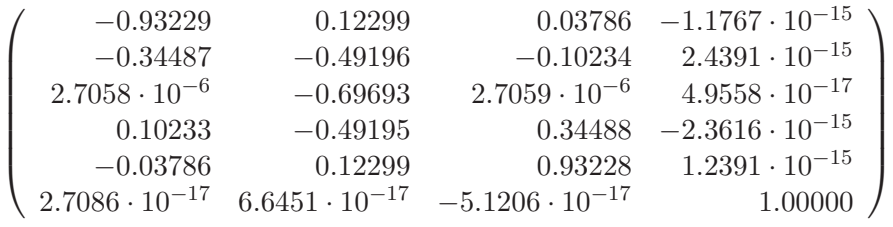

The largest off-diagonal element of  $|Y_4^T Y_4|$  is about  $2 \cdot 10^{-16}$ 

$$
j = 5
$$

 $\alpha_5 = 2.000009143040107$   $\beta_5 = 0.7559289460488005$  $\sqrt{ }$ 0.02483568754088384  $\setminus$ 

$$
diag(\Theta_5) = \left(\begin{array}{c} 1.273840384543175 \\ 2.726149884630423 \\ 3.975162614480485 \\ 10000.00000000000 \end{array}\right)
$$

The Ritz vectors are  $Y_5 =$ 

$$
\left(\begin{array}{cccccc} -9.91\cdot 10^{-01} & -4.62\cdot 10^{-02} & 2.16\cdot 10^{-02} & -6.19\cdot 10^{-03} & -4.41\cdot 10^{-18} \\ -1.01\cdot 10^{-01} & 8.61\cdot 10^{-01} & -1.36\cdot 10^{-01} & -3.31\cdot 10^{-02} & 1.12\cdot 10^{-17} \\ 7.48\cdot 10^{-02} & 4.87\cdot 10^{-01} & 4.87\cdot 10^{-01} & -7.48\cdot 10^{-02} & -5.89\cdot 10^{-18} \\ -3.31\cdot 10^{-02} & -1.36\cdot 10^{-01} & 8.61\cdot 10^{-01} & -1.01\cdot 10^{-01} & 1.07\cdot 10^{-17} \\ 6.19\cdot 10^{-03} & 2.16\cdot 10^{-02} & -4.62\cdot 10^{-02} & -9.91\cdot 10^{-01} & 1.13\cdot 10^{-17} \\ 5.98\cdot 10^{-18} & 1.58\cdot 10^{-17} & -3.39\cdot 10^{-17} & -5.96\cdot 10^{-17} & 1.00000000000000 \end{array}\right)
$$

Largest off-diagonal element of  $|Y_5^T Y_5|$  is about  $10^{-16}$  The last row of  $\beta_5 S_5$  is

$$
\beta_5 S_{5,:} = \left(-0.20603, -0.49322, 0.49322, 0.20603, 2.8687 \cdot 10^{-15}\right).
$$

 $i = 6$ 

$$
\alpha_6 = 2.000011428799386 \qquad \beta_6 = 4.178550866749342 \cdot 10^{-28}
$$

$$
diag(\Theta_6) = \begin{pmatrix} 7.950307079340746 \cdot 10^{-13} \\ 1.000000000000402 \\ 2.000000000000210 \\ 3.000000000000886 \\ 4.000000000001099 \\ 9.99999999999999999 \cdot 10^4 \end{pmatrix}
$$

The Ritz vectors are very accurate.  $Y_6$  is almost the identity matrix are 1.0. The largest off diagonal element of  $Y_6^T Y_6$  is about  $10^{-16}$ . Finally,

$$
\beta_6 S_{6,:} = \left(4.99 \cdot 10^{-29}, -2.00 \cdot 10^{-28}, 3.00 \cdot 10^{-28}, -2.00 \cdot 10^{-28}, 5.00 \cdot 10^{-29}, 1.20 \cdot 10^{-47}\right).
$$

### *9.5. AN ERROR ANALYSIS OF THE UNMODIFIED LANCZOS ALGORITHM* 167

With a much enlarged effort we have obtained the desired result. Thus, the loss of orthogonality among the Lanczos vectors can be prevented by the explicit reorthogonalization against all previous Lanczos vectors. This amounts to applying the Arnoldi algorithm. In the sequel we want to better understand when the loss of orthogonality actually happens.

# 9.5 An error analysis of the unmodified Lanczos algorithm

When the quantities  $Q_i, T_i, \mathbf{r}_i$ , etc., are computed numerically by using the Lanczos algorithm, they can deviate greatly from their theoretical counterparts. However, despite this gross deviation from the exact model, it nevertheless delivers fully accurate Ritz value and Ritz vector approximations.

In this section  $Q_j, T_j, \mathbf{r}_j$  etc. denote the *numerically computed* values and not their theoretical counterparts. So, instead of the Lanczos relation [\(9.13\)](#page-164-1) we write

<span id="page-172-0"></span>
$$
(9.20) \t\t AQj - QjTj = \mathbf{r}j\mathbf{e}j* + Fj
$$

where the matrix  $F_j$  accounts for errors due to roundoff. Similarly, we write

(9.21) 
$$
I_j - Q_j^* Q_j = C_j^* + \Delta_j + C_j,
$$

where  $\Delta_j$  is a diagonal matrix and  $C_j$  is a *strictly* upper triangular matrix (with zero diagonal). Thus,  $C_j^* + \Delta_j + C_j$  indicates the deviation of the Lanczos vectors from orthogonality.

<span id="page-172-1"></span>We make the following assumptions

1. The tridiagonal eigenvalue problem can be solved exactly, i.e.,

(9.22) 
$$
T_j = S_j \Theta_j S_j^*, \quad S_j^* = S_j^{-1}, \quad \Theta_j = \text{diag}(\vartheta_1, \dots, \vartheta_j).
$$

2. The orthogonality of the Lanczos vectors holds locally, i.e.,

(9.23) 
$$
\mathbf{q}_{i+1}^* \mathbf{q}_i = 0, \quad i = 1, ..., j-1, \text{ and } \mathbf{r}_j^* \mathbf{q}_i = 0.
$$

3. Furthermore,

$$
(9.24) \t\t\t ||\mathbf{q}_i|| = 1.
$$

So, we assume that the computations that we actually perform (like orthogonalizations or solving the eigenvalue problem) are accurate. These assumptions imply that  $\Delta_j = O$  and  $c_{i,i+1}^{(j)} = 0$  for  $i = 1, \ldots, j-1$ .

 $\frac{1}{2}$  ∗

∗

We premultiply  $(9.20)$  by  $Q_j^*$  and obtain

<span id="page-172-2"></span>∗

(9.25) 
$$
Q_j^* A Q_j - Q_j^* Q_j T_j = Q_j^* \mathbf{r}_j \mathbf{e}_j^* + Q_j^* F_j
$$

In order to eliminate A we subtract from this equation its transposed,

∗

(9.26)  
\n
$$
Q_j^* \mathbf{r}_j \mathbf{e}_j^* - \mathbf{e}_j \mathbf{r}_j^* Q_j = -Q_j^* Q_j T_j + T_j Q_j^* Q_j + Q_j^* F_j - F_j^* Q_j,
$$
\n
$$
= (I - Q_j^* Q_j) T_j - T_j (I - Q_j^* Q_j) + Q_j^* F_j - F_j^* Q_j,
$$
\n
$$
= (C_j + C_j^*) T_j - T_j (C_j + C_j^*) + Q_j^* F_j - F_j^* Q_j,
$$
\n
$$
= \underbrace{(C_j T_j - T_j C_j)}_{\text{upper triangular}} + \underbrace{(C_j^* T_j - T_j C_j^*)}_{\text{lower triangular}} - F_j^* Q_j + Q_j^* F_j.
$$

 $F_j^* Q_j - Q_j^* F_j$  is skew symmetric. Therefore we have

$$
F_j^* Q_j - Q_j^* F_j = -K_j^* + K_j,
$$

where  $K_j$  is an upper triangular matrix with zero diagonal. Thus,  $(9.25)$  has the form

$$
\left(\begin{array}{c}\n\lambda \\
\lambda \\
\vdots \\
\lambda \\
\vdots \\
\lambda \\
\vdots \\
\lambda \\
\end{array}\right) = \left(\begin{array}{c}\n0 \\
\lambda \\
\vdots \\
\lambda \\
\vdots \\
\lambda \\
\vdots \\
\lambda \\
\end{array}\right) + \left(\begin{array}{c}\n0 \\
\lambda \\
\vdots \\
\lambda \\
\vdots \\
\lambda \\
\end{array}\right).
$$
\nFirst  $j - 1$  components of  $\mathbf{r}_j^* Q_j$ .

As the last component of  $Q_j^* \mathbf{r}_j$  vanishes, we can treat these triangular matrices separately. For the upper triangular matrices we have

$$
Q_j^* \mathbf{r}_j \mathbf{e}_j^* = C_j T_j - T_j C_j + K_j.
$$

Multiplication by  $s_i^*$  and  $s_i$ , respectively, from left and right gives

$$
\underbrace{\mathbf{s}_i^* Q_j^*}_{\mathbf{y}_i^*} \underbrace{\mathbf{r}_j}_{\beta_j \mathbf{q}_{j+1}} \underbrace{\mathbf{e}_j^* \mathbf{s}_i}_{s_{ji}} = \mathbf{s}_i^* (C_j T_j - T_j C_j) \mathbf{s}_i + \mathbf{s}_i^* K_j \mathbf{s}_i.
$$

Let  $G_j := S_i^* K_j S_i$ . Then we have

(9.27) 
$$
\beta_j s_{ji} \mathbf{y}_i^* \mathbf{q}_{j+1} = s_{ji} \mathbf{y}_i^* \mathbf{r}_j = \mathbf{s}_i^* C_j \mathbf{s}_i \vartheta_i - \vartheta_i \mathbf{s}_i^* C_j \mathbf{s}_i + g_{ii}^{(j)} = g_{ii}^{(j)}.
$$

We now multiply [\(9.25\)](#page-172-2) with  $s_i^*$  from the left and with  $s_k$  from the right. As  $Q_j s_i = y_i$ , we have

<span id="page-173-0"></span>
$$
\mathbf{y}_i^* A \mathbf{y}_k - \mathbf{y}_i^* \mathbf{y}_k \vartheta_k = \mathbf{y}_i^* \mathbf{r}_j \mathbf{e}_j^* \mathbf{s}_k + \mathbf{s}_i^* Q_j^* F_j \mathbf{s}_k.
$$

Now, from this equation we subtract again its transposed, such that  $A$  is eliminated,

$$
\mathbf{y}_{i}^{*} \mathbf{y}_{k}(\vartheta_{i} - \vartheta_{k}) = \mathbf{y}_{i}^{*} \mathbf{r}_{j} \mathbf{e}_{j}^{*} \mathbf{s}_{k} - \mathbf{y}_{k}^{*} \mathbf{r}_{j} \mathbf{e}_{j}^{*} \mathbf{s}_{i} + \mathbf{s}_{i}^{*} Q_{j}^{*} F_{j} \mathbf{s}_{k} - \mathbf{s}_{k}^{*} Q_{j}^{*} F_{j} \mathbf{s}_{i}
$$
\n
$$
\stackrel{(9.27)}{=} \left(\frac{g_{ii}^{(j)}}{s_{ji}^{(j)}}\right) s_{jk} - \left(\frac{g_{kk}^{(j)}}{s_{jk}^{(j)}}\right) s_{ji}
$$
\n
$$
+ \frac{1}{2} (\mathbf{s}_{i}^{*} Q_{j}^{*} F_{j} \mathbf{s}_{k} + \mathbf{s}_{k}^{*} F_{j}^{*} Q_{j} \mathbf{s}_{i}) - \frac{1}{2} (\mathbf{s}_{k}^{*} Q_{j}^{*} F_{j} \mathbf{s}_{i} + \mathbf{s}_{i}^{*} F_{j}^{*} Q_{j} \mathbf{s}_{k})
$$
\n
$$
= g_{ii}^{(j)} \frac{s_{jk}^{(j)}}{s_{ji}^{(j)}} - g_{kk}^{(j)} \frac{s_{ji}^{(j)}}{s_{jk}^{(j)}} - (g_{ik}^{(j)} - g_{ki}^{(j)}).
$$

Thus we have proved

Theorem 9.2 (Paige, see [\[7,](#page-181-3) p.266]) With the above notations we have

<span id="page-173-1"></span>(9.28) 
$$
\mathbf{y}_{i}^{(j)^{*}} \mathbf{q}_{j+1} = \frac{g_{ii}^{(j)}}{\beta_{j} s_{ji}^{(j)}}
$$

<span id="page-173-2"></span>(9.29) 
$$
(\vartheta_i^{(j)} - \vartheta_k^{(j)}) \mathbf{y}_i^{(j)^*} \mathbf{y}_k^{(j)} = g_{ii}^{(j)} \frac{s_{jk}^{(j)}}{s_{ji}^{(j)}} - g_{kk}^{(j)} \frac{s_{ji}^{(j)}}{s_{jk}^{(j)}} - (g_{ik}^{(j)} - g_{ki}^{(j)}).
$$

### *9.6. PARTIAL REORTHOGONALIZATION* 169

We can **interpret** these equations in the following way.

- From numerical experiments it is known that equation [\(9.20\)](#page-172-0) is always satisfied to machine precision. Thus,  $||F_i|| \approx \varepsilon ||A||$ . Therefore,  $||G_i|| \approx \varepsilon ||A||$ , and, in particular,  $|g_{ik}^{(j)}| \approx \varepsilon ||A||.$
- We see from [\(9.28\)](#page-173-1) that  $|\mathbf{y}_i^{(j)}\rangle$ i  $\mathbf{q}_{j+1}$  becomes large if  $\beta_j |s_{ji}^{(j)}|$  becomes small, i.e., if the Ritz vector  $y_i^{(j)}$  $i_j^{(j)}$  is a good approximation of the corresponding eigenvector. Thus, each new Lanczos vector has a significant component in the direction of converged ('good') Ritz vectors.

As a consequence: convergence  $\Longleftrightarrow$  loss of orthogonality

- Let  $|s_{ji}^{(j)}| \ll |s_{jk}^{(j)}|$ , i.e.,  $\mathbf{y}_i^{(j)}$  $i_j^{(j)}$  is a 'good' Ritz vector in contrast to  $\mathbf{y}_k^{(j)}$  $\kappa^{(J)}$  that is a 'bad' Ritz vector. Then in the first term on the right of  $(9.29)$  two small  $(\mathcal{O}(\varepsilon))$  quantities counteract each other such that the right hand side in  $(9.29)$  becomes large,  $\mathcal{O}(1)$ . If the corresponding Ritz values are well separated,  $|\vartheta_i - \vartheta_k| = \mathcal{O}(1)$ , then  $|\mathbf{y}_i^* \mathbf{y}_k| \gg \varepsilon$ . So, in this case also 'bad' Ritz vectors have a significant component in the direction of the 'good' Ritz vectors.
- If  $|\vartheta_i \vartheta_k| = \mathcal{O}(\varepsilon)$  and both  $s_{ji}^{(j)}$  and  $s_{jk}^{(j)}$  are of  $\mathcal{O}(\varepsilon)$  the  $s_{ji}^{(j)}/s_{jk}^{(j)} = \mathcal{O}(1)$  such that the right hand side of [\(9.29\)](#page-173-2) as well as  $|\vartheta_i - \vartheta_k|$  is  $\mathcal{O}(\varepsilon)$ . Therefore, we must have  ${\bf y}_i^{(j)}$ i  $\mathbf{y}_k^{(j)} = \mathcal{O}(1)$ . So, these two vectors are almost parallel.

# 9.6 Partial reorthogonalization

In Section [9.4](#page-165-3) we have learned that the Lanczos algorithm does not yield orthogonal Lanczos vectors as it should in theory due to floating point arithmetic. In the previous section we learned that the loss of orthogonality happens as soon as Ritz vectors have converged accurately enough to eigenvectors. In this section we review an approach how to counteract the loss of orthogonality without executing full reorthogonalization [\[8,](#page-181-6) [9\]](#page-181-7).

In [\[7\]](#page-181-3) it is shown that if the Lanczos basis is semiorthogonal, i.e., if

$$
W_j = Q_j^* Q_j = I_j + E, \qquad ||E|| < \sqrt{\varepsilon_M},
$$

then the tridiagonal matrix  $T_j$  is the projection of A onto the subspace  $\mathcal{R}(V_j)$ ,

<span id="page-174-0"></span>
$$
T_j = N_j^* A N_j + G, \qquad ||G|| = O((\varepsilon_M) ||A||),
$$

where  $N_i$  is an orthonormal basis of  $\mathcal{R}(Q_i)$ . Therefore, it suffices to have semiorthogonal Lanczos vectors for computing accurate eigenvalues. Our goal is now to enforce semiorthogonality by monitoring the loss of orthogonality and to reorthogonalize if needed.

The computed Lanczos vectors satisfy

(9.30) 
$$
\beta_j \mathbf{q}_{j+1} = A\mathbf{q}_j - \alpha_j \mathbf{q}_j - \beta_{j-1} \mathbf{q}_{j-1} + \mathbf{f}_j,
$$

where  $f_i$  accounts for the roundoff errors committed in the j-th iteration step. Let  $W_i =$  $((\omega_{ik}))_{1\leq i, k\leq j}$ . Premultiplying equation  $(9.30)$  by  $\mathbf{q}_{k}^{*}$  gives

<span id="page-174-1"></span>(9.31) 
$$
\beta_j \omega_{j+1,k} = \mathbf{q}_k^* A \mathbf{q}_j - \alpha_j \omega_{jk} - \beta_{j-1} \omega_{j-1,k} + \mathbf{q}_k^* \mathbf{f}_j.
$$

П

### 170 *CHAPTER 9. ARNOLDI AND LANCZOS ALGORITHMS*

Exchanging indices  $j$  and  $k$  in the last equation  $(9.31)$  gives

<span id="page-175-0"></span>(9.32) 
$$
\beta_k \omega_{j,k+1} = \mathbf{q}_j^* A \mathbf{q}_k - \alpha_k \omega_{jk} - \beta_{k-1} \omega_{j,k-1} + \mathbf{q}_j^* \mathbf{f}_k.
$$

By subtracting  $(9.32)$  from  $(9.31)$  we get

<span id="page-175-1"></span>
$$
(9.33) \qquad \beta_j \omega_{j+1,k} = \beta_k \omega_{j,k+1} + (\alpha_k - \alpha_j) \omega_{jk} - \beta_{k-1} \omega_{j,k-1} - \beta_{j-1} \omega_{j-1,k} - \mathbf{q}_j^* \mathbf{f}_k + \mathbf{q}_k^* \mathbf{f}_j.
$$

Given  $W_j$  we employ equation [\(9.33\)](#page-175-1) to compute the  $j+1$ -th row of  $W_{j+1}$ . However, elements  $\omega_{j+1,j}$  and  $\omega_{j+1,j+1}$  are not defined by [\(9.33\)](#page-175-1). We can assign values to these two matrix entries by reasoning as follows.

- We set  $\omega_{j+1,j+1} = 1$  because we explicitly normalize  $\mathbf{q}_{j+1}$ .
- We set  $\omega_{j+1,j} = O(\varepsilon_M)$  because we explicitly orthogonalize  $\mathbf{q}_{j+1}$  and  $\mathbf{q}_j$ .

For computational purposes, equation [\(9.33\)](#page-175-1) is now replaced by

(9.34) 
$$
\tilde{\omega} = \beta_k \omega_{j,k+1} + (\alpha_k - \alpha_j) \omega_{jk} - \beta_{k-1} \omega_{j,k-1} - \beta_{j-1} \omega_{j-1,k},
$$

$$
\omega_{j+1,k} = (\tilde{\omega} + \text{sign}(\tilde{\omega}) \underbrace{2\varepsilon ||A||}_{\mathbf{the\ estimate\ of}}
$$

$$
\mathbf{q}_j^* \mathbf{f}_k + \mathbf{q}_k^* \mathbf{f}_j
$$

As soon as  $\omega_{j+1,k} > \sqrt{\varepsilon_M}$  the vectors  $\mathbf{q}_j$  and  $\mathbf{q}_{j+1}$  are orthogonalized against all previous Lanczos vectors  $\mathbf{q}_1, \ldots, \mathbf{q}_{j-1}$ . Then the elements of last two lines of  $W_j$  are set equal to a number of size  $\mathcal{O}(\varepsilon_M)$ . Notice that only the last two rows of  $W_i$  have to be stored.

### Numerical example

We perform the Lanczos algorithm with matrix

$$
A = \text{diag}(1, 2, \dots, 50)
$$

and initial vector

$$
\mathbf{x}=[1,\ldots,1]^*.
$$

In the first experiment we execute 50 iteration steps. In Table [9.1](#page-176-0) the base-10 logarithms of the values  $|w_{i,j}|$ /macheps are listed where  $|w_{i,j}| = |\mathbf{q}_i^* \mathbf{q}_j|, 1 \le j \le i \le 50$  and macheps  $\approx 2.2 \cdot 10^{-16}$ . One sees how the  $|w_{i,j}|$  steadily grow with increasing i and with increasing  $|i - j|$ .

In the second experiment we execute 50 iteration steps with partial reorthogonalization turned on. The estimators  $\omega_{i,k}$  are computed according to [\(9.33\)](#page-175-1),

(9.35)  
\n
$$
\omega_{k,k} = 1, \qquad k = 1, \dots, j
$$
\n
$$
\omega_{k,k-1} = \psi_k, \qquad k = 2, \dots, j
$$
\n
$$
\omega_{j+1,k} = \frac{1}{\beta_j} \left[ \beta_k \omega_{j,k+1} + (\alpha_k - \alpha_j) \omega_{jk} -\beta_{k-1} \omega_{j,k-1} - \beta_{j-1} \omega_{j-1,k} \right] + \vartheta_{i,k}, \qquad 1 \le k \le j.
$$

Here, we set  $\omega_{j,0} = 0$ . The values  $\psi_k$  and  $\vartheta_{i,k}$  could be defined to be random variables of the correct magnitude, i.e.,  $\mathcal{O}(\varepsilon k)$ . Following a suggestion of Parlett [\[7\]](#page-181-3) we used

$$
\psi_k = \varepsilon ||A||, \qquad \vartheta_{i,k} = \varepsilon \sqrt{||A||}.
$$

 $\frac{0}{0}$  $\begin{smallmatrix} 0 & 0 \\ 1 & 1 \end{smallmatrix}$  $\frac{1}{1}$   $\frac{1}{0}$   $\frac{0}{1}$  $9.6^\circ$  $1 \t 0 \t 1 \t 0 \t 1$ *9.6. PARTIAL REORTHOGONALIZATION*  $1 \t1 \t0 \t1 \t0$  $1 \quad 1 \quad 0 \quad 1 \quad 0$ PARTIAL REORTHOGONALIZATION  $0 \quad 1 \quad 1 \quad 0 \quad 0 \quad 0 \quad 0$  $1 \t0 \t1 \t1 \t0 \t1 \t1 \t0$  <sup>0</sup> <sup>0</sup> <sup>1</sup> <sup>0</sup> <sup>1</sup> <sup>1</sup> <sup>1</sup> <sup>0</sup> <sup>0</sup> <sup>0</sup> <sup>1</sup> <sup>1</sup> <sup>1</sup> <sup>1</sup> <sup>0</sup> <sup>1</sup> <sup>0</sup> <sup>1</sup> <sup>0</sup> <sup>1</sup> <sup>1</sup> <sup>1</sup> <sup>1</sup> <sup>0</sup> <sup>0</sup> <sup>0</sup> <sup>0</sup> <sup>1</sup> <sup>0</sup> <sup>1</sup> <sup>1</sup> <sup>0</sup> <sup>1</sup> <sup>1</sup> <sup>0</sup> <sup>0</sup> <sup>0</sup> <sup>0</sup> <sup>1</sup> <sup>1</sup> <sup>1</sup> <sup>1</sup> <sup>1</sup> <sup>0</sup> <sup>1</sup> <sup>1</sup> <sup>0</sup> <sup>1</sup> <sup>1</sup> <sup>0</sup> <sup>1</sup> <sup>1</sup> <sup>1</sup> <sup>1</sup> <sup>1</sup> <sup>0</sup> <sup>0</sup> <sup>1</sup> <sup>0</sup> <sup>1</sup> <sup>0</sup> <sup>1</sup> <sup>0</sup> <sup>1</sup> <sup>0</sup> <sup>1</sup> <sup>0</sup> <sup>1</sup> <sup>1</sup> <sup>1</sup> <sup>1</sup> <sup>0</sup> <sup>1</sup> <sup>1</sup> <sup>0</sup> <sup>1</sup> <sup>0</sup> <sup>1</sup> <sup>1</sup> <sup>0</sup> <sup>1</sup> <sup>1</sup> <sup>1</sup> <sup>0</sup> <sup>1</sup> <sup>0</sup> <sup>1</sup> <sup>1</sup> <sup>1</sup> <sup>0</sup> <sup>1</sup> <sup>0</sup> <sup>1</sup> <sup>1</sup> <sup>1</sup> <sup>1</sup> <sup>1</sup> <sup>0</sup> <sup>1</sup> <sup>1</sup> <sup>1</sup> <sup>0</sup> <sup>1</sup> <sup>1</sup> <sup>0</sup> <sup>0</sup> <sup>1</sup> <sup>0</sup> 1 1 1 1 1 0 1 1 1 1 1 1 1 1 0 1 1 0 <sup>1</sup> <sup>1</sup> <sup>2</sup> <sup>1</sup> <sup>1</sup> <sup>1</sup> <sup>1</sup> <sup>1</sup> <sup>1</sup> <sup>1</sup> <sup>1</sup> <sup>1</sup> <sup>1</sup> <sup>1</sup> <sup>1</sup> <sup>0</sup> <sup>0</sup> <sup>0</sup> 1 1 1 1 1 1 1 1 1 1 1 1 0 1 1 1 0 0 0 <sup>1</sup> <sup>1</sup> <sup>1</sup> <sup>1</sup> <sup>1</sup> <sup>1</sup> <sup>1</sup> <sup>1</sup> <sup>1</sup> <sup>1</sup> <sup>1</sup> <sup>1</sup> <sup>0</sup> <sup>0</sup> <sup>1</sup> <sup>1</sup> <sup>1</sup> <sup>0</sup> <sup>0</sup> <sup>0</sup> <sup>1</sup> <sup>1</sup> <sup>1</sup> <sup>2</sup> <sup>1</sup> <sup>2</sup> <sup>1</sup> <sup>1</sup> <sup>1</sup> <sup>1</sup> <sup>1</sup> <sup>1</sup> <sup>1</sup> <sup>1</sup> <sup>0</sup> <sup>1</sup> <sup>1</sup> <sup>0</sup> <sup>0</sup> <sup>1</sup> <sup>0</sup> <sup>2</sup> <sup>1</sup> <sup>2</sup> <sup>1</sup> <sup>2</sup> <sup>2</sup> <sup>2</sup> <sup>2</sup> <sup>1</sup> <sup>1</sup> <sup>1</sup> <sup>1</sup> <sup>1</sup> <sup>1</sup> <sup>1</sup> <sup>1</sup> <sup>1</sup> <sup>1</sup> <sup>1</sup> <sup>0</sup> <sup>0</sup> <sup>0</sup> <sup>1</sup> <sup>2</sup> <sup>2</sup> <sup>2</sup> <sup>2</sup> <sup>2</sup> <sup>2</sup> <sup>2</sup> <sup>2</sup> <sup>1</sup> <sup>1</sup> <sup>1</sup> <sup>1</sup> <sup>1</sup> <sup>1</sup> <sup>1</sup> <sup>1</sup> <sup>1</sup> <sup>1</sup> <sup>1</sup> <sup>0</sup> <sup>0</sup> <sup>0</sup> <sup>2</sup> <sup>2</sup> <sup>2</sup> <sup>2</sup> <sup>2</sup> <sup>2</sup> <sup>2</sup> <sup>2</sup> <sup>2</sup> <sup>2</sup> <sup>2</sup> <sup>1</sup> <sup>2</sup> <sup>1</sup> <sup>2</sup> <sup>1</sup> <sup>1</sup> <sup>1</sup> <sup>1</sup> <sup>1</sup> <sup>0</sup> <sup>0</sup> <sup>1</sup> <sup>0</sup> <sup>2</sup> <sup>2</sup> <sup>2</sup> <sup>2</sup> <sup>2</sup> <sup>2</sup> <sup>2</sup> <sup>2</sup> <sup>2</sup> <sup>2</sup> <sup>2</sup> <sup>2</sup> <sup>2</sup> <sup>2</sup> <sup>2</sup> <sup>2</sup> <sup>1</sup> <sup>1</sup> <sup>1</sup> <sup>1</sup> <sup>1</sup> <sup>0</sup> <sup>0</sup> <sup>1</sup> <sup>0</sup> <sup>2</sup> <sup>2</sup> <sup>2</sup> <sup>2</sup> <sup>3</sup> <sup>2</sup> <sup>2</sup> <sup>2</sup> <sup>2</sup> <sup>2</sup> <sup>2</sup> <sup>2</sup> <sup>2</sup> <sup>2</sup> <sup>2</sup> <sup>2</sup> <sup>2</sup> <sup>1</sup> <sup>1</sup> <sup>1</sup> <sup>1</sup> <sup>1</sup> <sup>0</sup> <sup>0</sup> <sup>0</sup> <sup>0</sup> <sup>2</sup> <sup>3</sup> <sup>3</sup> <sup>3</sup> <sup>3</sup> <sup>3</sup> <sup>3</sup> <sup>3</sup> <sup>2</sup> <sup>3</sup> <sup>2</sup> <sup>2</sup> <sup>2</sup> <sup>2</sup> <sup>2</sup> <sup>2</sup> <sup>2</sup> <sup>2</sup> <sup>1</sup> <sup>1</sup> <sup>1</sup> <sup>1</sup> <sup>1</sup> <sup>1</sup> <sup>0</sup> <sup>1</sup> <sup>0</sup> <sup>3</sup> <sup>3</sup> <sup>3</sup> <sup>3</sup> <sup>3</sup> <sup>3</sup> <sup>3</sup> <sup>3</sup> <sup>3</sup> <sup>3</sup> <sup>3</sup> <sup>2</sup> <sup>3</sup> <sup>2</sup> <sup>2</sup> <sup>2</sup> <sup>2</sup> <sup>2</sup> <sup>2</sup> <sup>2</sup> <sup>2</sup> <sup>1</sup> <sup>1</sup> <sup>1</sup> <sup>0</sup> <sup>1</sup> <sup>1</sup> <sup>0</sup> <sup>3</sup> <sup>3</sup> <sup>3</sup> <sup>3</sup> <sup>3</sup> <sup>3</sup> <sup>3</sup> <sup>3</sup> <sup>3</sup> <sup>3</sup> <sup>3</sup> <sup>3</sup> <sup>3</sup> <sup>3</sup> <sup>2</sup> <sup>2</sup> <sup>2</sup> <sup>2</sup> <sup>2</sup> <sup>2</sup> <sup>2</sup> <sup>2</sup> <sup>1</sup> <sup>2</sup> <sup>1</sup> <sup>1</sup> <sup>1</sup> <sup>1</sup> <sup>0</sup> <sup>3</sup> <sup>3</sup> <sup>4</sup> <sup>3</sup> <sup>4</sup> <sup>3</sup> <sup>3</sup> <sup>3</sup> <sup>3</sup> <sup>3</sup> <sup>3</sup> <sup>3</sup> <sup>3</sup> <sup>3</sup> <sup>3</sup> <sup>3</sup> <sup>3</sup> <sup>2</sup> <sup>2</sup> <sup>2</sup> <sup>2</sup> <sup>2</sup> <sup>2</sup> <sup>1</sup> <sup>1</sup> <sup>1</sup> <sup>1</sup> <sup>1</sup> <sup>1</sup> <sup>0</sup> <sup>3</sup> <sup>4</sup> <sup>4</sup> <sup>4</sup> <sup>4</sup> <sup>4</sup> <sup>4</sup> <sup>4</sup> <sup>4</sup> <sup>4</sup> <sup>3</sup> <sup>3</sup> <sup>3</sup> <sup>3</sup> <sup>3</sup> <sup>3</sup> <sup>3</sup> <sup>3</sup> <sup>2</sup> <sup>2</sup> <sup>2</sup> <sup>2</sup> <sup>2</sup> <sup>2</sup> <sup>1</sup> <sup>2</sup> <sup>1</sup> <sup>1</sup> <sup>0</sup> <sup>1</sup> <sup>0</sup> <sup>4</sup> <sup>4</sup> <sup>4</sup> <sup>4</sup> <sup>4</sup> <sup>4</sup> <sup>4</sup> <sup>4</sup> <sup>4</sup> <sup>4</sup> <sup>4</sup> <sup>4</sup> <sup>4</sup> <sup>3</sup> <sup>3</sup> <sup>3</sup> <sup>3</sup> <sup>3</sup> <sup>3</sup> <sup>3</sup> <sup>3</sup> <sup>2</sup> <sup>2</sup> <sup>2</sup> <sup>2</sup> <sup>1</sup> <sup>1</sup> <sup>1</sup> <sup>1</sup> <sup>0</sup> <sup>0</sup> <sup>0</sup> <sup>4</sup> <sup>4</sup> <sup>4</sup> <sup>4</sup> <sup>4</sup> <sup>4</sup> <sup>4</sup> <sup>4</sup> <sup>4</sup> <sup>4</sup> <sup>4</sup> <sup>4</sup> <sup>4</sup> <sup>4</sup> <sup>4</sup> <sup>4</sup> <sup>3</sup> <sup>3</sup> <sup>3</sup> <sup>3</sup> <sup>3</sup> <sup>3</sup> <sup>2</sup> <sup>2</sup> <sup>2</sup> <sup>2</sup> <sup>1</sup> <sup>1</sup> <sup>1</sup> <sup>1</sup> <sup>1</sup> <sup>1</sup> <sup>0</sup> <sup>5</sup> <sup>5</sup> <sup>5</sup> <sup>5</sup> <sup>5</sup> <sup>5</sup> <sup>5</sup> <sup>5</sup> <sup>5</sup> <sup>4</sup> <sup>5</sup> <sup>4</sup> <sup>4</sup> <sup>4</sup> <sup>4</sup> <sup>4</sup> <sup>4</sup> <sup>4</sup> <sup>4</sup> <sup>3</sup> <sup>3</sup> <sup>3</sup> <sup>3</sup> <sup>3</sup> <sup>2</sup> <sup>2</sup> <sup>2</sup> <sup>2</sup> <sup>2</sup> <sup>1</sup> <sup>1</sup> <sup>1</sup> <sup>1</sup> <sup>0</sup> <sup>5</sup> <sup>5</sup> <sup>5</sup> <sup>5</sup> <sup>5</sup> <sup>5</sup> <sup>5</sup> <sup>5</sup> <sup>5</sup> <sup>5</sup> <sup>5</sup> <sup>5</sup> <sup>5</sup> <sup>5</sup> <sup>4</sup> <sup>4</sup> <sup>4</sup> <sup>4</sup> <sup>4</sup> <sup>4</sup> <sup>3</sup> <sup>3</sup> <sup>3</sup> <sup>3</sup> <sup>3</sup> <sup>3</sup> <sup>2</sup> <sup>2</sup> <sup>2</sup> <sup>1</sup> <sup>1</sup> <sup>2</sup> <sup>0</sup> <sup>0</sup> <sup>0</sup> <sup>5</sup> <sup>5</sup> <sup>6</sup> <sup>5</sup> <sup>6</sup> <sup>5</sup> <sup>5</sup> <sup>5</sup> <sup>5</sup> <sup>5</sup> <sup>5</sup> <sup>5</sup> <sup>5</sup> <sup>5</sup> <sup>5</sup> <sup>5</sup> <sup>5</sup> <sup>4</sup> <sup>4</sup> <sup>4</sup> <sup>4</sup> <sup>4</sup> <sup>4</sup> <sup>3</sup> <sup>3</sup> <sup>3</sup> <sup>3</sup> <sup>2</sup> <sup>2</sup> <sup>2</sup> <sup>1</sup> <sup>1</sup> <sup>1</sup> <sup>1</sup> <sup>0</sup> <sup>0</sup> <sup>6</sup> <sup>6</sup> <sup>6</sup> <sup>6</sup> <sup>6</sup> <sup>6</sup> <sup>6</sup> <sup>6</sup> <sup>6</sup> <sup>6</sup> <sup>5</sup> <sup>6</sup> <sup>5</sup> <sup>5</sup> <sup>5</sup> <sup>5</sup> <sup>5</sup> <sup>5</sup> <sup>5</sup> <sup>5</sup> <sup>4</sup> <sup>4</sup> <sup>4</sup> <sup>4</sup> <sup>3</sup> <sup>3</sup> <sup>3</sup> <sup>3</sup> <sup>2</sup> <sup>2</sup> <sup>2</sup> <sup>2</sup> <sup>1</sup> <sup>1</sup> <sup>1</sup> <sup>0</sup> <sup>0</sup> <sup>6</sup> <sup>6</sup> <sup>6</sup> <sup>6</sup> <sup>6</sup> <sup>6</sup> <sup>6</sup> <sup>6</sup> <sup>6</sup> <sup>6</sup> <sup>6</sup> <sup>6</sup> <sup>6</sup> <sup>6</sup> <sup>6</sup> <sup>5</sup> <sup>5</sup> <sup>5</sup> <sup>5</sup> <sup>5</sup> <sup>5</sup> <sup>4</sup> <sup>4</sup> <sup>4</sup> <sup>4</sup> <sup>4</sup> <sup>3</sup> <sup>3</sup> <sup>3</sup> <sup>2</sup> <sup>2</sup> <sup>2</sup> <sup>2</sup> <sup>1</sup> <sup>1</sup> <sup>0</sup> <sup>0</sup> <sup>0</sup> <sup>6</sup> <sup>7</sup> <sup>7</sup> <sup>7</sup> <sup>7</sup> <sup>7</sup> <sup>7</sup> <sup>7</sup> <sup>6</sup> <sup>7</sup> <sup>6</sup> <sup>6</sup> <sup>6</sup> <sup>6</sup> <sup>6</sup> <sup>6</sup> <sup>6</sup> <sup>6</sup> <sup>5</sup> <sup>5</sup> <sup>5</sup> <sup>5</sup> <sup>5</sup> <sup>5</sup> <sup>4</sup> <sup>4</sup> <sup>4</sup> <sup>4</sup> <sup>3</sup> <sup>3</sup> <sup>3</sup> <sup>2</sup> <sup>2</sup> <sup>2</sup> <sup>1</sup> <sup>1</sup> <sup>1</sup> <sup>1</sup> <sup>0</sup> <sup>7</sup> <sup>7</sup> <sup>7</sup> <sup>7</sup> <sup>7</sup> <sup>7</sup> <sup>7</sup> <sup>7</sup> <sup>7</sup> <sup>7</sup> <sup>7</sup> <sup>7</sup> <sup>7</sup> <sup>6</sup> <sup>7</sup> <sup>6</sup> <sup>6</sup> <sup>6</sup> <sup>6</sup> <sup>6</sup> <sup>6</sup> <sup>5</sup> <sup>5</sup> <sup>5</sup> <sup>5</sup> <sup>4</sup> <sup>4</sup> <sup>4</sup> <sup>4</sup> <sup>3</sup> <sup>3</sup> <sup>3</sup> <sup>3</sup> <sup>2</sup> <sup>2</sup> <sup>1</sup> <sup>1</sup> <sup>1</sup> <sup>1</sup> <sup>0</sup> <sup>7</sup> <sup>8</sup> <sup>8</sup> <sup>8</sup> <sup>8</sup> <sup>8</sup> <sup>7</sup> <sup>8</sup> <sup>7</sup> <sup>8</sup> <sup>7</sup> <sup>7</sup> <sup>7</sup> <sup>7</sup> <sup>7</sup> <sup>7</sup> <sup>7</sup> <sup>7</sup> <sup>6</sup> <sup>6</sup> <sup>6</sup> <sup>6</sup> <sup>6</sup> <sup>6</sup> <sup>5</sup> <sup>5</sup> <sup>5</sup> <sup>5</sup> <sup>4</sup> <sup>4</sup> <sup>4</sup> <sup>3</sup> <sup>3</sup> <sup>3</sup> <sup>2</sup> <sup>2</sup> <sup>1</sup> <sup>2</sup> <sup>0</sup> <sup>1</sup> <sup>0</sup> <sup>8</sup> <sup>8</sup> <sup>8</sup> <sup>8</sup> <sup>8</sup> <sup>8</sup> <sup>8</sup> <sup>8</sup> <sup>8</sup> <sup>8</sup> <sup>8</sup> <sup>8</sup> <sup>8</sup> <sup>7</sup> <sup>8</sup> <sup>7</sup> <sup>7</sup> <sup>7</sup> <sup>7</sup> <sup>7</sup> <sup>7</sup> <sup>6</sup> <sup>6</sup> <sup>6</sup> <sup>6</sup> <sup>5</sup> <sup>5</sup> <sup>5</sup> <sup>5</sup> <sup>4</sup> <sup>4</sup> <sup>4</sup> <sup>4</sup> <sup>3</sup> <sup>3</sup> <sup>2</sup> <sup>1</sup> <sup>1</sup> <sup>1</sup> <sup>1</sup> <sup>1</sup> <sup>0</sup> <sup>8</sup> <sup>9</sup> <sup>9</sup> <sup>9</sup> <sup>9</sup> <sup>9</sup> <sup>9</sup> <sup>9</sup> <sup>8</sup> <sup>9</sup> <sup>8</sup> <sup>8</sup> <sup>8</sup> <sup>8</sup> <sup>8</sup> <sup>8</sup> <sup>8</sup> <sup>8</sup> <sup>7</sup> <sup>7</sup> <sup>7</sup> <sup>7</sup> <sup>7</sup> <sup>7</sup> <sup>6</sup> <sup>6</sup> <sup>6</sup> <sup>6</sup> <sup>5</sup> <sup>5</sup> <sup>5</sup> <sup>4</sup> <sup>4</sup> <sup>4</sup> <sup>3</sup> <sup>3</sup> <sup>2</sup> <sup>2</sup> <sup>1</sup> <sup>2</sup> <sup>1</sup> <sup>1</sup> <sup>0</sup> <sup>9</sup> <sup>9</sup> <sup>9</sup> <sup>9</sup> <sup>9</sup> <sup>9</sup> <sup>9</sup> <sup>9</sup> <sup>9</sup> <sup>9</sup> <sup>9</sup> <sup>9</sup> <sup>9</sup> <sup>9</sup> <sup>9</sup> <sup>8</sup> <sup>8</sup> <sup>8</sup> <sup>8</sup> <sup>8</sup> <sup>8</sup> <sup>7</sup> <sup>7</sup> <sup>7</sup> <sup>7</sup> <sup>7</sup> <sup>6</sup> <sup>6</sup> <sup>6</sup> <sup>5</sup> <sup>5</sup> <sup>5</sup> <sup>5</sup> <sup>4</sup> <sup>4</sup> <sup>3</sup> <sup>3</sup> <sup>3</sup> <sup>2</sup> <sup>1</sup> <sup>2</sup> <sup>1</sup> <sup>1</sup> <sup>0</sup> <sup>10</sup> <sup>10</sup> <sup>10</sup> <sup>10</sup> <sup>10</sup> <sup>10</sup> <sup>10</sup> <sup>10</sup> <sup>10</sup> <sup>10</sup> <sup>10</sup> <sup>10</sup> <sup>9</sup> <sup>9</sup> <sup>9</sup> <sup>9</sup> <sup>9</sup> <sup>9</sup> <sup>9</sup> <sup>9</sup> <sup>8</sup> <sup>8</sup> <sup>8</sup> <sup>8</sup> <sup>7</sup> <sup>7</sup> <sup>7</sup> <sup>7</sup> <sup>6</sup> <sup>6</sup> <sup>6</sup> <sup>6</sup> <sup>5</sup> <sup>5</sup> <sup>4</sup> <sup>4</sup> <sup>4</sup> <sup>3</sup> <sup>3</sup> <sup>2</sup> <sup>1</sup> <sup>2</sup> <sup>1</sup> <sup>1</sup> <sup>0</sup> <sup>11</sup> <sup>10</sup> <sup>11</sup> <sup>10</sup> <sup>11</sup> <sup>10</sup> <sup>11</sup> <sup>10</sup> <sup>11</sup> <sup>10</sup> <sup>10</sup> <sup>10</sup> <sup>10</sup> <sup>10</sup> <sup>10</sup> <sup>10</sup> <sup>10</sup> <sup>9</sup> <sup>9</sup> <sup>9</sup> <sup>9</sup> <sup>9</sup> <sup>9</sup> <sup>8</sup> <sup>8</sup> <sup>8</sup> <sup>8</sup> <sup>7</sup> <sup>7</sup> <sup>7</sup> <sup>7</sup> <sup>6</sup> <sup>6</sup> <sup>5</sup> <sup>5</sup> <sup>5</sup> <sup>4</sup> <sup>4</sup> <sup>3</sup> <sup>3</sup> <sup>2</sup> <sup>1</sup> <sup>2</sup> <sup>1</sup> <sup>2</sup> <sup>0</sup>  $\begin{array}{c} 0 \\ 1 \rightleftharpoons 0 \\ 2 \rightleftharpoons 1 \end{array}$  <sup>11</sup> <sup>11</sup> <sup>11</sup> <sup>11</sup> <sup>11</sup> <sup>11</sup> <sup>11</sup> <sup>11</sup> <sup>11</sup> <sup>11</sup> <sup>11</sup> <sup>11</sup> <sup>11</sup> <sup>11</sup> <sup>11</sup> <sup>11</sup> <sup>10</sup> <sup>10</sup> <sup>10</sup> <sup>10</sup> <sup>10</sup> <sup>10</sup> <sup>9</sup> <sup>9</sup> <sup>9</sup> <sup>9</sup> <sup>8</sup> <sup>8</sup> <sup>8</sup> <sup>8</sup> <sup>7</sup> <sup>7</sup> <sup>7</sup> <sup>6</sup> <sup>6</sup> <sup>6</sup> <sup>5</sup> <sup>5</sup> <sup>4</sup> <sup>4</sup> <sup>3</sup> <sup>1</sup> <sup>1</sup> <sup>2</sup> <sup>1</sup> <sup>1</sup> <sup>0</sup> <sup>12</sup> <sup>12</sup> <sup>12</sup> <sup>12</sup> <sup>12</sup> <sup>12</sup> <sup>12</sup> <sup>12</sup> <sup>12</sup> <sup>12</sup> <sup>12</sup> <sup>12</sup> <sup>12</sup> <sup>11</sup> <sup>12</sup> <sup>11</sup> <sup>11</sup> <sup>11</sup> <sup>11</sup> <sup>11</sup> <sup>11</sup> <sup>10</sup> <sup>10</sup> <sup>10</sup> <sup>10</sup> <sup>9</sup> <sup>9</sup> <sup>9</sup> <sup>9</sup> <sup>8</sup> <sup>8</sup> <sup>8</sup> <sup>8</sup> <sup>7</sup> <sup>7</sup> <sup>6</sup> <sup>6</sup> <sup>5</sup> <sup>5</sup> <sup>5</sup> <sup>4</sup> <sup>3</sup> <sup>2</sup> <sup>1</sup> <sup>2</sup> <sup>2</sup> <sup>1</sup> <sup>0</sup> <sup>13</sup> <sup>13</sup> <sup>13</sup> <sup>13</sup> <sup>13</sup> <sup>13</sup> <sup>13</sup> <sup>13</sup> <sup>13</sup> <sup>13</sup> <sup>13</sup> <sup>13</sup> <sup>13</sup> <sup>13</sup> <sup>12</sup> <sup>12</sup> <sup>12</sup> <sup>12</sup> <sup>12</sup> <sup>12</sup> <sup>11</sup> <sup>11</sup> <sup>11</sup> <sup>11</sup> <sup>11</sup> <sup>11</sup> <sup>10</sup> <sup>10</sup> <sup>10</sup> <sup>9</sup> <sup>9</sup> <sup>9</sup> <sup>8</sup> <sup>8</sup> <sup>8</sup> <sup>7</sup> <sup>7</sup> <sup>7</sup> <sup>6</sup> <sup>6</sup> <sup>5</sup> <sup>4</sup> <sup>4</sup> <sup>3</sup> <sup>1</sup> <sup>3</sup> <sup>2</sup> <sup>1</sup> <sup>0</sup>

<span id="page-176-0"></span>Table 9.1: MATLAB demo on the loss of orthogonality among Lanczos vectors. Unmodified Lanczos.  $\texttt{round(log10(abs(I-Q_{50}^*\mathbb Q_{50})/eps)})$ 

Reorthogonalization takes place in the j-th Lanczos step if  $\max_k(\omega_{j+1,k}) > \sqrt{\text{macheps}}$ .  $\mathbf{q}_{j+1}$  is orthogonalized against all vectors  $\mathbf{q}_k$  with  $\omega_{j+1,k} > \text{macheps}^{3/4}$ . In the following iteration step also  $q_{j+2}$  is orthogonalized against these vectors. In Table [9.2](#page-178-0) the base-10 logarithms of the values  $|w_{i,j}|$ /macheps obtained with this procedure are listed where  $|w_{i,j}| = |q_i^* q_j|, 1 \le j \le i \le 50$  and macheps  $\approx 2.2 \cdot 10^{-16}$ . In Table [9.3](#page-179-0) the base-10 logarithms of the estimates  $|\omega_{i,j}|$ /macheps are given. The estimates are too high by (only) an order of magnitude. However, the procedure succeeds in that the resulting  $\{q_k\}$  are semi-orthogonal.

# 9.7 Block Lanczos

As we have seen, the Lanczos algorithm produces a sequence  $\{q_i\}$  of orthonormal vectors. These Lanczos vectors build an orthonormal basis for the Krylov subspace  $\mathcal{K}^j(\mathbf{x}) =$ span $\{q_1,\ldots,q_j\} \subset \mathbb{R}^n$ . The restriction of A to  $\mathcal{K}^j(\mathbf{x})$  is an unreduced tridiagonal matrix. However the Lanczos algorithm cannot detect the multiplicity of the eigenvalues it computes. This limitation prompted the development of the block version of the Lanczos process (Block Lanczos algorithm), which is capable of determining multiplicities of eigenvalues up to the block size.

The idea is not to start with a single vector  $\mathbf{q}_1 \in \mathbb{R}^n$  but with a set of mutually orthogonal vectors which we take as the columns of the matrix  $Q_1 \in \mathbb{R}^{n \times p}$  with the *block* size  $p > 1$ .

Associated with  $Q_1$  is the 'big' Krylov subspace

(9.36) 
$$
\mathcal{K}^{jp}(Q_1) = \text{span}\{Q_1, AQ_1, \dots, A^{j-1}Q_1\}.
$$

(We suppose, for simplicity, that  $A^{j-1}Q_1$  has rank p. Otherwise we would have to consider variable block sizes.)

The approach is similar to the scalar case with  $p = 1$ : Let  $Q_1, \ldots, Q_j \in \mathbb{R}^{n \times p}$  be pairwise orthogonal block matrices  $(Q_i^*Q_k = O \text{ for } i \neq k)$  with orthonormal columns  $(Q_i^*Q_i = I_p$  for all  $i \leq j$ ). Then, in the j-th iteration step, we obtain the matrix  $AQ_j$ and orthogonalize it against matrices  $Q_i$ ,  $i \leq j$ . The columns of the matrices are obtained by means of the QR factorization or with the Gram–Schmidt orthonormalization process. We obtained the following:

### Algorithm 9.5 Block Lanczos algorithm

1: Choose  $Q_1 \in \mathbb{F}^{n \times p}$  such that  $Q_1^* Q_1 = I_p$ . Set  $j := 0$  and  $\mathbb{F}^{n \times p} \ni V := 0$ . This algorithm generates a block tridiagonal matrix  $\hat{T}_j$  with the diagonal blocks  $A_i$ ,  $i \leq j$ , the lower diagonal blocks  $B_i$ ,  $i < j$ , and the Krylov basis  $[Q_1, \ldots, Q_j]$  of  $\mathcal{K}^{jp}(Q_1)$ . 2: for  $j > 0$  do 3: if  $j > 0$  then 4:  $V =: Q_{i+1}B_i$ ; /\* QR decomposition \*/ 5:  $V := -Q_j B_j^*;$ 6: end if 7:  $i := i + 1$ ; 8:  $A_j := Q_j^* V;$ 9:  $V := V - Q_i A_j;$ 10: Test for convergence (Ritz pairs, evaluation of error) 11: end for

<span id="page-178-0"></span> $\frac{0}{0}$  $\begin{smallmatrix} 0 & 0 \\ 1 & 1 \end{smallmatrix}$  $\frac{1}{1}$   $\frac{1}{0}$   $\frac{0}{1}$  $\begin{array}{cccc} 1 & 0 & 1 & 0 \\ 1 & 1 & 0 & 1 \\ 1 & 1 & 1 & 0 \\ 0 & 1 & 1 & 0 \end{array}$  $9.7.$  $\begin{array}{cccc} 1 & 0 & 1 & 0 \\ 1 & 1 & 0 & 1 \\ 1 & 1 & 0 & 0 \end{array}$ *9.7. BLOCK LANCZOS*  $\begin{array}{cccc} 1 & 0 & 1 & 0 \\ 1 & 0 & 0 & 0 \\ 1 & 1 & 0 & 1 \end{array}$  $0 \quad 1 \quad 1 \quad 0 \quad 0 \quad 0 \quad 0$ BLOCK LANCZOS  $1 \t0 \t1 \t1 \t0 \t1 \t1 \t0$  <sup>0</sup> <sup>0</sup> <sup>1</sup> <sup>0</sup> <sup>1</sup> <sup>1</sup> <sup>1</sup> <sup>0</sup> <sup>0</sup> <sup>0</sup> <sup>1</sup> <sup>1</sup> <sup>1</sup> <sup>1</sup> <sup>0</sup> <sup>1</sup> <sup>0</sup> <sup>1</sup> <sup>0</sup> <sup>1</sup> <sup>1</sup> <sup>1</sup> <sup>1</sup> <sup>0</sup> <sup>0</sup> <sup>0</sup> <sup>0</sup> <sup>1</sup> <sup>0</sup> <sup>1</sup> <sup>1</sup> <sup>0</sup> <sup>1</sup> <sup>1</sup> <sup>0</sup> <sup>0</sup> <sup>0</sup> <sup>0</sup> <sup>1</sup> <sup>1</sup> <sup>1</sup> <sup>1</sup> <sup>1</sup> <sup>0</sup> <sup>1</sup> <sup>1</sup> <sup>0</sup> <sup>1</sup> <sup>1</sup> <sup>0</sup> <sup>1</sup> <sup>1</sup> <sup>1</sup> <sup>1</sup> <sup>1</sup> <sup>0</sup> <sup>0</sup> <sup>1</sup> <sup>0</sup> <sup>1</sup> <sup>0</sup> <sup>1</sup> <sup>0</sup> <sup>1</sup> <sup>0</sup> <sup>1</sup> <sup>0</sup> <sup>1</sup> <sup>1</sup> <sup>1</sup> <sup>1</sup> <sup>0</sup> <sup>1</sup> <sup>1</sup> <sup>0</sup> <sup>1</sup> <sup>0</sup> <sup>1</sup> <sup>1</sup> <sup>0</sup> <sup>1</sup> <sup>1</sup> <sup>1</sup> <sup>0</sup> <sup>1</sup> <sup>0</sup> <sup>1</sup> <sup>1</sup> <sup>1</sup> <sup>0</sup> <sup>1</sup> <sup>0</sup> <sup>1</sup> <sup>1</sup> <sup>1</sup> <sup>1</sup> <sup>1</sup> <sup>0</sup> <sup>1</sup> <sup>1</sup> <sup>1</sup> <sup>0</sup> <sup>1</sup> <sup>1</sup> <sup>0</sup> <sup>0</sup> <sup>1</sup> <sup>0</sup> 1 1 1 1 1 0 1 1 1 1 1 1 1 1 0 1 1 0 <sup>1</sup> <sup>1</sup> <sup>2</sup> <sup>1</sup> <sup>1</sup> <sup>1</sup> <sup>1</sup> <sup>1</sup> <sup>1</sup> <sup>1</sup> <sup>1</sup> <sup>1</sup> <sup>1</sup> <sup>1</sup> <sup>1</sup> <sup>0</sup> <sup>0</sup> <sup>0</sup> 1 1 1 1 1 1 1 1 1 1 1 1 0 1 1 1 0 0 0 <sup>1</sup> <sup>1</sup> <sup>1</sup> <sup>1</sup> <sup>1</sup> <sup>1</sup> <sup>1</sup> <sup>1</sup> <sup>1</sup> <sup>1</sup> <sup>1</sup> <sup>1</sup> <sup>0</sup> <sup>0</sup> <sup>1</sup> <sup>1</sup> <sup>1</sup> <sup>0</sup> <sup>0</sup> <sup>0</sup> <sup>1</sup> <sup>1</sup> <sup>1</sup> <sup>2</sup> <sup>1</sup> <sup>2</sup> <sup>1</sup> <sup>1</sup> <sup>1</sup> <sup>1</sup> <sup>1</sup> <sup>1</sup> <sup>1</sup> <sup>1</sup> <sup>0</sup> <sup>1</sup> <sup>1</sup> <sup>0</sup> <sup>0</sup> <sup>1</sup> <sup>0</sup> <sup>2</sup> <sup>1</sup> <sup>2</sup> <sup>1</sup> <sup>2</sup> <sup>2</sup> <sup>2</sup> <sup>2</sup> <sup>1</sup> <sup>1</sup> <sup>1</sup> <sup>1</sup> <sup>1</sup> <sup>1</sup> <sup>1</sup> <sup>1</sup> <sup>1</sup> <sup>1</sup> <sup>1</sup> <sup>0</sup> <sup>0</sup> <sup>0</sup> <sup>1</sup> <sup>2</sup> <sup>2</sup> <sup>2</sup> <sup>2</sup> <sup>2</sup> <sup>2</sup> <sup>2</sup> <sup>2</sup> <sup>1</sup> <sup>1</sup> <sup>1</sup> <sup>1</sup> <sup>1</sup> <sup>1</sup> <sup>1</sup> <sup>1</sup> <sup>1</sup> <sup>1</sup> <sup>1</sup> <sup>0</sup> <sup>0</sup> <sup>0</sup> <sup>2</sup> <sup>2</sup> <sup>2</sup> <sup>2</sup> <sup>2</sup> <sup>2</sup> <sup>2</sup> <sup>2</sup> <sup>2</sup> <sup>2</sup> <sup>2</sup> <sup>1</sup> <sup>2</sup> <sup>1</sup> <sup>2</sup> <sup>1</sup> <sup>1</sup> <sup>1</sup> <sup>1</sup> <sup>1</sup> <sup>0</sup> <sup>0</sup> <sup>1</sup> <sup>0</sup> <sup>2</sup> <sup>2</sup> <sup>2</sup> <sup>2</sup> <sup>2</sup> <sup>2</sup> <sup>2</sup> <sup>2</sup> <sup>2</sup> <sup>2</sup> <sup>2</sup> <sup>2</sup> <sup>2</sup> <sup>2</sup> <sup>2</sup> <sup>2</sup> <sup>1</sup> <sup>1</sup> <sup>1</sup> <sup>1</sup> <sup>1</sup> <sup>0</sup> <sup>0</sup> <sup>1</sup> <sup>0</sup> <sup>2</sup> <sup>2</sup> <sup>2</sup> <sup>2</sup> <sup>3</sup> <sup>2</sup> <sup>2</sup> <sup>2</sup> <sup>2</sup> <sup>2</sup> <sup>2</sup> <sup>2</sup> <sup>2</sup> <sup>2</sup> <sup>2</sup> <sup>2</sup> <sup>2</sup> <sup>1</sup> <sup>1</sup> <sup>1</sup> <sup>1</sup> <sup>1</sup> <sup>0</sup> <sup>0</sup> <sup>0</sup> <sup>0</sup> <sup>2</sup> <sup>3</sup> <sup>3</sup> <sup>3</sup> <sup>3</sup> <sup>3</sup> <sup>3</sup> <sup>3</sup> <sup>2</sup> <sup>3</sup> <sup>2</sup> <sup>2</sup> <sup>2</sup> <sup>2</sup> <sup>2</sup> <sup>2</sup> <sup>2</sup> <sup>2</sup> <sup>1</sup> <sup>1</sup> <sup>1</sup> <sup>1</sup> <sup>1</sup> <sup>1</sup> <sup>0</sup> <sup>1</sup> <sup>0</sup> <sup>3</sup> <sup>3</sup> <sup>3</sup> <sup>3</sup> <sup>3</sup> <sup>3</sup> <sup>3</sup> <sup>3</sup> <sup>3</sup> <sup>3</sup> <sup>3</sup> <sup>2</sup> <sup>3</sup> <sup>2</sup> <sup>2</sup> <sup>2</sup> <sup>2</sup> <sup>2</sup> <sup>2</sup> <sup>2</sup> <sup>2</sup> <sup>1</sup> <sup>1</sup> <sup>1</sup> <sup>0</sup> <sup>1</sup> <sup>1</sup> <sup>0</sup> <sup>3</sup> <sup>3</sup> <sup>3</sup> <sup>3</sup> <sup>3</sup> <sup>3</sup> <sup>3</sup> <sup>3</sup> <sup>3</sup> <sup>3</sup> <sup>3</sup> <sup>3</sup> <sup>3</sup> <sup>3</sup> <sup>2</sup> <sup>2</sup> <sup>2</sup> <sup>2</sup> <sup>2</sup> <sup>2</sup> <sup>2</sup> <sup>2</sup> <sup>1</sup> <sup>2</sup> <sup>1</sup> <sup>1</sup> <sup>1</sup> <sup>1</sup> <sup>0</sup> <sup>3</sup> <sup>3</sup> <sup>4</sup> <sup>3</sup> <sup>4</sup> <sup>3</sup> <sup>3</sup> <sup>3</sup> <sup>3</sup> <sup>3</sup> <sup>3</sup> <sup>3</sup> <sup>3</sup> <sup>3</sup> <sup>3</sup> <sup>3</sup> <sup>3</sup> <sup>2</sup> <sup>2</sup> <sup>2</sup> <sup>2</sup> <sup>2</sup> <sup>2</sup> <sup>1</sup> <sup>1</sup> <sup>1</sup> <sup>1</sup> <sup>1</sup> <sup>1</sup> <sup>0</sup> <sup>3</sup> <sup>4</sup> <sup>4</sup> <sup>4</sup> <sup>4</sup> <sup>4</sup> <sup>4</sup> <sup>4</sup> <sup>4</sup> <sup>4</sup> <sup>3</sup> <sup>3</sup> <sup>3</sup> <sup>3</sup> <sup>3</sup> <sup>3</sup> <sup>3</sup> <sup>3</sup> <sup>2</sup> <sup>2</sup> <sup>2</sup> <sup>2</sup> <sup>2</sup> <sup>2</sup> <sup>1</sup> <sup>2</sup> <sup>1</sup> <sup>1</sup> <sup>0</sup> <sup>1</sup> <sup>0</sup> <sup>4</sup> <sup>4</sup> <sup>4</sup> <sup>4</sup> <sup>4</sup> <sup>4</sup> <sup>4</sup> <sup>4</sup> <sup>4</sup> <sup>4</sup> <sup>4</sup> <sup>4</sup> <sup>4</sup> <sup>3</sup> <sup>3</sup> <sup>3</sup> <sup>3</sup> <sup>3</sup> <sup>3</sup> <sup>3</sup> <sup>3</sup> <sup>2</sup> <sup>2</sup> <sup>2</sup> <sup>2</sup> <sup>1</sup> <sup>1</sup> <sup>1</sup> <sup>1</sup> <sup>0</sup> <sup>0</sup> <sup>0</sup> <sup>4</sup> <sup>4</sup> <sup>4</sup> <sup>4</sup> <sup>4</sup> <sup>4</sup> <sup>4</sup> <sup>4</sup> <sup>4</sup> <sup>4</sup> <sup>4</sup> <sup>4</sup> <sup>4</sup> <sup>4</sup> <sup>4</sup> <sup>4</sup> <sup>3</sup> <sup>3</sup> <sup>3</sup> <sup>3</sup> <sup>3</sup> <sup>3</sup> <sup>2</sup> <sup>2</sup> <sup>2</sup> <sup>2</sup> <sup>1</sup> <sup>1</sup> <sup>1</sup> <sup>1</sup> <sup>1</sup> <sup>1</sup> <sup>0</sup> <sup>5</sup> <sup>5</sup> <sup>5</sup> <sup>5</sup> <sup>5</sup> <sup>5</sup> <sup>5</sup> <sup>5</sup> <sup>5</sup> <sup>4</sup> <sup>5</sup> <sup>4</sup> <sup>4</sup> <sup>4</sup> <sup>4</sup> <sup>4</sup> <sup>4</sup> <sup>4</sup> <sup>4</sup> <sup>3</sup> <sup>3</sup> <sup>3</sup> <sup>3</sup> <sup>3</sup> <sup>2</sup> <sup>2</sup> <sup>2</sup> <sup>2</sup> <sup>2</sup> <sup>1</sup> <sup>1</sup> <sup>1</sup> <sup>1</sup> <sup>0</sup> <sup>5</sup> <sup>5</sup> <sup>5</sup> <sup>5</sup> <sup>5</sup> <sup>5</sup> <sup>5</sup> <sup>5</sup> <sup>5</sup> <sup>5</sup> <sup>5</sup> <sup>5</sup> <sup>5</sup> <sup>5</sup> <sup>4</sup> <sup>4</sup> <sup>4</sup> <sup>4</sup> <sup>4</sup> <sup>4</sup> <sup>3</sup> <sup>3</sup> <sup>3</sup> <sup>3</sup> <sup>3</sup> <sup>3</sup> <sup>2</sup> <sup>2</sup> <sup>2</sup> <sup>1</sup> <sup>1</sup> <sup>2</sup> <sup>0</sup> <sup>0</sup> <sup>0</sup> <sup>5</sup> <sup>5</sup> <sup>6</sup> <sup>5</sup> <sup>6</sup> <sup>5</sup> <sup>5</sup> <sup>5</sup> <sup>5</sup> <sup>5</sup> <sup>5</sup> <sup>5</sup> <sup>5</sup> <sup>5</sup> <sup>5</sup> <sup>5</sup> <sup>5</sup> <sup>4</sup> <sup>4</sup> <sup>4</sup> <sup>4</sup> <sup>4</sup> <sup>4</sup> <sup>3</sup> <sup>3</sup> <sup>3</sup> <sup>3</sup> <sup>2</sup> <sup>2</sup> <sup>2</sup> <sup>1</sup> <sup>1</sup> <sup>1</sup> <sup>1</sup> <sup>0</sup> <sup>0</sup> <sup>6</sup> <sup>6</sup> <sup>6</sup> <sup>6</sup> <sup>6</sup> <sup>6</sup> <sup>6</sup> <sup>6</sup> <sup>6</sup> <sup>6</sup> <sup>5</sup> <sup>6</sup> <sup>5</sup> <sup>5</sup> <sup>5</sup> <sup>5</sup> <sup>5</sup> <sup>5</sup> <sup>5</sup> <sup>5</sup> <sup>4</sup> <sup>4</sup> <sup>4</sup> <sup>4</sup> <sup>3</sup> <sup>3</sup> <sup>3</sup> <sup>3</sup> <sup>2</sup> <sup>2</sup> <sup>2</sup> <sup>2</sup> <sup>1</sup> <sup>1</sup> <sup>1</sup> <sup>0</sup> <sup>0</sup> <sup>6</sup> <sup>6</sup> <sup>6</sup> <sup>6</sup> <sup>6</sup> <sup>6</sup> <sup>6</sup> <sup>6</sup> <sup>6</sup> <sup>6</sup> <sup>6</sup> <sup>6</sup> <sup>6</sup> <sup>6</sup> <sup>6</sup> <sup>5</sup> <sup>5</sup> <sup>5</sup> <sup>5</sup> <sup>5</sup> <sup>5</sup> <sup>4</sup> <sup>4</sup> <sup>4</sup> <sup>4</sup> <sup>4</sup> <sup>3</sup> <sup>3</sup> <sup>3</sup> <sup>2</sup> <sup>2</sup> <sup>2</sup> <sup>2</sup> <sup>1</sup> <sup>1</sup> <sup>0</sup> <sup>0</sup> <sup>0</sup> <sup>6</sup> <sup>7</sup> <sup>7</sup> <sup>7</sup> <sup>7</sup> <sup>7</sup> <sup>7</sup> <sup>7</sup> <sup>6</sup> <sup>7</sup> <sup>6</sup> <sup>6</sup> <sup>6</sup> <sup>6</sup> <sup>6</sup> <sup>6</sup> <sup>6</sup> <sup>6</sup> <sup>5</sup> <sup>5</sup> <sup>5</sup> <sup>5</sup> <sup>5</sup> <sup>5</sup> <sup>4</sup> <sup>4</sup> <sup>4</sup> <sup>4</sup> <sup>3</sup> <sup>3</sup> <sup>3</sup> <sup>2</sup> <sup>2</sup> <sup>2</sup> <sup>1</sup> <sup>1</sup> <sup>1</sup> <sup>1</sup> <sup>0</sup> <sup>0</sup> <sup>3</sup> <sup>3</sup> <sup>2</sup> <sup>2</sup> <sup>1</sup> <sup>1</sup> <sup>1</sup> <sup>1</sup> <sup>0</sup> <sup>0</sup> <sup>2</sup> <sup>3</sup> <sup>3</sup> <sup>2</sup> <sup>2</sup> <sup>1</sup> <sup>2</sup> <sup>0</sup> <sup>1</sup> <sup>0</sup> <sup>0</sup> <sup>2</sup> <sup>3</sup> <sup>3</sup> <sup>3</sup> <sup>3</sup> <sup>2</sup> <sup>1</sup> <sup>1</sup> <sup>1</sup> <sup>1</sup> <sup>1</sup> <sup>0</sup> <sup>0</sup> <sup>3</sup> <sup>3</sup> <sup>3</sup> <sup>3</sup> <sup>3</sup> <sup>3</sup> <sup>3</sup> <sup>2</sup> <sup>2</sup> <sup>1</sup> <sup>2</sup> <sup>1</sup> <sup>0</sup> <sup>0</sup> <sup>3</sup> <sup>3</sup> <sup>3</sup> <sup>3</sup> <sup>3</sup> <sup>4</sup> <sup>3</sup> <sup>3</sup> <sup>3</sup> <sup>3</sup> <sup>2</sup> <sup>1</sup> <sup>2</sup> <sup>1</sup> <sup>1</sup> <sup>0</sup> <sup>1</sup> <sup>1</sup> <sup>0</sup> <sup>0</sup> <sup>0</sup> <sup>1</sup> <sup>0</sup> <sup>0</sup> <sup>0</sup> <sup>1</sup> <sup>0</sup> <sup>0</sup> <sup>0</sup> <sup>1</sup> <sup>0</sup> <sup>1</sup> <sup>1</sup> <sup>1</sup> <sup>1</sup> <sup>1</sup> <sup>1</sup> <sup>0</sup> <sup>1</sup> <sup>1</sup> <sup>0</sup> <sup>1</sup> <sup>0</sup> <sup>3</sup> <sup>3</sup> <sup>4</sup> <sup>4</sup> <sup>4</sup> <sup>4</sup> <sup>4</sup> <sup>4</sup> <sup>4</sup> <sup>4</sup> <sup>3</sup> <sup>3</sup> <sup>2</sup> <sup>1</sup> <sup>1</sup> <sup>1</sup> <sup>0</sup> <sup>0</sup> <sup>1</sup> <sup>2</sup> <sup>1</sup> <sup>1</sup> <sup>1</sup> <sup>0</sup> <sup>1</sup> <sup>1</sup> <sup>1</sup> <sup>0</sup> <sup>1</sup> <sup>1</sup> <sup>1</sup> <sup>1</sup> <sup>1</sup> <sup>1</sup> <sup>1</sup> <sup>2</sup> <sup>1</sup> <sup>2</sup> <sup>1</sup> <sup>1</sup> <sup>1</sup> <sup>1</sup> <sup>2</sup> <sup>0</sup> <sup>3</sup> <sup>4</sup> <sup>4</sup> <sup>4</sup> <sup>4</sup> <sup>4</sup> <sup>4</sup> <sup>4</sup> <sup>4</sup> <sup>4</sup> <sup>4</sup> <sup>4</sup> <sup>3</sup> <sup>3</sup> <sup>2</sup> <sup>2</sup> <sup>2</sup> <sup>1</sup> <sup>1</sup> <sup>0</sup>  $\begin{matrix} 0\\1&0\\2\overline{\omega}^2\end{matrix} \quad 0$  <sup>2</sup> <sup>2</sup> <sup>2</sup> <sup>1</sup> <sup>1</sup> <sup>2</sup> <sup>1</sup> <sup>2</sup> <sup>1</sup> <sup>2</sup> <sup>1</sup> <sup>1</sup> <sup>2</sup> <sup>2</sup> <sup>2</sup> <sup>2</sup> <sup>2</sup> <sup>2</sup> <sup>2</sup> <sup>2</sup> <sup>2</sup> <sup>1</sup> <sup>2</sup> <sup>2</sup> <sup>2</sup> <sup>4</sup> <sup>4</sup> <sup>4</sup> <sup>5</sup> <sup>5</sup> <sup>5</sup> <sup>5</sup> <sup>5</sup> <sup>5</sup> <sup>5</sup> <sup>5</sup> <sup>5</sup> <sup>4</sup> <sup>4</sup> <sup>4</sup> <sup>3</sup> <sup>2</sup> <sup>2</sup> <sup>2</sup> <sup>1</sup> <sup>1</sup> <sup>0</sup> <sup>3</sup> <sup>3</sup> <sup>3</sup> <sup>3</sup> <sup>2</sup> <sup>2</sup> <sup>2</sup> <sup>2</sup> <sup>3</sup> <sup>2</sup> <sup>3</sup> <sup>2</sup> <sup>2</sup> <sup>2</sup> <sup>3</sup> <sup>3</sup> <sup>3</sup> <sup>3</sup> <sup>3</sup> <sup>3</sup> <sup>2</sup> <sup>3</sup> <sup>3</sup> <sup>3</sup> <sup>4</sup> <sup>5</sup> <sup>5</sup> <sup>5</sup> <sup>5</sup> <sup>6</sup> <sup>6</sup> <sup>6</sup> <sup>6</sup> <sup>6</sup> <sup>5</sup> <sup>5</sup> <sup>5</sup> <sup>5</sup> <sup>5</sup> <sup>5</sup> <sup>4</sup> <sup>3</sup> <sup>2</sup> <sup>2</sup> <sup>2</sup> <sup>1</sup> <sup>1</sup> <sup>0</sup> <sup>4</sup> <sup>4</sup> <sup>4</sup> <sup>3</sup> <sup>3</sup> <sup>3</sup> <sup>3</sup> <sup>3</sup> <sup>3</sup> <sup>4</sup> <sup>3</sup> <sup>3</sup> <sup>3</sup> <sup>4</sup> <sup>4</sup> <sup>4</sup> <sup>4</sup> <sup>4</sup> <sup>4</sup> <sup>4</sup> <sup>4</sup> <sup>3</sup> <sup>4</sup> <sup>5</sup> <sup>5</sup> <sup>6</sup> <sup>6</sup> <sup>6</sup> <sup>6</sup> <sup>6</sup> <sup>7</sup> <sup>6</sup> <sup>7</sup> <sup>6</sup> <sup>6</sup> <sup>6</sup> <sup>6</sup> <sup>6</sup> <sup>6</sup> <sup>5</sup> <sup>5</sup> <sup>4</sup> <sup>4</sup> <sup>2</sup> <sup>2</sup> <sup>2</sup> <sup>2</sup> <sup>2</sup> <sup>0</sup> Table  $9.2$ : MATLAB demo on the loss of orthogonality among Lanczos vectors: Lanczos with partial reorthogonalization.  $\texttt{round}(\texttt{log10}(\texttt{abs}(\texttt{I}-\texttt{Q}_{50}^*\texttt{Q}_{50})/\texttt{eps}))$ 

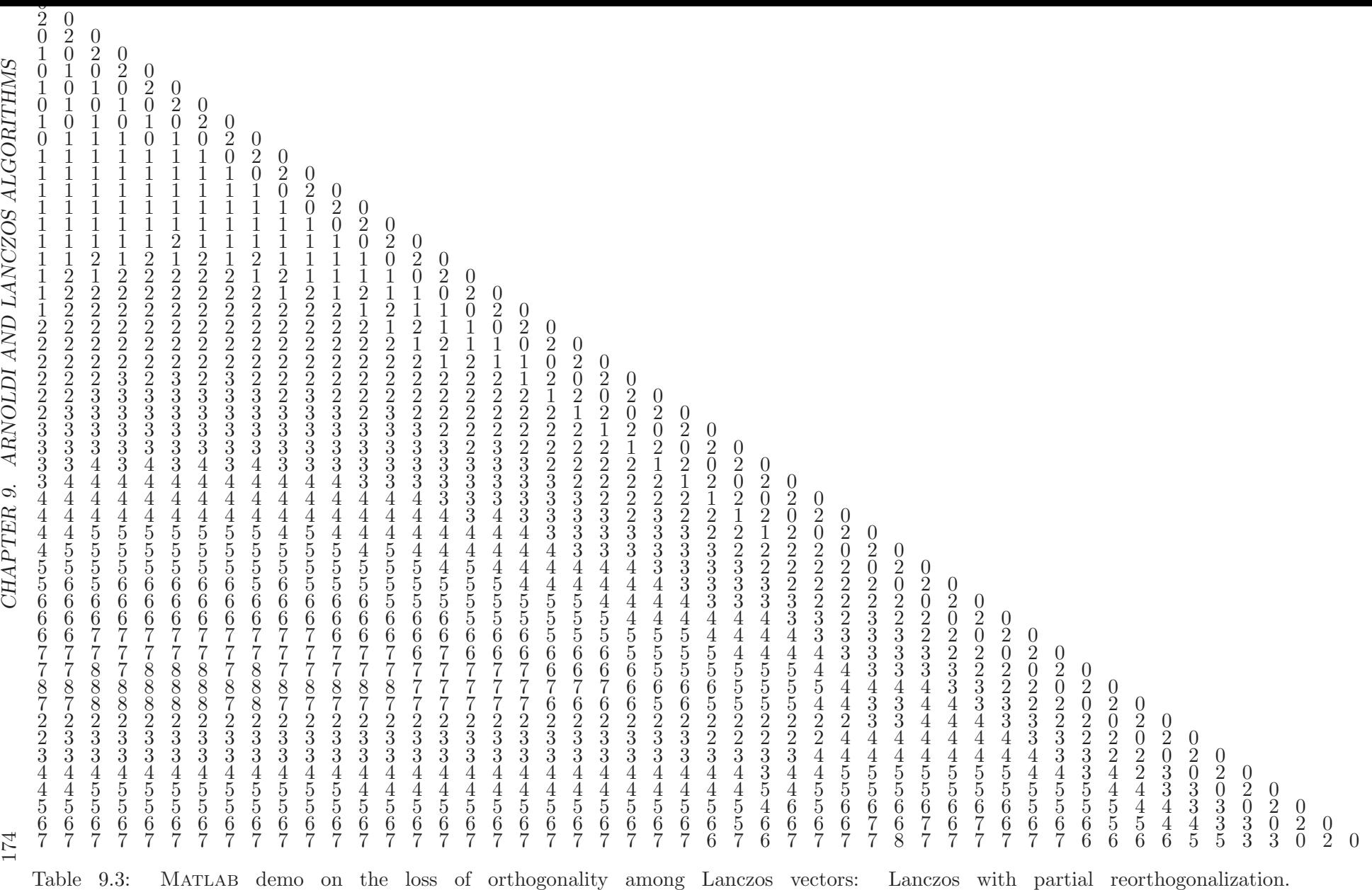

<span id="page-179-0"></span> $\texttt{round}(\texttt{log10}(\texttt{abs}(\texttt{I-W}_{50})/\texttt{eps}))$
#### *9.8. EXTERNAL SELECTIVE REORTHOGONALIZATION* 175

Let  $\hat{Q}_j := [Q_1, Q_2, \ldots, Q_j]$  be the Krylov basis generated by Algorithm [9.5.](#page-177-0) Then, in this basis, the projection of  $\tilde{A}$  is the block tridiagonal matrix  $\hat{T}_j$ 

$$
\hat{Q}_{j}^{*} A \hat{Q}_{j} = \hat{T}_{j} = \begin{pmatrix} A_{1} & B_{1}^{*} & & \\ B_{1} & A_{2} & \cdots & \\ & \ddots & \ddots & B_{j-1}^{*} \\ & & B_{j-1} & A_{j} \end{pmatrix}, \quad A_{i}, B_{i} \in \mathbb{R}^{p \times p}.
$$

If matrices  $B_i$  are chosen to be upper triangular, then  $\hat{T}_j$  is a band matrix with bandwidth  $2p + 1!$ 

Similarly as in scalar case, in the  $i$ -th iteration step we obtain the equation

$$
A\hat{Q}_j - \hat{Q}_j \hat{T}_j = Q_{j+1} B_j E_j^* + \hat{F}_j, \qquad E_j = \begin{pmatrix} O \\ \vdots \\ O \\ I_p \end{pmatrix},
$$

where  $\hat{F}_j$  accounts for the effect of roundoff error. Let  $(\vartheta_i, \mathbf{y}_i)$  be a Ritz pair of A in  $\mathcal{K}^{jp}(Q_1)$ . Then

$$
\mathbf{y}_i = \hat{Q}_j \mathbf{s}_i, \qquad \hat{T}_j \mathbf{s}_i = \vartheta_i \mathbf{s}_i.
$$

As before, we can consider the residual norm to study the accuracy of the Ritz pair  $(\vartheta_i, \mathbf{y}_i)$ of A

$$
||A\mathbf{y}_i - \vartheta_i \mathbf{y}_i|| = ||A\hat{Q}_j \mathbf{s}_i - \vartheta_i \hat{Q}_j \mathbf{s}_i|| \approx ||Q_{j+1}B_j E_j^* \mathbf{s}_i|| = \left||B_j \begin{pmatrix} s_{j(p-1)+1,i} \\ \vdots \\ s_{jp+1,i} \end{pmatrix} \right||.
$$

We have to compute the bottom  $p$  components of the eigenvectors  $s_i$  in order to test for convergence.

Similarly as in the scalar case, the mutual orthogonality of the Lanczos vectors (i.e., the columns of  $\hat{Q}_j$ ) is lost, as soon as convergence sets in. The remedies described earlier are available: full reorthogonalization or selective orthogonalization.

#### 9.8 External selective reorthogonalization

If many eigenvalues are to be computed with the Lanczos algorithm, it is usually advisable to execute shift-and-invert Lanczos with varying shifts [\[4\]](#page-181-0).

In each new start of a Lanczos procedure, one has to prevent the algorithm from finding already computed eigenpairs. We have encountered this problem when we tried to compute multiple eigenpairs by simple vector iteration. Here, the remedy is the same as there. In the second and further runs of the Lanczos algorithm, the starting vectors are made orthogonal to the already computed eigenvectors. We know that in theory all Lanczos vectors will be orthogonal to the previously computed eigenvectors. However, because the previous eigenvectors have been computed only approximately the initial vectors are not orthogonal to the true eigenvectors. Because of this and because of floating point errors loss of orthogonality is observed. The loss of orthogonality can be monitored similarly as with partial reorthogonalization. For details see [\[4\]](#page-181-0).

#### Bibliography

- $[1]$  W. E. ARNOLDI, The principle of minimized iterations in the solution of the matrix eigenvalue problem, Quarterly of Applied Mathematics, 9 (1951), pp. 17–29.
- [2] J. K. Cullum and R. A. Willoughby, Lanczos Algorithms for Large Symmetric Eigenvalue Computations, vol. 1: Theory, Birkhäuser, Boston, 1985.
- <span id="page-181-0"></span>[3] G. H. Golub and J. H. Welsch, Calculation of Gauss quadrature rules, Math. Comp., 23 (1969), pp. 221–230.
- [4] R. Grimes, J. G. Lewis, and H. Simon, A shifted block Lanczos algorithm for solving sparse symmetric generalized eigenproblems, SIAM J. Matrix Anal. Appl., 15 (1994), pp. 228–272.
- [5] N. Krylov and N. Bogoliubov, Sur le calcul des racines de la transcendante de Fredholm les plus voisines d'une nombre donné par les méthodes des moindres carres et de l'algorithme variationel, Izv. Akad. Naik SSSR, Leningrad, (1929), pp. 471–488.
- [6] C. Lanczos, An iteration method for the solution of the eigenvalue problem of linear differential and integral operators, J. Res. Nat. Bureau Standards, Sec. B, 45 (1950), pp. 255–282.
- [7] B. N. PARLETT, *The Symmetric Eigenvalue Problem*, Prentice Hall, Englewood Cliffs, NJ, 1980. (Republished by SIAM, Philadelphia, 1998.).
- [8] H. Simon, Analysis of the symmetric Lanczos algorithm with reorthogonalization methods, Linear Algebra Appl., 61 (1984), pp. 101–132.
- [9]  $\ldots$ , The Lanczos algorithm with partial reorthogonalization, Math. Comp., 42 (1984), pp. 115–142.

### Chapter 10

## Restarting Arnoldi and Lanczos algorithms

The number of iteration steps can be very high with the Arnoldi or the Lanczos algorithm. This number is, of course, not predictable. The iteration count depends on properties of the matrix, in particular the distribution of its eigenvalues, but also on the initial vectors.

High iteration counts entail a large memory requirement to store the Arnoldi/Lanczos vectors and a high amount of computation because of growing cost of the reorthogonalization.

The idea behind the implicitely restarted Arnoldi (IRA) and implicitely restarted Lanczos (IRL) algorithms is to reduce these costs by limiting the dimension of the search space. This means that the iteration is stopped after a number of steps (which is bigger than the number of desired eigenvalues), reduce the dimension of the search space without destroying the Krylov space tructure, and finally resume the Arnoldi / Lanczos iteration.

The implicitely restarted Arnoldi has first been proposed by Sorensen [\[7,](#page-203-0) [8\]](#page-203-1). It is implemented together with the implicitely restarted Lanczos algorithms in the software package ARPACK [\[4\]](#page-203-2). The ARPACK routines are the basis for the sparse matrix eigensolver eigs in MATLAB.

#### 10.1 The m-step Arnoldi iteration

<span id="page-182-0"></span>Algorithm 10.1 The m-step Arnoldi iteration 1: Let  $A \in \mathbb{F}^{n \times n}$ . This algorithm executes m steps of the Arnoldi algorithm. 2:  $\mathbf{q}_1 = \mathbf{x}/\|\mathbf{x}\|; \quad \mathbf{z} = A\mathbf{q}_1; \quad \alpha_1 = \mathbf{q}_1^*\mathbf{z};$ 3:  $\mathbf{r}_1 = \mathbf{w} - \alpha_1 \mathbf{q}_1; \quad Q_1 = [\mathbf{q}_1]; \quad H_1 = [\alpha_1];$ 4: for  $j = 1, ..., m - 1$  do<br>5:  $\beta_i := ||\mathbf{r}_i||$ ;  $\mathbf{q}_{i+1} = 1$  $\beta_j := ||\mathbf{r}_j||; \quad \mathbf{q}_{j+1} = \mathbf{r}_j/\beta_j;$ 6:  $Q_{j+1} := [Q_j, \mathbf{q}_{j+1}] ; \quad \hat{H}_j := \begin{bmatrix} H_j \\ g_j \end{bmatrix}$  $\beta_j \mathbf{e}_j^T$  $\Big] \in \mathbb{F}^{(j+1)\times j}$ ; 7:  $\mathbf{z} := A\mathbf{q}_i;$ 8: **h** :=  $Q_{j+1}^*$ **z**; **r**<sub>j+1</sub> := **z** -  $Q_{j+1}$ **h**; 9:  $H_{j+1} := [\hat{H}_j, \mathbf{h}];$ 10: end for

We start with the Algorithm [10.1](#page-182-0) that is a variant of the Arnoldi Algorithm [9.1.](#page-161-0) It

executes just  $m$  Arnoldi iteration steps. We will now show how the dimension of the search space is reduced withouth losing the information regarding the eigenvectors one is looking for.

Remark 10.1. Step 8 in Algorithm [10.1](#page-182-0) is classical Gram–Schmidt orthogonalization. As

$$
\mathbf{r}_{j+1} = \mathbf{z} - Q_{j+1}\mathbf{h} = \mathbf{z} - Q_{j+1}Q_{j+1}^* \mathbf{z},
$$

we formally have  $Q_{j+1}^*r_{j+1} = 0$ . However, classical Gram–Schmidt orthogonalization is faster but not so accurate as modified Gram–Schmidt orthogonalization [\[1\]](#page-202-0). So, often,  $Q_{j+1}^*r_{j+1}$  is quite large. Therefore, the orthogonalization is iterated to get sufficient orthogonality.

A possible modification of step 8 that incorporates a second iteration is

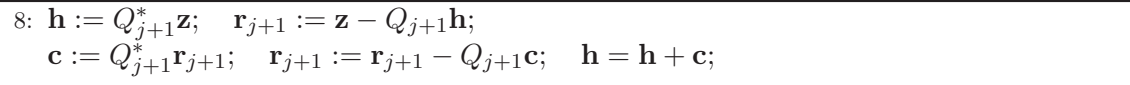

Now we have,

$$
\tilde{\mathbf{r}}_{j+1} = \text{corrected } \mathbf{r}_{j+1} \n= \mathbf{r}_{j+1} - Q_{j+1} \underbrace{Q_{j+1}^* \mathbf{r}_{j+1}}_{\mathbf{c}} \n= \mathbf{z} - Q_{j+1} \underbrace{Q_{j+1}^* \mathbf{z}}_{\mathbf{h}} - Q_{j+1} \underbrace{Q_{j+1}^* \mathbf{r}_{j+1}}_{\mathbf{c}} = \mathbf{z} - Q_{j+1}(\mathbf{h} + \mathbf{c})
$$

More iterations are possible but seldom necessary.  $\square$ 

After the execution of Algorithm  $10.1$  we have the Arnoldi / Lanczos relation

(10.1) AQ<sup>m</sup> = QmH<sup>m</sup> + rme ∗ <sup>m</sup>, H<sup>m</sup> = " #

available with

<span id="page-183-1"></span>
$$
\mathbf{r}_m = \beta_m \mathbf{q}_{m+1}, \qquad ||\mathbf{q}_{m+1}|| = 1.
$$

If  $\beta_m = 0$  then  $\mathcal{R}(Q_m)$  is invariant under A, i.e.,  $A\mathbf{x} \in \mathcal{R}(Q_m)$  for all  $\mathbf{x} \in \mathcal{R}(Q_m)$ . This lucky situation implies that  $\sigma(H_m) \subset \sigma_m(A)$ . So, the Ritz values and vectors are eigenvalues and eigenvectors of A.

What we can realistically hope for is  $\beta_m$  being small. Then,

<span id="page-183-0"></span>
$$
AQ_m - \mathbf{r}_m \mathbf{e}_m^* = (A - \mathbf{r}_m \mathbf{q}_m^*) Q_m = Q_m H_m.
$$

Then,  $\mathcal{R}(Q_m)$  is invariant under a matrix  $A + E$ , that differs from A by a perturbation E with  $||E|| = ||\mathbf{r}_m|| = |\beta_m|$ . From general eigenvalue theory we know that this in this situation well-conditioned eigenvalues of  $H_m$  are good approximations of eigenvalues of A.

In the sequel we investigate how we can find a  $q_1$  such that  $\beta_m$  becomes small?

#### 10.2 Implicit restart

Let us start from the Arnoldi relation

(10.2) AQ<sup>m</sup> = QmH<sup>m</sup> + rme ∗ m,

<span id="page-184-0"></span>Algorithm 10.2 k implicit QR steps applied to  $H_m$ 

1:  $H_m^+ := H_m$ . 2: for  $i := 1, ..., k$  do 3:  $H_m^+ := V_i^* H_m^+ V_i$ , where  $H_m^+ - \mu_i I = V_i R_i$  (QR factorization) 4: end for

that is obtained after calling Algorithm [10.1.](#page-182-0)

We apply  $k < m$  implicit QR steps to  $H_m$  with shifts  $\mu_1, \ldots, \mu_k$ , see Algorithm [10.2.](#page-184-0) Let  $V^+ := V_1 V_2 \cdots V_k$ .  $V^+$  is the product of k (unitary) Hessenberg matrices whence it has k nonzero off-diagonals below its main diagonal.

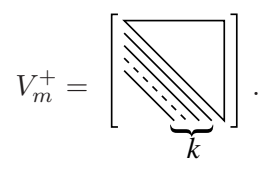

We define

$$
Q_m^+ := Q_m V^+, \qquad H_m^+ := (V^+)^* H_m V^+.
$$

Then, from  $(10.2)$  we obtain

<span id="page-184-1"></span>
$$
AQ_mV^+ = Q_mV^+(V^+)^*H_mV^+ + \mathbf{r}_m\mathbf{e}_m^*V^+,
$$

or

(10.3) 
$$
AQ_m^+ = Q_m^+ H_m^+ + \mathbf{r}_m \mathbf{e}_m^* V^+.
$$

As  $V^+$  has k nonzero off-diagonals below the main diagonal, the last row of  $V^+$  has the form

$$
\mathbf{e}_m^* V^+ = (\underbrace{0, \dots, 0}_{p-1}, \underbrace{*, \dots, *}_{k+1}), \qquad k + p = m.
$$

We now simply discard the last  $k$  columns of  $(10.3)$ .

$$
AQ_m^+(:, 1:p) = Q_m^+ H_m^+(:, 1:p) + \mathbf{r}_m \mathbf{e}_m^* V^+(:, 1:p)
$$
  
=  $Q_m^+(:, 1:p) H_m^+ (1:p, 1:p) + \underbrace{h_{p+1,p}^+}_{\beta_p^+} \mathbf{q}_{p+1}^+ \mathbf{e}_p^* + v_{m,p}^+ \mathbf{r}_m \mathbf{e}_p^*$   
=  $Q_m^+(:, 1:p) H_m^+ (1:p, 1:p) + \underbrace{(\mathbf{q}_{p+1}^+ h_{p+1,p}^+ + \mathbf{r}_m v_{m,p}^+)}_{\mathbf{r}_p^+} \mathbf{e}_p^*.$ 

In Algorithm [10.3](#page-185-0) we have collected what we have derived so far. We have however left open in step [3](#page-244-0) of the algorithm how the shifts  $\mu_1, \ldots, \mu_k$  should be chosen. In ARPACK [\[4\]](#page-203-2), all eigenvalues of  $H_m$  are computed. Those k eigenvalues that are furthest away from some target value are chosen as shifts. We have not specified how we determine convergence, too.

One can show that a QR step with shift  $\mu_i$  transforms the vector  $\mathbf{q}_1$  in a multiple of  $(A - \mu_i I)\mathbf{q}_1$ . In fact, a simple modification of the Arnoldi relation [\(10.2\)](#page-183-0) gives

$$
(A - \mu_i I)Q_m = Q_m \underbrace{(H_m - \mu_i I)}_{V_1 R_1} + \mathbf{r}_m \mathbf{e}_m^* = Q_m V_1 R_1 + \mathbf{r}_m \mathbf{e}_m^*.
$$

<span id="page-185-0"></span>Algorithm 10.3 Implicitely restarted Arnoldi (IRA) 1: Let the Arnoldi relation  $AQ_m = Q_m H_m + \mathbf{r}_m \mathbf{e}_m^*$  be given. 2: repeat 3: Determine k shifts  $\mu_1, \ldots, \mu_k$ ; 4:  $\mathbf{v}^* := \mathbf{e}_m^*$ ; 5: for  $i = 1, \ldots, k$  do 6:  $H_m - \mu_i I = V_i R_i;$  /\* QR factorization \*/ 7:  $H_m := V_i^* H_m V_i; \quad Q_m := Q_m V_i;$ 8:  $^* := \mathbf{v}^* V_i;$ 9: end for 10:  $\mathbf{r}_p := \mathbf{q}_{p+1}^+ \beta_p^+ + \mathbf{r}_m v_{m,p}^+;$ 11:  $Q_p := Q_m(:,1:p);$   $H_p := H_m(1:p,1:p);$ 12: Starting with  $AQ_p=Q_pH_p+\mathbf{r}_p\mathbf{e}_p^*$ 

execute k additional steps of the Arnoldi algorithm until

$$
AQ_m = Q_m H_m + \mathbf{r}_m \mathbf{e}_m^*.
$$

13: until convergence

Comparing the first columns in this equation gives

$$
(A - \mu_i I)\mathbf{q}_1 = \mathbf{q}_1^{(1)} V_1 \mathbf{e}_1 r_{11} + \mathbf{0} = \mathbf{q}_1^{(1)} r_{11}.
$$

By consequence, all  $k$  steps combined give

$$
\mathbf{q}_1 \longleftarrow \Psi(A)\mathbf{q}_1, \qquad \Psi(\lambda) = \prod_{i=1}^k (\lambda - \mu_i).
$$

If  $\mu_i$  were an eigenvalue of A then  $(A - \mu_i I)\mathbf{q}_1$  removes components of  $\mathbf{q}_1$  in the direction of the corresponding eigenvector. More general, if  $\mu_i$  is close to an eigenvalue of A then  $(A-\mu_iI)q_1$  will have only small components in the direction of eigenvectors corresponding to nearby eigenvalues. Choosing the  $\mu_i$  equal to Ritz values far away from the desired part of the spectrum thus enhances the desired component. Still there is the danger that in each sweep on Algorithm [10.3](#page-185-0) the same undesired Ritz values are recovered. Therefore, other strategies for choosing the shifts have been proposed [\[2\]](#page-202-1). Experimental results indicate however, that the original strategy chosen in ARPACK mostly works best.

#### 10.3 Convergence criterion

Let  $H_m$ **s** = **s** $\vartheta$  with  $\|\mathbf{s}\| = 1$ . Let  $\hat{\mathbf{x}} = Q_m$ **s**. Then we have as earlier

(10.4) 
$$
||A\hat{\mathbf{x}} - \vartheta \hat{\mathbf{x}}|| = ||AQ_m \mathbf{s} - Q_m H_m \mathbf{s}|| = ||\mathbf{r}_m|| |\mathbf{e}_m^* \mathbf{s}| = \beta_m |\mathbf{e}_m^* \mathbf{s}|.
$$

In the Hermitian case,  $A = A^*$ , the Theorem [9.1](#page-166-0) of Krylov–Bogoliubov provides an interval that contains an eigenvalue of A. In the general case, we have

(10.5) 
$$
(A+E)\hat{\mathbf{x}} = \vartheta \hat{\mathbf{x}}, \qquad E = -\mathbf{r}_m \mathbf{q}_m^*, \quad ||E|| = ||\mathbf{r}_m|| = \beta_m.
$$

#### *10.4. THE GENERALIZED EIGENVALUE PROBLEM* 181

According to an earlier theorem we know that if  $\lambda \in \sigma(A)$  is simple and  $\vartheta$  is the eigenvalue of  $A + E$  closest to  $\lambda$ , then

<span id="page-186-0"></span>(10.6) 
$$
|\lambda - \vartheta| \le \frac{\|E\|}{\mathbf{y}^* \mathbf{x}} + \mathcal{O}(\|E\|^2).
$$

Here, y and x are left and right eigenvectors of E corresponding to the eigenvalue  $\lambda$ . similar statement holds for the eigenvectors, but the distance (gap) to the next eigenvalue comes into play as well.

In ARPACK, a Ritz pair  $(\vartheta, \hat{\mathbf{x}})$  is considered converged if

(10.7) 
$$
\beta_m|\mathbf{e}_m^*\mathbf{s}| \leq \max(\varepsilon_M ||H_m||, \text{tol} \cdot |\vartheta|).
$$

As  $|\vartheta| \leq ||H_m|| \leq ||A||$ , the inequality  $||E|| \leq$  tol ·  $||A||$  holds at convergence. According to [\(10.6\)](#page-186-0) well-conditioned eigenvalues are well approximated.

#### 10.4 The generalized eigenvalue problem

Let us consider now the generalized eigenvalue problem

<span id="page-186-1"></span>
$$
(10.8) \t\t Ax = \lambda Mx.
$$

Applying a shift-and-invert spectral transformation with shift  $\sigma$  transforms [\(10.8\)](#page-186-1) into

(10.9) 
$$
S\mathbf{x} = (A - \sigma M)^{-1} M \mathbf{x} = \mu \mathbf{x}, \qquad \mu = \frac{1}{\lambda - \sigma}.
$$

We now execute an Arnoldi/Lanczos iteration with  $S$  to obtain

(10.10) 
$$
SQ_m = Q_m H_m + \mathbf{r}_m \mathbf{e}_m^*, \qquad Q_m^* M Q_m = I_m, \quad Q_m^* M \mathbf{r}_m = \mathbf{0}.
$$

Let **s** with  $\|\mathbf{s}\| = 1$  be an eigenvector of  $H_m$  with Ritz value  $\vartheta$ . Let  $\mathbf{y} = Q_m \mathbf{s}$  be the associated Ritz vector. Then,

<span id="page-186-2"></span>(10.11) 
$$
SQ_m \mathbf{s} = S \mathbf{y} = Q_m H_m \mathbf{s} + \mathbf{r}_m \mathbf{e}_m^* \mathbf{s} = \mathbf{y} \theta + \mathbf{r}_m \mathbf{e}_m^* \mathbf{s}.
$$

So,  $y\vartheta + r_m e_m^* s$  can be considered a vector that is obtained by one step of inverse iteration. This vector is an improved approximation to the desired eigenvector, obtained at negligible cost. This so-called **eigenvector purification** is particularly important if  $M$  is singular.

Let us bound the residual norm of the purified vector. With  $(10.11)$  we have

(10.12) 
$$
M\mathbf{y} = (A - \sigma M)(\underbrace{\mathbf{y}\vartheta + \mathbf{r}_m\mathbf{e}_m^* \mathbf{s}}_{\widetilde{\mathbf{y}}})
$$

with

$$
\|\tilde{\mathbf{y}}\|_{M} = \sqrt{\vartheta^2 + \beta_k^2 |\mathbf{e}_m^* \mathbf{s}|^2}.
$$

This equality holds as  $y \perp_M r$ . By consequence,

(10.13)  
\n
$$
||A\tilde{\mathbf{y}} - \lambda M\tilde{\mathbf{y}}|| = ||(A - \sigma M)\tilde{\mathbf{y}} + M\tilde{\mathbf{y}}(\underbrace{\sigma - \lambda}_{-\frac{1}{\vartheta}})||
$$
\n
$$
= ||M\mathbf{y} - M(\mathbf{y}\vartheta + \mathbf{r}_m\mathbf{e}_m^*\mathbf{s})/\vartheta|| = ||M\mathbf{r}|| |\mathbf{e}_m^*\mathbf{s}|/|\vartheta|.
$$

Since  $|\vartheta|$  is large in general, we obtain good bounds for the residual of the purified eigenvectors.

#### 182 *CHAPTER 10. RESTARTING ARNOLDI AND LANCZOS ALGORITHMS*

EIGS Find a few eigenvalues and eigenvectors of a matrix using ARPACK  $D = EIGS(A)$  returns a vector of A's 6 largest magnitude eigenvalues. A must be square and should be large and sparse.

 $[V, D] = EIGS(A)$  returns a diagonal matrix D of A's 6 largest magnitude eigenvalues and a matrix V whose columns are the corresponding eigenvectors.

[V,D,FLAG] = EIGS(A) also returns a convergence flag. If FLAG is 0 then all the eigenvalues converged; otherwise not all converged.

EIGS(A,B) solves the generalized eigenvalue problem  $A*V = B*V*D$ . B must be symmetric (or Hermitian) positive definite and the same size as A. EIGS(A, [],...) indicates the standard eigenvalue problem  $A*V = = V*D$ .

EIGS(A,K) and EIGS(A,B,K) return the K largest magnitude eigenvalues.

EIGS(A,K,SIGMA) and EIGS(A,B,K,SIGMA) return K eigenvalues. If SIGMA is: 'LM' or 'SM' - Largest or Smallest Magnitude For real symmetric problems, SIGMA may also be: 'LA' or 'SA' - Largest or Smallest Algebraic 'BE' - Both Ends, one more from high end if K is odd For nonsymmetric and complex problems, SIGMA may also be: 'LR' or 'SR' - Largest or Smallest Real part 'LI' or 'SI' - Largest or Smallest Imaginary part If SIGMA is a real or complex scalar including 0, EIGS finds the eigenvalues closest to SIGMA. For scalar SIGMA, and when SIGMA = 'SM', B need only be symmetric (or Hermitian) positive semi-definite since it is not Cholesky factored as in the other cases.

EIGS(A,K,SIGMA,OPTS) and EIGS(A,B,K,SIGMA,OPTS) specify options: OPTS.issym: symmetry of A or A-SIGMA\*B represented by AFUN [{false} | true] OPTS.isreal: complexity of A or A-SIGMA\*B represented by AFUN [false | {true}] OPTS.tol: convergence: Ritz estimate residual <= tol\*NORM(A) [scalar | {eps}] OPTS.maxit: maximum number of iterations [integer | {300}] OPTS.p: number of Lanczos vectors: K+1<p<=N [integer | {2K}] OPTS.v0: starting vector [N-by-1 vector | {randomly generated}] OPTS.disp: diagnostic information display level [0 | {1} | 2] OPTS.cholB: B is actually its Cholesky factor CHOL(B) [{false} | true] OPTS.permB: sparse B is actually CHOL(B(permB,permB)) [permB | {1:N}] Use CHOL(B) instead of B when SIGMA is a string other than 'SM'.

EIGS(AFUN,N) accepts the function AFUN instead of the matrix A. AFUN is a function handle and  $Y = AFUN(X)$  should return

A\*X if SIGMA is unspecified, or a string other than 'SM' A\X if SIGMA is 0 or 'SM' (A-SIGMA\*I)\X if SIGMA is a nonzero scalar (standard problem) (A-SIGMA\*B)\X if SIGMA is a nonzero scalar (generalized problem) N is the size of A. The matrix A, A-SIGMA\*I or A-SIGMA\*B represented by AFUN is assumed to be real and nonsymmetric unless specified otherwise by OPTS.isreal and OPTS.issym. In all these EIGS syntaxes, EIGS(A,...) may be replaced by EIGS(AFUN, N, ...).

Example:

 $A = \text{delay}(\text{numgrid}('C', 15)); \quad d1 = \text{eigs}(A, 5, 'SM');$ 

Equivalently, if dnRk is the following one-line function:  $\%$ -----------------------------%

function  $y = dnRk(x,R,k)$  $y = (delsq(numgrid(R,k))) \setminus x;$ %----------------------------%

 $n = size(A, 1);$  opts.issym = 1;  $d2 = eigg((@x)dnRk(x, 'C', 15), n, 5, 'SM', opts);$ 

See also eig, svds, ARPACKC, function\_handle.

#### <span id="page-188-0"></span>10.5 A numerical example

This example is taken from the Matlab document pages regarding eigs. eigs is the Matlab interface to the ARPACK code, see page [182.](#page-188-0) The matrix called west0479 is a  $479\times479$  matrix originating in a chemical engineering plant model. The matrix is available from the Matrix Market [\[5\]](#page-203-3), a web site that provides numerous test matrices. Its nonzero structure is given in Fig. [10.1](#page-188-1)

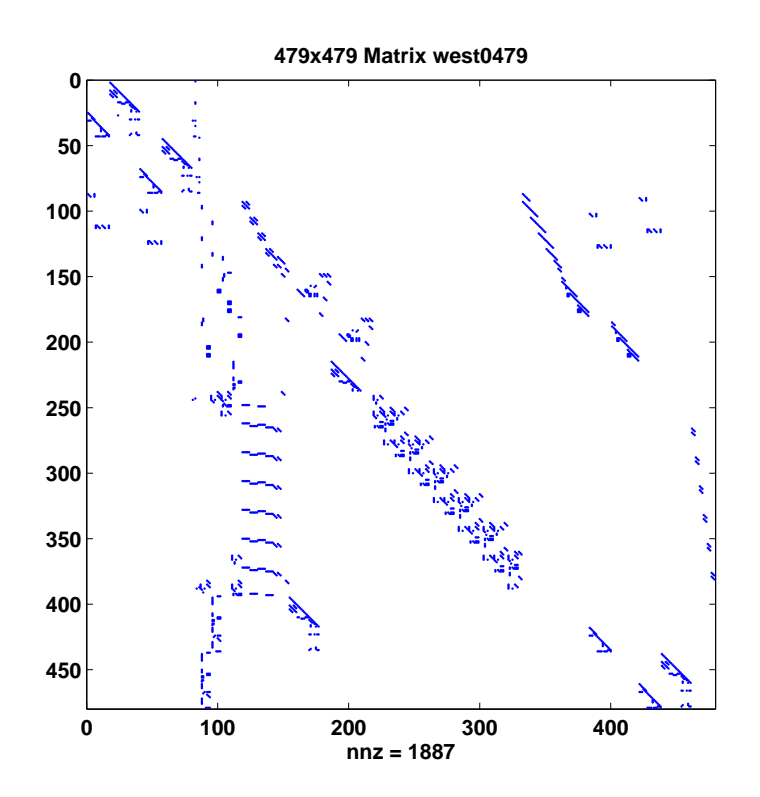

<span id="page-188-1"></span>Figure 10.1: Nonzero structure of the  $479 \times 479$  matrix west0479

To compute the eight largest eigenvalues of this matrix we issue the following Matlab commands.

```
>> load west0479
>> d = eig(full(west0479));
>> dlm=eigs(west0479,8);
Iteration 1: a few Ritz values of the 20-by-20 matrix:
     0
     0
     0
     0
     0
     0
     0
     \overline{O}0
Iteration 2: a few Ritz values of the 20-by-20 matrix:
   1.0e+03 *
  -0.0561 - 0.0536i
```
0.1081 + 0.0541i  $0.1081 - 0.0541i$  $-0.1009 - 0.0666i$  $-0.1009 + 0.0666i$ -0.0072 + 0.1207i  $-0.0072 - 0.1207i$  $0.0000 - 1.7007i$ 0.0000 + 1.7007i Iteration 3: a few Ritz values of the 20-by-20 matrix: 1.0e+03 \* -0.0866  $-0.1009 - 0.0666i$  $-0.1009 + 0.0666i$ -0.0072 + 0.1207i  $-0.0072 - 0.1207i$  $0.1081 - 0.0541i$ 0.1081 + 0.0541i  $0.0000 - 1.7007i$ 0.0000 + 1.7007i Iteration 4: a few Ritz values of the 20-by-20 matrix: 1.0e+03 \*  $0.0614 - 0.0465i$  $-0.0072 - 0.1207i$ -0.0072 + 0.1207i 0.1081 + 0.0541i 0.1081 - 0.0541i -0.1009 + 0.0666i  $-0.1009 - 0.0666i$  $0.0000 - 1.7007i$  $0.0000 + 1.7007i$ Iteration 5: a few Ritz values of the 20-by-20 matrix: 1.0e+03 \* -0.0808 -0.0072 + 0.1207i  $-0.0072 - 0.1207i$  $-0.1009 - 0.0666i$ -0.1009 + 0.0666i 0.1081 + 0.0541i 0.1081 - 0.0541i 0.0000 + 1.7007i  $0.0000 - 1.7007i$ Iteration 6: a few Ritz values of the 20-by-20 matrix: 1.0e+03 \*  $0.0734 - 0.0095i$ -0.0072 + 0.1207i  $-0.0072 - 0.1207i$  $0.1081 - 0.0541i$ 

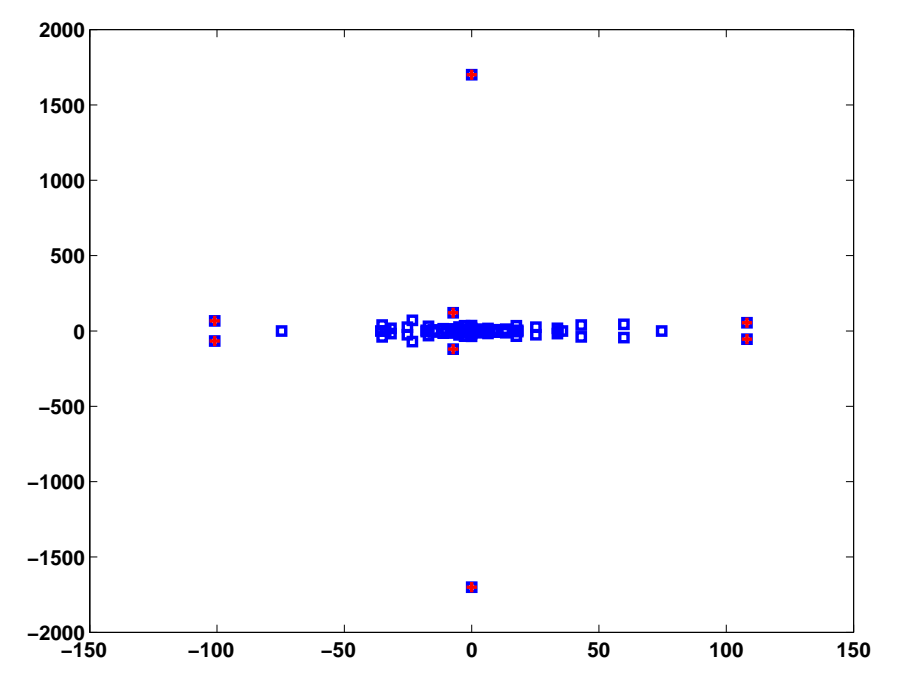

<span id="page-190-0"></span>Figure 10.2: Spectrum of the matrix west0479

```
0.1081 + 0.0541i
  -0.1009 - 0.0666i-0.1009 + 0.0666i0.0000 - 1.7007i0.0000 + 1.7007i
Iteration 7: a few Ritz values of the 20-by-20 matrix:
   1.0e+03 *
 -0.0747
  -0.0072 - 0.1207i-0.0072 + 0.1207i
  0.1081 + 0.0541i
  0.1081 - 0.0541i-0.1009 + 0.0666i
  -0.1009 - 0.0666i0.0000 + 1.7007i
  0.0000 - 1.7007i
```
The output indicates that eigs needs seven sweeps to compute the eigenvalues to the default accuracy of macheps $||A||$ . The Ritz values given are the approximations of the eigenvalues we want to compute. The complete spectrum of west0479 is given in Fig. [10.2.](#page-190-0) Notice the different scales of the axes! Fig. [10.3](#page-191-0) is a zoom that shows all eigenvalues except the two very large ones. Here the axes are equally scaled. From the two figures it becomes clear that eigs has computed the eight eigenvalues (and corresponding eigenvectors) of largest modulus.

To compute the eigenvalues smallest in modulus we issue the following command.

```
dsm=eigs(west0479,8,'sm');
Iteration 1: a few Ritz values of the 20-by-20 matrix:
    0
```
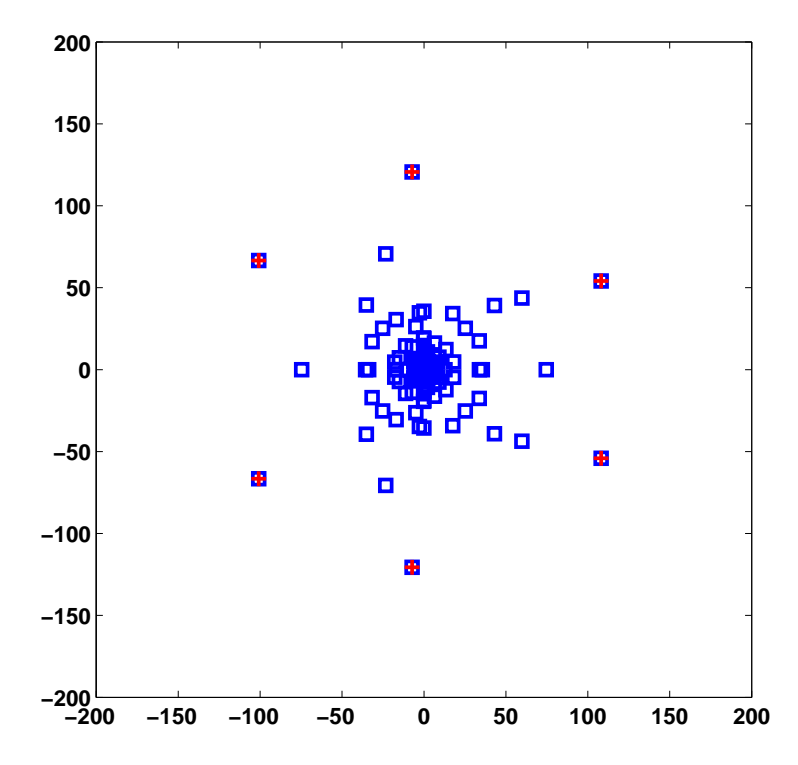

Figure 10.3: A zoom to the center of the spectrum of matrix west0479 that excludes the largest two eigenvalues on the imaginary axis

```
0
    0
    0
    0
    0
    0
    0
    0
Iteration 2: a few Ritz values of the 20-by-20 matrix:
  1.0e+03 *
 -0.0228 - 0.0334i0.0444
 -0.0473
  0.0116 + 0.0573i
  0.0116 - 0.0573i
 -0.0136 - 0.1752i-0.0136 + 0.1752i
  -3.4455
  5.8308
Iteration 3: a few Ritz values of the 20-by-20 matrix:
  1.0e+03 *
```

```
-0.0228 - 0.0334i
  0.0444
  -0.0473
  0.0116 + 0.0573i
  0.0116 - 0.0573i-0.0136 + 0.1752i
  -0.0136 - 0.1752i-3.4455
   5.8308
Iteration 4: a few Ritz values of the 20-by-20 matrix:
   1.0e+03 *
  -0.0228 + 0.0334i
   0.0444
  -0.0473
  0.0116 - 0.0573i0.0116 + 0.0573i
  -0.0136 + 0.1752i
  -0.0136 - 0.1752i-3.4455
   5.8308
Iteration 5: a few Ritz values of the 20-by-20 matrix:
   1.0e+03 *
  -0.0228 + 0.0334i
   0.0444
  -0.0473
  0.0116 - 0.0573i
  0.0116 + 0.0573i
  -0.0136 + 0.1752i
  -0.0136 - 0.1752i-3.4455
   5.8308
>> dsm
dsm =0.0002
  -0.0003
  -0.0004 - 0.0057i-0.0004 + 0.0057i
  0.0034 - 0.0168i
  0.0034 + 0.0168i
  -0.0211
   0.0225
```
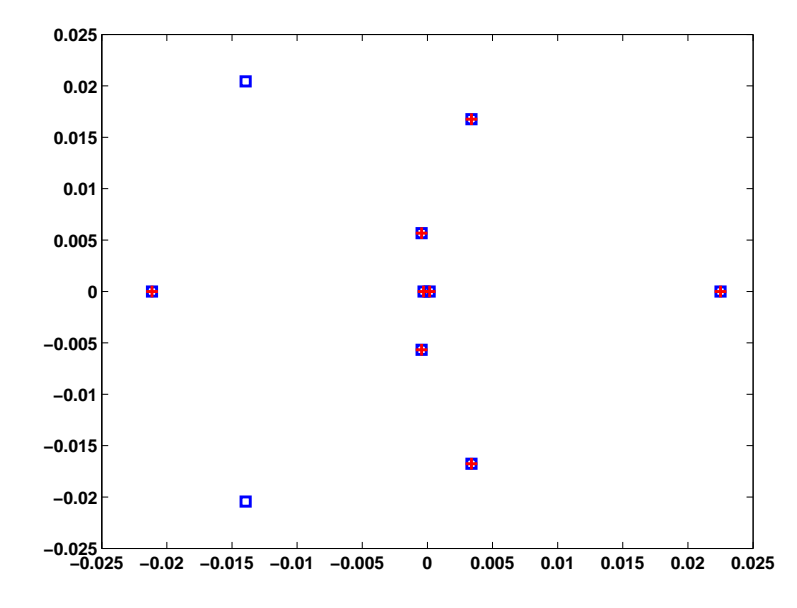

<span id="page-193-0"></span>Figure 10.4: Smallest eigenvalues of the matrix west0479

```
ans =
   1.0e+03 *
   5.8308
 -3.4455
```
>> 1./dsm

```
-0.0136 + 0.1752i
-0.0136 - 0.1752i0.0116 + 0.0573i
 0.0116 - 0.0573i
-0.0473
 0.0444
```
The computed eigenvalues are depicted in Fig. [10.4](#page-193-0)

#### 10.6 Another numerical example

We revisit the determination the acoustic eigenfrequencies and modes in the interior of a car, see section [1.6.3.](#page-25-0) The computations are done with the finest grid depicted in Fig. [1.9.](#page-26-0) We first compute the lowest ten eigenpairs with simultaneous inverse vector iteration (sivit). The dimension of the search space is 15.

```
>> [p,e,t]=initmesh('auto');
>> [p,e,t]=refinemesh('auto',p,e,t);
>> [p,e,t]=refinemesh('auto',p,e,t);
>> p=jigglemesh(p,e,t);
>> [A,M]=assema(p,t,1,1,0);
>> whos
 Name Size Bytes Class
```
#### *10.6.* ANOTHER NUMERICAL EXAMPLE 189

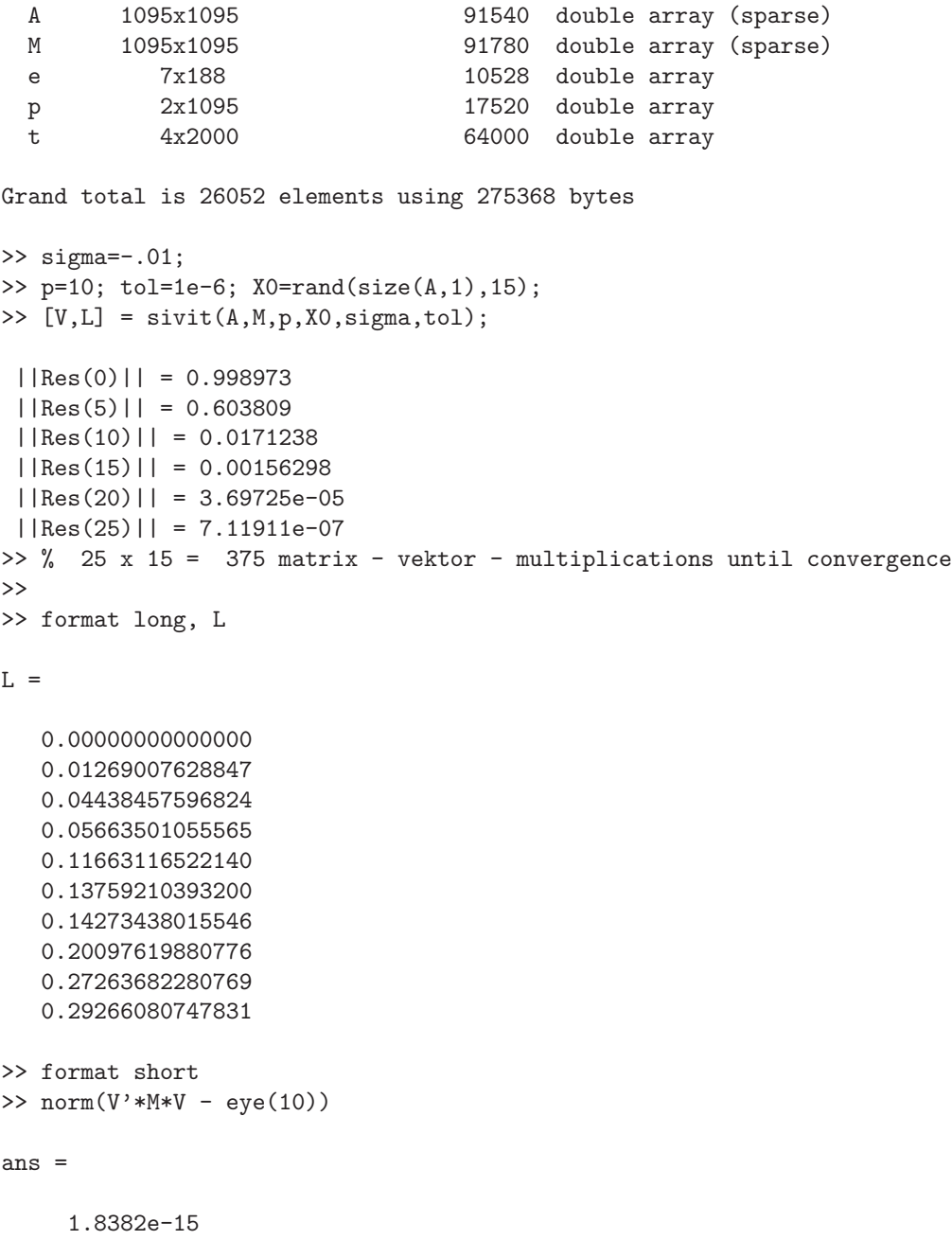

Then we use MATLAB's solver eigs. We set the tolerance and the shift to be the same as with sivit. Notice that ARPACK applies a shift-and-invert spectral transformation if a shift is given.

```
>> options.tol=tol; options.issym=1;
>> [v, 1, \text{flag}] = \text{eigs}(A, M, p, \text{sigma}, \text{options});Iteration 1: a few Ritz values of the 20-by-20 matrix:
      0
      0
      0
      0
      0
      0
      0
```
 $\overline{O}$ 

0 0 Iteration 2: a few Ritz values of the 20-by-20 matrix: 3.3039 3.5381 4.7399 6.5473 6.7754 7.8970 15.0071 18.3876 44.0721 100.0000 Iteration 3: a few Ritz values of the 20-by-20 matrix: 3.3040 3.5381 4.7399 6.5473 6.7754 7.8970 15.0071 18.3876 44.0721 100.0000 >> flag  $flag =$ 0  $\gg$  l=diag(1); l=1(end:-1:1); norm(1-L) ans  $=$ 3.7671e-14

 $\gg$  norm(v'\*M\*v - eye(10))

ans =  $8.0575e-15$ 

Clearly the eigenvectors are mutually  $m$ -orthogonal. Notice that eigs returns the eigenvalues sorted from large to small such that they have to be reordered before comparing with those sivit computed.

<span id="page-195-0"></span>In the next step we compute the largest eigenvalues of the matrix

(10.14) 
$$
S = R(A - \sigma M)^{-1} R^{T},
$$

where  $R^{T}R = M$  is the Cholesky factorization of M. The matrix in [\(10.14\)](#page-195-0) is transferred to eigs as a function.

>> type afun

```
function x = afun(x)global RA RB
x = RB*(RA\ (RA'\ (RB'*x)));
>> global RA RB
>> RA = chol(A-sigma*M);
\Rightarrow RB = chol(M);
>> [v,l1,flag]=eigs('afun',n,10,'lm',options);
Iteration 1: a few Ritz values of the 20-by-20 matrix:
     0
     0
     0
     \overline{O}\overline{0}0
     0
     0
     0
     0
Iteration 2: a few Ritz values of the 20-by-20 matrix:
    3.3030
    3.5380
    4.7399
    6.5473
    6.7754
    7.8970
   15.0071
   18.3876
   44.0721
  100.0000
Iteration 3: a few Ritz values of the 20-by-20 matrix:
    3.3040
    3.5381
    4.7399
    6.5473
    6.7754
    7.8970
   15.0071
   18.3876
   44.0721
  100.0000
>> flag
flag =\Omega>> 11 = diag(11)11 =
```

```
100.0000
   44.0721
   18.3876
   15.0071
    7.8970
    6.7754
    6.5473
    4.7399
    3.5381
    3.3040
>> sigma + 1./l1
ans =0.0000
    0.0127
    0.0444
    0.0566
    0.1166
    0.1376
    0.1427
    0.2010
    0.2726
    0.2927
>> norm(sigma + 1./l1 - l)
ans =
   4.4047e-14
```
#### 10.7 The Lanczos algorithm with thick restarts

The implicit restarting procedures discussed so far are very clever ways to get rid of unwanted directions in the search space and still keeping a Lanczos or Arnoldi basis. The latter admits to continue the iteration in a known framework. The Lanczos or Arnoldi relations hold that admit very efficient checks for convergence. The restart has the effect of altering the starting vector.

In this and the next section we discuss algorithms that work with Krylov spaces but are not restricted to Krylov or Arnoldi bases. Before continuing we make a step back and consider how we can determine if a given subspace of  $\mathbb{F}^n$  is a Krylov space at all.

Let A be an *n*-by-*n* matrix and let  $\mathbf{v}_1, \ldots, \mathbf{v}_k$  be linearly independent *n*-vectors. Is the subspace  $\mathcal{V} := \text{span}\{\mathbf{v}_1,\ldots,\mathbf{v}_k\}$  a Krylov space, i.e., is there a vector  $\mathbf{q} \in \mathcal{V}$  such that  $\mathcal{V} = \mathcal{K}_k(A, \mathbf{q})$ ? The following theorem gives the answer [\[3,](#page-202-2) [10\]](#page-203-4).

<span id="page-197-1"></span>**Theorem 10.1**  $V = span\{v_1, \ldots, v_k\}$  is a Krylov space if and only if there is a k-by-k matrix M such that

<span id="page-197-0"></span>(10.15) 
$$
R := AV - VM, \qquad V = [\mathbf{v}_1, \ldots, \mathbf{v}_k],
$$

has rank one and span $\{v_1, \ldots, v_k, \mathcal{R}(R)\}\$  has dimension  $k + 1$ .

*Proof.* Let us first assume that  $V = \mathcal{K}_k(A, \mathbf{q})$  for some  $\mathbf{q} \in \mathcal{V}$ . Let  $Q = [\mathbf{q}_1, \dots, \mathbf{q}_k]$  be the Arnoldi basis of  $\mathcal{K}_k(A, \mathbf{q})$ . Then  $Q = VS$  with S a nonsingular k-by-k matrix. We now multiply the Arnoldi relation

$$
AQ = QH + \tilde{\mathbf{q}}_{k+1}\mathbf{e}_k^T, \quad Q^*\tilde{\mathbf{q}}_{k+1} = \mathbf{0}, \qquad H \text{ Hessenberg.}
$$

by  $S^{-1}$  from the right to get

<span id="page-198-0"></span>
$$
AV = VSHS^{-1} + \tilde{\mathbf{q}}_{k+1} \mathbf{e}_k^* S^{-1}.
$$

which is  $(10.15)$  with  $M = SHS^{-1}$ .

Let us now assume that  $R$  in  $(10.15)$  has rank 1 so that we can write

(10.16) 
$$
AV = VM + R = VM + \mathbf{vw}^*, \qquad M \in \mathbb{F}^{k \times k}.
$$

with some  $\mathbf{v} \in \mathbb{F}^n$  and  $\mathbf{w} \in \mathbb{F}^k$ . Let  $S_1, S_1^{-1} = S_1^*$ , be the Householder reflector that maps **w** onto a multiple of  $\mathbf{e}_k$ ,  $S_1^* \mathbf{w} = \gamma \mathbf{e}_k$ . Then, [\(10.16\)](#page-198-0) becomes

$$
AVS_1 = VS_1S_1^*MS_1 + \gamma \mathbf{ve}_k^T.
$$

There is another unitary matrix  $S_2$  with  $S_2^*$ **e**<sub>k</sub> = **e**<sub>k</sub> that transforms  $S_1^*MS_1$  similarly to Hessenberg form,

$$
S^*MS = H, \qquad H \text{ Hessenberg},
$$

where  $S = S_1S_2$ .  $S_2$  can be formed as the product of Householder reflectors. In contrast to the well-known transformation of full matrices to Hessenberg form, here the zeros are generated row-wise starting with the last in order not to destroy  $e_k$  in the rank-1 term. Thus,

<span id="page-198-1"></span>
$$
AVS = VSH + \gamma \mathbf{ve}_k^T.
$$

So,  $V = \mathcal{K}_k(A, \mathbf{q})$  with  $\mathbf{q} = VS\mathbf{e}_1$ .

We apply this theorem to the case where a subspace is spanned by some Ritz vectors. Let  $A = A^*$  and let

$$
(10.17) \t\t AQ_k - Q_kT_k = \beta_{k+1}\mathbf{q}_{k+1}\mathbf{e}_k^T
$$

be a Lanczos relation. Let

$$
T_k S_k = S_k \Theta_k, \qquad S_k = [\mathbf{s}_1^{(k)}, \dots, \mathbf{s}_k^{(k)}], \quad \Theta_k = \text{diag}(\vartheta_1, \dots, \vartheta_k).
$$

be the spectral decomposition of the tridiagonal matrix  $T_k$ . Then, for all i, the Ritz vector

$$
\mathbf{y}_i = Q_k \mathbf{s}_i^{(k)} \in \mathcal{K}_k(A, \mathbf{q})
$$

gives rise to the residual

$$
\mathbf{r}_i = A\mathbf{y}_i - \mathbf{y}_i \vartheta_i = \beta_{k+1} \mathbf{q}_{k+1} \mathbf{e}_k^* \mathbf{s}_i^{(k)} \in \mathcal{K}_{k+1}(A, \mathbf{q}) \ominus \mathcal{K}_k(A, \mathbf{q}).
$$

Therefore, for any set of indices  $1 \leq i_1 < \cdots < i_j \leq k$  we have

$$
A[\mathbf{y}_{i_1}, \mathbf{y}_{i_2}, \ldots, \mathbf{y}_{i_j}] - [\mathbf{y}_{i_1}, \mathbf{y}_{i_2}, \ldots, \mathbf{y}_{i_j}] \operatorname{diag}(\vartheta_{i_1}, \ldots, \vartheta_{i_j}) = \beta_{k+1} \mathbf{q}_{k+1} [s_{i_1}^{(k)}, s_{i_2}^{(k)}, \ldots, s_{i_j}^{(k)}].
$$

By Theorem [10.1](#page-197-1) we see that any set  $[\mathbf{y}_{i_1}, \mathbf{y}_{i_2}, \ldots, \mathbf{y}_{i_j}]$  of Ritz vectors forms a Krylov space. Note that the generating vector differs for each set.

T.

<span id="page-199-0"></span>Algorithm 10.4 Thick restart Lanczos 1: Let us be given k Ritz vectors  $y_i$  and a residual vector  $r_k$  sucht that  $Ay_i = \vartheta_i y_i + \sigma_i r_k$ ,  $i = 1, \ldots, k$ . The value k may be zero in which case  $r_0$  is the initial guess. This algorithm computes an orthonormal basis  $y_1, \ldots, y_j, q_{j+1}, \ldots, q_m$  that spans a m-dimensional Krylov space whose generating vector is not known unless  $k = 0$ . 2:  $\mathbf{q}_{k+1} := \mathbf{r}_k / ||\mathbf{r}_k||.$ 3:  $z := Aq_{k+1};$ 4:  $\alpha_{k+1} := \mathbf{q}_{k+1}^* \mathbf{z};$ 5:  $\mathbf{r}_{k+1} = \mathbf{z} - \beta_k \mathbf{q}_{k+1} - \sum_{i=1}^k \sigma_i \mathbf{y}_i$ 6:  $\beta_{k+1} := ||\mathbf{r}_{k+1}||$ 7: for  $i = k + 2, ..., m$  do 8:  ${\bf q}_i := {\bf r}_{i-1}/\beta_{i-1}.$ 9:  $\mathbf{z} := A\mathbf{q}_i;$ 10:  $\alpha_i := \mathbf{q}_i^* \mathbf{z};$ 11:  $\mathbf{r}_i = \mathbf{z} - \alpha_i \mathbf{q}_i - \beta_{i-1} \mathbf{q}_{i-1}$ 12:  $\beta_i = ||\mathbf{r}_i||$ 13: end for

We now split the indices  $1, \ldots, k$  in two sets. The first set contains the 'good' Ritz vectors that we want to keep and that we collect in  $Y_1$ , the second set contains the 'bad' ones that we want to remove. Those we put in  $Y_2$ . In this way we get

(10.18) 
$$
A[Y_1, Y_2] - [Y_1, Y_2] \begin{bmatrix} \Theta_1 & \ & \ \\ \Theta_2 \end{bmatrix} = \beta_{k+1} \mathbf{q}_{k+1} [\mathbf{s}_1^*, \mathbf{s}_2^*].
$$

Keeping the first set of Ritz vectors and purging (deflating) the rest yields

<span id="page-199-1"></span>
$$
AY_1 - Y_1\Theta_1 = \beta_{k+1}\mathbf{q}_{k+1}\mathbf{s}_1^*.
$$

We now can restart a Lanczos procedure by orthogonalizing  $A\mathbf{q}_{k+1}$  against  $Y_1=:[\mathbf{y}_1^*,\ldots,\mathbf{y}_j^*]$ and  $q_{k+1}$ . From the equation

$$
A\mathbf{y}_i - \mathbf{y}_i \vartheta_i = \mathbf{q}_{k+1} \sigma_i, \qquad \sigma_i = \beta_{k+1} \mathbf{e}_k^* \mathbf{s}_i^{(k)}
$$

we get

$$
\mathbf{q}_{k+1}^* A \mathbf{y}_{\ell} = \sigma_{\ell},
$$

whence

(10.19) 
$$
\mathbf{r}_{k+1} = A\mathbf{q}_{k+1} - \beta_k \mathbf{q}_{k+1} - \sum_{i=1}^j \sigma_i \mathbf{y}_i \perp \mathcal{K}_{k+1}(A, \mathbf{q}.)
$$

From this point on the Lanczos algorithm proceeds with the ordinary three-term recurrence. We finally arrive at a relation similar to [\(10.17\)](#page-198-1), however, with

$$
Q_m = [\mathbf{y}_1,\ldots,\mathbf{y}_j,\mathbf{q}_{k+1},\ldots,\mathbf{q}_{m+k-j}]
$$

and

$$
T_m = \begin{pmatrix} \vartheta_1 & \sigma_1 & & & \\ \ddots & \vdots & & & \\ \sigma_1 & \cdots & \sigma_j & \sigma_j & & \\ \vdots & \vdots & \ddots & \vdots & \vdots \\ \vdots & \vdots & \ddots & \vdots & \vdots \\ \vdots & \vdots & \ddots & \vdots & \vdots \\ \vdots & \vdots & \ddots & \vdots & \vdots \\ \vdots & \vdots & \vdots & \ddots & \vdots \\ \vdots & \vdots & \vdots & \ddots & \vdots \\ \vdots & \vdots & \vdots & \ddots & \vdots \\ \vdots & \vdots & \vdots & \ddots & \vdots \\ \vdots & \vdots & \vdots & \ddots & \vdots \\ \vdots & \vdots & \vdots & \ddots & \vdots \\ \vdots & \vdots & \vdots & \ddots & \vdots \\ \vdots & \vdots & \vdots & \ddots & \vdots \\ \vdots & \vdots & \vdots & \ddots & \vdots \\ \vdots & \vdots & \vdots & \ddots & \vdots \\ \vdots & \vdots & \vdots & \ddots & \vdots \\ \end{pmatrix}
$$

#### *10.8. KRYLOV–SCHUR ALGORITHM* 195

This procedure, called thick restart, has been suggested by Wu & Simon [\[11\]](#page-203-5), see Algorithm [10.4.](#page-199-0) It allows to restart with any number of Ritz vectors. In contrast to the implicitly restarted Lanczos procedure, here we need the spectral decomposition of  $T_m$ . Its computation is not an essential overhead in general. The spectral decomposition admits a simple sorting of Ritz values. We could further split the first set of Ritz pairs into converged and unconveregd ones, depending on the value  $\beta_{m+1}|s_{k,i}|$ . If this quantity is below a given threshold we set the value to zero and lock (deflate) the corresponding Ritz vector, i.e., accept it as an eigenvector.

The procedure is mathematically equivalent with the implicitely restarted Lanczos algorithm. In fact, the generating vector of the Krylov space span $\{y_1, \ldots, y_j, q_{j+1}, \ldots, q_m\}$ that we do not compute is  $\mathbf{q}'_1 = (A - \vartheta_{j+1}I) \cdots (A - \vartheta_mI)\mathbf{q}_1$ . This restarting procedure is probably simpler than with IRL.

The problem of losing orthogonality is similar to plain Lanczos. Wu  $\&$  Simon [\[11\]](#page-203-5) investigate the various reorthogonalizing strategies known from plain Lanczos (full, selective, partial). In their numerical experiments the simplest procedure, full reorthogonalization, performs similarly or even faster than the more sophisticated reorthogonalization procedures.

Remark 10.2. The thick restart Lanczos procedure does not need a Krylov basis of span $\{y_1, \ldots, y_j\}$  or, equivalently, the tridiagonalization of

$$
\begin{pmatrix}\n\vartheta_1 & \cdots & \vartheta_1 \\
\vdots & \ddots & \vdots \\
\vartheta_j & \sigma_j \\
\sigma_1 & \cdots & \sigma_j & \alpha_{k+1}\n\end{pmatrix}.
$$

However, at the next restart, the computation of the spectral decomposition will most probably require it.

Question: How can the arrow matrix above be tridiagonalized economically?  $\Box$ 

#### 10.8 Krylov–Schur algorithm

The Krylov–Schur algorithm introduced by Stewart [\[9\]](#page-203-6) is a generalization of the thickrestart procedure for non-Hermitian problems. The Arnoldi algorithm constructs the Arnoldi relation

$$
(10.1) \t\t AQ_m = Q_m H_m + \mathbf{r}_m \mathbf{e}_m^*,
$$

where  $H_m$  is Hessenberg and  $[Q_m, \mathbf{r}_m]$  has full rank. Let  $H_m = S_m T_m S_m^*$  be a Schur decomposition of  $H_m$  with unitary  $S_m$  and triangular  $T_m$ . Then, similarly as in the previous section we have

<span id="page-200-0"></span>(10.20) 
$$
AY_m = Y_m T_m + \mathbf{r}_m \mathbf{s}^*, \qquad Y_m = Q_m S_m, \quad \mathbf{s}^* = \mathbf{e}_m^* S_m.
$$

The upper trangular form of  $T_m$  eases the analysis of the individual Ritz pairs. In particular, it admits moving unwanted Ritz values to the lower-right corner of  $T_m$ . (See the subroutine  $\text{trace}$  in LAPACK for details.) Similarly as in  $(10.18)$  we collect the 'good' and 'bad' Ritz vectors in matrices  $Y_1$  and  $Y_2$ , respectively. In this way we get

(10.21) 
$$
A[Y_1, Y_2] - [Y_1, Y_2] \begin{bmatrix} T_{11} & T_{12} \\ T_{22} \end{bmatrix} = \beta_{k+1} \mathbf{q}_{k+1}[\mathbf{s}_1^*, \mathbf{s}_2^*].
$$

Keeping the first set of Ritz vectors and purging the rest yields

$$
AY_1 - Y_1T_{11} = \beta_{k+1} \mathbf{q}_{k+1} \mathbf{s}_1^*.
$$

In the thick-restart Lanczos procedure we have found an eigenpair as soon as  $\beta_{k+1}|s_{ik}|$  is sufficiently small. The determination of a converged subspace with the general Krylov– Schur procedure is not so easy. However, if we manage to bring  $s_1$  into the form

$$
\mathbf{s}_1 = \left[ \begin{array}{c} \mathbf{s}'_1 \\ \mathbf{s}''_1 \end{array} \right] = \left[ \begin{array}{c} \mathbf{0} \\ \mathbf{s}''_1 \end{array} \right]
$$

then we found an invariant subspace.

$$
A[Y'_1, Y''_1] - [Y'_1, Y''_1] \begin{bmatrix} T'_{11} & T'_{12} \\ T'_{22} \end{bmatrix} = \beta_{k+1} \mathbf{q}_{k+1} [\mathbf{0}^T, \mathbf{s}''_1]^*
$$

i.e.,

$$
AY'_1 = Y'_1T'_{11}
$$

In most cases  $s'_{1}$  consists of a single *small* element or of two small elements in the case of a complex-conjugate eigenpair of a real nonsymmetric matrix [\[9\]](#page-203-6). These small elements are then declared zero and the columns in  $Y'_1$  are **locked**, i.e., they are not altered anymore in the future computations. Orthogonality against them has to be enforced in the continuation of the eigenvalue computation though.

#### 10.9 The rational Krylov space method

After having computed a number of eigenvalue–eigen/Schurvector pairs in the neighborhood of some shift  $\sigma_1$  with the shift-invert Lanczos, Arnoldi, or Krylov–Schur algorithm it may be advisable to restart with a changed shift  $\sigma_2$ . This is in fact possible without discarding the available Krylov space [\[6\]](#page-203-7). In this section we consider the generalized eigenvalue problem  $A\mathbf{x} = \lambda B\mathbf{x}$ .

The rational Krylov space method starts out as a shift-invert Arnoldi iteration with shift  $\sigma_1$  and starting vector  $\mathbf{v}_1$ . It computes an orthonormal basis  $V_i$  using the basic recurrence,

<span id="page-201-1"></span>(10.22) 
$$
(A - \sigma_1 B)^{-1} B Q_j = Q_j H_j + \mathbf{r}_j \mathbf{e}^T = Q_{j+1} \bar{H}_j.
$$

or, using the Schur decomposition of  $H_j$ , cf. [\(10.20\)](#page-200-0),

<span id="page-201-0"></span>(10.23) 
$$
(A - \sigma_1 B)^{-1} BY_j = Y_j T_j + \mathbf{r}_j \mathbf{s}^* = Y_{j+1} \begin{bmatrix} T_j \\ \mathbf{s}^* \end{bmatrix}, \qquad Y_{j+1} = [Y_j, \mathbf{r}_j]
$$

We want to derive a Krylov–Schur relation for a new shift  $\sigma_2 \neq \sigma_1$  from [\(10.23\)](#page-201-0) for the same space  $\mathcal{R}(Y_{j+1})$  without accessing the matrices A or B. The tricky thing is to avoid discard all the information gathered in the basis  $Y_{j+1}$  that was computed with the old shift  $\sigma_1$ . This is indeed possible if we replace the basis  $Y_{j+1}$  with a new basis  $W_{j+1}$ , which spans the same subspace as  $Y_{j+1}$  but can be interpreted as the orthonormal basis of a Krylov–Schur relation with the new shift  $\sigma_2$ .

We rewrite the relation  $(10.23)$  as

$$
BY_j = BY_{j+1}\left[\begin{array}{c}I_j\\{\bf 0}^*\end{array}\right] = (A - \sigma_1B)Y_{j+1}\left[\begin{array}{c}T_j\\{\bf s}^*\end{array}\right].
$$

#### *BIBLIOGRAPHY* 197

Introducing the shift  $\sigma_2$  this becomes

(10.24) 
$$
BY_{j+1}\left\{ \begin{bmatrix} I_j \\ \mathbf{0}^* \end{bmatrix} + (\sigma_1 - \sigma_2) \begin{bmatrix} T_j \\ \mathbf{s}^* \end{bmatrix} \right\} = (A - \sigma_2B)Y_{j+1} \begin{bmatrix} T_j \\ \mathbf{s}^* \end{bmatrix}.
$$

To construct a Krylov–Schur relation we must get rid of the last non-zero row of the matrix in braces in [\(10.24\)](#page-202-3). To that end we use the QR factorization

<span id="page-202-3"></span>
$$
\left[\begin{array}{c}I_j\\{\bf 0}^T\end{array}\right]+(\sigma_1-\sigma_2)\left[\begin{array}{c}T_j\\{\bf s}^*\end{array}\right]=Q_{j+1}\left[\begin{array}{c}R_j\\{\bf 0}^T\end{array}\right].
$$

Using it we obtain

$$
BY_{j+1}Q_{j+1}\left[\begin{array}{c} R_j \\ \mathbf{0}^T \end{array}\right] \equiv BW_{j+1}\left[\begin{array}{c} R_j \\ \mathbf{0}^T \end{array}\right] = BW_jR_j = (A - \sigma_2B)W_{j+1}Q_{j+1}^* \left[\begin{array}{c} T_j \\ s^* \end{array}\right]
$$

Multiplying with  $(A - \sigma_2 B)^{-1}$  from the left we obtain

(10.25) 
$$
(A - \sigma_2 B)^{-1} B W_j = W_{j+1} Q_{j+1}^* \begin{bmatrix} T_j R_j^{-1} \\ s^* \end{bmatrix} = W_{j+1} \begin{bmatrix} M_j \\ t^* \end{bmatrix}
$$

or

(10.26) 
$$
(A - \sigma_2 B)^{-1} B W_j = W_j M_j + \mathbf{w}_{j+1} \mathbf{t}^*.
$$

This equation can easily been transformed into an Arnoldi or Krylov–Schur relation.

All these transformations can be executed without performing any operations on the large sparse matrices A and B.

In a practical implementation, the mentioned procedure is combined with locking, purging, and implicit restart. First run shifted and inverted Arnoldi with the first shift σ<sub>1</sub>. When an appropriate number of eigenvalues around  $σ_1$  have converged, lock these converged eigenvalues and purge those that are altogether outside the interesting region, leaving an Arnoldi [\(10.22\)](#page-201-1) or Krylov–Schur recursion [\(10.22\)](#page-201-1) for the remaining vectors. Then introduce the new shift  $\sigma_2$  and perform the steps above to get a new basis  $W_{j+1}$ that replaces  $V_{j+1}$ . Start at the new shift by operating on the last vector of this new basis

$$
\mathbf{r} := (A - \sigma_2 B)^{-1} B \mathbf{w}_{j+1}
$$

and get the next basis vector  $w_{j+2}$  in the Arnoldi recurrence with the new shift  $\sigma_2$ . Continue until we get convergence for a set of eigenvalues around  $\sigma_2$ , and repeat the same procedure with new shifts until either all interesting eigenvalues have converged or all the shifts in the prescribed frequency range have been used.

#### <span id="page-202-0"></span>Bibliography

- [1] Å. Björck, Numerics of Gram–Schmidt orthogonalization, Linear Algebra Appl., 197/198 (1994), pp. 297–316.
- <span id="page-202-1"></span>[2] D. Calvetti, L. Reichel, and D. C. Sorensen, An implicitely restarted Lanczos method for large symmetric eigenvalue problems, Electron. Trans. Numer. Anal., 2 (1994), pp. 1–21.
- <span id="page-202-2"></span>[3] M. Genseberger and G. L. G. Sleijpen, Alternative correction equations in the Jacobi–Davidson method, Numer. Linear Algebra Appl., 6 (1999), pp. 235–253.

#### <span id="page-203-2"></span>198 *CHAPTER 10. RESTARTING ARNOLDI AND LANCZOS ALGORITHMS*

- [4] R. B. Lehoucq, D. C. Sorensen, and C. Yang, ARPACK Users' Guide: Solution of Large-Scale Eigenvalue Problems by Implicitely Restarted Arnoldi Methods, SIAM, Philadelphia, PA, 1998. (The software and this manual are available at URL http: //www.caam.rice.edu/software/ARPACK/).
- <span id="page-203-3"></span>[5] The Matrix Market. A repository of test data for use in comparative studies of algorithms for numerical linear algebra. Available at URL http://math.nist.gov/ MatrixMarket/.
- <span id="page-203-7"></span>[6] A. Ruhe, Rational Krylov subspace method, in Templates for the solution of Algebraic Eigenvalue Problems: A Practical Guide, Z. Bai, J. Demmel, J. Dongarra, A. Ruhe, and H. van der Vorst, eds., SIAM, Philadelphia, PA, 2000, pp. 246–249.
- <span id="page-203-1"></span><span id="page-203-0"></span>[7] D. C. Sorensen, Implicit application of polynomial filters in a k-step Arnoldi method, SIAM J. Matrix Anal. Appl., 13 (1992), pp. 357–385.
- [8]  $\_\_\_\_\$  Implicitly restarted Arnoldi/Lanczos methods for large scale eigenvalue calculations, in Parallel Numerical Algorithms, D. E. Keyes, A. Sameh, and V. Venkatakrishnan, eds., Kluwer, Dordrecht, 1997, pp. 119–165. (ICASE/LaRC Interdisciplinary Series in Science and Engineering, 4).
- <span id="page-203-6"></span>[9] G. W. Stewart, A Krylov–Schur algorithm for large eigenproblems, SIAM J. Matrix Anal. Appl., 23 (2001), pp. 601–614.
- <span id="page-203-5"></span><span id="page-203-4"></span>[10] , Matrix Algorithms II: Eigensystems, SIAM, Philadelphia, PA, 2001.
- [11] K. Wu and H. D. Simon, Thick-restart Lanczos method for large symmetric eigenvalue problems, SIAM J. Matrix Anal. Appl., 22 (2000), pp. 602–616.

# Chapter 11 The Jacobi-Davidson Method

The Lanczos and Arnoldi methods are very effective to compute extremal eigenvalues provided these are well separated from the rest of the spectrum. Lanczos and Arnoldi methods combined with a shift-and-invert sprectral transformation are also efficient to compute eigenvalues in the vicinity of the shift  $\sigma$ . In this case it is necessary to solve a system of equation

$$
(A - \sigma I)\mathbf{x} = \mathbf{y}
$$
, or  $(A - \sigma M)\mathbf{x} = \mathbf{y}$ ,

respectively, in each iteration step. These systems have to be solved very accurately since otherwise the Krylov or Arnoldi relation does not hold anymore. In most cases the matrix  $A - \sigma I$  (or  $A - \sigma M$ ) is LU or Cholesky factored. The Jacobi–Davidson (JD) algorithm is particularly attractive if this factorization is not feasible [\[11\]](#page-226-0).

#### 11.1 The Davidson algorithm

Let  $\mathbf{v}_1, \ldots, \mathbf{v}_m$  be a set of orthonormal vectors, spanning the search space  $\mathcal{R}(V_m)$  with  $V_m = [\mathbf{v}_1, \dots, \mathbf{v}_m]$ . In the Galerkin approach we are looking for vectors  $\mathbf{s} \in \mathbb{F}^m$  such that the Galerkin condition holds,

(11.1) 
$$
AV_m \mathbf{s} - \vartheta V_m \mathbf{s} \perp \mathbf{v}_1, \ldots, \mathbf{v}_m.
$$

This immediately leads the the (small) eigenvalue problem

(11.2) 
$$
V_m^* A V_m \mathbf{s} = \vartheta V_m^* V_m \mathbf{s}
$$

with solutions  $(\vartheta_i^{(m)})$  $_{j}^{\left( m\right) },\mathbf{s}_{j}^{\left( m\right) }$  $j^{(m)}_j$ ,  $j = 1, \ldots, m$ .  $\vartheta_j^{(m)}$  $j^{(m)}$  is called a Ritz value and  $V_m$ s $_j^{(m)}$  $j^{(m)}$  is called a Ritz vector. In the sequel we omit the superscript  $m$  for readability. The dimension of the search space should become evident from the context.

Let us consider, say, the Ritz value  $\vartheta_i$ , its Ritz vector  $\mathbf{u}_i = V_m \mathbf{s}_i$  and their residual  $\mathbf{r}_i = A\mathbf{u}_i - \vartheta_i\mathbf{u}_i$ . Often we are looking for the largest or smallest eigenvalue of A in which case  $j = 1$  or  $j = m$ , respectively. The question immediately arises how we can improve  $(\vartheta_i, \mathbf{u}_i)$  if  $\|\mathbf{r}_i\|$  is still large. It is straightforward to try to find a better approximate eigenpair by *expanding* the search space. Davidson, in his original paper [\[2\]](#page-226-1), suggested to compute a vector t from

<span id="page-204-0"></span>(11.3) 
$$
(D_A - \vartheta_j I)\mathbf{t} = \mathbf{r}_j,
$$

where  $D_A$  is the *diagonal* of the matrix A. The vector **t** is then made orthogonal to the basis vectors  $\mathbf{v}_1, \ldots, \mathbf{v}_m$ . The resulting vector, after normalization, is chosen as  $\mathbf{v}_{m+1}$  by which  $\mathcal{R}(V_m)$  is expanded, i.e.,  $V_{m+1} = [\mathbf{v}_1, \ldots, \mathbf{v}_m, \mathbf{v}_{m+1}].$ 

This method is successful in finding dominant eigenvalues of (strongly) diagonally dominant matrices. The matrix  $D_A - \vartheta_j I$  has therefore often been viewed as a preconditioner for the matrix  $A - \vartheta_i I$ . A number of investigations were made with more sophisticated preconditioners  $M - \vartheta_j I$ , see e.g. [\[7,](#page-226-2) [8\]](#page-226-3). They lead to the conclusion that  $M - \vartheta_j I$  should not be too close to  $A - \vartheta_i I$  which contradicts the notion of a preconditioner as being an easily invertible (factorizable) approximation of  $A - \vartheta_i I$ .

#### 11.2 The Jacobi orthogonal component correction

In his seminal paper, Jacobi  $[6]$  not only presented the solution of symmetric eigenvalue problems by successive application of (later to be called) Jacobi rotations, but also presented an approach to improve an approximate eigenpair with an iterative procedure. Here, we give Jacobi's approach in a generalized form presented by Sleijpen and van der Vorst [\[11\]](#page-226-0). Let  $\mathbf{u}_i$  be an approximation to the eigenvector **x** of A corresponding to the eigenvalue  $\lambda$ . Jacobi proposed to *correct*  $\mathbf{u}_i$  by a vector **t**,  $\mathbf{u}_i \perp \mathbf{t}$ , such that

<span id="page-205-0"></span>(11.4) 
$$
A(\mathbf{u}_j + \mathbf{t}) = \lambda(\mathbf{u}_j + \mathbf{t}), \qquad \mathbf{u}_j \perp \mathbf{t}.
$$

This is called the Jacobi orthogonal component correction (JOCC) by Sleijpen  $\&$ van der Vorst [\[11\]](#page-226-0). As  $\mathbf{t} \perp \mathbf{u}_i$  we may split equation [\(11.4\)](#page-205-0) in the part parallel to  $\mathbf{u}_i$  and in the part orthogonal to  $\mathbf{u}_i$ . If  $\|\mathbf{u}_i\| = 1$  then the part parallel to  $\mathbf{u}_i$  is

(11.5) 
$$
\mathbf{u}_j \mathbf{u}_j^* A(\mathbf{u}_j + \mathbf{t}) = \lambda \mathbf{u}_j \mathbf{u}_j^* (\mathbf{u}_j + \mathbf{t})
$$

which simplifies to the scalar equation

(11.6) 
$$
\vartheta_j + \mathbf{u_j}^* A \mathbf{t} = \lambda.
$$

Here  $\vartheta_j$  is the Rayleigh quotient of  $\mathbf{u}_j$ ,  $\vartheta_j = \rho(\mathbf{u}_j)$ . The part orthogonal to  $\mathbf{u}_j$  is

(11.7) 
$$
(I - \mathbf{u}_j \mathbf{u}_j^*) A(\mathbf{u}_j + \mathbf{t}) = \lambda (I - \mathbf{u}_j \mathbf{u}_j^*) (\mathbf{u}_j + \mathbf{t})
$$

which is equivalent to

<span id="page-205-3"></span><span id="page-205-1"></span>
$$
(I - \mathbf{u}_j \mathbf{u}_j^*)(A - \lambda I)\mathbf{t} = (I - \mathbf{u}_j \mathbf{u}_j^*)(-A\mathbf{u}_j + \lambda \mathbf{u}_j)
$$
  
= -(I - \mathbf{u}\_j \mathbf{u}\_j^\*)A\mathbf{u}\_j = -(A - \vartheta\_j I)\mathbf{u}\_j =: -\mathbf{r}\_j.

As  $(I - u_j u_j^*)t = t$  we can rewrite this equation in symmetrized form as

(11.8) 
$$
(I - \mathbf{u}_j \mathbf{u}_j^*)(A - \lambda I)(I - \mathbf{u}_j \mathbf{u}_j^*)\mathbf{t} = -\mathbf{r}_j.
$$

If A is symmetric then the matrix in  $(11.8)$  is symmetric as well.

Unfortunately, we do not know  $\lambda$ ! Therefore, we replace  $\lambda$  by  $\vartheta_i$  to get the **Jacobi**– Davidson correction equation

<span id="page-205-2"></span>(11.9) 
$$
(I - \mathbf{u}_j \mathbf{u}_j^*)(A - \vartheta_j I)(I - \mathbf{u}_j \mathbf{u}_j^*)\mathbf{t} = -\mathbf{r}_j = -(A - \vartheta_j I)\mathbf{u}_j, \qquad \mathbf{t} \perp \mathbf{u}_j.
$$

As  $\mathbf{r}_j \perp \mathbf{u}_j$  (in fact  $\mathbf{r}_j \perp \mathcal{V}_m$ ) this equation is consistent if  $A - \vartheta_j I$  is nonsingular.

#### *11.2. THE JACOBI ORTHOGONAL COMPONENT CORRECTION* 201

The correction equation [\(11.9\)](#page-205-2) is, in general, solved iteratively by the GMRES or MINRES algorithm [\[1\]](#page-226-5). Often, only little accuracy in the solution is required.

<span id="page-206-1"></span>Once t is (approximately) known we set

$$
\mathbf{u}_{j+1} = \mathbf{u}_j + \mathbf{t}.
$$

From [\(11.6\)](#page-205-3) we may then obtain

(11.11) 
$$
\vartheta_{j+1} = \vartheta_j + \mathbf{u}_j^* A \mathbf{t}.
$$

If A is symmetric  $\vartheta_{j+1}$  may be set equal to the Rayleigh quotient  $\rho(\mathbf{u}_{j+1})$ .

Let us analyze  $(11.9)$  more closely. Let us first investigate the role of the orthogonality condition  $\mathbf{t} \perp \mathbf{u}_i$ . If this condition is omitted then the equation to be solved is

<span id="page-206-0"></span>(11.12) 
$$
(I - \mathbf{u}_j \mathbf{u}_j^*)(A - \vartheta_j I)\mathbf{t} = -\mathbf{r}_j = -(A - \vartheta_j I)\mathbf{u}_j.
$$

This equation has the solution  $\mathbf{t} = -\mathbf{u}_j$ . Therefore, without the condition  $\mathbf{t} \perp \mathbf{u}_j$  there is no progress in solving the eigenvalue problem  $A\mathbf{x} = \lambda \mathbf{x}$ .

One can argue that this is the approach suggested by Davidson [\[2\]](#page-226-1). Davidson approximated  $\tilde{A}$  on the left side of  $(11.12)$  by an approximation of it, typically the diagonal, say  $D_A$ , of A. As his matrices were diagonally dominant, he solved a reasonably good approximation of [\(11.12\)](#page-206-0). If  $D_A$  in [\(11.3\)](#page-204-0) is considered a preconditioner of A then any matrix closer to A should lead to better performance of the algorithm. In extremis, A should be a possible choice for the matrix on the left. But we have just seen that this leads to a situation without progress. In fact the progess in the iteration deteriorates the better the preconditioner approximates the system matrix. In consequence,  $D_A$  in [\(11.3\)](#page-204-0) must not be considered a preconditioner.

Let us now investigate what happens if the correction equation is solved exactly. To that end we write it as

$$
(I - \mathbf{u}_j \mathbf{u}_j^*)(A - \vartheta_j I)\mathbf{t} = -\mathbf{r}_j, \qquad \mathbf{t} \perp \mathbf{u}_j,
$$

which immediately leads to

$$
(A - \vartheta_j I)\mathbf{t} - \mathbf{u}_j \underbrace{\mathbf{u}_j^*(A - \vartheta_j I)\mathbf{t}}_{\alpha \in \mathbb{F}} = -\mathbf{r}_j,
$$

or,

$$
(A - \vartheta_j I)\mathbf{t} = \alpha \mathbf{u}_j - \mathbf{r}_j.
$$

Assuming that  $\vartheta_i$  is not an eigenvalue of A we get

$$
\mathbf{t} = \alpha (A - \vartheta_j I)^{-1} \mathbf{u}_j - (A - \vartheta_j I)^{-1} \mathbf{r}_j.
$$

The constraint  $\mathbf{u}_j^* \mathbf{t} = 0$  allows us to determine the free variable  $\alpha$ ,

$$
0 = \alpha \mathbf{u}_j^* (A - \vartheta_j I)^{-1} \mathbf{u}_j - \mathbf{u}_j^* (A - \vartheta_j I)^{-1} \mathbf{r}_j,
$$

whence

$$
\alpha = \frac{\mathbf{u}_j^*(A - \vartheta_j I)^{-1} \mathbf{r}_j}{\mathbf{u}_j^*(A - \vartheta_j I)^{-1} \mathbf{u}_j}.
$$

By  $(11.10)$ , the next approximate is then

(11.13) 
$$
\mathbf{u}_{j+1} = \mathbf{u}_j + \mathbf{t} = \mathbf{u}_j + \alpha (A - \vartheta_j I)^{-1} \mathbf{u}_j - \underbrace{(A - \vartheta_j I)^{-1} \mathbf{r}_j}_{\mathbf{u}_j} = \alpha (A - \vartheta_j I)^{-1} \mathbf{u}_j
$$

which is a step of Rayleigh quotient iteration! This implies a fast (quadratic in general, cubic in the Hermitian case) convergence rate of this algorithm.

<span id="page-207-0"></span>In general the correction equation

(11.14) 
$$
\tilde{A}\mathbf{t} = (I - \mathbf{u}_j \mathbf{u}_j^*)(A - \vartheta_j I)(I - \mathbf{u}_j \mathbf{u}_j^*)\mathbf{t} = -\mathbf{r}_j, \qquad \mathbf{t} \perp \mathbf{u}_j,
$$

is solved iteratively with a Krylov space solver like GMRES or MINRES [\[1\]](#page-226-5). To get a decent performance a preconditioner is needed. Sleijpen and van der Vorst suggest preconditioners of the form

(11.15) 
$$
\tilde{K} = (I - \mathbf{u}_j \mathbf{u}_j^*) K (I - \mathbf{u}_j \mathbf{u}_j^*), \qquad K \approx A - \vartheta_j I.
$$

We assume that  $K$  is (easily) invertible, i.e., that it is computationaly much cheaper to solve a system of equation with  $K$  than with  $A$ . With this assumption the system of equation

<span id="page-207-2"></span><span id="page-207-1"></span>
$$
\tilde{K} \mathbf{z} = \mathbf{v}, \qquad \mathbf{z} \perp \mathbf{u}_j,
$$

can be solved provided that the right-hand side v is in the range of  $\tilde{K}$ , i.e., provided that  $\mathbf{v} \perp \mathbf{u}_i$ . We formally denote the solution by  $\mathbf{z} = \tilde{K}^+ \mathbf{v}$ . So, instead of [\(11.14\)](#page-207-0) we solve the equation

(11.16) 
$$
\tilde{K}^+ \tilde{A} \mathbf{t} = -\tilde{K}^+ \mathbf{r}_j, \qquad \mathbf{t} \perp \mathbf{u}_j.
$$

Let  $t_0 = 0$  be the initial approximation to the solution of [\(11.16\)](#page-207-1). (Notice that  $t_0$  trivially satisfies the orthogonality constraint.) Because of the projectors  $I - \mathbf{u}_j \mathbf{u}_j^*$  in the definitions of  $\tilde{A}$  and  $\tilde{K}$  all approximations are orthogonal to  $\mathbf{u}_i$ .

In each iteration step we have to compute

$$
\mathbf{z} = \tilde{K}^+ \tilde{A} \mathbf{v}, \qquad \mathbf{z} \perp \mathbf{u}_j
$$

where  $\mathbf{v} \perp \mathbf{u}_i$ . To do this we proceed as follows. First we write

$$
\tilde{A}\mathbf{v} = \underbrace{(I - \mathbf{u}_j \mathbf{u}_j^*)(A - \vartheta_j I)\mathbf{v}}_{\mathbf{y}} =: \mathbf{y}.
$$

Then,

$$
\tilde{K} \mathbf{z} = \mathbf{y}, \qquad \mathbf{z} \perp \mathbf{u}_j.
$$

With [\(11.15\)](#page-207-2) this becomes

$$
(I - \mathbf{u}_j \mathbf{u}_j^*) K \mathbf{z} = K \mathbf{z} - \mathbf{u}_j \mathbf{u}_j^* K \mathbf{z} = \mathbf{y},
$$

the solution of which is

$$
\mathbf{z} = K^{-1}\mathbf{y} - \alpha K^{-1}\mathbf{u}_j,
$$

where, formally,  $\alpha = -\mathbf{u}_j^* K \mathbf{z}$ . Similarly as earlier, we determine the scalar by means of the constraint  $\mathbf{z}^* \mathbf{u}_j = 0$ . Thus

$$
\alpha = \frac{\mathbf{u}_j^* K^{-1} \mathbf{y}}{\mathbf{u}_j^* K^{-1} \mathbf{u}_j}.
$$

Remark 11.1. Since  $\mathbf{u}_i$  is fixed during the solution of the secular equation, the vector  $K^{-1}$ u<sub>j</sub> has to be computed just once. Thus, if the iterative solver needs k steps until convergence,  $k + 1$  systems of equations have to be solved with the matrix K.  $\Box$ 

<span id="page-208-0"></span>Algorithm 11.1 The Jacobi–Davidson algorithm to compute the eigenvalue of A closest to a target value  $\tau$ 1: Let  $A, B \in \mathbb{F}^{n \times n}$ . This algorithm computes the eigenvalue of A that is closest to  $\tau$ .

Let **t** be an initial vector. Set  $V_0 = []$ ,  $V_0^A = []$ ,  $m = 0$ . 2: loop 3: for  $i = 1, ..., m - 1$  do 4:  $\mathbf{t} := \mathbf{t} - (\mathbf{v}_i^* \mathbf{t}) \mathbf{v}_i$ ;  ${}^{\prime}$  t =  $(I - V_{m-1}V_{m-1}^*)$ t \*/ 5: end for 6:  $\mathbf{v}_m := \mathbf{t}/\|\mathbf{t}\|; \quad \mathbf{v}_m^A := A\mathbf{v}_m; \quad V_m := [V_{m-1}, \mathbf{v}_m]; \quad V_m^A := [V_{m-1}^A, \mathbf{v}_m^A];$ 7: for  $i = 1, \ldots, m$  do 8:  $M_{i,m} := \mathbf{v}_i^* \mathbf{v}_m^A; \quad M_{m,i} := \mathbf{v}_m^* \mathbf{v}_i^A$ ;  $/$  \*  $M = V_m^* A V_m^*$  \*/ 9: end for 10:  $M_{m,m} := \mathbf{v}_m^* \mathbf{v}_m^A;$ 11: Compute the eigenvalue  $\vartheta$  of M closest to  $\tau$  and the  $\frac{\pi}{8}$  Rayleigh Ritz step  $\frac{\pi}{8}$ corresponding eigenvector s:  $M\mathbf{s} = \vartheta \mathbf{s}$ ;  $\|\mathbf{s}\| = 1$ ; 12:  $\mathbf{u} := V_m \mathbf{s}; \quad \mathbf{u}^A := V_m^A \mathbf{s}; \quad \mathbf{r} := \mathbf{u}^A - \vartheta \mathbf{u};$ 13: **if**  $\|\mathbf{r}\| <$  tol then<br>
14: **return**  $(\tilde{\lambda} = \vartheta)$ return  $(\tilde{\lambda} = \vartheta, \tilde{\mathbf{x}} = \mathbf{u})$ 15: end if 16: (Approximatively) solve the correction equation for t,  $(I - \mathbf{u}\mathbf{u}^*)(A - \vartheta_j I)(I - \mathbf{u}\mathbf{u}^*)\mathbf{t} = -\mathbf{r}, \qquad \mathbf{t} \perp \mathbf{u};$ 17: end loop

#### 11.2.1 Restarts

Evidently, in Algorithm  $11.1$ , the dimension  $m$  of the search space can get large. To limit memory consumption, we limit m such that  $m \le m_{\text{max}}$ . As soon as  $m = m_{\text{max}}$  we restart:  $V_m = V_{m_{\text{max}}}$  is replaced by the q Ritz vectors corresponding to the Ritz values closest to the target  $\tau$ . Notice that the Schur decomposition of  $M = M_{m,m} = V_m^* A V_m$  is computed already in step 11 of the Algorithm. Let  $M = S^*TS$  be this Schur decomposition with  $|t_{11} - \tau| \leq |t_{22} - \tau| \leq \cdots$ . Then we set  $V_q = V_m \cdot S_{:,1:q}$ ,  $V_q^A = V_m^A \cdot S_{:,1:q}$ ,  $M = T \cdot S_{1:q,1:q}$ . Notice that the restart is easy because the Jacobi–Davidson algorithm is not a Krylov space method.

#### 11.2.2 The computation of several eigenvalues

Let  $\tilde{\mathbf{x}}_1, \tilde{\mathbf{x}}_2, \ldots, \tilde{\mathbf{x}}_k$  be already computed eigenvectors or Schur vectors with  $\tilde{\mathbf{x}}_i^* \tilde{\mathbf{x}}_j = \delta_{ij}$ ,  $1 \leq i, j \leq k$ . Then.

<span id="page-208-2"></span>(11.17) 
$$
AQ_k = Q_k T_k, \qquad Q_k = [\tilde{\mathbf{x}}_1, \dots, \tilde{\mathbf{x}}_k].
$$

is a **partial Schur decomposition** of  $A$  [\[13\]](#page-226-6). We want to *extend* the partial Schur decomposition by one vector employing the Jacobi–Davidson algorithm. Since Schur vectors are mutually orthogonal we can apply the Jacobi–Davidson algorithm in the orthogonal complement of  $\mathcal{R}(Q_k)$ , i.e., we apply the Jacobi–Davidson algorithm to the matrix

(11.18) 
$$
(I - Q_k Q_k^*) A (I - Q_k Q_k^*), \qquad Q_k = [\tilde{\mathbf{x}}_1, \dots, \tilde{\mathbf{x}}_k].
$$

The correction equation gets the form

<span id="page-208-1"></span>(11.19) 
$$
(I - \mathbf{u}_j \mathbf{u}_j^*) (I - Q_k Q_k^*) (A - \vartheta_j I) (I - Q_k Q_k^*) (I - \mathbf{u}_j \mathbf{u}_j^*) \mathbf{t} = -\mathbf{r}_j, \qquad \mathbf{t} \perp \mathbf{u}_j, \mathbf{t} \perp Q_k.
$$

As  $\mathbf{u}_j \perp Q_k$  we have

$$
(I - \mathbf{u}_j \mathbf{u}_j^*)(I - Q_k Q_k^*) = I - \tilde{Q}_k \tilde{Q}_k^*, \qquad \tilde{Q}_k = [\tilde{\mathbf{x}}_1, \dots, \tilde{\mathbf{x}}_k, \mathbf{u}_j].
$$

Thus, we can write  $(11.19)$  in the form

(11.20) 
$$
(I - \tilde{Q}_k \tilde{Q}_k^*)(A - \vartheta_j I)(I - \tilde{Q}_k \tilde{Q}_k^*) \mathbf{t} = -\mathbf{r}_j, \qquad \tilde{Q}_k^* \mathbf{t} = \mathbf{0}.
$$

The preconditioner becomes

(11.21) 
$$
\tilde{K} = (I - \tilde{Q}_k \tilde{Q}_k^*) K (I - \tilde{Q}_k \tilde{Q}_k^*), \qquad K \approx A - \vartheta_j I.
$$

Similarly as earlier, for solving

$$
\tilde K {\bf z} = \tilde A {\bf v}, \qquad \tilde Q_k^* {\bf z} = \tilde Q_k^* {\bf v} = {\bf 0},
$$

we execute the following steps. Since

$$
\tilde{A}\mathbf{v} = (I - \tilde{Q}_k \tilde{Q}_k^*) \underbrace{(A - \vartheta_j I)\mathbf{v}}_{\mathbf{y}} =: (I - \tilde{Q}_k \tilde{Q}_k^*)\mathbf{y} =: \mathbf{y} - \tilde{Q}_k \underbrace{\tilde{Q}_k^* \mathbf{y}}_{\mathbf{a}}.
$$

we have to solve

$$
\tilde{K} \mathbf{z} = (I - \tilde{Q}_k \tilde{Q}_k^*) K \mathbf{z} = (I - \tilde{Q}_k \tilde{Q}_k^*) \mathbf{y}, \qquad \mathbf{z} \perp \tilde{Q}_k.
$$

Thus,

$$
\mathbf{z} = K^{-1}\mathbf{y} - K^{-1}\tilde{Q}_k\mathbf{a}.
$$

Similarly as earlier, we determine **a** by means of the constraint  $\tilde{Q}_k^* \mathbf{z} = \mathbf{0}$ ,

$$
\mathbf{a} = (\tilde{Q}_k^* K^{-1} \tilde{Q}_k)^{-1} \tilde{Q}_k^* K^{-1} \mathbf{y}.
$$

If the iteration has converged to the vector  $\tilde{\mathbf{x}}_{k+1}$  we can extend the partial Schur decomposition [\(11.17\)](#page-208-2). Setting

$$
Q_{k+1} := [Q_k, \tilde{\mathbf{x}}_{k+1}],
$$

we get

(11.22) AQk+1 = Qk+1Tk+1

with

$$
T_{k+1} = \begin{bmatrix} T_k & Q_k^* A \tilde{\mathbf{x}}_{k+1} \\ 0 & \tilde{\mathbf{x}}_{k+1}^* A \tilde{\mathbf{x}}_{k+1} \end{bmatrix}.
$$

#### 11.2.3 Spectral shifts

In the correction equation [\(11.9\)](#page-205-2) and implicitely in the preconditioner [\(11.15\)](#page-207-2) a spectral shift  $\vartheta_i$  appears. Experiments show that it is not wise to always choose the Rayleigh quotient of the recent eigenvector approximation u as the shift. In particular, far away from convergence, i.e., in the first few iteration steps, the Rayleigh quotient may be far away from the (desired) eigenvalue, and in fact may direct the JD iteration to an unwanted solution. So, one proceeds similarly as in the plain Rayleigh quotient iteration, cf. Remark [6.8](#page-134-0) on page [129.](#page-134-0) Initially, the shift is held fixed, usually equal to the target value  $\tau$ . As soon as the norm of the residual is small enough, the Rayleigh quotient of the actual approximate is chosen as the spectral shift in the correction equation. For efficiency

<span id="page-210-0"></span>Algorithm 11.2 The Jacobi–Davidson QR algorithm to compute  $p$  of the eigenvalues closest to a target value  $\tau$ 

1:  $Q_0 := \left\| \cdot \right\|_1^2$  k = 0. 2: Choose  $\mathbf{v}_1$  with  $\|\mathbf{v}_1\| = 1$ . 3:  $\mathbf{w}_1 = A\mathbf{v}_1;$   $H_1 := \mathbf{v}_1^*\mathbf{w}_1;$   $V_1 := [\mathbf{v}_1];$   $W_1 := [\mathbf{W}_1];$ 4:  $\tilde{\mathbf{q}} = \mathbf{v}_1; \quad \tilde{\vartheta} = \mathbf{v}_1^* \mathbf{w}_1; \quad \mathbf{r} := \mathbf{w}_1 - \tilde{\vartheta} \tilde{\mathbf{q}}.$ 5:  $i := 1$ ; 6: while  $k < p$  do 7:  $\frac{1}{2}$  /\* Compute Schur vectors one after the other  $\frac{1}{2}$ 8: Approximatively solve the correction equation for t  $(I - \tilde{Q}_k \tilde{Q}_k^*)(A - \tilde{\vartheta}I)(I - \tilde{Q}_k \tilde{Q}_k^*)\mathbf{t} = -\mathbf{r}_j, \qquad \tilde{Q}_k^*\mathbf{t} = \mathbf{0}.$ where  $\tilde{Q}_k = [Q_k, \tilde{\mathbf{q}}].$ 9:  $\mathbf{v}_j = (I - V_{j-1}V_{j-1}^*)\mathbf{t}/\|(I - V_{j-1}V_{j-1}^*)\mathbf{t}\|; \quad V_j := [V_{j-1}, \mathbf{v}_j].$ 10:  $\mathbf{w}_j = A\mathbf{v}_j; \quad H_j =$  $\begin{bmatrix} H_{j-1} & V_{j-1}^* \mathbf{w}_j \end{bmatrix}$  $\mathbf{v}_j^* W_{j-1}$  v $_j^* \mathbf{w}_j$ 1 ;  $W_j = [W_{j-1}, \mathbf{w}_j].$ 11: Compute the Schur decomposition of  $H_j =: S_j R_j S_j$ with the eigenvalues  $r_{ii}^{(j)}$  sorted according to their distance to  $\tau$ . 12:  $/*$  Test for convergence  $*/$ 13: repeat 14:  $\tilde{\vartheta} = \lambda_1^{(j)}$  $\tilde{\mathbf{q}}_1^{(j)}; \quad \tilde{\mathbf{q}} = V_j \mathbf{s}_1; \quad \tilde{\mathbf{w}} = W_j \mathbf{s}_1; \quad \mathbf{r} = \tilde{\mathbf{w}} - \tilde{\vartheta} \tilde{\mathbf{q}}$ 15: found  $:= \|\mathbf{r}\| < \varepsilon$ 16: if found then 17:  $Q_{k+1} = [Q_k, \tilde{\mathbf{q}}]; \quad k := k+1;$ 18: end if 19: until not found 20:  $/*$  Restart  $*/$ 21: if  $j = j_{\text{max}}$  then 22:  $V_{j_{\min}} := V_j[\mathbf{s}_1, \dots, \mathbf{s}_{\min}]; \quad T_{j_{\min}} := T_j(1 : j_{\min}, 1 : j_{\min});$ 23:  $H_{j_{\min}} := T_{j_{\min}}; \quad S_{j_{\min}} := I_{j_{\min}}; \quad J := j_{\min}$ 24: end if 25: end while

reasons, the spectral shift in the preconditioner  $K$  is always fixed. In this way it has to be computed just once. Notice that  $K$  is changing with each correction equation.

Remark 11.2. As long as the shift is held fixed Jacobi–Davidson is actually performing a shift-and-invert Arnoldi iteration.  $\Box$ 

Algorithm [11.2](#page-210-0) gives the framework for an algorithm to compute the partial Schur decomposition of a matrix A.  $Q_k$  stores the converged Schur vectors;  $V_i$  stores the 'active' search space. This algorithm does not take into account some of the just mentioned issues. In particular the shift is always taken to be the Rayleigh quotient of the most recent approximate  $\tilde{q}$ .

#### 206 *CHAPTER 11. THE JACOBI-DAVIDSON METHOD* 11.3 The generalized Hermitian eigenvalue problem

We consider the problem

$$
(11.23) \t\t Ax = \lambda Mx,
$$

with A and  $M$  n×n Hermitian, and M additionally positive definite. Then the eigenvectors can be chosen mutually M-orthogonal,

(11.24) 
$$
\mathbf{x}_i^* M \mathbf{x}_j = \delta_{ij}, \qquad A \mathbf{x}_i = \lambda_i M \mathbf{x}_i, \quad 1 \le i, j \le n,
$$

where  $\delta_{ij}$  denotes the Kronecker delta function. Then it makes sense in the Jacobi– Davidson (as in other algorithms) to keep the iterates M-orthogonal.

Let  $V_m = [\mathbf{v}_1, \dots, \mathbf{v}_m]$  be an M-orthogonal basis of the search space  $V_m$ . Then the Galerkin condition

(11.25) 
$$
AV_m \mathbf{s} - \vartheta MV_m \mathbf{s} \perp \mathbf{v}_1, \ldots, \mathbf{v}_m,
$$

leads to the eigenvalue problem

<span id="page-211-0"></span>(11.26) 
$$
V_m^* A V_m \mathbf{s} = \vartheta V_m^* M V_m \mathbf{s} = \vartheta \mathbf{s}.
$$

Let  $(\tilde{\vartheta}, \tilde{\mathbf{u}} = V_m \tilde{\mathbf{s}})$  be a solution of [\(11.26\)](#page-211-0). Then the correction **t** to  $\tilde{\mathbf{u}}$  must be Morthogonal,

(11.27) 
$$
\mathbf{t}^* M \tilde{\mathbf{u}} = 0 \iff (I - \tilde{\mathbf{u}} \tilde{\mathbf{u}}^* M) \mathbf{t} = \mathbf{t}.
$$

The correction equation in turn becomes

(11.28) 
$$
(I - M\tilde{\mathbf{u}}\tilde{\mathbf{u}}^*)(A - \tilde{\partial}M)(I - \tilde{\mathbf{u}}\tilde{\mathbf{u}}^*M)\mathbf{t} = -(I - \tilde{\mathbf{u}}\tilde{\mathbf{u}}^*M)\tilde{\mathbf{r}}, = -\tilde{\mathbf{r}}, \qquad \mathbf{t} \perp_M \tilde{\mathbf{u}},
$$

where  $\tilde{\mathbf{r}} = A\tilde{\mathbf{u}} - \tilde{\vartheta}M\tilde{\mathbf{u}}$ . Preconditioners for the secular equation are chosen of the form

(11.29) 
$$
\tilde{K} = (I - M\tilde{\mathbf{u}}\tilde{\mathbf{u}}^*)K(I - \tilde{\mathbf{u}}\tilde{\mathbf{u}}^*M),
$$

where  $K \approx A - \tau M$  and  $\tau$  is the target value.

#### <span id="page-211-1"></span>11.4 A numerical example

We give a demonstration on how a full-fledged Jacobi–Davidson algorithm works. The code is a Matlab implementation of a program from the PhD thesis of Geus [\[4\]](#page-226-7). It solves the generalized symmetric eigenvalue problem as discussed in the previous section. The command help jdsym provides the output given on page [207.](#page-211-1)

As the numerical example we again consider the accustic behavour in the interior of a car. We compute the five smallest eigenvalues and associated eigenvectors. The preconditioner is chosen to be the diagonal of A. An eigenpair  $(\lambda, \tilde{q})$  is declared converged if the residual norm  $||A\tilde{q} - \tilde{\lambda}M\tilde{q}|| < 10^{-8}||\tilde{q}||$ . Most of the components of options are explained in the help text. The residual norms for each iteration step are plotted in Fig. [11.1.](#page-214-0) As soon as an eigenpair has converged a new iteration starts. The residual norm then increases by several orders of magnitude.

```
[Q, \text{lambda}, it] = jdsym(n, A, B, K, kmax, tau, options)jdsym is a MATLAB implementation of the JDQR algorithm for symmetric
matrices.
jdsym returns kmax eigenvalues with corresponding eigenvectors of
the matrix A near the target tau. K is a symmetric preconditioner
for A - \tan * B.
The arguments A and B both contain either n-by-n symmetric matrices
or a string containing the name of an M-file which applies a
symmetric linear operator to the columns of a given
matrix. Matrix B must be positive definite.
To solve the specialized eigenvalue problem A * x = lambda * x pass
an empty matrix [] for parameter B. If no preconditioner is used
pass an empty matrix [] for parameter K.
The options structure specifies certain parameters in the algorithm:
options.tol convergence tolerance 1e-10
options.jmax maximal dimension of search subspace V 2*kmax
options.jmin dimension of search subspace V after restart kmax
options.maxit maximum number of outer iterations max(100,2*n/jmax)
options.clvl verbosity of output (0 means no output) 1
options.eps_tr tracing parameter as described in literature 1e-4
 options.toldecay convergence tolerance for inner iteration is 2
                toldecay ^ (-solvestep)
options.cgmaxit maximum number of iterations in linear solver 100
options.V0 initial search subspace rand(n,1)-.5V0 will be orthonormalized by jdsym
options.linsolv solver used for corrections equation 1
                1 -- CGS
                2 -- SYMMLQ
                3 -- CGS_OP
                4 -- CGS mit SYMOP
                5 -- MINRES
                6 -- QMR
                7 -- QMRS
 options.strategy strategy to avoid computation of zero
                eigenvalues:
                0 -- standard JD algorithm 0
                 1 -- never choose Ritz values that are close
                     to zero as best current approximation.
                     Purge Ritz values that are close
                     to zero when restarting
                2 -- dynamically adjust tau
                3 -- see (1) and set tau to last converged
                     eigenvalue if it was bigger than the old
                     tau
                4 -- set tau to last converged eigenvalue if
                     it was bigger than the old tau
```
The converged eigenvalues and eigenvectors are stored in Q and lambda. The number of outer JD iterations performed is returned in it.

```
>> K=diag(diag(A));
   >> options
   options =
       linsolv: 6
      strategy: 0
>> options.tol=1e-8
options =
      tol: 1.0000e-08
     jmax: 20
     jmin: 10
     clvl: 1
    optype: 1
   linsolv: 5
>> [Q, lambda, it] = jdsym(n, A, M, K, 5, -0.01, options);
JDSYM Solving A*x = lambda*M*x with preconditioning
 N= 1095 ITMAX=1.095000e+02
 KMAX= 5 JMIN= 10 JMAX= 20 V0DIM= 1
 TAU= -1.0000e-02 JDTOL= 1.0000e-08 STRATEGY= 0
 LINSOLVER= MINRES OPTYPE= SYM
 LINTMAX = 100 EPS TR= 1.000e-04 TOLDECAY= 2.00e+00
 IT K J RES CGTHET CGTOL CGIT CGERR CGFLG Ritz values 1-5
-----------------------------------------------------------------------------------
  0 0 1 4.26e+00
  1 0 2 9.33e-01 -1.00e-02 2.50e-01 1 9.74e-01 0
  2 0 3 7.13e-02 -1.00e-02 1.25e-01 4 6.95e-02 0
  3 0 4 4.14e-03 -1.00e-02 6.25e-02 10 4.04e-03 0
  4 0 5 2.01e-04 -1.00e-02 3.12e-02 33 1.22e-04 0
  5 0 6 4.79e-05 -1.00e-02 1.56e-02 71 3.07e-06 0
  6 0 7 3.66e-07 9.33e-08 7.81e-03 88 3.53e-07 0
  7 0 8 1.70e-09 6.39e-12 3.91e-03 74 1.34e-09 0
  7 1 7 5.94e-03
  8 1 8 4.98e-03 -1.00e-02 5.00e-01 4 2.67e-03 0
  9 1 9 2.53e-03 -1.00e-02 2.50e-01 11 1.19e-03 0
 10 1 10 3.38e-04 -1.00e-02 1.25e-01 18 3.06e-04 0
 11 1 11 4.76e-05 -1.00e-02 6.25e-02 27 2.05e-05 0
 12 1 12 1.45e-06 1.27e-02 3.12e-02 26 1.48e-06 0
 13 1 13 1.87e-08 1.27e-02 1.56e-02 38 2.22e-08 0
 14 1 14 9.87e-11 1.27e-02 7.81e-03 60 1.38e-10 0
 14 2 13 4.75e-03
 15 2 14 3.58e-03 -1.00e-02 5.00e-01 5 2.17e-03 0
 16 2 15 1.16e-03 -1.00e-02 2.50e-01 9 8.93e-04 0
 17 2 16 1.59e-04 -1.00e-02 1.25e-01 10 1.24e-04 0
 18 2 17 1.46e-05 -1.00e-02 6.25e-02 14 8.84e-06 0
 19 2 18 4.41e-07 4.44e-02 3.12e-02 21 4.29e-07 0
 20 2 19 7.01e-09 4.44e-02 1.56e-02 29 6.58e-09 0
 20 3 18 4.82e-03
 21 3 19 3.44e-03 -1.00e-02 5.00e-01 3 2.34e-03 0
 22 3 20 8.25e-04 -1.00e-02 2.50e-01 7 7.08e-04 0
```
#### *11.4. A NUMERICAL EXAMPLE* 209

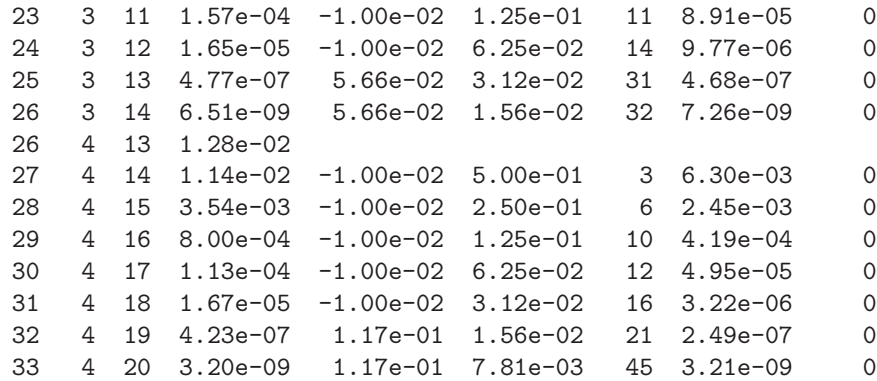

JDSYM

IT\_OUTER=33 IT\_INNER\_TOT=764 IT\_INNER\_AVG= 23.15

Converged eigensolutions in order of convergence:

I LAMBDA(I) RES(I) --------------------------------------- 1 9.102733263227557e-16 1.70111e-09 2 1.269007628846320e-02 9.86670e-11 3 4.438457596823515e-02 7.01153e-09 4 5.663501055565738e-02 6.50940e-09 5 1.166311652214006e-01 3.19504e-09 >>

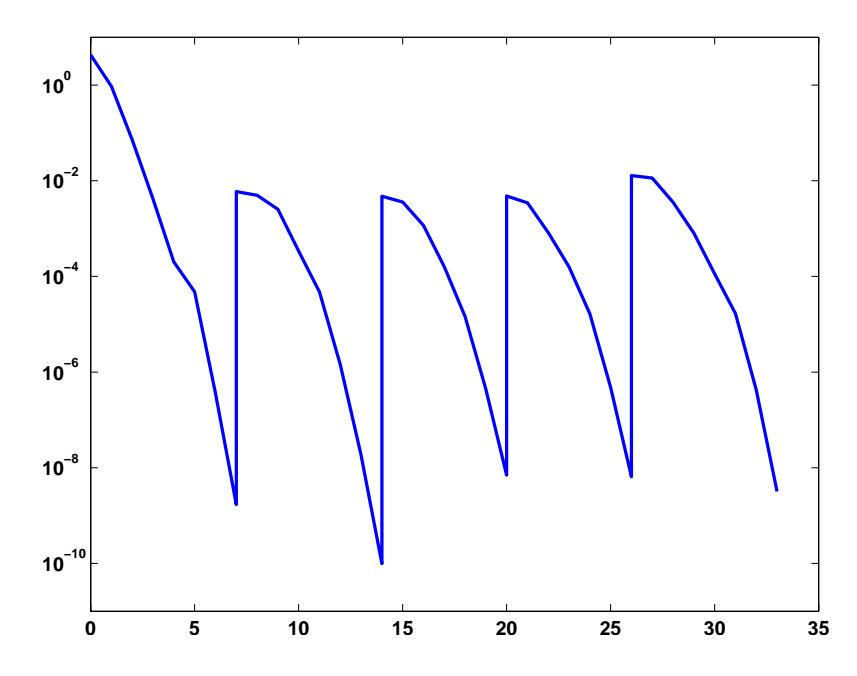

<span id="page-214-0"></span>Figure 11.1: Jacobi–Davidson convergence history

#### 210 *CHAPTER 11. THE JACOBI-DAVIDSON METHOD* 11.5 The Jacobi–Davidson algorithm for interior eigenvalues

Interior eigenvalues are eigenvalues that do not lie at the 'border' of the convex hull of the spectrum, cf. Fig. [11.2](#page-215-0)

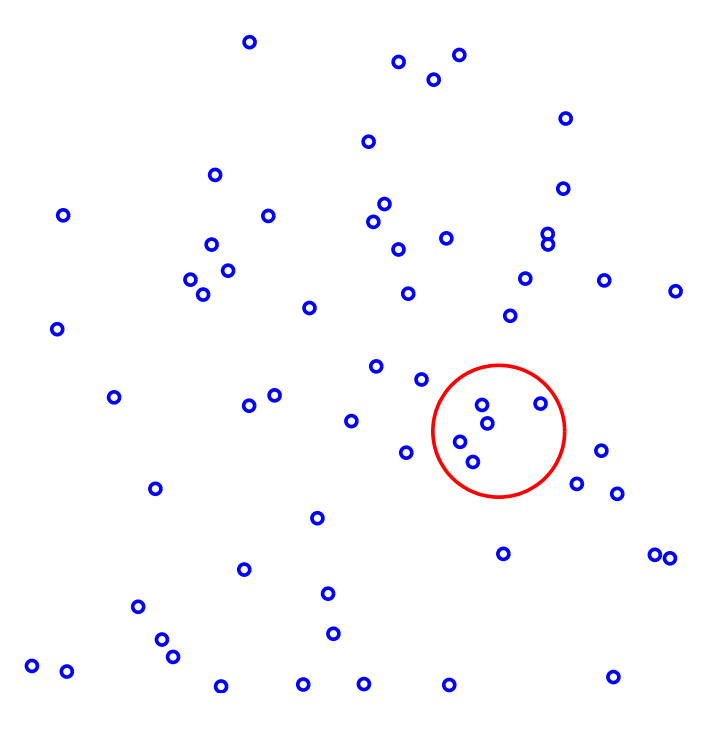

<span id="page-215-0"></span>Figure 11.2: View of a spectrum  $\sigma(A)$  in the complex plane. The eigenvalues in the red circle are to be computed

The success of the Jacobi–Davidson algorithm depends heavily on the quality of the actual Ritz pair  $(\tilde{\vartheta}_j, \tilde{\mathbf{q}})$ . However, the Rayleigh–Ritz procedure can lead to problem if it is applied to interior eigenvalues. The following simple numerical example shall demonstrate the problem. Let

$$
A = \begin{bmatrix} 0 & 0 & 0 \\ 0 & 1 & 0 \\ 0 & 0 & -1 \end{bmatrix}, \qquad U = \begin{bmatrix} 1 & 0 \\ 0 & \sqrt{0.5} \\ 0 & \sqrt{0.5} \end{bmatrix}.
$$

Then,

$$
U^*AU = \begin{bmatrix} 0 & 0 \\ 0 & 0 \end{bmatrix} \qquad U^*U = I_2.
$$

So, any linear combination of the columns of  $U$  is a Ritz vector corresponding to the Ritz value 0, e.g.,

$$
U\begin{pmatrix} \sqrt{0.5} \\ \sqrt{0.5} \end{pmatrix} = \begin{pmatrix} \sqrt{0.5} \\ 0.5 \\ 0.5 \end{pmatrix}.
$$

Thus, although the basis contains the correct eigenvalue associated with the eigenvalue 0, the Rayleigh–Ritz procedure fails to find it and, instead, returns a very bad eigenvector approximation.

This example may look contrived. So, we conduct a Matlab experiment with the same A but with a randomly perturbed U.
```
>> rand('state',0)
>> U1=U+1e-4*rand(size(U)); [U1,dummy]=qr(U1,0); U1=-U1
U1 =1.0000 -0.0001
    0.0000 0.7071
    0.0001 0.7071
>> B=U1'*A*U1
B =1.0e-04 *
  -0.0000 -0.2656-0.2656 0.1828
\Rightarrow [X, L]=eig(B)
X =-0.8140 -0.5808-0.5808 0.8140
L =1.0e-04 *
   -0.1896 0
         0 0.3723
\gg x=U1*-X(:,1)
x =0.8140
    0.4107
    0.4107
\gg theta=L(1,1)theta =
  -1.8955e-05
>> norm(A*x-x*theta)
ans =0.5808
```
We note that  $\vartheta$  is a reasonable approximation for the eigenvalue 0. However, as the norm of the residual indicates, the Ritz vector is a bad approximation of the eigenvector.

## 11.6 Harmonic Ritz values and vectors

In the shift-and-invert Arnoldi algorithm the basic operator is  $A - \sigma I$  where  $\sigma$  is some shift. The Arnoldi algorithm finds the largest eigenvalues of  $A - \sigma I$ , i.e., the eigenvalues of A closest to the shift. One of the reasons for inventing the Jacobi-Davidson algorithm is infeasibility of the factorization of  $A - \sigma I$ . Therefore, a shift-and-invert approach is not possible.

A clever way out of this dilemma works as follows: We apply the Ritz–Galerkin procedure with the matrix  $(A - \sigma I)^{-1}$  and some subspace  $\mathcal{R}(V) \subset \mathbb{F}^n$ . This leads to the eigenvalues problem

(11.30) 
$$
V^*(A - \sigma I)^{-1} V s = \mu V^* V s.
$$

The largest Ritz values  $\mu_j$  approximate the largest eigenvalues of  $(A - \sigma I)^{-1}$ , i.e.,

<span id="page-217-3"></span><span id="page-217-0"></span>
$$
\mu_j \approx \frac{1}{\lambda_j - \sigma} \Longleftrightarrow \lambda_j \approx \sigma + \frac{1}{\mu_j},
$$

where  $\lambda_j$  is an eigenvalue of A close to the shift  $\sigma$ .

The trick is in the choice of V. Let us set  $V := (A - \sigma I)U$ . Then [\(11.30\)](#page-217-0) becomes

(11.31) 
$$
U^*(A - \sigma I)^* U \mathbf{s} = \mu U^*(A - \sigma I)^*(A - \sigma I) U \mathbf{s},
$$

or, with  $\tau = 1/\mu$ ,

<span id="page-217-1"></span>(11.32) 
$$
U^*(A - \sigma I)^*(A - \sigma I)Us = \tau U^*(A - \sigma I)^*Us.
$$

With  $V = (A - \sigma I)U$  this becomes

$$
(11.33) \t\t V^*V\mathbf{s} = \tau V^*U\mathbf{s}.
$$

If A is nonsymmetric, we compute an orthonormal basis  $\tilde{V}$  of  $V = (A - \sigma I)U$ . Then we can write [\(11.32\)](#page-217-1) in the nonsymmetric form

(11.34) 
$$
\tilde{V}^*(A - \sigma I)Us = \tau \tilde{V}^*Us.
$$

<span id="page-217-2"></span>We make the following

**Definition 11.1** Let  $(\tau, s)$  be an eigenpair of  $(11.32)$ – $(11.34)$ . Then the pair  $(\sigma + \tau, Us)$ is called a **harmonic Ritz pair** of A with shift  $\sigma$ .

In practice, we are interested only in the harmonic Ritz pair corresponding to the smallest harmonic Ritz values. In the correction equation of the Jacobi–Davidson algorithm the harmonic Ritz vector is used as the latest eigenvector approximation and the harmonic Ritz values as the shift. In the symmetric case the harmonic Ritz value is replaced by the Rayleigh quotient of the harmonic Ritz vector x, since

$$
||A\mathbf{x} - \rho(\mathbf{x})\mathbf{x}|| \le ||A\mathbf{x} - \mu \mathbf{x}||, \text{ for all } \mu.
$$

We continue the previous numerical example regarding the computation of the eigenvalue 0 of  $A = diag(0, 1, -1)$ 

```
>> V=(A-theta*eye(3))*U1;
>> [v, 1] = eig(V'*V, V'*U1)v =-1.000000000000000 -1.000000000000000
  0.000059248824925 -0.713473633096137
l =1.0e+17 *
  0.000000000000000 0
                 0 -1.970695224946170
>> theta + 1(1,1) % Harmonic Ritz value
ans =
  3.722769433847084e-05
```

```
\Rightarrow x = U1*v(:,1) % Harmonic Ritz vector
x =1.000000001402380
  -0.000018783973233
   0.000018783630008
>> x'*A*x
ans =1.289413628670287e-14
```
The above considerations affect the Jacobi–Davidson algorithm in the extraction phase. Steps 11 and 14 in Algorithm [11.2](#page-210-0) become

11: Compute the smallest eigenpair  $(\tilde{\tau}, \tilde{\mathbf{s}})$  of

$$
(W_j^*-\bar{\sigma}V_j^*)(W_j-\sigma V_j)\mathbf{s}=\tau(W_j^*-\bar{\sigma}V_j^*)V_j\mathbf{s}.
$$

14: Set  $\tilde{\mathbf{q}} = V_j \tilde{\mathbf{s}}, \ \tilde{\mathbf{w}} = W_j \tilde{\mathbf{s}}. \qquad \tilde{\vartheta} = \sigma + \tau \text{ or } \tilde{\vartheta} = \tilde{\mathbf{q}}^* A \tilde{\mathbf{q}} / \tilde{\mathbf{q}}^* \tilde{\mathbf{q}}.$ 

To solve the eigenvalue problem [\(11.34\)](#page-217-2) the QZ algorithm has to be employed, see section [11.8.](#page-220-0) In the symmetric case [\(11.33\)](#page-217-3) the symmetric QR algorithm will suffice in general since the matrix on the left is positive definite.

## 11.7 Refined Ritz vectors

An alternative to harmonic Ritz vectors are refined Ritz vectors [\[13\]](#page-226-0). Again we start from the observation that the Ritz values were of good quality. What we need are improved Ritz vectors. Stewart [\[13\]](#page-226-0) suggested the following procedure.

**Definition 11.2** Let  $\mu_{\vartheta}$  be a Ritz value of A restricted to  $U_{\vartheta}$ . A solution of the minimization problem

(11.35) 
$$
\min_{\hat{\mathbf{x}} \in \mathbf{U}_{\vartheta}, \|\hat{\mathbf{x}}\| = 1} \|A\hat{\mathbf{x}} - \mu_{\vartheta}\hat{\mathbf{x}}\|
$$

is called a refined Ritz vector.

<span id="page-218-0"></span>How is this minimization problem solved? We write  $\hat{\mathbf{x}} = U_{\vartheta} \mathbf{z}$ . Then [\(11.35\)](#page-218-0) becomes

(11.36) 
$$
\min_{\|\mathbf{z}\|=1} \|(A - \mu_{\vartheta} I)U_{\vartheta}\mathbf{z}\|.
$$

This minimization problem is solved by the right singular vector corresponding to the smallest singular value of  $(A - \mu_{\theta} I)U_{\theta}$  or, equivalently, the eigenvector corresponding to the smallest eigenvalue of

$$
U_{\vartheta}^*(A-\mu_{\vartheta}I)^*(A-\mu_{\vartheta}I)U_{\vartheta}\mathbf{z}=\tau\mathbf{z}.
$$

We continue the example of before.

```
>> [u,s,v] = svd((A - 0*eye(3))*U)
```

```
u =
```
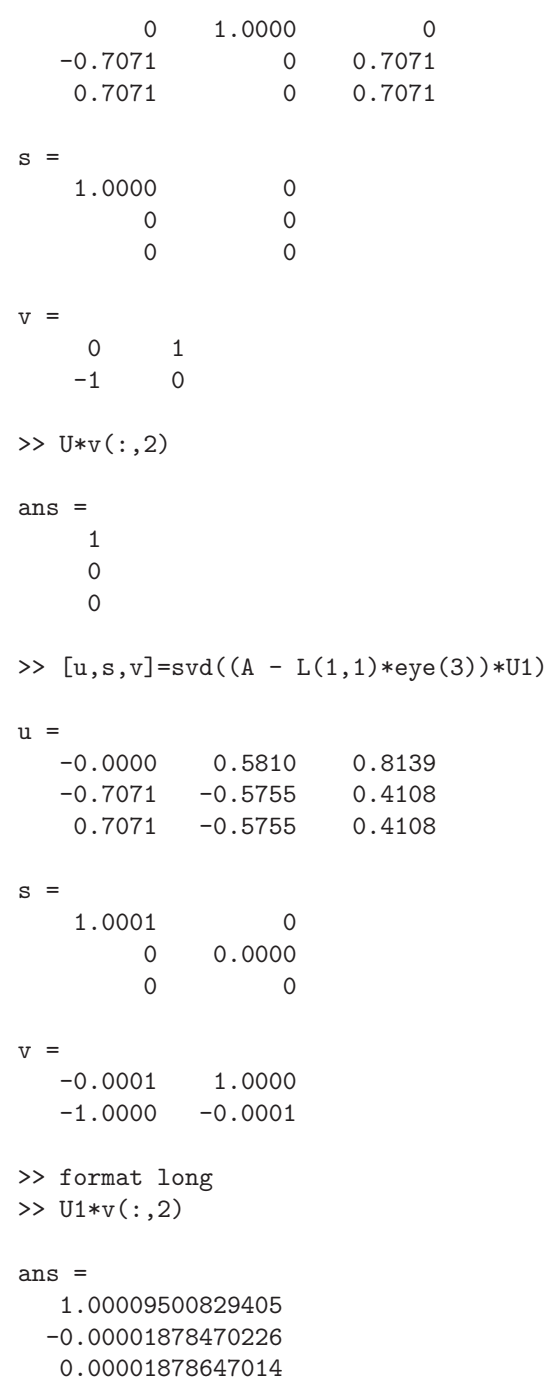

With the refined Ritz vector approach Steps 11 and 14 in Algorithm [11.2](#page-210-0) are replaced by

14: Replace  $\tilde{\mathbf{q}}$  by  $V_j\tilde{\mathbf{s}}$ .

<sup>11:</sup> Compute the Ritzpair  $(\tilde{\vartheta}, \tilde{\mathbf{q}})$  of A closest to the target value. Compute the smallest singular vector  $\tilde{\mathbf{s}}$  of  $AV_j - \tilde{\vartheta}V_j$ .

## <span id="page-220-0"></span>11.8 The generalized Schur decomposition

The QZ algorithm computes the following generalized Schur decomposition.

**Theorem 11.3** (Generalized Schur decomposition) If  $A, B \in \mathbb{C}^{n \times n}$  then there are unitary matrices  $Q, Z \in \mathbb{C}^{n \times n}$  such that

$$
(11.37) \tQ^*AZ = T^A, \tQ^*BZ = T^B,
$$

are upper triangular. If for some k,  $t_{kk}^A = t_{kk}^B = 0$  then  $\sigma(A, B) = \mathbb{C}$ . Otherwise

$$
\sigma(A, B) = \{ t_{ii}^A / t_{ii}^B \mid t_{ii}^B \neq 0 \}.
$$

Proof. See [\[5\]](#page-226-1)

The algorithm starts out with transforming  $A$  and  $B$  in Hessenberg and upper triangular form, respectively. After defalting zeros in the lower offdiagonal of the Hessenberg matrix and on the diagonal of the upper triangular matrix, the QR algorithm with implicit shifts is applied to  $AB^{-1}$ . For details see [\[5\]](#page-226-1).

Corresponding to the notion of an invariant subspace for a single matrix we have the notion of a deflating subspace for the pencil  $A - \lambda B$ . In particular, we say that a k-dimensional subspace  $S \subset \mathbb{F}^n$  is "deflating" for the pencil  $A - \lambda B$  if the subspace  ${Ax + By \mid x, y \in S}$  has dimension k or less. Note that the columns of the matrix Z in the generalized Schur decomposition define a family of deflating subspaces, for if  $Q =$  $[q_1, \ldots, q_n]$  and  $Z = [\mathbf{z}_1, \ldots, \mathbf{z}_n]$  then we have  $\text{span}\{A\mathbf{z}_1, \ldots, A\mathbf{z}_k\} \subset \text{span}\{q_1, \ldots, q_k\}$ and span ${Bz_1, \ldots, Bz_k} \subset \text{span}\{\mathbf{q}_1, \ldots, \mathbf{q}_k\}.$ 

## 11.9 JDQZ: Computing a partial QZ decomposition by the Jacobi–Davidson algorithm

We now consider the generalized eigenvalue problem

$$
(11.38) \t\t Ax = \lambda Bx,
$$

with *arbitrary A* and B. There is a variant of Jacobi–Davidson called JDQZ that computes a *partial* QZ decomposition of the stencil  $(A, B)$ . This section follows closely the corresponding section in the eigenvalue templates  $[12]$ . Further details are found in  $[3]$ .

<span id="page-220-2"></span><span id="page-220-1"></span>With  $\lambda = \alpha/\beta$ , the generalized eigenproblem [\(11.38\)](#page-220-1) is equivalent to the eigenproblem

(11.39) 
$$
(\beta A - \alpha B)\mathbf{x} = 0,
$$

where we denote a generalized eigenvalue of the matrix pair {A, B} as a pair  $(\alpha, \beta)$ . The notation [\(11.39\)](#page-220-2) is preferred over [\(11.40\)](#page-220-3), because underflow or overflow for  $\lambda = \alpha/\beta$  in finite precision arithmetic may occur when  $\alpha$  and/or  $\beta$  are zero or close to zero. It also emphazises the symmetry of the roles of A and B.

A **partial generalized Schur** form of dimension k for a matrix pair  $\{A, B\}$  is the decomposition

<span id="page-220-3"></span>
$$
(11.40) \t\t AQ_k = Z_k R_k^A, \t BQ_k = Z_k R_k^B,
$$

where  $Q_k$  and  $Z_k$  are unitary  $n \times k$  matrices and  $R_k^A$  and  $R_k^B$  are upper triangular  $k \times k$ matrices. A column  $\mathbf{q}_i$  of  $Q_k$  is referred to as a generalized Schur vector, and we refer to a

**COL** 

pair  $((\alpha_i, \beta_i), \mathbf{q}_i)$ , with  $(\alpha_i, \beta_i) = (R_k^A(i, i), R_k^B(i, i))$  as a generalized Schur pair. It follows that if  $((\alpha,\beta),\mathbf{y})$  is a generalized eigenpair of  $(R_k^A, R_k^B)$  then  $((\alpha,\beta), Q_k\mathbf{y})$  is a generalized eigenpair of  $\{A, B\}.$ 

From the relations [\(11.40\)](#page-220-3) we see that

<span id="page-221-0"></span>
$$
\beta_i A \mathbf{q}_i - \alpha_i B \mathbf{q}_i \perp \mathbf{z}_i.
$$

This somewhat resembles the Schur decomposition, where  $A\mathbf{q}_i - \lambda_i \mathbf{q}_i \perp \mathbf{q}_i$ . The  $\mathbf{z}_i$  on the right hand side suggests that we should follow a Petrov-Galerkin condition for the construction of reduced systems. In each step the approximate eigenvector u is selected from a j-dimensional search subspace  $\text{span}(V_j) = \text{span}\{\mathbf{v}_1, \dots, \mathbf{v}_j\}$ . We require that the residual  $\eta A\mathbf{u} - \zeta B\mathbf{u}$  is orthogonal to some *other* well-chosen test subspace span $(W_i)$  =  $span{\mathbf{w}_1,\ldots,\mathbf{w}_i},$ 

(11.41) 
$$
\eta A \mathbf{u} - \zeta B \mathbf{u} \perp \text{span}(W_j).
$$

Equation [\(11.41\)](#page-221-0) leads to the projected generalized  $j \times j$  eigenproblem

(11.42) 
$$
(\eta W_j^* A V_j - \zeta W_j^* B V_j) \mathbf{s} = 0.
$$

The j-dimensional pencil  $\eta W_j^* A V_j - \zeta W_j^* B V_j$  can be reduced by the QZ algorithm (see §[11.8\)](#page-220-0) to generalized Schur form. This leads to orthogonal  $j \times j$  matrices  $S<sup>R</sup>$  and  $S<sup>L</sup>$ and upper triangular  $j \times j$  matrices  $T^A$  and  $T^B$ , such that

<span id="page-221-1"></span>(11.43) 
$$
(S^L)^*(W_j^*AV_j)S^R = T^A \text{ and } (S^L)^*(W_j^*BV_j)S^R = T^B.
$$

This decomposition can be reordered such that the first column of  $S<sup>R</sup>$  and the  $(1, 1)$ entries of  $T^A$  and  $T^B$  represent the wanted Petrov solution [\[3\]](#page-226-3). With  $\mathbf{s} := \mathbf{s}_1^R := S^R \mathbf{e}_1$  and  $\zeta := T_{1,1}^A, \eta := T_{1,1}^B$ , the Petrov vector is defined as

$$
\mathbf{u} := V_j \mathbf{s} = V_j \mathbf{s}_1^R
$$

for the associated generalized Petrov value  $(\zeta, \eta)$ . In an analogous way we can define a left Petrov vector as

$$
\mathbf{p}:=W_j\mathbf{s}_1^L\qquad \mathbf{s}_1^L:=S^L\mathbf{e}_1
$$

If  $V_j$  and  $W_j$  are unitary, as in Algorithm [11.3,](#page-224-0) then  $\|\mathbf{s}^R\|_2 = \|\mathbf{s}^L\|_2 = 1$  implies  $\|\mathbf{u}\|_2 = 1$ .

With the decomposition in [\(11.43\)](#page-221-1), we construct an approximate partial generalized Schur form (cf. [\(11.40\)](#page-220-3)):  $V_j S^R$  approximates a  $Q_k$ , and  $W_j S^L$  approximates the associated  $Z_i$ .

It is not yet clear how to choose the test space  $W_j$ . The equations span $(Z_j)$  =  $span(AQ_i) = span(BQ_i)$ , cf. [\(11.40\)](#page-220-3), suggest to choose  $W_i$  such that  $span(W_i)$  coincides with span( $\nu_0AV_j + \mu_0BV_j$ ) for some suitably chosen  $\nu_0$  and  $\mu_0$ . With the weights  $\nu_0$  and  $\mu_0$  we can influence the convergence of the Petrov values. If we want eigenpair approximations for eigenvalues  $\lambda$  close to a target  $\tau$ , then the choice

$$
\nu_0 = 1/\sqrt{1+|\tau|^2}, \qquad \mu_0 = -\tau \nu_0
$$

is very effective [\[3\]](#page-226-3), especially if we want to compute eigenvalues in the interior of the spectrum of  $A - \lambda B$ . We will call the Petrov approximations for this choice the harmonic Petrov eigenpairs. The Jacobi-Davidson correction equation for the component  $t \perp u$  for the pencil  $\eta A - \zeta B$  becomes

<span id="page-221-2"></span>(11.44) 
$$
(I - pp^*)(\eta A - \zeta B)(I - uu^*)\mathbf{t} = -\mathbf{r}, \qquad \mathbf{r} := \eta A\mathbf{u} - \zeta B\mathbf{u}.
$$

Sleijpen et al.  $[10]$  have shown that if  $(11.44)$  is solved exactly, the convergence to the generalized eigenvalue is quadratic. Usually, this correction equation is solved only approximately, for instance, with a (preconditioned) iterative solver. The obtained vector t is used for the expansion **v** of  $V_i$  and  $\nu_0 A \mathbf{v} + \mu_0 B \mathbf{v}$  is used for the expansion of  $W_i$ . For both spaces we work with orthonormal bases. Therefore, the new columns are orthonormalized with respect to the current basis by a modified Gram-Schmidt orthogonalization process.

#### 11.9.1 Restart

Suppose that the generalized Schur form  $(11.43)$  is ordered with respect to  $\tau$  such that

$$
|T_{1,1}^A/T_{1,1}^B - \tau| \le |T_{2,2}^A/T_{2,2}^B - \tau| \le \cdots \le |T_{j,j}^A/T_{j,j}^B - \tau|,
$$

where j is the dimension of span $(V_j)$ . Then, for  $i < j$ , the space span $(V_j s_1^R, \ldots, V_j s_i^R)$ spanned by the first i columns of  $V_j S^R$  contains the i most promising Petrov vectors. The corresponding test subspace is given by  $\text{span}(W_j \mathbf{s}^L, \dots, W \mathbf{s}_i^L)$ . Therefore, in order to reduce the dimension of the subspaces ("implicit restart") to  $j_{\min}$ ,  $j_{\min}$  < j, the columns  ${\bf v}_{j_{\min}+1}$  through  ${\bf v}_j$  and  ${\bf w}_{j_{\min}+1}$  through  ${\bf w}_j$  can simply be discarded and the Jacobi-Davidson algorithm can be continued with

$$
V = [V\mathbf{s}_1^R, \dots, V\mathbf{s}_{j_{\min}}^R] \text{ and } W = [W\mathbf{s}_1^L, \dots, W\mathbf{s}_{j_{\min}}^L].
$$

#### 11.9.2 Deflation

Like in the Jacobi-Davidson algorithm for the standard eigenvalue problem, in the Jacobi-Davidson process for the generalized eigenvalue problem found (converged) Ritz (here Petrov) vectors can be deflated.

The partial generalized Schur form can be obtained in a number of successive steps. Suppose that we have already available the partial generalized Schur form  $AQ_{k-1}$  =  $Z_{k-1}R_{k-1}^A$  and  $BQ_{k-1} = Z_{k-1}R_{k-1}^B$ . We want to expand this partial generalized Schur form with the new right Schur vector u and the left Schur vector p to

$$
A[Q_{k-1}\mathbf{u}] = [Z_{k-1}\mathbf{p}] \begin{bmatrix} R_{k-1}^A & \mathbf{a} \\ 0 & \alpha \end{bmatrix}
$$

and

$$
A[Q_{k-1}\mathbf{u}] = [Z_{k-1}\mathbf{p}] \begin{bmatrix} R_{k-1}^B & \mathbf{b} \\ 0 & \beta \end{bmatrix}
$$

The new generalized Schur pair  $((\alpha, \beta), \mathbf{u})$  satisfies

$$
Q_{k-1}^* \mathbf{u} = \mathbf{0}
$$
 and  $(\beta A - \alpha B)\mathbf{u} - Z_{k-1}(\beta \mathbf{a} - \alpha \mathbf{b}) = \mathbf{0}$ ,

or, since  $\beta \mathbf{a} - \alpha \mathbf{b} = Z_{k-1}^*(\beta A - \alpha B)\mathbf{u}$ ,

$$
Q_{k-1}^* \mathbf{u} = \mathbf{0}
$$
 and  $(I - Z_{k-1}Z_{k-1}^*) (\beta A - \alpha B) (I - Q_{k-1}Q_{k-1}^*) \mathbf{u} = \mathbf{0}.$ 

Hence, the vectors a and b can be computed from

$$
\mathbf{a} = Z_{k-1}^* A \mathbf{u} \quad \text{and} \quad \mathbf{b} = Z_{k-1}^* B \mathbf{u}.
$$

#### 218 *CHAPTER 11. THE JACOBI-DAVIDSON METHOD*

Furthermore, the generalized Schur pair  $((\alpha, \beta), \mathbf{u})$  is an eigenpair of the deflated matrix pair

$$
\left(\left(I - Z_{k-1}Z_{k-1}^*\right)A\left(I - Q_{k-1}Q_{k-1}^*\right),\left(I - Z_{k-1}Z_{k-1}^*\right)B\left(I - Q_{k-1}Q_{k-1}^*\right)\right).
$$

This eigenproblem can be solved again with the Jacobi-Davidson QZ process. In that process we construct vectors  $v_i$  that are orthogonal to  $Q_{k-1}$  and vectors  $w_i$  that are orthogonal to  $Z_{k-1}$ . This simplifies the computation of the interaction matrices  $M^A$  and  $M^B$ , associated with the deflated operators

$$
\begin{cases}\nM^A \equiv W^* \left( I - Z_{k-1} Z_{k-1} * \right) A \left( I - Q_{k-1} Q_{k-1} * \right) V = W^* A V, \\
M^A \equiv W^* \left( I - Z_{k-1} Z_{k-1} * \right) B \left( I - Q_{k-1} Q_{k-1} * \right) V = W^* B V,\n\end{cases}
$$

and  $M^A$  and  $M^B$  can be simply computed as  $W^*AV$  and  $W^*BV$ , respectively.

#### 11.9.3 Algorithm

The Jacobi-Davidson algorithm to compute a partial QZ decomposition for a general matrix pencil  $(A, B)$  is given in Algorithm [11.3](#page-224-0) This algorithm attempts to compute the generalized Schur pairs  $((\alpha, \beta), q)$ , for which the ratio  $\beta/\alpha$  is closest to a specified target value  $\tau$  in the complex plane. The algorithm includes restart in order to limit the dimension of the search space, and deflation with already converged left and right Schur vectors.

To apply this algorithm we need to specify a starting vector  $v_0$ , a tolerance  $\epsilon$ , a target value  $\tau$ , and a number  $k_{\text{max}}$  that specifies how many eigenpairs near  $\tau$  should be computed. The value of  $j_{\text{max}}$  specifies the maximum dimension of the search subspace. If it is exceeded then a restart takes place with a subspace of dimension  $j_{\text{min}}$ .

On completion the  $k_{\text{max}}$  generalized eigenvalues close to  $\tau$  are delivered, and the corresponding reduced Schur form  $AQ = ZR^A$ ,  $BQ = ZR^B$ , where Q and Z are n by  $k_{\text{max}}$ orthogonal and  $R^A$ ,  $R^B$  are  $k_{\text{max}}$  by  $k_{\text{max}}$  upper triangular. The generalized eigenvalues are the on-diagonals of  $R^A$  and  $R^B$ . The computed form satisfies  $\|\tilde{A}\mathbf{q}_i - ZR^Ae_i\|_2 = O(\epsilon)$ ,  $||B\mathbf{q}_i - ZR^B e_i||_2 = O(\epsilon)$ , where  $\mathbf{q}_i$  is the jth column of Q.

## 11.10 Jacobi-Davidson for nonlinear eigenvalue problems

Nonlinear eigenvalue problems have the form

<span id="page-223-0"></span>
$$
(11.45) \t\t T(\lambda) \mathbf{x} = \mathbf{0}
$$

where the  $n \times n$  matrix  $T(\lambda)$  has elements that depend on the scalar parameter  $\lambda$ . For the linear eigenvalue problem  $T(\lambda) = A - \lambda B$ .  $\lambda$  is an eigenvalue of [\(11.45\)](#page-223-0) if  $T(\lambda)$  is singular; a nontrivial solution x of the singular linear system is a corresponding eigenvector.

For small problems, Newton iteration is applicable. Ruhe [\[9\]](#page-226-5) suggests to proceed as follows. Complement [\(11.45\)](#page-223-0) by a normalization condition

$$
\mathbf{v}^* \mathbf{x} = 1.
$$

Then, we solve

(11.47) 
$$
P\left(\begin{array}{c}\mathbf{x}\\ \lambda\end{array}\right) = \left(\begin{array}{c}T(\lambda)\mathbf{x}\\ \mathbf{v}^*\mathbf{x}-1\end{array}\right) = \left(\begin{array}{c}\mathbf{0}\\ 0\end{array}\right).
$$

<span id="page-224-0"></span>Algorithm 11.3 Jacobi–Davidson QZ method for  $k_{\text{max}}$  interior eigenvalues close to  $\tau$  for the generalized non-Hermitian eigenvalue problem

1: Let  $A, B \in \mathbb{F}^{n \times n}$  be non-Hermitian. This algorithm computes  $k_{\text{max}}$  interior eigenvalues of  $\alpha A\mathbf{x} = \beta B\mathbf{x}$  close to the target  $\tau$ . 2:  $\mathbf{t} = \mathbf{v}_0; k = 0; \nu_0 = 1/\sqrt{1 + |\tau|^2}; \mu_0 = -\tau \nu_0; m = 0;$ 3:  $Q = []$ ;  $Z = []$ ;  $S = []$ ;  $T = []$ ; 4: while  $k < k_{\text{max}}$  do 5: Orthogonalize  $\mathbf{t} := \mathbf{t} - V_m V_m^* \mathbf{t}$ 6:  $m = m + 1; v_m = t/||t||; v_m^A := A v_m; v_m^B := B v_m; w := \nu_0 v_m^A + \mu_0 v_m^B;$ 7: Orthogonalize **w** := **w** -  $Z_k Z_k^*$ **w** 8: Orthogonalize  $\mathbf{w} := \mathbf{w} - W_{m-1}W_{m-1}^* \mathbf{w}$ 9:  $\mathbf{w}_m = \mathbf{w}/\|\mathbf{w}\|;$ 10:  $M^A := \begin{bmatrix} M^A & W^*_{m-1} \mathbf{v}_m^A \ \cdots \ \mathbf{v}_m^A & \cdots \ \mathbf{v}_m^A & \cdots \end{bmatrix}$  $\mathbf{w}_m^* V_{m-1}^A$   $\mathbf{w}_m^* \mathbf{v}_m^A$  $\begin{bmatrix} \cdot & M^B := \begin{bmatrix} M^B & W^*_{m-1} \mathbf{v}_m^B \ \cdots & M^B & \cdots & M^B \end{bmatrix} \end{bmatrix}$  $\mathbf{w}_m^* V_{m-1}^B$   $\mathbf{w}_m^* \mathbf{v}_m^B$ 1 ; 11: Compute the QZ decomposition  $M^AS^R = S^L T^A$ ,  $M^BS^R = S^L T^B$ , such that  $|T_{i,i}^A/T_{i,i}^B - \tau| \le |T_{i+1,i+1}^A/T_{i+1,i+1}^B - \tau|$  /\* Rayleigh Ritz step \*/ 12:  $\mathbf{u} := V \mathbf{s}_1^R; \, \mathbf{p} := W_j \mathbf{s}_1^L; \, \mathbf{u}^A := V^A \mathbf{s}_1^R; \, \mathbf{u}^B := V^B \mathbf{s}_1^R; \, \zeta = T_{1,1}^A; \, \eta = T_{1,1}^B;$ 13:  $\mathbf{r} = \eta \mathbf{u}^A - \zeta \mathbf{u}^B; \, \tilde{\mathbf{a}} = Z^* \mathbf{u}^A; \, \tilde{\mathbf{b}} = Z^* \mathbf{u}^B; \, \tilde{\mathbf{r}} = \mathbf{r} - Z(\eta \tilde{\mathbf{a}} - \zeta \tilde{\mathbf{b}});$ 14: while  $\|\tilde{\mathbf{r}}\| < \varepsilon$  do 15:  $R^A := \begin{bmatrix} R^A & \tilde{a} \\ a^T & \tilde{b} \end{bmatrix}$  $\mathbf{0}^T \quad \zeta$ 1  $R^B := \begin{bmatrix} R^B & \tilde{\mathbf{b}} \\ \mathbf{a}^T & \end{bmatrix}$  $\mathbf{0}^T$   $\eta$ 1 ; 16:  $Q := [Q, \mathbf{u}]$ ;  $Z := [Z, \mathbf{p}]$ ;  $k := k + 1$ ; 17: if  $k = k_{\text{max}}$  then 18: return  $(Q, Z, R^A, R^B)$ 19: end if 20:  $m := m - 1;$ <br>
21: **for**  $i = 1, ...$ for  $i = 1, \ldots, m$  do 22:  $\mathbf{v}_i := V \mathbf{s}_{i+1}^R; \, \mathbf{v}_i^A := V^A \mathbf{s}_{i+1}^R; \, \mathbf{v}_i^B := V^B \mathbf{s}_{i+1}^R;$ 23:  $\mathbf{w}_i := W \mathbf{s}_{i+1}^L; \, \mathbf{s}_i^R := \mathbf{s}_i^L := \mathbf{e}_i;$ 24: end for 25:  $M^A$ ,  $M^B$  is the lower  $m \times m$  block of  $T^A$ ,  $T^B$ , resp. 26:  $\mathbf{u} := \mathbf{u}_1; \, \mathbf{p} := \mathbf{w}_1; \, \mathbf{u}^A := \mathbf{v}_1^A; \, \mathbf{u}^B := \mathbf{v}_1^b; \, \zeta = T_{1,1}^A; \, \eta = T_{1,1}^B;$ 27:  $\mathbf{r} = \eta \mathbf{u}^A - \zeta \mathbf{u}^B; \, \tilde{\mathbf{a}} = Z^* \mathbf{u}^A; \, \tilde{\mathbf{b}} = Z^* \mathbf{u}^B; \, \tilde{\mathbf{r}} = \mathbf{r} - Z(\eta \tilde{\mathbf{a}} - \zeta \tilde{\mathbf{b}});$ 28: end while 29: if  $m \geq m_{\text{max}}$  then<br>30: for  $i = 2, ..., m_r$ 30: **for**  $i = 2, \ldots, m_{\min}$  **do** 31:  $\mathbf{v}_i := V \mathbf{s}_i^R; \, \mathbf{v}_i^A := V^A \mathbf{s}_i^R; \, \mathbf{v}_i^B := V^B \mathbf{s}_i^R; \, \mathbf{w}_i := W \mathbf{s}_i^L;$ 32: end for 33:  $M^A$ ,  $M^B$  is the leading  $m_{\min} \times m_{\min}$  block of  $T^A$ ,  $T^B$ , resp. 34:  ${\bf v}_1:={\bf u};\,{\bf v}_1^A:={\bf u}^A;\,{\bf v}_1^B:={\bf u}^B;\,{\bf w}_1:={\bf p};\,m:=m_{\min}$ 35: end if 36:  $\tilde{Q} := [Q, \mathbf{u}]$ ;  $\tilde{Z} := [Z, \mathbf{p}]$ ; 37: (Approximatively) solve the correction equation for  $\mathbf{t} \perp \tilde{Q}$ , 38:  $(I - \tilde{Z}\tilde{Z}^*)(\eta A - \zeta B)(I - \tilde{Q}\tilde{Q}^*)$ 39: end while

For the derivative of  $P$  we obtain

$$
P' = \left[ \begin{array}{cc} T(\lambda) & T'(\lambda) \mathbf{x} \\ \mathbf{v}^* & 0 \end{array} \right]
$$

such that the Newton iteration becomes

(11.48) 
$$
\begin{pmatrix} \mathbf{x}_{s+1} \\ \lambda_{s+1} \end{pmatrix} = \begin{pmatrix} \mathbf{x}_s \\ \lambda_s \end{pmatrix} - \begin{bmatrix} T(\lambda_s) & T'(\lambda_s) \mathbf{x}_s \\ \mathbf{v}_s^* & 0 \end{bmatrix}^{-1} \begin{pmatrix} T(\lambda_s) \mathbf{x}_s \\ \mathbf{v}_s^* \mathbf{x}_s - 1 \end{pmatrix}
$$

or

(11.49)  
\n
$$
T(\lambda_s)\mathbf{u}_{s+1} = T'(\lambda_s)\mathbf{x}_s,
$$
\n
$$
\lambda_{s+1} = \lambda_s - (\mathbf{v}_s^*\mathbf{x}_s)/(\mathbf{v}_s^*\mathbf{x}_{s+1}),
$$
\n
$$
\mathbf{x}_{s+1} = C \cdot \mathbf{u}_{s+1}.
$$

Here, C is some normalization constant. The vector  $\mathbf{v}_s$  may depend on the iteration step. It can be chosen in a number of ways. It could be constant, e.g.,  $\mathbf{v}_s = \mathbf{e}_i$ . This amounts to keeping one of the constants of  $x_s$  constant. Another choce is

 $\mathbf{v}_s = T(\lambda_s)^* \mathbf{y}_s$ 

where  $y_s$  is an approximation to the left eigenvector  $y$ .

A Jacobi-Davidson algorithm for large nonlinear eigenvalue problems is given in Algorithm [11.4.](#page-225-0) This algorithm is by Voss [\[14\]](#page-226-6).

#### <span id="page-225-0"></span>Algorithm 11.4 Nonlinear Jacobi–Davidson algorithm

- 1: Start with an initial basis  $V, V^*V = I; m = 1$ .
- 2: Determine a preconditioner  $K \approx T(\sigma)$ ,  $\sigma$  close to the first wanted eigenvalue.
- 3: while  $m \leq$  number of wanted eigenvalues do
- 4: Compute an approximation to the m-th wanted eigenvalue  $\lambda_m$  and corresponding eigenvector  $\mathbf{s}_m$  of the **projected problem**  $V^*T(\lambda)V\mathbf{s} = \mathbf{0}$ .
- 5: Determine the Ritz vector  $\mathbf{u} = V \mathbf{s}_m$  and the residual  $\mathbf{r} = T(\lambda_m) \mathbf{u}$
- 6: if  $\|\mathbf{r}\|/\|\mathbf{u}\| < \varepsilon$  then
- 7: Accept approximate eigenpair  $(\lambda_m, \mathbf{u}); m := m + 1;$
- 8: Reduce the search space  $V$  if necessary
- 9: Choose an approximation  $(\lambda_m, \mathbf{u})$  to the next eigenpair.
- 10: Compute the residual  $\mathbf{r} = T(\lambda_m)\mathbf{u}$
- 11: end if
- 12:  $\mathbf{p} = T'(\sigma)\mathbf{x};$
- 13: (Approximatively) solve the correction equation for t,

<span id="page-225-1"></span>(11.50) 
$$
(I - \frac{\mathbf{p}\mathbf{u}^*}{\mathbf{u}^*\mathbf{p}})T(\sigma)(I - \frac{\mathbf{u}\mathbf{u}^*}{\mathbf{u}^*\mathbf{u}})\mathbf{t} = -\mathbf{r}, \qquad \mathbf{t} \perp \mathbf{u}.
$$

- 14: Orthogonalize  $\mathbf{t} := \mathbf{t} V V^* \mathbf{t}$ ,  $\mathbf{v} := \mathbf{t}/\|\mathbf{t}\|$ , and expand the subspace  $[V, \mathbf{v}]$ .
- 15: Determine a new preconditioner  $K \approx T(\lambda_m)$  if necessary.
- 16: Update the projected problem.
- 17: end while

In correction equation [\(11.50\)](#page-225-1) in Algorithm [11.4](#page-225-0) is typically solved to low accuracy by a preconditioned GMRES iteration where the preconditioner has the form

(11.51) 
$$
(I - \frac{\mathbf{p}\mathbf{u}^*}{\mathbf{u}^*\mathbf{p}})K(I - \frac{\mathbf{u}\mathbf{u}^*}{\mathbf{u}^*\mathbf{u}}), \qquad K \approx T(\sigma).
$$

## *BIBLIOGRAPHY* 221

## Bibliography

- [1] R. Barret, M. Berry, T. F. Chan, J. Demmel, J. Donato, J. Dongarra, V. Eijkhout, R. Pozo, C. Romine, and H. van der Vorst, Templates for the Solution of Linear Systems: Building Blocks for Iterative Methods, SIAM, Philadelphia, PA, 1994. (Available from Netlib at URL http://www.netlib.org/templates/ index.html).
- [2] E. R. DAVIDSON, The iterative calculation of a few of the lowest eigenvalues and corresponding eigenvectors of large real-symmetric matrices, J. Comp. Phys., 17 (1975), pp. 87–94.
- <span id="page-226-3"></span>[3] D. R. Fokkema, G. L. G. Sleijpen, and H. A. van der Vorst, Jacobi–Davidson style QR and QZ algorithms for the partial reduction of matrix pencils, SIAM J. Sci. Comput., 20 (1998), pp. 94–125.
- [4] R. GEUS, The Jacobi–Davidson algorithm for solving large sparse symmetric eigenvalue problems, PhD Thesis No.  $14734$ , ETH Zürich, 2002. (Available at URL <http://e-collection.ethbib.ethz.ch/show?type=diss&nr=14734>).
- <span id="page-226-1"></span>[5] G. H. Golub and C. F. van Loan, Matrix Computations, The Johns Hopkins University Press, Baltimore, MD, 2nd ed., 1989.
- [6] C. G. J. JACOBI, Über ein leichtes Verfahren die in der Theorie der Säcularstörungen vorkommenden Gleichungen numerisch aufzulösen, J. reine angew. Math., 30 (1846), pp. 51–95.
- [7] R. B. Morgan, Davidson's method and preconditioning for generalized eigenvalue problems, J. Comp. Phys., 89 (1990), pp. 241–245.
- [8] R. B. MORGAN AND D. S. SCOTT, *Generalizations of Davidson's method for comput*ing eigenvalues of sparse symmetric matrices, SIAM J. Sci. Stat. Comput., 7 (1986), pp. 817–825.
- <span id="page-226-5"></span>[9] A. Ruhe, Algorithms for the nonlinear eigenvalue problem, SIAM J. Numer. Anal., 10 (1973), pp. 674–689.
- <span id="page-226-4"></span>[10] G. L. G. Sleijpen, A. G. L. Booten, D. R. Fokkema, and H. A. van der Vorst, Jacobi–Davidson type methods for generalized eigenproblems and polynomial eigenproblems, BIT, 36 (1996), pp. 595–633.
- [11] G. L. G. Sleijpen and H. A. van der Vorst, A Jacobi–Davidson iteration method for linear eigenvalue problems, SIAM J. Matrix Anal. Appl., 17 (1996), pp. 401–425.
- <span id="page-226-2"></span>[12] G. L. G. Sleijpen and H. A. van der Vorst, Jacobi–Davidson method, in Templates for the solution of Algebraic Eigenvalue Problems: A Practical Guide, Z. Bai, J. Demmel, J. Dongarra, A. Ruhe, and H. van der Vorst, eds., SIAM, Philadelphia, PA, 2000, pp. 238–246.
- <span id="page-226-6"></span><span id="page-226-0"></span>[13] G. W. Stewart, Matrix Algorithms II: Eigensystems, SIAM, Philadelphia, PA, 2001.
- [14] H. Voss, A Jacobi–Davidson method for nonlinear eigenproblems, in Computational Science – ICCS 2004, G. D. van Albada, M. Bubak, P. M. A. Sloot, and J. J. Dongarra, eds., Berlin, 2004, Springer, pp. 34–41. (Lecture Notes in Computer Science, 3037).

#### *CHAPTER 11. THE JACOBI-DAVIDSON METHOD*

## Chapter 12

# Rayleigh quotient and trace minimization

## 12.1 Introduction

In this chapter we restrict ourselves to the symmetric/Hermitian eigenvalue problem

<span id="page-228-3"></span>(12.1) 
$$
Ax = \lambda Mx
$$
,  $A = A^*$ ,  $M = M^* > 0$ .

We want to exploit the property of the Rayleigh quotient that

(12.2) 
$$
\lambda_1 = \min_{\mathbf{x} \neq \mathbf{0}} \rho(\mathbf{x}) \qquad \rho(\mathbf{x}) = \frac{\mathbf{x}^* A \mathbf{x}}{\mathbf{x}^* M \mathbf{x}},
$$

which was proved in Theorem [2.17.](#page-44-0) The basic idea of Rayleigh quotient minimization is to construct a sequence  $\{x_k\}_{k=1,2,...}$  such that  $\rho(x_{k+1}) < \rho(x_k)$  for all k. The hope is that the sequence  $\{\rho(\mathbf{x}_k)\}\)$  converges to  $\lambda_1$  and by consequence the vector sequence  $\{\mathbf{x}_k\}\$ towards the corresponding eigenvector.

The procedure is as follows: For any given  $x_k$  let us choose a **search direction**  $p_k$ , so that

<span id="page-228-2"></span>
$$
\mathbf{x}_{k+1} = \mathbf{x}_k + \delta_k \mathbf{p}_k.
$$

The parameter  $\delta_k$  is determined such that the Rayleigh quotient of the new iterate  $\mathbf{x}_{k+1}$ becomes minimal,

(12.4) 
$$
\rho(\mathbf{x}_{k+1}) = \min_{\delta} \rho(\mathbf{x}_k + \delta \mathbf{p}_k).
$$

We can write the Rayleigh quotient of the linear combination  $x_k + \delta p_k$  of two (linearly independant) vectors  $\mathbf{x}_k$  and  $\mathbf{p}_k$  as (12.5)

<span id="page-228-1"></span>
$$
\rho(\mathbf{x}_k + \delta \mathbf{p}_k) = \frac{\mathbf{x}_k^* A \mathbf{x}_k + 2 \delta \mathbf{x}_k^* A \mathbf{p}_k + \delta^2 \mathbf{p}_k^* A \mathbf{p}_k}{\mathbf{x}_k^* M \mathbf{x}_k + 2 \delta \mathbf{x}_k^* M \mathbf{p}_k + \delta^2 \mathbf{p}_k^* M \mathbf{p}_k} = \frac{\begin{pmatrix} 1 \\ \delta \end{pmatrix}^* \begin{bmatrix} \mathbf{x}_k^* A \mathbf{x}_k & \mathbf{x}_k^* A \mathbf{p}_k \end{bmatrix} \begin{pmatrix} 1 \\ \delta \end{pmatrix}}{\begin{pmatrix} 1 \\ \delta \end{pmatrix}^* \begin{bmatrix} \mathbf{x}_k^* A \mathbf{x}_k & \mathbf{x}_k^* A \mathbf{p}_k \end{bmatrix} \begin{pmatrix} 1 \\ \delta \end{pmatrix}}.
$$

This is the Rayleigh quotient associated with the generalized  $2 \times 2$  eigenvalue problem

<span id="page-228-0"></span>(12.6) 
$$
\begin{bmatrix} \mathbf{x}_{k}^{*} A \mathbf{x}_{k} & \mathbf{x}_{k}^{*} A \mathbf{p}_{k} \\ \mathbf{p}_{k}^{*} A \mathbf{x}_{k} & \mathbf{p}_{k}^{*} A \mathbf{p}_{k} \end{bmatrix} \begin{pmatrix} \alpha \\ \beta \end{pmatrix} = \lambda \begin{bmatrix} \mathbf{x}_{k}^{*} M \mathbf{x}_{k} & \mathbf{x}_{k}^{*} M \mathbf{p}_{k} \\ \mathbf{p}_{k}^{*} M \mathbf{x}_{k} & \mathbf{p}_{k}^{*} M \mathbf{p}_{k} \end{bmatrix} \begin{pmatrix} \alpha \\ \beta \end{pmatrix}.
$$

The smaller of the two eigenvalues of [\(12.6\)](#page-228-0) is the searched value  $\rho_{k+1} := \rho(\mathbf{x}_{k+1})$  in [\(12.4\)](#page-228-1) that minimizes the Rayleigh quotient. The corresponding eigenvector is normalized such that its first component equals one<sup>[1](#page-229-0)</sup>. The second component of this eigenvector is  $\delta = \delta_k$ . Inserting the solution  $[1, \delta_k]^*$  into the second line of  $(12.6)$  we obtain

<span id="page-229-3"></span>(12.7) 
$$
\mathbf{p}_k^*(A - \rho_{k+1}M)(\mathbf{x}_k + \delta_k \mathbf{p}_k) = \mathbf{p}_k^* \mathbf{r}_{k+1} = 0.
$$

So, the 'next' residual  $\mathbf{r}_{k+1}$  is orthogonal to the actual search direction  $\mathbf{p}_k$ .

There are various ways how to choose the search direction  $\mathbf{p}_k$ . A simple way is to cycle through the coordinate vectors, a method that is called coordinate relaxation [\[3\]](#page-245-0). It cannot compete with the methods we discuss next; but it has some potential for parallelization.

#### 12.2 The method of steepest descent

Let us make a detour to solving systems of equations

<span id="page-229-1"></span>
$$
(12.8) \t\t Ax = b,
$$

where  $A$  is symmetric/Hermitian positive definite. Let us define the functional

(12.9) 
$$
\varphi(\mathbf{x}) \equiv \frac{1}{2}\mathbf{x}^* A \mathbf{x} - \mathbf{x}^* \mathbf{b} + \frac{1}{2}\mathbf{b}^* A^{-1} \mathbf{b} = \frac{1}{2}(A\mathbf{x} - \mathbf{b})^* A^{-1}(A\mathbf{x} - \mathbf{b}).
$$

The functional  $\varphi$  is minimized (actually zero) at the solution  $\mathbf{x}_{*}$  of [\(12.8\)](#page-229-1). The negative gradient of  $\varphi$  is

(12.10) 
$$
-\nabla \varphi(\mathbf{x}) = \mathbf{b} - A\mathbf{x} =: \mathbf{r}(\mathbf{x}).
$$

It is nonzero except at  $\mathbf{x}_*$ . In the method of steepest descent [\[2,](#page-245-1) [3\]](#page-245-0) a sequence of vectors  ${x_k}_{k=1,2,...}$  is constructed such that the relation

$$
\mathbf{x}_{k+1} = \mathbf{x}_k + \delta_k \mathbf{p}_k
$$

holds among any two consecutive vectors. The search direction  $p_k$  is chosen to be the negative gradient  $-\nabla \phi(\mathbf{x}_k) = \mathbf{r}_k = \mathbf{b} - A\mathbf{x}_k$ . This is the direction in which  $\varphi$  decreases the most. Setting  $x_{k+1}$  as in [\(12.3\)](#page-228-2) we get

<span id="page-229-2"></span>
$$
0 = \frac{\partial \varphi(\mathbf{x}_{k+1})}{\partial \delta} \bigg|_{\delta = \delta_k} = \mathbf{p}_k^*(A\mathbf{x}_k - \mathbf{b}) + \delta_k \mathbf{p}_k^* A \mathbf{p}_k = -\mathbf{p}_k^* \mathbf{r}_k + \delta_k \mathbf{p}_k^* A \mathbf{p}_k.
$$

Thus,

(12.11) 
$$
\delta_k = \frac{\mathbf{p}_k^* \mathbf{r}_k}{\mathbf{p}_k^* A \mathbf{p}_k}
$$

which, for steepest descent, becomes

(12.12) 
$$
\delta_k = \frac{\mathbf{r}_k^* \mathbf{r}_k}{\mathbf{r}_k^* A \mathbf{r}_k}
$$

Remark 12.1. Notice that

<span id="page-229-4"></span>(12.13) 
$$
\mathbf{r}_{k+1} = \mathbf{b} - A\mathbf{x}_{k+1} = \mathbf{b} - A(\mathbf{x}_k + \delta_k \mathbf{p}_k) = \mathbf{r}_k - \delta_k A \mathbf{p}_k.
$$

<span id="page-229-0"></span><sup>&</sup>lt;sup>1</sup>The first component of this eigenvector is nonzero if it has a component in the direction of the 'smallest' eigenvector'.

#### *12.3. THE CONJUGATE GRADIENT ALGORITHM* 225

Therefore, from [\(12.11\)](#page-229-2) we have

(12.14) 
$$
\mathbf{p}_k^* \mathbf{r}_{k+1} = \mathbf{p}_k^* \mathbf{r}_k - \delta_k \mathbf{p}_k^* A \mathbf{p}_k = 0,
$$

which corresponds to  $(12.7)$  in the linear system case.  $\square$ 

For the eigenvalue problem we can proceed similarly by choosing  $\mathbf{p}_k$  to be the negative gradient of the Rayleigh quotient  $\rho$ ,

<span id="page-230-2"></span>
$$
\mathbf{p}_k = -\mathbf{g}_k = -\nabla \rho(\mathbf{x}_k) = -\frac{2}{\mathbf{x}_k^* M \mathbf{x}_k} (A\mathbf{x}_k - \rho(\mathbf{x}_k) M \mathbf{x}_k).
$$

Notice that  $g_k$  points in the same direction as the residual  $r_k$ . (This is in contrast to the linear system case!) Since in eigenvalue problems we only care about directions we can equivalently set

(12.15) 
$$
\mathbf{p}_k = \mathbf{r}_k = A\mathbf{x}_k - \rho_k M \mathbf{x}_k, \qquad \rho_k = \rho(\mathbf{x}_k).
$$

With this choice of search direction we immediately have from [\(12.7\)](#page-229-3) that

$$
\mathbf{r}_k^* \mathbf{r}_{k+1} = 0.
$$

Not surprisingly, the method of steepest descent often converges slowly, as it does for linear systems. This happens if the spectrum is very much spread out, i.e., if the condition number of  $A$  relative to  $M$  is big.

## 12.3 The conjugate gradient algorithm

As with linear systems of equations a remedy against the slow convergence of steepest descent are conjugate search directions. So, let's again first look at linear systems [\[5\]](#page-246-0). There, we define the search directions  $as^2$  $as^2$ 

<span id="page-230-1"></span>(12.17) 
$$
\mathbf{p}_k = -\mathbf{g}_k + \beta_k \mathbf{p}_{k-1}, \qquad k > 0.
$$

where the coefficient  $\beta_k$  is determined such that  $\mathbf{p}_k$  and  $\mathbf{p}_{k-1}$  are **conjugate**, i.e.,

(12.18) 
$$
\mathbf{p}_k^* A \mathbf{p}_{k-1} = -\mathbf{g}_k^* A \mathbf{p}_{k-1} + \beta_k \mathbf{p}_{k-1}^* A \mathbf{p}_{k-1} = 0,
$$

such that

(12.19) 
$$
\beta_k = \frac{\mathbf{g}_k^* A \mathbf{p}_{k-1}}{\mathbf{p}_{k-1}^* A \mathbf{p}_{k-1}}.
$$

Premultiplying  $(12.17)$  by  $\mathbf{g}_{k}^{*}$  gives

(12.20) 
$$
\mathbf{g}_k^* \mathbf{p}_k = -\mathbf{g}_k^* \mathbf{g}_k + \beta_k \mathbf{g}_k^* \mathbf{p}_{k-1} \stackrel{(12.14)}{=} -\mathbf{g}_k^* \mathbf{g}_k.
$$

Furthermore, since  $\mathbf{x}_{k}^{*}M\mathbf{x}_{k} = 1$  we have  $\mathbf{r}_{k} = -\mathbf{g}_{k}$  and

<span id="page-230-4"></span><span id="page-230-3"></span>
$$
0 \stackrel{(12.14)}{=} \mathbf{g}_{k+1}^* \mathbf{p}_k \stackrel{(12.17)}{=} -\mathbf{g}_{k+1}^* \mathbf{g}_k + \beta_k \mathbf{g}_{k+1}^* \mathbf{p}_{k-1}
$$

$$
\stackrel{(12.13)}{=} -\mathbf{g}_{k+1}^* \mathbf{g}_k + \beta_k \mathbf{g}_k^* \mathbf{p}_{k-1} + \beta_k \delta_k \mathbf{p}_k^* A \mathbf{p}_{k-1}.
$$

<span id="page-230-0"></span><sup>&</sup>lt;sup>2</sup>In linear systems the residual  $\mathbf{r} = \mathbf{b} - A\mathbf{x}$  is defined as the negative gradient whereas in eigenvalue computations it is defined as  $\mathbf{r} = A\mathbf{x} - \rho(\mathbf{x})M\mathbf{x}$ , i.e., in the same direction as the gradient. To reduce the confusion we proceed using the gradient.

From [\(12.14\)](#page-230-2) we have that  $\mathbf{g}_k^* \mathbf{p}_{k-1} = 0$  and by construction of  $\mathbf{p}_k$  and  $\mathbf{p}_{k-1}$  being conjugate we have that  $\mathbf{p}_k^* A \mathbf{p}_{k-1} = 0$ . Thus,

<span id="page-231-0"></span>
$$
\mathbf{g}_{k+1}^*\mathbf{g}_k = 0,
$$

as with the method of steepest descent. Still in the case of linear systems, using these identities we find formulae equivalent to  $(12.19)$ ,

$$
\beta_{k} = -\frac{\mathbf{g}_{k}^{*} A \mathbf{p}_{k-1}}{\mathbf{p}_{k-1}^{*} A \mathbf{p}_{k-1}} \stackrel{(12.13)}{=} -\frac{\mathbf{g}_{k}^{*} (\mathbf{g}_{k} - \mathbf{g}_{k-1})}{\mathbf{p}_{k-1}^{*} (\mathbf{g}_{k} - \mathbf{g}_{k-1})} \stackrel{(12.14)}{=} -\frac{\mathbf{g}_{k}^{*} (\mathbf{g}_{k} - \mathbf{g}_{k-1})}{-\mathbf{p}_{k-1}^{*} \mathbf{g}_{k-1}}
$$
\n
$$
\stackrel{(12.20)}{=} \frac{\mathbf{g}_{k}^{*} (\mathbf{g}_{k} - \mathbf{g}_{k-1})}{\mathbf{g}_{k-1}^{*} \mathbf{g}_{k-1}}
$$

<span id="page-231-2"></span>(12.23) 
$$
\stackrel{(12.21)}{=} \frac{\mathbf{g}_k^* \mathbf{g}_k}{\mathbf{g}_{k-1}^* \mathbf{g}_{k-1}}.
$$

The equivalent identities [\(12.19\)](#page-230-3), [\(12.22\)](#page-231-1), and [\(12.23\)](#page-231-2) can be used to define  $\beta_k$  the most economic being [\(12.23\)](#page-231-2).

We now look at how a conjugate gradient algorithm for the eigenvalue problem can be devised. The idea is straightforward. The algorithm differs from steepest descent by the choice of the search directions that are kept conjugate, i.e., consecutive search directions satisfy  $\mathbf{p}_k^* A \mathbf{p}_{k-1} = 0$ .

The crucial difference to linear systems stems from the fact, that the functional that is to be minimized, i.e., the Rayleigh quotient, is not quadratic anymore. (In particular, there is no finite termination property.) The gradient of  $\rho(\mathbf{x})$  is

$$
\mathbf{g} = \nabla \rho(\mathbf{x}_k) = \frac{2}{\mathbf{x}^* M \mathbf{x}} (A\mathbf{x} - \rho(\mathbf{x}) M \mathbf{x}).
$$

So, in particular, the equation [\(12.14\)](#page-230-2), does not hold:

$$
\mathbf{x}_{k+1} = \mathbf{x}_k + \delta_k \mathbf{p}_k \quad \Longleftrightarrow \quad \mathbf{g}_{k+1} = \mathbf{g}_k + \delta_k A \mathbf{p}_k.
$$

Therefore, in the context of nonlinear systems or eigenvalue problems the formals in [\(12.19\)](#page-230-3), [\(12.22\)](#page-231-1), and [\(12.23\)](#page-231-2) that define  $\beta_k$  are not equivalent anymore! Feng and Owen [\[4\]](#page-245-2) extensively compared the three formulae and found that in the context of eigenvalue problems the last identity [\(12.23\)](#page-231-2) leads to the fastest convergence. So, we opt for this equation and define the search directions according to

(12.24) 
$$
\begin{cases} \mathbf{p}_0 = -\mathbf{g}_0, & k = 0, \\ \mathbf{p}_k = -\mathbf{g}_k + \frac{\mathbf{g}_k^* M \mathbf{g}_k}{\mathbf{g}_{k-1}^* M \mathbf{g}_{k-1}} \mathbf{p}_{k-1}, & k > 0, \end{cases}
$$

where we have given the formulae for the generalized eigenvalue problem  $A\mathbf{x} = \lambda M\mathbf{x}$ . The complete procedure is given in Algorithm [12.1](#page-232-0)

#### **Convergence**

The construction of Algorithm [12.1](#page-232-0) guarantees that  $\rho(\mathbf{x}_{k+1}) < \rho(\mathbf{x}_k)$  unless  $\mathbf{r}_k = \mathbf{0}$ , in which case  $x_k$  is the searched eigenvector. In general, i.e., if the initial vector  $x_0$  has a nonvanishing component in the direction of the 'smallest' eigenvector  $\mathbf{u}_1$ , convergence is toward the smallest eigenvalue  $\lambda_1$ . This assumption must also hold for vector iteration or the Lanczos algorithm.

<span id="page-231-1"></span> $(1)$ 

<span id="page-232-0"></span>Algorithm 12.1 The Rayleigh quotient algorithm

1: Let  $\mathbf{x}_0$  be a unit vector,  $\|\mathbf{x}_0\|_M = 1$ . 2:  $\mathbf{v}_0 := A\mathbf{x}_0, \quad \mathbf{u}_0 := M\mathbf{x}_0,$ 3:  $\rho_0 := \frac{{\bf v}_0^* {\bf x}_0}{\bf u^* {\bf x}_0}$  $\frac{\mathbf{v}_0 \mathbf{x}_0}{\mathbf{u}_0^* \mathbf{x}_0},$ 4:  $\mathbf{g}_0 := 2(\mathbf{v}_0 - \rho_0 \mathbf{u}_0)$ 5: while  $\|\mathbf{g}_k\| > tol$  do<br>6: if  $k = 1$  then if  $k = 1$  then 7:  $\mathbf{p}_k := -\mathbf{g}_{k-1};$ <br>8: **else** else  $\mathbf{p}_k := -\mathbf{g}_{k-1} + \frac{\mathbf{g}_{k-1}^* M \mathbf{g}_{k-1}}{\mathbf{g}_{k-1}^* M \mathbf{g}_{k-2}}$  $\frac{\mathbf{S}_{k-1}^{k-1}}{\mathbf{g}_{k-2}^* M \mathbf{g}_{k-2}} \mathbf{p}_{k-1};$ 10: end if 11: Determine the smallest Ritz value and corresponding Ritz vector  $\mathbf{x}_k$  of  $(A, M)$  in  $\mathcal{R}([\mathbf{x}_{k-1}, \mathbf{p}_k])$ 12:  $\mathbf{v}_k := A\mathbf{x}_k, \quad \mathbf{u}_k := M\mathbf{x}_k$ 13:  $\rho_k := \mathbf{x}_k^* \mathbf{v}_k / \mathbf{x}_k^* \mathbf{u}_k$ 14:  $\mathbf{g}_k := 2(\mathbf{v}_k - \rho_k \mathbf{u}_k)$ 15: end while

Let

(12.25) 
$$
\mathbf{x}_k = \cos \vartheta_k \mathbf{u}_1 + \sin \vartheta_k \mathbf{z}_k =: \cos \vartheta_k \mathbf{u}_1 + \mathbf{w}_k,
$$

where  $\|\mathbf{x}_k\|_M = \|\mathbf{u}_1\|_M = \|\mathbf{z}_k\|_M = 1$  and  $\mathbf{u}_1^* M \mathbf{z}_k = 0$ . Then we have

<span id="page-232-2"></span>
$$
\rho(\mathbf{x}_k) = \cos^2 \vartheta_k \lambda_1 + 2 \cos \vartheta_k \sin \vartheta_k \mathbf{u}_1^* A \mathbf{z}_k + \sin^2 \vartheta_k \mathbf{z}_k^* A \mathbf{z}_k
$$
  
=  $\lambda_1 (1 - \sin^2 \vartheta_k) + \sin^2 \vartheta_k \rho(\mathbf{z}_k),$ 

or,

(12.26) 
$$
\rho(\mathbf{x}_k) - \lambda_1 = \sin^2 \vartheta_k \left( \rho(\mathbf{z}_k) - \lambda_1 \right) \geq (\lambda_2 - \lambda_1) \sin^2 \vartheta_k.
$$

As seen earlier, in symmetric eigenvalue problems, the eigenvalues are much more accurate than the eigenvectors.

Let us now suppose that the eigenvalues have already converged, i.e.,

$$
\rho(\mathbf{x}_k) = \rho_k \cong \lambda_1,
$$

while the eigenvectors are not yet as accurate as desired. Then we can write

<span id="page-232-1"></span>(12.27) 
$$
\mathbf{r}_k = (A - \rho_k M)\mathbf{x}_k \cong (A - \lambda_1 M)\mathbf{x}_k = \sum_{j=1}^n (\lambda_j - \lambda_1) M \mathbf{u}_j \mathbf{u}_j^* M \mathbf{x}_k,
$$

which entails  $\mathbf{u}_1^* \mathbf{r}_k = 0$  since the first summand on the right of [\(12.27\)](#page-232-1) vanishes. From [\(12.25\)](#page-232-2) we have  $\mathbf{w}_k = \sin \vartheta_k \mathbf{z}_k \perp_M \mathbf{u}_1$ . Thus,

(12.28) 
$$
\begin{cases} (A - \lambda_1 M)\mathbf{w}_k = (A - \lambda_1 M)\mathbf{x}_k = \mathbf{r}_k \perp \mathbf{u}_1 \\ \mathbf{w}_k^* M \mathbf{u}_1 = 0 \end{cases}
$$

If  $\lambda_1$  is a simple eigenvalue of the pencil  $(A;B)$  then  $A - \lambda_1 M$  is a bijective mapping of  $\mathcal{R}(\mathbf{u}_1)^{\perp_M}$  onto  $\mathcal{R}(\mathbf{u}_1)^{\perp}$ . If  $\mathbf{r} \in \mathcal{R}(\mathbf{u}_1)^{\perp}$  then the equation

<span id="page-232-3"></span>
$$
(12.29) \t\t (A - \lambda_1 M)\mathbf{w} = \mathbf{r}
$$

has a *unique* solution in  $\mathcal{R}(\mathbf{u}_1)^{\perp_M}$ .

So, close to convergence, Rayleigh quotient minimization does nothing else but solving equation [\(12.29\)](#page-232-3). Since the solution is in the Krylov subspace  $\mathcal{K}^j((A - \lambda_1 M)\mathbf{g}_j)$  for some j, the orthogonality condition  $\mathbf{w}_k^* M \mathbf{u}_1$  is implicitly satisfied. The convergence of the Rayleigh quotient minimization is determined by the condition number of  $A - \lambda_1 M$  (as a mapping of  $\mathcal{R}(\mathbf{u}_1)^{\perp_M}$  onto  $\mathcal{R}(\mathbf{u}_1)^{\perp}$ ), according to the theory of conjugate gradients for linear system of equations. This condition number is

(12.30) 
$$
\kappa_0 = \mathcal{K}(A - \lambda_1 M) \Big|_{\mathcal{R}(\mathbf{u}_1)^\perp M} = \frac{\lambda_n - \lambda_1}{\lambda_2 - \lambda_1},
$$

and the rate of convergence is given by

$$
\frac{\sqrt{\kappa_0} - 1}{\sqrt{\kappa_0} + 1}.
$$

A high condition number implies slow convergence. We see from [\(12.31\)](#page-233-0) that the condition number is high if the distance of  $\lambda_1$  and  $\lambda_2$  is much smaller than the spread of the spectrum of  $(A; B)$ . This happens more often than not, in particular with FE discretizations of PDE's.

#### Preconditioning

In order to reduce the condition number of the eigenvalue problem we change

<span id="page-233-1"></span><span id="page-233-0"></span>
$$
A\mathbf{x} = \lambda M\mathbf{x}
$$

into

$$
\tilde{A}\tilde{\mathbf{x}} = \tilde{\lambda}\tilde{M}\tilde{\mathbf{x}},
$$

such that

(12.33) 
$$
\kappa(\tilde{A} - \tilde{\lambda}_1 \tilde{M}) \ll \kappa(A - \lambda_1 M).
$$

To further investigate this idea, let C be a nonsingular matrix, and let  $y = Cx$ . Then,

(12.34) 
$$
\rho(\mathbf{x}) = \frac{\mathbf{x}^* A \mathbf{x}}{\mathbf{x}^* M \mathbf{x}} = \frac{\mathbf{y}^* C^{-*} A C^{-1} \mathbf{y}}{\mathbf{y}^* C^{-*} M C^{-1} \mathbf{y}} = \frac{\mathbf{y}^* \tilde{A} \mathbf{y}}{\tilde{\mathbf{y}}^* \tilde{M} \mathbf{y}} = \tilde{\rho}(\mathbf{y})
$$

Thus,

$$
\tilde{A} - \lambda_1 \tilde{M} = C^{-*}(A - \lambda_1 M)C^{-1},
$$

or, after a similarity transformation,

$$
C^{-1}(\tilde{A} - \lambda_1 \tilde{M})C = (C^*C)^{-1}(A - \lambda_1 M).
$$

How should we choose C to satisfy  $(12.33)$ ? Let us tentatively set  $C^*C = A$ . Then we have

$$
(C^*C)^{-1}(A-\lambda_1M)\mathbf{u}_j = A^{-1}(A-\lambda_1M)\mathbf{u}_j = (I-\lambda_1A^{-1}M)\mathbf{u}_j = \left(1-\frac{\lambda_1}{\lambda_j}\right)\mathbf{u}_j.
$$

Note that

$$
0\leq 1-\frac{\lambda_1}{\lambda_j}<1.
$$

#### *12.4. LOCALLY OPTIMAL PCG (LOPCG)* 229

Dividing the largest eigenvalue of  $A^{-1}(A-\lambda_1M)$  by the smallest *positive* gives the condition number

(12.35) 
$$
\kappa_1 := \kappa \left( A^{-1} (A - \lambda_1 M) \big|_{\mathcal{R}(\mathbf{u}_1)^\perp M} \right) = \frac{1 - \frac{\lambda_1}{\lambda_n}}{1 - \frac{\lambda_1}{\lambda_2}} = \frac{\lambda_2}{\lambda_n} \frac{\lambda_n - \lambda_1}{\lambda_2 - \lambda_1} = \frac{\lambda_2}{\lambda_n} \kappa_0.
$$

If  $\lambda_2 \ll \lambda_n$  then the condition number is much reduced. Further,  $\kappa_1$  is bounded independently of  $n$ ,

(12.36) 
$$
\kappa_1 = \frac{1 - \lambda_1/\lambda_n}{1 - \lambda_1/\lambda_2} < \frac{1}{1 - \lambda_1/\lambda_2}.
$$

So, with this particular preconditioner,  $\kappa_1$  does not dependent on the choice of the meshwidth  $h$  in the FEM application.

The previous discussion suggests to choose C in such way that  $C^*C \cong A$ . C could, for instance, be obtained form an Incomplete Cholesky decomposition. We make this choice in the numerical example below.

Notice that the transformation  $x \rightarrow y = Cx$  need not be made explicitly. In particular, the matrices  $\ddot{A}$  and  $\dot{M}$  must not be formed. As with the preconditioned conjugate gradient algorithm for linear systems there is an additional step in the algorithm where the preconditioned residual is computed, see Fig. [12.1](#page-235-0) on page [230.](#page-235-0)

## 12.4 Locally optimal PCG (LOPCG)

The parameter  $\delta_k$  in the RQMIN und (P)CG algorithms is determined such that

(12.37) 
$$
\rho(\mathbf{x}_{k+1}) = \rho(\mathbf{x}_k + \delta_k \mathbf{p}_k), \quad \mathbf{p}_k = -\mathbf{g}_k + \alpha_k \mathbf{p}_{k-1}
$$

is minimized.  $\alpha_k$  is chosen to make consecutive search directions conjugate. Knyazev [\[6\]](#page-246-1) proposed to optimize both parameters,  $\alpha_k$  and  $\delta_k$ , at once.

(12.38) 
$$
\rho(\mathbf{x}_{k+1}) = \min_{\delta,\gamma} \rho(\mathbf{x}_k - \delta \mathbf{g}_k + \gamma \mathbf{p}_{k-1})
$$

This results in potentially smaller values for the Rayleigh quotient, as

<span id="page-234-0"></span>
$$
\min_{\delta,\gamma} \rho(\mathbf{x}_k - \delta \mathbf{g}_k + \gamma \mathbf{p}_{k-1}) \leq \min_{\delta} (\mathbf{x}_k - \delta(\mathbf{g}_k - \alpha_k \mathbf{p}_k)).
$$

Hence, Knyazev coined the notion "locally optimal".

 $\rho(\mathbf{x}_{k+1})$  in [\(12.38\)](#page-234-0) is the minimal eigenvalue of the  $3 \times 3$  eigenvalue problem

(12.39) 
$$
\begin{bmatrix} \mathbf{x}_{k}^{*} \\ -\mathbf{g}_{k}^{*} \\ \mathbf{p}_{k-1}^{*} \end{bmatrix} A[\mathbf{x}_{k}, -\mathbf{g}_{k}, \mathbf{p}_{k-1}] \begin{pmatrix} \alpha \\ \beta \\ \gamma \end{pmatrix} = \lambda \begin{bmatrix} \mathbf{x}_{k}^{*} \\ -\mathbf{g}_{k}^{*} \\ \mathbf{p}_{k-1}^{*} \end{bmatrix} M[\mathbf{x}_{k}, -\mathbf{g}_{k}, \mathbf{p}_{k-1}] \begin{pmatrix} \alpha \\ \beta \\ \gamma \end{pmatrix}
$$

We normalize the eigenvector corresponding to the smallest eigenvalue such that its first component becomes 1,

$$
[1, \delta_k, \gamma_k] := [1, \beta/\alpha, \gamma/\alpha].
$$

These values of  $\delta_k$  and  $\gamma_k$  are the parameters that minimize the right hand side in [\(12.38\)](#page-234-0). Then we can write

(12.40) 
$$
\mathbf{x}_{k+1} = \mathbf{x}_k - \delta_k \mathbf{g}_k + \gamma_k \mathbf{p}_{k-1} = \mathbf{x}_k + \delta_k \underbrace{(-\mathbf{g}_k + (\gamma_k/\delta_k)\mathbf{p}_{k-1})}_{=: \mathbf{p}_k} = \mathbf{x}_k + \delta_k \mathbf{p}_k.
$$

We can consider  $x_{k+1}$  as having been obtained by a Rayleigh quotient minimization from  $\mathbf{x}_k$  along  $\mathbf{p}_k = -\mathbf{g}_k+(\gamma_k/\delta_k)\mathbf{p}_{k-1}$ . Notice that this direction is needed in the next iteration step. (Otherwise it is not of a particular interest.)

```
function [x, rho, log] = \text{rqmin1}(A, M, x, tol, C)\%RQMIN1 [x,rho] = rqmin1(A,M,x0,tol,C)
% cg-Rayleigh quotient minimization for the computation
% of the smallest eigenvalue of A*x = lambda*M*x,
% A and M are symmetric, M spd. x0 initial vector
% C'*C preconditioner
% tol: convergence criterium:
% ||2*(C'*C)\ (A*x - \text{lam*M*x})|| < tol% PA 16.6.2000
u = M*x;
q = sqrt(x' * u);x = x/q; u = u/q;
v = A * x;rho = x' * v;
k = 0; g = x; gnorm = 1; log=[]; % Initializations
while gnorm > tol.
 k = k + 1;galt = g;if exist('C'),
    g = 2*(C\setminus (C'\setminus (v - rho*u))); % preconditioned gradient
  else
   g = 2*(v - rho*u); % gradient
  end
  if k == 1,
    p = -g;
  else
   p = -g + (g' * M * g) / (galt' * M * galt) * p;end
  [qq,11] = eig([x p]' * [v A * p], [x p]' * [u M * p]);[rho, ii] = min(diag(11));delta = \frac{qq(2, ii)}{qq(1, ii)};
  x = x + delta * p;u = M*x:
  q = sqrt(x' * u);x = x/q; u = u/q;
  v = A \ast x;gnorm = norm(g);if nargout>2, log = [log; [k,rho,gnorm]]; end
end
```
<span id="page-235-0"></span>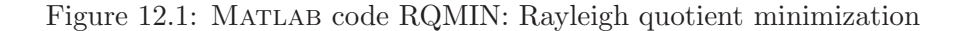

```
function [x,rho,log] = loopcg(A,M,x,tol,C)\%RQMIN1 [x,rho] = lopcg(A,M,x0,tol,C)
% Locally Optimal Proconditioned CG algorithm for
% computing the smallest eigenvalue of A*x = lambda*M*x,f
% where A and M are symmetrisch, M spd.
% x0 initial vektor
% C'*C preconditioner
% tol: stopping criterion:
% (C' * C) \setminus (A * x - \text{lam} * M * x) < tol% PA 2002-07-3
n = size(M,1);u = M*x;
q = sqrt(x' * u);x = x/q; u = u/q;
v = A * x:
rho = x'*v;
k = 0; gnorm = 1; log=[]; % initializations
while gnorm > tol,
 k = k + 1;g = v - rho*u; % gradient
  gnorm = norm(g);if exist('C'),
   g = (C \setminus (C' \setminus g)); % preconditioned gradient
  end
  if k == 1, p = zeros(n,0); end
  aa = [x -g p]'*[v A*[-g p]]; aa = (aa + aa')/2;
  mm = [x -g p]'*[u M*[-g p]]; mm = (\text{mm+mm'})/2;[qq,11] = eig(aa,mm);[rho, ii] = min(diag(11));delta = qq(:,ii);p = [-g \ p]*delta(2:end);x = delta(1) * x + p;u = M*x;q = sqrt(x' * u);x = x/q; u = u/q;
  v = A * x;if nargout>2, log = [log; [k,rho,gnorm]]; end
end
```
Figure 12.2: Matlab code LOPCG: Locally Optimal Preconditioned Conjugate Gradient algorithm

## 232 *CHAPTER 12. RAYLEIGH QUOTIENT AND TRACE MINIMIZATION* 12.5 The block Rayleigh quotient minimization algorithm (BRQMIN)

The above procedures converge very slowly if the eigenvalues are clustered. Hence, these methods should be applied only in blocked form.

Longsine and McCormick [\[8\]](#page-246-2) suggested several variants for blocking Algorithm [12.1.](#page-232-0) See [\[1\]](#page-245-3) for a recent numerical investigation of this algorithm.

## 12.6 The locally-optimal block preconditioned conjugate gradient method (LOBPCG)

In BRQMIN the Rayleigh quotient is minimized in the 2q-dimensional subspace generated by the eigenvector approximations  $X_k$  and the search directions  $P_k = -H_k + P_{k-1}B_k$ , where the  $H_k$  are the preconditioned residuals corresponding to  $X_k$  and  $B_k$  is chosen such that the block of search directions is conjugate. Instead, Knyazev [\[6\]](#page-246-1) suggests that the space for the minimization be augmented by the q-dimensional subspace  $\mathcal{R}(H_k)$ . The resulting algorithm is deemed 'locally-optimal' because  $\rho(\mathbf{x})$  is minimized with respect to all available vectors.

<span id="page-237-0"></span>Algorithm 12.2 The locally-optimal block preconditioned conjugate gradient method (LOBPCG) for solving  $Ax = \lambda Mx$  with preconditioner N of [\[1\]](#page-245-3)

|     | 1: Choose random matrix $X_0 \in \mathbb{R}^{n \times q}$ with $X_0^T M X_0 = I_q$ . Set $Q := []$ .                                                                                         |
|-----|----------------------------------------------------------------------------------------------------|
|     | 2: Compute $(X_0^T A X_0) S_0 = S_0 \Theta_0$ /* (Spectral decomposition) */                                                                                                    |
|     | where $S_0^T S_0 = I_a$ , $\Theta_0 = \text{diag}(\vartheta_1, \dots, \vartheta_a)$ , $\vartheta_1 \leq \dots \leq \vartheta_a$ .                                                            |
|     | 3: $X_0 := X_0 S_0$ ; $R_0 := AX_0 - MX_0 \Theta_0$ ; $P_0 := []$ ; $k := 0$ .                                                                                                    |
|     | 4: while rank $(Q)$ < p do                                                                                                    |
| 5:  | Solve the preconditioned linear system $NH_k = R_k$                                                                                                    |
|     | 6: $H_k := H_k - Q(Q^T M H_k).$                                                                                                    |
|     | 7: $A := [X_k, H_k, P_k]^T A [X_k, H_k, P_k].$                                                                                                    |
|     | 8: $\tilde{M} := [X_k, H_k, P_k]^T M [X_k, H_k, P_k].$                                                                                                    |
|     | 9: Compute $\overline{AS_k} = \overline{MS_k\Theta_k}$<br>$\frac{1}{2}$ (Spectral decomposition) */                                                                                          |
|     | where $\widetilde{S}_k^T \widetilde{M} \widetilde{S}_k = I_{3q}$ , $\widetilde{\Theta}_k = \text{diag}(\vartheta_1, \dots, \vartheta_{3q})$ , $\vartheta_1 \leq \dots \leq \vartheta_{3q}$ . |
| 10: | $S_k := \widetilde{S}_k[\mathbf{e}_1,\ldots,\mathbf{e}_q], \ \Theta := \text{diag}(\vartheta_1,\ldots,\vartheta_q).$                                                                         |
| 11: | $P_{k+1} := [H_k, P_k] S_{k,2}; X_{k+1} := X_k S_{k,1} + P_{k+1}.$                                                                                                    |
| 12: | $R_{k+1} := AX_{k+1} - MX_{k+1}\Theta_k.$                                                                                                    |
| 13: | $k := k + 1.$                                                                                                    |
| 14: | for $i = 1, \ldots, q$ do                                                                                                    |
|     | 15: $\frac{\ast}{\cos(\pi x)}$ (Convergence test) $\ast$ /                                                                                                    |
|     | 16: $\qquad \mathbf{if} \ \ R_k \mathbf{e}_i\  < \text{tol} \ \mathbf{then}$                                                                                                    |
| 17: | $Q := [Q, X_k \mathbf{e}_i];$ $X_k \mathbf{e}_i := \mathbf{t}$ , with $\mathbf{t}$ a random vector.                                                                                          |
| 18: | M-orthonormalize the columns of $X_k$ .                                                                                                    |
| 19: | end if                                                                                                    |
| 20: | end for                                                                                                    |
|     | 21: end while                                                                                                    |

If  $\mathbf{d}_j = [\mathbf{d}_{1j}^T, \mathbf{d}_{2j}^T, \mathbf{d}_{3j}]^T$ ,  $\mathbf{d}_{ij} \in \mathbb{R}^q$ , is the eigenvector corresponding to the j-th eigenvalue of [\(12.1\)](#page-228-3) restricted to  $\mathcal{R}([X_k, H_k, P_{k-1}])$ , then the j-th column of  $X_{k+1}$  is the corresponding Ritz vector

(12.41) 
$$
X_{k+1}e_j := [X_k, H_k, P_{k-1}] \mathbf{d}_j = X_k \mathbf{d}_{1j} + P_k \mathbf{e}_j,
$$

with

$$
P_k\mathbf{e}_j := H_k\mathbf{d}_{2j} + P_{k-1}\mathbf{d}_{3j}.
$$

Notice that  $P_0$  is an empty matrix such that the eigenvalue problem in step  $(8)$  of the locally-optimal block preconditioned conjugate gradient method (LOBPCG), displayed in Algorithm [12.2,](#page-237-0) has order 2q only for  $k = 0$ .

The algorithm as proposed by Knyazev  $[6]$  was designed to compute just a few eigenpairs and so a memory efficient implementation was not presented. For instance, in addition to  $X_k$ ,  $R_k$ ,  $H_k$ ,  $P_k$ , the matrices  $MX_k$ ,  $MH_k$ ,  $MP_k$  and  $AX_k$ ,  $AH_k$ ,  $AP_k$  are also stored. The resulting storage needed is prohibitive if more than a handful of eigenpairs are needed.

A more memory efficient implementation results when we iterate with blocks of width  $q$ in the space orthogonal to the already computed eigenvectors. The computed eigenvectors are stored in Q and neither MQ nor AQ are stored. Hence only storage for  $(p + 10q)n +$  $\mathcal{O}(q^2)$  numbers is needed.

Here, the columns of  $[X_k, H_k, P_k]$  may become (almost) linearly dependent leading to ill-conditioned matrices  $\ddot{A}$  and  $\dot{M}$  in step (9) of the LOBPCG algorithm. If this is the case we simply restart the iteration with random  $X_k$  orthogonal to the computed eigenvector approximations. More sophisticated restarting procedures that retain  $X_k$  but modify  $H_k$ and/or  $P_k$  were much less stable in the sense that the search space basis again became linearly dependent within a few iterations. Restarting with random  $X_k$  is a rare occurrence and in our experience, has little effect on the overall performance of the algorithm.

## 12.7 A numerical example

We again look at the determination the acoustic eigenfrequencies and modes in the interior of a car, see section [1.6.3.](#page-25-0) The computations are done with the finest grid depicted in Fig. [1.9.](#page-26-0) We compute the smallest eigenvalue of the problem with RQMIN and LOPCG, with preconditioning and without. The preconditioner we chose was the incomplete Cholesky factorization without fill-in, usually denoted  $\text{IC}(0)$ . This factorization is implemented in the MATLAB routine ichol.

```
>> [p,e,t]=initmesh('auto');
>> [p,e,t]=refinemesh('auto',p,e,t);
>> [p,e,t]=refinemesh('auto',p,e,t);
>> p=jigglemesh(p,e,t);
>> [A, M]=assema(p, t, 1, 1, 0);
>> whos
 Name Size Bytes Class
 A 1095x1095 91540 double array (sparse)
 M 1095x1095 91780 double array (sparse)
 e 7x188 10528 double array
 p 2x1095 17520 double array
 t 4x2000 64000 double array
```
Grand total is 26052 elements using 275368 bytes

 $\gg$  n=size(A,1);

```
>> R=ichol(A)'; % Incomplete Cholesky factorization
\gg x0=rand(n, 1) - .5;
\gg tol=1e-6;
\gg [x, rho, log0] = rqmin1(A, M, x0, tol);
\gg [x, rho, log1] = rqmin1(A, M, x0, tol, R);
\gg [x, rho, log2] = lopcg(A, M, x0, tol);
>> [x, rho, log3] = logcg(A, M, x0, tol, R);>> whos log*
 Name Size Bytes Class
 log0 346x3 8304 double array
 log1 114x3 2736 double array
 log2 879x3 21096 double array
 log3 111x3 2664 double array
Grand total is 4350 elements using 34800 bytes
\Rightarrow L = sort(eig(full(A),full(M)));
\gg format short e, [L(1) L(2) L(n)], format
ans =
 -7.5901e-13 1.2690e-02 2.6223e+02
>> k0= L(n)/L(2);
\gg (sqrt(k0) - 1)/(sqrt(k0) + 1)
ans =0.9862
>> l0=log0(end-6:end-1,2).\log0(end-5:end,2);
>> l1=log1(end-6:end-1,2).\log1(end-5:end,2);
>> l2=log2(end-6:end-1,2).\log2(end-5:end,2);
>> l3=log3(end-6:end-1,2).\log3(end-5:end,2);
>> [l0 l1 l2 l3]
ans =0.9292 0.8271 0.9833 0.8046
   0.9302 0.7515 0.9833 0.7140
   0.9314 0.7902 0.9837 0.7146
   0.9323 0.7960 0.9845 0.7867
   0.9320 0.8155 0.9845 0.8101
   0.9301 0.7955 0.9852 0.8508
>> semilogy(log0(:,1),log0(:,3)/log0(1,3),log1(:,1),log1(:,3)/log1(1,3),...
  log2(:,1), log2(:,3)/log2(1,3), log3(:,1), log3(:,3)/log3(1,3),'LineWidth', 2)>> legend('rqmin','rqmin + prec','lopcg','lopcg + prec')
```
The convergence histories in Figure [12.3](#page-240-0) for RQMIN and LOPCG show that preconditioning helps very much in reducing the iteration count.

In Figure [12.4](#page-241-0) the convergence histories of LOBPCG for computing ten eigenvalues is shown. In 43 iteration steps all ten eigenvalues have converged to the desired accuracy ( $\varepsilon =$ 10−<sup>5</sup> ). Clearly, the iteration count has been decreased drastically. Note however, that each

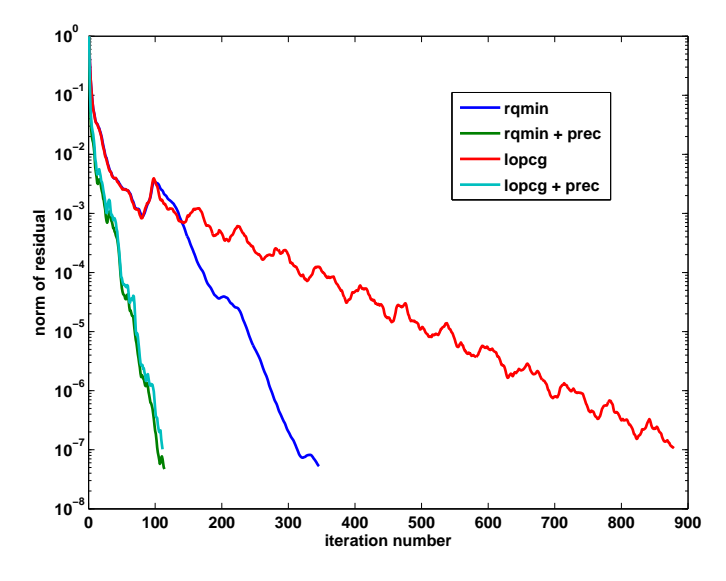

<span id="page-240-0"></span>Figure 12.3: Convergence of variants of Rayleigh quotient minimization

iteration step requires solving ten systems of equation resulting in 430 system solves. (In fact, if converged eigenvectors are locked, only 283 systems had to be solved.) Nevertheless, when comparing with Fig. [12.3](#page-240-0) one should remember that in the LOBPCG computation ten eigenpairs have been computed. If a single eigenpair is required then a blocksize of 10 is too big, but a smaller blocksize may reduce the execution time. If a small number of eigenvalues is desired then a blocksize equal or slightly bigger than theis number is certainly advantageous. Not that in step  $(5)$  of Algorithm [12.2](#page-237-0) q linear systems of equations are solved concurrently. An efficient implementation accesses the preconditioner N only once. The Matlab code does this naturally. A parallel implementation of LOBPCG can be found in the software package Block Locally Optimal Preconditioned Eigenvalue Xolvers (BLOPEX) [\[7\]](#page-246-3).

## 12.8 Trace minimization

Remember that the **trace** of a matrix  $A \in \mathbb{F}^{n \times n}$  is defined to be the sum of its diagonal elements. Similar matrices have equal trace. Hence, by the spectral theorem [2.14,](#page-42-0) we have

(12.42) 
$$
\text{trace}(A) = \sum_{i=1}^{n} a_{ii} = \sum_{i=1}^{n} \lambda_i.
$$

The following theorem [\[11\]](#page-246-4) generalizes the trace theorem [2.20](#page-45-0) for the generalized eigenvalue problem

(12.1) 
$$
Ax = \lambda Mx
$$
,  $A = A^*$ ,  $M = M^* > 0$ .

Theorem 12.1 (Trace theorem for the generalized eigenvalue problem) Let A and  $M$  be as in  $(12.1)$ . Then,

<span id="page-240-1"></span>(12.43) 
$$
\lambda_1 + \lambda_2 + \dots + \lambda_p = \min_{X \in \mathbb{F}^{n \times p}, X^* M X = I_p} \operatorname{trace}(X^* A X)
$$

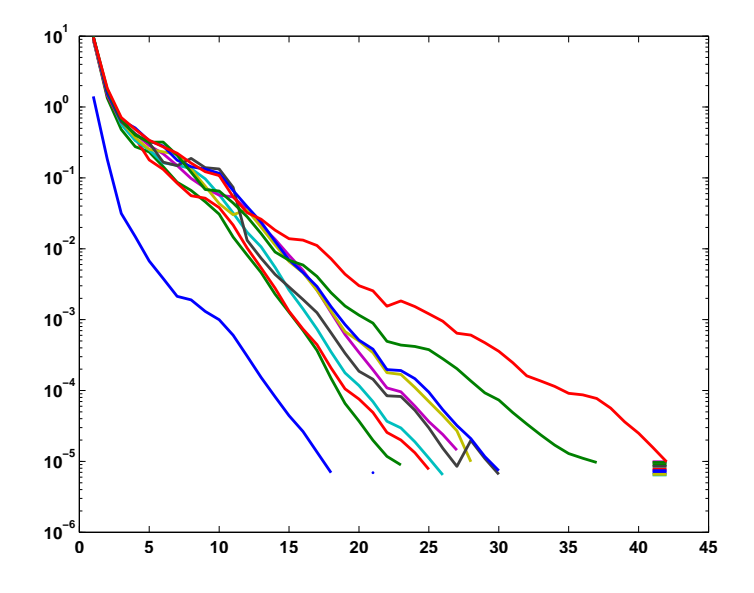

<span id="page-241-0"></span>Figure 12.4: Convergence of 10 eigenvalues with LOBPCG preconditioned by IC(0)

where  $\lambda_1, \ldots, \lambda_n$  are the eigenvalues of problem [\(12.1\)](#page-228-3). Equality holds in [\(12.43\)](#page-240-1) if and only if the columns of the matrix  $X$  that achieves the minimum span the eigenspace corresponding to the smallest p eigenvalues.

Sameh and coworkers [\[11,](#page-246-4) [10\]](#page-246-5) suggested an algorithm to exploit this property of the trace, following the lines of Rayleigh quotient minimization. Let  $X_k \in \mathbb{F}^{n \times p}$  with  $X_k^* M X_k = I_p$  and

<span id="page-241-1"></span>
$$
X_k^* A X_k = \Sigma_k = \text{diag}(\sigma_1^{(k)}, \dots, \sigma_p^{(k)}).
$$

We want to construct the next iterate  $X_{k+1}$  by

(12.44) 
$$
X_{k+1} = (X_k - \Delta_k)S_k
$$

such that

$$
(12.45) \t\t X_{k+1}^* M X_{k+1} = I_p,
$$

(12.46) 
$$
X_{k+1}^* A X_{k+1} = \Sigma_{k+1} = \text{diag}(\sigma_1^{(k+1)}, \dots, \sigma_p^{(k+1)}),
$$

(12.47) 
$$
\text{trace}(X_{k+1}^* A X_{k+1}) < \text{trace}(X_k^* A X_k).
$$

 $S_k$  in [\(12.44\)](#page-241-1) is needed to enforce orthogonality of  $X_{k+1}$ . We choose the correction  $\Delta_k$  to be orthogonal to  $X_k$ ,

$$
(12.48)\qquad \qquad \Delta_k^* M X_k = 0.
$$

Similarly as in Jacobi–Davidson [\[13\]](#page-246-6) this choice of  $\Delta_k$  is no loss of generality. We first assume that we have solved the following problem: Minimize

$$
(12.49) \ttrace((X_k - \Delta_k)^* A (X_k - \Delta_k))
$$

under the constraint [\(12.48\)](#page-241-2). Let  $Z_{k+1} = X_k - \Delta_k$  be the solution of [\(12.49\)](#page-241-3). Then, by construction,

<span id="page-241-3"></span><span id="page-241-2"></span>
$$
trace(Z_{k+1}^* A Z_{k+1}) \leq trace(X_k^* A X_k).
$$

#### *12.8. TRACE MINIMIZATION* 237

Furthermore,

$$
Z_{k+1}^* M Z_{k+1} \stackrel{(12.48)}{=} X_k^* M X_k + \Delta_k^* M \Delta_k \ge X_k^* M X_k = I_p.
$$

From this it follows that  $Z_{k+1}$  has maximal rank and that all eigenvalues of  $Z_{k+1}^* M Z_{k+1}$ are  $\geq 1$ . Therefore, the spectral decomposition of  $Z_{k+1}^* M Z_{k+1}$  can be written in the form

$$
Z_{k+1}^* M Z_{k+1} = U D^2 U^*, \qquad U^* U = I_p, \quad D = \text{diag}(\delta_1, \dots, \delta_p), \quad \delta_i \ge 1.
$$

This implies that the columns of  $Z_{k+1}UD^{-1}$  are M-orthogonal. Let the spectral decomposition of  $D^{-1}U^*Z_{k+1}^*AZ_{k+1}UD^{-1}$  be given by

$$
D^{-1}U^*Z_{k+1}^*AZ_{k+1}UD^{-1} = V\Sigma_{k+1}V^*, \qquad V^*V = I_p.
$$

Then,

(12.50) 
$$
V^* \underbrace{D^{-1}U^* Z_{k+1}^* M Z_{k+1} U D^{-1}}_{I_p} V = I_p,
$$

(12.51) 
$$
V^* D^{-1} U^* Z_{k+1}^* A Z_{k+1} U D^{-1} V = \Sigma_{k+1}.
$$

So, if we have found  $Z_{k+1} = X_k - \Delta_k$  then  $S_k$  in [\(12.44\)](#page-241-1) is given by

$$
S_k = U D^{-1} V.
$$

Thus, with  $X_{k+1} = Z_{k+1}S_k$  we have

$$
\begin{aligned}\n\text{trace}(X_{k+1}^* A X_{k_1}) &= \text{trace}(\Sigma_{k+1}) = \text{trace}(V^* D^{-1} U^* Z_{k+1}^* A Z_{k+1} U D^{-1} V) \\
&= \text{trace}(D^{-1} \underbrace{U^* Z_{k+1}^* A Z_{k+1} U D^{-1}}_{W}) \\
&= \sum_{i=1}^p w_{ii} / \delta_i^2 \\
&\le \sum_{i=1}^p w_{ii} \\
&= \text{trace}(U^* Z_{k+1}^* A Z_{k+1} U) \\
&\le \text{trace}(X_k^* A X_k)\n\end{aligned}
$$

Equality can only hold if  $\Delta_k = 0$ .

To solve the minimization problem [\(12.49\)](#page-241-3) we write

trace
$$
((X_k - \Delta_k)^* A (X_k - \Delta_k)) = \sum_{i=1}^p \mathbf{e}_i^* (X_k - \Delta_k)^* A (X_k - \Delta_k) \mathbf{e}_i
$$
  

$$
= \sum_{i=1}^p (\mathbf{x}_i - \mathbf{d}_i)^* A (\mathbf{x}_i - \mathbf{d}_i)
$$

where  $\mathbf{x}_i = X_k \mathbf{e}_i$  and  $\mathbf{d}_i = \Delta_k \mathbf{e}_i$ . Interestingly, these are p individual minimization problems, one for each  $\mathbf{d}_i!$ 

<span id="page-242-0"></span>(12.52) Minimize 
$$
(\mathbf{x}_i - \mathbf{d}_i)^* A(\mathbf{x}_i - \mathbf{d}_i)
$$
 subject to  $X_k^* M \mathbf{d}_i = \mathbf{0}, \quad i = 1, ..., p$ .

To solve [\(12.52\)](#page-242-0) we define the functional

$$
f(\mathbf{d}, \mathbf{l}) := (\mathbf{x}_i - \mathbf{d})^* A (\mathbf{x}_i - \mathbf{d}) + \mathbf{l}^* X_k^* M \mathbf{d}.
$$

Here, the vector l contains the Lagrange multipliers. A necessary condition for d to be a solution of [\(12.52\)](#page-242-0) is

$$
\partial_{\mathbf{d}}f = \mathbf{0} \iff A(\mathbf{x}_i - \mathbf{d}) + MX_k\mathbf{l} = \mathbf{0},
$$
  
 $\partial_1f = \mathbf{0} \iff X_k^*M\mathbf{d} = \mathbf{0}.$ 

In matrix form this is

<span id="page-243-0"></span>
$$
\begin{bmatrix} A & M X_k \ X_k^* M & O \end{bmatrix} \begin{pmatrix} \mathbf{d} \\ \mathbf{l} \end{pmatrix} = \begin{pmatrix} A\mathbf{x}_i \\ 0 \end{pmatrix}.
$$

We can collect all  $p$  equations in one,

(12.53) 
$$
\begin{bmatrix} A & M X_k \ X_k^* M & O \end{bmatrix} \begin{pmatrix} \Delta_k \\ L \end{pmatrix} = \begin{pmatrix} AX_k \\ O \end{pmatrix}.
$$

Using the LU factorization

$$
\begin{bmatrix} A & MX_k \\ X_k^*M & O \end{bmatrix} = \begin{bmatrix} I & 0 \\ X_k^*MA^{-1} & I \end{bmatrix} \begin{bmatrix} A & MX_k \\ O & -X_k^*MA^{-1}MX_k \end{bmatrix}
$$

we obtain

$$
\begin{bmatrix} A & M X_k \ O & -X_k^* M A^{-1} M X_k \end{bmatrix} \begin{pmatrix} \Delta_k \\ L \end{pmatrix} = \begin{bmatrix} I & 0 \\ -X_k^* M A^{-1} & I \end{bmatrix} \begin{pmatrix} A X_k \\ O \end{pmatrix} = \begin{pmatrix} AX_k \\ -X_k^* M X_k \end{pmatrix}.
$$

Since  $X_k^* M X_k = I_p$ , L in [\(12.53\)](#page-243-0) becomes

$$
L = (X_k^* M A^{-1} M X_k)^{-1}.
$$

Multiplying the first equation in [\(12.53\)](#page-243-0) by  $A^{-1}$  we get

$$
\Delta + A^{-1}MX_kL = X_k,
$$

such that

$$
Z_{k+1} = X_k - \Delta_k = A^{-1}MX_kL = A^{-1}MX_k(X_k^*MA^{-1}MX_k)^{-1}.
$$

Thus, one step of the above trace minimization algorithm amounts to one step of subspace iteration with shift  $\sigma = 0$ . This proves convergence of the algorithm to the smallest eigenvalues of  $(12.1)$ . Remember the similar equation  $(11.13)$  for the Jacobi– Davidson iteration and Remark [11.2.](#page-210-1)

Let P be the orthogonal projection onto  $\mathcal{R}(MX_k)^{\perp}$ ,

$$
(12.54) \quad P = I - (MX_k)((MX_k)^*(MX_k))^{-1}(MX_k)^* = I - MX_k(X_k^*M^2X_k)^{-1}X_k^*M.
$$

Then the linear systems of equations [\(12.53\)](#page-243-0) and

<span id="page-243-1"></span>(12.55) 
$$
PAP\Delta_k = PAX_k, \qquad X_k^* M \Delta_k = 0,
$$

are equivalent, i.e., they have the same solution  $\Delta_k$ . In fact, let  $\begin{pmatrix} \Delta_k \\ I \end{pmatrix}$ L  $\setminus$ be the solution of [\(12.53\)](#page-243-0). Then, from  $X_k M \Delta_k = 0$  we get  $P\Delta_k = \Delta_k$ . Equation [\(12.55\)](#page-243-1) is now obtained

#### <span id="page-244-0"></span>Algorithm 12.3 Trace minimization algorithm to compute p eigenpairs of  $Ax =$ λMx.

- 1: Choose random matrix  $V_1 \in \mathbb{R}^{n \times q}$  with  $V_1^T M V_1 = I_q$ ,  $q \ge p$ .
- 2: for  $k = 1, 2, \ldots$  until convergence do
- 3: Compute  $W_k = AV_k$  and  $H_k := V_k^*W_k$ .
- 4: Compute spectral decomposition  $H_k = U_k \Theta_k U_k^*$ , with  $\Theta_k = \text{diag}(\vartheta_1^{(k)})$  $\mathcal{O}_1^{(k)}, \ldots, \mathcal{O}_q^{(k)}$ ,  $\vartheta_1^{(k)} \leq \ldots \leq \vartheta_q^{(k)}$ .
- 5: Compute Ritz vectors  $X_k = V_k U_k$  and residuals  $R_k = W_k U_k M X_k \Theta_k$
- 6: For  $i = 1, \ldots, q$  solve approximatively

$$
P(A - \sigma_i^{(k)} M) P \mathbf{d}_i^{(k)} = P \mathbf{r}_i, \qquad \mathbf{d}_i^{(k)} \perp_M X_k
$$

by some modified PCG solver.

7: Compute  $V_{k+1} = [X_k - \Delta_k, R_k], \Delta_k = \mathbf{d}_1^{(k)}$  $\mathbf{d}_1^{(k)}, \ldots, \mathbf{d}_q^{(k)}$ , by a *M*-orthogonal modified Gram-Schmidt procedure.

#### 8: end for

by multiplying the first equation in [\(12.53\)](#page-243-0) by P. On the other hand, let  $\Delta_k$  be the solution of [\(12.55\)](#page-243-1). Since  $P(AP\Delta_k - AX_k) = 0$  we must have  $AP\Delta_k - AX_k = MX_kL$  for some L. As  $X_k M \Delta_k = 0$  we get  $P\Delta_k = \Delta_k$  and thus the first equation in [\(12.53\)](#page-243-0).

As  $PAP$  is positive semidefinite, equation [\(12.55\)](#page-243-1) is easier to solve than equation [\(12.53\)](#page-243-0) which is an indefinite system of equations.  $(12.55)$  can be solved by the (preconditioned) conjugate gradient method (PCG). The iteration has to be started by a vector  $z_0$  that satisfies the constrains  $X_k^* M \mathbf{z}_0$ . A straightforward choice is  $\mathbf{z}_0 = \mathbf{0}$ 

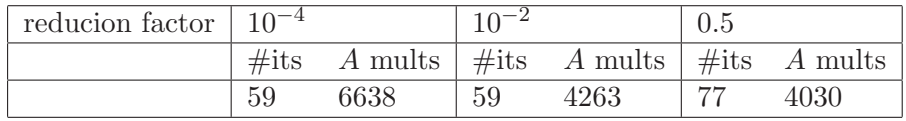

<span id="page-244-1"></span>Table 12.1: The basic trace minimization algorithm (Algorithm [12.3\)](#page-244-0). The inner systems are solved by the CG scheme which is terminated such that the 2-norm of the residual is reduced by a specified factor. The number of outer iterations (#its) and the number of matrix with A (A mults) are listed for different residual reduction factors.

In practice, we do not solve the  $p$  linear systems

(12.56) 
$$
P(A - \sigma_i^{(k)} M) P \mathbf{d}_i^{(k)} = P \mathbf{r}_i, \qquad \mathbf{d}_i^{(k)} \perp_M X_k
$$

to high accuracy. In Table [12.1](#page-244-1) the number of outer iterations  $(\#its)$  are given and the number of multiplications of the matrix A with a vector for various relative stopping criteria for the inner iteration (reduction factor) [\[10\]](#page-246-5).

#### Acceleration techniques

Sameh & Tong [\[10\]](#page-246-5) investigate a number of ways to accelerate the convergence of the trace minimization algorithm [12.3.](#page-244-0)

1. Simple shifts. Choose a shift  $\sigma_1 \leq \lambda_1$  until the first eigenpair is found. Then proceed with the shift  $\sigma_2 \leq \lambda_2$  and lock the first eigenvector. In this way PCG can be used to solve the linear systems as before.

- 2. Multiple dynamic shifts. Each linear system [\(12.57\)](#page-245-4) is solved with an individual shift. The shift is 'turned on' close to convergence. Since the linear systems are indefinite, PCG has to be adapted.
- 3. Preconditioning. The linear systems [\(12.57\)](#page-245-4) can be preconditioned, e.g., by a matrix of the form  $M = CC^*$  where  $CC^* \approx A$  is an incomplete Cholesky factorization. One then solves

<span id="page-245-4"></span>(12.57) 
$$
\tilde{P}(\tilde{A} - \sigma_i^{(k)}\tilde{M})\tilde{P}\tilde{\mathbf{d}}_i^{(k)} = \tilde{P}\tilde{\mathbf{r}}_i, \qquad \tilde{X}_k^*\tilde{M}\tilde{\mathbf{d}}_i^{(k)} = \mathbf{0}
$$

with  $\tilde{A} = C^{-1}AC^{-*}, \tilde{M} = C^{-1}MC^{-*}, \tilde{\mathbf{d}}_i^{(k)} = C^* \mathbf{d}_i^{(k)}$  $\tilde{X}_i^{(k)}, \tilde{X}_k = C^* X_k, \tilde{\mathbf{x}}_i^{(k)} = C^* \mathbf{x}_i^{(k)}$  $\binom{\kappa}{i}$ and  $\tilde{P} = I - \tilde{M} \tilde{X}_k (\tilde{X}_k^* \tilde{M}^2 \tilde{X}_k)^{-1} \tilde{X}_k^* \tilde{M}$ .

In Table [12.2](#page-245-5) results are collected for some problems in the Harwell-Boeing collection [\[10\]](#page-246-5). These problems are diffcult because the gap ratios for the smallest eigenvalues are extremely small due to the huge span of the spectra. Without preconditioning, none of these problems can be solved with a reasonable cost. In the experiments, the incomplete Cholesky factorization  $(IC(0))$  of A was used as the preconditioner for all the matrices of the form  $A - \sigma B$ .

| Problem | Size | $\text{Max} \#$ | Block Jacobi-Davidson |         | Davidson-type tracemin |         |         |           |
|---------|------|-----------------|-----------------------|---------|------------------------|---------|---------|-----------|
|         |      | inner its       | $\#its$               | A mults | time[sec]              | $\#its$ | A mults | time[sec] |
| BCSST08 | 1074 | 40              | 34                    | 3954    | 4.7                    | 10      | 759     | 0.8       |
| BCSST09 | 1083 | 40              | 15                    | 1951    | 2.2                    | 15      | 1947    | 2.2       |
| BCSST11 | 1473 | 100             | 90                    | 30990   | 40.5                   | 54      | 20166   | 22.4      |
| BCSST21 | 3600 | 100             | 40                    | 10712   | 35.1                   | 39      | 11220   | 36.2      |
| BCSST26 | 1922 | 100             | 60                    | 21915   | 32.2                   | 39      | 14102   | 19.6      |

<span id="page-245-5"></span>Table 12.2: Numerical results for problems from the HarwellBoeing collection with four processors

The Davidson-type trace minimization algorithm with multiple dynamic shifts works better than the block Jacobi–Davidson algorithm for three of the five problems. For the other two, the performance for both algorithms is similar.

## <span id="page-245-3"></span>Bibliography

- [1] P. Arbenz, U. L. Hetmaniuk, R. B. Lehoucq, and R. Tuminaro, A comparison of eigensolvers for large-scale 3D modal analysis using AMG-preconditioned iterative methods, Internat. J. Numer. Methods Eng., 64 (2005), pp. 204–236.
- <span id="page-245-1"></span>[2] O. Axelsson and V. Barker, Finite Element Solution of Boundary Value Problems, Academic Press, Orlando FL, 1984.
- <span id="page-245-0"></span>[3] D. K. FADDEEV AND V. N. FADDEEVA, *Computational Methods of Linear Algebra*, Freeman, San Francisco, 1963.
- <span id="page-245-2"></span>[4] Y. T. FENG AND D. R. J. OWEN, *Conjugate gradient methods for solving the smallest* eigenpair of large symmetric eigenvalue problems, Internat. J. Numer. Methods Eng., 39 (1996), pp. 2209–2229.

- <span id="page-246-1"></span><span id="page-246-0"></span>[5] M. R. Hestenes and E. Stiefel, Methods of conjugent gradients for solving linear systems, J. Res. Nat. Bur. Standards, 49 (1952), pp. 409–436.
- [6] A. V. Knyazev, Toward the optimal preconditioned eigensolver: Locally optimal block preconditioned conjugate gradient method, SIAM J. Sci. Comput., 23 (2001), pp. 517–541.
- <span id="page-246-3"></span>[7] A. V. Knyazev, M. E. Argentati, I. Lashuk, and E. E. Ovtchinnikov, Block locally optimal preconditioned eigenvalue Xolvers (BLOPEX) in hypre and PETSc, SIAM J. Sci. Comput., 29 (2007), pp. 2224–2239.
- <span id="page-246-2"></span>[8] D. E. Longsine and S. F. McCormick, Simultaneous Rayleigh–quotient minimization methods for  $Ax = \lambda Bx$ , Linear Algebra Appl., 34 (1980), pp. 195–234.
- <span id="page-246-5"></span>[9] A. Ruhe, Computation of eigenvalues and vectors, in Sparse Matrix Techniques, V. A. Barker, ed., Lecture Notes in Mathematics 572, Berlin, 1977, Springer, pp. 130–184.
- <span id="page-246-4"></span>[10] A. SAMEH AND Z. TONG, The trace minimization method for the symmetric generalized eigenvalue problem, J. Comput. Appl. Math., 123 (2000), pp. 155–175.
- [11] A. H. SAMEH AND J. A. WISNIEWSKI, A trace minimization algorithm for the generalized eigenvalue problem, SIAM J. Numer. Anal., 19 (1982), pp. 1243–1259.
- [12] H. R. Schwarz, Rayleigh–Quotient–Minimierung mit Vorkonditionierung, in Numerical Methods of Approximation Theory, Vol. 8, L. Collatz, G. Meinardus, and G. Nürnberger, eds., vol. 81 of International Series of Numerical Mathematics (ISNM), Basel, 1987, Birkhäuser, pp. 229–45.
- <span id="page-246-6"></span>[13] G. L. G. Sleijpen and H. A. van der Vorst, Jacobi–Davidson method, in Templates for the solution of Algebraic Eigenvalue Problems: A Practical Guide, Z. Bai, J. Demmel, J. Dongarra, A. Ruhe, and H. van der Vorst, eds., SIAM, Philadelphia, PA, 2000, pp. 238–246.